**PONTIFICIA UNIVERSIDAD CATÓLICA DEL PERÚ**

**Facultad de Ciencias e Ingeniería**

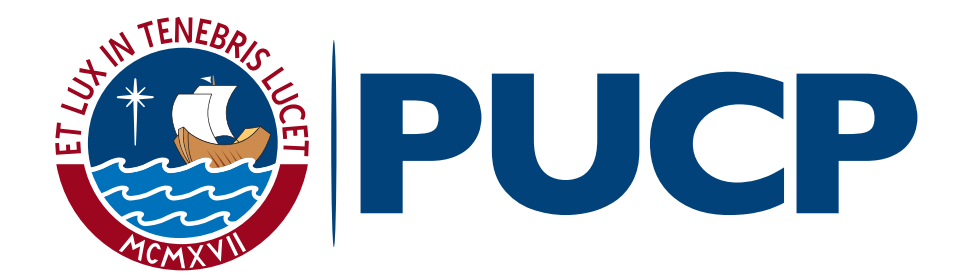

## **ROBOT ARÁCNIDO INTELIGENTE PARA DETECCIÓN DE MINAS ANTIPERSONALES METÁLICAS EN TERRENO**

**IRREGULAR**

**Tesis para obtener el Título Profesional de Ingeniero Mecatrónico**

### **AUTOR:**

Daniel Alcides Saromo Mori

### **ASESORA:**

Elizabeth Roxana Villota Cerna, PhD.

**Lima, Octubre del 2020**

#### **Resumen**

Debido a su bajo costo y a su simplicidad, enterrar minas antipersonales en el campo de batalla ha sido, lastimosamente, una estrategia bélica muy común en el siglo pasado. Sin embargo, la contaminación de tierras con minas antipersonales es una problemática aún vigente en la actualidad, ya que más de sesenta países siguen contaminados con estos explosivos. El desminado humanitario busca erradicar todas las minas restantes en el mundo. Lamentablemente, el método más utilizado actualmente para ejecutar labores de desminado es hacerlo de forma manual, debido al elevado costo que representan los sistemas autónomos actuales. Aunque existen propuestas de robots móviles que asisten estas labores, la mayoría de ellas carece de versatilidad de desplazamiento sobre terreno irregular, ya que utilizan ruedas para permitir el movimiento de estos sistemas.

En esta tesis, se propone el diseño de un robot arácnido para el traslado de un sensor que permite la detección de minas antipersonales en terreno irregular.

En el ámbito mecánico, el robot tiene cuatro patas y presenta simetría sagital. Los elementos electrónicos están alojados dentro del tórax, que se encuentra en el centro del robot. El detector de minas se sujeta desde el tórax apuntando hacia abajo. Se hizo el análisis dinámico del mecanismo las patas, con su respectiva simulación cinemática y cinética. Además, se realizaron dos simulaciones de esfuerzos en la estructura del robot mediante el método de elementos finitos.

Con respecto al diseño electrónico, se desarrollaron cálculos para los circuitos de las fuentes de voltaje internas del robot. Se verificó la estabilidad de dichas fuentes frente a ruidos eléctricos, ejecutando una simulación de los circuitos reguladores de voltaje agregando ruido sinusoidal. Se realizó también la selección de los demás componentes electrónicos del robot.

El ámbito de control es el aspecto más desarrollado de la presente tesis. Se plantea un algoritmo innovador, que fusiona perspectivas de aprendizaje de máquina e inteligencia artificial bioinspirada, para permitir que el robot aprenda a caminar. De esta manera, se espera que el robot mejore su desempeño con el tiempo, a medida que vaya obteniendo más experiencia y haya recolectado más datos de su entorno. El algoritmo propuesto permite entrenar un agente inteligente para maximizar una métrica de recompensa, pero sin aplicar técnicas de aprendizaje por refuerzo, que son usualmente utilizadas en este tipo de problemas.

### **Intelligent spider robot for detecting anti-personnel metallic landmines in uneven terrain**

### **Abstract**

Due to its low cost and simplicity, burying anti-personnel landmines on the battlefield has unfortunately been a ubiquitous war strategy in the last century. However, land contamination with anti-personnel landmines is yet in force today since more than sixty countries are still polluted with these explosives. Humanitarian demining seeks to eradicate all remaining landmines worldwide. Unfortunately, today's most widely used demining method is manual due to the high cost of existing autonomous systems. Although there are proposals for mobile robots that assist these tasks, most of them lack the versatility of movement on uneven terrain since they use wheels for their locomotion.

In this thesis, an arachnid robot's design is proposed to carry a sensor that allows the detection of anti-personnel landmines on uneven terrain.

In the mechanical domain, the robot has four legs and has sagittal symmetry. The electronic components are housed within the thorax, which is located in the center of the robot. The mine detector is held by the thorax, pointing downwards. A dynamic analysis of the leg mechanism was made, with its respective kinematic and kinetic simulation. Also, two stress simulations were made for the robot structure using the finite element method (FEM).

Regarding the electronic design, calculations were performed for the circuits of the robot's internal voltage sources. The stability of these sources against electrical noise was verified. A simulation of the voltage regulator circuits' was developed to check their response while adding sinusoidal noise. Additionally, the selection of the other electronic components of the robot was made.

The control domain is the most developed aspect of this thesis. An innovative algorithm is proposed, which merges machine learning and bio-inspired artificial intelligence perspectives to allow the robot to learn to walk. In this way, the robot improves its performance over time as it gains more experience and collects more data from its environment. The proposed algorithm allows training an intelligent agent to maximize a reward metric without applying reinforcement learning techniques, which are usually the way to solve this type of problem.

#### **Agradecimientos**

A Dios, por permitirme estudiar esta carrera profesional.

A mis padres, Alcides y Jeannette, por motivarme constantemente y apoyarme para poder llegar a donde estoy, y a quienes con mucho cariño les dedico mi título profesional.

A mi hermano Piero, con quien tuve varios debates sobre las ideas y los problemas que iban surgiendo con la elaboración de esta tesis, y a quien le contaba con emoción lo que iba aprendiendo en mi formación como ingeniero mecatrónico.

A la profesora Elizabeth Villota y al profesor Edwin Villanueva, por orientarme y guiarme en el desarrollo de la presente tesis.

### Índice de Contenidos

<span id="page-4-0"></span>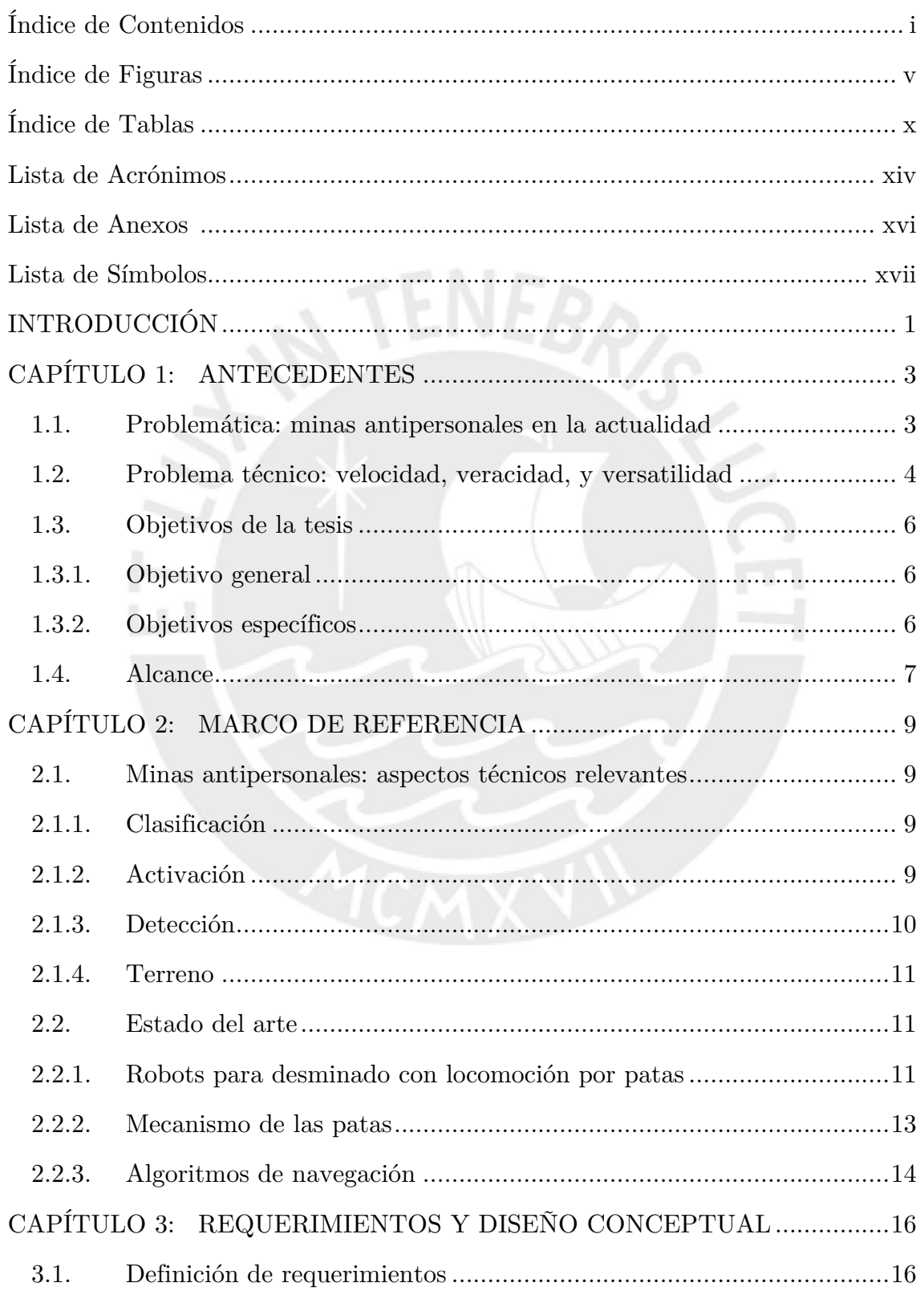

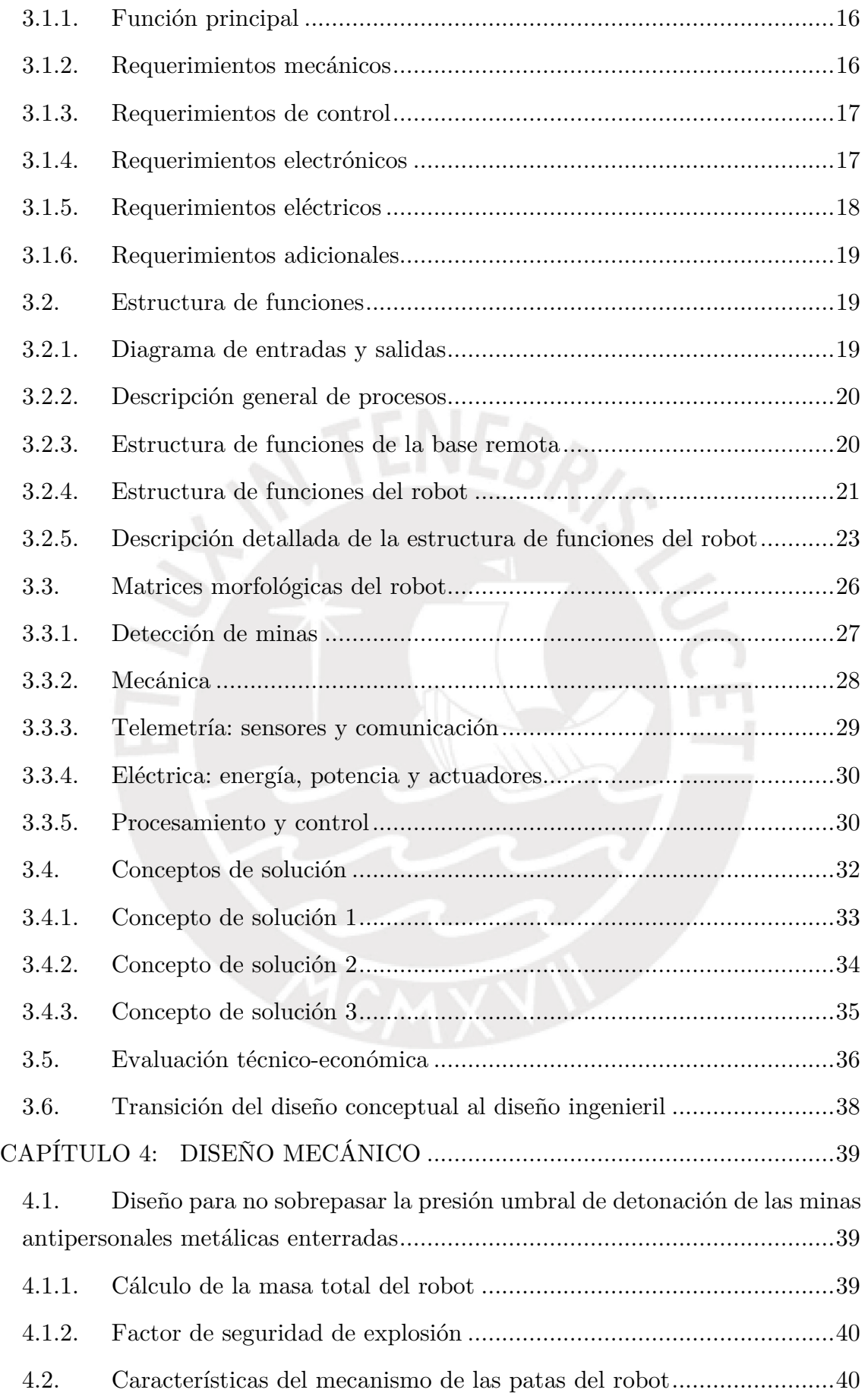

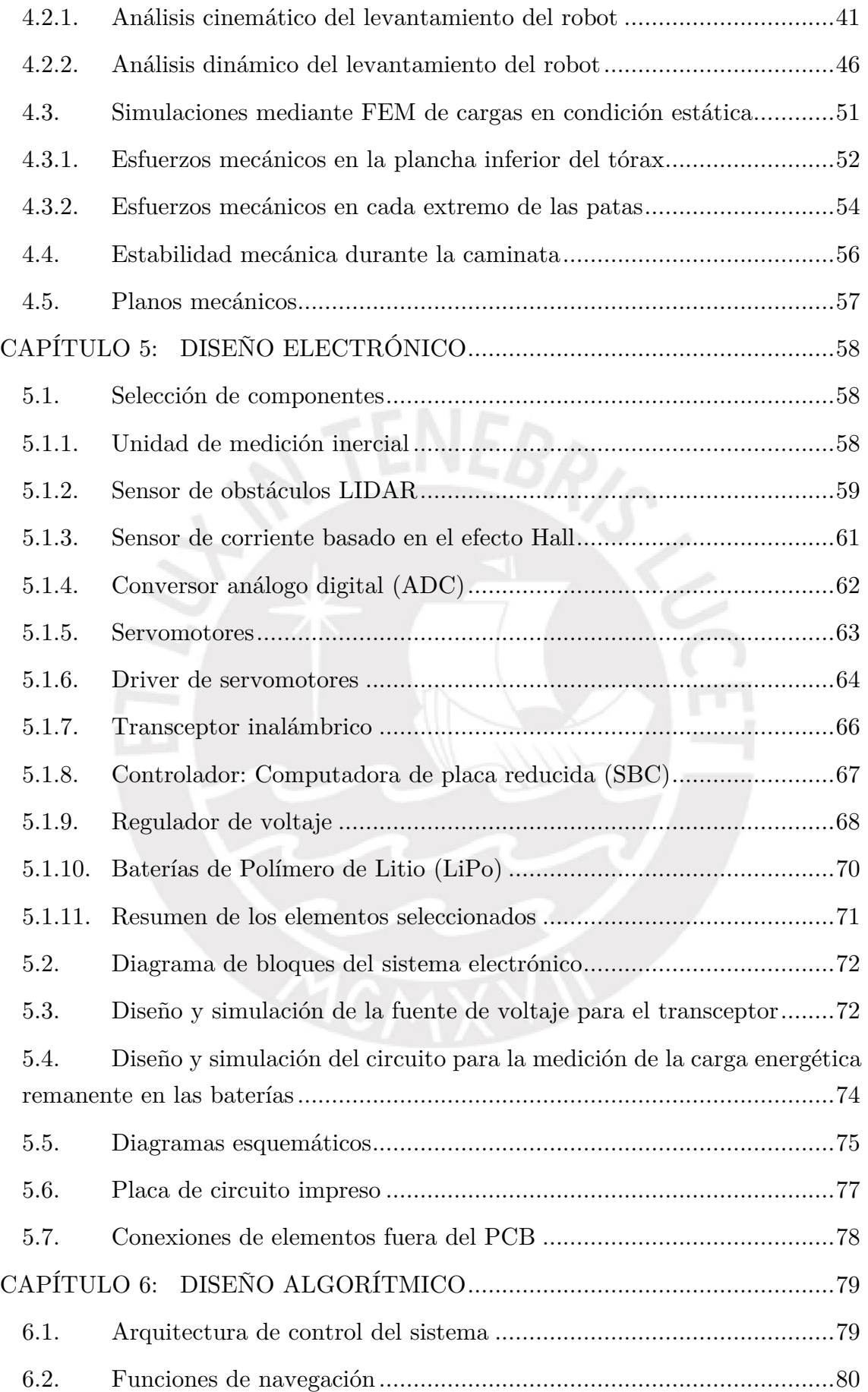

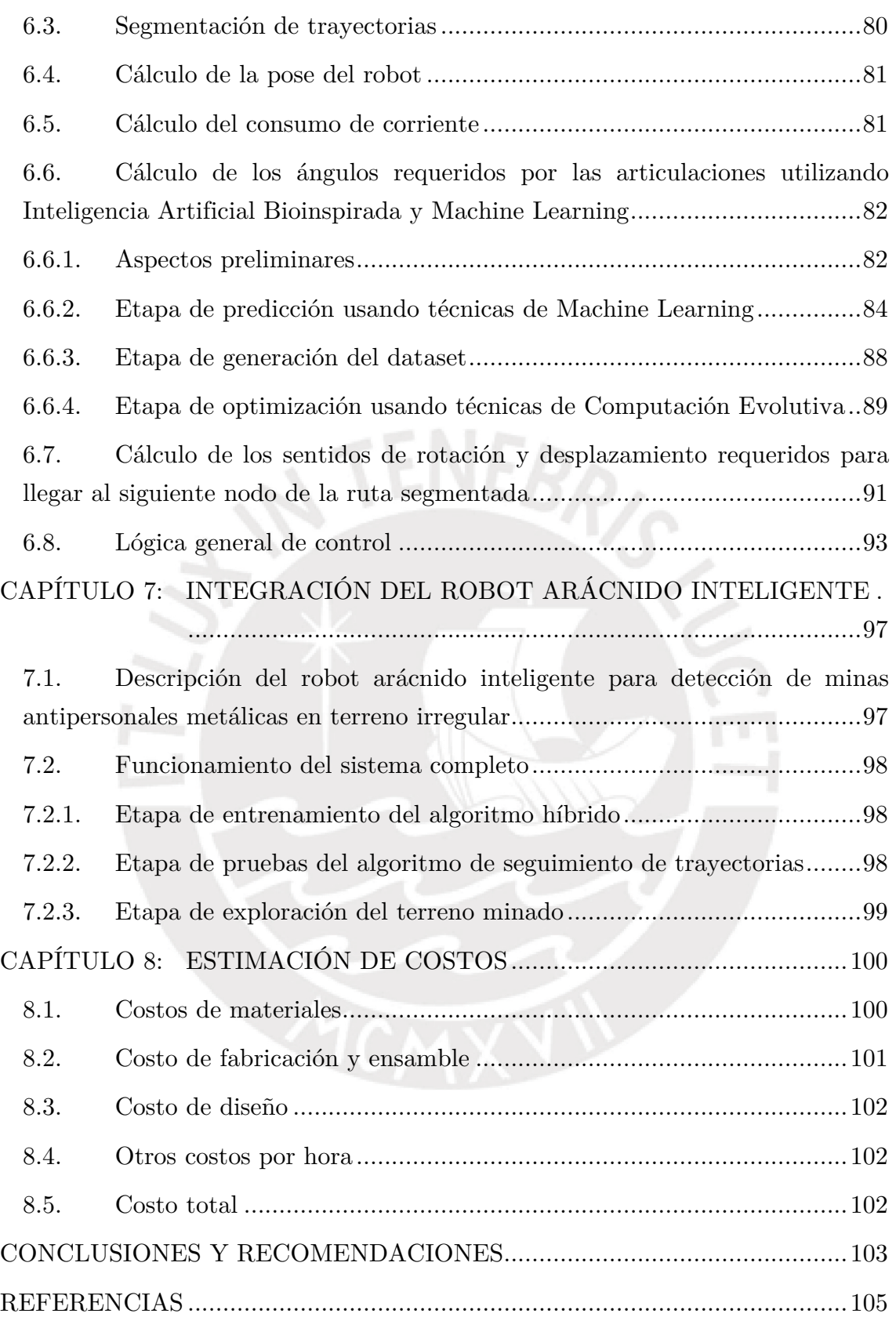

### **Índice de Figuras**

### <span id="page-8-0"></span>**CAPÍTULO 1**

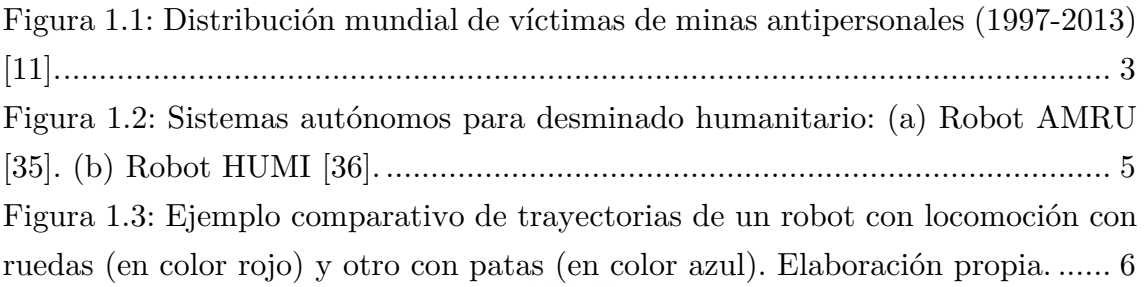

### **CAPÍTULO 2**

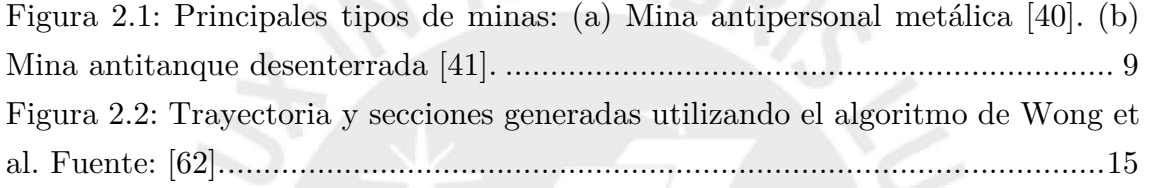

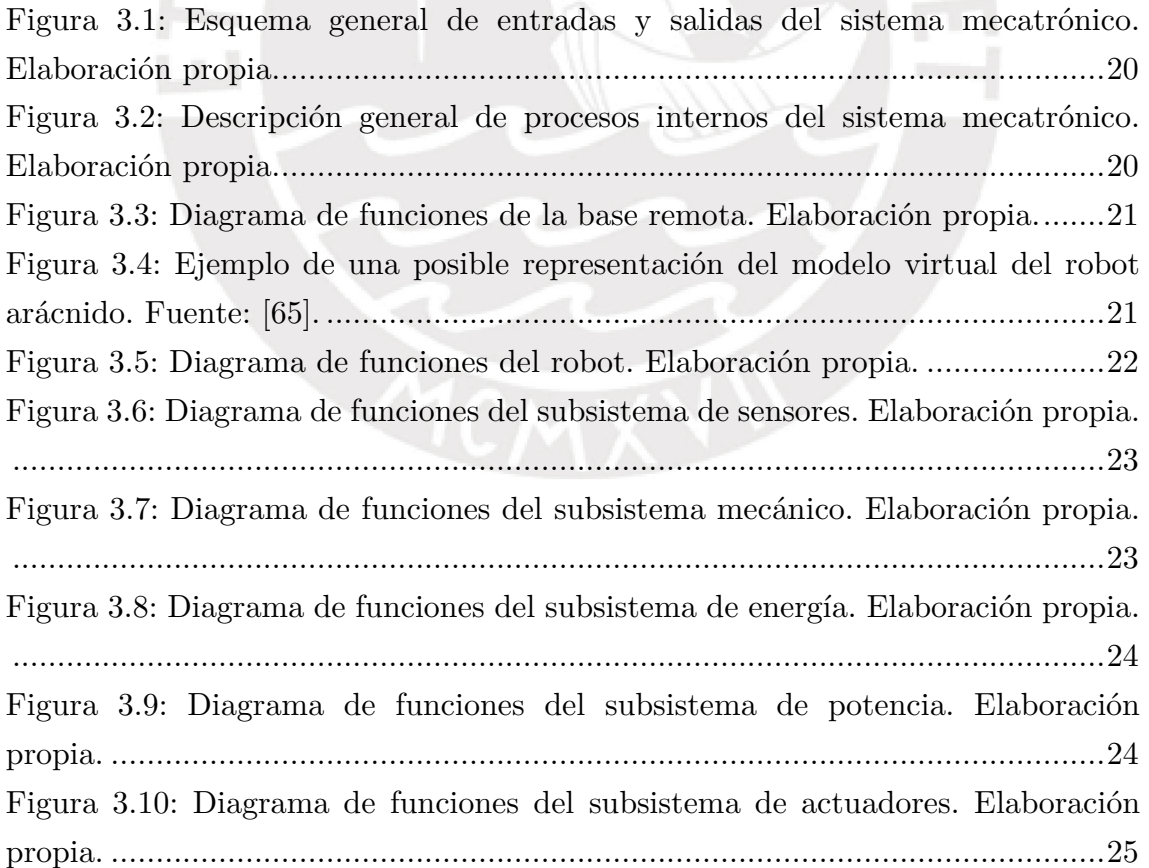

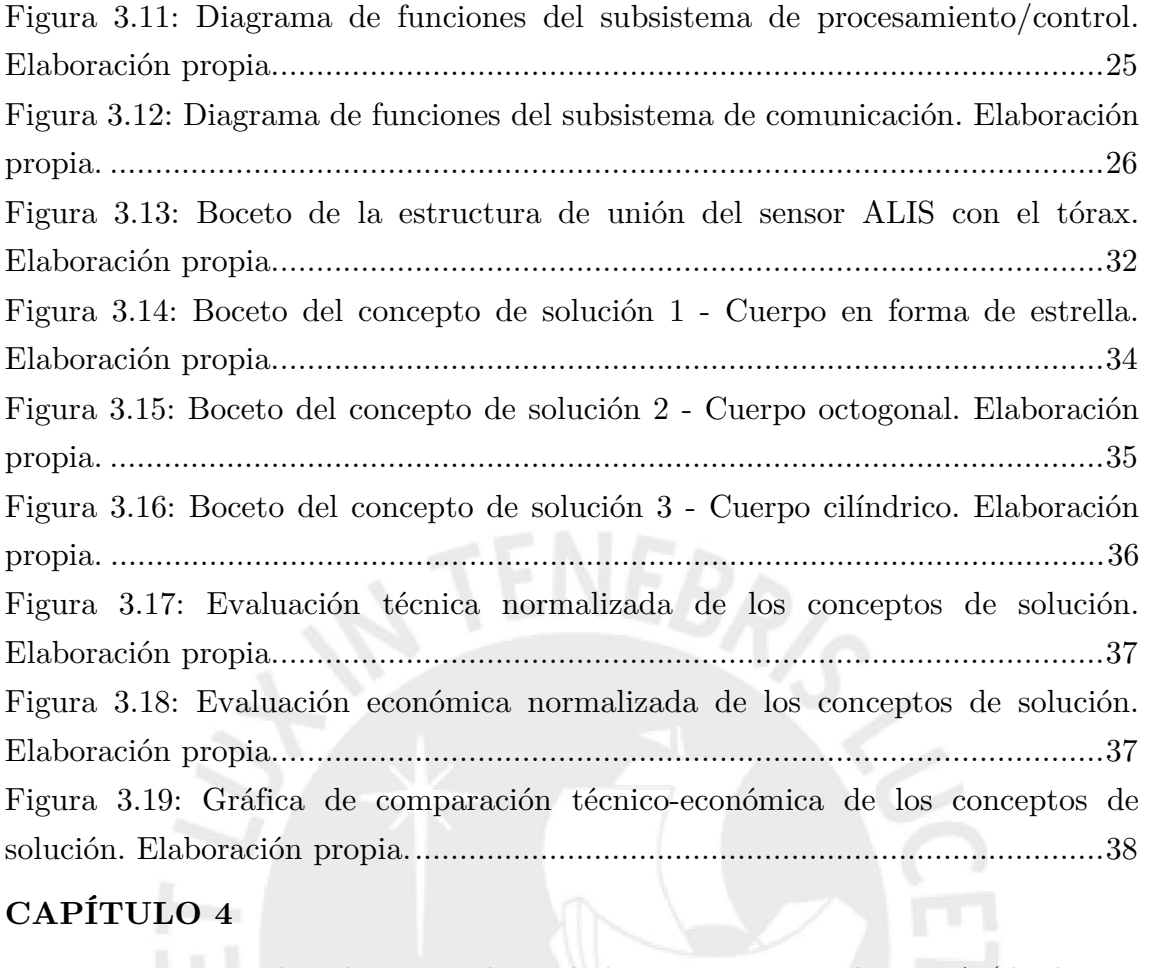

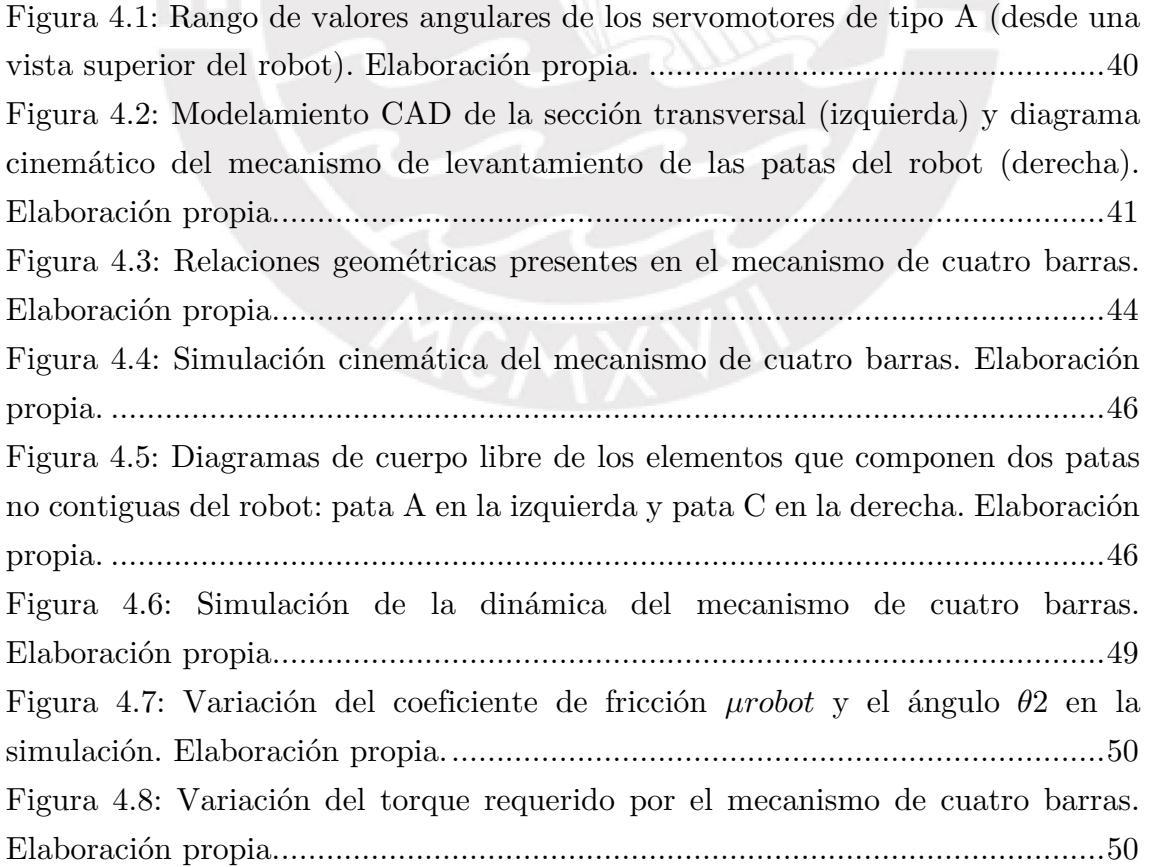

[Figura 4.9: Gráfica de la convergencia del máximo esfuerzo encontrado en cada](#page-73-1)  [iteración del análisis FEM de la plancha inferior del tórax. Elaboración propia.](#page-73-1)

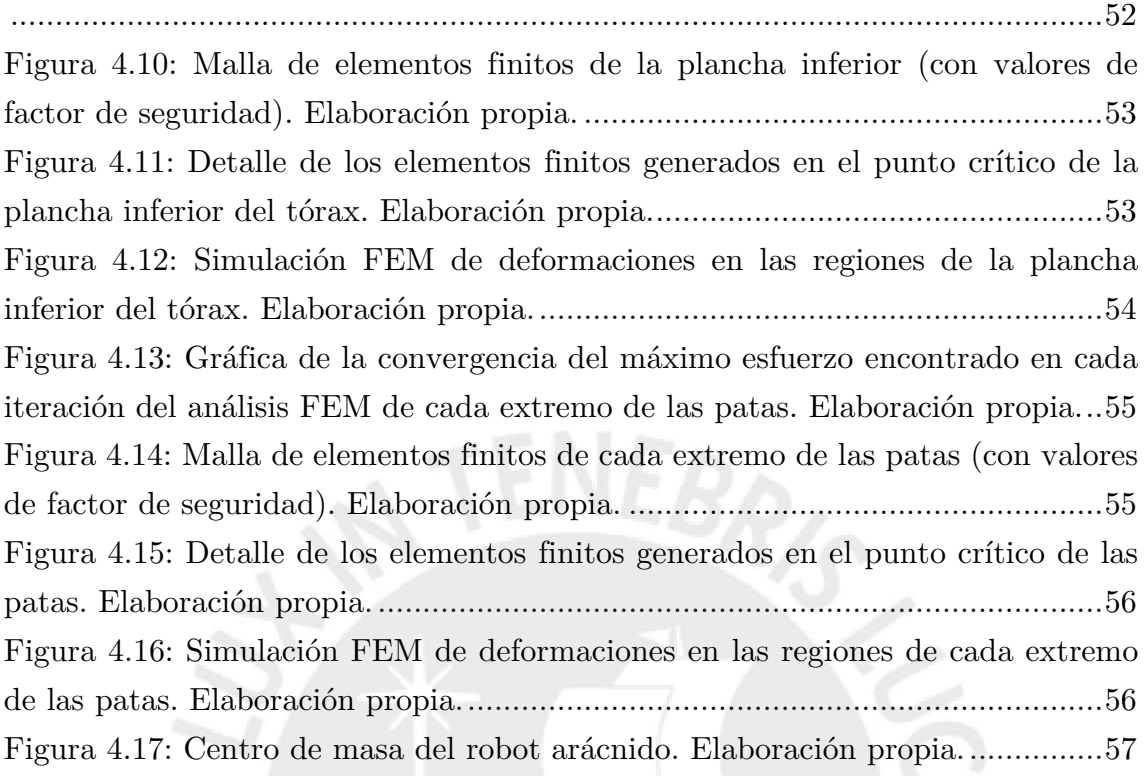

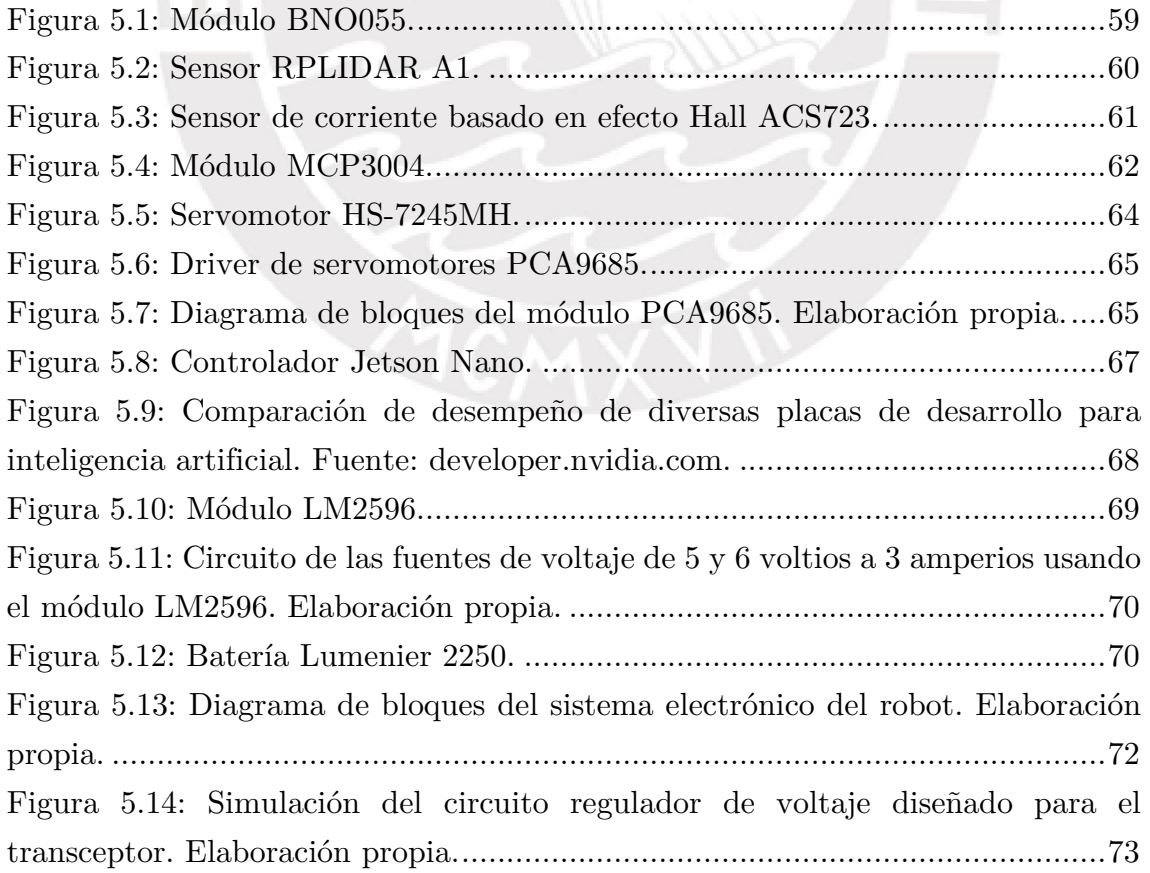

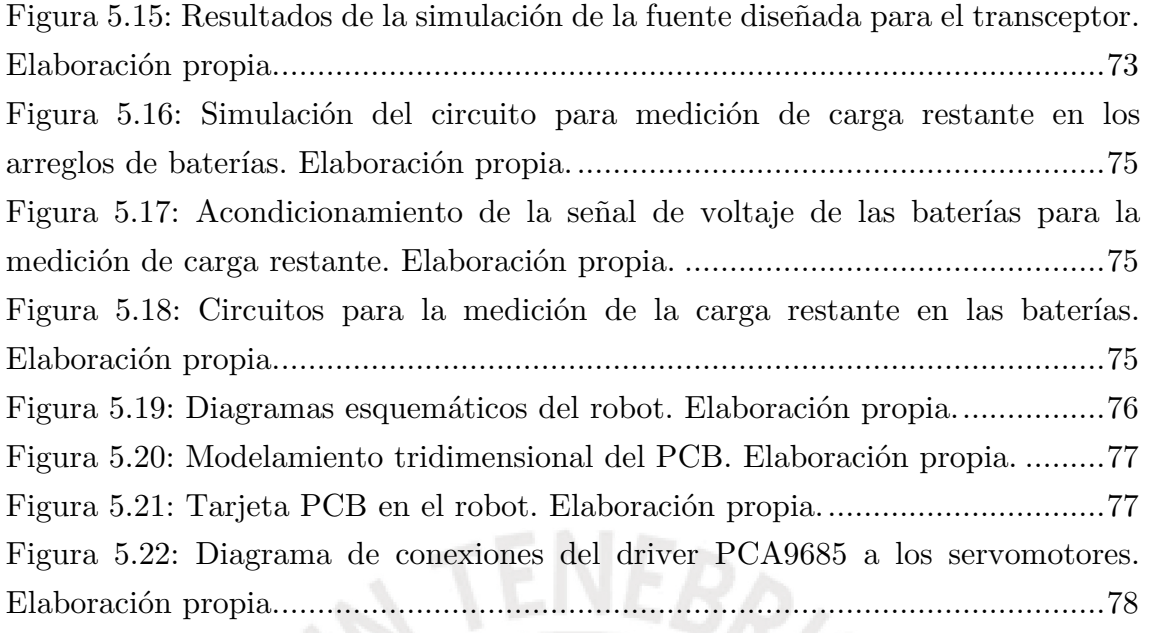

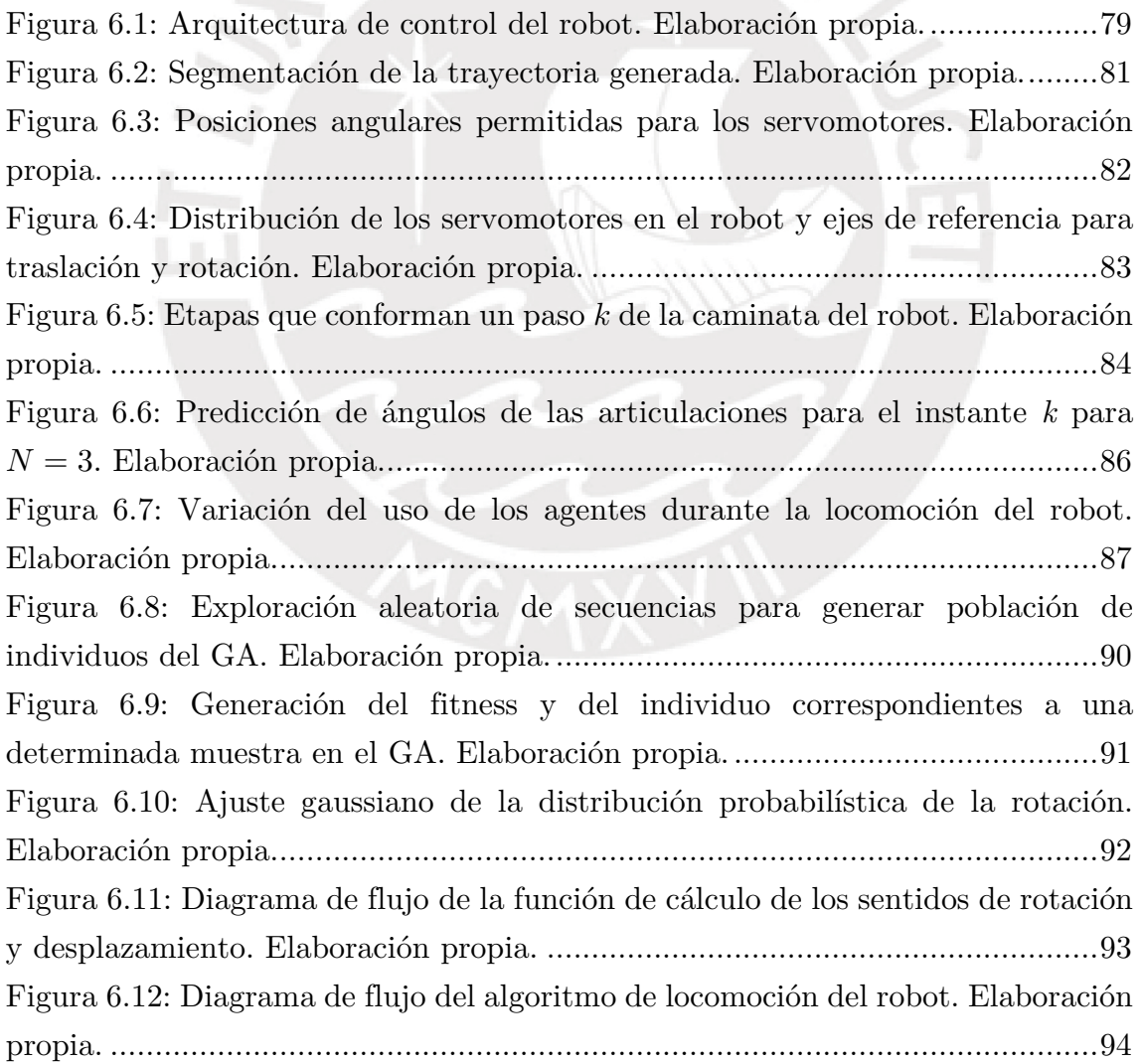

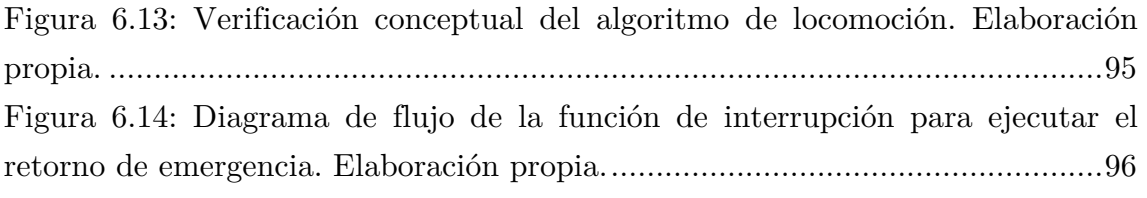

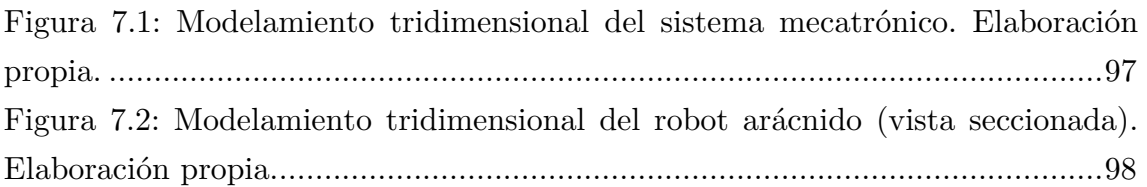

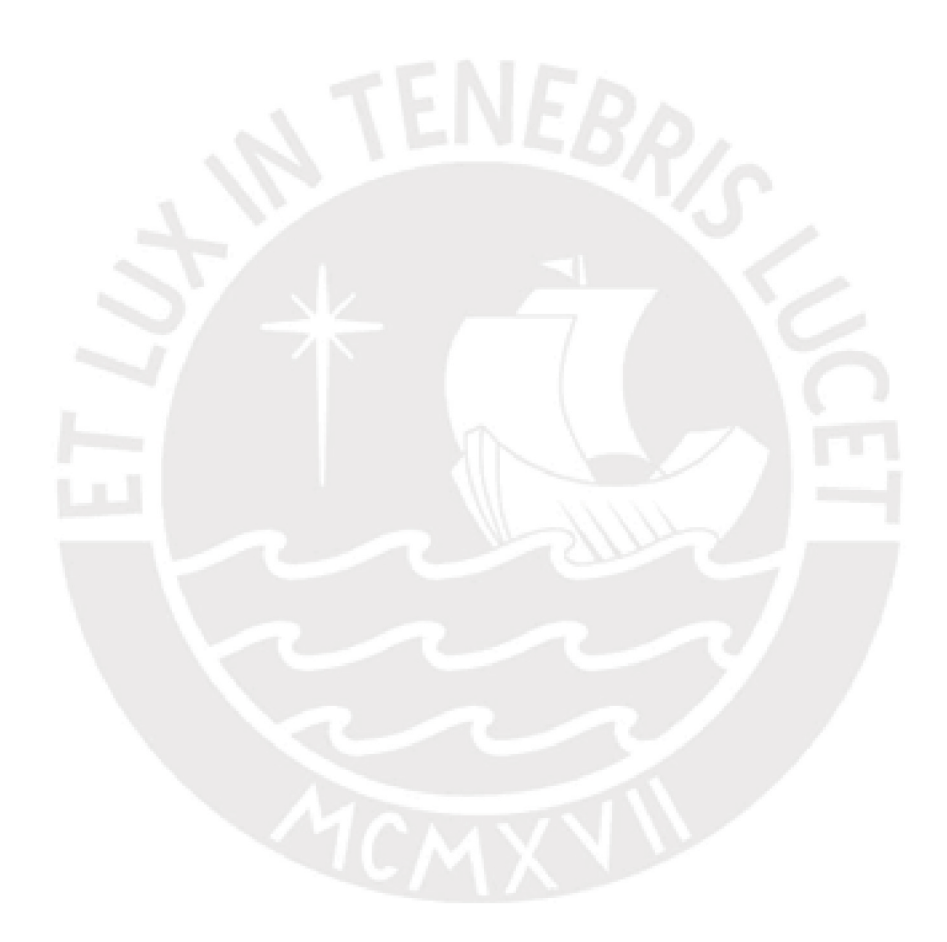

### **Índice de Tablas**

### <span id="page-13-0"></span>**CAPÍTULO 2**

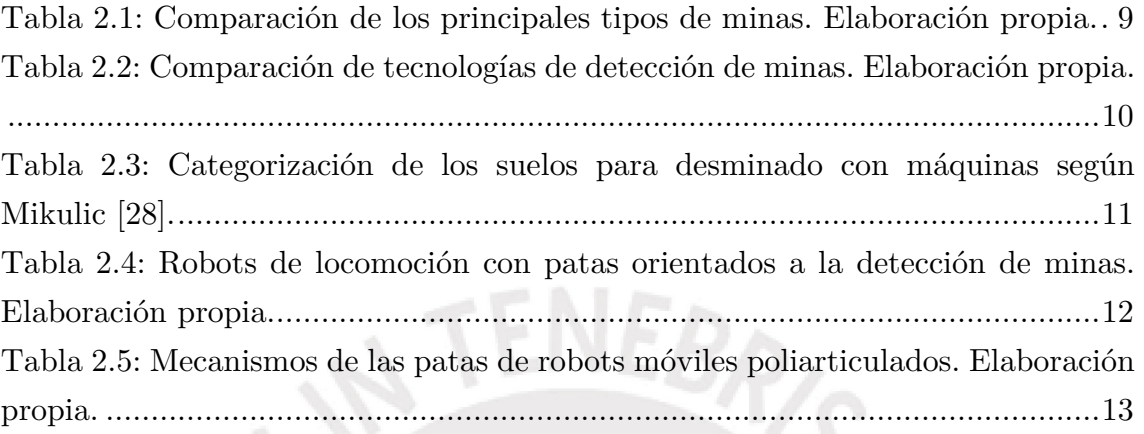

### **CAPÍTULO 3**

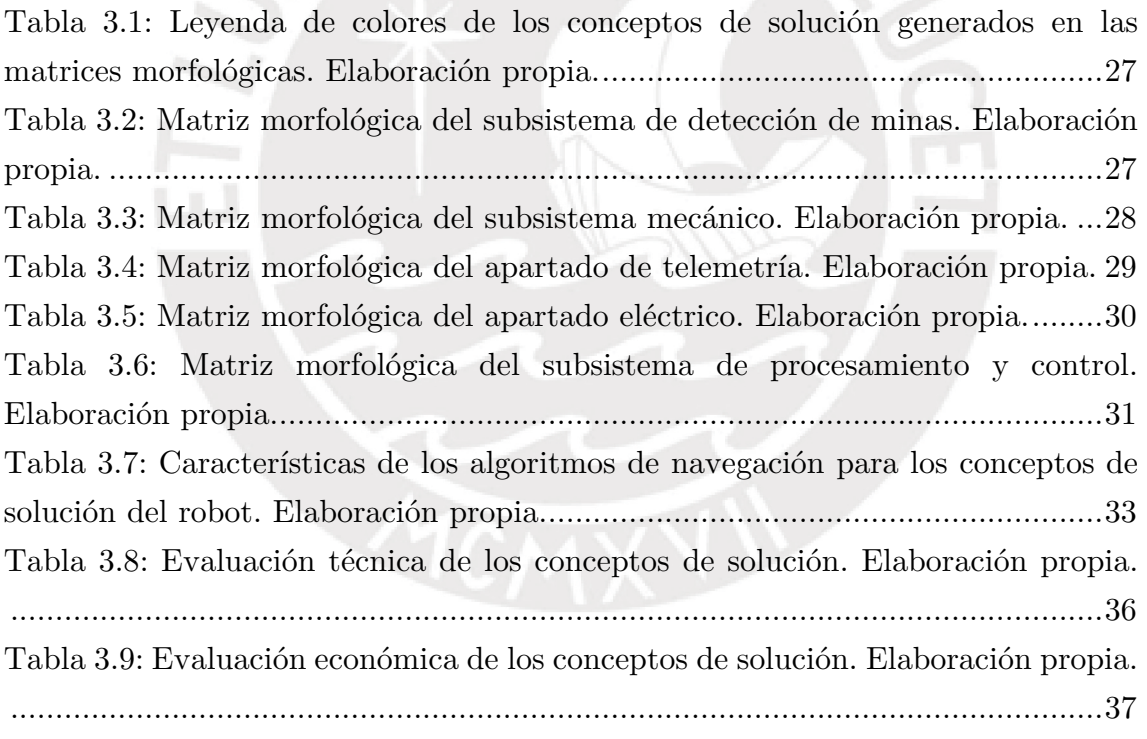

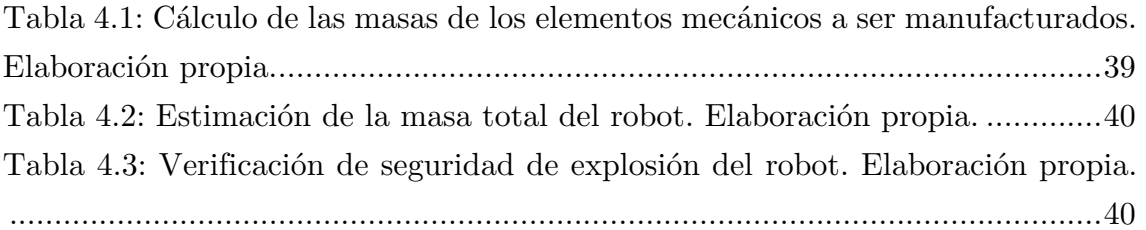

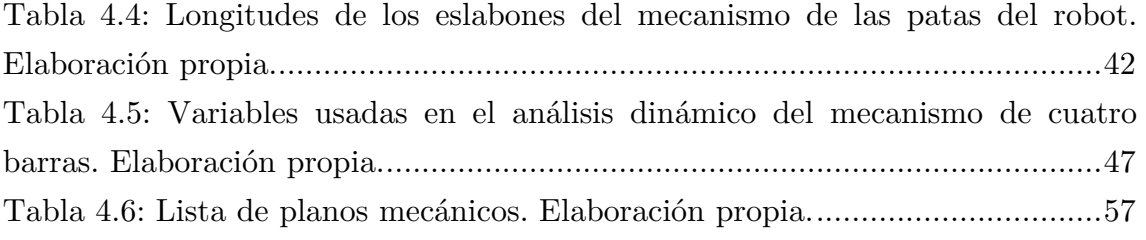

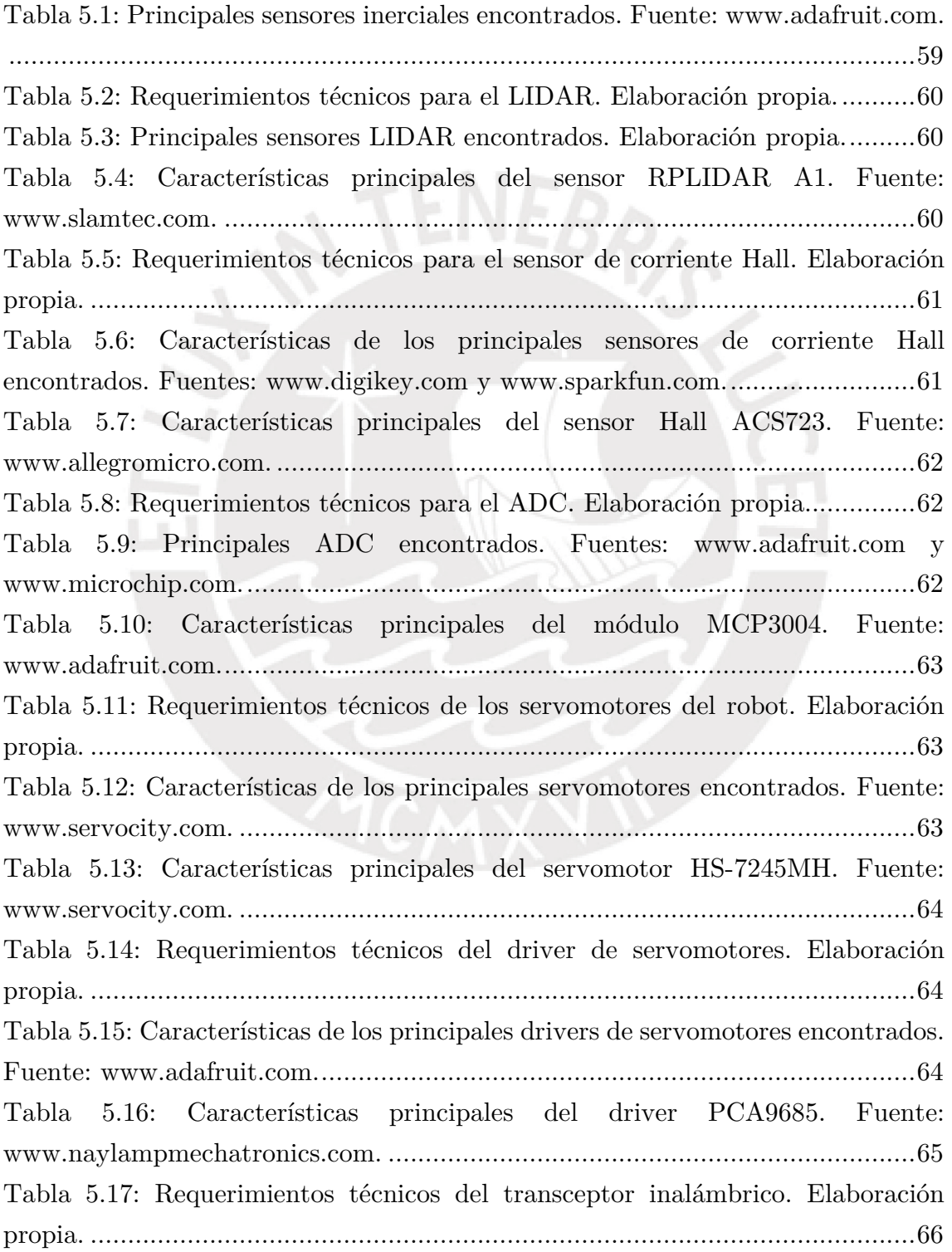

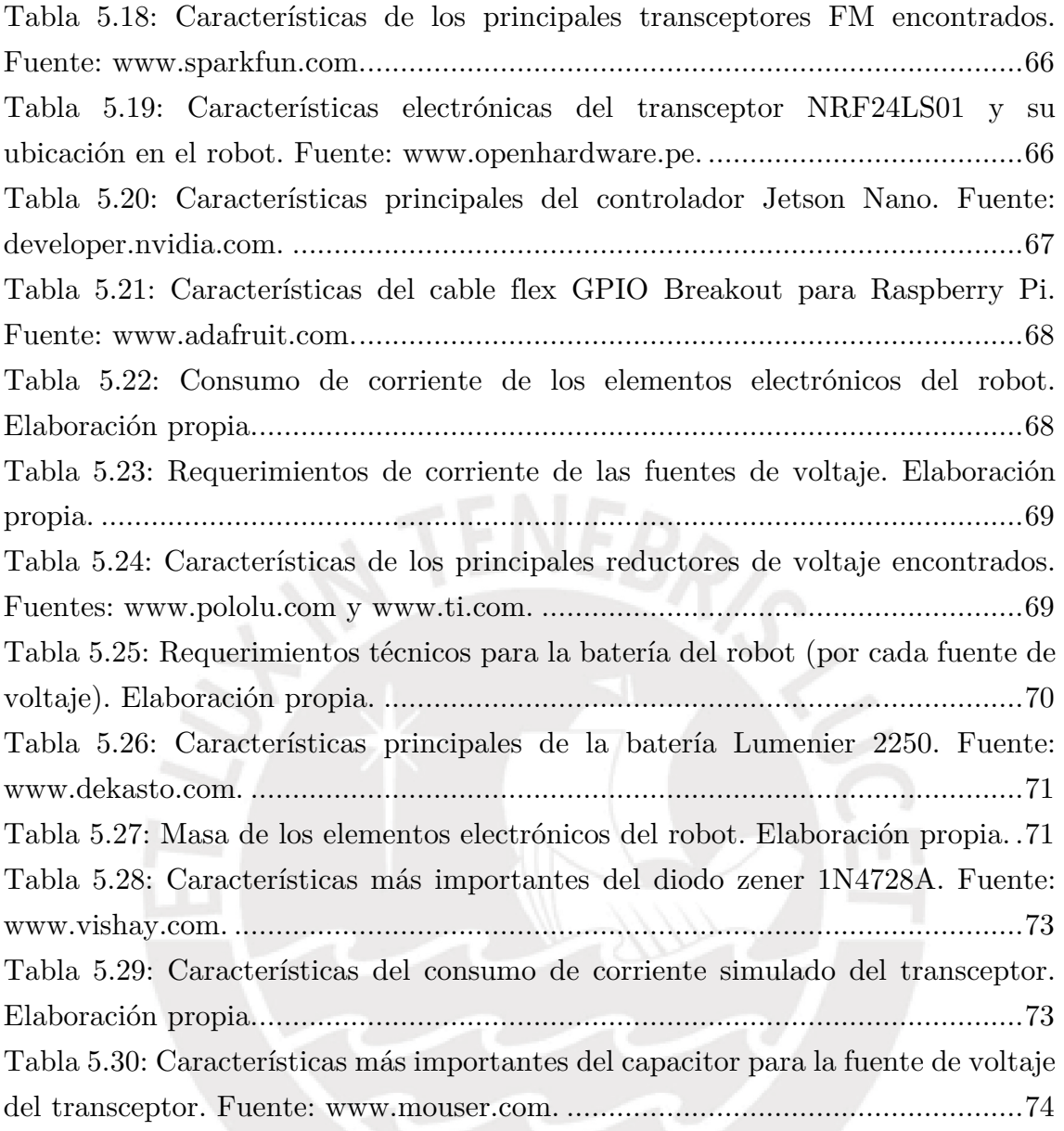

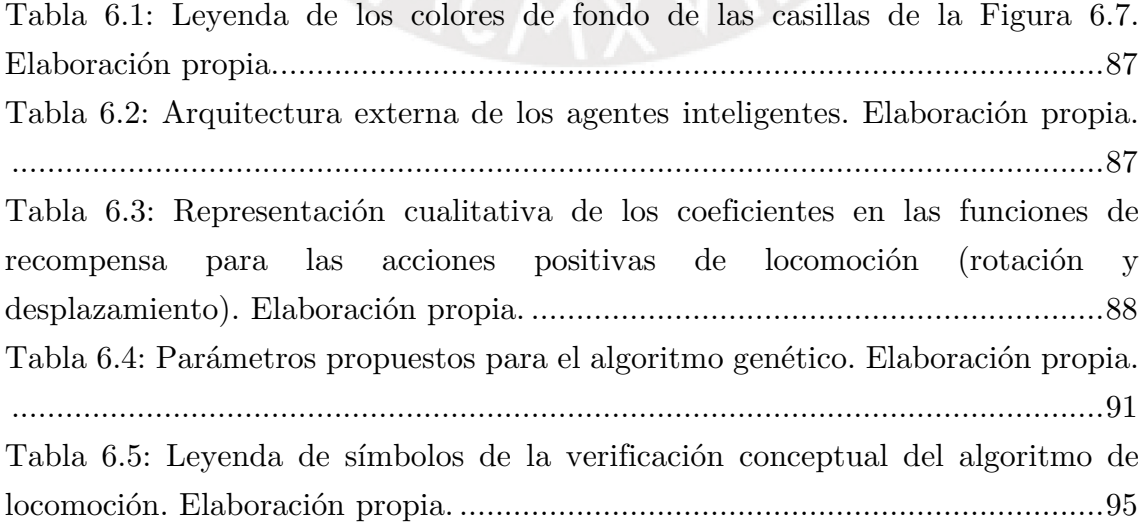

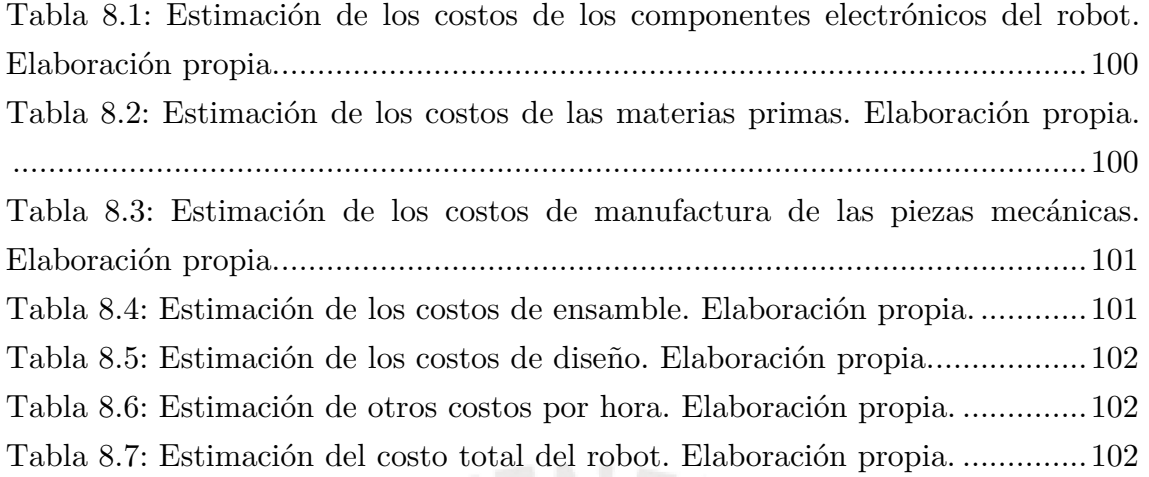

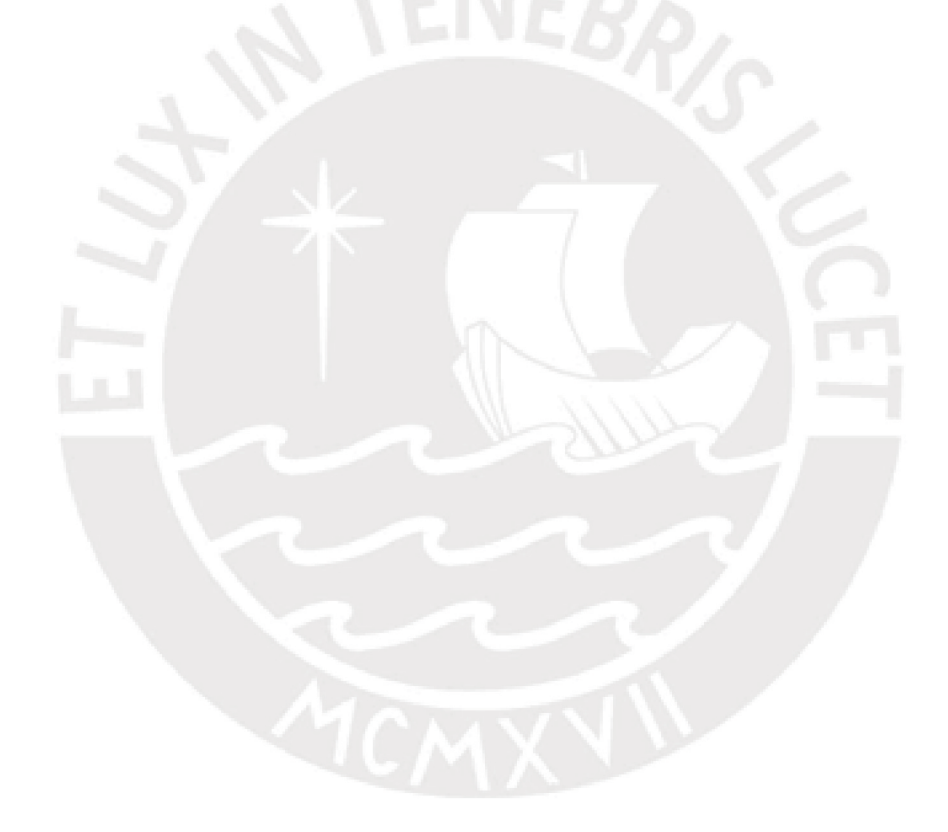

### **Lista de Acrónimos**

<span id="page-17-0"></span>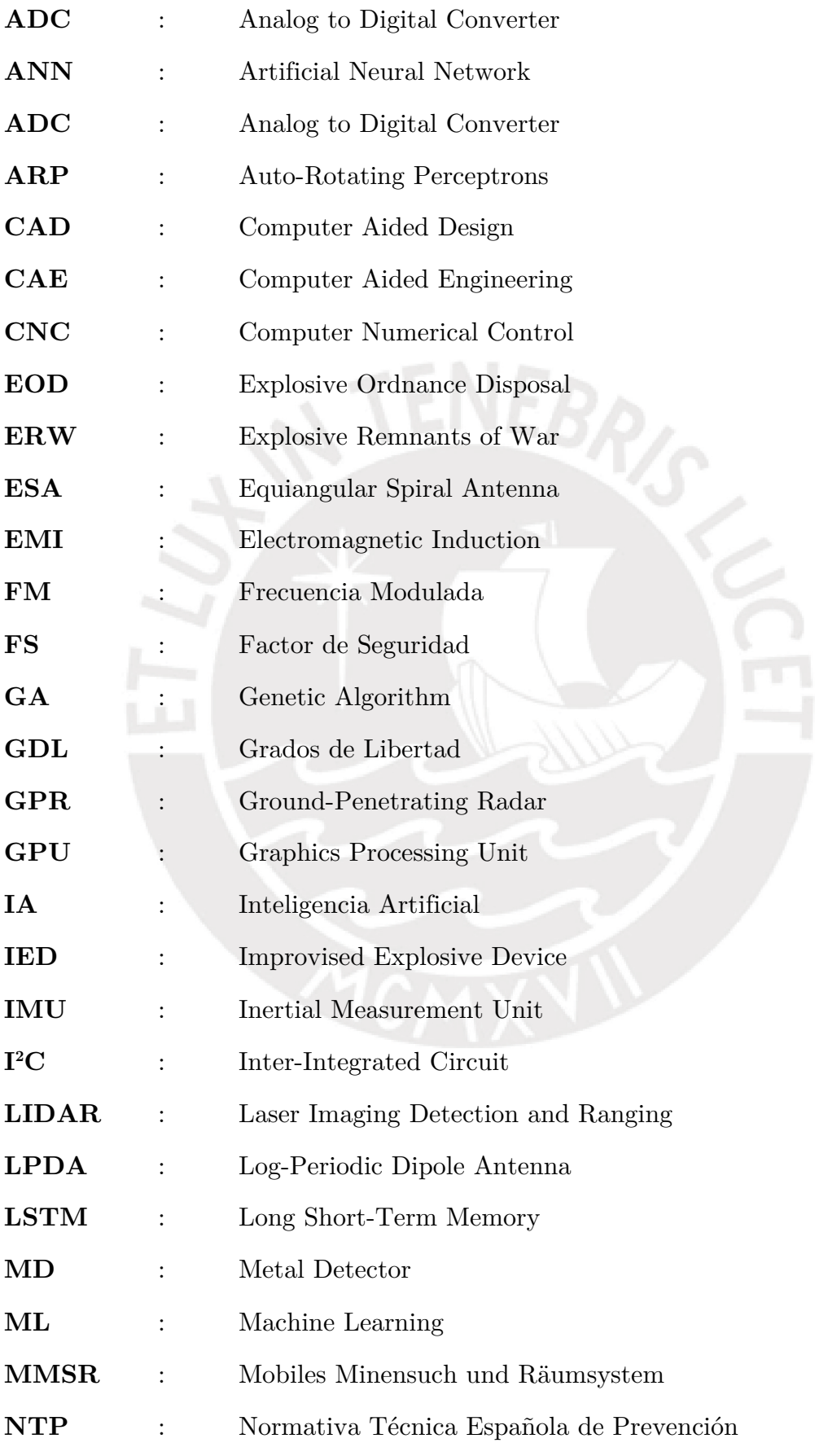

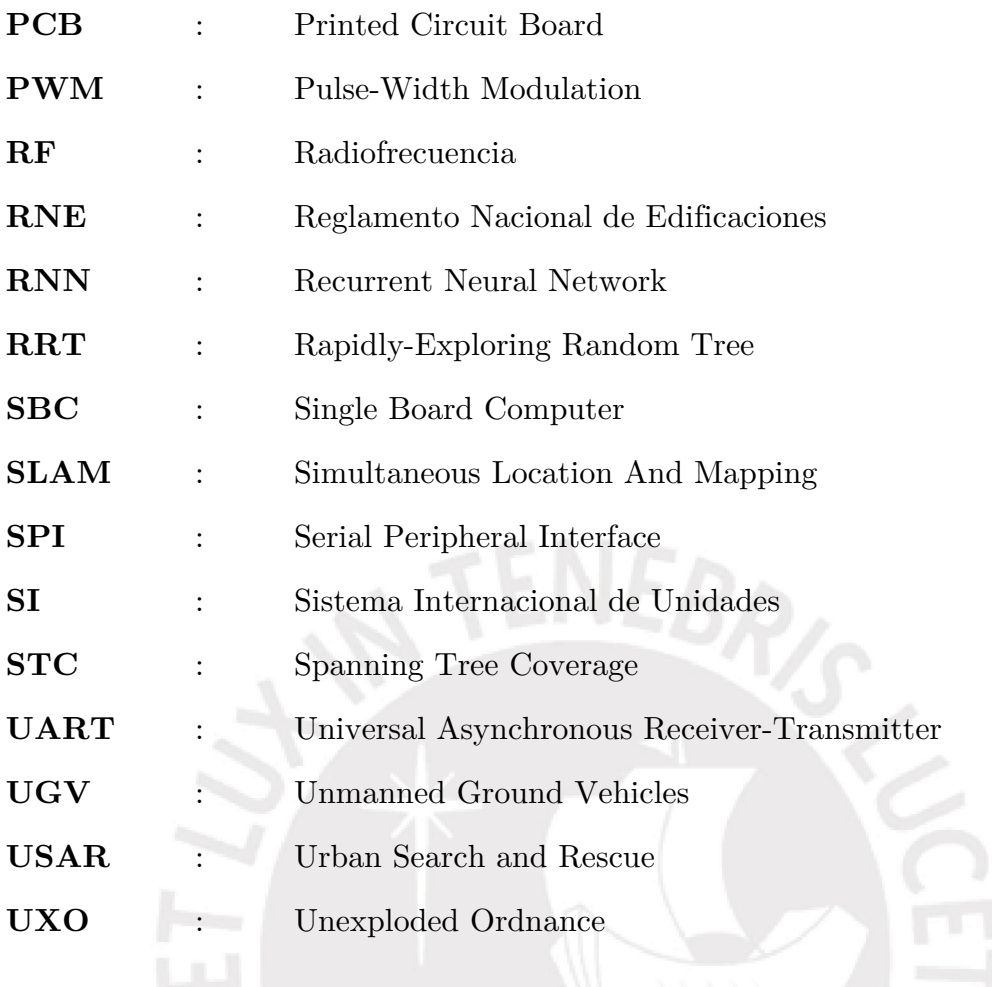

### **Lista de Anexos**

- <span id="page-19-0"></span>**Anexo A** : Lista de Requerimientos
- **Anexo B** : Matriz Morfológica
- **Anexo C** : Memoria de Cálculo
- **Anexo D** : Códigos de Programación
- **Anexo E** : Datos Técnicos de Componentes
- **Anexo F** : Planos de Ensamble
- **Anexo G** : Planos de Despiece
- **Anexo H** : Cotizaciones

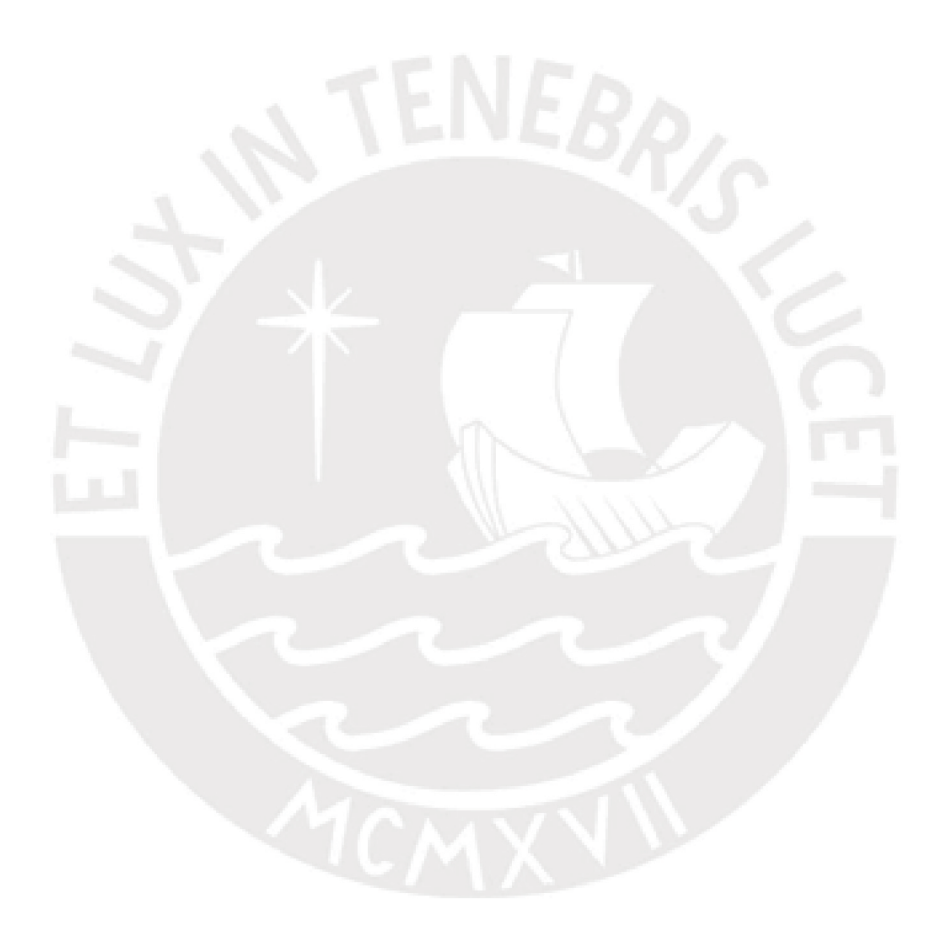

### Lista de Símbolos

<span id="page-20-0"></span>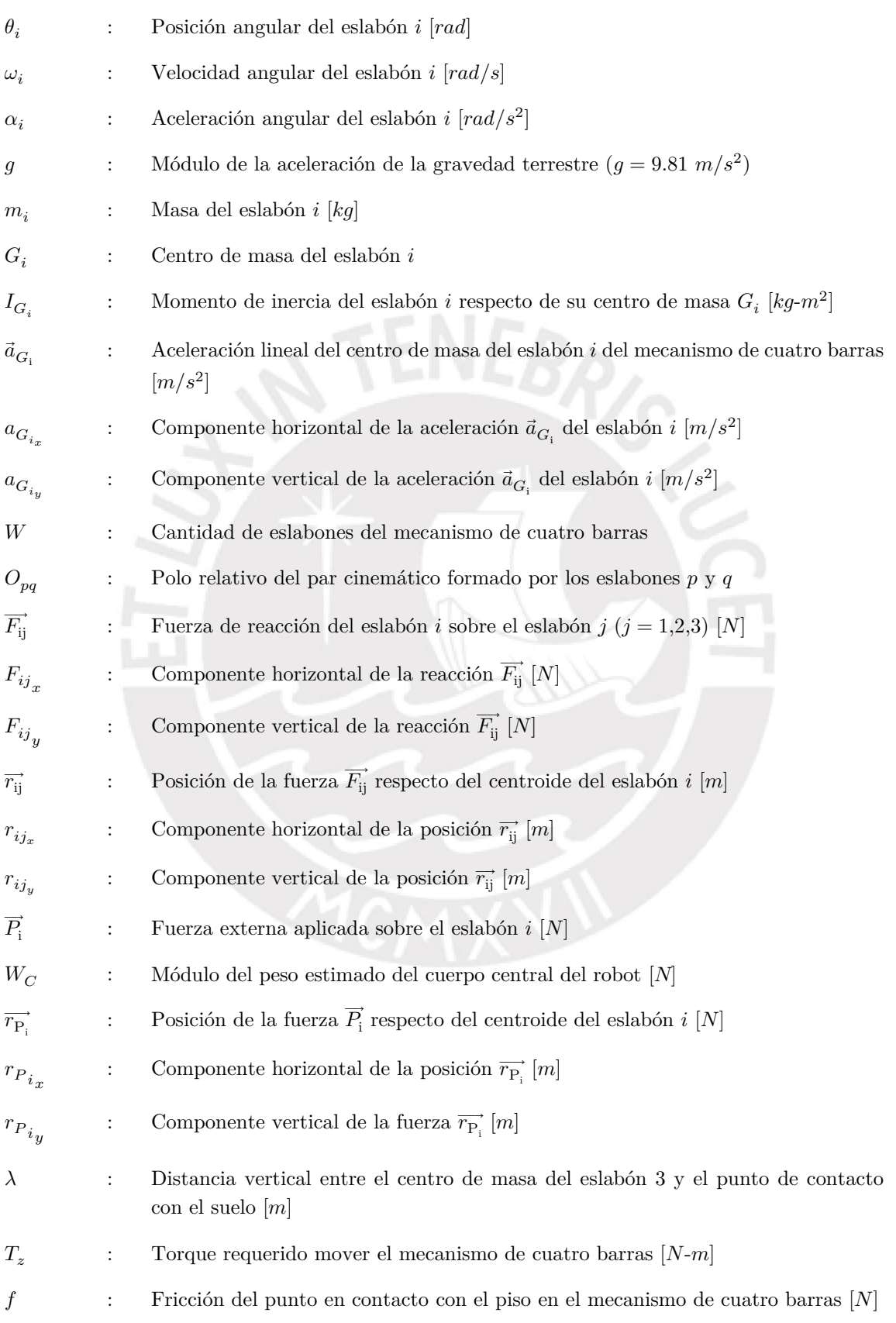

### MECÁNICA  $(i = 1,2,3)$

### **ELECTRÓNICA**

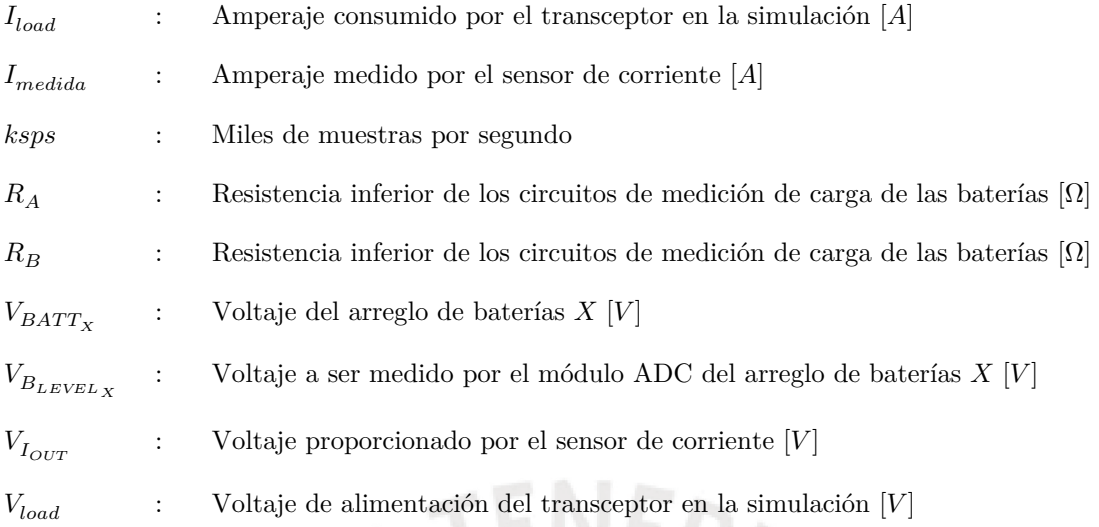

#### **ALGORÍTMICA**

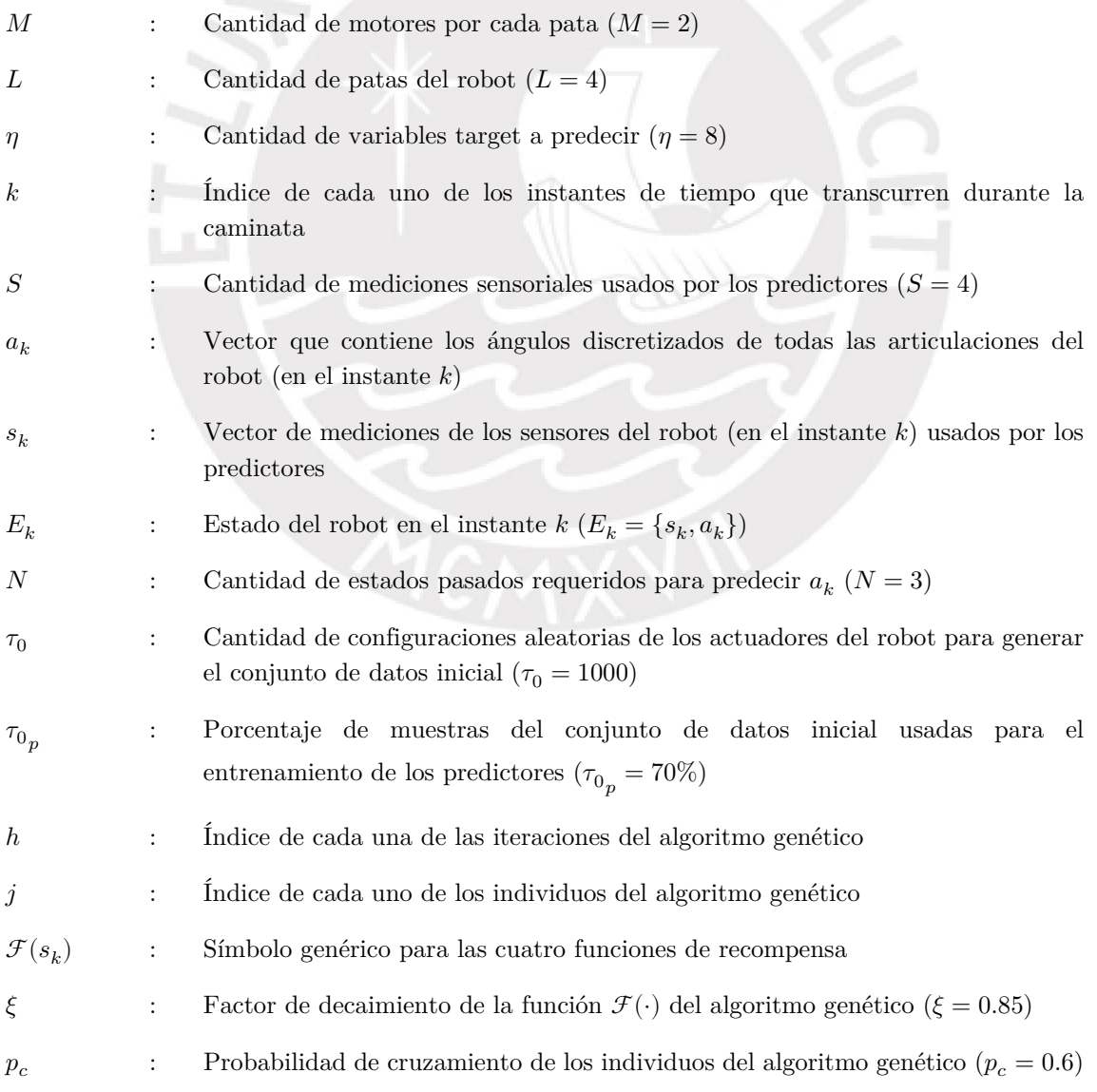

### **INTRODUCCIÓN**

<span id="page-22-0"></span>En los enfrentamientos bélicos del siglo pasado, era una práctica común enterrar minas antipersonales en la periferia de regiones que se buscaban repeler de tropas enemigas, así como en la llamada "tierra de nadie" durante las batallas de la primera guerra mundial. Sin embargo, estos explosivos siguen generando estragos mucho después de que han concluido los conflictos armados. Se estima que, actualmente, más de 60 países aún presentan regiones contaminadas con minas.

El tipo de mina más común es la antipersonal, la cual está diseñada para explotar cuando un soldado pase sobre ellas. No obstante, estos artefactos no distinguen entre civiles y combatientes, generando un problema social que aún está vigente. Es por ello que se requiere realizar una búsqueda para localizar e inutilizar estas minas. Dicho procedimiento es denominado desminado humanitario, y es mayormente realizado de manera manual.

Actualmente, existen propuestas de robots móviles que detectan estos explosivos, para que luego pueda participar un equipo especializado para desenterrarlos y desactivarlos. Sin embargo, estos robots suelen presentar un elevado costo. Además, poseen poca flexibilidad de locomoción, debido a que frecuentemente utilizan ruedas para desplazarse.

Se propone el diseño de un robot móvil que sea capaz de trasladar un sistema de sensado que permita detectar la presencia de minas antipersonales enterradas. El presente robot, cuya morfología fue inspirada en las arañas, utiliza cuatro extremidades articuladas para desplazarse sobre un terreno irregular.

Con el objetivo de controlar la locomoción del robot, se propone un algoritmo innovador, el cual es un híbrido entre Inteligencia Artificial Bioinspirada y Machine Learning. Esto permite que el robot mejore continuamente su desempeño a medida que se utilice por más tiempo en las exploraciones de regiones contaminadas por minas, al tener una mayor cantidad de datos para el entrenamiento del algoritmo.

El presente trabajo de investigación está orientado al dominio de control del robot; y describe la solución desarrollada para los otros dominios, como el aspecto mecánico y electrónico. Sin embargo, se hacen cálculos y simulaciones de características relevantes dentro de estos últimos dos dominios, para verificar la viabilidad de la solución propuesta.

La presente tesis se divide en ocho capítulos a desarrollarse de la siguiente manera:

**Capítulo 1:** Se plantea la problemática que se pretende abordar, resaltando los aspectos técnicos más relevantes. Además, se plantean los objetivos y se delimita el alcance del trabajo.

**Capítulo 2:** Se presentan las características técnicas de las minas antipersonales. También, se hace una revisión del estado del arte, que incluye sistemas integrados existentes, mecanismos para locomoción por patas, y algoritmos de navegación.

**Capítulo 3:** Se definen los requerimientos del sistema mecatrónico, divididos en aspectos mecánicos, electrónicos, de control, y otros. Asimismo, se desarrolla la estructura de funciones, con la cual se generan las matrices morfológicas. Se culmina este capítulo con el planteamiento de los conceptos de solución, junto con su respectiva evaluación y selección en base a criterios técnicos y económicos.

**Capítulo 4:** Se inicia el diseño ingenieril del robot, partiendo del concepto de solución óptimo previamente seleccionado. En este capítulo se muestra el diseño mecánico y las validaciones realizadas mediante las simulaciones computacionales respectivas.

**Capítulo 5:** Contiene el diseño electrónico, que abarca la selección de componentes electrónicos, los cálculos y sus simulaciones correspondientes, así como los esquemáticos.

**Capítulo 6:** Aquí se describe el software de control, que incluye al algoritmo híbrido propuesto para el control de las articulaciones del robot.

**Capítulo 7:** Presenta al sistema mecatrónico integrado y una descripción de su funcionamiento.

**Capítulo 8:** Se realiza una estimación de los costos requeridos para poder implementar el robot diseñado.

**Conclusiones y Recomendaciones:** Contiene las conclusiones finales resultantes del trabajo, así como las recomendaciones para proyectos que se podrían realizar tomando como punto de partida al robot diseñado.

Con el objetivo de facilitar la navegación durante la lectura del documento de tesis, considerar que dentro de los capítulos se encuentran los subcapítulos (también llamados secciones), y dentro de los estos se tienen las subsecciones.

### **CAPÍTULO 1: ANTECEDENTES**

En el presente capítulo, se muestra la problemática en la que se enmarca el presente trabajo. Además, se caracterizan los aspectos técnicos más relevantes que las soluciones existentes no satisfacen en su totalidad. Para finalizar, se enuncian los objetivos y los alcances.

#### **1.1. Problemática: minas antipersonales en la actualidad**

Las minas antipersonales y otras *municiones no explotadas* (ERW, por sus siglas en inglés) constituyen un problema social a largo plazo, incluso luego de que la guerra ha terminado [1], [2]. Debido a que la explosión de minas antipersonales afecta principalmente a no combatientes [3] y el terreno minado debe ser abandonado por representar un riesgo potencial para los pobladores de esa zonas, se torna necesario realizar el desminado de dichas regiones.

Actualmente, más de 60 países en el mundo aún están contaminados por minas [4]. De acuerdo a la ONU, cada 20 minutos una persona muere o queda mutilada como consecuencia de la explosión de minas terrestres [5], [6]. Es por ello que diversas organizaciones alrededor del globo han prohibido la producción de este tipo de armas y hacen esfuerzos para eliminar las que ya fueron colocadas [7], [8]. Para resaltar la importancia de esta problemática, la ONU declaró como efeméride anual el 4 de abril, haciendo un llamado a la reflexión y apoyo a las actividades relacionadas al desminado humanitario [9].

La [Figura 1.1](#page-24-0) muestra la reducción de víctimas de minas antipersonales, luego de ejecutado el Tratado de Ottawa (1997) sobre la prohibición de minas antipersonales. Este tratado fue firmado por 122 países, incluido el Perú [10].

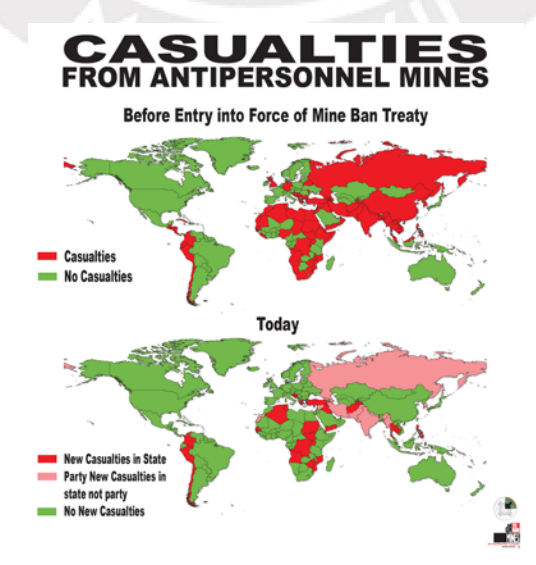

<span id="page-24-0"></span>Figura 1.1: Distribución mundial de víctimas de minas antipersonales (1997-2013) [11].

Si bien es cierto que es significativa la reducción de las zonas que presentan afectados por minas antipersonales, aún hay mucho por hacer sobre este tema. En el Perú, la prensa ha reportado incidentes y agraviados relacionados con estos explosivos [12]–[16]. Los sobrevivientes de las explosiones de minas requieren tanto de rehabilitación física [17]–[21] como de ayuda psicológica [22] para mejorar su calidad de vida luego del accidente.

El desminado humanitario consiste en la detección y remoción de minas posterior a la finalización de un conflicto armado [23]. El método más frecuente para realizar esta tarea es el desminado manual, que se enfoca en minas antipersonales debido a su poca profundidad en comparación con las del tipo antitanque. En líneas generales, el procedimiento consta de un escaneo de la zona usando un *detector de metales* (MD, por sus siglas en inglés). Luego, se usa una sonda palpadora que permita localizar al objeto que está generando la señal, para posteriormente quitar tierra o vegetación que lo esté cubriendo. Finalmente, se lo retira para su desactivación [24] o se lo neutraliza usando otro explosivo [25].

Sin embargo, realizar el desminado de forma manual genera un riesgo potencial para los encargados de estas labores, llegando varios de ellos a resultar heridos, mutilados o, en el peor de los casos, perder la vida [8], [26], [27]. Actualmente, para disminuir el número de agraviados, se usan robots móviles para detección y mapeo de un campo minado [28].

En su mayoría, estos vehículos usan ruedas u orugas para su locomoción, pero son incapaces de desplazarse eficientemente en terreno irregular y abrupto. Es por ello que se hace necesario desarrollar mecanismos robóticos que permitan pasar sobre los obstáculos y mantener los sensores suficientemente nivelados horizontalmente para garantizar una adecuada medición. Existen soluciones propuestas en la literatura que usan móviles con desplazamiento basado en patas para realizar el desminado [29]–[32]. La presente tesis propone el uso de este tipo de locomoción, ya que presentan una mayor versatilidad de movimiento.

#### <span id="page-25-0"></span>**1.2. Problema técnico: velocidad, veracidad, y versatilidad**

A la velocidad actual de despejado de las zonas contaminadas ejecutando desminado manual, se estima que tomaría más de 100 años terminar de retirar todas las minas restantes en el mundo [25]. Se ha reportado que, al utilizar máquinas para desminado, se aumenta en un factor de 15 la velocidad de limpieza de las regiones contaminadas con estos explosivos [28].

Por otro lado, el desminado con MD es el procedimiento más común debido a que la mayoría de los ERW son metálicos [24]. Sin embargo, este método presenta una tasa de falsos positivos de 99.9% [25], [33], ocasionado por la presencia de pequeñas partículas ferrosas en el suelo. Haciendo uso de otro tipo de sensores, como los *radares de penetración terrestre* (GPR, por sus siglas en inglés), se logra mejorar la eficiencia, ya que al generar una imagen de los objetos metálicos sensados es posible identificar de forma visual si se trata del espectro que corresponde a una mina antipersonal, reduciendo así el porcentaje de falsos positivos a 57% [34]. No obstante, los sensores GPR necesitan de un elaborado procesamiento de las señales con un elevado costo computacional. Es por ello que este procedimiento no suele ser realizado en tiempo real [34].

Por otra parte, no siempre el terreno donde se encuentran minas antipersonales es regular y uniforme, provocando que los vehículos con ruedas puedan presentar dificultades en su desplazamiento. Los robots con patas presentan una alternativa interesante, ya que son omnidireccionales [31], [35], lo que les da una mayor flexibilidad de movimiento en relación a vehículos tradicionales (ver [Figura 1.2\)](#page-26-0).

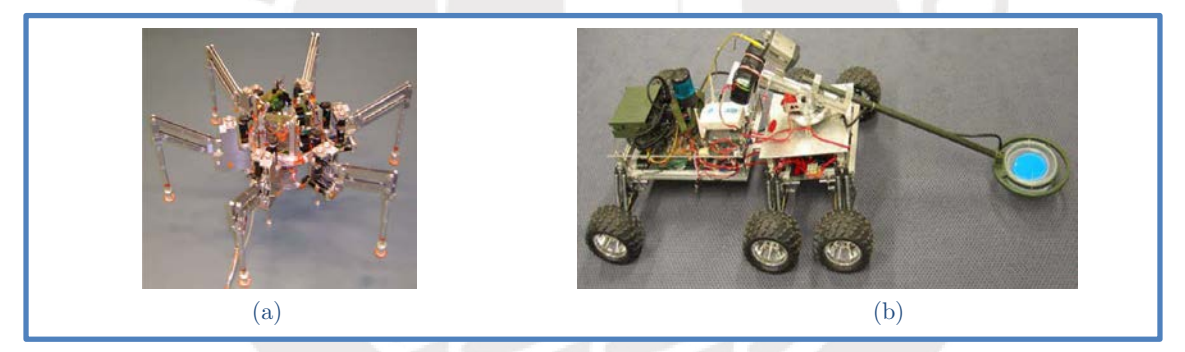

Figura 1.2: Sistemas autónomos para desminado humanitario: (a) Robot AMRU [35]. (b) Robot HUMI [36].

<span id="page-26-0"></span>Además, los robots con locomoción basada en patas están en la capacidad de pasar sobre obstáculos pequeños como piedras o vegetación, pudiendo inspeccionar zonas que los robots tradicionales se verían obligados a esquivar. Por ejemplo, considerando el caso donde una mina fue colocada en una zona rodeada de este tipo de obstáculos (ver [Figura 1.3\)](#page-27-3), la geometría de los robots con ruedas u orugas les dificultaría escanear dicha mina, y aun colocando el sensor detector en voladizo (como es el caso del Robot HUMI [36]), esta configuración afecta su estabilidad mecánica al momento de la toma de mediciones. La [Figura 1.3](#page-27-3) representa en color rojo la trayectoria que seguiría un robot con ruedas, en la cual se bordea a los obstáculos (representados con círculos de color verde), por lo que no se puede detectar la mina. En color azul se muestra la trayectoria que podría seguir un robot con patas, el cual puede pasar por sobre los obstáculos periféricos para poder escanear la región central, en donde detectaría la mina enterrada.

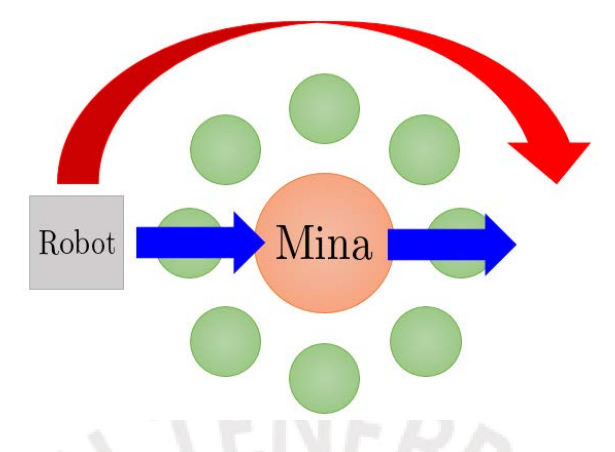

Figura 1.3: Ejemplo comparativo de trayectorias de un robot con locomoción con ruedas (en color rojo) y otro con patas (en color azul). Elaboración propia.

<span id="page-27-3"></span>Como se ha mostrado, aun se debe mejorar tecnológicamente el desminado manual. Asimismo, considerando que alrededor del mundo las minas antipersonales están enterradas en terrenos no necesariamente uniformes, es necesario un enfoque de diseño que resulte en un robot que combine versatilidad de desplazamiento en suelos irregulares con una adecuada fiabilidad de los resultados de las detecciones de ERW enterradas.

#### <span id="page-27-0"></span>**1.3. Objetivos de la tesis**

Existe la necesidad de un robot que pueda trasladar un sensor sobre un terreno con minas antipersonales enterradas para determinar su localización, y así un equipo especializado pueda ejecutar una posterior extracción, desactivación y eliminación de dichos explosivos. Además, este robot debe ejecutar su locomoción usando patas, para poder desplazarse en terrenos irregulares. Se propone el diseño de una plataforma robótica que pueda trasladar sensores de elevada confiabilidad de detección, para contribuir con las labores de desminado humanitario.

#### <span id="page-27-1"></span>**1.3.1. Objetivo general**

Diseñar un robot arácnido inteligente para detección de minas antipersonales metálicas en terreno irregular.

#### <span id="page-27-2"></span>**1.3.2. Objetivos específicos**

a) Establecer los requerimientos de diseño del robot considerando las características del terreno a escanear.

- b) Realizar el diseño conceptual del robot, que incluye la elaboración del diagrama de entradas y salidas, así como la estructura de funciones.
- c) Proponer conceptos de solución en base a los requerimientos definidos, evaluarlos desde una perspectiva técnico-económica, ejecutar una selección, y desarrollar el concepto de solución óptimo.
- d) Diseñar el sistema mecánico del robot que le permita desplazarse y escanear una región cuyo relieve es irregular. Además, elaborar los planos mecánicos del ensamble general, así como los planos de despiece de los elementos que deben ser fabricados.
- e) Diseñar el sistema electrónico del robot que le permita obtener y procesar la información que requieren los diversos algoritmos para interactuar con el entorno. Asimismo, elaborar los diagramas esquemáticos que muestren la conexión entre los distintos elementos electrónicos del robot.
- f) Diseñar el algoritmo de locomoción del robot. Además, seleccionar los algoritmos de localización y navegación necesarios para planear la trayectoria y determinar cómo seguirla, logrando una cobertura total del terreno.
- g) Estimar los costos totales del robot a ser diseñado.

### <span id="page-28-0"></span>**1.4. Alcance**

El presente trabajo desarrollará el diseño de un robot arácnido inteligente para detección de minas antipersonales en terrenos semiáridos irregulares que tengan poca pendiente (para simplificación del diseño).

El robot se diseñará considerando únicamente la detección de minas antipersonales basadas en componentes metálicos. Esto se hace debido a que las minas antitanque son enterradas a mayor profundidad en comparación con las antipersonales (mayor a 4 veces [28], [37]), lo que hace dificultoso sensarlas; y a la elevada complejidad técnica que presenta la detección de minas no metálicas (combina inducción electromagnética y retropropagación de neutrones por dispersión [38]).

El subsistema de medición y almacenamiento de las señales obtenidas de los detectores de minas, así como sus circuitos de excitación y energización, se tomarán en conjunto como una *caja negra* que opera de forma continua e independiente al resto de los sistemas del robot. Esto es debido a que la labor de diseñar sensores adecuados para detección de minas antipersonales metálicas enterradas a la profundidad propuesta, requiere un trabajo especializado de ingeniería que va más allá del alcance de la presente tesis. El robot a ser diseñado tiene como función trasladar dichos sensores a través de la región a escanear.

La propuesta no contempla una descripción detallada del método de localización, planeamiento de la trayectoria, ni mapeo del terreno. Estos algoritmos son requeridos por el robot para que pueda escanear toda la zona esquivando los obstáculos que encuentre. Sin embargo, se hace una revisión de los ya existentes en el estado del arte, y se elige el algoritmo más adecuado. Además, se seleccionan los sensores que permitan tener la información que requiera dicho algoritmo. Tampoco se diseña la estación remota para la comunicación con el robot, pero se deja planteada la definición de su estructura de funciones.

Se hace una simplificación de la mecánica del suelo para el análisis en los extremos de las patas del robot, seleccionando un tipo de suelo cuyas partículas están lo suficientemente sueltas como para permitir que la pata se hunda durante el desplazamiento del robot. Además, se considera que durante la caminata, el hundimiento del suelo permite que la pata se mantenga vertical, y hace que la reacción del suelo sobre cada una de las patas sea una fuerza sin un torque asociado. Esta simplificación se realiza debido a que, de existir un torque de reacción del suelo, este sería difícil de calcular. Sin embargo, se contempla que existe una fricción horizontal generada en los puntos de contacto de las patas con el suelo, además de la fuerza de reacción vertical. Un análisis detallado del proceso de hundimiento requiere de hacer ensayos mecánicos tomando muestras del suelo, lo cual es un proceso de ingeniería que está fuera del alcance de la tesis.

Se diseña un algoritmo híbrido basado en Inteligencia Artificial Bioinspirada y Aprendizaje de Máquina (ML, por sus siglas en inglés) para el control de las articulaciones de las patas del robot, que le permita desplazarse en la dirección requerida. Como todo algoritmo de este tipo, el diseño contempla el uso de hiperparámetros que deben ser ajustados con la implementación física del robot.

### **CAPÍTULO 2: MARCO DE REFERENCIA**

<span id="page-30-0"></span>Este capítulo presenta conceptos técnicos relacionados a las minas antipersonales y el estado de la tecnología de desminado usando máquinas. De esta manera, se tiene un panorama más amplio para así contribuir en la solución de la problemática presentada en el capítulo anterior.

#### <span id="page-30-1"></span>**2.1. Minas antipersonales: aspectos técnicos relevantes**

#### <span id="page-30-2"></span>**2.1.1. Clasificación**

De los aproximadamente 2000 tipos de minas existentes globalmente [33], en la [Tabla 2.1](#page-30-5) se listan las características de las más comunes [28], [33], [37], [39].

<span id="page-30-5"></span>

| Tipo de mina        | Masa      | Fuerza de activación | Diámetro       | Profundidad    |
|---------------------|-----------|----------------------|----------------|----------------|
|                     | [kg]      | [kgf]                | m <sub>m</sub> | m <sub>m</sub> |
| Antipersonal simple | 0.1       | $3 - 10$             | < 80           | $4 - 50$       |
| Antitanque          | $~\sim 5$ | >150                 | $\sim$ 350     | >200           |
|                     |           |                      |                |                |

Tabla 2.1: Comparación de los principales tipos de minas. Elaboración propia.

En la [Figura 2.1,](#page-30-4) se tienen fotografías de estos dos tipos de minas. En la [Figura](#page-30-4)  [2.1.](#page-30-4)a, se muestra la comparación del tamaño de una mina antipersonal en relación a una mano humana. Por otro lado, en la [Figura 2.1.](#page-30-4)b, se puede observar la irregularidad del terreno en donde son colocados estos explosivos.

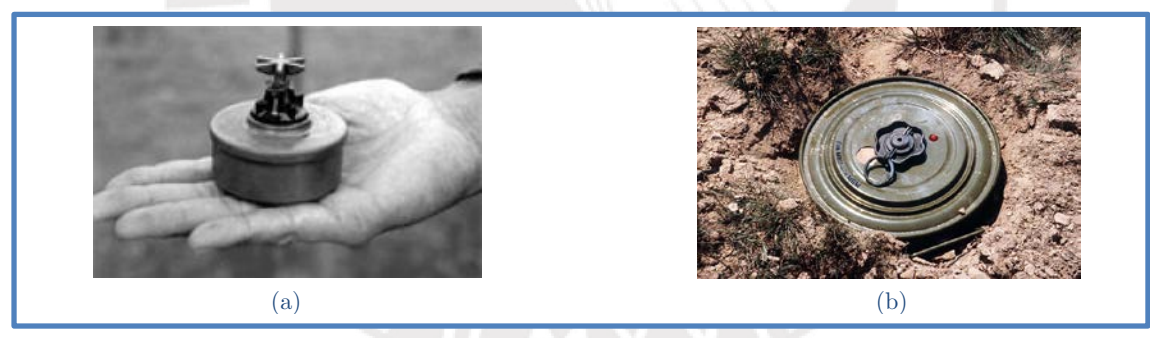

Figura 2.1: Principales tipos de minas: (a) Mina antipersonal metálica [40]. (b) Mina antitanque desenterrada [41].

#### <span id="page-30-4"></span><span id="page-30-3"></span>**2.1.2. Activación**

El principio físico de activación de las minas antipersonales simples, se basa en sobrepasar un esfuerzo mecánico umbral sobre su superficie superior [36], [37]. Esta consideración permite calcular la masa máxima admisible del robot, de forma que no exista riesgo de explosión de la mina, aunque el móvil llegue a posarse sobre uno de estos artefactos.

#### <span id="page-31-0"></span>**2.1.3. Detección**

Los métodos más usuales para detectar minas antipersonales metálicas están basados en diversos principios [42], tales como: biológicos (usando animales para la detección; como perros, roedores, abejas, plantas, y bacterias), electromagnéticos (con sensores como detectores de metales, antenas GPR, y láser infrarrojo), y mecánicos (mediante sondas palpadoras y máquinas de limpieza diseñadas para resistir la explosión de estos artefactos).

De estos procedimientos, los más usados son los GPR y los detectores de metales. En el caso de las antenas GPR, el principio físico de detección se basa en emitir una señal electromagnética hacia el suelo, y detectar la señal reflejada en el receptor, por lo que se requiere de un par de antenas [43]. Además, es necesario que estén ubicadas horizontalmente a una distancia máxima de 25 cm sobre el suelo y que el conjunto se mueva como máximo a una rapidez de 0.15  $m/s$  [44]. Por otro lado, los detectores de metales encuentran las minas usando *inducción electromagnética* (EMI, por sus siglas en inglés). Este procedimiento, de bajo costo, es confiable incluso en presencia de humedad en el suelo [42]. A continuación, en la [Tabla 2.2,](#page-31-1) se analizan ambos tipos de sensores.

<span id="page-31-1"></span>

| Tipo de<br>sensor | Ventajas                                                                             | Desventajas                                                                                                |  |  |
|-------------------|--------------------------------------------------------------------------------------|----------------------------------------------------------------------------------------------------|--|--|
| <b>GPR</b>        | Brinda información acerca<br>de la profundidad a la cual<br>está enterrada una mina. | Si la mina es muy pequeña (menor a 10 $cm$ ),<br>puede ser difícil de distinguirla de una ya<br>explotada. |  |  |
|                   | Tasa de falsos positivos de  -<br>$57\%$ .                                           | Requiere un circuito electrónico y procesamiento<br>de las señales de complejidad elevada.                 |  |  |
|                   | - Es barato y de casi nula                                                           |                                                                                                    |  |  |
|                   | complejidad técnica.<br>puede<br>saber<br>Se                                         | No permite diferenciar una mina de escombros o<br>partículas metálicas que podrían estar enterradas        |  |  |
| <b>MD</b>         | instantáneamente si<br>e<br>captado<br>la<br>ha<br>sensor                            | en el suelo, lo que genera una alta tasa de falsos<br>positivos $(99.9\%).$                                |  |  |
|                   | presencia de algún metal.                                                            |                                                                                                    |  |  |

Tabla 2.2: Comparación de tecnologías de detección de minas. Elaboración propia.

Como se puede ver en la [Tabla 2.2,](#page-31-1) ambos tipos de detección tienen sus beneficios e inconvenientes. Para compensar las desventajas del uso por separado de estos sensores, se han reportado el uso de detectores híbridos que combinan ambas tecnologías, como el sensor ALIS [45], que logra reducir la tasa de falsos positivos a 35%. Por otro lado, usando técnicas de aprendizaje automático con *redes neuronales artificiales* (ANN, por sus siglas en inglés), se ha reportado una disminución de este ratio de falsas alarmas a un 4% en el conjunto de datos de validación [46].

#### <span id="page-32-0"></span>**2.1.4. Terreno**

Las minas antipersonales han estado presentes en diversos conflictos armados a lo largo de los años. Actualmente, las que quedan activas están repartidas en más de 68 países [24], [28], pudiendo así encontrarlas en varios tipos de terrenos. La [Tabla 2.3](#page-32-3) muestra las clases de suelos en donde es posible hacer uso de desminado usando máquinas, de acuerdo a una clasificación propuesta en la literatura (véase la Tabla 2.1 en [28]).

<span id="page-32-3"></span>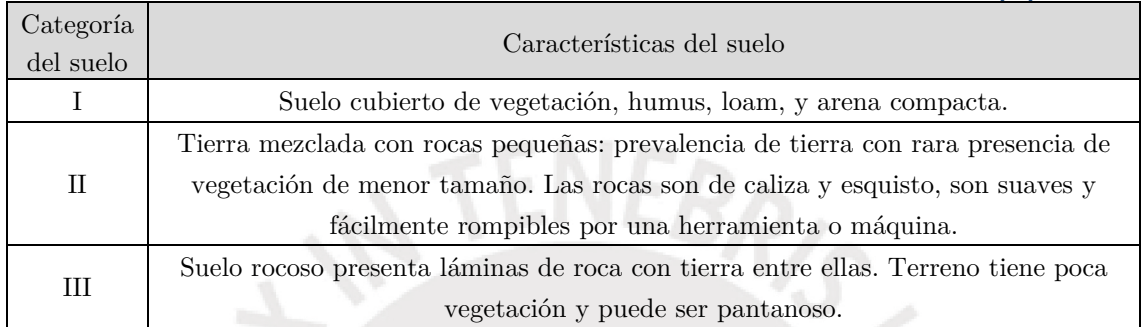

Tabla 2.3: Categorización de los suelos para desminado con máquinas según Mikulic [28].

En la etapa de diseño ingenieril de la presente tesis se considera que las minas están enterradas en suelos de categoría II. Según la normativa peruana, este tipo de suelo corresponde a la denominación de gravoso, de acuerdo al Reglamento Nacional de Edificaciones (RNE) (véase la Figura 4 en [47]).

#### <span id="page-32-1"></span>**2.2. Estado del arte**

Se encontró en la literatura que existen diversos modelos de robots desminadores basados en mecanismos bioinspirados. Los más comunes son los robots cuya forma es inspirada en arañas (sistemas arácnidos). No obstante, son soluciones de un precio muy elevado (mayor a los 15 000 € por cada robot [41]), lo que dificulta su implementación en países en vías de desarrollo, para su uso más allá del campo académico y de investigación.

#### <span id="page-32-2"></span>**2.2.1. Robots para desminado con locomoción por patas**

Existen diversas tecnologías reportadas en la literatura cuyo objetivo es automatizar la limpieza de regiones con minas antipersonales enterradas. Debido a las ventajas inherentes del desplazamiento con extremidades, es una línea de desarrollo que se ha venido implementando en diversos prototipos académicos. En la [Tabla 2.4](#page-33-0) se observa un resumen comparativo de distintos robots desminadores con patas. Se muestran datos de autonomía (S: semiautónomo, A: autónomo), la cantidad de *grados de libertad* (GDL) totales (en caso presenten manipuladores que sujetan los sensores en voladizo, estos son sumados a los GDL de las patas),

los sensores presentes en el robot enfocados a la detección de minas (no se consideran los sensores requeridos para los lazos de control de movimiento ni de localización), las velocidades de desplazamiento promedio (durante el escaneo y transporte), las dimensiones máximas (largo, ancho y alto), y el peso total del sistema (incluyendo el equipamiento que llevan). Los robots presentados son prototipos diseñados para fines de investigación. Además, se encontró en la literatura que la geometría de un robot hexápodo le permite alcanzar una mayor velocidad de avance que un cuadrúpedo [30], [48].

Tabla 2.4: Robots de locomoción con patas orientados a la detección de minas. Elaboración propia.

<span id="page-33-0"></span>

| ${\rm Robot}$ y ${\rm Autonomia}$ | $\operatorname{GDL}$ | Sensores                                   | Velocidad $[mm/s]$ | $\label{dil1} \textbf{Dimensiones}$<br>[mm] | $\mathop{\mathrm{Peso}}$ |
|-----------------------------------|----------------------|--------------------------------------------|--------------------|---------------------------------------------|--------------------------|
| AMRU5 $[31]$ : S y A              | 18                   | MD                                         |                    |                                             |                          |
| COMET I [49],<br>$[50]$ : S       | 18                   | MD,<br>GPR,<br>óptico<br>(proximi-<br>dad) | $41.6\,$           |                                             |                          |
| COMET II [49], [50]: S            | $18 + 4$             | MD,<br>GPR                                 | 83.3               | $1600 \times 1400$<br>$\ge 600$             | $120\,$                  |
| COMET III $[49]$ - $[51]$ : S     | $18 + 4$             | MD,<br>$\rm GPR$                           |                    | $4000$ x $2500$<br>$\ge 800$                | 990                      |
| (continúa en la página siguiente) |                      |                                            |                    |                                             |                          |

| Robot y autonomía                  | GDL      | <b>Sensores</b>     | Velocidad $\left[mm/s\right]$ | Dimensiones<br>[mm]                                           | Peso  |
|------------------------------------|----------|---------------------|-------------------------------|---------------------------------------------------------------|-------|
| Multisensor Demining Robot [52]: S | 12       | MD. IR y<br>químico | $8.3 - 41.7$                  | $750 \times 750 \times$<br>280                                | 118   |
| SILO6 <sup>[30]</sup> : S          | $18 + 5$ | MD, IR              | $50\,$                        | $880$ x $200$ x<br>$260$ (sin el<br>manipulador<br>de 1 $m$ ) | 71.34 |

[Tabla 2.4:](#page-33-0) Robots de locomoción con patas orientados a la detección de minas. Elaboración propia (continuación).

### <span id="page-34-0"></span>**2.2.2. Mecanismo de las patas**

Se hizo una revisión en la literatura con respecto al mecanismo de las patas, ya que define la capacidad de locomoción del robot y la complejidad del algoritmo de control usado para las articulaciones. En la [Tabla 2.5,](#page-34-1) se presentan a detalle las configuraciones físicas de distintos mecanismos de extremidades de robots con locomoción por patas, cuyo diseño no necesariamente es enfocado al desminado humanitario, ya que se buscan referencias mecánicas. Esta información servirá como punto de partida para el diseño de las extremidades del sistema requerido. Nótese que cada una de las patas mostradas en dicha tabla tiene 3 GDL.

Tabla 2.5: Mecanismos de las patas de robots móviles poliarticulados. Elaboración propia.

<span id="page-34-1"></span>

| Robot                             | Ilustraciones                                                                                                    |                                                                                   |  |  |
|-----------------------------------|----------------------------------------------------------------------------------------------------|-----------------------------------------------------------------------------------|--|--|
| AMRU [31]                         |                                                                                                    | - active revolute joint<br><br>active prismatic joint<br>> passive revolute joint |  |  |
| SILO6 <sup>[29]</sup> , [30]      | Joint 1<br>Motor 2<br>Motor 1<br>Motor 3<br>Attachment<br>to the body<br>Differential device<br>Joint 2<br>a.<br>Joint 3<br>Foot |                                                                                   |  |  |
| (continúa en la página siguiente) |                                                                                                    |                                                                                   |  |  |

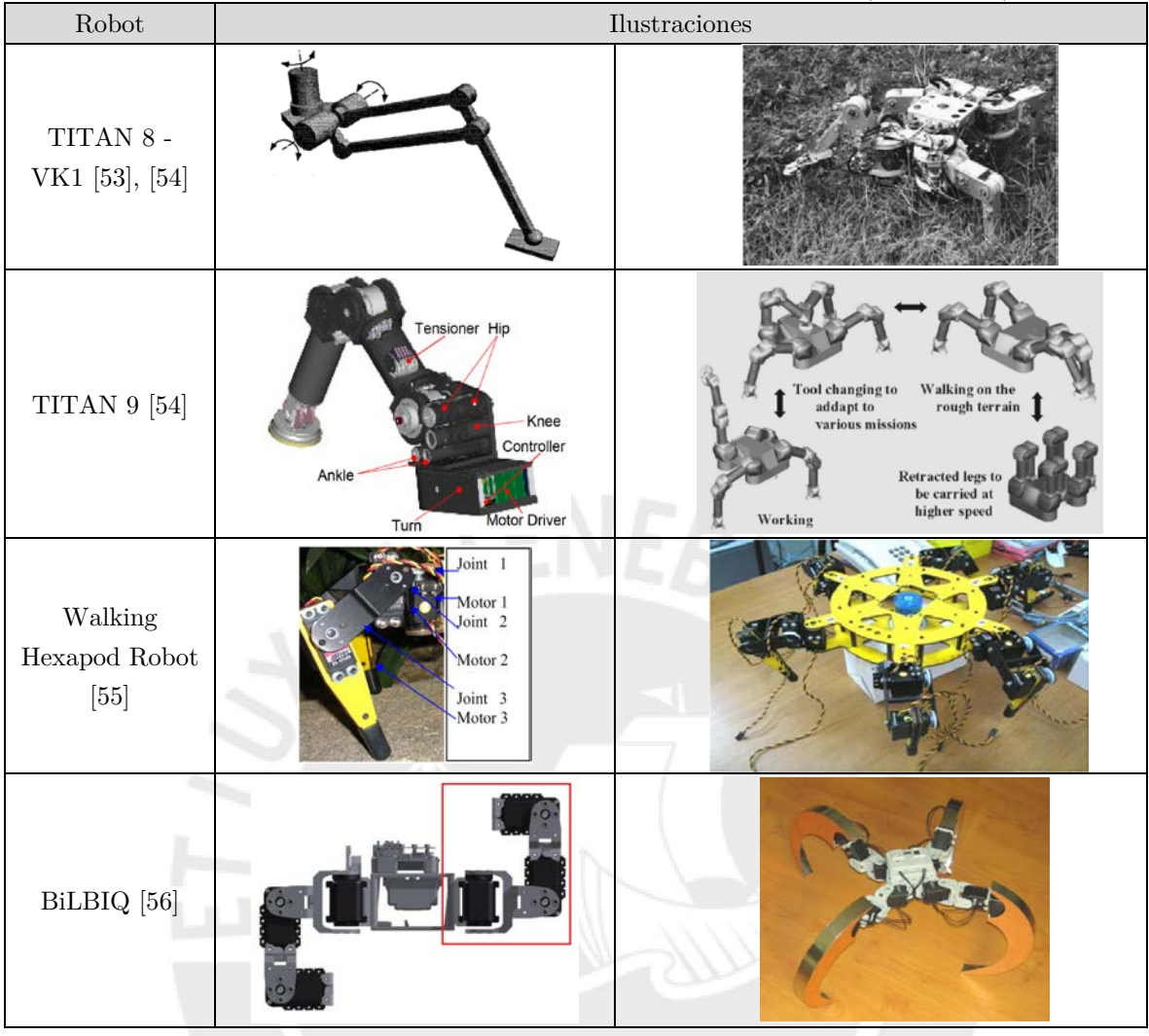

[Tabla 2.5:](#page-34-1) Mecanismos de patas de robots móviles. Elaboración propia (continuación).

#### <span id="page-35-0"></span>**2.2.3. Algoritmos de navegación**

En la presente tesis, se denomina *navegación* a los procedimientos que involucran las siguientes tres funciones: localización, mapeo del terreno, y generación de trayectorias. Como fue definido en los alcances, no se diseñará un algoritmo de navegación para el robot, sino que se seleccionará uno ya existente.

El objetivo de la navegación es conseguir que el robot escanee toda una región cerrada para localizar minas antipersonales enterradas, por lo que se requiere que el robot pase al menos una vez por cada zona del terreno a analizar. El procedimiento para crear trayectorias de este tipo es conocido como *algoritmo generador de rutas de cobertura completa*. Se analizaron diversos algoritmos de generación de trayectorias para robots móviles vistos en la literatura. Algunos de ellos están ideados para su aplicación en agricultura. Sin embargo, pueden ser utilizados para el planeamiento de rutas para detección de explosivos en campos minados, ya que se mantienen los objetivos de su formulación original [57], [58].
Con respecto a las dos primeras funciones relacionadas a la navegación, los algoritmos encontrados realizan *localización y mapeo simultáneo* del terreno (SLAM, por sus siglas en inglés). Existen algoritmos de fusión de información odométrica visual y de las patas; en donde se estima la posición y orientación del robot combinando datos de sensores inerciales, odometría relativa a la rotación de las articulaciones de las patas, y captura de imágenes estéreo en tiempo real [59]. Otro tipo de algoritmos son los de *exploración rápida de árboles aleatorios* (RRT, por sus siglas en inglés), en los cuales se generan árboles cuyos nodos representan una configuración cinemática del robot, la cual se va ajustando utilizando información de sensores de distancia infrarrojos omnidireccionales, sensores inerciales y sensores de fuerza colocados en las patas del robot [60].

En relación a la función de navegación vinculada a la generación de trayectorias de cobertura completa sobre un polígono cerrado, se encontró el Algoritmo Hameed [6]. Este método propone generar rutas formadas por segmentos paralelos, buscando minimizar la cantidad de giros que realiza el robot durante su desplazamiento. Por otro lado, se ha reportado en la literatura el algoritmo de *cobertura de árbol de expansión en espiral* (STC, por sus siglas en inglés) [61], el cual divide al terreno en una grilla y genera recursivamente trayectorias hasta que todo el terreno sea cubierto. Estos algoritmos pueden recibir la información de un mapa ya generado del terreno junto con la ubicación del robot (usando técnicas SLAM, por ejemplo), para así conseguir que se cumplan las tres funciones de navegación sin requerir de sensores extra.

Asimismo, se encontró un tipo de algoritmo en el cual se descompone al terreno en secciones, utilizando los obstáculos presentes en el terreno como hitos para realizar el mapeo de la región, al asumir que sus posiciones son estáticas durante el desplazamiento del robot. Una implementación de este tipo, propuesta por Wong et al., logra cumplir las tres funciones requeridas para la navegación con un único algoritmo, utilizando sensores de distancia infrarrojos omnidireccionales. De acuerdo a los autores, este método requiere menor cantidad de memoria y potencia computacional que los algoritmos que generan grillas. Además, este algoritmo fue validado en simulación y con un robot físico (véase la [Figura 2.2\)](#page-36-0), por lo que es el recomendado para su aplicación en la presente tesis.

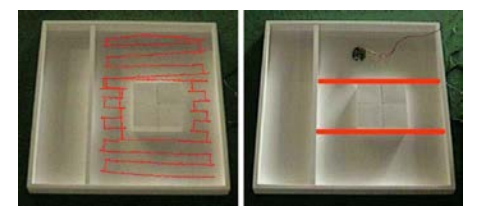

<span id="page-36-0"></span>Figura 2.2: Trayectoria y secciones generadas utilizando el algoritmo de Wong et al. Fuente: [62].

# **CAPÍTULO 3: REQUERIMIENTOS Y DISEÑO CONCEPTUAL**

El presente capítulo contiene los requerimientos y el diseño conceptual del sistema mecatrónico, que permiten definir las funciones del robot. Además, se incluye la estructura de funciones del sistema, junio con las matrices morfológicas. Con ellas, se pueden plantear soluciones, evaluarlas, y optimizarlas; para así tener el concepto de solución final a ser desarrollado en los capítulos posteriores.

## **3.1. Definición de requerimientos**

En el Anexo A, se adjunta la tabla que resume los requerimientos del sistema mecatrónico, los cuales son etiquetados con la letra (E).

## **3.1.1. Función principal**

La función principal del robot es movilizar un sistema de detección de minas antipersonales metálicas de 8 mm de diámetro, enterradas a una profundidad de  $4a 50 mm$ , por un terreno irregular.

### <span id="page-37-0"></span>**3.1.2. Requerimientos mecánicos**

- 1. (E) **Masa:** Se puede observar que los robots encontrados en la literatura tienen una masa muy elevada (véase [Tabla 2.4\)](#page-33-0). Esto ocurre debido a que poseen sistemas de sensado y procesamiento que son suficientemente sofisticados para permitirles saber la ubicación de las minas en tiempo real y así no pasar sobre ellas. Además, en caso el robot se pose sobre uno de estos explosivos, la estructura mecánica es suficientemente robusta como para permitirles resistir un determinado número de explosiones antes de dejar de funcionar correctamente. Para disminuir la masa del robot, el costo económico, y la complejidad de los sensores; se requiere diseñar el móvil con una masa y geometría que no ocasionen que se supere el umbral mínimo de detonación de las minas, en caso se llegue a posar encima de estos explosivos. Así, el robot puede desplazarse sin riesgo de explotar algún ERW durante el escaneo del terreno, aun cuando se desconoce la ubicación exacta de las minas. En conclusión, es un requerimiento que la masa total del robot debe permitir que la presión ejercida por el móvil en sus puntos de contacto con el suelo, sea menor al umbral mínimo de detonación ( $\sigma_{explosion} = 9.81$  kPa, véase el Anexo C).
- 2. (E) **Geometría:** El cuerpo central del robot debe tener unas dimensiones máximas (L x A x Al) de  $0.75 \times 0.75 \times 0.75$  m. Además, posee una

estructura que permite una sujeción estable de los componentes internos y externos.

- 3. (E) **Geometría:** La estructura mecánica del robot debe permitir que los sensores usados en la detección estén como máximo a 25 cm sobre el suelo, debido a que esa es la distancia adecuada de funcionamiento de los sensores detectores de minas que son de los tipos MD y GPR [44].
- 4. (E) **Movilidad:** Durante la inspección, la velocidad de los detectores de minas debe ser menor a 150  $mm/s$ , de acuerdo a restricciones encontradas en la literatura [44].
- 5. (E) **Transporte:** El sistema completo debe ser de fácil transporte, realizable por 2 personas, como máximo. Se considera que una persona puede levantar sin problemas desde el piso una masa de hasta 25  $kg$ , de acuerdo a la normativa peruana vigente [63].
- 6. (E) **Operación:** El terreno a inspeccionar debe tener una tolerancia de planitud de  $5 \, \text{cm}$  (sin considerar los obstáculos que podrían estar presentes sobre el suelo), para garantizar estabilidad del robot durante su locomoción.
- 7. (E) **Operación:** El robot debe poder desplazarse en terreno semiárido de tipo II (este tipo de suelo no presenta partículas internas de gran tamaño, véase la [Tabla 2.3\)](#page-32-0) sin pendientes pronunciadas, lluvia ni lodo.
- 8. (E) **Operación:** El terreno a examinar puede contener obstáculos cuyas dimensiones máximas (L x A x Al) sean de 20  $cm \times 20 cm \times 20 cm$ .

## **3.1.3. Requerimientos de control**

- 1. (E) **Control:** El robot debe contar con un algoritmo de **detección de obstáculos** en tiempo real.
- 2. (E) **Control:** El robot debe tener un algoritmo para calcular su **localización** y **orientación**.
- 3. (E) **Control:** El robot debe poseer un algoritmo de **seguimiento de trayectorias**, que use información de la localización del móvil en el terreno mapeado y una ruta de cobertura total generada a priori.
- 4. (E) **Control:** El robot debe tener un algoritmo de control de las articulaciones de las patas, que le permita ejecutar las acciones de rotación y desplazamiento.

## **3.1.4. Requerimientos electrónicos**

1. (E) **Sensores:** El robot debe contar con un arreglo de sensores para **detectar minas** antipersonales metálicas enterradas a una profundidad de 4 a 50  $mm$  en terreno irregular.

- 2. (E) **Sensores:** El robot debe tener sensores para **detectar obstáculos** en el terreno, cuyas dimensiones sean menores a 20  $cm \times 20$   $cm \times 20$   $cm (L \times 10^{-10})$  $A \times Al$ ).
- 3. (E) **Sensores:** El robot debe contar con sensores para obtener su **localización** en el campo minado a medida que se desplaza y escanea el terreno.
- 4. (E) **Sensores:** El robot debe contar con sensores que le permitan saber su **orientación** tridimensional completa (roll, pitch, yaw) en tiempo real.
- 5. (E) **Actuadores:** El robot debe tener actuadores que le permitan realizar su **desplazamiento** por el terreno irregular.
- 6. (E) **Actuadores:** El robot debe tener actuadores que le permitan **girar** sobre su misma posición.
- 7. (E) **Procesamiento:** El controlador del robot debe contar con dispositivos electrónicos adecuados para el almacenamiento continuo de la información recibida de los **sensores de minas**, para su procesamiento ulterior al escaneo del terreno.
- 8. (E) **Procesamiento:** El controlador del robot debe tener capacidad de procesamiento de los datos obtenidos de la **detección de obstáculos**.
- 9. (E) **Procesamiento:** El controlador del robot debe poder calcular su **localización** en el terreno, así como su **orientación** tridimensional.
- 10. (E) **Procesamiento:** El controlador del robot debe tener capacidad computacional para generar **trayectorias** de cobertura total, es decir, que dicha ruta permita el escaneo de la región completa.
- 11. (E) **Procesamiento:** El controlador del robot debe contar con capacidad computacional suficiente para generar las señales de control que requieren sus actuadores, y así lograr su **desplazamiento** siguiendo una trayectoria definida.
- 12. (E) **Envío de datos:** El robot debe tener un controlador que permita el envío y recepción de información, a través de un módulo de **comunicación** bidireccional, hacia una base remota ubicada a una distancia de  $1 \ km$  como máximo.

## **3.1.5. Requerimientos eléctricos**

1. (E) **Eléctrica:** El móvil debe contar con baterías que le permitan tener una autonomía energética mínima de 50 minutos. Este es un valor recomendado para sistemas de desminado automatizado [28], [33], [36].

### **3.1.6. Requerimientos adicionales**

- 1. (E) **Estación remota:** Debe haber una base remota desde la cual un operador pueda recibir información de uno o varios de los robots diseñados.
- 2. (E) **Control de calidad:** Los robots encontrados en la literatura usan tecnologías de sensado que tienen un índice de falsos positivos mayor al 50% (véanse la [Tabla 2.2](#page-31-0) y la [Tabla 2.4\)](#page-33-0). Ante ello, una solución atractiva es el desarrollo de un sistema robótico con patas cuya estructura mecánica sea diseñada especialmente para transportar sensores más modernos y eficientes, como los sensores duales ALIS (veáse la sección [2.1,](#page-30-0) página [10\)](#page-31-0). De esta manera, se justifica el presente requerimiento: que el robot deber presentar un porcentaje de falsos positivos de explosivos detectados menor a 50%.
- 3. (E) **Comunicación:** El robot debe enviar su nivel de batería restante a la base remota.
- 4. (E) **Comunicación:** El robot debe ejecutar un retorno de emergencia ante una señal de entrada manual enviada desde la base remota.
- 5. (E) **Mantenimiento:** El tiempo que toma realizar el reemplazo de baterías del móvil debe ser menor a 30 minutos, de acuerdo a una recomendación vista en la literatura [64].
- 6. (E) **Costo:** Se requiere de un sistema de bajo costo para así poder tener una mayor cantidad de estos robots operando al mismo tiempo en las regiones afectadas. De esta manera, si uno de los robots deja de funcionar, no se detiene la inspección del terreno, aumentando la eficiencia de la labor de desminado. Se propone como requerimiento que los costos totales de fabricación y diseño deben ser menores a \$10 000 (USD). Este es un costo menor al que suelen presentar este tipo de sistemas [41].

## **3.2. Estructura de funciones**

## **3.2.1. Diagrama de entradas y salidas**

Se muestra en la [Figura 3.1](#page-41-0) el diagrama de caja negra del sistema mecatrónico (black box, por su denominación en inglés), diferenciando entre los tipos de entradas y salidas, con el uso de distintos tipos de flechas. En los siguientes diagramas, el intercambio de energía se representa con flechas de líneas continuas (energía eléctrica de color rojo y demás tipos en negro); el flujo de información del sistema mecatrónico con el exterior, con flechas de líneas discontinuas de color dorado; el intercambio de información interno, con flechas de líneas discontinuas de color negro y la entrega de materia con flechas de líneas dobles de color negro.

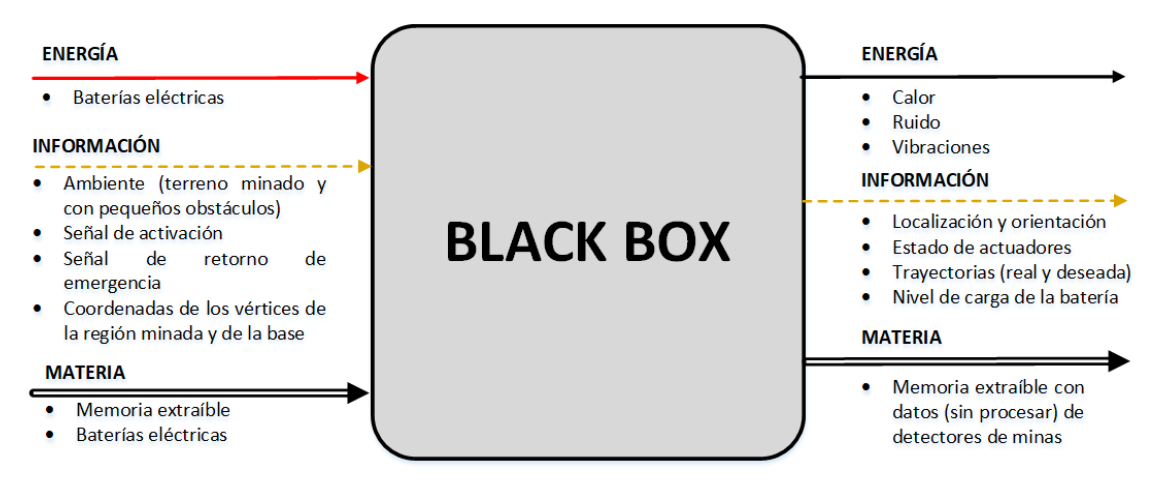

<span id="page-41-0"></span>Figura 3.1: Esquema general de entradas y salidas del sistema mecatrónico. Elaboración propia.

### **3.2.2. Descripción general de procesos**

De manera que exista una comunicación bidireccional con el robot desde una localización distante del terreno minado donde se realiza la exploración, el *sistema mecatrónico* se dividirá en dos partes: un mando ubicado en la estación remota y el robot arácnido detector de minas. En la [Figura 3.2](#page-41-1) se observa el intercambio de señales y energía entre los sistemas internos del robot, así como la interacción de estos con el exterior. Este tipo de diagramas es conocido como *gray box*.

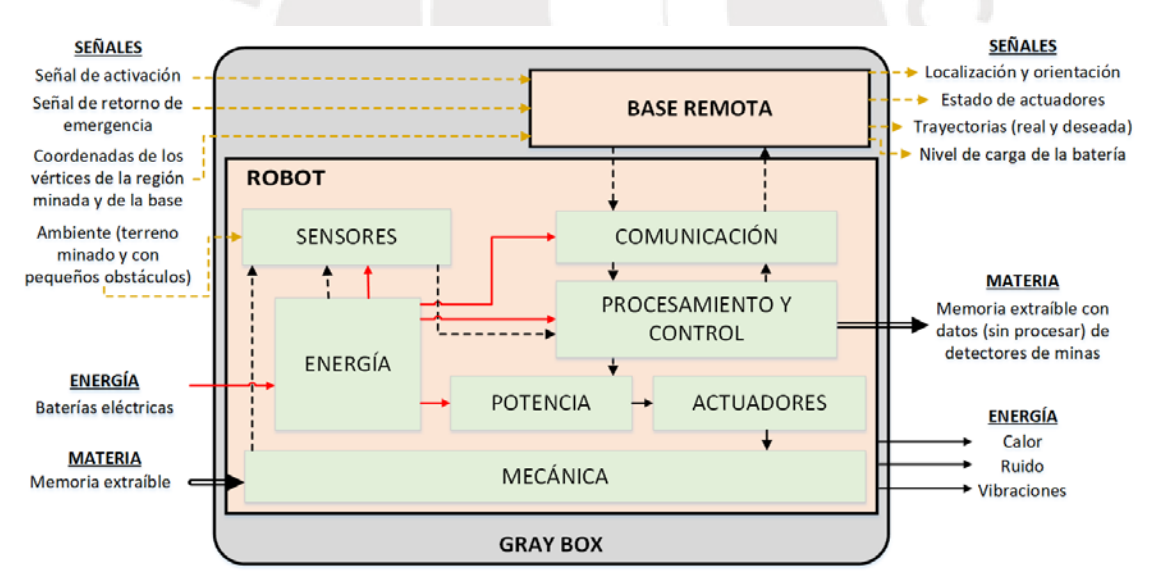

<span id="page-41-1"></span>Figura 3.2: Descripción general de procesos internos del sistema mecatrónico. Elaboración propia.

#### **3.2.3. Estructura de funciones de la base remota**

En la [Figura 3.3,](#page-42-0) se observa la estructura de funciones de la base remota para comunicación con el robot. Este tipo de esquemas es también llamado *diagrama de funciones*. Como fue mencionado en los alcances, el presente trabajo se limitará a sugerir las funciones de la estación de monitoreo, sin proponer portadores de solución para sus funciones internas.

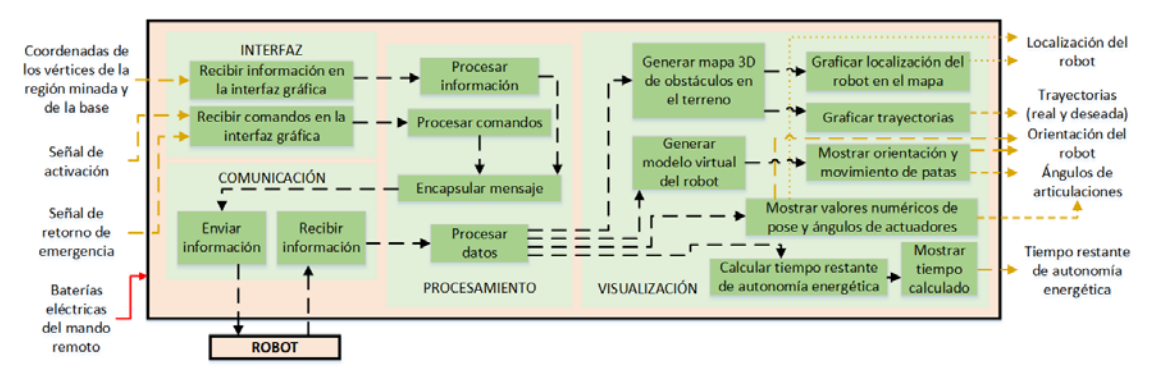

Figura 3.3: Diagrama de funciones de la base remota. Elaboración propia.

<span id="page-42-0"></span>El usuario ingresa las coordenadas de los vértices de la región poligonal que delimita el área que se desea escanear, las coordenadas de la base remota, las señales de activación, y el indicador de retorno de emergencia. Con esta información, sumada a la recibida desde los sensores colocados en el robot, se puede generar un modelo virtual en el que se pueda visualizar al robot desplazándose en el terreno mapeado.

En la [Figura 3.4,](#page-42-1) se muestra un modelo virtual de un robot arácnido de 4 patas. Se sugiere utilizar una representación similar, en la que se pueda ver en tiempo real: las trayectorias (tanto la que ha recorrido el robot, como la ruta segmentada deseada), la localización del robot, su orientación tridimensional, y los ángulos de sus articulaciones.

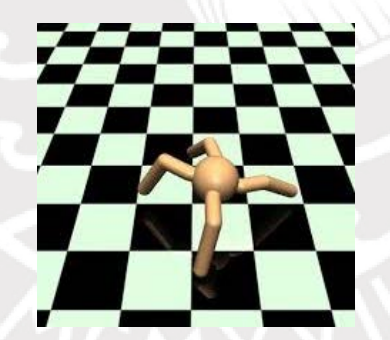

Figura 3.4: Ejemplo de una posible representación del modelo virtual del robot arácnido. Fuente: [65].

#### <span id="page-42-1"></span>**3.2.4. Estructura de funciones del robot**

En la Figura 3.5, se muestra la estructura de funciones completo del robot, el cual se comunica inalámbricamente con la base remota. Los bloques de color celeste representan las funciones correspondientes al subsistema de detección de minas. Los demás bloques corresponden a tareas que son ejecutadas por el robot arácnido. Para una mejor visualización de las funciones del subsistema de procesamiento y control, algunas flechas que representan intercambio de información son de diferente color o longitud de guión, pero todas son flechas de líneas discontinuas.

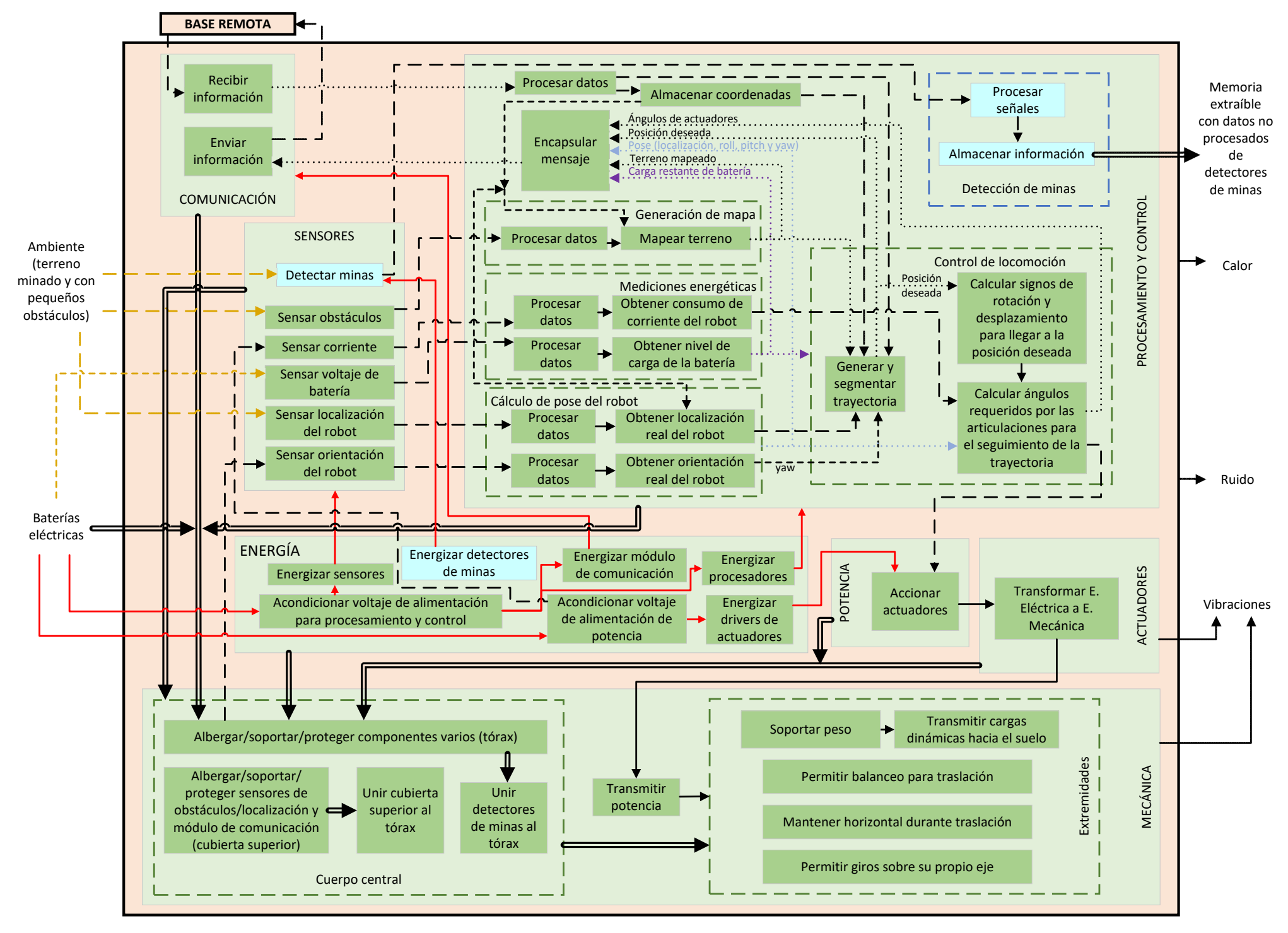

Figura 3.5: Diagrama de funciones del robot. Elaboración propia.

#### **3.2.5. Descripción detallada de la estructura de funciones del robot**

#### • Subsistema de sensores

En la [Figura 3.6,](#page-44-0) se observa el diagrama de funciones del subsistema de sensores del robot. Las variables internas medidas son: corriente consumida por los actuadores, que es tomada del subsistema de energía; y orientación, que obtiene su información de la estructura mecánica. Las variables externas a ser medidas proporcionan información del ambiente; permitiendo que el robot se localice en su entorno, ejecute un mapeo del terreno, y detecte la presencia de minas antipersonales enterradas. Además, se obtiene información de las baterías eléctricas para determinar el tiempo de autonomía energética restante.

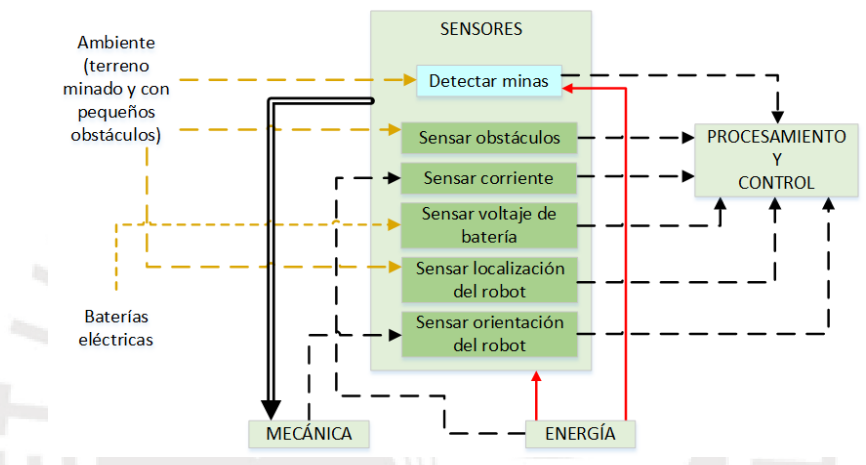

Figura 3.6: Diagrama de funciones del subsistema de sensores. Elaboración propia.

#### <span id="page-44-0"></span>• Subsistema mecánico

En la [Figura 3.7,](#page-44-1) se muestra el diagrama de funciones del subsistema mecánico. Para el diseño, se denomina *tórax* a la estructura mecánica a la cual se unen todas las patas. Además, sobre el tórax se ubica la *cubierta superior*, que contiene al sistema de sensores de obstáculos y localización, debido a que no se desea que se interrumpa su línea de visión con ningún otro componente del robot durante su movimiento. Asimismo, el *cuerpo central* es la unión del tórax con el detector de minas, la cubierta superior, y la estructura mecánica que los ensambla.

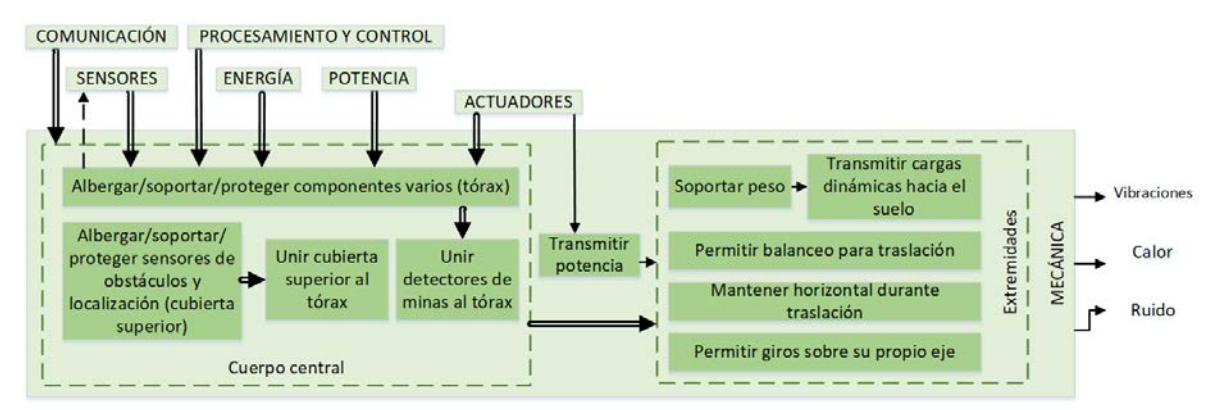

<span id="page-44-1"></span>Figura 3.7: Diagrama de funciones del subsistema mecánico. Elaboración propia.

### • Subsistema de energía

En la [Figura 3.8](#page-45-0) se presenta el diagrama de funciones del subsistema de energía. Se busca conseguir estabilidad de las fuentes de voltaje en los subsistemas de sensores, comunicación, procesamiento y control; frente al ruido eléctrico de los actuadores. Por ello, se tienen dos fuentes de energía: una para la parte de potencia, y otra para la etapa de control; asignándole a cada parte su correspondiente arreglo de baterías. Todas las baterías son extraíbles para su recarga, por lo que son consideradas como una entrada de materia que proporciona energía ya que son tomadas como componentes externos del robot.

Por otro lado, la fuente de energía de los detectores de minas es independiente se localiza dentro de un circuito especializado relacionado al sistema de sensado de los explosivos ya existente y que no va a ser diseñado, como se mencionó en los alcances de la tesis.

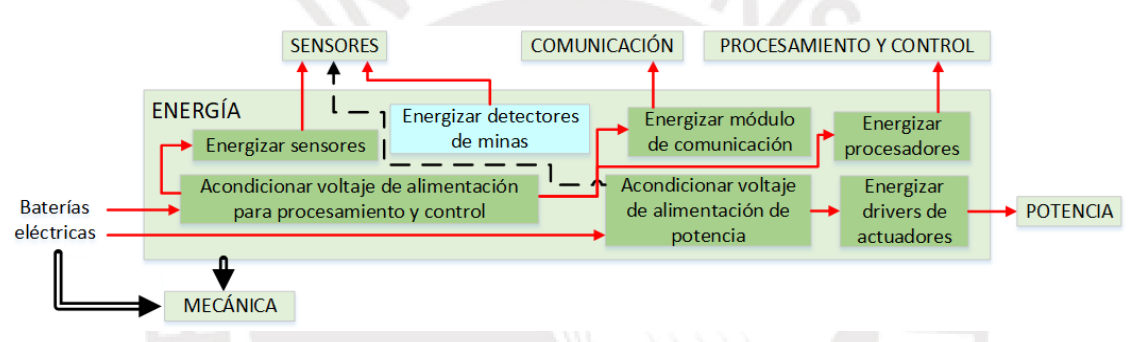

Figura 3.8: Diagrama de funciones del subsistema de energía. Elaboración propia.

#### <span id="page-45-0"></span>• Subsistema de potencia

En la [Figura 3.9,](#page-45-1) se detalla el diagrama de funciones del subsistema de potencia. Esta etapa es la encargada de conectar las señales de control con los actuadores, de manera que tengan el comportamiento deseado. Se recibe energía eléctrica de un circuito independiente, como fue mencionado previamente, y se transforma en energía eléctrica de potencia que se utiliza para excitar los actuadores.

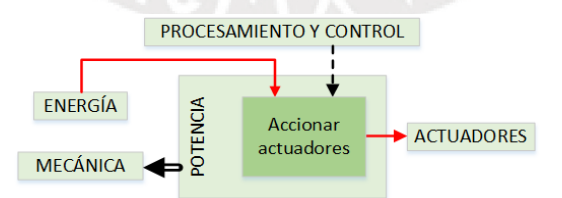

Figura 3.9: Diagrama de funciones del subsistema de potencia. Elaboración propia.

## <span id="page-45-1"></span>• Subsistema de actuadores

En la [Figura 3.10,](#page-46-0) se desarrolla el diagrama de funciones del subsistema de actuadores. Los actuadores reciben energía eléctrica del subsistema de potencia, y la convierten en energía mecánica, la cual es utilizada para mover la estructura del robot, permitiendo así su desplazamiento.

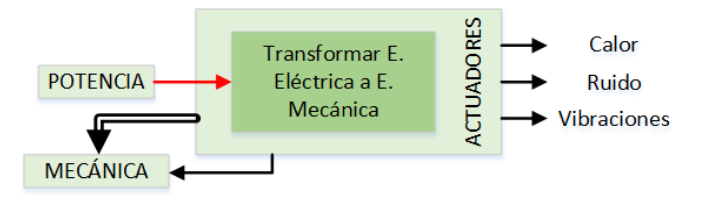

Figura 3.10: Diagrama de funciones del subsistema de actuadores. Elaboración propia.

## <span id="page-46-0"></span>• Subsistema de procesamiento y control

En la [Figura 3.11,](#page-46-1) se tiene el diagrama de funciones del subsistema de procesamiento y control. Se observa que se divide a la navegación en sus funciones elementales (localización, mapeo del terreno mediante detección de obstáculos y generación de rutas). Además, se agrega el procedimiento de segmentación de trayectorias. De esta manera, se simplifica el control de la locomoción, haciendo que el robot se traslade siguiendo tramos rectos.

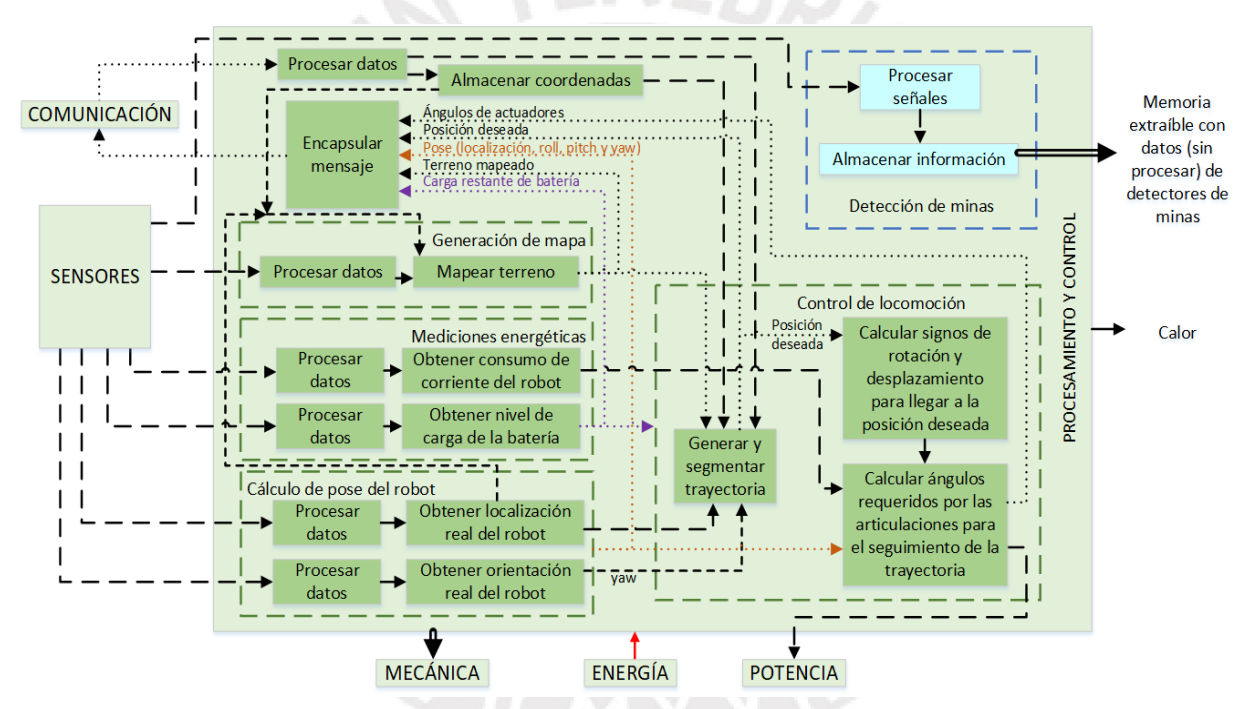

<span id="page-46-1"></span>Figura 3.11: Diagrama de funciones del subsistema de procesamiento/control. Elaboración propia.

Además, se denomina *pose* [66], a la información conjunta de localización y orientación del tórax del robot. Por otra parte, considerar que para la nomenclatura de la representación de la inclinación tridimensional, se usa la *tripleta de ángulos roll-pitch-yaw* (RPY).

• Subsistema de comunicación

En la [Figura 3.12,](#page-47-0) se expone el diagrama de funciones del subsistema de comunicación. Su función es permitir la comunicación inalámbrica del robot con la base remota. Se envía a dicha estación la trama de datos generada en el subsistema de procesamiento y control. Dicha trama de datos está compuesta por: los ángulos de las articulaciones del robot; la posición deseada para el robot, es decir, la localización del extremo final del siguiente segmento de ruta al que debe dirigirse; la pose, que contiene información de la localización y la orientación tridimensional del robot (conjunto de ángulos RPY); los datos del terreno y el mapa generado; y la carga restante de la batería. Como fue mostrado en la [Figura](#page-42-0)  [3.3,](#page-42-0) la estación de monitoreo también presenta un subsistema de comunicación idéntico al que se observa en la [Figura 3.12,](#page-47-0) completándose así la díada de transceptores requerida para ejecutar una comunicación bidireccional.

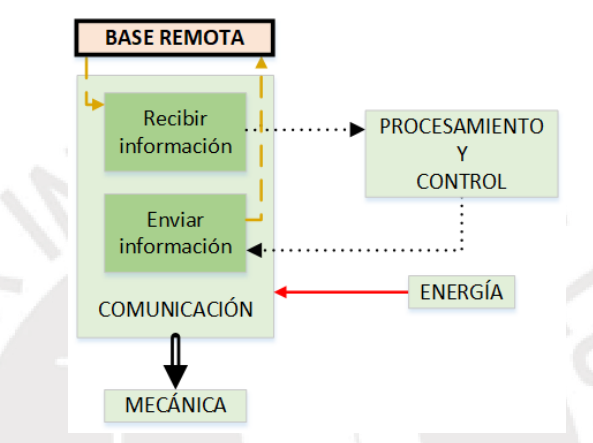

Figura 3.12: Diagrama de funciones del subsistema de comunicación. Elaboración propia.

## <span id="page-47-0"></span>**3.3. Matrices morfológicas del robot**

En las siguientes subsecciones se presentan las matrices morfológicas del robot. Cada una de ellas contiene componentes que realizan cada una de las funciones requeridas por el robot, de acuerdo a la estructura de funciones detallada en la sección anterior. En el Anexo B, se adjuntan las matrices morfológicas completas, que incluyen todas las figuras de los portadores de solución.

No es parte del alcance de la tesis ejecutar el diseño ni proponer portadores de solución para el desarrollo de la base remota de comunicación con el robot.

En cada una de las matrices morfológicas se realiza una combinación de diversos componentes compatibles entre sí, de manera que se puedan ejecutar todas las funciones del robot. De esta manera, se generan tres conceptos de solución, que serán descritos con más profundidad en la siguiente sección.

Los tres conceptos de solución están etiquetados según la leyenda de colores mostrada en la [Tabla 3.1.](#page-48-0) Estos se forman eligiendo, para cada función parcial de las matrices morfológicas, al portador de solución cuya casilla hexagonal está sombreada con el color correspondiente al concepto de solución.

| Ordinal del concepto de solución | Color |
|----------------------------------|-------|
|                                  |       |
|                                  |       |
|                                  |       |

<span id="page-48-0"></span>Tabla 3.1: Leyenda de colores de los conceptos de solución generados en las matrices morfológicas. Elaboración propia.

## **3.3.1. Detección de minas**

En la [Tabla 3.2,](#page-48-1) se presenta la matriz morfológica que contiene los portadores de solución de las funciones del subsistema de detección de minas. Estos corresponden a las funciones de la Figura 3.5 cuyos bloques tienen fondo de color celeste. Se incluyen los circuitos que permiten la generación y recepción de los ecos de las ondas electromagnéticas desde y hacia el sensor de minas, así como el almacenamiento de energía. Estos procesos operan independientemente de los demás subsistemas del robot, permitiendo que el móvil cumpla la función de sistema de transporte de la carga útil, y así pueda escanear todo el terreno minado.

El sistema de detección es diseñado de manera tal que las ondas electromagnéticas que emiten no afectan a los demás componentes electrónicos del robot [43], [67]. Como se mencionó en los alcances, este parte del diseño ingenieril va más allá de los objetivos de la presente tesis, por lo que se seleccionan los portadores de solución existentes.

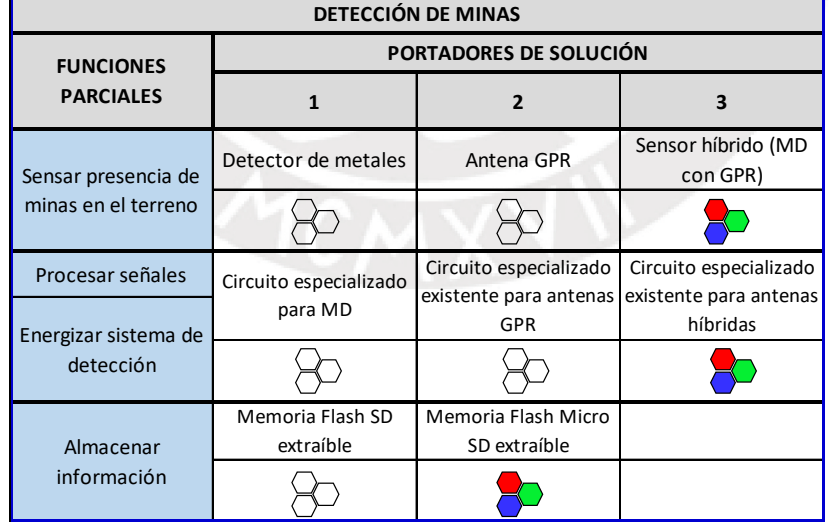

<span id="page-48-1"></span>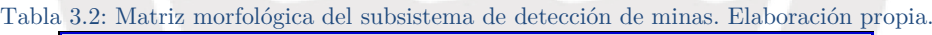

Se elige usar en todos los conceptos de solución la mejor tecnología de detección de minas encontrada en la literatura: sensores híbridos que fusionan MD y antenas GPR. Estos sensores presentan la tasa más baja de falsos positivos, como fue mostrado en la sección [2.1.](#page-30-0)

## **3.3.2. Mecánica**

En [Tabla 3.3,](#page-49-0) se muestra la matriz morfológica del subsistema mecánico. La materia prima utilizada para construir el tórax de los conceptos de solución es plancha metálica de aluminio. Además, las cubiertas superiores no metálicas se fabrican mediante tecnología de manufactura digital aditiva por impresión 3D.

<span id="page-49-0"></span>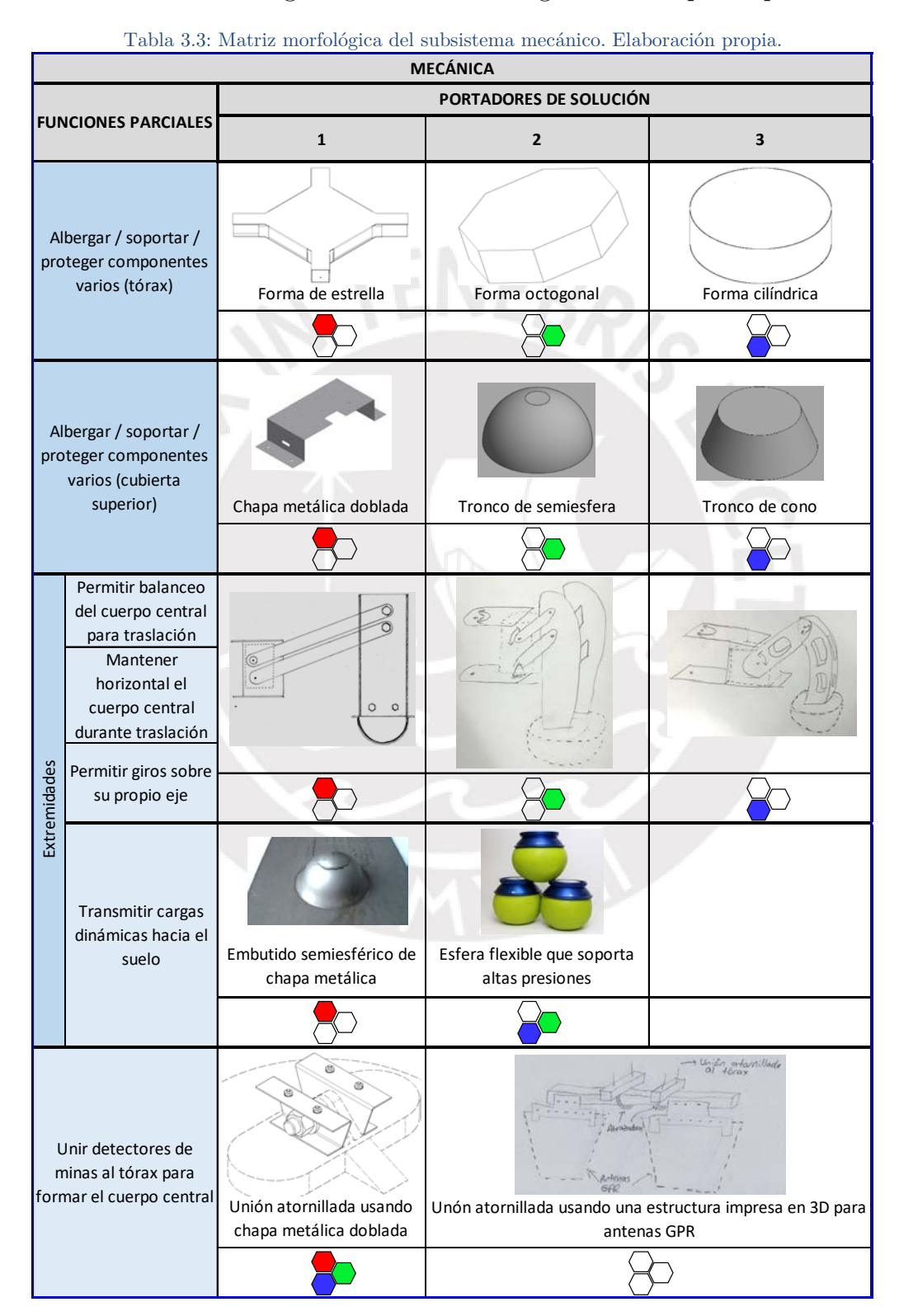

### **3.3.3. Telemetría: sensores y comunicación**

En la [Tabla 3.4,](#page-50-0) se expone la matriz morfológica del apartado de telemetría, el cual abarca las funciones relacionadas a los subsistemas de sensado y comunicación. Para determinar la orientación, se podría usar un giroscopio mecánico, cuya rotación sería medida, por ejemplo, con un codificador rotatorio. Sin embargo, se aumenta el tamaño, peso, y complejidad. En el mercado peruano, se pueden encontrar versiones miniaturizadas de módulos para medición de orientación que utilizan tecnología de *sistemas microelectromecánicos* (MEMS, por sus siglas en inglés) con las que se consigue tener un circuito integrado que contiene varios sensores inerciales, como giroscopios, acelerómetros, y/o magnetómetros (como el sensor GY-85). Dichos sensores se agrupan en un módulo, llamado *unidad de medición inercial* (IMU, por sus siglas en inglés).

<span id="page-50-0"></span>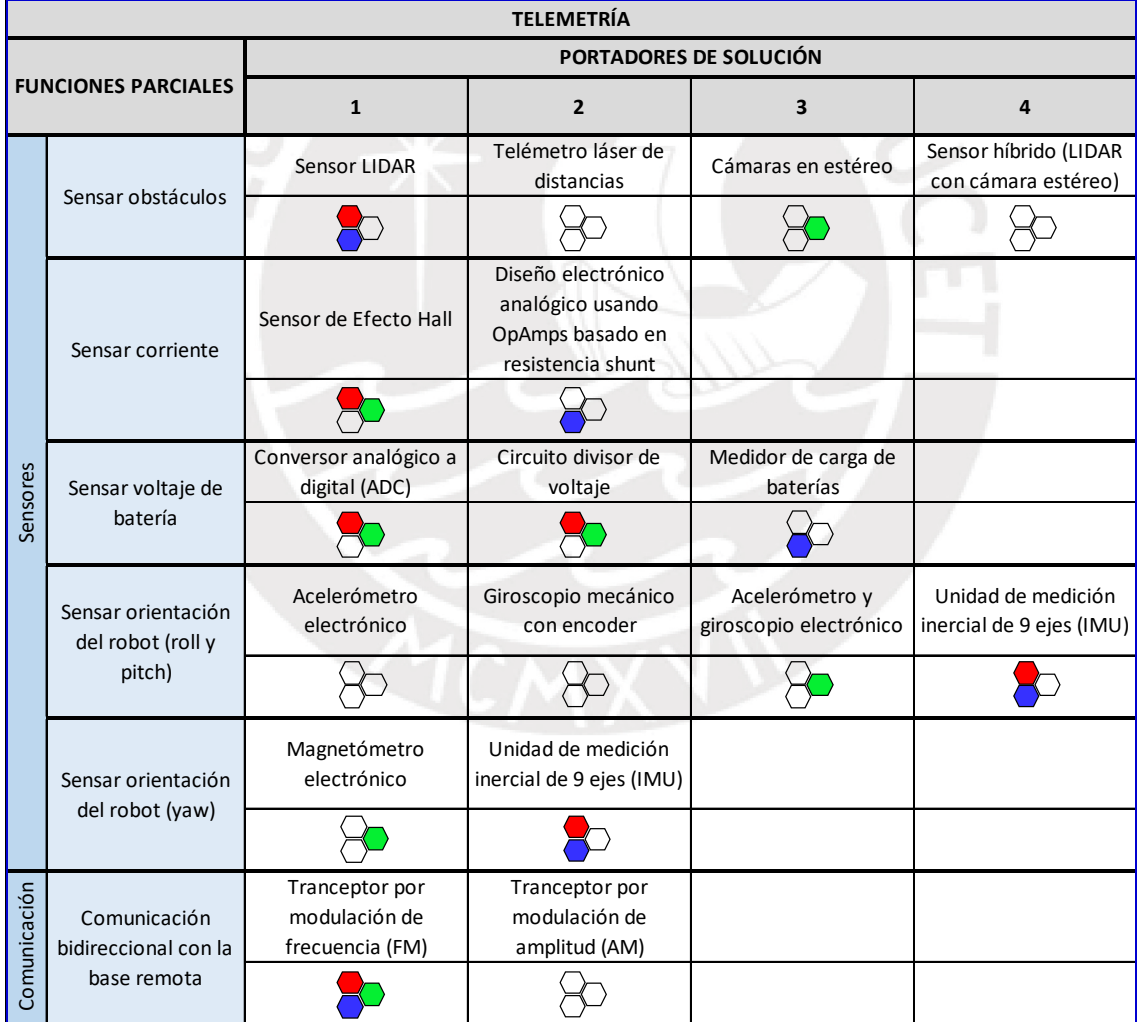

Tabla 3.4: Matriz morfológica del apartado de telemetría. Elaboración propia.

## **3.3.4. Eléctrica: energía, potencia y actuadores**

En la [Tabla 3.5,](#page-51-0) se presenta la matriz morfológica del apartado eléctrico, que engloba los componentes encargados de las funciones de los subsistemas de energía, potencia, y actuadores.

<span id="page-51-0"></span>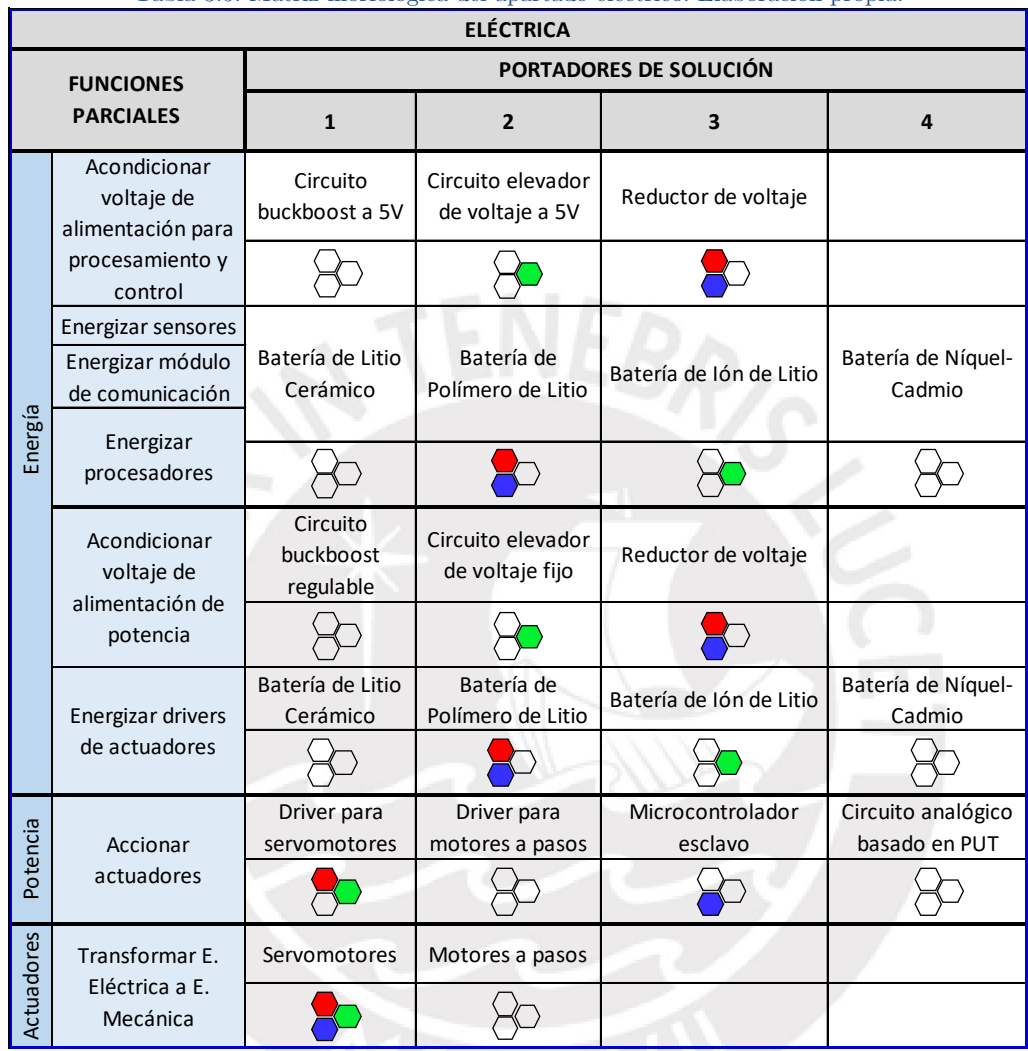

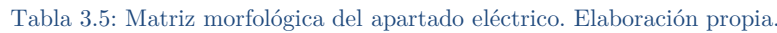

## **3.3.5. Procesamiento y control**

En la [Tabla 3.6,](#page-52-0) se tiene la matriz morfológica del subsistema de procesamiento y control, la cual permite ver la relación entre los portadores de solución, desde la perspectiva tanto del hardware como del software.

<span id="page-52-0"></span>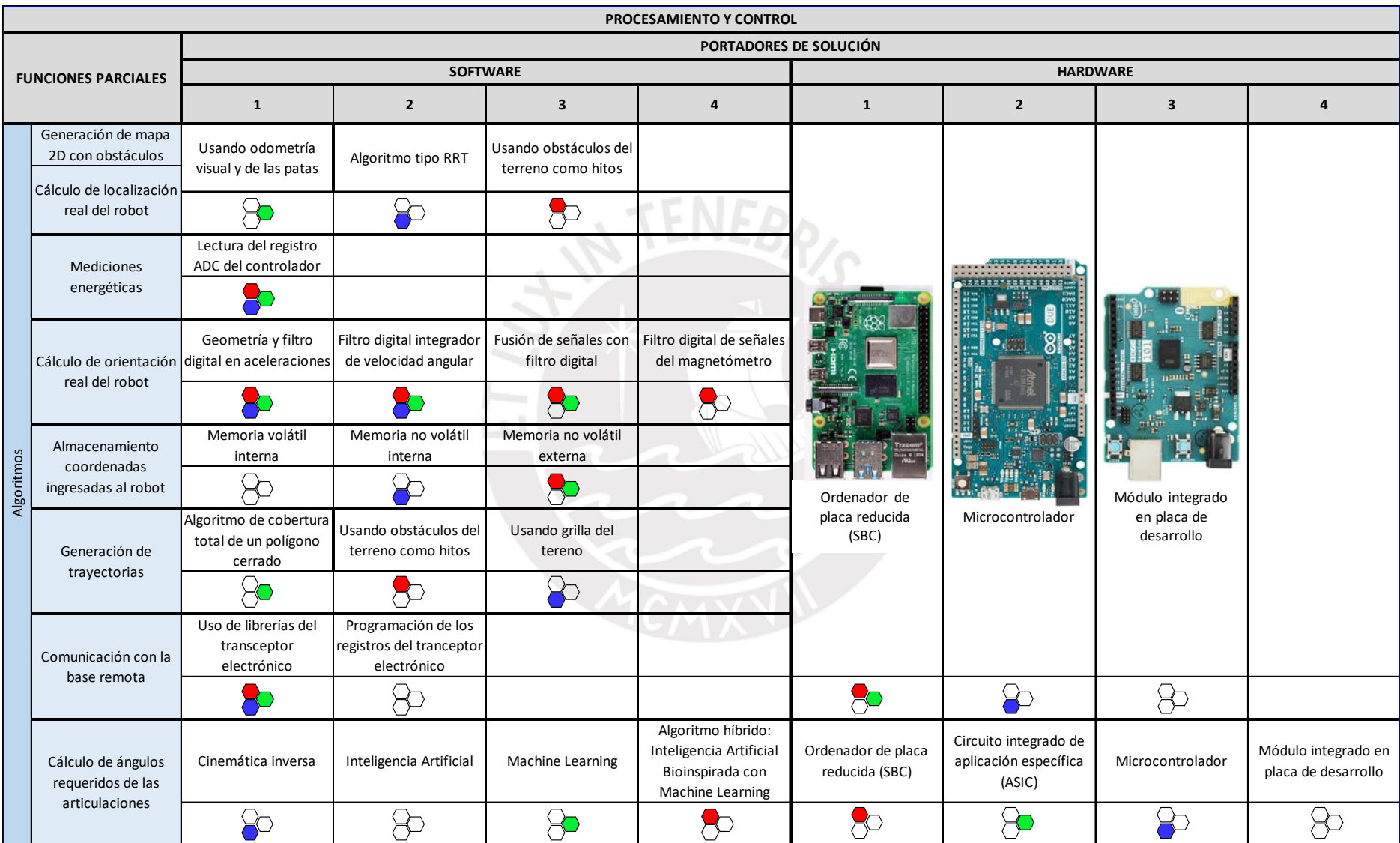

## Tabla 3.6: Matriz morfológica del subsistema de procesamiento y control. Elaboración propia.

## **3.4. Conceptos de solución**

Los conceptos de solución se generan a partir de la combinación de las alternativas propuestas en las matrices morfológicas. Estos son evaluados posteriormente con el objetivo de determinar el más óptimo para el desarrollo del proyecto.

En general, todos los conceptos de solución propuestos comparten el mismo subsistema de detección de minas, así como la estructura que permite la fijación del sensor híbrido ALIS (encontrado en: [45], [67]) en el centro y debajo del tórax de cada robot. Para una mejor visualización, dicha conexión mecánica es dibujada por separado.

En la [Figura 3.13](#page-53-0) se observa el sensor ALIS y la estructura metálica que lo une con el tórax del robot. Por simplicidad del dibujo, el tórax no es mostrado. Se tienen dos chapas metálicas dobladas, que actúan como elementos de unión ensamblados al tórax mediante dos tornillos por cada chapa. Ambas chapas se unen al sensor ALIS mediante un tornillo transversal perpendicular a las mismas.

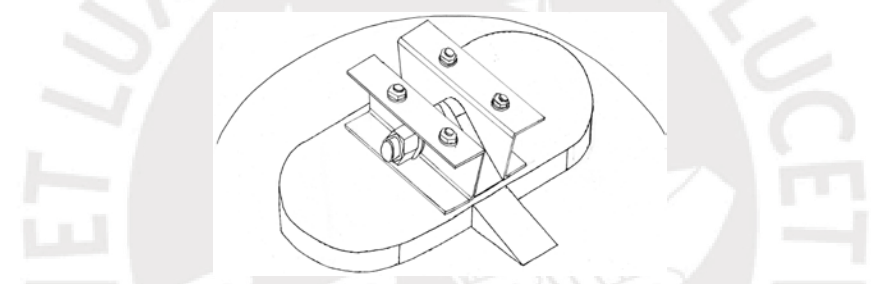

<span id="page-53-0"></span>Figura 3.13: Boceto de la estructura de unión del sensor ALIS con el tórax. Elaboración propia.

Con respecto a la manufactura del tórax, se propone cortar dos chapas metálicas usando láser o agua a presión. Estas chapas, luego de ser dobladas, serán unidas entre sí usando tornillos y uniones angulares metálicas. El tórax de cada concepto de solución presenta planos de simetría, para simplificar el diseño mecánico y los algoritmos de control a utilizar.

Por otro lado, debido a que usar servomotores presenta una simplificación considerable del control de posiciones angulares de las articulaciones (ya que solo se requiere de una señal PWM por parte del controlador), se optó por usarlos en todos los conceptos de solución. Además, todas las propuestas de solución comparten el uso de un circuito que permita la comunicación bidireccional inalámbrica con la base remota utilizando *modulación de frecuencia* (FM, por sus siglas en inglés).

El algoritmo de control general de trayectorias del móvil presenta procedimientos de generación de mapa del terreno, cálculo de localización del robot, y generación de trayectoria de cobertura completa; ya que se quiere que el robot explore toda la región poligonal delimitada por las coordenadas ingresadas. En consecuencia, los conceptos de solución presentados presentan una lógica de control que contempla un algoritmo SLAM de cobertura completa.

Todos los conceptos de solución utilizan algoritmos de navegación ya encontrados y validados en la literatura. Dichas funciones son: localización, mapeo, y generación de trayectorias. Estos algoritmos seleccionados, cuyas características son mostradas en la [Tabla 3.7,](#page-54-0) se complementan con la lógica de control de articulaciones descrita en los apartados individuales de cada concepto de solución. Considerar que se conserva el etiquetado de colores mostrado en la [Tabla 3.1.](#page-48-0)

<span id="page-54-0"></span>

| Elaboración propia.        |                                                                           |                                                                                        |                                                          |                                                                                                    |                                             |  |
|----------------------------|---------------------------------------------------------------------------|----------------------------------------------------------------------------------------|----------------------------------------------------------|----------------------------------------------------------------------------------------------------|---------------------------------------------|--|
|                            |                                                                           | <b>Funciones del algoritmo</b>                                                         |                                                          |                                                                                                    |                                             |  |
| Concepto<br>de<br>solución | Cálculo de<br>localización<br>del robot                                   | Generación de<br>mapa 2D del<br>terreno                                                | Generación de<br>trayectoria de<br>cobertura<br>completa | Sensores requeridos                                                                                                    | Validación<br>ejecutada en la<br>literatura |  |
| Rojo                       |                                                                           | Algoritmo de descomposición en secciones<br>(usando obstáculos del terreno como hitos) |                                                          | De distancia infrarrojos omnidireccionales                                                                             | Simulación e<br>implementación<br>física    |  |
| Verde                      | Algoritmo de fusión de<br>información odométrica<br>visual y de las patas |                                                                                        | Algoritmo<br>un polígono<br>cerrado                      | Hameed sobre Cámaras estéreo, IMUS en cada eslabón de<br>las patas                                                     | Implementación<br>física                    |  |
| Azul                       | Algoritmo de Belter-<br>Skrzypczynski (tipo RRT)                          |                                                                                        | Algoritmo<br>Spiral-STC                                  | De distancia infrarrojos omnidireccionales,<br>sensores inerciales, sensores de fuerza en<br>los extremos de las patas | Simulación e<br>implementación<br>física    |  |
|                            |                                                                           |                                                                                        |                                                          |                                                                                                    |                                             |  |

Tabla 3.7: Características de los algoritmos de navegación para los conceptos de solución del robot.

**SLAM**

# <span id="page-54-1"></span>**3.4.1. Concepto de solución 1**

En la [Figura 3.14](#page-55-0) se muestra una versión del robot detector de minas, la cual tiene un tórax en forma de estrella. Se propone el uso de un sensor LIDAR (acrónimo de *Laser Imaging Detection and Ranging*), de manera que se pueda determinar las ubicaciones de los obstáculos en el terreno y así aplicar el algoritmo de Wong et al. [62] para generación de trayectorias. Además, se utiliza un sensor IMU para tener información de la orientación tridimensional del robot.

Este robot tiene 8 GDL en total (2 articulaciones por cada una de sus 4 patas) y presenta dos planos de simetría, lo que simplifica considerablemente el diseño y podría usarse como ventaja para reducir el espacio búsqueda de posibles configuraciones de las articulaciones del robot. Es por ello que se elige usar un sistema de control compuesto por un algoritmo híbrido de inteligencia artificial (IA) bioinspirada y aprendizaje de máquina (ML) basado en generalización del conocimiento.

Con respecto al tórax, la chapa inferior tendrá una geometría que permita realizar dobleces en ángulo recto hacia arriba, para formar las secciones verticales del tórax que son rectas. En las patas, se usa un *mecanismo de cuatro barras* [68], cuyos eslabones están fabricados de aluminio (planchas metálicas cortadas y dobladas), fundición gris (bielas), y acero (perfil estructural cuadrado).

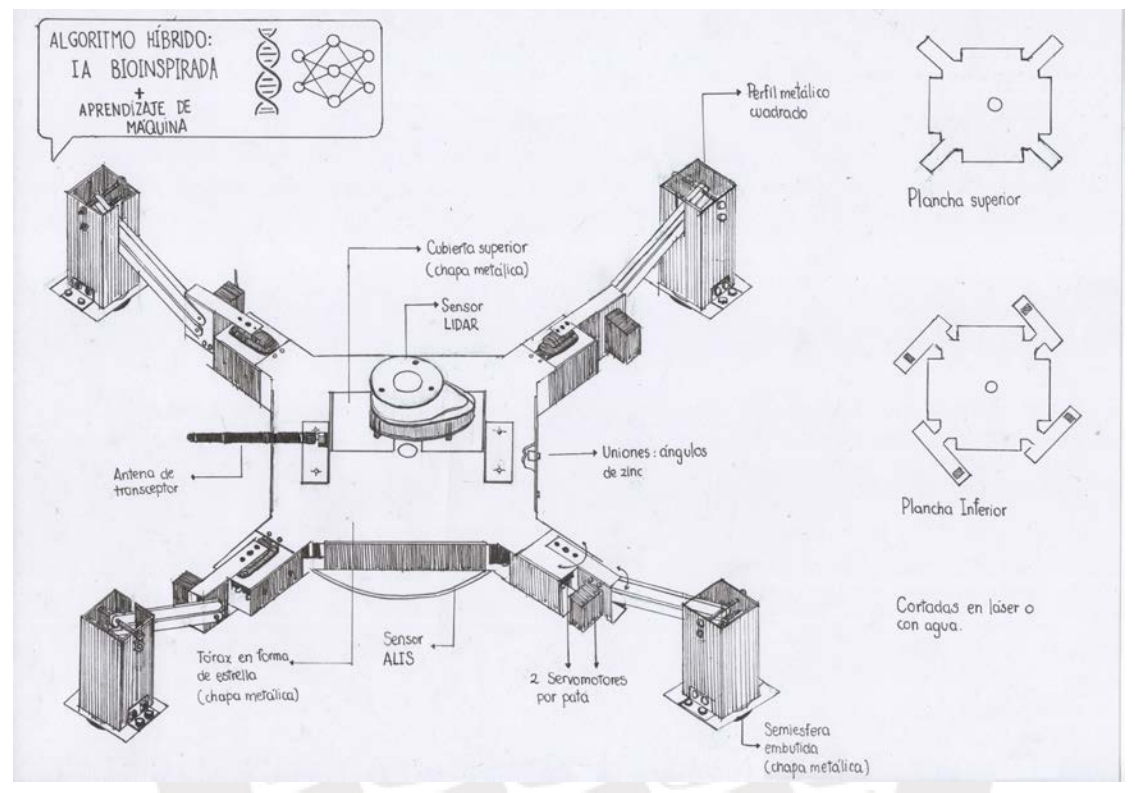

<span id="page-55-0"></span>Figura 3.14: Boceto del concepto de solución 1 - Cuerpo en forma de estrella. Elaboración propia.

## **3.4.2. Concepto de solución 2**

En este concepto de solución se propone utilizar un tórax octogonal, como se ve en la [Figura 3.15.](#page-56-0) El robot presenta una cámara estéreo y sensores IMU en los eslabones de las patas, para poder aplicar una técnica de SLAM basada en utilizar información de odometría visual y de las extremidades del robot [59]. Se propone utilizar el algoritmo Hameed [6] para generar el algoritmo de cobertura total.

Este robot tiene 8 GDL (2 articulaciones por cada una de sus 4 patas) en total y también tiene dos planos de simetría, como el concepto 1, lo que facilita el uso de un algoritmo de ML, ya que se puede reducir el espacio de búsqueda aplicando técnicas de data augmentation. Por ejemplo, si el objetivo del entrenamiento era que el robot se desplace hacia adelante, pero en la etapa de exploración se consiguió una secuencia de acciones que lo movieron un poco hacia atrás, se puede asumir que el verdadero objetivo era ir en reversa, y haciendo un conjunto de modificaciones geométricas, se habría conseguido un grupo de pasos que generen un resultado deseado.

Se propone cortar (usando láser o agua a presión) dos chapas metálicas para construir el tórax. Al igual que en el caso anterior, la chapa inferior tendrá una geometría que permita realizar dobleces en ángulo recto hacia arriba, para formar las secciones laterales verticales del tórax. Con respecto a las patas, se propone que sean tres tipos de eslabones: el fémur, compuesto por dos pares de planchas paralelas; dos bielas metálicas; y una tibia, compuesta por dos planchas paralelas unidas por nervios y uniones angulares rectas de zinc.

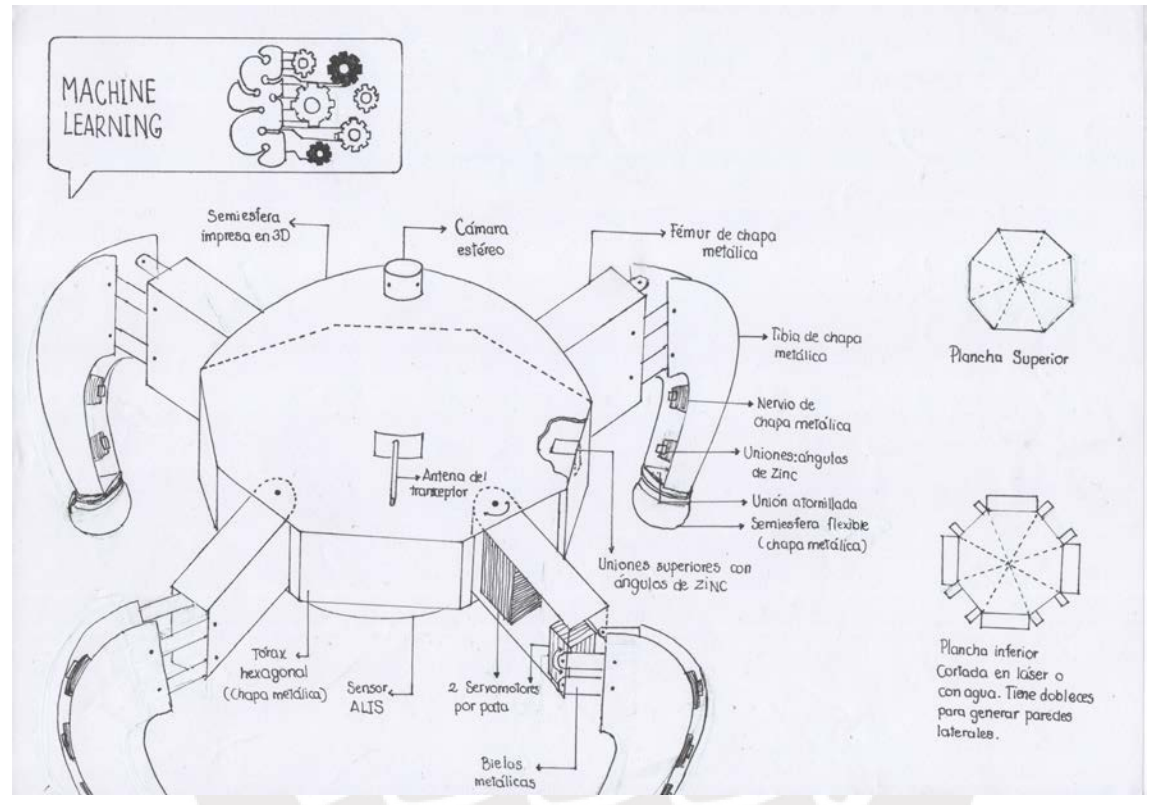

Figura 3.15: Boceto del concepto de solución 2 - Cuerpo octogonal. Elaboración propia.

## <span id="page-56-0"></span>**3.4.3. Concepto de solución 3**

El tercer concepto de solución tiene un tórax cilíndrico (véase la [Figura 3.16\)](#page-57-0). El diseño contempla el uso de sensores inerciales, sensores de fuerza en los extremos de las patas, y un sensor LIDAR. Este último es usado para detectar obstáculos y al mismo tiempo localizar al robot en un mapa, con el algoritmo Belter-Skrzypczynski [60] (que es de tipo RRT). Esta información será utilizada para generar una trayectoria usando algoritmo Spiral-STC [61] que divide al terreno en una grilla para realizar la exploración.

Este robot tiene 12 GDL en total y también tiene dos planos de simetría, como los otros conceptos de solución previamente presentados. De esta manera, en este concepto de solución se simplifican los cálculos que requieren utilizar sus algoritmos de control de articulaciones basados en cinemática inversa.

Las tapas del tórax se fabrican usando dos círculos hechos de chapas metálicas delgadas. Asimismo, las caras laterales del tórax son de chapas rectangulares de aluminio dobladas ligeramente para tener forma cilíndrica. Además, se propone que las patas sean fabricadas utilizando manufactura digital.

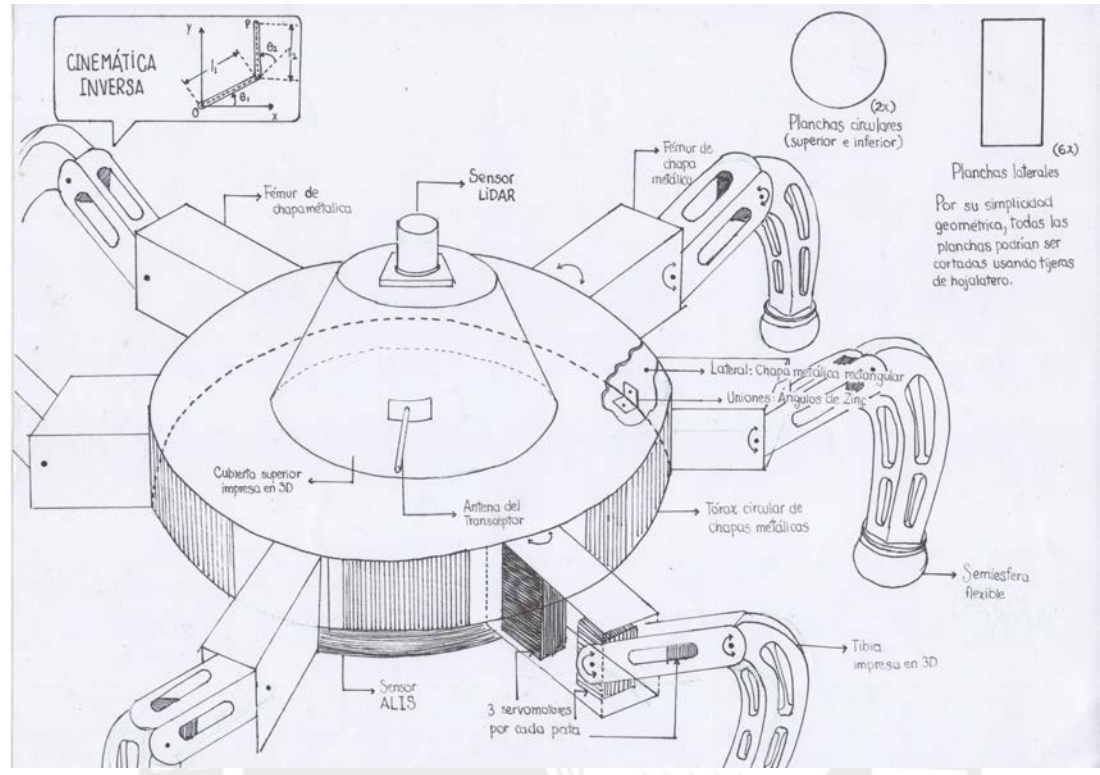

Figura 3.16: Boceto del concepto de solución 3 - Cuerpo cilíndrico. Elaboración propia.

## <span id="page-57-0"></span>**3.5. Evaluación técnico-económica**

De acuerdo a la norma VDI 2225, se establecen distintos criterios de diseño en la fase conceptual, evaluando aspectos técnicos y económicos de cada solución planteada. En la [Tabla 3.8,](#page-57-1) se muestra la evaluación técnica de los conceptos de solución mostrados anteriormente. La [Tabla 3.9](#page-58-0) muestra la evaluación económica. Los criterios de evaluación poseen un peso diferente en la suma ponderada de acuerdo a los niveles de importancia en el sistema completo.

<span id="page-57-1"></span>

| <b>Soluciones</b>                                                                                                    |                                                          | S <sub>1</sub> |                | S <sub>2</sub> |                | S <sub>3</sub> |                | <b>Ideal</b>   |        |               |
|----------------------------------------------------------------------------------------------------|----------------------------------------------------------|----------------|----------------|----------------|----------------|----------------|----------------|----------------|--------|---------------|
| $N^{\circ}$                                                                                                    | Criterio de<br>Evaluación                                | g              | p1             | $g * p1$       | p2             | $g * p2$       | p3             | $g * p3$       | pIdeal | $g * p$ Ideal |
|                                                                                                    | Función principal                                        | $\overline{4}$ | 4              | 16             | 4              | 16             | 4              | 16             | 4      | 16            |
| $\overline{2}$                                                                                                    | Tamaño                                                   | 4              | 3              | 12             | $\overline{c}$ | 8              | $\overline{2}$ | 8              | 4      | 16            |
| 3                                                                                                    | Velocidad de<br>procesamiento                            | $\overline{c}$ | 4              | 8              | 4              | 8              | 2              | $\overline{4}$ | 4      | 8             |
| $\overline{4}$                                                                                                    | Durabilidad                                              | 4              | 3              | 12             | 3              | 12             | $\overline{c}$ | 8              | 4      | 16            |
| 5                                                                                                    | Simplicidad                                              | $\overline{c}$ | 3              | 6              | $\overline{4}$ | 8              | $\overline{2}$ | 4              | 4      | 8             |
| 6                                                                                                    | Eficiencia<br>Energética                                 |                | $\overline{c}$ | 2              | 2              | $\overline{c}$ | $\overline{2}$ | 2              | 4      | 4             |
| $\mathcal{I}$                                                                                                    | Seguridad                                                | 3              | 4              | 12             | 3              | 9              | 3              | 9              | 4      | 12            |
|                                                                                                    | 68<br><b>Total</b><br>63<br>51<br>80                     |                |                |                |                |                |                |                |        |               |
|                                                                                                    | Valor técnico<br>0.85<br>0.79<br>0.64<br>$\mathbf{1}$    |                |                |                |                |                |                |                |        |               |
| p: Puntaje de 0 a 4, donde 0 = No satisface, 1 = Apenas aceptable, 2 = Suficiente, $3 =$ Bien, $4 =$ Muy bien (ideal). g: Peso ponderado de |                                                          |                |                |                |                |                |                |                |        |               |
|                                                                                                    | acuerdo a la importancia de los criterios de evaluación. |                |                |                |                |                |                |                |        |               |

Tabla 3.8: Evaluación técnica de los conceptos de solución. Elaboración propia.

<span id="page-58-0"></span>

|                | <b>Soluciones</b>                                                                                                    |                |    | S <sub>1</sub> |                | S <sub>2</sub> |                | S <sub>3</sub> |        | <b>Ideal</b>  |
|----------------|----------------------------------------------------------------------------------------------------|----------------|----|----------------|----------------|----------------|----------------|----------------|--------|---------------|
| $N^{\circ}$    | Criterio de<br>Evaluación                                                                                                    | g              | p1 | $g * p1$       | p2             | $g * p2$       | p3             | $g * p3$       | pIdeal | $g * p$ Ideal |
|                | Bajo número de<br>piezas                                                                                                    | 3              | 3  | 9              | 3              | 9              | $\overline{c}$ | 6              | 4      | 12            |
| $\overline{c}$ | Fácil adquisición<br>de materiales                                                                                                    | 3              | 3  | 9              | 2              | 6              | 3              | 9              | 4      | 12            |
| 3              | Costo de<br>manufactura                                                                                                    | 3              | 3  | 9              | $\overline{4}$ | 12             | $\overline{c}$ | 6              | 4      | 12            |
| $\overline{4}$ | Costo de la<br>tecnología                                                                                                    | $\overline{2}$ | 3  | 6              | 2              | $\overline{4}$ | 3              | 6              | 4      | 8             |
| 5              | Fácil<br>mantenimiento                                                                                                    | 3              | 3  | 9              | 2              | 6              | $\overline{c}$ | 6              | 4      | 12            |
|                | <b>Total</b>                                                                                                    |                |    | 42             |                | 37             |                | 33             |        | 56            |
|                | Valor técnico<br>0.75<br>$\mathbf{1}$<br>0.66<br>0.59                                                                                                    |                |    |                |                |                |                |                |        |               |
|                | p: Puntaje de 0 a 4, donde 0 = No satisface, 1 = Apenas aceptable, 2 = Suficiente, $3 =$ Bien, $4 =$ Muy bien (ideal). g: Peso ponderado de<br>acuerdo a la importancia de los criterios de evaluación. |                |    |                |                |                |                |                |        |               |

Tabla 3.9: Evaluación económica de los conceptos de solución. Elaboración propia.

En la Figura 3.13 se muestra una gráfica normalizada de los valores ponderados de la evaluación técnica, para una mejor comparación de los valores asignados a los criterios. Se realiza un análisis similar para el caso de la evaluación económica, el cual es mostrado en la Figura 3.14.

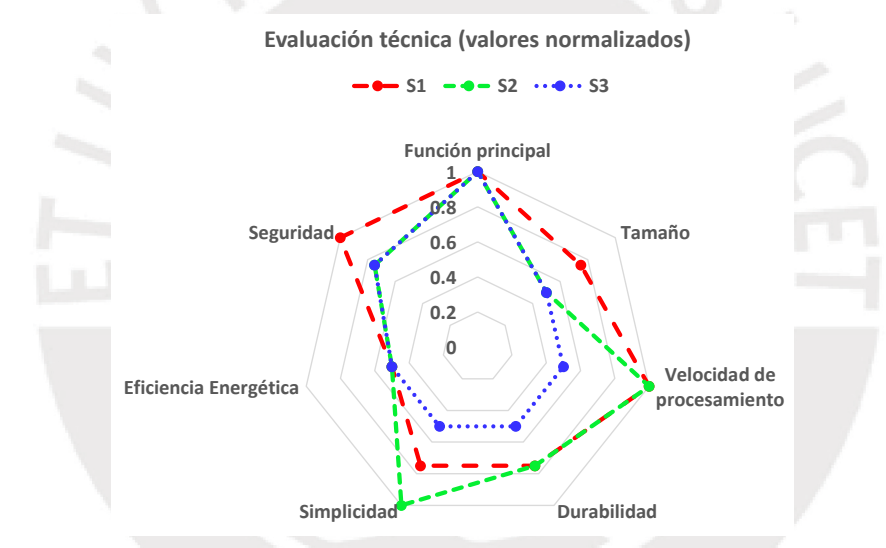

Figura 3.17: Evaluación técnica normalizada de los conceptos de solución. Elaboración propia.

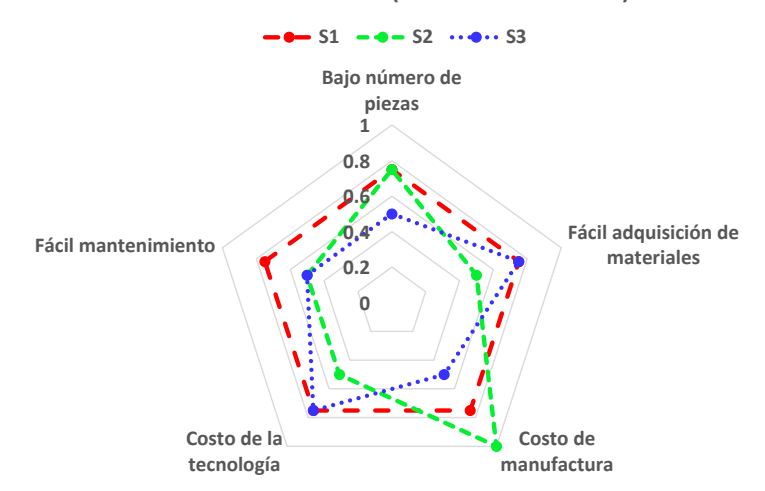

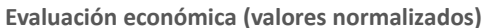

Figura 3.18: Evaluación económica normalizada de los conceptos de solución. Elaboración propia.

Con los resultados de las tablas anteriores se realiza el análisis técnico-económico que permite determinar el concepto solución óptimo. La [Figura 3.19](#page-59-0) muestra el diagrama de evaluación de las tres soluciones planteadas, comparadas con la recta de soluciones idealmente balanceadas. Se observa que el concepto de solución 1 se acerca más a la solución ideal (la cual tiene coordenada (1,1)) en comparación con las otras propuestas de solución. Además, tiene un balance razonable entre el valor económico y el técnico (por estar cerca a la recta de soluciones idealmente balanceadas). Por lo tanto, este concepto de solución va a ser tomado como base del diseño ingenieril, el cual será desarrollado en los siguientes capítulos.

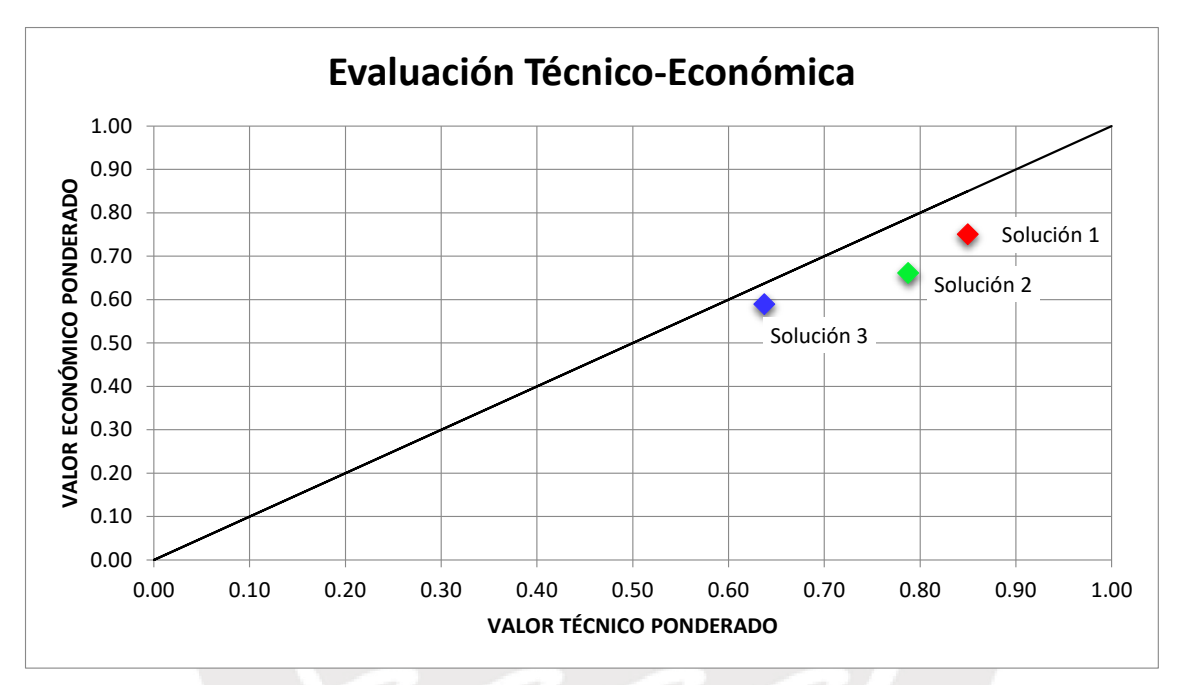

<span id="page-59-0"></span>Figura 3.19: Gráfica de comparación técnico-económica de los conceptos de solución. Elaboración propia.

## **3.6. Transición del diseño conceptual al diseño ingenieril**

Como fue mostrado en el presente capítulo, el diseño conceptual fue realizado agrupando las funciones del robot en cinco partes: detección de minas, mecánica, telemetría, eléctrica, y procesamiento/control. Para una descripción más detallada de las matrices morfológicas del diseño conceptual, véase el Anexo B.

En la etapa de diseño ingenieril, se considera que el robot presenta tres dominios: mecánico (que hace referencia al desarrollo del subsistema mecánico), electrónico (que abarca los apartados de telemetría y eléctrico, junto con el hardware del subsistema de procesamiento y control), y algorítmico (que desarrolla el software del subsistema de procesamiento y control).

# **CAPÍTULO 4: DISEÑO MECÁNICO**

En este capítulo y en los dos posteriores se ejecuta el desarrollo del concepto de solución óptimo en base al análisis realizado en el capítulo anterior. El presente capítulo describe aspectos relevantes del dominio mecánico. En primer lugar, se realiza el análisis necesario para garantizar que el robot no detone las minas al posarse sobre ellas. Luego, se hace un análisis dinámico del mecanismo de las patas. Posteriormente, se hacen simulaciones para dimensionar el espesor de las planchas metálicas que se usarán en la fabricación del robot. Se finaliza esta sección enlistando los planos mecánicos. La memoria de cálculo se adjunta en el Anexo C.

# **4.1. Diseño para no sobrepasar la presión umbral de detonación de las minas antipersonales metálicas enterradas**

Una característica fundamental del robot es que es capaz de posarse sobre las minas, sin activarlas. Para ello, se hacen un análisis de la masa total del robot, y luego se calcula el factor de seguridad (FS) del robot frente a explosiones.

## **4.1.1. Cálculo de la masa total del robot**

## • Cálculo de la masa de los elementos metálicos

Se pueden calcular las masas de las piezas mecánicas a ser manufacturadas, con información de su volumen obtenida del software de modelamiento tridimensional. Los resultados del cálculo de dichas masas son mostrados ver en la [Tabla 4.1.](#page-60-0) Se considera que la densidad de los elementos mecánicos es uniforme.

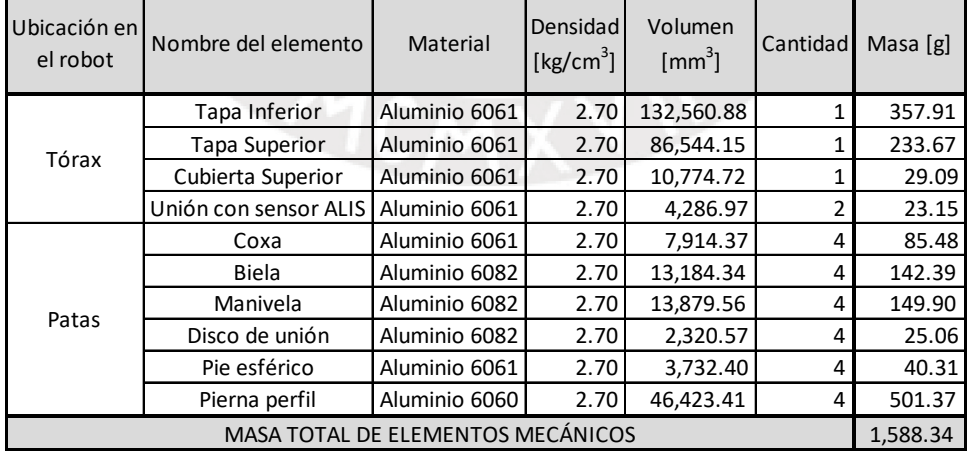

<span id="page-60-0"></span>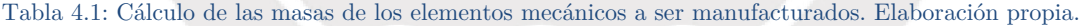

#### • Cálculo de las masas de los elementos de todos los subsistemas del robot

En la [Tabla 4.2,](#page-61-0) se muestra el cálculo estimado de la masa total del robot. Para las masas de los elementos electrónicos, se estima un valor de 2.2  $kq$  (esta aproximación será validada luego de realizarse la selección de componentes <span id="page-61-0"></span>electrónicos), y los valores de las masas de las piezas mecánicas se extraen de la [Tabla 4.1.](#page-60-0)

| Elementos                               | Masa [g] |
|-----------------------------------------|----------|
| Componentes electrónicos (estimado)     | 2,200.00 |
| Piezas mecánicas                        | 1,588.34 |
| Varios (tornillos, cables, entre otros) | 300.00   |
| <b>Masa Total del Robot</b>             | 4,088.34 |

Tabla 4.2: Estimación de la masa total del robot. Elaboración propia.

## **4.1.2. Factor de seguridad de explosión**

En la [Tabla 4.3,](#page-61-1) se verifica que la presión generada por el robot en sus puntos de contacto con el suelo no ocasiona que detone la mina, en caso se pose sobre alguna. El detalle de los cálculos se indica en el Anexo C.

<span id="page-61-1"></span>Tabla 4.3: Verificación de seguridad de explosión del robot. Elaboración propia.

| Parámetro                          | Valor    | Unidad |
|------------------------------------|----------|--------|
| Diámetro del área de contacto [mm] | 45.00    | [mm]   |
| Masa Máxima Admisible [g]          | 4.770.00 | [g]    |
| Factor de Seguridad de Explosión   | 1 1 7    |        |

# **4.2. Características del mecanismo de las patas del robot**

De acuerdo al concepto de solución óptimo descrito en la subsección [3.4.1,](#page-54-1) el mecanismo de las patas debe tener simetría respecto al plano sagital. Además, debe estar compuesto por 4 patas con 2 GDL en cada pata (un servomotor en cada articulación). Considerar que los servomotores que unen las patas con el tórax, y que permiten que estas realicen giros sobre un eje vertical, se denominan de *tipo A*. Por otro lado, los servomotores que permiten cambiar la elevación de las patas, son llamados de *tipo B*.

Los servomotores de tipo A tienen permitido girar hasta 75° en cada sentido para permitir flexibilidad de giro del robot (véase la [Figura 4.1\)](#page-61-2). Los servomotores de tipo B serán analizados posteriormente.

<span id="page-61-2"></span>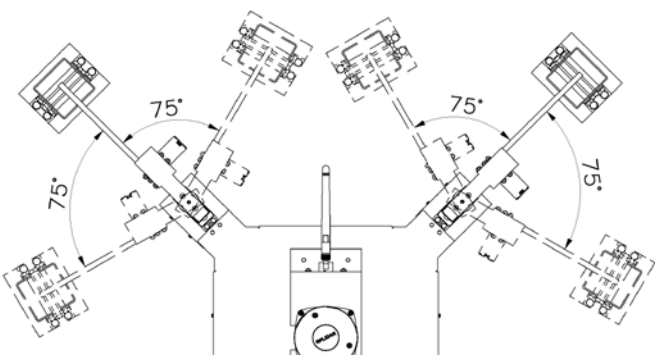

Figura 4.1: Rango de valores angulares de los servomotores de tipo A (desde una vista superior del robot). Elaboración propia.

Buscando simplificar el proceso de diseño mecánico, considerando que la región a escanear es un terreno semiárido de tipo II (véanse los requerimientos mecánicos, en la subsección [3.1.2\)](#page-37-0), se asume que las patas siempre permanecerán verticales durante la caminata, tal como fue mencionado en los alcances de la tesis. Con respecto a las patas de robots con mecanismos similares, se ha reportado en la literatura [30], [69] que la rotación de los eslabones en contacto con el piso es despreciable al momento de subir y bajar el tórax, pero presentan un desplazamiento horizontal.

En el análisis del mecanismo de las patas, se va a calcular el torque necesario para elevar el tórax del robot usando las cuatro patas. Además, para comprobar que el robot no va a resbalar y caer durante la elevación del tórax, se va a calcular el coeficiente de fricción del robot  $\mu_{robot}$ , dividiendo el módulo de la fricción entre la fuerza normal en el punto de contacto con el suelo. Siguiendo el criterio propuesto por Roosen [70], se requiere que la fricción en los puntos de contacto no exceda a la fricción cinética  $f_k$  para conseguir estabilidad ante deslizamiento.

A continuación, se realiza el diseño del mecanismo que permite el levantamiento del cuerpo central del robot con los servomotores de tipo B, ya que esas son las articulaciones que requieren el mayor torque en sus actuadores. Con el torque calculado, se podrá realizar la selección del servomotor. Considerar que el análisis dinámico se hace relativo al robot, considerándolo fijo y que las patas se pueden subir y bajar. Al cambiar el sistema de referencia a uno que considere al eslabón 3 como fijo en tierra, lo que cambian son los signos de las aceleraciones verticales, pero no los módulos.

## **4.2.1. Análisis cinemático del levantamiento del robot**

## • Relaciones cinemáticas

En la [Figura 4.2,](#page-62-0) se muestra la sección de la pata del robot considerada para el análisis cinemático y cinético. También se presenta el correspondiente diagrama cinemático del mecanismo, el cual se usará para las formulaciones y cálculos.

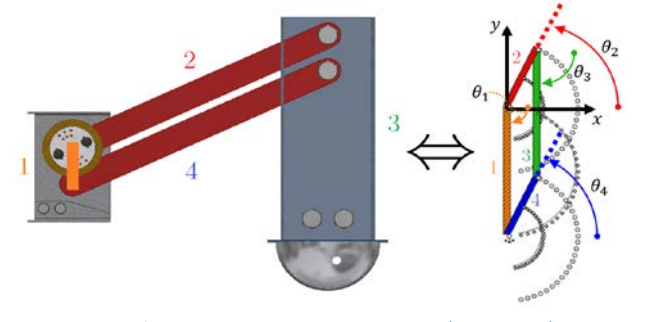

<span id="page-62-0"></span>Figura 4.2: Modelamiento CAD de la sección transversal (izquierda) y diagrama cinemático del mecanismo de levantamiento de las patas del robot (derecha). Elaboración propia.

<span id="page-63-0"></span>Se procede a realizar el análisis cinemático del mecanismo mostrado en la [Figura](#page-62-0)  [4.2.](#page-62-0) Considerar que los eslabones son los segmentos que unen las articulaciones de las piezas del mecanismo, cuyas longitudes se muestran en la [Tabla 4.4.](#page-63-0)

| Elaboración propia. |         |                |  |  |
|---------------------|---------|----------------|--|--|
| Símbolo             | Eslabón | Longitud $[m]$ |  |  |
| $\it a$             |         | 0.020          |  |  |
|                     |         | 0.150          |  |  |
| $\mathcal{C}$       |         | 0.020          |  |  |
|                     |         | 0.150          |  |  |

Tabla 4.4: Longitudes de los eslabones del mecanismo de las patas del robot.

Considerando las cuatro patas en conjunto, se puede cambiar la altura del cuerpo central al realizarse el giro del eslabón 2, como consecuencia de la rotación de los ejes de los servomotores de tipo B. El mecanismo genera también un giro del eslabón 4. Para tener estabilidad durante la caminata, se diseña el mecanismo para que el eslabón 3 presente únicamente traslación durante su movimiento, pero no rotación; lo cual será verificado más adelante en esta sección del documento.

Se calcula la cantidad de GDL del mecanismo, según la Fórmula de Grübler [71]:

$$
G = 3 (W - 1) - 2 p_1 - p_2, \tag{4.1}
$$

donde:

- $W$  es la cantidad de eslabones del mecanismo.
- $p_1$ es la cantidad de pares cinemáticos de primer grado.
- $p_2$ es la cantidad de pares cinemáticos de segundo grado.

Considerando que el mecanismo tiene cuatro eslabones, que forman cuatro pares cinemáticos de primer grado (pares de rotación), y ningún par cinemático de segundo grado; se tiene que:

$$
G = 3 (4 - 1) - 2 (4) - 0 \Rightarrow G = 1,
$$
\n(4.2)

por lo que el sistema tiene un único grado de libertad.

Según Mata et al. [68], este mecanismo se denomina *mecanismo de cuatro eslabones*. Para clasificarlo, se aplica el criterio de Grashof [68]:

$$
S + L \le P + Q,\tag{4.3}
$$

donde:

- $S$  es la longitud de la barra más corta.
- $L$  es la longitud de la barra más larga.
- $P$  y  $Q$  son las longitudes de las dos barras restantes.

Al reemplazar los valores, se cumple la condición para ser un *mecanismo Grashof*. Físicamente, esto indica que al menos uno de los eslabones puede girar una revolución completa [68], [72]. Considerando este resultado, junto con las longitudes de los eslabones de la cadena cinemática (véase la [Tabla 4.4\)](#page-63-0), se la puede clasificar como un mecanismo de cuatro eslabones *en configuración abierta*.

Entonces, se pueden despejar los valores de los ángulos de los eslabones 3 y 4, en función del único grado de libertad  $\theta_2$ . Considerando que es un mecanismo Grashof de cuatro eslabones en configuración abierta, Hirschhorn indica que se deben tomar las soluciones negativas de las ecuaciones cuadráticas resultantes del análisis geométrico. Resolviendo [72], se tienen los ángulos de los eslabones 3 y 4:

$$
\theta_4 = 2 \tan^{-1} \left( \frac{-B - \sqrt{B^2 - 4 \, A \, C}}{2 \, A} \right) \Longleftrightarrow \theta_4 = \theta_4(a, b, c, d, \theta_2) , \quad (4.4)
$$
  

$$
\theta_3 = 2 \tan^{-1} \left( \frac{-E - \sqrt{E^2 - 4 \, D \, F}}{2 \, D} \right) \Longleftrightarrow \theta_3 = \theta_3(a, b, c, d, \theta_2) . \quad (4.5)
$$

En dichas relaciones, considerar que:

• 
$$
k_1 = \frac{d}{a}
$$
   
\n•  $k_2 = \frac{d}{c}$    
\n(4.6)   
\n•  $A = \cos \theta_2 - k_1 - k_2 \cos \theta_2 + k_3$  (4.11)  
\n•  $B = -2 \sin \theta_2$  (4.12)

$$
\frac{d}{dx} = -2\sin\theta_2 \tag{4.12}
$$

• 
$$
k_3 = \frac{a^2 - b^2 + c^2 + d^2}{2 a c}
$$
 (4.8)  
\n•  $k_3 = \frac{d}{a}$  (4.9)  
\n•  $D = \cos \theta_2 - k_1 + k_4 \cos \theta_2 + k_5$  (4.13)  
\n•  $D = \cos \theta_2 - k_1 + k_4 \cos \theta_2 + k_5$  (4.14)

• 
$$
k_4 = \frac{a}{b}
$$
 (4.9)  
\n•  $E = B$  (4.15)

• 
$$
k_5 = \frac{c^2 - d^2 - a^2 - b^2}{2 a b}
$$
 (4.10)   
•  $F = k_1 + (k_4 - 1) \cos \theta_2 + k_5$  (4.16)

Se continúa con el análisis para hallar las velocidades angulares de los eslabones  $3$ y 4 $(\omega_3$ y $\omega_4,$  respectivamente). Despejando [68], resulta:

$$
\omega_4 = \frac{a \omega_2 \sin(\theta_2 - \theta_3)}{c \sin(\theta_4 - \theta_3)} \qquad , \qquad (4.17) \qquad \omega_3 = \frac{a \omega_2 \sin(\theta_4 - \theta_2)}{b \sin(\theta_3 - \theta_4)} \qquad . \quad (4.18)
$$

Asimismo, se hace el cálculo de las aceleraciones angulares de los eslabones [68]:

$$
\alpha_4 = \frac{C \ E - B \ F}{A \ E - B \ D} \qquad , \quad (4.19) \qquad \alpha_3 = \frac{C \ D - E \ F}{A \ E - B \ D} \qquad . \quad (4.20)
$$

Se definen los siguientes parámetros para dichas expresiones:

• 
$$
A = c \sin \theta_4
$$
 (4.21)

• 
$$
B = b \sin \theta_3 \tag{4.22}
$$

• 
$$
C = a \alpha_2 \sin \theta_2 + a \omega_2^2 \cos \theta_2 + b \omega_3^2 \cos \theta_3 - c \omega_4^2 \cos \theta_4
$$
 (4.23)

• 
$$
D = c \cos \theta_4 \tag{4.24}
$$

• 
$$
E = b \cos \theta_3 \tag{4.25}
$$

• 
$$
F = a \alpha_2 \cos \theta_2 - a \omega_2^2 \sin \theta_2 - b \omega_3^2 \sin \theta_3 + c \omega_4^2 \sin \theta_4
$$
 (4.26)

Por conveniencia matemática, se considera que el eje de las ordenadas tiene como vector unitario al número complejo imaginario  $j$ .

La formulación matemática planteada es válida para el caso general de la geometría de los eslabones mostrado en la [Figura 4.3.](#page-65-0) Sin embargo, por simplicidad de diseño, se modelan los eslabones como barras delgadas. De esta manera, el ángulo  $\beta_i$  para cada eslabón i queda definido con un valor de cero. Además, los ángulos  $\theta_i$  se miden positivamente en sentido antihorario, partiendo desde su respectiva línea de referencia horizontal. Considerar que los centroides de cada eslabón se representan con  $G_i$ .

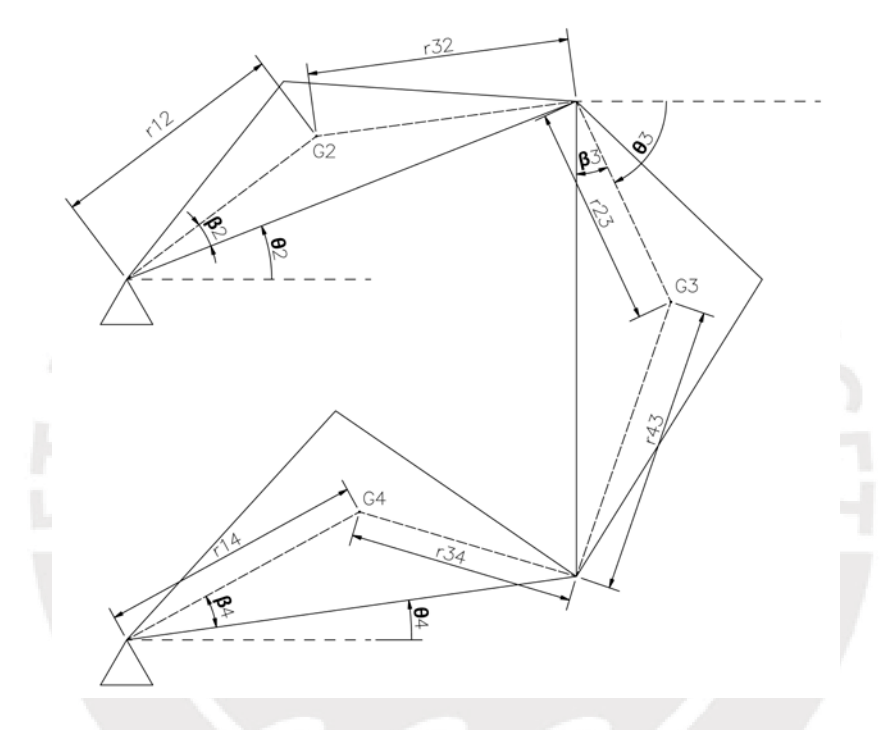

<span id="page-65-0"></span>Figura 4.3: Relaciones geométricas presentes en el mecanismo de cuatro barras. Elaboración propia. Partiendo de las relaciones demostradas por Mata et al. [68] y Hirschhorn [72], se calculan las aceleraciones lineales de los centros de masa, para los eslabones del mecanismo de cuatro barras presente en el robot (considerando las relaciones geométricas mostradas en la [Figura 4.3\)](#page-65-0):

$$
\vec{a}_{G_2} = r_{12}[-\alpha_2 \sin(\theta_2 + \beta_2) - \omega_2^2 \cos(\theta_2 + \beta_2)] + j r_{12}[\alpha_2 \cos(\theta_2 + \beta_2) - \omega_2^2 \sin(\theta_2 + \beta_2)].
$$
\n(4.27)

Considerando la aceleración del centroide del eslabón 3  $(G_3)$  como una aceleración relativa al polo  $O_{32}$  (que se ubica en la articulación que une los eslabones 2 y 3), se tiene:

$$
\vec{a}_{O_{32}} = -a \left[ \alpha_2 \sin \theta_2 + \omega_2^2 \cos \theta_2 + j[-\alpha_2 \cos \theta_2 + \omega_2^2 \sin \theta_2] \right],
$$
\n(4.28)  
\n
$$
\vec{a}_{G_3/O_{32}} = r_{23} \left[ -\alpha_3 \sin(\theta_3 + \beta_3) - \omega_3^2 \cos(\theta_3 + \beta_3) + j \left[ \alpha_3 \cos(\theta_3 + \beta_3) - \omega_3^2 \sin(\theta_3 + \beta_3) \right] \right],
$$
\n(4.29)

$$
\Rightarrow \vec{a}_{G_3} = \vec{a}_{O_{32}} + \vec{a}_{G_3/O_{32}}.\tag{4.30}
$$

Procediendo análogamente al cálculo de  $\vec{a}_{G_2}$ , se tiene que:

$$
\vec{a}_{G_4} = r_{14}[-\alpha_4 \sin(\theta_4 + \beta_4) - \omega_4^2 \cos(\theta_4 + \beta_4)] + j r_{14}[\alpha_4 \cos(\theta_4 + \beta_4) - \omega_4^2 \sin(\theta_4 + \beta_4)].
$$
\n(4.31)

Como fue mostrado, se despejaron las velocidades y aceleraciones angulares de los dos eslabones restantes 3 y 4, en función de parámetros relacionados al eslabón 2. Este eslabón controla el único GDL del mecanismo, por lo que su cinemática es conocida. Notar que el eslabón 1 permanece fijo en todo momento respecto al plano del mecanismo de cuatro barras de la pata, con lo que se conocen sus variables cinemáticas, tanto lineales como angulares (en esencia, se tiene que sus velocidades y aceleraciones, tanto angulares como lineales, son nulas).

De esta manera, se tienen calculadas las aceleraciones de los centroides de los eslabones, con lo que se tiene resuelta la cinemática del mecanismo.

• Simulación cinemática del mecanismo de cuatro eslabones

Se requiere que las patas del sistema se mantengan lo más verticales posibles, para mejorar la estabilidad durante la caminata. Esto quiere decir que el eslabón 3 debe permanecer vertical, ya que es el que está unido a los pies del robot. Las dimensiones del mecanismo de cuatro barras elegido (véase la [Tabla 4.4\)](#page-63-0), permiten cumplir este requerimiento, lo cual se verifica usando una simulación cinemática. Se emplea el simulador de movimiento en dos dimensiones llamado Working Model 2D v6.0 (de "Addlink Software Científico Ltd.").

Una metodología usual utilizada para el análisis cinemático de mecanismos consiste en asumir una trayectoria arbitraria deseada, y luego calcular las cargas necesarias para generarla [73]. En la [Figura 4.4,](#page-67-0) se comprueba que ante una entrada escalón en la velocidad angular del eslabón 2, la velocidad angular del eslabón 3, permanece nula en todo instante de tiempo, ya que dicho eslabón permanece vertical. Gráficamente, este resultado puede ser observado en la [Figura](#page-62-0)  [4.2](#page-62-0) siguiendo las trayectorias que recorren los extremos dicho eslabón.

El tiempo de simulación fue de 2.5 segundos, ante una entrada escalón de velocidad angular unitaria en el eslabón 2. El ángulo inicialmente es  $\theta_2 = -80^\circ$  y su valor final llega a $\theta_2 \approx 65^\circ.$  Este es el rango de ángulos permitidos para los servomotores de tipo B. Se observa en la [Figura 4.4](#page-67-0) que, efectivamente, la velocidad angular del eslabón 3 es nula y constante.

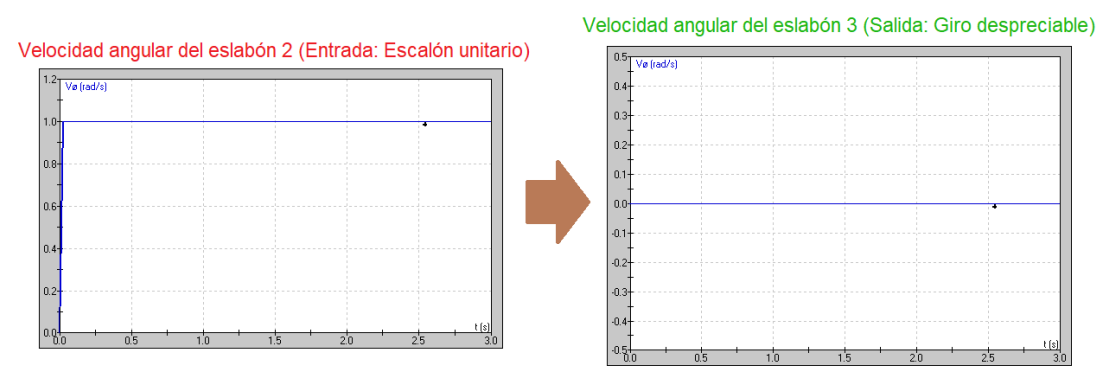

<span id="page-67-0"></span>Figura 4.4: Simulación cinemática del mecanismo de cuatro barras. Elaboración propia. **4.2.2. Análisis dinámico del levantamiento del robot**

#### • Diagramas de cuerpo libre

En la [Figura 4.5,](#page-67-1) se presenta el diagrama de cuerpo libre (DCL) de los eslabones 2, 3 y 4 de dos patas no contiguas del robot (etiquetadas como A y C), desde una perspectiva que permita su análisis dinámico como movimiento plano, para así obtener las ecuaciones de movimiento del mecanismo.

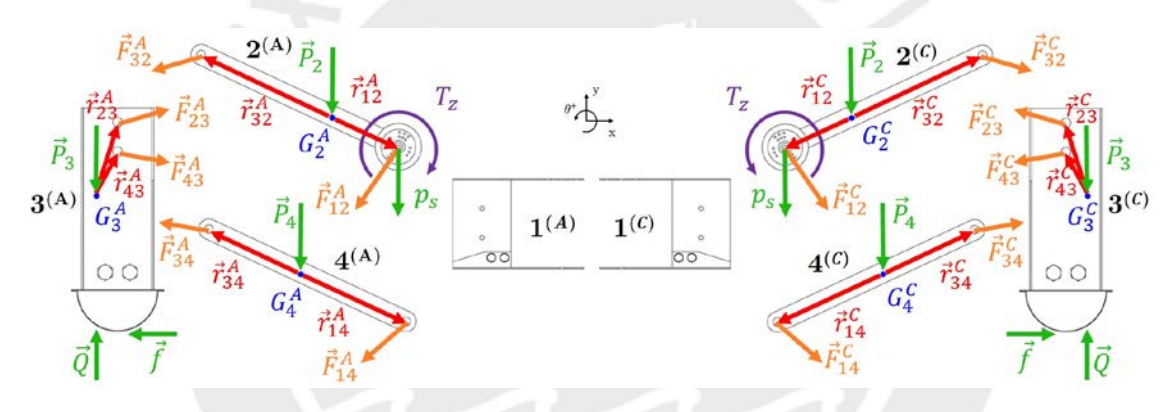

<span id="page-67-1"></span>Figura 4.5: Diagramas de cuerpo libre de los elementos que componen dos patas no contiguas del robot: pata A en la izquierda y pata C en la derecha. Elaboración propia.

En los DCL, se usa la simbología mostrada en la [Tabla 4.5.](#page-68-0) La línea de acción de la reacción vertical del piso contiene al centro de masa  $G_3$  del eslabón 3. Notar que el centro de masa  $G_3$  divide simétricamente al eslabón 3, pero en la Figura [4.5](#page-67-1) fue colocado a un lado para no sobrecargar la figura. El tórax del robot no es mostrado por completo, solamente se coloca la representación de los eslabones 1 para cada pata (A y C). Además, considerar en las formulaciones la simetría respecto al eje $Y$ mostrado. Por otro lado, el vector  $\vec{r}_{P_{\rm i}}$ es un vector nulo para todos los eslabones, debido a que la fuerza externa $P_{\rm i}$ es el peso de cada eslabón.

En el cálculo del torque, se considera que el cuerpo central del robot tiene  $3.14\;kg$ de masa (considerando los elementos mecánicos del tórax de la [Tabla 4.1](#page-60-0) y la estimación de la masa de los componentes electrónicos de la [Tabla 4.2\)](#page-61-0), y se estima que los servomotores tienen 50  $g$  de masa, generando un peso  $p_s$ .

| Símbolo                  | Magnitud física                                                                          |
|--------------------------|------------------------------------------------------------------------------------------|
| $\vec{F}_{\rm ij}$       | Reacción del eslabón $i$ sobre el eslabón $j$ .                                          |
| $\vec{r}_{ij}$           | Posición de la fuerza $\vec{F}_{ii}$ respecto del centroide $G_i$ del eslabón $i.$       |
| $\vec{P}$                | Peso $\vec{P}_i$ del eslabón i.                                                          |
| $\vec{r}_{P_i}$          | Posición de la fuerza $\overrightarrow{P}_i$ respecto del centroide $G_i$ del eslabón i. |
| $Q = W_C/4$              | Fracción del módulo del peso estimado del cuerpo central del robot $(W_C)$               |
|                          | que soporta cada una de las cuatro patas.                                                |
| $\lambda$                | Distancia entre el centro de masa del eslabón 3 y el punto de contacto.                  |
| $\vec{f}$                | Fricción en los puntos de contacto del suelo (en cada pata del robot).                   |
| $\overrightarrow{T}_{z}$ | Torque requerido para controlar el movimiento del único grado de                         |
|                          | libertad de la cadena cinemática presente en cada pata del robot.                        |

<span id="page-68-0"></span>Tabla 4.5: Variables usadas en el análisis dinámico del mecanismo de cuatro barras. Elaboración propia.

# • Ecuaciones de movimiento

Se aplica el principio de D'Alembert [74] para el análisis dinámico del mecanismo de la [Figura 4.5,](#page-67-1) considerando que los cuerpos son sistemas rígidos de partículas. Para calcular las inercias de los eslabones de cadenas cinemáticas presentes en este tipo de robots, se suele asumir que toda la masa de cada elemento se concentra sobre su respectivo centro de masa [73]. De esta manera, se obtienen las ecuaciones de movimiento para los eslabones de la pata C:

Eslabón 2 en la pata C:

$$
\Sigma F_x: \tF_{12_x} + F_{32_x} + P_{2_x} = m_2 a_{G_{2x}}, \t(4.32)
$$

$$
\Sigma F_y: \tF_{12_y} + F_{32_y} + P_{2_y} - p_s = m_2 a_{G_{2_y}}, \t(4.33)
$$

$$
\Sigma \tau: \n\begin{aligned}\nT_z + p_s r_{12_x} + \left( r_{12_x} F_{12_y} - r_{12_y} F_{12_x} \right) + \left( r_{32_x} F_{32_y} - r_{32_y} F_{32_x} \right) + \left( r_{P_{2_x}} P_{2_y} - r_{P_{2_y}} P_{2_x} \right) \\
&- r_{P_{2_y}} P_{2_x}\n\end{aligned}\n\tag{4.34}
$$

# Eslabón 3 en la pata C:

$$
\Sigma F_x: \tF_{23_x} + F_{43_x} + P_{3_x} + f = m_3 a_{G_{3_x}}, \t(4.35)
$$

$$
\Sigma F_y: \tF_{23_y} + F_{43_y} + P_{3_y} + Q = m_3 a_{G_{3_y}}, \t(4.36)
$$

$$
\Sigma \tau: \qquad (r_{23_x} F_{23_y} - r_{23_y} F_{23_x}) + (r_{43_x} F_{43_y} - r_{43_y} F_{43_x}) + (r_{P_{3_x}} P_{3_y} - r_{P_{3_y}} P_{3x})
$$
\n
$$
+ f \lambda = I_{G_3} \alpha_3.
$$
\n(4.37)

Eslabón 4 en pata C:

$$
\Sigma F_x: \qquad F_{14_x} + F_{34_x} + P_{4_x} = m_4 a_{G_{4_x}}, \qquad (4.38)
$$

$$
\Sigma F_y: \qquad F_{14_y} + F_{34_y} + P_{4_y} = m_4 a_{G_{4_y}}, \qquad (4.39)
$$

$$
\Sigma \tau: \qquad (r_{14_x}F_{14_y} - r_{14_y}F_{14_x}) + (r_{34_x}F_{34_y} - r_{34_y}F_{34_x}) + (r_{P_{4_x}}P_{4_y} - r_{P_{4_y}}P_{4_x}) =
$$
\n
$$
I_{G_4}\alpha_4.
$$
\n(4.40)

Considerar que las componentes de los vectores  $\vec{r}_{ii}$  tienen signo, variando según el valor del ángulo  $\theta_2$ . Además, notar que los valores  $P_{4_y}$  tienen signo negativo. Ordenando las variables, se forma para la pata C un sistema lineal de 9 ecuaciones y 10 incógnitas, el cual se muestra en su representación matricial:

$$
\begin{bmatrix} 1 & 0 & 1 & 0 & 0 & 0 & 0 & 0 & 0 & 0 & 0 \\ 0 & 1 & 0 & 1 & 0 & 0 & 0 & 0 & 0 & 0 & 0 \\ -r_{12_y} & +r_{12_x} & -r_{32_y} & +r_{32_x} & 0 & 0 & 0 & 0 & 1 & 0 \\ 0 & 0 & -1 & 0 & 1 & 0 & 0 & 0 & 0 & 1 \\ 0 & 0 & 0 & -1 & 0 & 1 & 0 & 0 & 0 & 0 \\ 0 & 0 & 0 & -1 & 0 & 1 & 0 & 0 & 0 & 0 \\ 0 & 0 & 0 & 0 & -1 & 0 & 1 & 0 & 0 & 0 \\ 0 & 0 & 0 & 0 & 0 & -1 & 0 & 1 & 0 & 0 \\ 0 & 0 & 0 & 0 & 0 & -1 & 0 & 1 & 0 & 0 \\ 0 & 0 & 0 & 0 & 0 & -r_{34_y} & -r_{34_x} & -r_{14_y} & -r_{14_x} & 0 & 0 \end{bmatrix} \begin{bmatrix} F_{12_x} \\ F_{32_y} \\ F_{43_y} \\ F_{43_y} \\ F_{44_z} \\ F_{45_z} \\ F_{45_z} \\ F_{45_z} \\ F_{45_z} \\ F_{45_z} \\ F_{45_z} \\ F_{45_z} \\ F_{45_z} \\ f_{5z} \end{bmatrix} = \begin{bmatrix} 0 & 0 & 0 & 0 & 0 & 0 & 0 & 0 \\ 0 & 0 & 0 & 0 & 0 & 0 & 0 & 0 \\ 0 & 0 & 0 & 0 & 0 & 0 & 0 & 0 \\ 0 & 0 & 0 & 0 & 0 & 0 & 0 & 0 \\ 0 & 0 & 0 & 0 & 0 & 0 & 0 & 0 \\ 0 & 0 & 0 & 0 & 0 & 0 & 0 & 0 \\ 0 & 0 & 0 & 0 & 0 & 0 & 0 & 0 \\ 0 & 0 & 0 & 0 & 0 & 0 & 0 & 0 \\ 0 & 0 & 0 & 0 & 0 & 0 & 0 & 0 \\ 0 & 0 & 0 & 0 & 0 & 0 & 0 & 0 \\ 0 & 0 & 0 & 0 & 0 & 0 & 0 & 0 \\ 0 & 0 & 0 & 0 & 0 & 0 & 0 &
$$

Se realiza un análisis análogo con la pata A, y se obtienen 9 ecuaciones más (3 por cada eslabón) y 8 incógnitas más (correspondientes a las fuerzas internas de cada pata). Con esta información, se construye una simulación de la dinámica de los eslabones del mecanismo. Notar que las fuerzas que interactúan en las dos patas restantes están en un plano ortogonal al plano  $XY$  de la [Figura 4.5,](#page-67-1) por lo que no afectan la dinámica analizada. La formulación completa se muestra en el Anexo C, y los valores de las variables presentadas en las ecuaciones se encuentran en el Anexo D. Se emplean herramientas del entorno Simulink 8.7, incluidas en el software MATLAB R2016a (marca con derechos reservados por "The MathWorks, Inc."). Se resuelve el sistema de ecuaciones completo, durante cada instante de la simulación, de manera que se conozcan las reacciones internas del mecanismo, la fricción, y el torque de entrada  $T_z$ , para todo instante de tiempo.

Se realiza una simulación de la dinámica de la cadena cinemática de la pata C, considerando que las cuatro patas del robot se mueven de la misma manera: una entrada escalón de aceleración angular igual a  $-\pi/18$   $rad/s^2$  durante 2 segundos, para lograr que  $\theta_2$  vaya de +10° a -10°, lo que hace que el tórax del robot se eleve (véase el mecanismo de la [Figura 4.2\)](#page-62-0). Además, se considera una velocidad angular  $w_2$  inicial nula. El diagrama de bloques de la simulación se muestra en la [Figura 4.6.](#page-70-0) Los bloques que corresponden a funciones personalizadas, contienen las ecuaciones matemáticas que describen la dinámica previamente desarrollada. Los códigos de programación correspondientes se encuentran en el Anexo D.

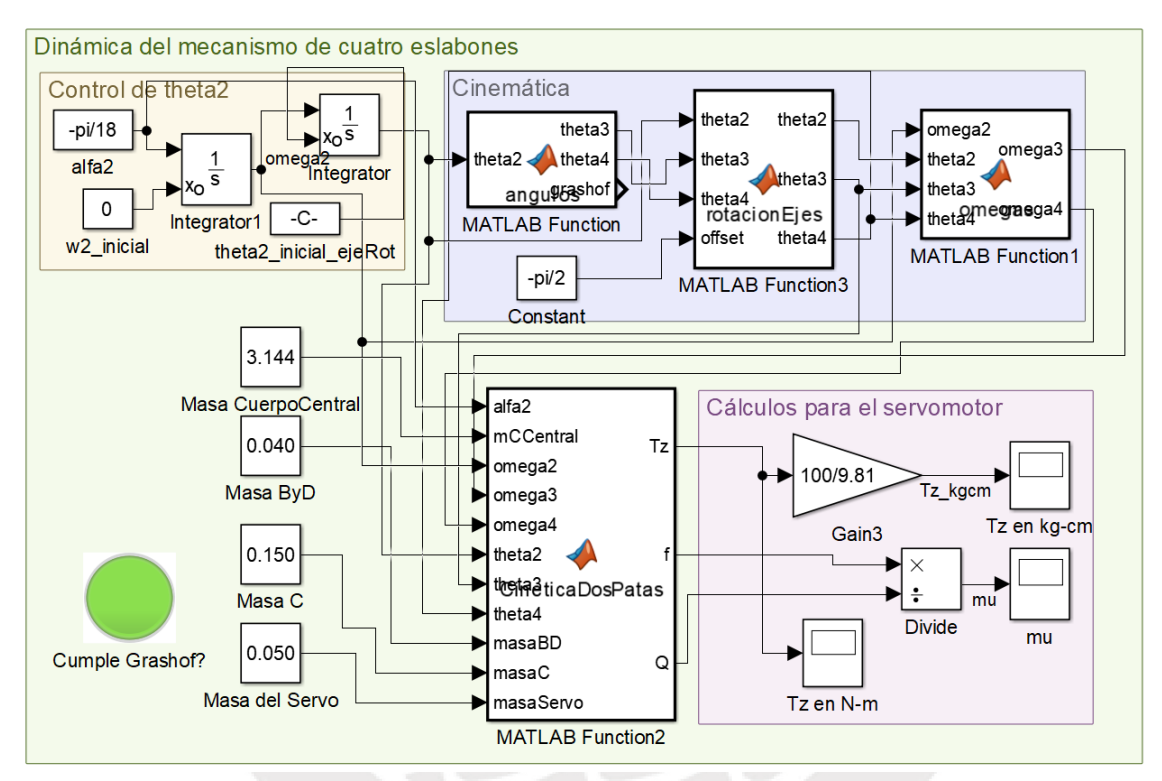

Figura 4.6: Simulación de la dinámica del mecanismo de cuatro barras. Elaboración propia

#### <span id="page-70-0"></span>• Cálculo de la fricción

Con el diagrama de bloques de la [Figura 4.6](#page-70-0) se puede calcular el coeficiente de fricción del robot  $\mu_{robot}$  en la pata C. Como se mencionó, de acuerdo al criterio de estabilidad de Roosen, se requiere que no se exceda el coeficiente de fricción cinético. Se encontró en la literatura que el coeficiente de fricción para una pata de aluminio contra un suelo granular es de 0.40 [75]. Se encontraron también distintos valores de fricción de patas robóticas de aluminio con otros suelos [76], [77], pero ninguno menor que 0.1. Debido a que el coeficiente de fricción máximo obtenido en la simulación es de 0.012 (véase la [Figura 4.7\)](#page-71-0), se comprueba la estabilidad del robot en el caso crítico de levantar y bajar el tórax.

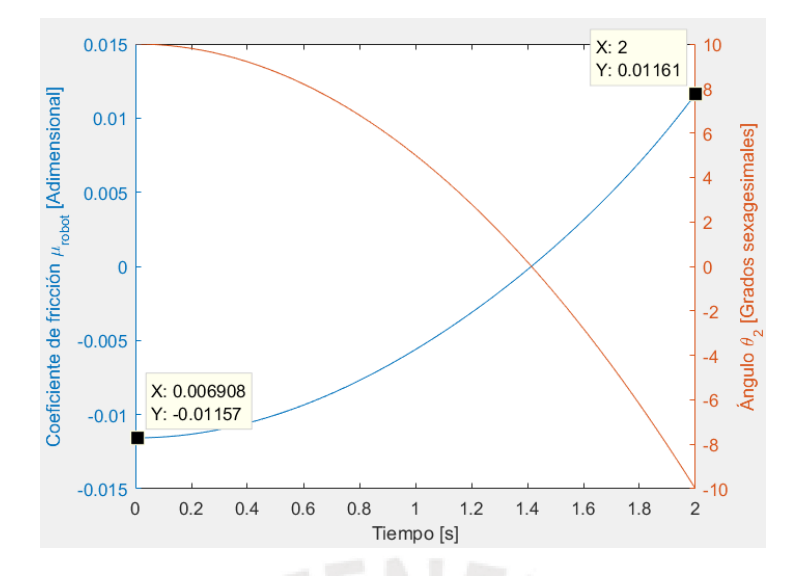

<span id="page-71-0"></span>Figura 4.7: Variación del coeficiente de fricción  $\mu_{robot}$  y el ángulo  $\theta_2$  en la simulación. Elaboración propia.

Por otro lado, se observa en la [Figura 4.7](#page-71-0) que cuando el ángulo  $\theta_2$  (inicialmente positivo) va acercándose a 0, es decir, cuando la pata del robot se aleja del tórax; la fricción adquiere un valor negativo (como consecuencia de que el coeficiente  $\mu_{robot}$  sea menor a cero). Esto tiene sentido físicamente, ya que cuando la pata se aleja del tórax la fricción debe apuntar en el sentido contrario al mostrado en el DCL de la [Figura 4.5](#page-67-1) (es decir, en realidad apunta hacia el centro del robot).

## • Cálculo de torque de servomotores

Usando el diagrama de bloques mostrado en la [Figura 4.6,](#page-70-0) se calcula el torque de entrada requerido por el mecanismo para el transcurso de tiempo definido en la simulación. En la [Figura 4.8,](#page-71-1) se muestra dicha variación del torque de entrada en el tiempo. Se observa que el máximo valor del módulo de torque requerido es de 4.176  $kgf$ -  $cm$ , que equivale a 0.409  $N$ -  $m$  (ya que 100  $kgf$ -  $cm = 9.81$   $N$ -  $m$ ).

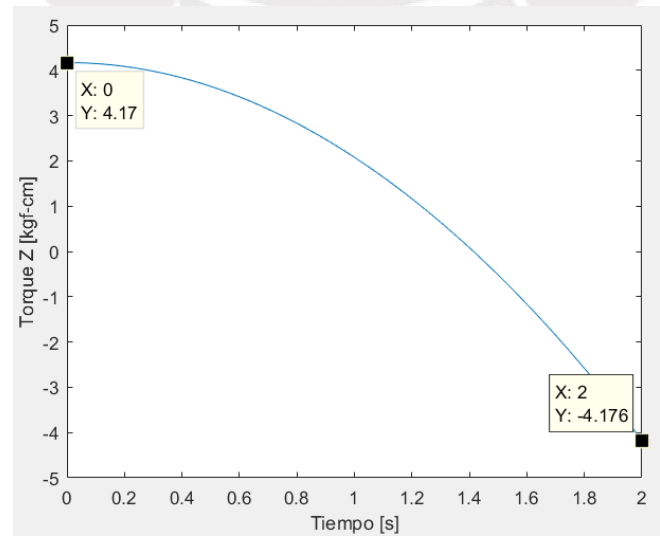

<span id="page-71-1"></span>Figura 4.8: Variación del torque requerido por el mecanismo de cuatro barras. Elaboración propia.
Además, se observa en la [Figura 4.8](#page-71-0) que para la posición angular inicial  $\theta_2 = 10^{\circ}$ , el torque requerido es inicialmente positivo, y luego va decreciendo. Esto tiene sentido físicamente, ya que a medida que el eslabón 2 va pasando de un valor angular positivo a una posición horizontal, el peso de las patas va haciendo cada vez más torque, lo cual contribuye a que la pata gire más en sentido horario y se requiera cada vez menos la acción del torque  $T_z$  para ejecutar el movimiento.

Análogamente, cuando el ángulo del eslabón 2 pasa de 0 a su valor final de  $\theta_2 =$  $-10^{\circ},$ el torque $T_z$ adquiere un valor cada vez más negativo, ya que busca que la pata gire en sentido horario y el brazo de palanca generado por el peso de las patas va disminuyendo conforme  $\theta_2$  decrece. Por ello, se requiere que  $T_z$  se vuelva más negativo para colaborar a que la pata siga girando en sentido horario.

## **4.3. Simulaciones mediante FEM de cargas en condición estática**

Con el objetivo de dimensionar el espesor de los elementos mecánicos más críticos del robot, se realiza una simulación computacional de esfuerzos debidos a cargas estáticas usando el *método de elementos finitos* (FEM, por sus siglas en inglés), sobre la chapa doblada que forma la parte inferior del tórax. Se emplean herramientas de *ingeniería asistida por computadora* (CAE, por sus siglas en inglés) incluidas en el software Autodesk Inventor 2019.

Debido a que la relación entre la longitud de cada pieza y su espesor es muy baja, la simulación considera que dichos elementos son cuerpos delgados para así mejorar la precisión de los resultados. De esta forma, el software utiliza herramientas matemáticas especializadas en mecánica de materiales delgados, lo cual aumenta la fiabilidad del estudio de cada pieza en cuestión, a diferencia de si fuese considerado un cuerpo sólido.

La metodología utilizada es un análisis de convergencia FEM con un factor de reducción del 90%, con cantidad máxima de iteraciones restringida a 10, y con criterio de parada del 0.1% en relación al máximo esfuerzo de Von Misses calculado en cada iteración. Esto quiere decir que el software va a volver a generar la malla que contiene a los elementos finitos en las zonas que presentan un mayor esfuerzo de Von Misses, pero dichos elementos tendrán un tamaño del 90% en comparación a la repetición anterior (como se puede ver en la [Figura 4.11](#page-74-0) y en la [Figura 4.15\)](#page-77-0). De esta forma, se tiene una exactitud mejorada del esfuerzo simulado en las zonas críticas de las planchas dobladas. El análisis tiene un costo computacional y de tiempo mucho mayor comparado a un simple análisis estático con tamaño fijo de los elementos de la malla FEM, pero mejora considerablemente los resultados obtenidos.

Se considera que la masa total del robot es de  $5 \ kg$  para las simulaciones mostradas a continuación. Por seguridad, se toma un valor mayor al presentado previamente en la [Tabla 4.2.](#page-61-0) Además, las cargas se representan usando vectores de color amarillo.

### **4.3.1. Esfuerzos mecánicos en la plancha inferior del tórax**

Se sometió a la plancha inferior del tórax a una fuerza vertical hacia abajo de valor  $5 * 9.81 = 49.05$  N. Esta carga corresponde al peso que debe soportar la parte inferior del tórax del robot. Como se observa en la [Figura 4.9,](#page-73-0) los valores finales de esfuerzo obtenidos (con un ratio de convergencia de aproximadamente 0%), son alrededor de 32% mayores que los calculados en la primera iteración, brindando más fiabilidad a la simulación.

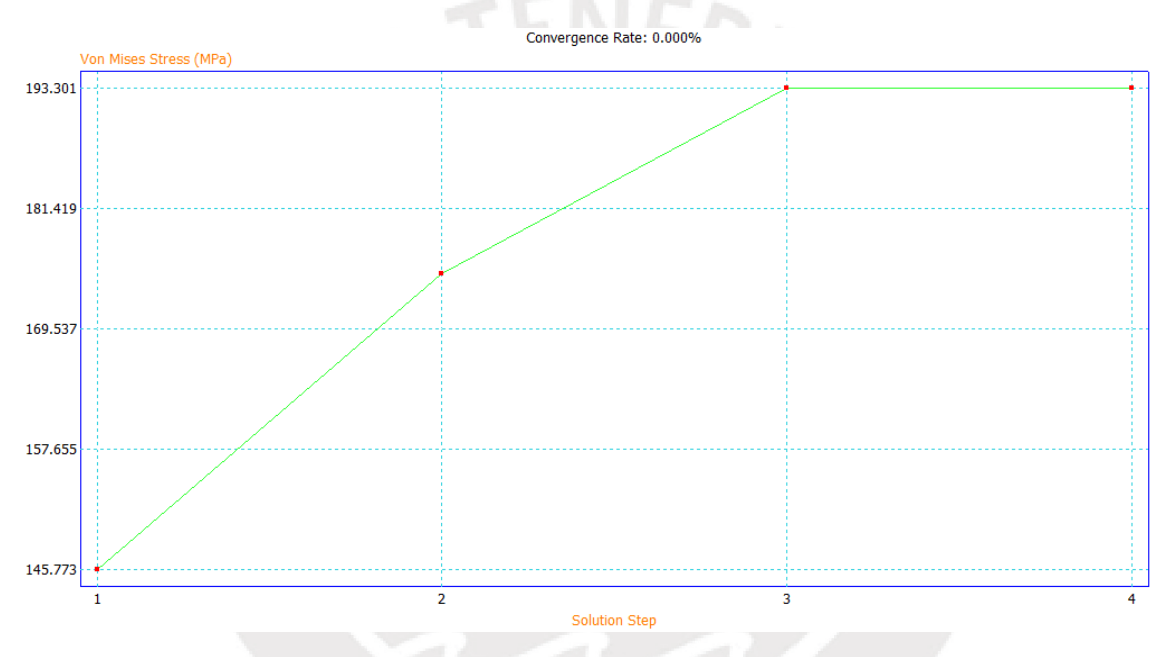

<span id="page-73-0"></span>Figura 4.9: Gráfica de la convergencia del máximo esfuerzo encontrado en cada iteración del análisis FEM de la plancha inferior del tórax. Elaboración propia.

En la [Figura 4.10](#page-74-1) se muestra una vista general de la malla de elementos finitos del tórax, con sus respectivos factores de seguridad obtenidos en la simulación. Para el análisis, se consideraron como empotramientos los extremos en donde la plancha tiene contacto con los servomotores. En la [Figura 4.11,](#page-74-0) se muestra un acercamiento de la malla FEM, que resalta la reducción de tamaño de los elementos finitos en los alrededores de la zona crítica, en la iteración final de la simulación de la pieza.

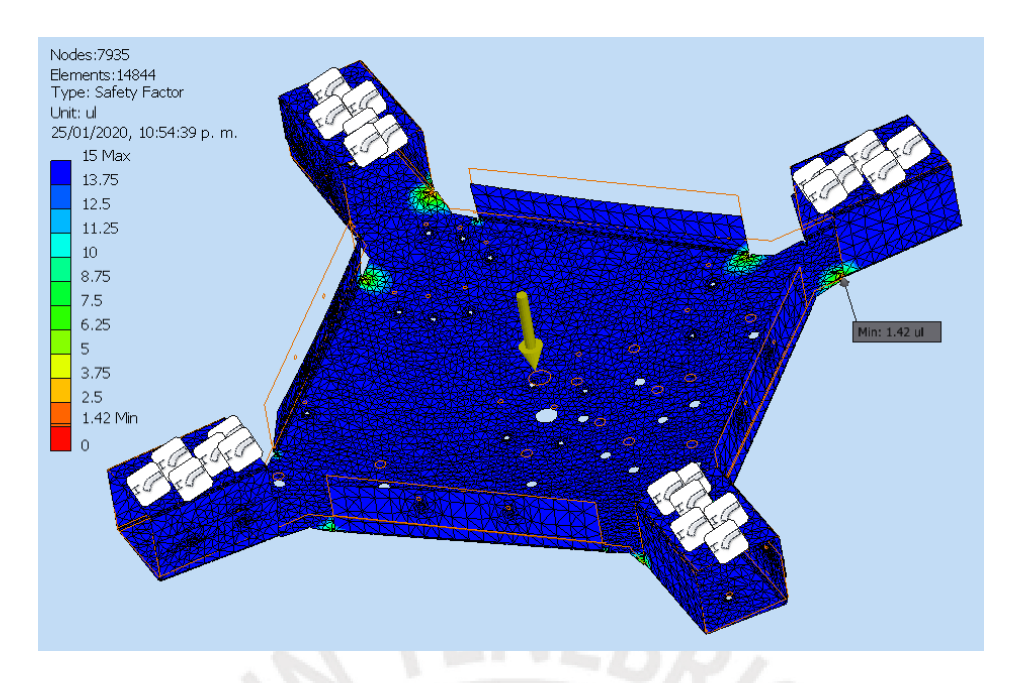

<span id="page-74-1"></span>Figura 4.10: Malla de elementos finitos de la plancha inferior (con valores de factor de seguridad). Elaboración propia.

En el análisis de la plancha metálica fabricada con **aluminio 6061**, de un espesor de 1 mm, se obtiene un factor de seguridad mínimo de 1.42 (véase la Figura [4.11\)](#page-74-0). Se puede observar que los concentradores de esfuerzos se encuentran en unas ranuras localizadas cerca de los dobleces. Considerando que, al utilizar fabricación por corte láser, no se estarán presentes dichos surcos en la plancha (generados por defecto en el software), no se tendrán estos concentradores de esfuerzos, por lo que el factor de seguridad del tórax será mayor. Si se ignoran dichas ranuras, se tiene un **factor de seguridad mínimo de 6.25** (véase la [Figura 4.11\)](#page-74-0).

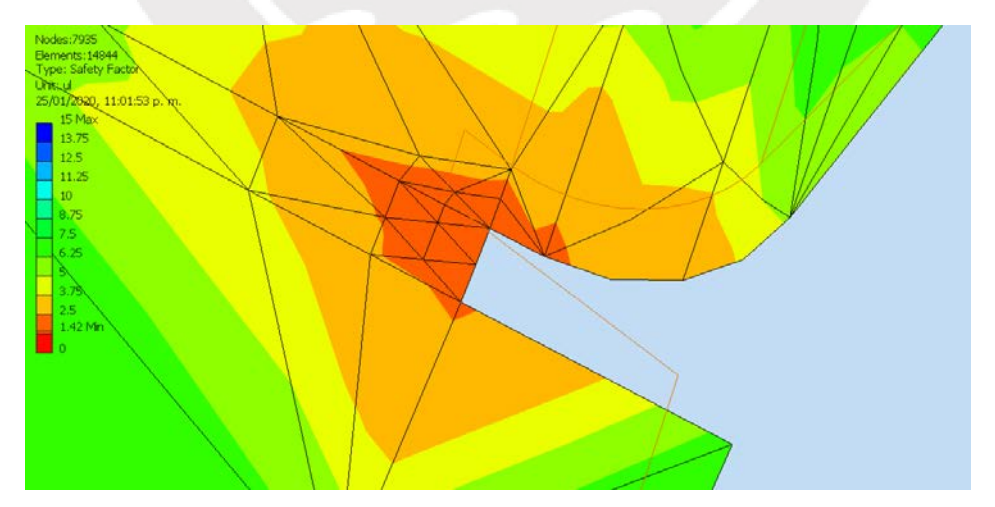

<span id="page-74-0"></span>Figura 4.11: Detalle de los elementos finitos generados en el punto crítico de la plancha inferior del tórax. Elaboración propia.

Se hizo la simulación con el siguiente valor comercial de espesor de planchas de aluminio  $(1.5 \, mm)$  para incrementar el factor de seguridad. Sin embargo, esto aumenta la masa del robot, lo cual es perjudicial para el diseño, ya que se busca que sea lo más liviano posible para que este pueda posarse sobre una mina sin hacerla estallar.

Asimismo, en la [Figura 4.12](#page-75-0) se observa que la mayor deformación que presenta la plancha inferior del tórax es de 2.47 mm. Este valor es pequeño, comparado con la longitud lateral del robot, que es de  $714$   $mm$ . Por lo tanto, esta deformación que no perjudica el funcionamiento del robot.

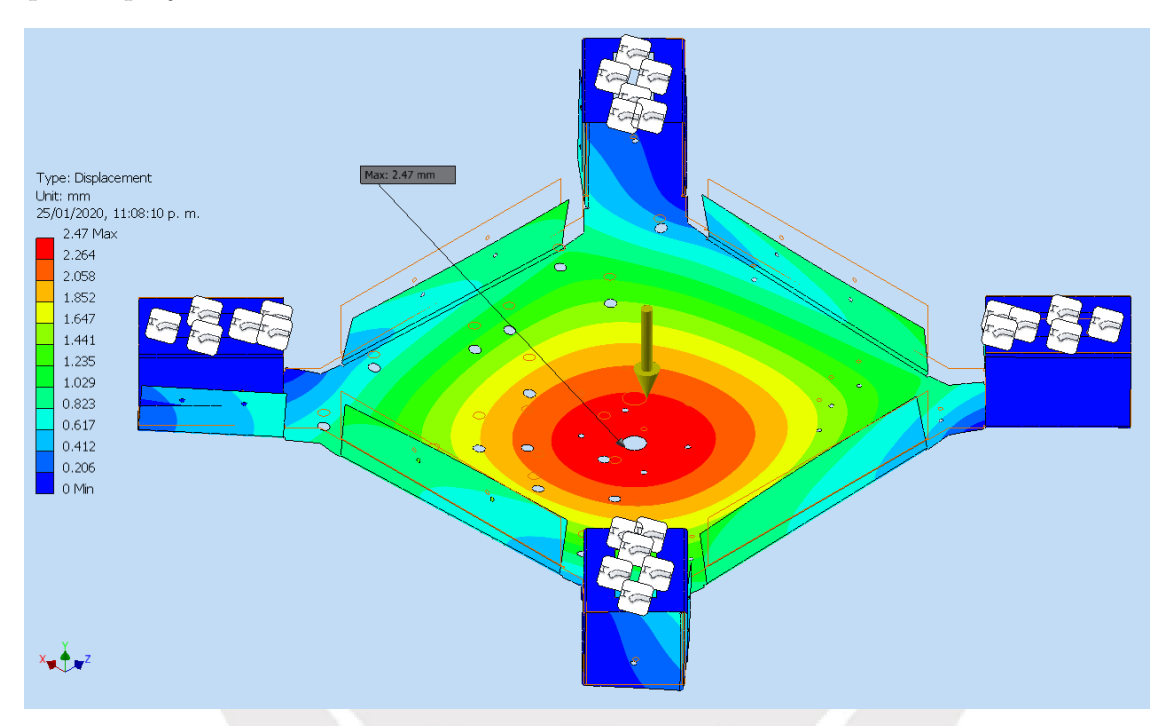

<span id="page-75-0"></span>Figura 4.12: Simulación FEM de deformaciones en las regiones de la plancha inferior del tórax. Elaboración propia.

### **4.3.2. Esfuerzos mecánicos en cada extremo de las patas**

Se sometió a la plancha embutida a una fuerza vertical hacia arriba con un valor de  $16.35$   $N$ . Esta carga corresponde al peso que debe soportar el extremo del robot, en el caso crítico. Es decir, cuando está posado sobre  $L-1=3$  patas. Se observa en la [Figura 4.13](#page-76-0) que los valores finales de esfuerzo obtenidos (con un ratio de convergencia de aproximadamente 0.055%), son 155% mayores que los calculados en la primera iteración, brindando más fiabilidad a la simulación. En esta pieza resalta claramente la utilidad de utilizar FEM con análisis de convergencia.

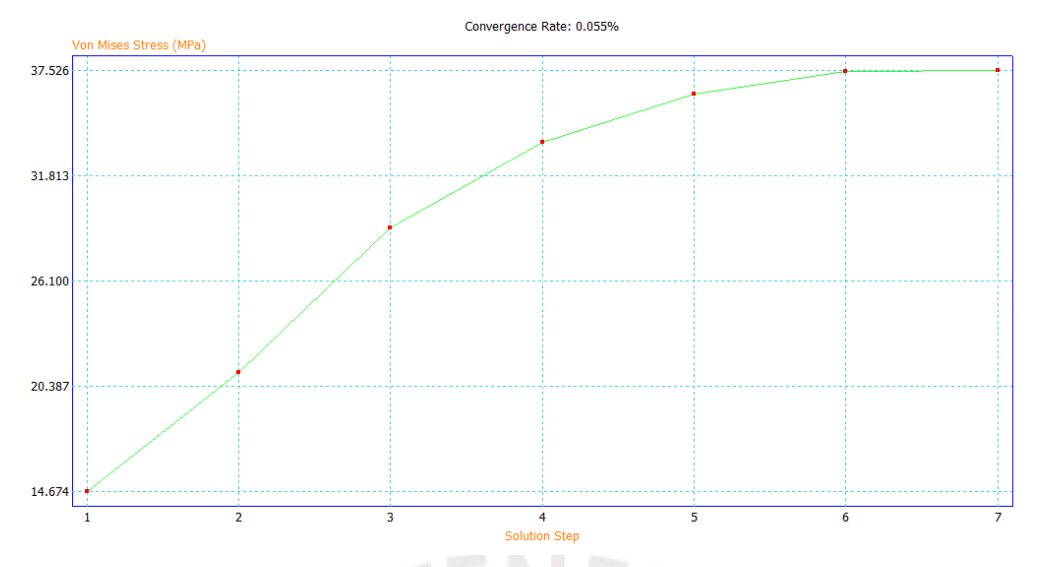

<span id="page-76-0"></span>Figura 4.13: Gráfica de la convergencia del máximo esfuerzo encontrado en cada iteración del análisis FEM de cada extremo de las patas. Elaboración propia.

En la [Figura 4.14](#page-76-1) se muestra una vista general de la malla de elementos finitos de uno de los extremos de las patas del robot. Para el análisis, se consideraron como empotramientos las zonas donde la pieza está atornillada al perfil metálico vertical, el cual es el eslabón 3 del mecanismo de cuatro barras (véanse las subsecciones [4.2.1](#page-62-0) y [4.2.2\)](#page-67-0). En la [Figura 4.15,](#page-77-0) se muestra un acercamiento de la malla FEM, que resalta la reducción de tamaño de los elementos finitos en los alrededores de la zona crítica, en la iteración final de la simulación.

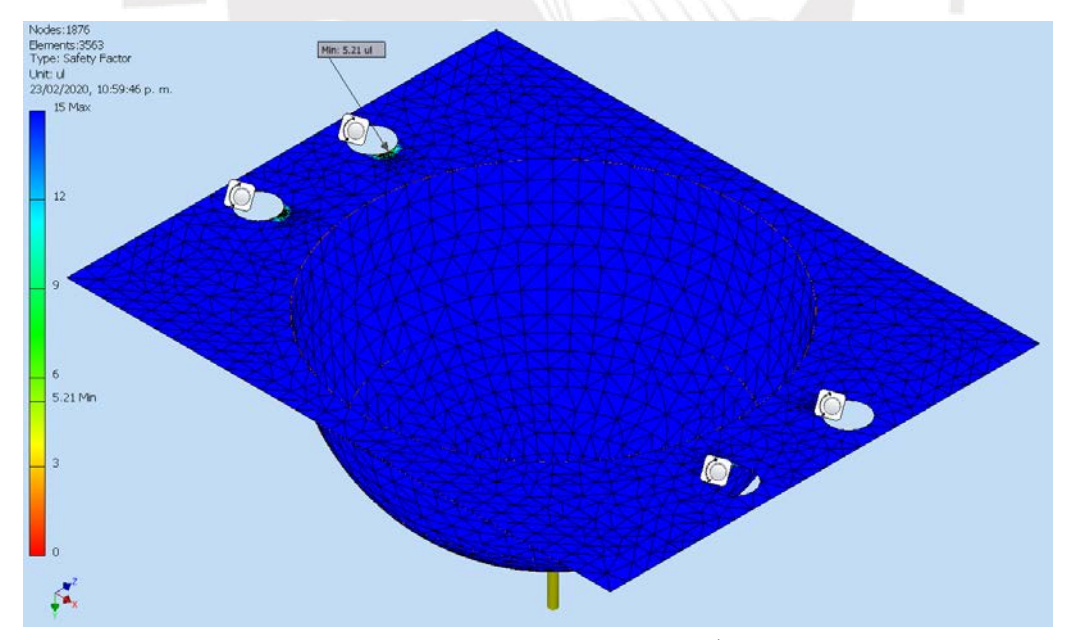

<span id="page-76-1"></span>Figura 4.14: Malla de elementos finitos de cada extremo de las patas (con valores de factor de seguridad). Elaboración propia.

En el análisis de dicha plancha metálica fabricada con **aluminio 6061**, de un espesor de 0.5  $mm$ , se obtiene un factor de seguridad mínimo de 5.21 (véase la [Figura 4.15\)](#page-77-0). Se puede observar que en este elemento está sobredimensionado,

sin embargo, este es el espesor comercial más delgado encontrado. Además, considerar que este análisis FEM ignora los esfuerzos residuales e irregularidades generados por el embutido, por lo que se justifica el elevado factor de seguridad.

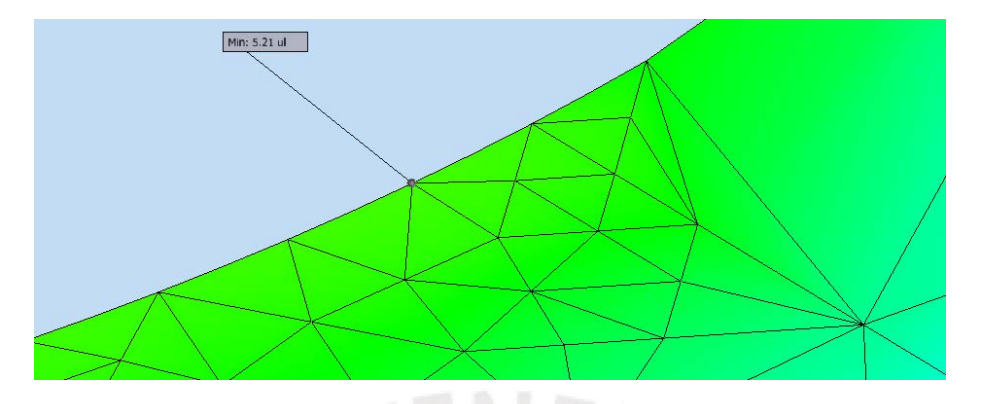

<span id="page-77-0"></span>Figura 4.15: Detalle de los elementos finitos generados en el punto crítico de las patas. Elaboración propia.

Asimismo, en la [Figura 4.16](#page-77-1) se observa que la mayor deformación que presenta la pata semiesférica es de 15.75  $\mu$ m ante una fuerza aplicada uniformemente sobre el casquete esférico mostrado. El aplastamiento es ínfimo, por lo que no afecta la estabilidad ni compromete la funcionalidad del robot.

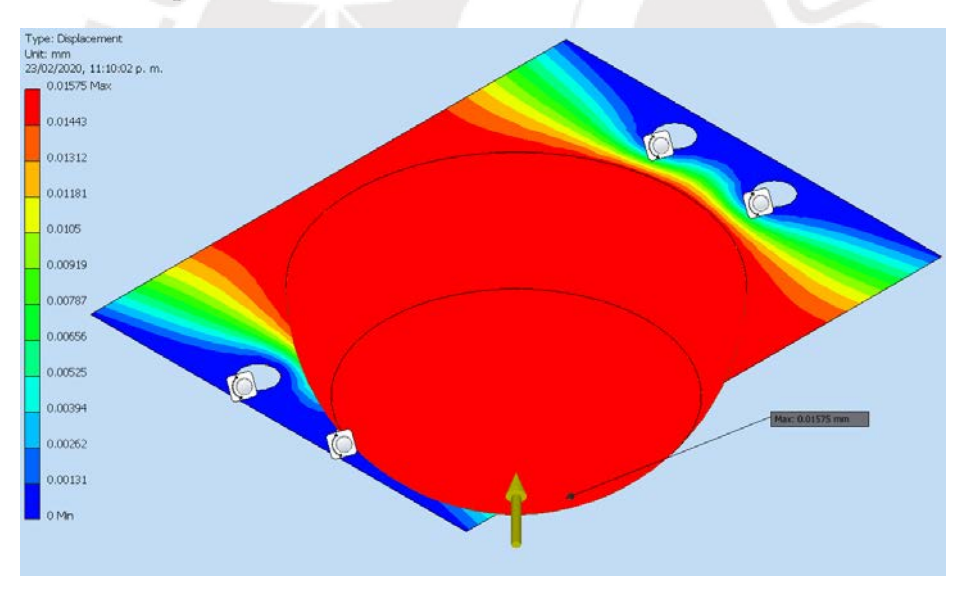

<span id="page-77-1"></span>Figura 4.16: Simulación FEM de deformaciones en las regiones de cada extremo de las patas. Elaboración propia.

# **4.4. Estabilidad mecánica durante la caminata**

El patrón de caminata para la locomoción va a ser aprendido por el robot a partir de la experiencia recolectada utilizando un algoritmo híbrido. Se utiliza información de la orientación tridimensional del robot para lograr su estabilidad mecánica. Con dicha medición, junto con otras relevantes (como el consumo energético), el robot puede aprender a controlar sus articulaciones para moverse de una manera estable manteniendo su tórax en una inclinación horizontal.

Además, se colocaron los componentes internos del robot de manera que la masa esté equitativamente distribuida en las patas. El centro de masa del robot es cercano al centroide, como se puede observar en la [Figura 4.17](#page-78-0) tomando como referencia la ubicación del sensor LIDAR. Notar que el centro de su emisor láser circular rotatorio está sobre el centroide del robot. En la [Figura 4.17,](#page-78-0) el origen de coordenadas tomado se encuentra en el centroide del área correspondiente a la cara inferior de la base del tórax. Los códigos de programación utilizados para mostrar dichas coordenadas, se adjuntan en el Anexo D.

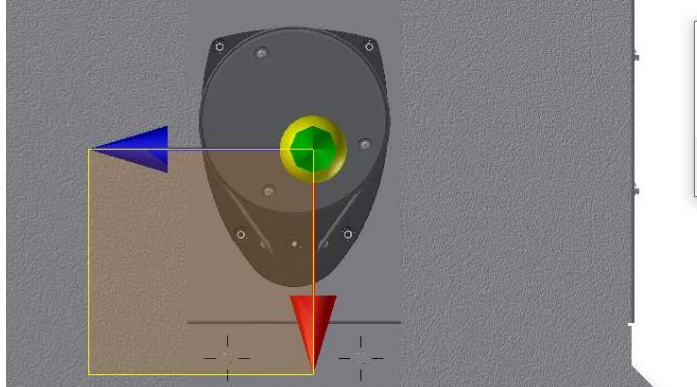

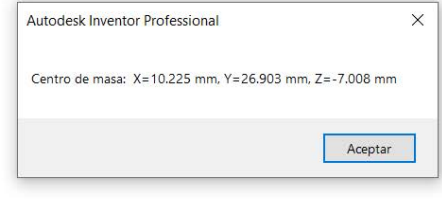

Figura 4.17: Centro de masa del robot arácnido. Elaboración propia.

## <span id="page-78-0"></span>**4.5. Planos mecánicos**

En la [Tabla 4.6,](#page-78-1) se enlistan los planos mecánicos del robot arácnido. Los Anexos F y G contienen los planos de ensamble y de despiece, respectivamente. Considerar que SE es un acrónimo que indica que el plano es un subensamble.

<span id="page-78-1"></span>

| <b>GRUPO</b>   | <b>PLANO</b>   | <b>TAMAÑO</b> | TÍTULO DEL PLANO                   |  |  |
|----------------|----------------|---------------|------------------------------------|--|--|
|                | L <sub>0</sub> | A0            | Ensamble General                   |  |  |
| $\overline{0}$ | LO.A           | A2            | Base inferior del tórax            |  |  |
|                | LO.B           | A3            | Base superior del tórax            |  |  |
| $\mathbf{1}$   | L1             | A3            | SE Base inferior                   |  |  |
|                | L1.A           | A3            | Piezas de trupán                   |  |  |
| $\overline{2}$ | L2             | A3            | SE Sensor de minas                 |  |  |
|                | L2.A           | A4            | Unión del sensor ALIS con el tórax |  |  |
|                | L3             | A2            | SE Pata                            |  |  |
|                | L3.A           | A3            | Unión de las patas con el tórax    |  |  |
| 3              | L3.B           | A4            | Pie semiesférico                   |  |  |
|                | L3.C           | A4            | Pierna perfil                      |  |  |
|                | L3.D           | A4            | Biela, Manivela, y Disco de unión  |  |  |
|                | L4             | A3            | SE Base superior                   |  |  |
| 4              | L4.A           | A3            | Cubierta superior                  |  |  |
|                | L4.B           | A4            | Soporte para antena                |  |  |

Tabla 4.6: Lista de planos mecánicos. Elaboración propia.

# **CAPÍTULO 5: DISEÑO ELECTRÓNICO**

En este capítulo, se hace una revisión de los requerimientos electrónicos para justificación de la selección de los componentes. Las hojas de datos de dichos componentes electrónicos están adjuntadas en el Anexo E. Luego, se hace un cálculo de las masas de los elementos electrónicos, el cual es un dato a ser usado para validar la estimación de masas realizada en el diseño mecánico. Después, se muestra el diagrama de bloques del sistema electrónico del robot que engloba los componentes seleccionados. Además, se muestran el diseño y la simulación de los circuitos electrónicos relevantes. Finalmente, se hace una descripción de la disposición de los componentes en la placa de circuito impreso, así como de la conexión con elementos localizados fuera de dicha tarjeta electrónica. Los cálculos vinculados a este capítulo se encuentran en el Anexo C.

## **5.1. Selección de componentes**

Es un requerimiento esencial que todos los componentes electrónicos se puedan comunicar con el controlador principal mediante niveles lógicos digitales de **3.3 voltios**, para así simplificar el diseño evitando el uso de level-shifters.

Además, las corrientes listadas para cada uno de los componentes electrónicos son las máximas para las condiciones de operación del robot. Esto permitirá un adecuado diseño de las fuentes de voltajes requeridas.

Por otro lado, los protocolos de comunicación digitales buscados en los componentes electrónicos son: I2 C, SPI, UART, y USB; debido a su facilidad de implementación. Durante la selección, para reducir complejidad del diseño, se busca utilizar en total la menor cantidad posible de protocolos de comunicación.

## **5.1.1. Unidad de medición inercial**

En la matriz morfológica del apartado de telemetría (véase la [Tabla 3.4\)](#page-50-0), se determinó que la solución debe contener un IMU de 9 GDL para cumplir el requerimiento de tener completamente definida la pose del robot. Esto quiere decir que es necesario un IMU que incluya un acelerómetro, un giroscopio, y un magnetómetro. En la [Tabla 5.1,](#page-80-0) se realiza una comparación de los principales sistemas IMU encontrados.

<span id="page-80-0"></span>

| <b>IMU</b>    | Voltaje de<br>alimentación $[V]$ | Consumo de<br>corriente $[mA]$ | Masa $[g]$ | Interfaz     | Precio [USD] |
|---------------|----------------------------------|--------------------------------|------------|--------------|--------------|
| LSM9DS1       | $3.0 - 5.0$                      | 6.1                            | 2.5        | $I^2C$ , SPI | 14.95        |
| <b>BNO055</b> | $3.3 - 5.0$                      | 12.3                           | 3.0        | $I2C$ , UART | 34.95        |
| GY85          | $3.0 - 5.0$                      | 6.5                            | 1.2        | $I^2C$       | 11.90        |

Tabla 5.1: Principales sensores inerciales encontrados. Fuente: [www.adafruit.com.](http://www.adafruit.com/)

Se elige el BNO055, el cual se muestra en la [Figura 5.1,](#page-80-1) debido a que posee circuitos especializados que permiten que la interpretación matemática de la inclinación física pueda ser computada usando cuaterniones, cuyo cálculo es realizado en un hardware especializado dentro del mismo módulo. Si bien es cierto que el módulo tiene un costo más elevado, esta representación permite que la orientación tridimensional del robot sea calculada de una forma más rápida y precisa. Pero la característica más importante es que no presenta el *bloqueo de cardán* (gimbal lock, por su denominación en inglés), el cual puede generar comportamientos erróneos en las mediciones [66].

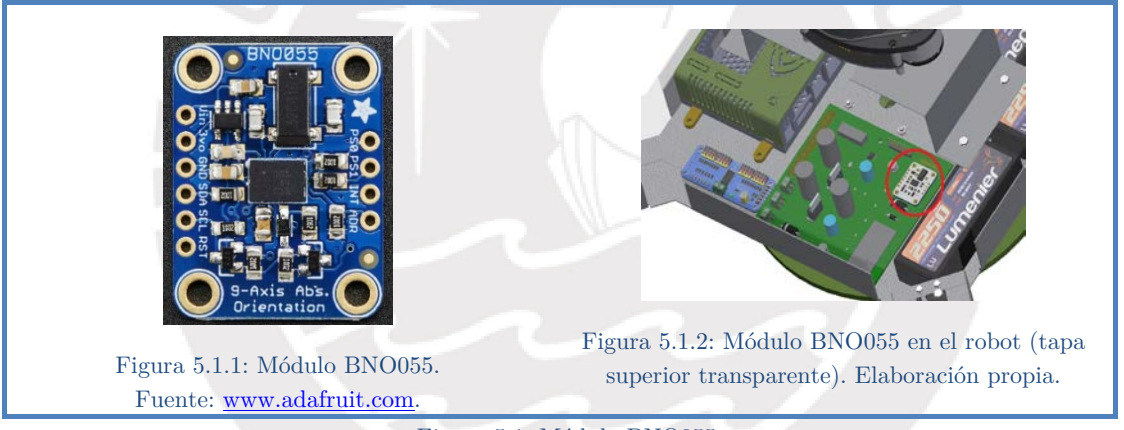

Figura 5.1: Módulo BNO055.

<span id="page-80-1"></span>Un parámetro importante requerido para poder implementar la comunicación con el módulo BNO055, es conocer su dirección I2 C por defecto, la cual es 0x28.

Con el fin de poder ejecutar los algoritmos de caminata descritos en el capítulo previo, se requiere conocer hacia dónde está apuntando el frente del robot. Para ello, este módulo dispone de comandos que le permiten calcular los valores de los ángulos roll-pitch-yaw, a partir de la información de los cuaterniones. Como se mencionó, este procedimiento se realiza dentro del propio IMU.

## **5.1.2. Sensor de obstáculos LIDAR**

De acuerdo a la matriz morfológica del apartado de telemetría (véase la [Tabla](#page-50-0)  [3.4\)](#page-50-0), el concepto de solución incluye un sensor de obstáculos LIDAR. En este tipo de sensores, se emite un haz de luz hacia un objeto y se mide el tiempo que <span id="page-81-0"></span>transcurre hasta detectar el rayo reflejado. De esta manera se tiene una medición indirecta de la distancia a la que se encuentra dicho objeto, respecto del LIDAR. En la [Tabla 5.2,](#page-81-0) se presentan los requerimientos técnicos para este sensor.

| 0.2: Requerimientos tecnicos para el LIDAR. Elaboracio |            |  |
|--------------------------------------------------------|------------|--|
| Alcance mínimo $[m]$                                   | Interfaz   |  |
| 2 0                                                    | UART o USB |  |

Tabla 5.2: Requerimientos técnicos para el LIDAR. Elaboración propia.

En la [Tabla 5.3,](#page-81-1) se muestran las características de los módulos LIDAR encontrados, para evaluar su desempeño en los aspectos técnicos requeridos. Además, se listan sus precios en dólares.

<span id="page-81-1"></span>

|                 | Tabla 5.3: Principales sensores LIDAR encontrados. Elaboración propia. |                     |                 |                             |  |  |  |  |
|-----------------|------------------------------------------------------------------------|---------------------|-----------------|-----------------------------|--|--|--|--|
| <b>IMU</b>      | Alcance<br>$m\acute{a}ximo$ [ <i>m</i> ]                               | Interfaz            | Precio<br>[USD] | Fuente de la información    |  |  |  |  |
| Parallax LRF 2m | 2.4                                                                    | <b>UART</b>         | 99.00           | www.parallax.com/shop       |  |  |  |  |
| RPLIDAR A1      | 12.0                                                                   | UART,<br><b>USB</b> | 114.95          | www.slamtec.com/en/lidar/a1 |  |  |  |  |
| URG 04LX UG01   | 5.6                                                                    | USB                 | 1,117.53        | www.roscomponents.com       |  |  |  |  |

Tabla 5.3: Principales sensores LIDAR encontrados. Elaboración propia.

Se elige el modelo RPLIDAR A1, debido a que es el que tiene un mejor balance de alcance máximo y precio. En la [Figura 5.2,](#page-81-2) se muestra dicho sensor montado en el robot arácnido.

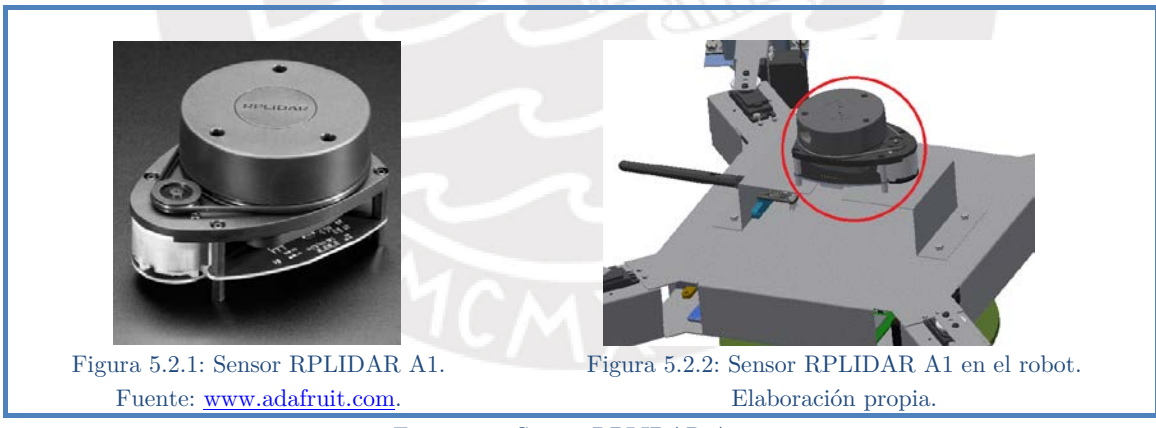

Figura 5.2: Sensor RPLIDAR A1.

<span id="page-81-2"></span>En la [Tabla 5.4,](#page-81-3) se muestran las características más importantes de este sensor.

<span id="page-81-3"></span>

| Subsistema<br>de control | Voltaje de alimentación $[V]$<br>Subsistema<br>de potencia (giro<br>del par emisor-<br>receptor) | Consumo total<br>de corriente<br>[mA] | Masa<br>[g] | Interfaz            | Frecuencia<br>de muestreo<br>$\left[ {Hz} \right]$ | Rango<br>de<br>detección<br>[m] |
|--------------------------|--------------------------------------------------------------------------------------------------|---------------------------------------|-------------|---------------------|----------------------------------------------------|---------------------------------|
| $4.9 - 5.5$              | $5.0 - 10.0$                                                                                     | 360                                   | 190         | UART,<br><b>USB</b> | 8000                                               | 12                              |

Tabla 5.4: Características principales del sensor RPLIDAR A1. Fuente: [www.slamtec.com.](http://www.slamtec.com/)

## **5.1.3. Sensor de corriente basado en el efecto Hall**

De acuerdo al algoritmo diseñado (véase la sección [6.4\)](#page-102-0), se requiere conocer la corriente consumida por el robot, para que sea un parámetro a optimizarse durante el entrenamiento del algoritmo. Al fluir corriente a través de un sensor de efecto Hall, se genera un campo magnético, el cual internamente ocasiona que el sensor genere un voltaje saliente proporcional a dicha corriente. Esta señal de voltaje será medida por un conversor análogo digital. En la [Tabla 5.5,](#page-82-0) se muestran los requerimientos eléctricos a considerar para seleccionar este sensor.

Tabla 5.5: Requerimientos técnicos para el sensor de corriente Hall. Elaboración propia.

<span id="page-82-0"></span>

|                    |             | Tipo de corriente a medir   Voltaje de alimentación $[V]$   Rango de corriente soportado [A] |
|--------------------|-------------|----------------------------------------------------------------------------------------------|
| Corriente continua | $4.5 - 5.5$ |                                                                                              |

En la [Tabla 5.6,](#page-82-1) se muestran las características más resaltantes de los sensores Hall encontrados.

Tabla 5.6: Características de los principales sensores de corriente Hall encontrados. Fuentes: [www.digikey.com](http://www.digikey.com/) y [www.sparkfun.com.](http://www.sparkfun.com/)

<span id="page-82-1"></span>

| Sensor de<br>corriente Hall | Voltaje de<br>alimentación $[V]$ | Rango de corriente<br>soportado $[A]$ | Sensitividad<br>[mV/A] | Precio<br>[USD] |
|-----------------------------|----------------------------------|---------------------------------------|------------------------|-----------------|
| <b>ACS712 05AB</b>          |                                  |                                       | 185                    | 4.34            |
| <b>ACS723 05B</b>           | $4.5 - 5.5$                      | $+5$                                  | 400                    | 5.27            |
| LTSR 6-NP                   | $4.75 - 5.25$                    | $+6$                                  | 104.16                 | 19.72           |

Al tener un mayor valor de sensitividad, un cambio en el voltaje como consecuencia de la corriente medida es más grande en comparación con el ruido eléctrico. Es por ello que se elige el sensor ACS723 05B, a pesar de su mayor precio. Dicho circuito integrado es mostrado en la [Figura 5.3.](#page-82-2)

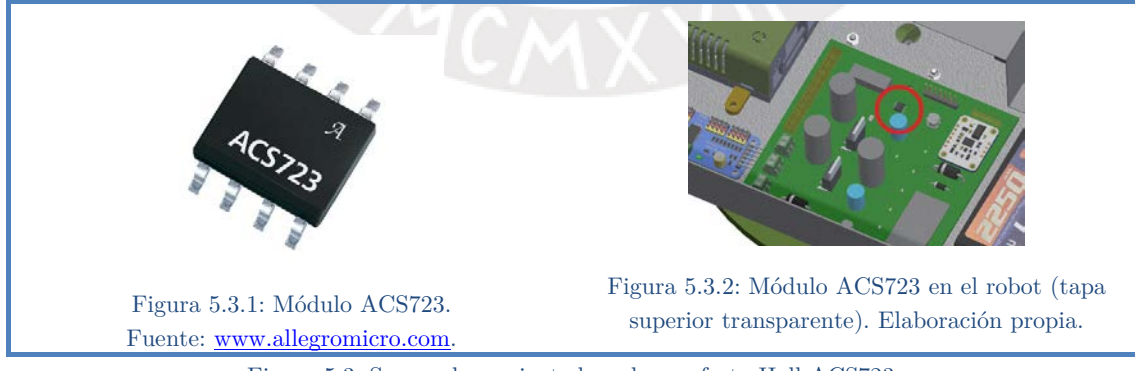

Figura 5.3: Sensor de corriente basado en efecto Hall ACS723.

<span id="page-82-2"></span>En la [Tabla 5.7,](#page-83-0) se listan algunas características importantes del sensor.

<span id="page-83-0"></span>

| Consumo total<br>de corriente<br>[mA] | Relación entre voltaje de salida<br>$V_{I_{OUT}}$ [V] y corriente medida<br>$I_{media}$ [A] | Masa $[g]$ | Empaquetado       | Precisión<br>del sensor |
|---------------------------------------|---------------------------------------------------------------------------------------------|------------|-------------------|-------------------------|
| 14                                    | $I_{mediada} = (V_{I_{OUT}} - 2.5)/0.4$                                                     | 1.3        | SOIC <sub>8</sub> | $\pm$ 3%                |

Tabla 5.7: Características principales del sensor Hall ACS723. Fuente: [www.allegromicro.com.](http://www.allegromicro.com/)

# **5.1.4. Conversor análogo digital (ADC)**

Este tipo de circuitos integrados permite convertir una señal continua en tiempo y amplitud, en una señal de valores discretos tomados cada cierto tiempo. Estos parámetros están definidos según la resolución del módulo ADC y la frecuencia de muestreo. En el robot, se existen tres canales analógicos a ser medidos: dos para determinar el nivel de carga de cada una de las baterías y uno para la señal del sensor de corriente, cuya selección fue justificada líneas arriba. En la [Tabla](#page-83-1)  [5.8,](#page-83-1) se muestran los requerimientos técnicos para elegir este módulo electrónico.

Tabla 5.8: Requerimientos técnicos para el ADC. Elaboración propia.

| Voltaje de         | Cantidad de         | Interfaz         |  |
|--------------------|---------------------|------------------|--|
| alimentación $[V]$ | entradas analógicas |                  |  |
| $\leq 5$           | >3                  | $\rm I^2C$ o SPI |  |

<span id="page-83-1"></span>En la [Tabla 5.9,](#page-83-2) se hace una comparativa de los principales circuitos ADC encontrados.

<span id="page-83-2"></span>

| <b>ADC</b>     | Voltaje de<br>alimentación $[V]$ | Cantidad de<br>entradas analógicas | Resolución de<br> letura  [bits] | Interfaz   | Precio<br>[USD] |
|----------------|----------------------------------|------------------------------------|----------------------------------|------------|-----------------|
| ADS1015        |                                  |                                    | 12                               | $I^2C$     | 9.95            |
| ADS1115        | $2.0 - 5.0$                      |                                    | 16                               |            | 14.95           |
| MCP3004        |                                  | 4                                  |                                  |            | 2.14            |
| <b>MCP3008</b> | $2.7 - 5.5$                      |                                    | 10                               | <b>SPI</b> | 3.75            |

Tabla 5.9: Principales ADC encontrados. Fuentes: [www.adafruit.com](http://www.adafruit.com/) y [www.microchip.com.](http://www.microchip.com/)

Se selecciona el circuito integrado MCP3004, mostrado en la [Figura 5.4,](#page-83-3) debido a que es el más económico.

<span id="page-83-3"></span>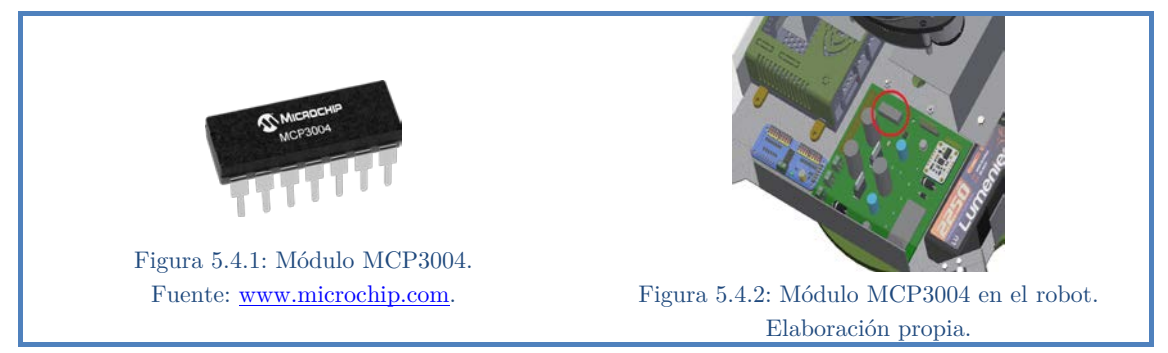

Figura 5.4: Módulo MCP3004.

En la [Tabla 5.10,](#page-84-0) se listan algunas características relevantes de este chip ADC. Considerar que la frecuencia de muestreo está expresada en miles de muestras por segundo  $(ksps, por sus siglas en inglés)$ . Este circuito integrado será alimentado  $\cos 5 V$ , para tener un mayor rango de valores analógicos de lectura. De acuerdo a su hoja de datos, soporta comunicación SPI de  $3.3$  V en sus niveles lógicos, al ser alimentado con  $5 V$ .

Tabla 5.10: Características principales del módulo MCP3004. Fuente: [www.adafruit.com.](http://www.adafruit.com/)

<span id="page-84-0"></span>

|           |      |       | Consumo de corriente $[mA]$   Masa $[q]$   Empaquetado   Frecuencia de muestreo $[ksps]$ |
|-----------|------|-------|------------------------------------------------------------------------------------------|
| $0.550\,$ | ).28 | DIP14 |                                                                                          |

#### **5.1.5. Servomotores**

Los servomotores son actuadores de lazo cerrado que permiten mantener una posición angular fijada a un valor programable, bajo distintas condiciones de carga. A diferencia de otros tipos de actuadores, el lazo de control es cerrado por circuitería interna, liberando al procesador de realizar dicha tarea. En la [Tabla](#page-84-1)  [5.11,](#page-84-1) se muestran los requerimientos técnicos para estos transductores.

<span id="page-84-1"></span>

| Tipo de<br>servo | Tipo de<br>control | Interfaz   | Voltaje del<br>pulso PWM<br>de control<br>$\boldsymbol{V}$ | Rotación<br>continua<br>(mayor a $180^{\circ}$ ) | Masa<br>máxima<br>[g] | Precio<br>[USD] |
|------------------|--------------------|------------|------------------------------------------------------------|--------------------------------------------------|-----------------------|-----------------|
| Miniservo        | Digital            | <b>PWM</b> | 3.3                                                        | No requerida                                     | 50                    | < 80            |

Tabla 5.11: Requerimientos técnicos de los servomotores del robot. Elaboración propia.

En la [Tabla 5.12,](#page-84-2) se muestran las principales propiedades electromecánicas de los servomotores encontrados, así como su precio en dólares.

| Servomotor | Voltaje de alimentación<br>[V] | Voltaje del<br>pulso PWM de<br>control $[V]$ |                     | Torque<br>Máximo<br>$[kgf-cm]$ | Masa<br>[g] | Precio<br>[USD] |
|------------|--------------------------------|----------------------------------------------|---------------------|--------------------------------|-------------|-----------------|
|            |                                |                                              | $\mathbb{Q}V_{min}$ | $@V_{max}$                     |             |                 |
| HS-5245MG  | $4.8 - 6.0$                    |                                              | 4.4                 | 5.5                            | 32          | 39.99           |
| HS-7235MH  | $6.0 - 7.4$                    |                                              | 3.6                 | 4.4                            | 34          | 49.99           |
| HS-7245MH  | $6.0 - 7.4$                    | $3.0 - 5.0$                                  | 5.2                 | 6.4                            | 34          | 69.99           |
| S9257      | 4.8                            |                                              | 27.8                |                                | 26          | 64.99           |

<span id="page-84-2"></span>Tabla 5.12: Características de los principales servomotores encontrados. Fuente: [www.servocity.com.](http://www.servocity.com/)

Se selecciona el servomotor HS-7245MH (mostrado en la [Figura 5.5\)](#page-85-0), debido al mayor torque que puede entregar. Se observa que este actuador entrega un torque máximo de 5.2  $kg$ -cm al ser alimentado con 6  $V$ , cumpliendo con el requerimiento de 4.176 *-* (véase el capítulo de diseño mecánico, subsección [4.2.2\)](#page-67-0), con un FS de 1.25. En total, se requieren 8 servomotores ya que cada una de las 4 patas del robot tiene 2 GDL. Además, se cumple el requerimiento planteado en el diseño mecánico: que el actuador tenga una masa menor a 50  $q$  (véase la [Tabla 4.5\)](#page-68-0).

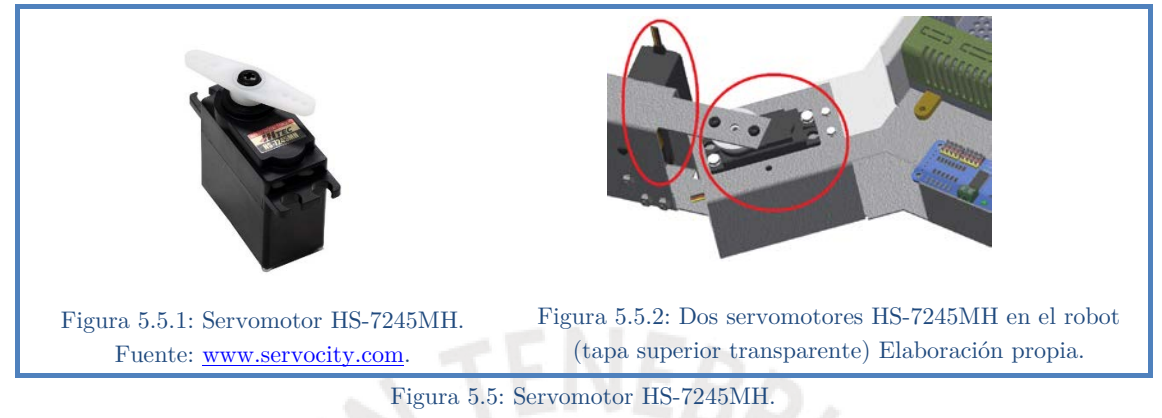

En la [Tabla 5.13,](#page-85-1) se muestran algunas características importantes de este actuador.

<span id="page-85-1"></span><span id="page-85-0"></span>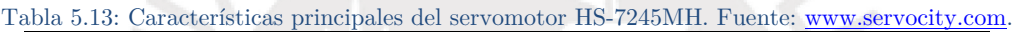

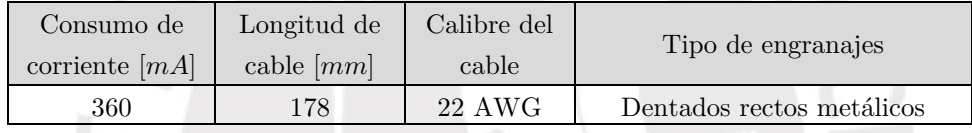

# <span id="page-85-4"></span>**5.1.6. Driver de servomotores**

Este tipo de driver actúa a modo de tarjeta de expansión, para así poder enviar las señales PWM que permiten controlar la posición angular de los ocho servomotores, con una menor cantidad de pines conectados al controlador principal (solamente dos). En la [Tabla 5.14,](#page-85-2) se muestran los requerimientos a considerar para realizar la selección de este componente.

Tabla 5.14: Requerimientos técnicos del driver de servomotores. Elaboración propia.

<span id="page-85-2"></span>

| Interfaz     | Cantidad de servomotores | Voltaje del pulso    | Voltaje de potencia                   |  |
|--------------|--------------------------|----------------------|---------------------------------------|--|
|              | que puede controlar      | PWM de control $[V]$ | que soporta $ V $                     |  |
| $I^2C$ o SPI | , 8                      | 3.3                  | $\stackrel{<}{\scriptstyle \sim} 7.4$ |  |

En la [Tabla 5.15,](#page-85-3) se muestran las principales características de los drivers de servomotores evaluados.

Tabla 5.15: Características de los principales drivers de servomotores encontrados. Fuente: [www.adafruit.com.](http://www.adafruit.com/) 

<span id="page-85-3"></span>

| Driver         | Interfaz   | Cantidad de servomotores<br>que puede controlar | Voltaje de<br>control $[V]$ | Voltaje de<br>potencia $[V]$ | Cantidad<br>de pines<br>de control |
|----------------|------------|-------------------------------------------------|-----------------------------|------------------------------|------------------------------------|
| <b>PCA9685</b> | $T^2C$     | 16                                              | $2.3 - 5.5$                 | $3.3 - 6.0$                  |                                    |
| <b>TLC5947</b> | <b>SPI</b> | 24                                              | $3.0 - 5.5$                 | $5.0 - 30.0$                 |                                    |

En la [Figura 5.6,](#page-86-0) se muestra el driver PCA9685. Se hizo la selección de este dispositivo debido a su facilidad de uso con librerías de programación ya existentes, y porque requiere de una menor cantidad de pines de control.

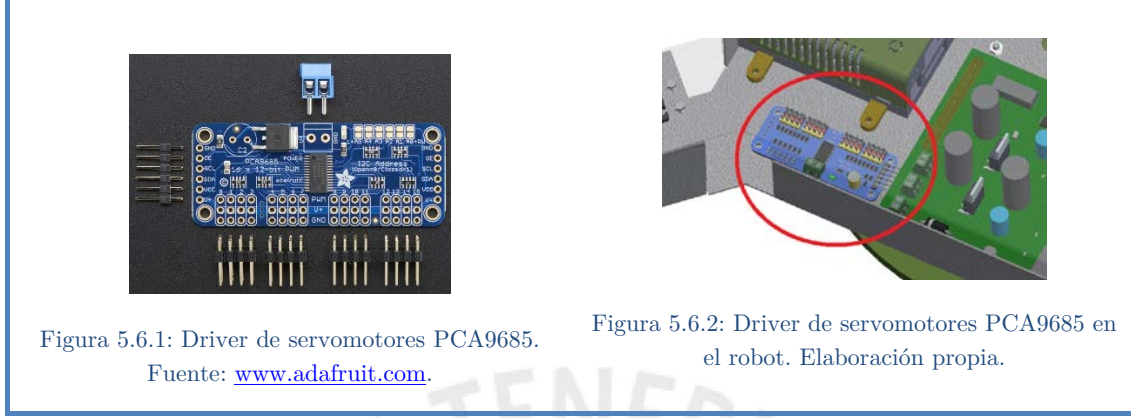

Figura 5.6: Driver de servomotores PCA9685.

<span id="page-86-0"></span>En la [Tabla 5.16,](#page-86-1) se muestran las características principales de este driver.

<span id="page-86-1"></span>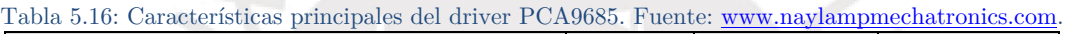

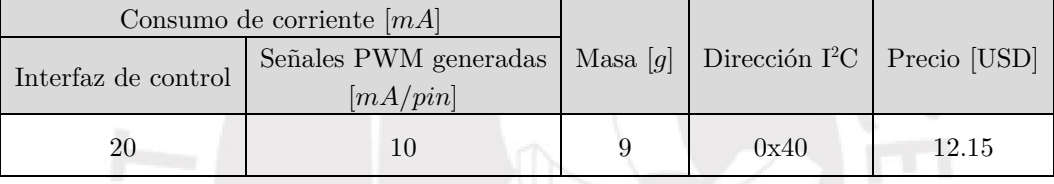

Este controlador de servomotores aplica *control en cascada* mediante un circuito dentro del propio módulo. Su diagrama de bloques y el flujo de las señales de control se muestran en la [Figura 5.7.](#page-86-2) Usando esta configuración, este módulo consume una corriente de 100  $mA$  en su etapa de control, de acuerdo a su hoja de datos.

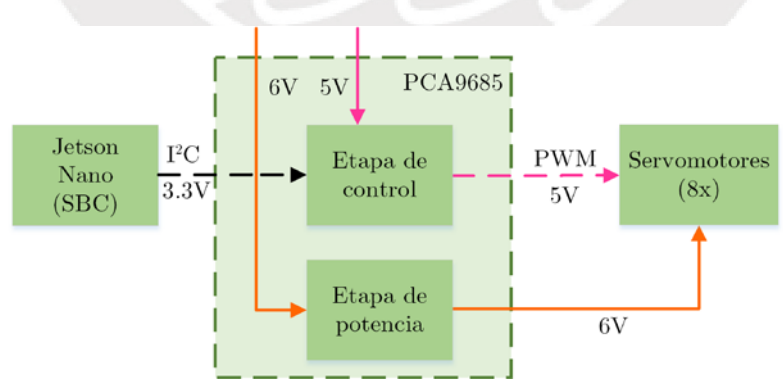

Figura 5.7: Diagrama de bloques del módulo PCA9685. Elaboración propia.

<span id="page-86-2"></span>Por otro lado, este dispositivo tiene una dirección I<sup>2</sup>C diferente a la del BNO055, por lo que no habrá conflicto al momento de colocarlos dentro del mismo bus de datos.

# **5.1.7. Transceptor inalámbrico**

Los transceptores son dispositivos de comunicación que combinan funcionalidad de recepción y transmisión dentro de un mismo módulo, lo cual reduce el costo y la complejidad del diseño. En la [Tabla 5.17,](#page-87-0) se muestran los requerimientos técnicos para estos transductores.

| Tipo de<br>modulación<br>de onda | Voltaje de<br>alimentación | Interfaz               | Alcance $[m]$ |
|----------------------------------|----------------------------|------------------------|---------------|
| FM                               | $\leq 5$                   | $I^2C$ o<br><b>SPI</b> | >1000         |

<span id="page-87-0"></span>Tabla 5.17: Requerimientos técnicos del transceptor inalámbrico. Elaboración propia.

En la Tabla 4.5, se muestran las principales características de los transceptores FM encontrados, además de su precio en dólares.

<span id="page-87-2"></span>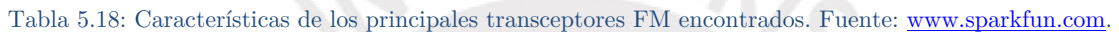

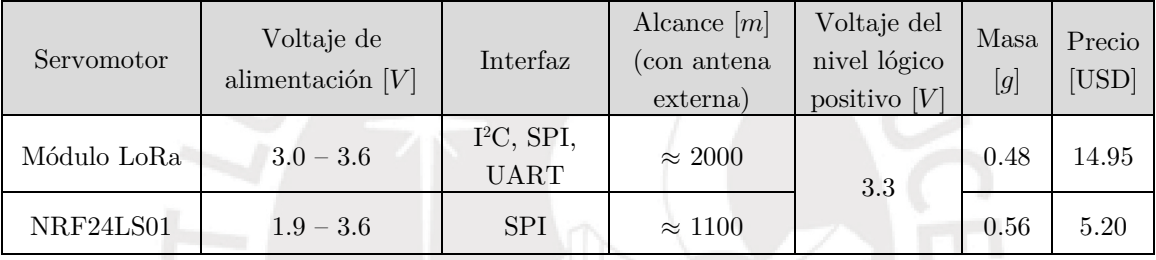

Se elige el módulo transceptor NRF24LS01, debido a su bajo precio. En la [Tabla](#page-87-1)  [5.19,](#page-87-1) se muestran el módulo, su ubicación en el robot y sus características más importantes. Se observa que el espectro que utiliza este módulo  $(2.4 \text{ } GHz)$  cumple con la normativa nacional vigente [78].

Tabla 5.19: Características electrónicas del transceptor NRF24LS01 y su ubicación en el robot. Fuente: [www.openhardware.pe.](http://www.openhardware.pe/)

<span id="page-87-1"></span>

| Fotografía | Ubicación en el robot | Voltaje de<br>alimentación<br>[V] | Consumo<br>$\mathrm{d}\mathrm{e}$<br>$\mbox{corriente}$<br>$m\acute{a}ximo$<br>[mA] | Frecuencia<br>[GHz] |
|------------|-----------------------|-----------------------------------|-------------------------------------------------------------------------------------|---------------------|
|            |                       | $1.9$ – $3.6\,$                   | $13.5\,$                                                                            | 2.4                 |

### **5.1.8. Controlador: Computadora de placa reducida (SBC)**

Se elige el computador de placa reducida denominado *Jetson Nano*, el cual se muestra en la [Figura 5.8.](#page-88-0) Fue lanzado al mercado en mayo del 2019, como una iniciativa de NVDIA Corporation, para impulsar el desarrollo de robótica con inteligencia artificial bioinspirada, bajo la corriente denominada *AI at the edge*. Dicho enfoque busca que las máquinas autónomas tengan suficiente poder computacional para poder realizar entrenamiento e inferencia basados en ciencia de los datos. Este procesador posee una *unidad de procesamiento gráfico* (GPU, por sus siglas en inglés), por lo que permite programación paralelizable. Esto puede lograrse usando programación con *PyTorch*, el cual es una plataforma compatible con los núcleos CUDA de este controlador.

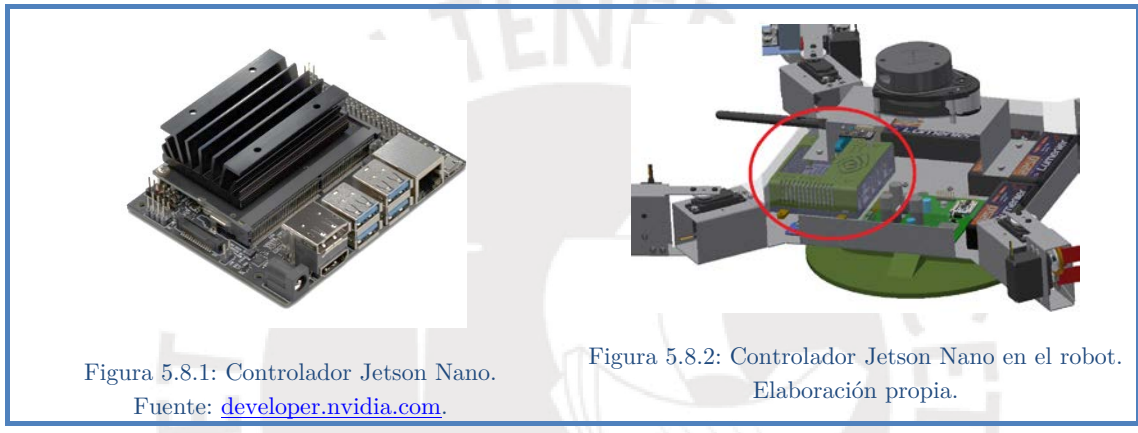

Figura 5.8: Controlador Jetson Nano.

<span id="page-88-0"></span>En la [Tabla 5.20,](#page-88-1) se citan las características principales de este dispositivo.

<span id="page-88-1"></span>

| Voltaje de<br>alimentación $[V]$ | Consumo de<br>corriente $[mA]$ | Masa<br>$[g]% \centering \includegraphics[width=0.9\columnwidth]{figures/fig_10.pdf} \caption{The graph $\mathcal{N}_1$ is a function of the corresponding $3 \times 2 \times 10^7$ yrs. The left is a function of the corresponding $3 \times 2 \times 10^7$ yrs.} \label{fig:1}$ | GPU                                     | <b>CPU</b>                | Precio<br>USD <sub>l</sub> |
|----------------------------------|--------------------------------|----------------------------------------------------------------------------------------------------|-----------------------------------------|---------------------------|----------------------------|
|                                  |                                |                                                                                                    | 4 GB LPDDR4                             | Quad-core                 |                            |
|                                  | 2400                           | 136                                                                                                    | $(25.6 \text{ GB/s})$ de 128<br>núcleos | ARM A57 $@$<br>$1.43$ GHz | 99.00                      |

Tabla 5.20: Características principales del controlador Jetson Nano. Fuente: developer.nvidia.com.

Este controlador, tiene un alto desempeño para realizar cómputo de algoritmos de inteligencia artificial y ML. Además, tiene compatibilidad con diversas librerías relacionadas a la ciencia de datos, lo que facilita la implementación de la lógica de control. En la [Figura 5.9,](#page-89-0) se muestra la comparación de la velocidad de inferencia de las arquitecturas de aprendizaje profundo más comunes en el campo de visión por computadora, medidas en cantidad de imágenes por segundo. Se observa una marcada superioridad del Jetson Nano. No se elige la placa *Coral Dev Board*, debido a su alto costo y, sobre todo, porque únicamente soporta implementaciones basadas en el framework *TensorFlow*.

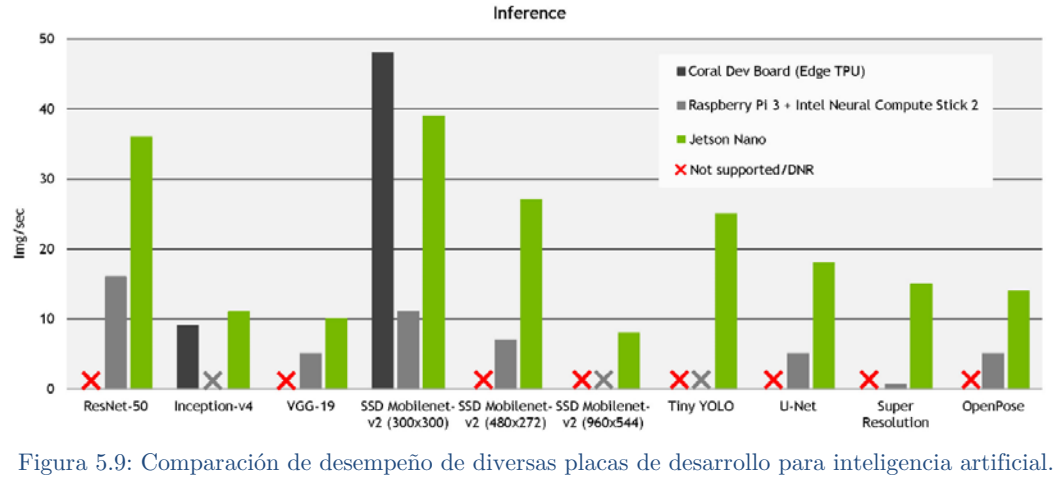

Fuente: developer.nvidia.com.

<span id="page-89-0"></span>Se selecciona el cable flex GPIO Breakout para Raspberry Pi, mostrado en la [Tabla 5.21,](#page-89-1) para la conexión del controlador con la tarjeta principal. Debido a que el controlador Jetson Nano comparte el mismo diseño en su socket de pines, este conector es compatible.

<span id="page-89-1"></span>Tabla 5.21: Características del cable flex GPIO Breakout para Raspberry Pi. Fuente: [www.adafruit.com.](http://www.adafruit.com/)

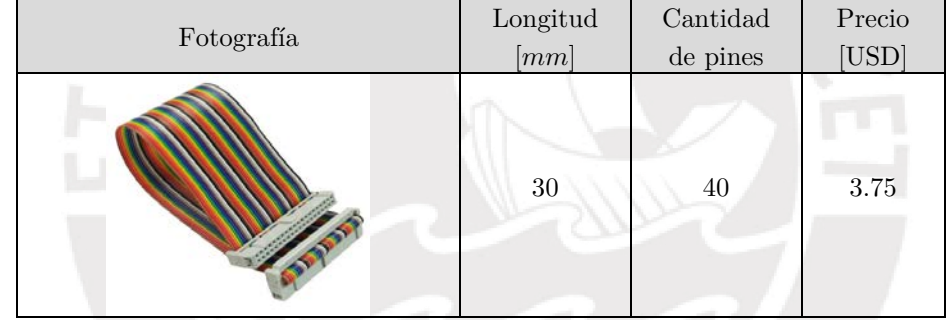

# **5.1.9. Regulador de voltaje**

En la [Tabla 5.22,](#page-89-2) se muestra el consumo total de corriente del robot, lo que permite seleccionar el regulador adecuado para cada nivel de voltaje requerido.

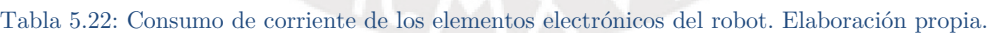

<span id="page-89-2"></span>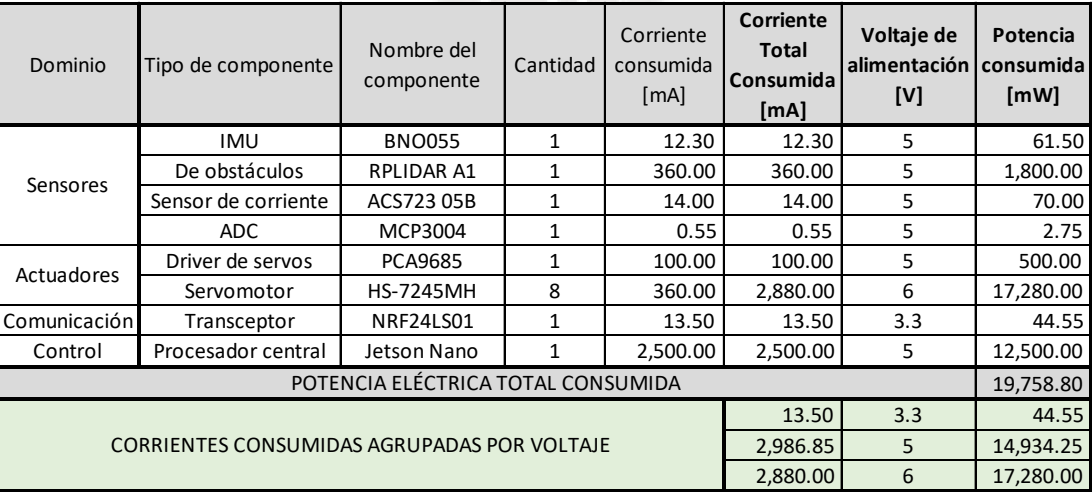

Se agrupan las corrientes según sus respectivos niveles de tensión, para así tener los requerimientos para el diseño de las fuentes de voltaje. En la [Tabla 5.23,](#page-90-0) se muestran las corrientes máximas que pueden entregar las fuentes a diseñar, así como el *factor de seguridad* (FS) para cada una de ellas. Las fuentes de 5 y 6 voltios se diseñarán para una corriente nominal de  $3 \text{ Å}$ . Debido a que las corrientes de consumo de los elementos electrónicos de la [Tabla 5.23](#page-90-0) son las máximas (picos esporádicos no continuos), y no los valores promedios, son aceptables valores de FS cercanos a la unidad.

| Voltaje de la fuente | Corriente que debe | Corriente nominal | FS    |
|----------------------|--------------------|-------------------|-------|
| regulada $[V]$       | suministrar $[mA]$ | de diseño $ mA $  |       |
|                      | 2986.85            | 3000              | 1.004 |
|                      | 2880.00            | 3000              | 1.042 |

<span id="page-90-0"></span>Tabla 5.23: Requerimientos de corriente de las fuentes de voltaje. Elaboración propia.

<span id="page-90-1"></span>En la [Tabla 5.24,](#page-90-1) se muestran las principales propiedades de los circuitos de reducción de voltaje encontrados.

Tabla 5.24: Características de los principales reductores de voltaje encontrados. Fuentes: [www.pololu.com](http://www.pololu.com/) y [www.ti.com.](http://www.ti.com/)

| Módulo Step Down                  | Voltaje de<br>entrada $[V]$ | Voltaje de<br>salida $[V]$ | Corriente de<br>salida $[A]$ | Precio [USD] |
|-----------------------------------|-----------------------------|----------------------------|------------------------------|--------------|
| D <sub>24</sub> V <sub>50F5</sub> | $6.0 - 38.0$                |                            |                              | 14.95        |
| D24V150F6                         | $7.2 - 40.0$                |                            | 15                           | 39.95        |
| LM2596                            | $4.5 - 40.0$                | $1.2 - 37.0$               |                              | 5.88         |

Se selecciona el circuito LM2596, mostrado en la [Figura 5.10,](#page-90-2) debido a su bajo costo. Siguiendo las indicaciones de su hoja de datos, se pueden diseñar dos fuentes: una de 5 y otra de 6 voltios; ambas a 3 amperios de corriente.

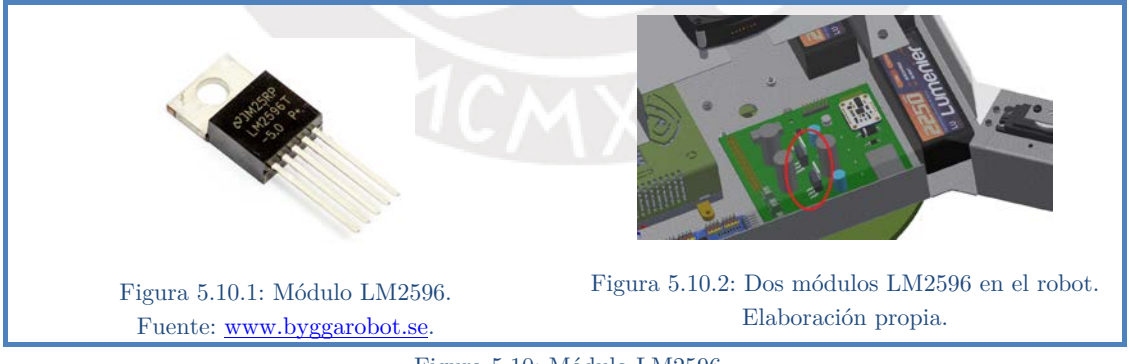

Figura 5.10: Módulo LM2596.

<span id="page-90-2"></span>En la [Figura 5.11,](#page-91-0) se pueden ver las fuentes de voltaje diseñadas tomando como base al módulo LM2596. De acuerdo a la hoja de datos, el voltaje de salida de dicho integrado depende de la resistencia de retroalimentación (conectada al pin 4: FB). Cada uno de estos circuitos debe recibir como entrada un voltaje mayor en 1.2 V que la salida deseada, de acuerdo a la hoja de datos. El cálculo de las resistencias utilizadas en los circuitos, así como el procedimiento para determinar el voltaje mínimo de entrada, son mostrados en el Anexo C. De esta manera, se tiene el requerimiento para el voltaje mínimo de las baterías del robot. Esta tensión es de 7.2  $V$ , como mínimo, ya que la salida de mayor voltaje es de 6  $V$ , la cual será la que alimente a los servomotores.

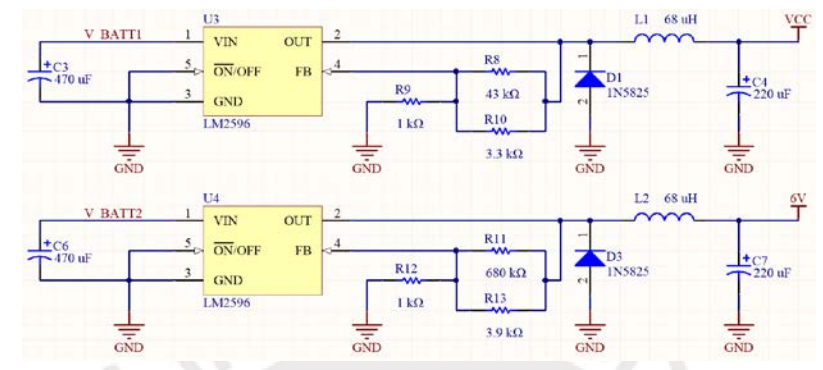

<span id="page-91-0"></span>Figura 5.11: Circuito de las fuentes de voltaje de 5 y 6 voltios a 3 amperios usando el módulo LM2596. Elaboración propia.

# **5.1.10. Baterías de Polímero de Litio (LiPo)**

La alimentación energética interna debe ser tal que garantice una autonomía de 50 minutos como mínimo, según los requerimientos del sistema. Según los cálculos realizados en el Anexo C, se tiene que la capacidad mínima de cada arreglo de baterías es de 3571.43  $mAh$ . Este valor es utilizado para diseñar cada una de las fuentes de voltaje requeridas.

Tabla 5.25: Requerimientos técnicos para la batería del robot (por cada fuente de voltaje).

Elaboración propia.

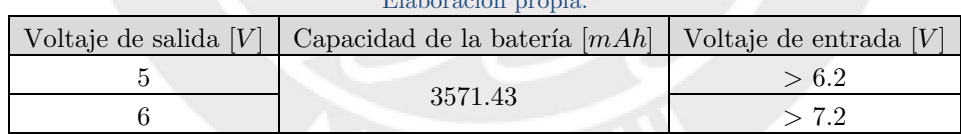

Partiendo de dicha información, se selecciona la batería LiPo marca Lumenier de  $2250$   $mAh$  de capacidad, la cual se muestra en la [Figura 5.12.](#page-91-1) Esta batería está compuesta internamente por tres celdas de polímero de litio, lo que le permite sobrepasar el umbral mínimo de voltaje de 7.2 *V*.

<span id="page-91-1"></span>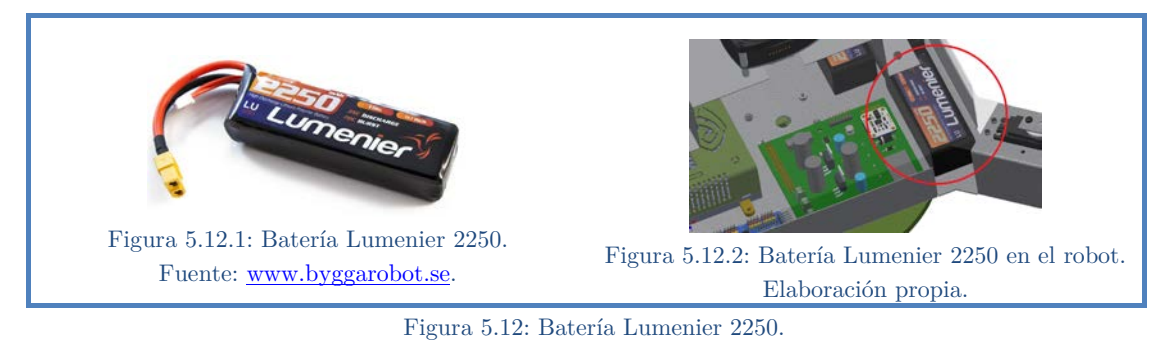

Se colocarán dos baterías en paralelo para cada fuente de voltaje requerido, por lo que el robot requiere de cuatro baterías para funcionar. En la [Tabla 5.26,](#page-92-0) se muestran las características relevantes de la batería seleccionada. Se muestran también sus voltajes mínimo y máximo, correspondientes a cuando está descargada y completamente cargada, respectivamente. Este es un dato de entrada para el diseño del circuito acondicionador de señal, el cual permite medir la capacidad restante de energía en las baterías.

<span id="page-92-0"></span>

|                                        | Voltaje $[V]$ |        | Ratio de descarga |          | Masa   |                |                 |
|----------------------------------------|---------------|--------|-------------------|----------|--------|----------------|-----------------|
| Capacidad total del<br>arreglo $[mAh]$ | Nominal       | Mínimo | Máximo            | En       | En     | $\overline{g}$ | Precio<br>[USD] |
|                                        |               |        |                   | continuo | ráfaga |                |                 |
| $2250 * 2 = 5500$                      | 11.1          | 9.0    | 12.6              | 35C      | 70C    | 219            | 29.99           |

Tabla 5.26: Características principales de la batería Lumenier 2250. Fuente: [www.dekasto.com.](http://www.dekasto.com/)

Tomando en cuenta las características técnicas de esta batería, se selecciona el cargador Tenergy TB6-B. El diseño contempla que, una vez se descarguen las cuatro baterías que se encuentran dentro del robot, estas deberán ser reemplazadas por otro juego de cuatro baterías que fueron cargadas externamente. Por lo tanto, en total se deben adquirir ocho baterías.

## **5.1.11. Resumen de los elementos seleccionados**

A continuación, se muestra en la [Tabla 5.27,](#page-92-1) el listado de los elementos electrónicos seleccionados que están alojados en del robot. Además, se muestra la masa total de los mismos. Dicho valor  $(1.99 \text{ kg})$  es menor al estimado al calcular el FS de explosión  $(2.2\ \text{kg})$ , véase la [Tabla 4.2\)](#page-61-0), validando así el diseño realizado.

<span id="page-92-1"></span>

| Dominio                                | Tipo de componente    | Nombre del<br>componente | Cantidad     | Masa<br>individual [g] | Masa total<br>[g] |  |
|----------------------------------------|-----------------------|--------------------------|--------------|------------------------|-------------------|--|
|                                        | <b>IMU</b>            | <b>BNO055</b>            | 1            | 0.15                   | 0.15              |  |
|                                        | De obstáculos         | <b>RPLIDAR A1</b>        | 1            | 190.00                 | 190.00            |  |
| Sensores                               | Sensor de minas       | <b>ALIS</b>              | 1            | 500.00                 | 500.00            |  |
|                                        | Sensor de corriente   | ACS723 05B               | 1            | 1.30                   | 1.30              |  |
|                                        | ADC                   | MCP3004                  | $\mathbf{1}$ | 0.28                   | 0.28              |  |
| Actuadores                             | Driver de servos      | <b>PCA9685</b>           | 1            | 9.00                   | 9.00              |  |
|                                        | Servomotor            | <b>HS-7245MH</b>         | 8            | 34.00                  | 272.00            |  |
| Comunicación                           | Transceptor           | NRF24LS01                | 1            | 0.56                   | 0.56              |  |
| Control                                | Procesador central    | Jetson Nano              | $\mathbf{1}$ | 136.00                 | 136.00            |  |
| Energía                                | Batería LiPo 2250 mAh | Lumenier                 | 4            | 219.00                 | 876.00            |  |
| Conexión                               | Cable Flex            | <b>GPIO Breakout RPi</b> | 1            | 14.00                  | 14.00             |  |
| MASA TOTAL DE COMPONENTES ELECTRÓNICOS |                       |                          |              |                        |                   |  |

Tabla 5.27: Masa de los elementos electrónicos del robot. Elaboración propia.

#### **5.2. Diagrama de bloques del sistema electrónico**

En la [Figura 5.13,](#page-93-0) se muestra el diagrama de bloques del robot, el cual engloba y conecta a los componentes ya seleccionados. Las flechas continuas representan flujos de energía, en donde cada color es un nivel de voltaje diferente; mientras que las flechas de líneas discontinuas hacen referencia a transmisión de información. Además, las líneas de color celeste representan intercambio de energía a 3.3  $V$ , las líneas de color rosado, 5  $V$  de voltaje; y se tienen con color naranja las conexiones de  $6<sub>V</sub>$ .

El controlador es un *computador de placa reducida* (SBC, por sus siglas en inglés), como fue mostrado en la matriz morfológica del subsistema de procesamiento y control (véase la [Tabla 3.6\)](#page-52-0).

Todos los sensores conectados al controlador reciben comandos iniciales para operar, por lo que dichos buses de datos son bidireccionales. En el caso del driver de servomotores, solo hay envío unidireccional de comandos desde el SBC.

Considerar que en el diagrama de bloques de la [Figura 5.13,](#page-93-0) se colocan con fondo verde a los bloques que representan a componentes que irán dentro de la tarjeta electrónica a ser diseñada. Los demás componentes (cuyos recuadros están en celeste), estarán en el tórax del robot, y conectados a la tarjeta mediante cables.

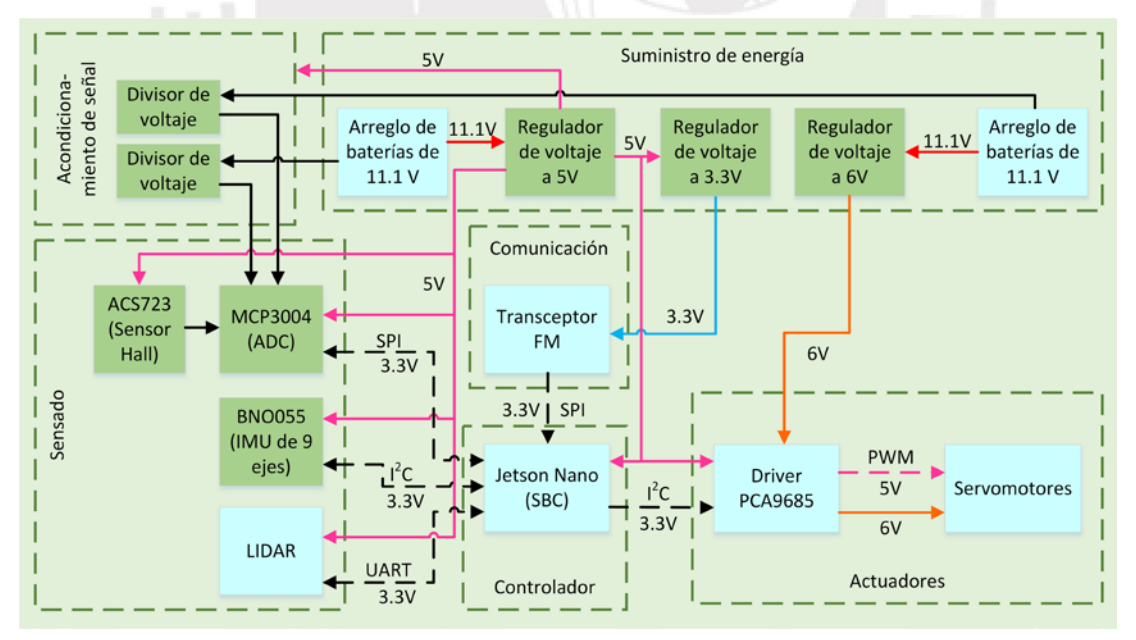

Figura 5.13: Diagrama de bloques del sistema electrónico del robot. Elaboración propia.

<span id="page-93-0"></span>**5.3. Diseño y simulación de la fuente de voltaje para el transceptor** De acuerdo a la [Tabla 5.22,](#page-89-2) se requiere de un voltaje regulado de 3.3  $V \t{0}$  13.5  $mA$  para el transceptor. Por ello, se hace la selección del diodo zener  $1N4728A$ , cuyas características más importantes se muestran en la [Tabla 5.28.](#page-94-0)

<span id="page-94-0"></span>Tabla 5.28: Características más importantes del diodo zener 1N4728A. Fuente: [www.vishay.com.](http://www.vishay.com/) 

| Voltaje de       | Potencia | Corriente de regulación | Masa | Precio |
|------------------|----------|-------------------------|------|--------|
| regulación $[V]$ | [mW]     | mínima $[mA]$           | g    | [USD   |
| 3.3              | 1000     | 76                      | 0.35 | 0.207  |

El circuito diseñado tiene una resistencia limitadora de valor  $R_1 = 56 \Omega$  (valor comercial según el estándar E24 [79]), la cual es calculada en el Anexo C. Se modela el transceptor como una corriente sinusoidal, cuyas características se muestran en la [Tabla 5.29.](#page-94-1) Se busca simular las fluctuaciones del consumo de corriente del transceptor, respetando el consumo máximo indicado en [Tabla 5.19.](#page-87-1)

Tabla 5.29: Características del consumo de corriente simulado del transceptor. Elaboración propia.

<span id="page-94-1"></span>

| Corriente DC | Corriente AC | Corriente mínima  | Corriente máxima   | Frecuencia |
|--------------|--------------|-------------------|--------------------|------------|
| mA           | mA           | mA                | mA                 | Hz         |
|              |              | $8.4 - 5.1 = 3.3$ | $8.4 + 5.1 = 13.5$ |            |

El circuito resultante se muestra en la [Figura 5.14,](#page-94-2) el cual incluye las sondas que miden las variables de interés durante la ejecución de la simulación.

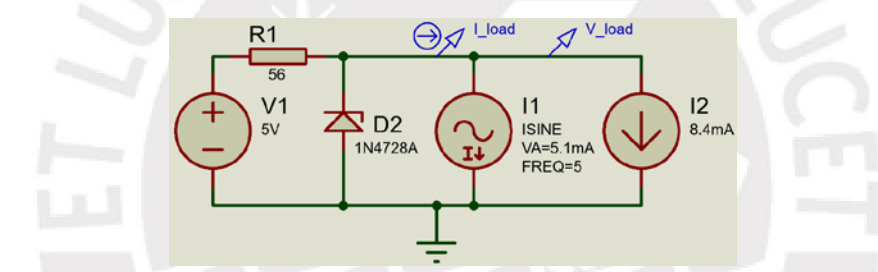

<span id="page-94-2"></span>Figura 5.14: Simulación del circuito regulador de voltaje diseñado para el transceptor. Elaboración propia.

En la [Figura 5.15,](#page-94-3) se muestran los resultados de la simulación. Se emplea el software CAD electrónico llamado Proteus Design Suite v8.7 (marca con derechos reservados por "Labcenter Electronics Ltd."). Se observa que el voltaje mínimo y máximo de la carga, que en este caso sería el transceptor, oscila entre 3.34 y 3.40 . Dichos valores ocurren cuando la corriente de la carga es máxima y mínima respectivamente. Se comprueba que el voltaje de salida está en el rango permitido para la alimentación del transceptor (de 1.9 a 3.6 voltios, véase la [Tabla 5.18\)](#page-87-2).

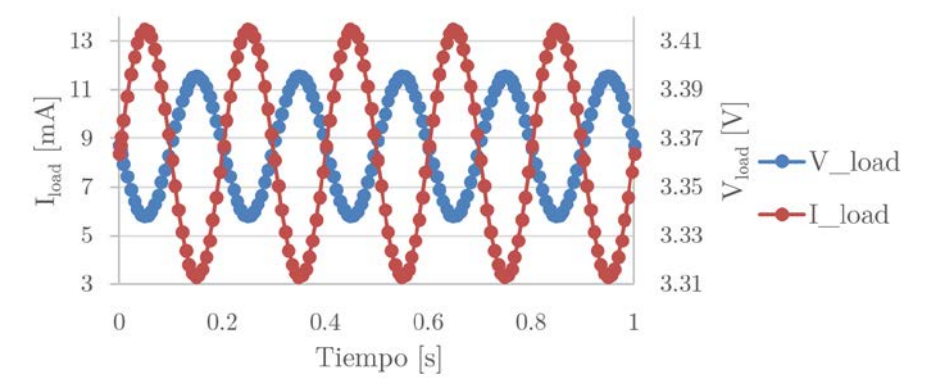

<span id="page-94-3"></span>Figura 5.15: Resultados de la simulación de la fuente diseñada para el transceptor. Elaboración propia.

Sin embargo, el fabricante recomienda colocar un condensador en paralelo a la tensión de entrada, de un valor de 10  $\mu$ F como mínimo, para estabilizar el voltaje ante picos de corriente consumida en estado transitorio por el transceptor. Para el diseño, se utilizará un capacitor de 47  $\mu$ F, cuyos parámetros electrónicos se muestran en la [Tabla 5.30.](#page-95-0) El parámetro utilizado para elegirlo es el voltaje máximo que debe soportar el condensador, el cual debe ser mayor a  $5 V$ .

<span id="page-95-0"></span>Tabla 5.30: Características más importantes del capacitor para la fuente de voltaje del transceptor. Fuente: [www.mouser.com.](http://www.mouser.com/)

| Capacitancia | Voltaje | Empaquetado | Tipo de    | Masa | Precio |
|--------------|---------|-------------|------------|------|--------|
| $\mu F$      | máximo  |             | montaje    | g    | [USD]  |
| 47           | 6.3     | 1206        | <b>SMD</b> | 0.02 | 0.13   |

# **5.4. Diseño y simulación del circuito para la medición de la carga energética remanente en las baterías**

Considerando que la carga restante de la batería Lumenier 2250 está relacionada linealmente con su valor mínimo y máximo de voltaje, se puede diseñar un circuito divisor de voltaje, de manera que se pueda medir dicha señal analógica en un rango que no supere la alimentación del módulo ADC (5  $V$ , véase la [Tabla 5.22\)](#page-89-2).

Por seguridad, en el cálculo de las resistencias se asume que el tope superior del voltaje de entrada es  $14$  V, el cual es mayor que el voltaje máximo que puede tener una batería Lumenier 2250 (12.6  $V$ , véase la [Tabla 5.26\)](#page-92-0).

Se tiene siguiente la relación para cada divisor de voltaje (en el Anexo C, se detallan los cálculos correspondientes de los valores de las resistencias):

$$
V_{BATT_X} = V_{B_{LEVEL_X}} \left(\frac{R_B}{R_A + R_B}\right) \tag{4.42},
$$

donde:

- $V_{BATTx}$ : Es el voltaje del arreglo de baterías X, en voltios.
- $V_{B_{LEVELX}}$ : Es la señal a ser medida por el módulo ADC, en voltios.
- $R_A$  y  $R_B$ : Son las resistencias superior e inferior del circuito, respectivamente. Sus valores están dados en ohmios.

En la [Figura 5.16](#page-96-0) se muestra la simulación del circuito realizada en el software Proteus Design Suite v8.7. Se modela el voltaje del arreglo de baterías como una señal sinusoidal que varía desde  $9 \, V$  hasta  $12.6 \, V$ , y se calcula el voltaje medido por el módulo ADC. No se requiere utilizar un circuito seguidor de voltaje, debido a que es despreciable el ingreso de corriente por el pin de medición de voltaje del módulo ADC.

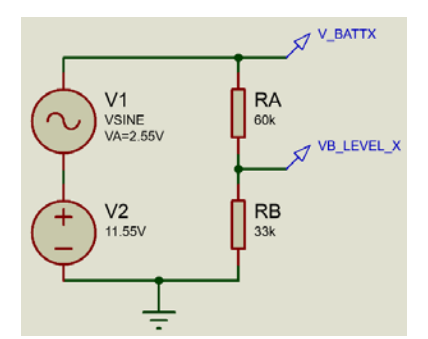

<span id="page-96-0"></span>Figura 5.16: Simulación del circuito para medición de carga restante en los arreglos de baterías. Elaboración propia.

En la [Figura 5.17,](#page-96-1) se tienen los resultados de la simulación. Se observa que para el rango de valores que puede tomar cada arreglo de baterías ( $9 V$  a  $12.6 V$ , véase la [Tabla 5.26\)](#page-92-0), el valor de la tensión eléctrica que se mide en el módulo ADC MCP3004 varía desde  $3.19$  V hasta  $4.47$  V. Se verifica que las señales medidas no superan el voltaje máximo de alimentación (5  $V$ , véase la [Tabla 5.22\)](#page-89-2).

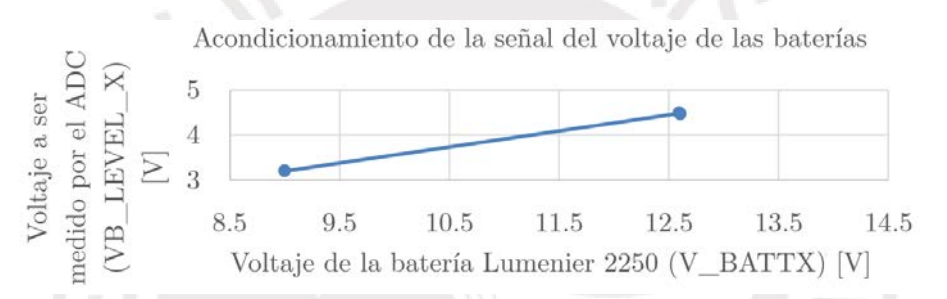

<span id="page-96-1"></span>Figura 5.17: Acondicionamiento de la señal de voltaje de las baterías para la medición de carga restante. Elaboración propia.

Los circuitos resultantes (uno para cada arreglo de baterías) se muestran en la [Figura 5.18.](#page-96-2) Se añaden capacitores para estabilizar las mediciones frente al ruido eléctrico.

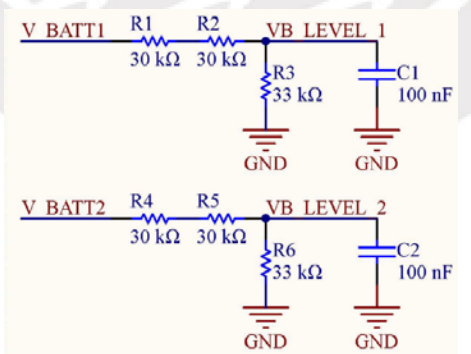

<span id="page-96-2"></span>Figura 5.18: Circuitos para la medición de la carga restante en las baterías. Elaboración propia.

#### **5.5. Diagramas esquemáticos**

En la Figura 5.19, se tienen los diagramas esquemáticos del robot. Se muestran las interconexiones de los elementos que forman parte del circuito principal. Se incluyen los circuitos que fueron presentados previamente en la [Figura 5.14](#page-94-2) y en la [Figura 5.18.](#page-96-2)

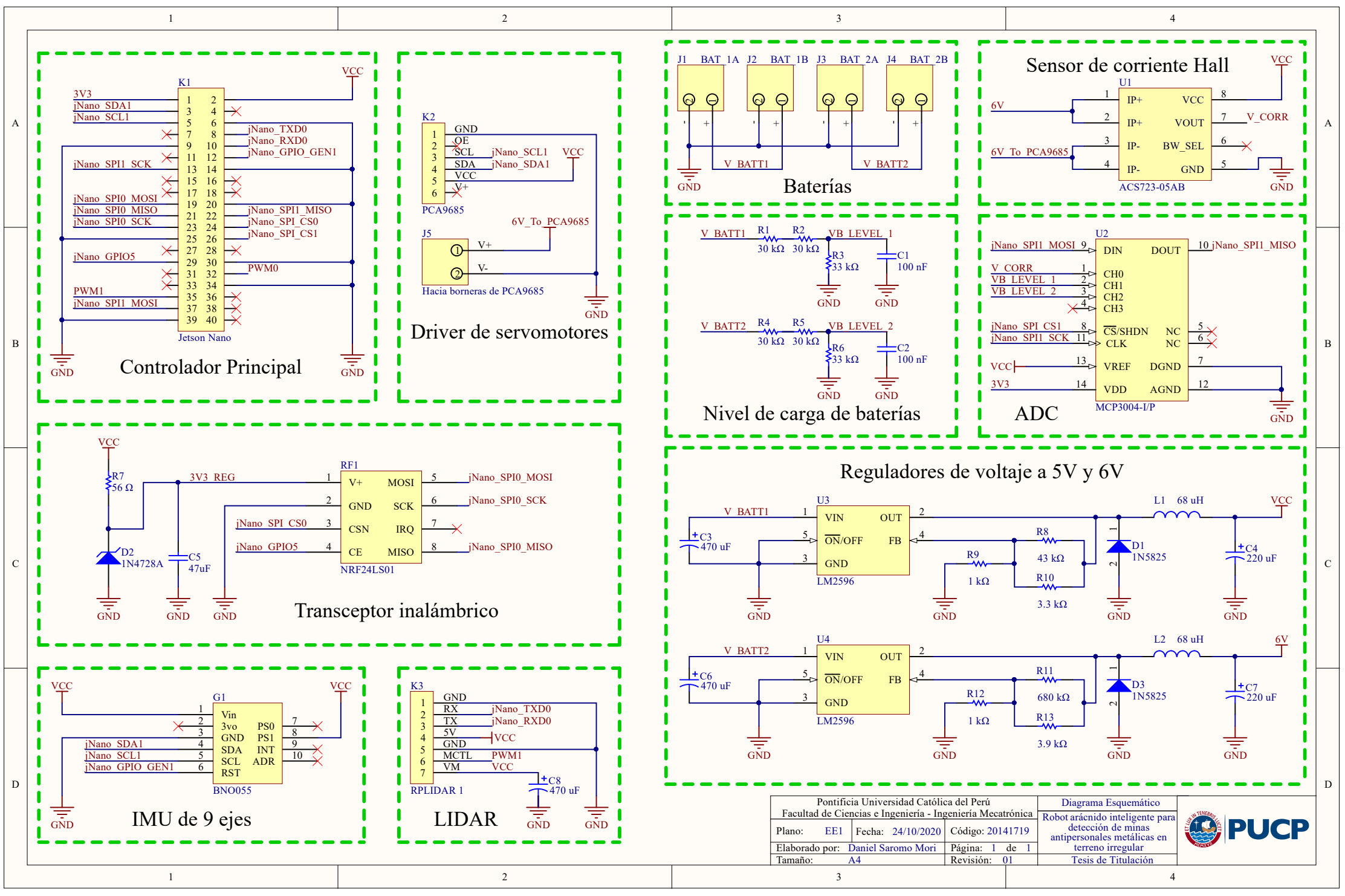

Figura 5.19: Diagramas esquemáticos del robot. Elaboración propia.

#### **5.6. Placa de circuito impreso**

En la [Figura 5.20](#page-98-0) se muestra la *placa de circuito impreso* (PCB, por sus siglas en inglés), tomando como base los componentes mostrados en los esquemáticos. Se realizó el modelamiento tridimensional de todas las piezas, para tener las dimensiones finales de la placa electrónica, las cuales son:  $100 \, mm$  de largo y  $100$ mm de ancho.

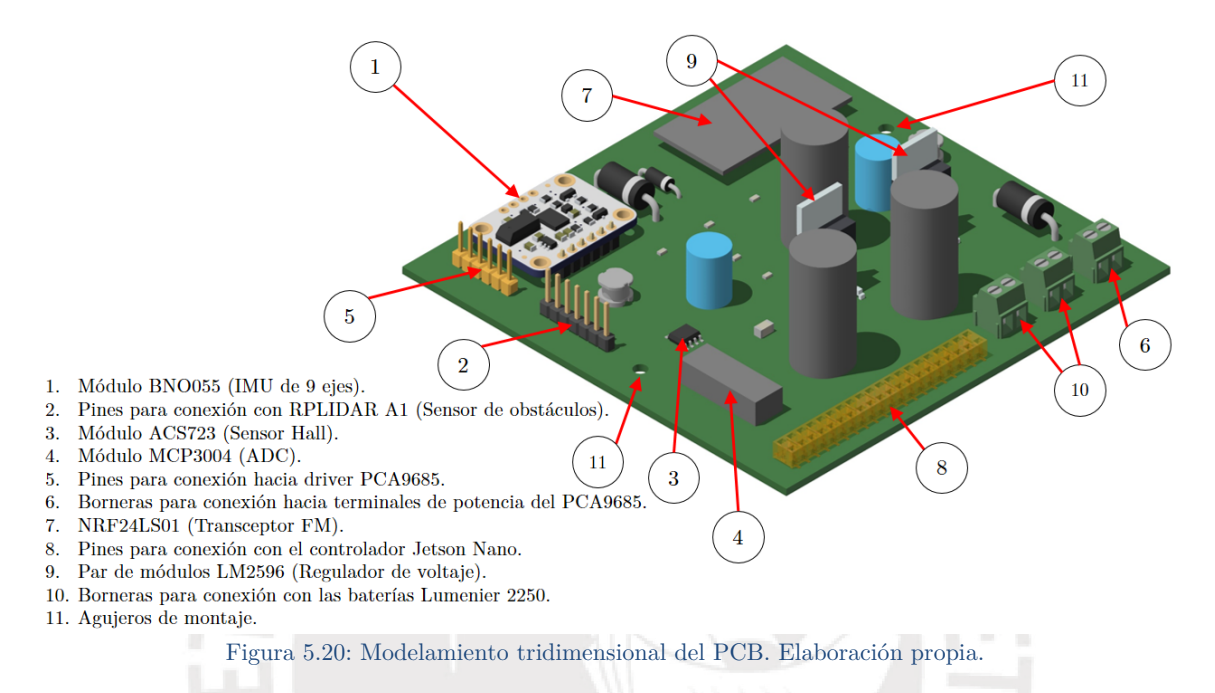

<span id="page-98-0"></span>Además, se indica la localización de los componentes más importantes del PCB. En el diseño, se consideró que los conectores deben estar posicionados en los bordes de la placa, para facilitar la interconexión con los elementos que no están en el PCB. Estos son: el sensor RPLIDAR A1, el driver PCA9685, el controlador Jetson Nano, y las cuatro baterías. Además, se generaron los agujeros de montaje, para fijar la tarjeta al tórax del robot mediante dos uniones atornilladas. Debajo de la misma, se colocará una plancha de trupán (fabricada mediante corte láser), para evitar cortocircuitos eléctricos no deseados entre los componentes, ya que la estructura del tórax del robot está fabricada con metal. Considerar que el elemento de índice 8 mostrado en la [Figura 5.20](#page-98-0) está compuesto por espadines macho. En la [Figura 5.21,](#page-98-1) se muestra el PCB ensamblado al robot.

<span id="page-98-1"></span>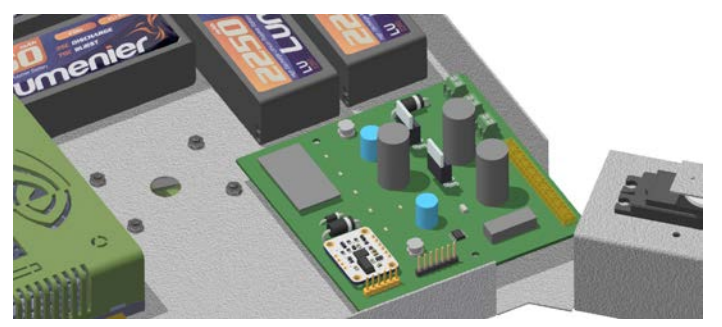

Figura 5.21: Tarjeta PCB en el robot. Elaboración propia.

# **5.7. Conexiones de elementos fuera del PCB**

En la [Figura 5.22,](#page-99-0) se muestra el diagrama de conexiones de los ocho servomotores del robot con el driver PCA9685.

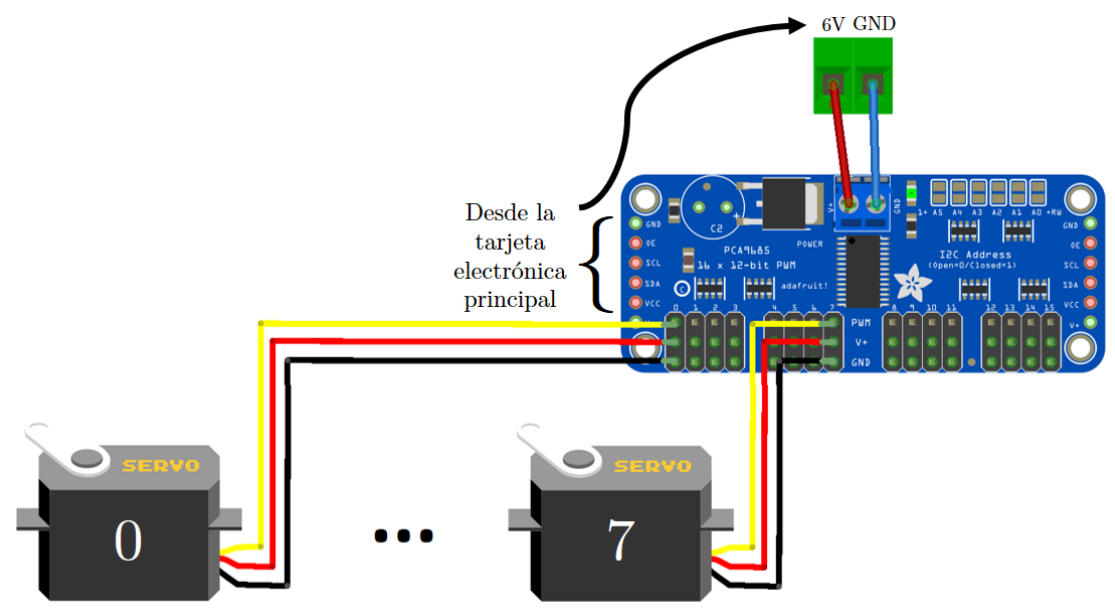

<span id="page-99-0"></span>Figura 5.22: Diagrama de conexiones del driver PCA9685 a los servomotores. Elaboración propia.

El controlador Jetson Nano se conecta al PCB usando el cable flex mostrado en la [Tabla 5.21.](#page-89-1) La conexión de los demás elementos hacia el PCB se realiza siguiendo las etiquetas presentes en la misma placa.

# **CAPÍTULO 6: DISEÑO ALGORÍTMICO**

En el presente capítulo se describen a detalle los algoritmos y su integración con el robot. En primer lugar, se presenta la arquitectura de control del sistema. En segundo lugar, se tiene una descripción de las funciones de navegación realizadas por algoritmos existentes en la literatura, la cual es complementaria a la revisión expuesta en la subsección [2.2.3.](#page-35-0) En tercer lugar, se muestra el proceso de segmentación de trayectorias, junto con una implementación (cuyos códigos de programación se encuentran en el Anexo D). En cuarto lugar, se analiza la influencia de la pose del robot y el consumo de corriente en los algoritmos de control de articulaciones. En quinto lugar, se expone a detalle el algoritmo híbrido propuesto para el control de las articulaciones del robot a un bajo nivel, el cual utiliza Inteligencia Artificial Bioinspirada y Aprendizaje Automático. En sexto lugar, se tiene el diagrama de flujo con la lógica general de control en un alto nivel. Los cálculos realizados en relación a los algoritmos se detallan en el Anexo  $C_{\cdot}$ 

## **6.1. Arquitectura de control del sistema**

En la [Figura 6.1,](#page-100-0) se observa la arquitectura de control del sistema. Los bloques de color rojo son realizados por algoritmos ya existentes en la literatura. Dichos procesos corresponden a la localización del robot y mapeo del terreno, así como a la generación de trayectorias de cobertura completa. De acuerdo a los alcances de la presente tesis, estos algoritmos no van a ser desarrollados a detalle.

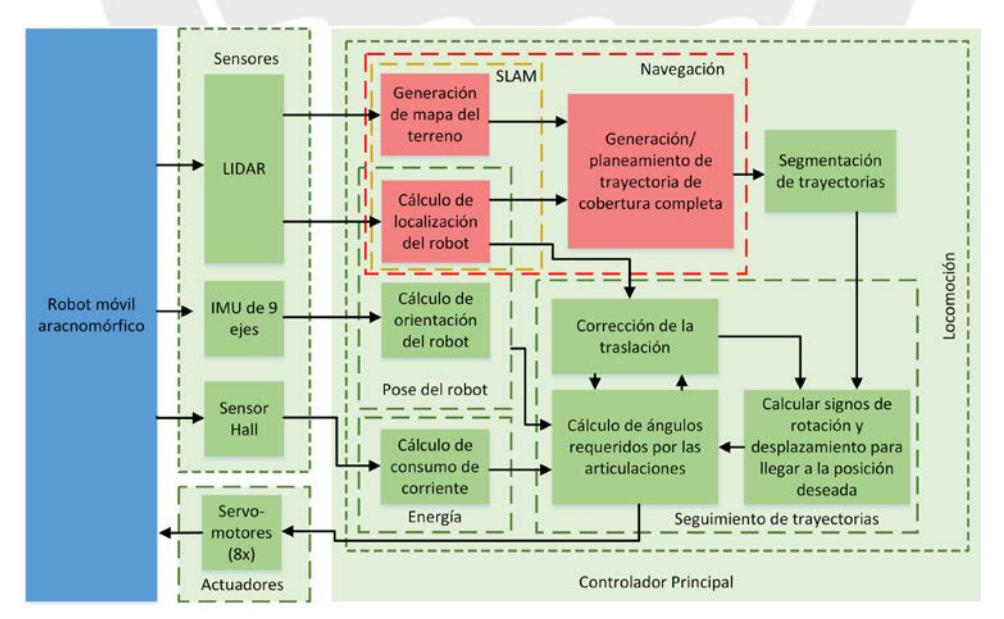

<span id="page-100-0"></span>Figura 6.1: Arquitectura de control del robot. Elaboración propia.

En la etapa del diseño de los algoritmos, existen diversos *hiperparámetros* cuyos valores deben ser definidos durante la implementación del sistema completo, considerando viabilidad de tiempos y complejidad, así como el efecto que tiene cada hiperparámetro en el funcionamiento total del sistema.

En las siguientes subsecciones, se profundiza la descripción de los bloques internos de la arquitectura de control mostrada en la [Figura 6.1.](#page-100-0)

## **6.2. Funciones de navegación**

La navegación está compuesta por tres funciones: localización del robot, generación del mapa del terreno, y planeamiento de trayectoria de cobertura total. Estas funciones pueden ser ejecutadas por el algoritmo propuesto por Wong et al. [62], el cual fue descrito en la subsección [2.2.3.](#page-35-0) Este algoritmo recibe información en tiempo real proveniente del sensor LIDAR, y retorna la trayectoria a seguir por el robot, así como su ubicación en el terreno mapeado.

Considerar que las funciones de localización y generación del mapa, necesarias para la navegación, conforman un procedimiento de SLAM (como fue mencionado en la subsección [2.2.3](#page-35-0) y señalado en la [Tabla 3.7\)](#page-54-0).

La trayectoria de cobertura total generada es entregada a la función de segmentación, mientras que la información de la localización del robot es utilizada por la función de seguimiento de trayectorias.

### <span id="page-101-0"></span>**6.3. Segmentación de trayectorias**

Una vez se tenga el recorrido deseado, se realiza la segmentación usando el método de interpolación segmentaria lineal, cuyos elementos son denominados *splines polinómicos de primer orden* [80]. Se busca dividir la trayectoria deseada en tramos rectos de poca distancia, de manera que el desplazamiento del robot sea simplificado en dos tareas: rotación sobre su propio eje vertical, y traslación recta sobre cada uno de dichos segmentos. La distancia de los trechos es un hiperparámetro del algoritmo general del sistema de navegación y control.

La obtención de splines a partir de una trayectoria puede ser realizada fácilmente usando las funciones de interpolación de la librería SciPy (versión 1.3.0 utilizada para el ejemplo mostrado líneas abajo). En la [Figura 6.2,](#page-102-1) se observa la segmentación de una trayectoria arbitraria, cuyos códigos de programación se adjuntan en el Anexo D. Notar que, en general, la pendiente de los splines calculados varía en cada par de segmentos adyacentes. Para la nomenclatura del diseño, los nodos son las localizaciones del terreno que están en los extremos de cada segmento y lo delimitan. Además, considerar que el nodo inicial es etiquetado como *listaNodos*<sup>[0]</sup> y coincide con la posición del robot en el momento de generación de la trayectoria. Asimismo, los delimitadores son los círculos de color verde que están en los extremos de cada segmento.

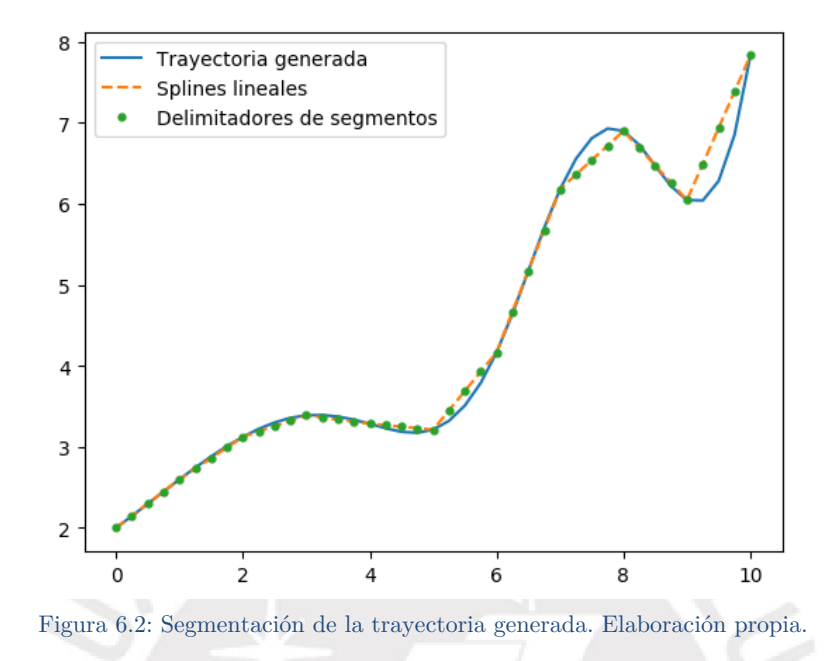

# <span id="page-102-1"></span><span id="page-102-0"></span>**6.4. Cálculo de la pose del robot**

Se requiere la información de posición y orientación para tener completamente definida la pose del robot. La localización se obtiene del algoritmo de navegación. Un sensor de 9 GDL permite determinar la orientación tridimensional del robot, tal como fue mostrado en la matriz morfológica del apartado de telemetría (véase la [Tabla 3.4\)](#page-50-0). Se requiere ejecutar un procesamiento de las señales provenientes de dichos sensores, para calcular la orientación del robot. Dicho procedimiento es detallado en el Anexo C. De esta manera, se conoce toda la información de la pose del robot.

## **6.5. Cálculo del consumo de corriente**

Debido a que se trata de un robot móvil, es necesario optimizar el tiempo de autonomía energética. Entonces, un parámetro importante que debe ser medido es la corriente. Se busca que el robot ejecute movimientos que le permitan desplazarse por el terreno, a la vez que minimiza su consumo de corriente.

De acuerdo a la matriz morfológica del apartado de telemetría (véase la [Tabla](#page-50-0)  [3.4\)](#page-50-0), el robot presenta un sensor de efecto Hall. Este sensor entrega una salida de voltaje que varía linealmente con la corriente medida. La relación numérica exacta entre dichas variables fue determinada luego de seleccionar el sensor de efecto Hall, en el capítulo de diseño electrónico (véase la [Tabla 5.7\)](#page-83-0).

# **6.6. Cálculo de los ángulos requeridos por las articulaciones utilizando Inteligencia Artificial Bioinspirada y Machine Learning**

Como fue mencionado en la sección [6.3,](#page-101-0) la tarea de desplazamiento de un punto A hacia un punto B puede ser descompuesta en dos acciones: rotación y traslación (ejecutadas en ese orden). El control de las articulaciones durante la locomoción (también denominada caminata), será realizado mediante un algoritmo que combina IA Bioinspirada y ML. Por simplicidad, dicho algoritmo será denominado como *algoritmo híbrido*. Como se mostró en la estructura de funciones del robot (véase la Figura 3.5), los datos de entrada para esta etapa son los signos (sentidos) de rotación y traslación requeridos para llegar en línea recta a la posición deseada. Por lo tanto, se deben entrenar cuatro *agentes inteligentes* de predicción, uno para cada acción, con su signo respectivo. En otras palabras, se tienen las acciones de desplazamiento hacia adelante y hacia atrás, así como hacia la izquierda y hacia la derecha. Los datos de entrada permiten especificar cuál agente será usado en cada episodio de la caminata.

Se busca realizar un diseño sin pérdida de generalidad, por lo que la formulación del algoritmo híbrido se realiza de manera paramétrica.

## **6.6.1. Aspectos preliminares**

## • Discretización de ángulos de servomotores

Se discretizan las posiciones angulares de los servomotores para disminuir la complejidad de la etapa de entrenamiento del algoritmo híbrido. Se definen tres posiciones angulares permitidas para los ejes de los actuadores, las cuales se muestran en la [Figura 6.3.](#page-103-0) Desde el punto de vista del algoritmo, el controlador envía una señal a los actuadores con el número que identifica a cada ángulo, y el servomotor internamente genera el lazo de control necesario para que dicho ángulo se mantenga fijo ante perturbaciones de cargas dinámicas (véase la subsección [5.1.6\)](#page-85-4).

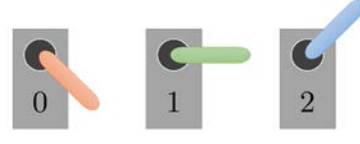

Figura 6.3: Posiciones angulares permitidas para los servomotores. Elaboración propia.

<span id="page-103-0"></span>Los valores exactos de dichos tres ángulos son hiperparámetros que serán determinados en la implementación física del robot, pero el rango de valores angulares que puede tomar cada articulación fue definido en el capítulo de diseño mecánico. Se sugiere dividir el rango angular permitido en dos tramos contiguos de la misma amplitud, e iniciar el ajuste partiendo de dichos valores angulares.

#### • Nomenclatura y ángulos de los servomotores en el robot

Considerar que la variable  $M$  hace referencia a la cantidad de motores por cada pata, y que  $L$  es la cantidad total de patas del robot. En el robot, se tiene que  $M = 2$  y que  $L = 4$ , como fue mostrado en la [Figura 3.14](#page-55-0) y en la [Figura 4.2.](#page-62-1)

En la [Figura 6.4,](#page-104-0) se observa la distribución de los ocho servomotores en el robot  $(M * L = 2 * 4 = 8)$ , así como sus tipos (los cuales fueron definidos en la sección [4.2\)](#page-61-1). Las patas se identifican por el valor i de la variable  $p_i$ . Para los actuadores de tipo A, se muestran con flechas de color negro las etiquetas de las tres posiciones angulares discretizadas. Para los actuadores de tipo B, el ángulo que hace que el extremo de la pata esté en su punto más bajo es la posición angular 0, mientras que el ángulo que hace que tenga su máxima elevación es la posición angular 2. Las posiciones angulares de los actuadores mostradas en la [Figura 6.3,](#page-103-0) corresponden a servomotores de tipo B.

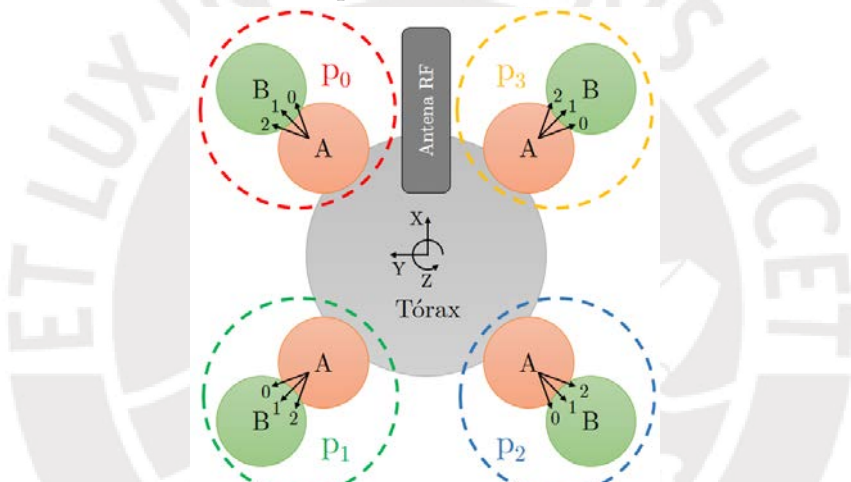

<span id="page-104-0"></span>Figura 6.4: Distribución de los servomotores en el robot y ejes de referencia para traslación y rotación. Elaboración propia.

Se define la dirección *hacia adelante*, como la orientación a la que apunta la antena RF. Por otro lado, los ángulos que el robot debe girar para apuntar hacia siguiente nodo del desplazamiento, se miden considerando que la dirección de la antena RF es cero radianes y que la dirección creciente es en sentido antihorario (véase la [Figura 6.4\)](#page-104-0).

El sistema de coordenadas  $XYZ$  mostrado en la [Figura 6.4](#page-104-0) es solidario al robot. Los ángulos roll-pitch-yaw (RPY), se miden con respecto a los ejes  $X, Y, Y, Z$ , respectivamente. De esta manera, la orientación tridimensional se representa como tres rotaciones ortogonales en torno a tres ejes:  $X$  (roll),  $Y$  (pitch),  $y Z$  $(yaw)$ .

#### • Configuración de las articulaciones

Una *configuración de las articulaciones* es el conjunto de  $\eta = M * L$  valores que representan todas las posiciones angulares que toman las articulaciones del robot, en un instante determinado. Para el robot diseñado, se tiene que  $\eta = M * L = 2 *$ 4 = 8. Por otro lado, de aquí en adelante, se denominará *valor de un actuador* a la posición angular que tiene su articulación asociada. Considerar que el servomotor internamente cierra el lazo de control para mantener la posición angular que se le indique a través de los comandos de control PWM.

#### **6.6.2. Etapa de predicción usando técnicas de Machine Learning**

#### • Transiciones entre estados del robot

Se define como *estado*  $E_k$  en un *instante* k, al conjunto de valores de los actuadores  $a_k$  junto con las mediciones de los sensores  $s_k$ . Simbólicamente, se tiene que  $E_k =$  ${s_k, a_k}$ . En otras palabras, el vector correspondiente al estado  $E_k$  es el resultado de concatenar los vectores  $s_k$ y  $a_k.$  Para pasar de un estado  ${\cal E}_{k-1}$ a un estado  ${\cal E}_k,$ se ejecuta un *paso*, cuyas etapas internas se describen en la [Figura 6.5.](#page-105-0) El flujo temporal de los procesos internos de un paso es mostrado con flechas de líneas continuas. Se considera que k es el estado "actual" y que S hace referencia a la cantidad de mediciones de los sensores realizadas en cada estado. Las mediciones recibidas de los sensores permiten evaluar la eficiencia de la caminata y la estabilidad del robot, y serán descritas más adelante en esta sección. El esquema mostrado en la [Figura 6.5,](#page-105-0) es utilizado cuando el robot requiere determinar los ángulos de sus articulaciones para ejecutar la acción de rotación y la acción de desplazamiento en línea recta. En el diagrama de flujo de la lógica general de control del robot, se determina en qué momento el agente debe realizar cada acción. Recordar que los signos (sentidos) de dichas acciones, es un dato de entrada para determinar cuál es el agente inteligente que será utilizado.

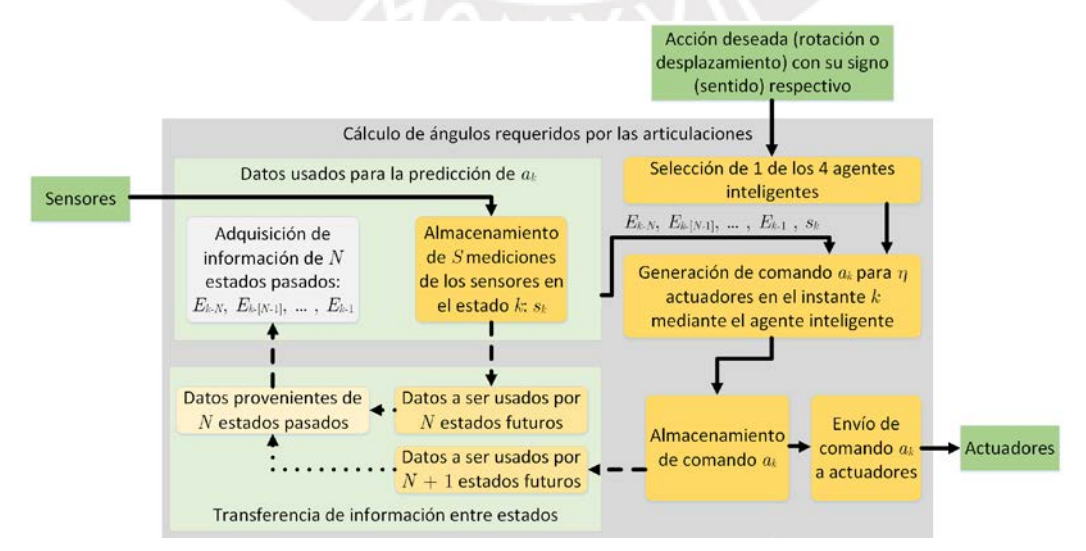

<span id="page-105-0"></span>Figura 6.5: Etapas que conforman un paso  $k$  de la caminata del robot. Elaboración propia.

#### • Mediciones sensoriales relevantes para aprendizaje y predicción

De la información de su pose, el robot necesita conocer tanto su posición como el valor de su ángulo yaw, para verificar que está avanzando en la dirección deseada. Por lo tanto, se requiere conocer su ubicación. Esta es medida por el procedimiento SLAM del algoritmo de navegación del robot utilizando coordenadas cartesianas con respecto de un sistema de referencia  $X_OY_O$  fijo en tierra. Además, se requiere que durante su locomoción, mantenga su cuerpo central lo más horizontal posible, lo cual se puede lograr tratando de mantener nulos los ángulos roll y pitch. Asimismo, se busca que la caminata minimice el consumo de corriente que hacen los servomotores, por lo que el algoritmo debe aprender pasos energéticamente eficientes.

Entonces, las mediciones sensoriales requeridas por el algoritmo son: posición en eje  $X_O$  y en el eje  $Y_O$ , los ángulos RPY, y la corriente consumida. De esta forma, se tiene que la cantidad de variables sensadas en cada instante  $k$  es  $S = 6$ .

### • Objetivos de los agentes predictores: rotar y desplazar el robot

Dada una configuración del robot (con ciertas condiciones iniciales), se tienen cuatro agentes de inferencia. Estos se entrenan para predecir cuales deben ser los siguientes valores angulares de los  $\eta = 8$  actuadores, de manera que el robot cumpla la acción asociada a cada uno de ellos, tomando como entrada información actual y pasada del robot (este procedimiento es explicado a detalle en la presente sección). Es decir, un agente se encarga de predecir la configuración de las articulaciones del siguiente estado del robot, que permita que el robot gire con un desplazamiento yaw positivo; otro agente para la rotación en otro sentido; otro agente va a aprender a ejecutar un paso que desplace al robot en línea recta *hacia adelante*; y el último agente va a aprender cómo generar un desplazamiento hacia atrás. Bajo este esquema, para cada agente predictor de determinada acción con su signo respectivo (sea rotar o desplazar al robot), se requieren de  $\eta = 8$ clasificadores de un *target* (variable objetivo) cada uno. Se puede observar que se trata de un problema de Machine Learning Supervisado. Considerar que son  $\eta =$ 8 targets, debido a que son ocho los números que describen completamente una configuración física del robot, ya que esa es la cantidad de GDL que presenta.

#### • Información necesaria para la predicción del siguiente estado

Con el objetivo de saber cuál debe ser la siguiente configuración de los actuadores al momento de seguir el patrón y así cumplir una tarea determinada (rotar o desplazarse, en cierto sentido), se considera que únicamente se necesita conocer el valor de los sensores del robot en el momento de realizarse la predicción  $(s_k)$  y la información de los  $N$  estados anteriores, como se observa en la [Figura 6.5.](#page-105-0) En

otras palabras, se requieren valores pasados de actuadores y mediciones pasadas de los sensores, además de la medición sensorial actual. Para el diseño, se asume que con  $N = 3$ , se tiene información suficiente para realizar la predicción.

En la [Figura 6.6](#page-107-0) se muestra el proceso de predicción del vector de valores de los actuadores del instante  $k(a_k)$ . Nuevamente, las líneas con flechas continuas indican el flujo temporal, y permiten identificar el orden en el que se consigue la información para cada uno de los estados  $E_k$ . Considerar que se elige uno de los cuatro agentes inteligentes, dependiendo de los sentidos de rotación y desplazamiento ingresados a esta etapa de cálculo de ángulos de las articulaciones, como fue mostrado en la arquitectura de control (véase la [Figura 6.1\)](#page-100-0).

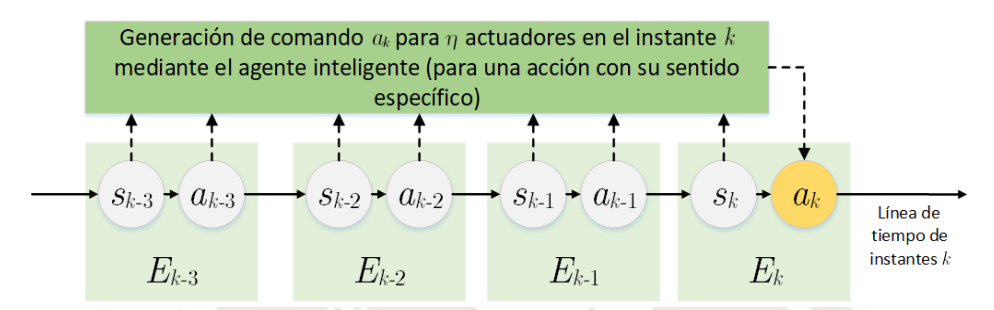

<span id="page-107-0"></span>Figura 6.6: Predicción de ángulos de las articulaciones para el instante *k* para  $N = 3$ . Elaboración propia.

El algoritmo diseñado calcula los ángulos requeridos por las articulaciones, de manera que el robot pueda seguir la trayectoria previamente generada y segmentada. Una vez el robot adopte físicamente la configuración generada por el agente predictor, se toman y se almacenan las mediciones de los sensores. Luego, se procede a hacer la predicción para el siguiente instante, y así sucesivamente.

Es importante notar que la cantidad de combinaciones de las posibles posiciones angulares que pueden tomar en conjunto todas las articulaciones del robot, hacen que el planeamiento de la trayectoria en robots con locomoción por patas sea compleja y de alto costo computacional. Es por ello que se diseña el robot con simetría bilateral. Se tiene un plano vertical que divide a la estructura mecánica en dos secciones simétricas: izquierda y derecha (véase la [Figura 6.4\)](#page-104-0). De esta manera se reducen las configuraciones posibles del robot (véase el Anexo C).

#### • Agentes predictores: esquema de entradas y salidas

Recordar que  $s_k$  y  $a_k$  son vectores que contienen la información de los sensores y valores de los actuadores, para el instante  $k$ . Se tiene que estos vectores tienen longitud de  $S = 6$  y  $\eta = 8$ , respectivamente. En la [Figura 6.7,](#page-108-0) se observan las variables de entrada y salida de los predictores durante la locomoción, de acuerdo a la leyenda de colores mostrada en la [Tabla 6.1.](#page-108-1) Notar que el signo de las rotaciones y desplazamientos es un dato de entrada para el algoritmo híbrido.
| Instante | Variación de estados en cada instante |                   |          |            |          |                             |         |                          |       |                |                |                |       |                |         |                |         |                |       |                |                |                |
|----------|---------------------------------------|-------------------|----------|------------|----------|-----------------------------|---------|--------------------------|-------|----------------|----------------|----------------|-------|----------------|---------|----------------|---------|----------------|-------|----------------|----------------|----------------|
| (k)      |                                       | $E_{-3}$          |          | $E_{-2}$   |          | $E_{-1}$                    |         | E٥                       |       | $E_1$          |                | E <sub>2</sub> |       | E٩             |         | E <sub>4</sub> |         | Eς             |       | E۹             |                | E,             |
| 0        | $S_{-2}$                              | $a_{-3}$          | $S_{-2}$ | $a_{-2}$   | $S_{-1}$ | $a_{-1}$                    | $4S_0$  | $a_0$                    | $S_1$ | a <sub>1</sub> | $S_2$          | a <sub>2</sub> | $S_3$ | $a_3$          | $S_4$   | a <sub>4</sub> | $S_{5}$ | aς             | $S_6$ | a <sub>6</sub> | $S_7$          | a <sub>7</sub> |
|          | $S_{-3}$                              | $a_{-3}$ $s_{-2}$ |          | $1a_{-2}$  |          | $S_{-1}$   $a_{-1}$   $S_0$ |         | $a_0$                    | $S_1$ | a <sub>1</sub> | $S_2$          | a <sub>2</sub> | $S_3$ | $a_3$          | $S_4$   | a <sub>4</sub> | $S_5$   | a <sub>5</sub> | $S_6$ | a <sub>6</sub> | S <sub>7</sub> | a <sub>7</sub> |
| 2        | $S_{-3}$                              | $a_{-3}$          | $S_{-2}$ | $a_{-2}$   | $S_{-1}$ | $a_{-1}$                    | $4S_0$  | $4a_0$                   | $S_1$ | a <sub>1</sub> | S <sub>2</sub> | a <sub>2</sub> | $S_3$ | $a_3$          | $S_4$   | $a_4$          | $S_5$   | a <sub>5</sub> | $S_6$ | a <sub>6</sub> | S <sub>7</sub> | a <sub>7</sub> |
| 3        | $S_{-2}$                              | $a_{-3}$          | $S_{-2}$ | $a_{-2}$   | $S_{-1}$ | $a_{-1}$                    | $ S_0 $ | $a_0$                    | $S_1$ | a <sub>1</sub> | $S_2$          | a <sub>2</sub> | $S_3$ | a <sub>3</sub> | $S_4$   | a <sub>4</sub> | $S_5$   | a <sub>5</sub> | $S_6$ | a <sub>6</sub> | S <sub>7</sub> | a <sub>7</sub> |
| 4        | $S_{-3}$                              | $ a_{-3} $        | $S_{-2}$ | $(a_{-2})$ |          | $S_{-1}$   $a_{-1}$   $S_0$ |         | $a_0$                    | $S_1$ | a <sub>1</sub> | S <sub>2</sub> | a <sub>2</sub> | $S_3$ | a <sub>3</sub> | $S_{4}$ | $a_4$          | $S_5$   | a <sub>5</sub> | $S_6$ | a <sub>6</sub> | S <sub>7</sub> | a <sub>7</sub> |
| 5        | $S_{-3}$                              | $a_{-3}$          | $S_{-2}$ | $a_{-2}$   | $S_{-1}$ | $a_{-1}$                    | $ S_0 $ | $\cdot$ ı $a_0$ ı        | $S_1$ | a <sub>1</sub> | $S_2$          | a <sub>2</sub> | $S_3$ | $a_3$          | $S_4$   | a <sub>4</sub> | $S_{5}$ | a <sub>5</sub> | $S_6$ | a <sub>6</sub> | $S_7$          | a <sub>7</sub> |
| 6        | $S_{-3}$                              | $a_{-3}$          | $S_{-2}$ | $a_{-2}$   | $S_{-1}$ | $a_{-1}$                    | $ S_0 $ | $a_0$                    | $S_1$ | a <sub>1</sub> | $S_2$          | a <sub>2</sub> | $S_3$ | a <sub>3</sub> | $S_{4}$ | $a_4$          | $S_{5}$ | a.             | $S_6$ | a <sub>6</sub> | $S_7$          | a <sub>7</sub> |
| 7        | $S_{-3}$                              | $a_{-3}$          | $S_{-2}$ | $a_{-2}$   | $S_{-1}$ | $a_{-1}$ $s_0$              |         | $\cdot$ a <sub>0</sub> i | $S_1$ | a <sub>1</sub> | $S_2$          | a <sub>2</sub> | $S_3$ | $a_3$          | $S_4$   | $a_4$          | $S_{5}$ | a <sub>5</sub> | $S_6$ | a <sub>6</sub> | S <sub>7</sub> | a <sub>7</sub> |

Figura 6.7: Variación del uso de los agentes durante la locomoción del robot. Elaboración propia.

<span id="page-108-0"></span>Tabla 6.1: Leyenda de los colores de fondo de las casillas de la [Figura 6.7.](#page-108-0) Elaboración propia.

| Acción a ejecutar | Variables para los $\eta = 8$ predictores de cada agente |           |  |  |  |
|-------------------|----------------------------------------------------------|-----------|--|--|--|
| por el agente     | De entrada                                               | De salida |  |  |  |
| Rotación          |                                                          |           |  |  |  |
| Desplazamiento    |                                                          |           |  |  |  |

El uso de un agente para la rotación y otro para la traslación es alternado, ya que el robot busca ejecutar intermitentemente giros y desplazamientos (en ese orden), para realizar el seguimiento de la trayectoria segmentada. Sin embargo, el entrenamiento de los agentes se realiza individualmente.

Durante la caminata, se sigue la estructura de cada paso, que fue presentada en la [Figura 6.5,](#page-105-0) y detallada en la [Figura 6.6.](#page-107-0) Como se observa, se requieren inicialmente  $N = 3$  estados (instantes con valores negativos de k), para poder empezar a ejecutar el algoritmo. Para estas condiciones iniciales, se deben generar comandos con valores aleatorios para los actuadores, y así el robot pueda explorar un poco el terreno antes de iniciar con su locomoción. De esta manera, se tiene que los agentes tienen la arquitectura externa descrita en la [Tabla 6.2.](#page-108-1)

<span id="page-108-1"></span>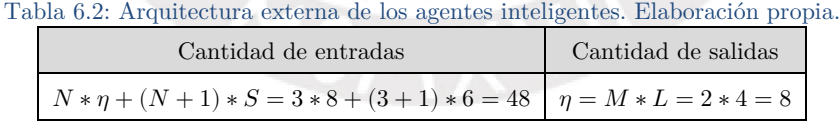

La selección del modelo de inferencia a utilizarse solo puede ser realizada una vez se tengan datos experimentales con los que entrenar los agentes inteligentes. Debido a su plasticidad en el modelamiento de patrones complejos, se sugiere utilizar modelos de ANN para los predictores.

Asimismo, para poder implementar el algoritmo de ML, se requiere una base de datos con la cual entrenar el modelo. Debido a que se requieren datos aplicados específicamente para el robot diseñado en la presente tesis, se tendrá que generar dicho *dataset*. Con el fin de determinar cuáles son las secuencias más adecuadas

que permiten que el robot genere determinada acción, y usarlas en el entrenamiento de los predictores, se requiere una *función de recompensa* (o *fitness*) que las califique numéricamente.

### **6.6.3. Etapa de generación del dataset**

### • Funciones de recompensa o fitness

La función de recompensa utilizada durante el entrenamiento es lo que distingue al agente predictor para la acción de rotación del agente encargado de generar los comandos de traslación. Se propone que esta función de fitness sea una suma ponderada de las mediciones de los  $S = 6$  sensores dada cierta configuración del robot, cuyos coeficientes son hiperparámetros que deben ser ajustados con la implementación del robot. Es imposible poder determinar a priori los valores exactos de estos coeficientes sin tener datos experimentales, pero en la [Tabla 6.3](#page-109-0) se dejan planteados de forma cualitativa sus signos y sus magnitudes. Además, en dicha tabla se muestran los signos de los coeficientes para los agentes que realizan rotación y desplazamiento positivos. Para los dos agentes restantes, se coloca el signo opuesto a cada coeficiente de la ponderación. El sistema de  $\alpha$ coordenadas  $XY$  usado es solidario al robot, como fue mostrado en la [Figura 6.4.](#page-104-0)

|                | Variable                                                                                                    | Coeficient<br>$\epsilon$ | Justificación                                                                                                |
|----------------|----------------------------------------------------------------------------------------------------|--------------------------|----------------------------------------------------------------------------------------------------|
|                | Desplazamiento lineal<br>positivo en el eje $\boldsymbol{X}$<br>Desplazamiento lineal<br>positivo en el eje Y |                          | Se espera que durante la rotación, el robot<br>no experimente desplazamientos lineales                       |
| Rotación       | Ángulo roll<br>Ángulo pitch                                                                                   |                          | Se busca que el robot se mantenga lo más<br>horizontal posible pero sin restringirle<br>libertad de balanceo |
|                | Desplazamiento angular<br>positivo del ángulo yaw                                                             | $+++$                    | El objetivo de la rotación es girar en el<br>sentido positivo del ángulo yaw                                 |
|                | Corriente consumida                                                                                           |                          | Los pasos ejecutados deben minimizar el<br>consumo de corriente                                              |
|                | Desplazamiento lineal<br>positivo en el eje X                                                                 | $++ +$                   | Se espera que el desplazamiento lineal sea                                                                   |
|                | Desplazamiento lineal<br>positivo en el eje Y                                                                 |                          | únicamente sobre el eje $X$ (en la dirección a<br>la que apunta la antena RF)                                |
|                | Ángulo roll                                                                                                   |                          | Se busca que el robot se mantenga lo más                                                                     |
| Desplazamiento | Ángulo pitch                                                                                                  |                          | horizontal posible pero sin restringirle<br>libertad de balanceo                                             |
|                | Desplazamiento angular<br>positivo del ángulo yaw                                                             |                          | Se desea que el desplazamiento se haga en<br>línea recta                                                     |
|                | Corriente consumida                                                                                           |                          | Los pasos ejecutados deben optimizar el<br>consumo de corriente                                              |

<span id="page-109-0"></span>Tabla 6.3: Representación cualitativa de los coeficientes en las funciones de recompensa para las acciones positivas de locomoción (rotación y desplazamiento). Elaboración propia.

Considerar que la suma ponderada es una función de recompensa que se busca maximizar, por lo que tendrá un valor numérico mayor si es que el robot se acerca al comportamiento deseado para la acción correspondiente a cada agente.

#### • Definición del procedimiento para generación del dataset de entrenamiento

Se hace un entrenamiento para cada una de las cuatro tareas a aprender. Dichas tareas corresponden a las acciones de desplazamiento y rotación, para los sentidos positivo y negativo. Luego del entrenamiento, se envían a los actuadores un número  $\tau_0$  de configuraciones aleatorias de los actuadores, y se guardan en memoria las mediciones de los sensores en cada uno de los instantes discretos. Este valor $\tau_0$ es un hiperparámetro que controla un $\emph{tradeoff:}$ a mayor cantidad de datos recolectados, mayor desempeño predictivo del aprendizaje, pero también involucra un mayor tiempo. Se propone que  $\tau_0 = 1000$ , debido a la cantidad de entradas y salidas de los predictores (véase la [Tabla 6.2\)](#page-108-1). Luego, para tener una mayor rapidez de cómputo, se calcula de manera offline el valor de la función de recompensa para cada una de dichas configuraciones. Los coeficientes del fitness varían de acuerdo a la acción a aprender, siguiendo las directivas de la [Tabla 6.3.](#page-109-0) Después, se conservan únicamente el $\,\tau_{0\,p} = 70\%$ de las muestras de mayor recompensa, y se las considera como el conjunto de datos para entrenamiento de los  $\eta = 8$  predictores por cada uno de los cuatro agentes inteligentes. El valor  $\tau_{0_n}$ es otro hiperparámetro.

# **6.6.4. Etapa de optimización usando técnicas de Computación Evolutiva**

### • Reducción del espacio de búsqueda aplicando algoritmos genéticos

A pesar de haber utilizado la simetría para la simplificación del espacio de estados del algoritmo, este número sigue siendo muy grande. Notar que la simetría reduce el espacio de estados relacionado a la acción de desplazamiento en línea recta. El cálculo del tamaño del universo de secuencias de configuraciones posibles del robot se realiza en el Anexo C.

Se propone aprovechar la existencia de una función de recompensa que clasifica a las muestras y acoplarla a un *algoritmo genético* (GA, por sus siglas en inglés [81]). De esta manera, se van a ejecutar en el robot secuencias que son parecidas a aquellas que ya han demostrado efectividad, utilizando de mejor manera el tiempo y esfuerzo aplicados a la ejecución del algoritmo en el robot físico. Se hace la descripción del algoritmo genético, de manera general, por lo que es aplicable a cualquiera de las cuatro funciones de fitness correspondientes a cada una de las tareas que debe aprender el robot. Considerar que el símbolo para hacer referencia a cualquiera de las cuatro funciones de recompensa es  $\mathcal{F}(s_n)$ , las cuales se evalúan para un conjunto de mediciones de sensores  $\boldsymbol{s}_u$  en un instante  $u.$ 

Sin embargo, aún con el enfoque de algoritmos genéticos, se requiere una exploración inicial aleatoria, para así tener la población inicial con la que ejecutar la optimización genética. Entonces, se hace la ejecución de  $\tau_0$  configuraciones aleatorias, para así obtener  $\tau_0 - N$  muestras. Recordar que  $N = 3$ . En la Figura [6.8,](#page-111-0) se muestra el proceso de obtención de los primeros 8 individuos para el GA. Se observa que se tiene un único conjunto de mediciones de los sensores  $(s_{-3})$ obtenido de condiciones físicas iniciales aleatorias. Es necesario generar reiteradas veces las  $\tau_0$  configuraciones iniciales, para aumentar la cantidad de muestras.

| Iteración     |          | Variación de los estados en cada transición episódica |          |                                                                                   |          |                           |       |         |                                |                |                |                |       |                |       |                |                |                |                |                |                |                |
|---------------|----------|-------------------------------------------------------|----------|-----------------------------------------------------------------------------------|----------|---------------------------|-------|---------|--------------------------------|----------------|----------------|----------------|-------|----------------|-------|----------------|----------------|----------------|----------------|----------------|----------------|----------------|
| h             |          | $E_{-3}$                                              |          | $E_{-2}$                                                                          |          | $E_{-1}$                  |       | $E_0$   |                                | $E_1$          |                | E <sub>2</sub> |       | $E_3$          |       | E <sub>4</sub> |                | Eς             |                | $E_{6}$        |                | E,             |
| 0             | $S_{-3}$ | $ a_{-3} $ S <sub>-2</sub>                            |          | $.1a_{-2}$                                                                        |          | $S_{-1}$   $a_{-1}$       | $S_0$ | $ a_0 $ | $S_1$                          | a <sub>1</sub> | $S_2$          | a <sub>2</sub> | $S_3$ | $a_3$          | $S_4$ | $a_4$          | S5             | а <sub>5</sub> | $S_6$          | a <sub>6</sub> | S <sub>7</sub> | a <sub>7</sub> |
| 1             | $S_{-3}$ | $a_{-3}$                                              |          | $S_{-2}$   $a_{-2}$                                                               |          | $S_{-1}$   $a_{-1}$       | $S_0$ | $a_0$   | $S_1$                          | a <sub>1</sub> | $S_2$          | a <sub>2</sub> | $S_3$ | $a_3$          | $S_4$ | a <sub>4</sub> | $S_5$          | a <sub>5</sub> | $S_6$          | a <sub>6</sub> | S <sub>7</sub> | a <sub>7</sub> |
| $\mathcal{P}$ | $S_{-3}$ | $a_{-3}$                                              |          | $S_{-2}$   $a_{-2}$                                                               | $S_{-1}$ | $ a_{-1} $                | $S_0$ | $a_0$   | $S_1$                          | a <sub>1</sub> | $S_2$          | a <sub>2</sub> | $S_3$ | $a_3$          | $S_4$ | $a_4$          | $S_5$          | a,             | $S_6$          | a <sub>6</sub> | S <sub>7</sub> | a <sub>7</sub> |
| 3             | $S_{-3}$ | $a_{-3}$                                              |          | $S_{-2}$ $a_{-2}$                                                                 |          | $S_{-1}$   $a_{-1}$       | $S_0$ | $a_0$   | $\cdot$ S <sub>1</sub> $\cdot$ | a <sub>1</sub> | $S_2$          | a <sub>2</sub> | $S_3$ | $a_3$          | $S_4$ | $a_4$          | $S_5$          | a <sub>5</sub> | $S_6$          | a <sub>6</sub> | S <sub>7</sub> | a <sub>7</sub> |
| 4             | $S_{-3}$ |                                                       |          | $a_{-3}$ S <sub>-2</sub> $a_{-2}$ S <sub>-1</sub> $a_{-1}$ S <sub>0</sub> $a_{0}$ |          |                           |       |         | $S_1$                          | a <sub>1</sub> | S <sub>2</sub> | a <sub>2</sub> | $S_3$ | a <sub>3</sub> | $S_4$ | $a_4$          | $S_5$          | a <sub>5</sub> | S <sub>6</sub> | a <sub>6</sub> | S <sub>7</sub> | a <sub>7</sub> |
| 5             | $S_{-3}$ |                                                       |          | $a_{-3}$ $s_{-2}$ $a_{-2}$                                                        | $S_{-1}$ | $ a_{-1} $                | $S_0$ | $a_0$   | $S_1$                          | a <sub>1</sub> | $S_2$          | a <sub>2</sub> | $S_3$ | $a_3$          | $S_4$ | a <sub>4</sub> | $S_5$          | a <sub>5</sub> | $S_6$          | a <sub>6</sub> | S <sub>7</sub> | a <sub>7</sub> |
| 6             | $S_{-3}$ |                                                       |          | $a_{-3}$ $s_{-2}$ $a_{-2}$                                                        | $S_{-1}$ | $ a_{-1} $                | $S_0$ | $a_0$   | $S_1$                          | a <sub>1</sub> | $S_2$          | a <sub>2</sub> | $S_3$ | a <sub>3</sub> | $S_4$ | $a_4$          | $S_5$          | a <sub>5</sub> | $S_6$          | a <sub>6</sub> | S <sub>7</sub> | a <sub>7</sub> |
|               | $S_{-3}$ | $a_{-3}$                                              | $S_{-2}$ | $ a_{2}$                                                                          | $S_{-1}$ | $a_{-1}$   S <sub>0</sub> |       | $a_0$   | S <sub>1</sub>                 | a <sub>1</sub> | $S_2$          | a <sub>2</sub> | $S_3$ | $a_3$          | $S_4$ | $a_4$          | S <sub>5</sub> | a,             | $S_6$          | a <sub>6</sub> | S <sub>7</sub> | a <sub>7</sub> |

<span id="page-111-0"></span>Figura 6.8: Exploración aleatoria de secuencias para generar población de individuos del GA. Elaboración propia.

En la [Figura 6.9,](#page-112-0) se muestra el proceso de representación de un individuo  $j$  para el algoritmo genético, a partir de una de las  $\tau_0 - N$  muestras recolectadas.

Se observa que el valor de recompensa combina el fitness "actual" (para el estado j) y el historial de fitness a lo largo de los  $N=3$  estados anteriores. El símbolo  $\xi$  < 1 representa al factor de decaimiento. Este hiperparámetro permite que el algoritmo genético no solo optimice su estado final, sino también las secuencias que le permitieron llegar hasta allí. Considerar que con un mayor valor de decaimiento, se tiene una mayor importancia de los estados pasados en el fitness. Se propone que inicialmente  $\xi = 0.85$ .

Como se observa en la [Figura 6.9,](#page-112-0) el cromosoma de cada individuo, está formado por  $(N + 1) * (\eta) = (3 + 1) * 8 = 24$  genes, los cuales pueden tomar 3 valores como alelos, debido a que se discretizaron las posiciones angulares de los servomotores a dicha cantidad. Aquí resalta la ventaja de utilizar esta cantidad de valores, ya que reduce considerablemente el espacio de búsqueda del GA.

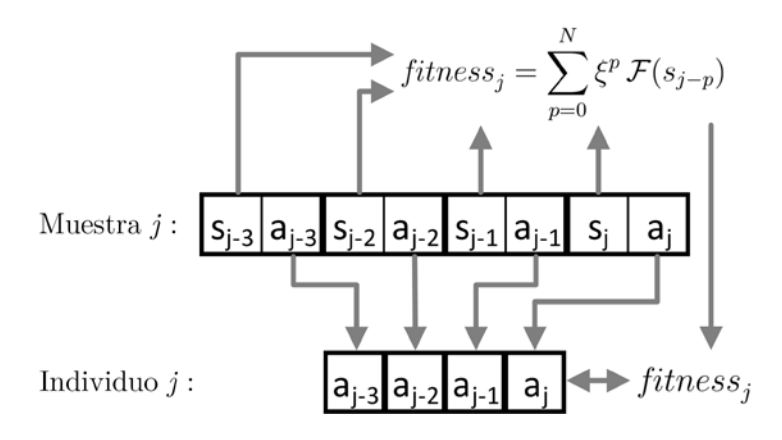

<span id="page-112-0"></span>Figura 6.9: Generación del fitness y del individuo correspondientes a una determinada muestra en el GA. Elaboración propia.

#### • Parámetros del algoritmo genético

Los operadores genéticos de selección, cruzamiento, y mutación; deben ser elegidos y optimizados con datos experimentales. Sin embargo, se plantean los parámetros iniciales de acuerdo a las condiciones del problema. Estos parámetros son mostrados en la [Tabla 6.4.](#page-112-1)

<span id="page-112-1"></span>

| Tipo de<br>operador<br>genético | Elección                                                | Justificación                                                                                                    |
|---------------------------------|---------------------------------------------------------|----------------------------------------------------------------------------------------------------|
| Selección                       | Método de la<br>ruleta                                  | Este método es el más usado en problemas de<br>maximización                                                                                                    |
| Cruzamiento                     | Multipunto sin<br>permutación: 3<br>puntos, $p_c = 0.6$ | Debido a que no se tienen soluciones inadmisibles<br>cualquier configuración del robot con los 3 dígitos para<br>los genes es realizable), no se requiere un operador de<br>permutación. La probabilidad de cruzamiento en este<br>tipo de operador suele ser entre $0.6 \times 0.99$ . |
| Mutación                        | Bitwise para<br>cada gen                                | Debido a que los alelos son valores enteros.                                                                                                    |

Tabla 6.4: Parámetros propuestos para el algoritmo genético. Elaboración propia.

Con el objetivo de evaluar el valor de fitness de los individuos de las nuevas generaciones del algoritmo genético, se requieren sus respectivas mediciones de los sensores. Por ello, se tienen que ejecutar en el robot las secuencias de movimientos indicados en sus cromosomas, siguiendo el procedimiento mostrado en la [Figura](#page-111-0)  [6.8.](#page-111-0)

# **6.7. Cálculo de los sentidos de rotación y desplazamiento requeridos para llegar al siguiente nodo de la ruta segmentada**

Luego de realizarse el entrenamiento del algoritmo híbrido, se tomarán muestras del ángulo que rota el robot en un paso de su caminata. La cantidad de muestras es un hiperparámetro. Se hace un ajuste gaussiano, para tener el valor de la esperanza (promedio) de la rotación, así como su desviación estándar.

En la [Figura 6.10,](#page-113-0) se muestra un ajuste de distribución de probabilidad gaussiana, con datos arbitrarios, para ilustrar el método propuesto. Sus códigos de programación se encuentran en el Anexo D.

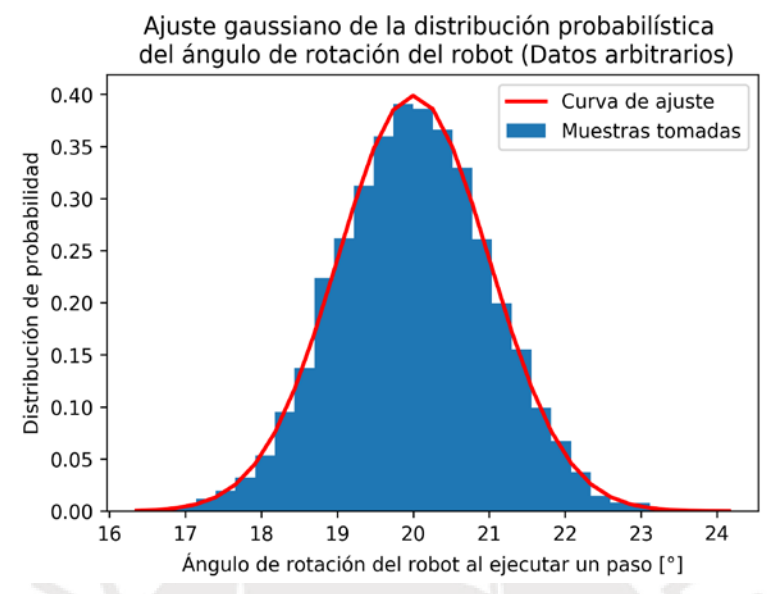

<span id="page-113-0"></span>Figura 6.10: Ajuste gaussiano de la distribución probabilística de la rotación. Elaboración propia.

En la [Figura 6.11,](#page-114-0) se muestra el diagrama de flujo que representa la lógica de la función de cálculo de sentidos de rotación y desplazamiento. La variable  $\alpha$ representa la dirección del vector traslación deseado, relativo el robot. Se observa que se multiplica por dos al valor de la desviación estándar, porque en una distribución probabilística gaussiana aproximadamente el 95% de todos los valores se encuentran en el rango de  $\mu \pm 2\sigma$ . De esta manera, se tiene que el valor esperado de la rotación es  $\phi \pm \delta$ .

Con respecto al cálculo del sentido de rotación, el algoritmo verifica si luego de girar un ángulo  $\phi$ , la posición angular final se encuentra cerca al ángulo  $\alpha$  en un valor de  $\delta$ , como mínimo. En otras palabras, la función comprueba si al rotar con determinada incerteza representada por la distribución normal, el rango de valores de salida incluye al ángulo  $\alpha$ . El signo de la rotación requerida se devuelve en la variable  $\gamma$ . Si no se requiere rotación, el programa devuelve un valor de  $\gamma = 0$ .

Se hace uso de la fórmula matemática del *arcotangente de dos parámetros*  $(atan2)$ , debido a que esta función retorna el valor de la tangente inversa con su signo correspondiente, de manera que dicho ángulo calculado esté en el cuadrante correcto. Esto no ocurre si se usa la función de la arcotangente simple.

El producto punto de los vectores  $\vec{D}$  y  $\vec{V}$  se utiliza para obtener el sentido del desplazamiento. La función retorna  $\pi = 1$  si es hacia adelante, y  $\pi = 0$  si es hacia atrás.

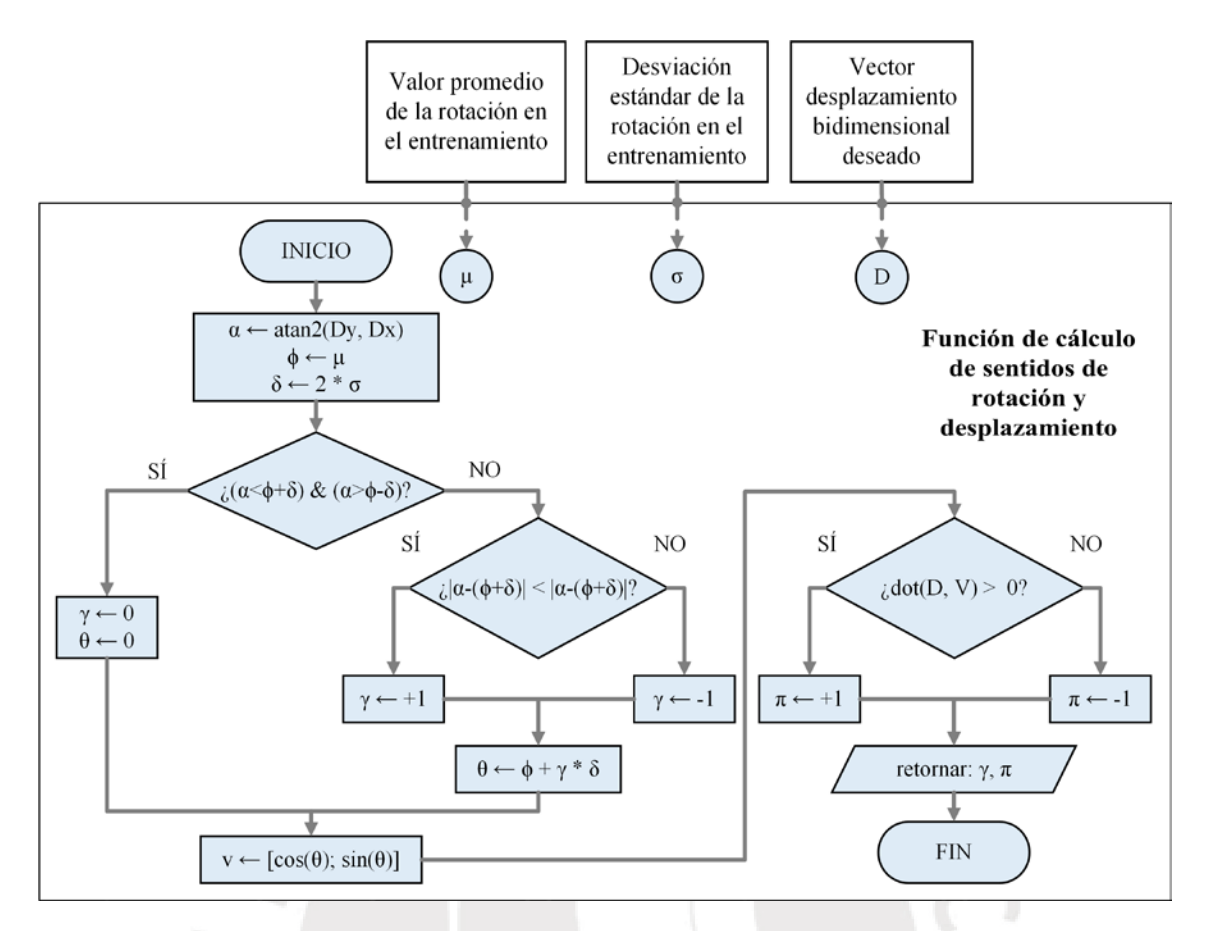

<span id="page-114-0"></span>Figura 6.11: Diagrama de flujo de la función de cálculo de los sentidos de rotación y desplazamiento. Elaboración propia.

### **6.8. Lógica general de control**

El algoritmo de traslación del robot, llamado **Función de Locomoción**, consta de tres etapas: generación, segmentación, y seguimiento de trayectorias. Esta función cubre la lógica general de control del robot. En la [Figura 6.12,](#page-115-0) se describe dicha función mediante un diagrama de flujo. Esta se encarga de definir, en un alto nivel, la lógica que sigue el robot durante su desplazamiento, ya sea al momento de realizar el escaneo del terreno minado, o durante su locomoción hacia un punto de destino final previamente ingresado por el usuario en la terminal de control de la base remota. El cálculo de los ángulos que deben tener las articulaciones de las patas del robot será ejecutado por el algoritmo híbrido presentado en la sección anterior. Los valores de las variables  $A y B$  son ingresados desde la base remota, mientras que el valor del radio de tolerancia  $\rho$  es un hiperparámetro fijado en la etapa de pruebas preliminares del robot con el algoritmo híbrido ya entrenado, luego de evaluar el desempeño del seguimiento de trayectorias.

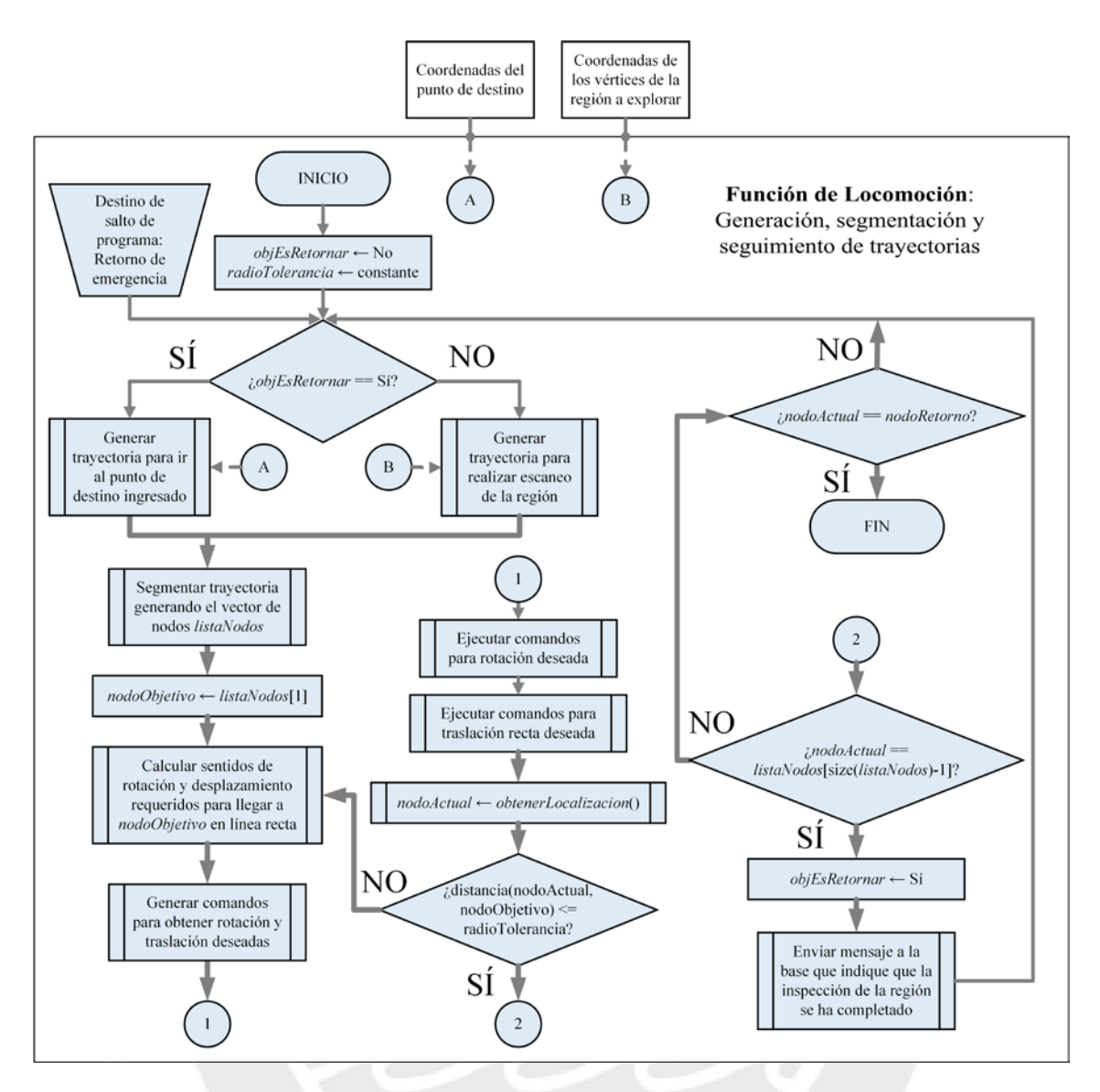

Figura 6.12: Diagrama de flujo del algoritmo de locomoción del robot. Elaboración propia.

<span id="page-115-0"></span>Una condición esencial para realizar la segmentación de las trayectorias, es que la longitud de los tramos sea suficientemente pequeña como para que la aproximación mediante segmentación de la ruta (véase la sección [6.3\)](#page-101-0) sea lo suficientemente parecida a la trayectoria original. Debido a que para realizar el escaneo de una zona se requiere que el robot pase encima de dicha área, es aceptable si, durante el seguimiento de trayectorias, el robot llega a pasar más de una vez por una misma zona. Sin embargo, este no es un comportamiento óptimo, y debe ser evitado (en lo posible) para reducir el tiempo de escaneo de la región completa. Esto se consigue ajustando correctamente los hiperparámetros de los algoritmos de seguimiento de trayectorias, y calibrando los algoritmos de navegación y segmentación.

La lógica de control presentada en el diagrama de flujo (véase la [Figura 6.12\)](#page-115-0), permite que el robot ejecute un seguimiento de la trayectoria ya segmentada. El proceso de seguimiento de trayectorias se enfoca en trasladar al robot hacia el final de cada segmento de camino, considerando el posible error de no llegar a alcanzar dicha localización, al incluir el radio de tolerancia  $\rho$ .

En la [Figura 6.13](#page-116-0) se muestran un par de ejemplos de trayectorias siguiendo el procedimiento descrito en el diagrama de flujo (véase la [Figura 6.12\)](#page-115-0), para así tener un mejor entendimiento del algoritmo planteado.

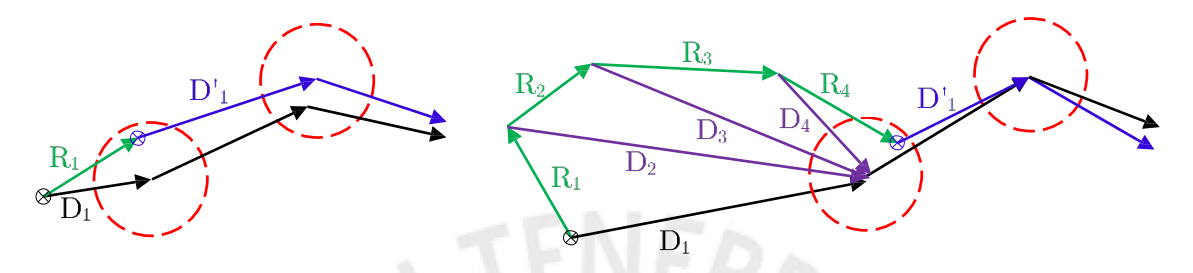

Figura 6.13: Verificación conceptual del algoritmo de locomoción. Elaboración propia.

<span id="page-116-1"></span><span id="page-116-0"></span>La leyenda de símbolos utilizados se encuentra en la [Tabla 6.5.](#page-116-1)

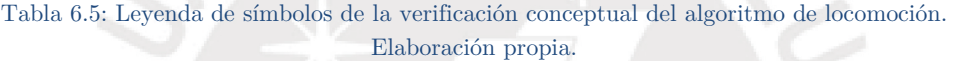

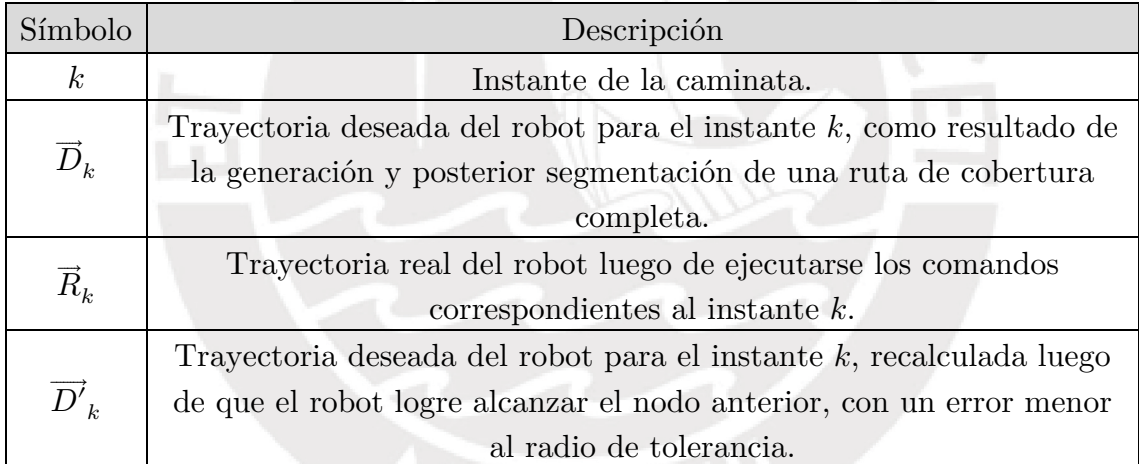

Se observa en la [Figura 6.13](#page-116-0) que si la posición final del robot luego de ejecutar un paso está dentro del radio de tolerancia, el nodo objetivo es el siguiente nodo de la trayectoria segmentada. De no ser así, el robot va a seguir intentando llegar a una posición dentro del radio de tolerancia.

Además, en la [Figura 6.13](#page-116-0) las flechas de color azul representan las trayectorias deseadas recalculadas, mientras que las flechas de color negro representan las trayectorias originales. Se puede observar que, en general, al recalcular las trayectorias no necesariamente se van a generar los mismos nodos que en el cálculo previo. Esto se debe a que desde la nueva posición real del robot, puede que el algoritmo generador de trayectorias de cobertura completa encuentre una trayectoria óptima para el barrido del campo minado que sea distinta a la anterior. Además, se recalcula la trayectoria para que el robot pueda tener conocimiento del estado más reciente de los obstáculos en el terreno.

Durante la implementación, considerar que se envían las señales de control para generar el movimiento, con sus respectivos retardos vía software. Esto se realiza para garantizar que el siguiente comando sea enviado luego de que se hayan ejecutado físicamente los movimientos anteriores.

Por otro lado, se asume que el hiperparámetro de longitud máxima de los segmentos es suficientemente pequeño y que el algoritmo híbrido está adecuadamente entrenado, de manera que el desplazamiento del robot es despreciable durante la ejecución de la rotación.

En caso el robot detecte alguna falla (por ejemplo, si el nivel de carga de la batería es menor al mínimo requerido para que el robot opere adecuadamente), o si el robot recibe desde la base remota el comando de retorno, se hará la llamada a una función de interrupción, cuyo diagrama de flujo se muestra en la [Figura 6.14.](#page-117-0) Al ser ejecutada, permitirá que el robot se aleje lo máximo posible del campo minado, dirigiéndose hacia las coordenadas del punto de retorno ya ingresadas.

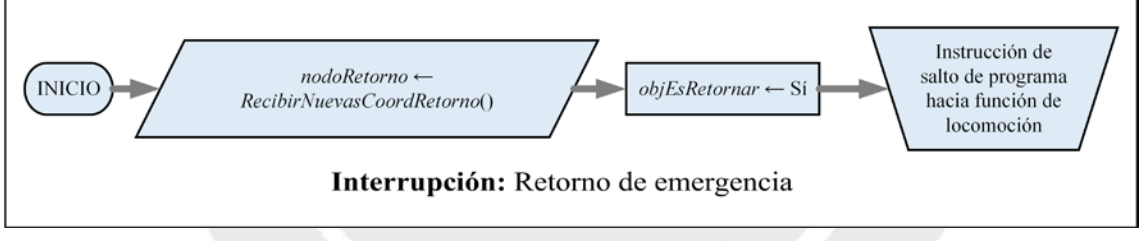

<span id="page-117-0"></span>Figura 6.14: Diagrama de flujo de la función de interrupción para ejecutar el retorno de emergencia. Elaboración propia.

La instrucción de salto de programa mostrada en la [Figura 6.14](#page-117-0) se acopla al diagrama de flujo desarrollado en la [Figura 6.12,](#page-115-0) pero conservando los valores de *nodoRetorno* y *objEsRetornar* asignados durante la interrupción.

# **CAPÍTULO 7: INTEGRACIÓN DEL ROBOT ARÁCNIDO INTELIGENTE**

El presente capítulo muestra la integración del sistema mecatrónico. Se tiene una descripción del sistema completo y de sus características más resaltantes. Además, se muestra la disposición de los componentes internos del robot. Finalmente, se explican los procedimientos a realizar para poder utilizar el sistema completo.

# **7.1. Descripción del robot arácnido inteligente para detección de minas antipersonales metálicas en terreno irregular**

En la [Figura 7.1](#page-118-0) se observa una vista del modelamiento virtual del robot. Se resalta la capacidad del móvil para desplazarse en terreno irregular. Los ocho grados de libertad de las patas del robot le permiten explorar terrenos que los móviles convencionales (con locomoción basada en ruedas) no podrían.

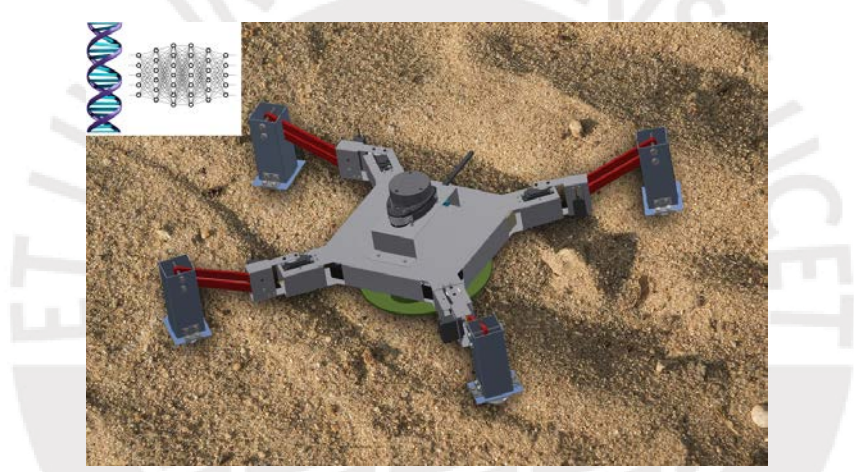

Figura 7.1: Modelamiento tridimensional del sistema mecatrónico. Elaboración propia.

<span id="page-118-0"></span>Los detectores de minas comerciales más comunes tienen un ratio de falsos positivos del 99.9%. El robot presenta una marcada superioridad en su eficiencia de detección, ya que está diseñado para poder transportar un sensor de alta fiabilidad. Se eligió el sensor ALIS, cuya tasa de falsos positivos es de 35% [67].

Un aporte innovador del diseño radica en el algoritmo de locomoción propuesto. Esta metodología se basa en técnicas de Inteligencia Artificial Bioinspirada y Machine Learning (ML), lo que permite que el robot se adapte al terreno específico sobre el cual debe operar. Con un mayor uso del robot, este va a adquirir mayor experiencia de caminata, por lo que su desempeño mejorará con el tiempo.

Se realizó una vista seccionada del sistema para apreciar con mayor detalle la distribución de los componentes internos dentro del tórax del robot, la cual se presenta en la [Figura 7.2.](#page-119-0) La cubierta que sostiene al sensor LIDAR y la tapa superior del tórax se muestran transparentes.

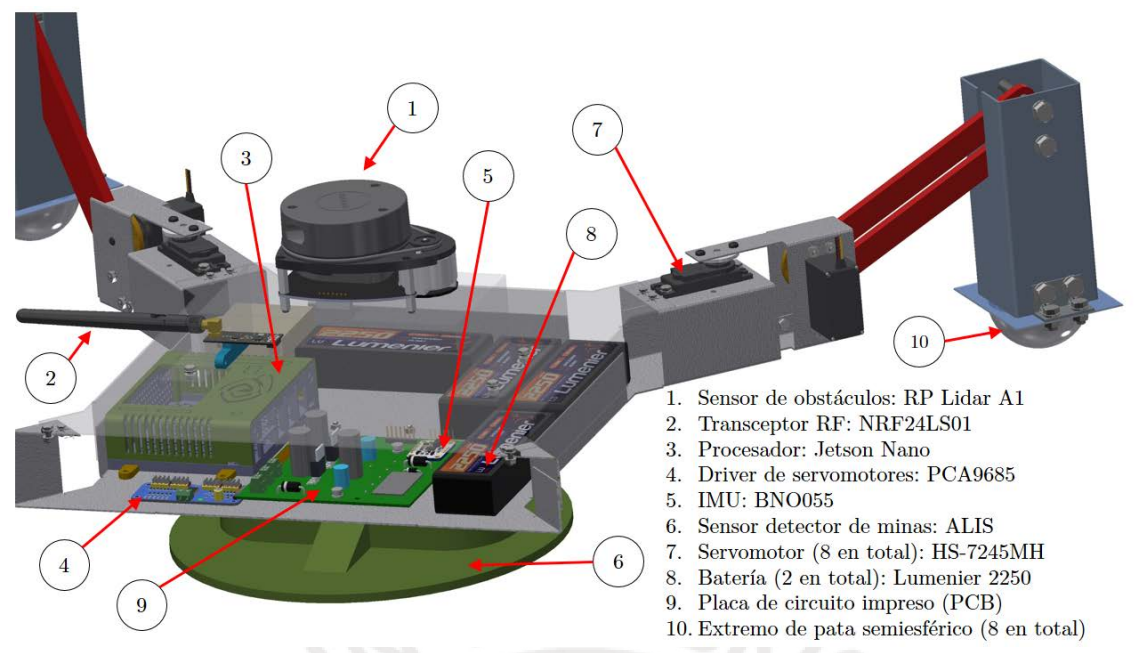

<span id="page-119-0"></span>Figura 7.2: Modelamiento tridimensional del robot arácnido (vista seccionada). Elaboración propia.

### **7.2. Funcionamiento del sistema completo**

Debido a que el control del robot se realiza con técnicas basadas en aprendizaje de máquina, se requiere de una etapa previa en la que el robot explore su entorno y aprenda a controlar su movimiento, basándose en su propia experiencia. Se tienen entonces tres etapas a realizar para lograr el funcionamiento del robot, las cuales son descritas a continuación. Las primeras dos etapas se realizan una única vez, mientras que la tercera etapa forma parte de la operación habitual del robot.

### **7.2.1. Etapa de entrenamiento del algoritmo híbrido**

El entrenamiento del robot es realizado en un ambiente controlado. Se debe contar con un espacio en el que el robot sea libre de desplazarse y en donde haya presencia de obstáculos, como piedras u otros objetos que puedan ser colocados. Un campo de fútbol sin pasto podría ser un buen entorno a elegir. El objetivo de esta etapa es extraer información suficiente para el entrenamiento del algoritmo híbrido, de manera que el robot aprenda a controlar los ángulos de los actuadores de sus articulaciones (control de posición en un bajo nivel) que permiten que se ejecute la caminata. La definición del procedimiento para generar el dataset de entrenamiento, así como la descripción del algoritmo de locomoción; fue realizado en la sección [6.6,](#page-103-0) correspondiente al diseño del software de control.

**7.2.2. Etapa de pruebas del algoritmo de seguimiento de trayectorias** Se traslada el robot hacia una región geográfica que tenga características similares a las del terreno minado que se desea explorar. En esta etapa se realiza el ajuste de los hiperparámetros del algoritmo de control de locomoción que permita que el robot realice el seguimiento de trayectorias, el cual fue mostrado en el diagrama de funciones (véase la Figura 3.5). De esta manera, el robot va a aprender a desplazarse en un ambiente no tan ideal como el que tuvo en la etapa del entrenamiento del algoritmo, sino en un entorno con obstáculos y condiciones ambientales más realistas. Se busca que el ambiente de entrenamiento sea lo más parecido que se pueda al entorno final de operación del robot

### **7.2.3. Etapa de exploración del terreno minado**

En primer lugar, se traslada el robot al terreno que se desea escanear. Se lo ubica en una posición conocida, de manera que se puedan calcular desde allí las coordenadas del polígono que delimita la región que se desea escanear. Se asume que se tiene información de las coordenadas de dichos vértices. Con el robot posicionado, los operadores lo encienden. Al ocurrir ello, se instancia el origen de coordenadas fijo en tierra  $(X_O Y_O)$ , como la posición inicial en la que se encuentra el robot. Luego, los operadores se dirigen a la base remota, desde la cual se comunicarán con el robot. Se podrían tener un enjambre de estos robots, operando al mismo tiempo, para realizar el escaneo de una manera más rápida, los cuales serían monitoreados desde la base remota.

A continuación, se envía al robot las coordenadas de los vértices de la región a explorar, tomando como origen cartesiano a su posición inicial. Luego, los operadores ingresan las coordenadas del *punto de destino final*. Este punto podría ser la posición inicial del robot, o alguna posición en la cual se desee recoger al robot, una vez terminado el proceso de escaneo de la región. Después de ello, se envía la señal de activación al robot para que inicie su funcionamiento.

El robot genera una trayectoria de cobertura completa, considerando que su ubicación final deseada es el punto de destino final previamente ingresado. El móvil se va a desplazar, mientras el arreglo de sensores de minas escanea continuamente el terreno. Internamente, el escáner de minas tiene una antena emisora de ondas electromagnéticas y otra receptora. El funcionamiento del detector de minas es independiente de los demás sistemas del robot, como fue mencionado en la sección [1.4.](#page-28-0) La información de los sensores de minas será almacenada, para poder generar un mapa de ubicación de las minas una vez se haya completado el escaneo de la región (es decir, de manera offline).

El robot ejecuta las funciones de generación, segmentación, y seguimiento de trayectorias, hasta que se haya cubierto el área cuyas coordenadas fueron ingresadas previamente. Finalmente, el robot llegará al punto de destino final y los operadores podrán ir a recogerlo en dicha ubicación.

# **CAPÍTULO 8: ESTIMACIÓN DE COSTOS**

En el presente capítulo, se hace una estimación de los costos relacionados a la implementación del robot. El detalle de los cálculos de los costos está en el Anexo C. Además, las cotizaciones correspondientes se encuentran en el Anexo H.

Se considera que los costos de importación son el 50% del precio del componente. Asimismo, las tasas de cambio son 1 USD =  $S/$ . 3.35 y 1 EUR =  $S/$ . 3.69.

#### **8.1. Costos de materiales**

En la [Tabla 8.1,](#page-121-0) se presentan los costos de los componentes electrónicos presentes en el robot. Todos los componentes son importados del extranjero.

| Dominio      | Tipo de<br>componente    | Nombre del<br>componente                      | Cantidad     | Precio<br>individual [\$] | Precio<br>individual<br>[S/.] | Costo de<br>importación<br>[S/.] | <b>SUBTOTAL</b><br>[S/1] |  |
|--------------|--------------------------|-----------------------------------------------|--------------|---------------------------|-------------------------------|----------------------------------|--------------------------|--|
|              | <b>IMU</b>               | <b>BNO055</b>                                 | $\mathbf{1}$ | 34.95                     | 117.08                        | 58.54                            | 175.62                   |  |
|              | De obstáculos            | <b>RPLIDAR A1</b>                             | $\mathbf{1}$ | 114.95                    | 385.08                        | 192.54                           | 577.62                   |  |
| Sensores     | Sensor de minas          | <b>ALIS</b>                                   | $\mathbf{1}$ | 3,500.00                  | 11,725.00                     | 5,862.50                         | 17,587.50                |  |
|              | Sensor de<br>corriente   | ACS723 05B                                    | $\mathbf{1}$ | 5.27                      | 17.65                         | 8.83                             | 26.48                    |  |
|              | <b>ADC</b>               | <b>MCP3004</b>                                | $\mathbf{1}$ | 2.14                      | 7.17                          | 3.58                             | 10.75                    |  |
| Actuadores   | Driver de servos         | <b>PCA9685</b>                                | $\mathbf{1}$ | 14.95                     | 50.08                         | 25.04                            | 75.12                    |  |
|              | Servomotor               | <b>HS-7245MH</b>                              | 8            | 69.99                     | 234.47                        | 117.23                           | 2,813.60                 |  |
| Comunicación | Transceptor              | <b>NRF24LS01</b>                              | 1            | 5.20                      | 17.42                         | 8.71                             | 26.13                    |  |
| Control      | Procesador<br>central    | Jetson Nano                                   | 1            | 99.00                     | 331.65                        | 165.83                           | 497.48                   |  |
| Energía      | Batería LiPo<br>2250 mAh | Lumenier                                      | 8            | 29.99                     | 100.47                        | 50.23                            | 1,205.60                 |  |
|              | Cargador                 | Tenergy TB6-B                                 | $\mathbf{1}$ | 64.99                     | 217.72                        | 108.86                           | 326.57                   |  |
| Conexión     | Cable Flex               | <b>GPIO Breakout RPi</b>                      | 1            | 3.75                      | 12.56                         | 6.28                             | 18.84                    |  |
|              |                          | COSTO TOTAL DE COMPONENTES ELECTRÓNICOS [S/.] |              |                           |                               |                                  | 23,341.33                |  |

<span id="page-121-0"></span>Tabla 8.1: Estimación de los costos de los componentes electrónicos del robot. Elaboración propia.

<span id="page-121-1"></span>A continuación, la [Tabla 8.2](#page-121-1) muestra los costos de las materias primas necesarias para la manufactura de los componentes mecánicos.

Tabla 8.2: Estimación de los costos de las materias primas. Elaboración propia.

| Cant.        | Descripción de<br>materia prima | Plano | Elementos relacionados                | Costo de<br>importación unitario | Costo  | <b>SUBTOTAL</b><br>[S/.] |  |
|--------------|---------------------------------|-------|---------------------------------------|----------------------------------|--------|--------------------------|--|
|              |                                 | LO.A  | Base inferior del tórax               |                                  |        |                          |  |
|              |                                 | LO.B  | Base superior del tórax               |                                  |        |                          |  |
|              | Plancha de aluminio             | L2.A  | Unión del sensor ALIS con el tórax    |                                  |        |                          |  |
| $\mathbf{1}$ | de 1 mm de espesor              | L3.A  | Unión de las patas con el tórax       |                                  | 117.25 | 117.25                   |  |
|              |                                 | L4.A  | Cubierta superior                     |                                  |        |                          |  |
|              |                                 | L4.B  | Soporte para antena                   |                                  |        |                          |  |
| $\mathbf{1}$ | Plancha de aluminio             | L3.B  | Pie semiesférico                      | 11.90                            | 23.80  | 35.70                    |  |
|              | de 0.5 mm de espesor            |       |                                       |                                  |        |                          |  |
|              | Plancha de trupán               | L1.A  | Separador de baterías                 |                                  |        |                          |  |
| 1            | tamaño A4 de 3 mm               | L1.A  | Base para tarjeta PCB                 |                                  | 5.00   | 5.00                     |  |
|              | de espesor                      | L1.A  | Base para controlador de servomotores |                                  |        |                          |  |
|              | Perfil de aluminio              |       |                                       |                                  |        |                          |  |
| $\mathbf{1}$ | cuadrado L50x50x1.5             | L3.C  | Pierna perfil                         |                                  | 81.51  | 81.51                    |  |
|              | de 3 metros de largo            |       |                                       |                                  |        |                          |  |
|              | Barra cuadrada de               |       | <b>Biela</b>                          |                                  |        |                          |  |
| 4            | aluminio 6082 T6 de             | L3.D  | Manivela                              | 18.04                            | 36.09  | 216.53                   |  |
|              | 45x45x540 mm                    |       | Disco de unión                        |                                  |        |                          |  |
|              |                                 |       | COSTO TOTAL DE MATERIAS PRIMAS [S/.]  |                                  |        | 455.99                   |  |

## **8.2. Costo de fabricación y ensamble**

En la [Tabla 8.3,](#page-122-0) se tienen los costos de manufactura de las piezas del robot, según las cotizaciones realizadas (véase el Anexo H).

| Cant.                            | Nombre del elemento                      | Plano | Proceso de manufactura                          | Costo de    | <b>SUBTOTAL</b> |  |  |  |  |
|----------------------------------|------------------------------------------|-------|-------------------------------------------------|-------------|-----------------|--|--|--|--|
|                                  |                                          |       |                                                 | manufactura | [S/.]           |  |  |  |  |
|                                  | Base inferior del tórax                  | LO.A  | Corte láser a aluminio                          |             |                 |  |  |  |  |
| $\mathbf{1}$                     | Base superior del tórax                  | LO.B  | Corte láser a aluminio                          | 225.00      | 225.00          |  |  |  |  |
|                                  | Unión del sensor ALIS con el tórax       | L2.A  | Corte láser a aluminio                          |             |                 |  |  |  |  |
|                                  | Cubierta superior                        | L4.A  | Corte láser a aluminio                          |             |                 |  |  |  |  |
| 4                                | Unión de las patas con el tórax          | L3.A  | Corte láser a aluminio                          | 25.00       | 100.00          |  |  |  |  |
|                                  | Pie semiesférico                         | L3.B  | Corte láser a aluminio                          |             |                 |  |  |  |  |
| $\mathbf{1}$                     | Base inferior del tórax                  | LO.A  | Doblado de chapa                                | 20.00       | 20.00           |  |  |  |  |
| $\mathbf{1}$                     | Base superior del tórax                  | LO.B  | Doblado de chapa                                | 15.00       | 15.00           |  |  |  |  |
| $\mathbf{1}$                     | Unión del sensor ALIS con el tórax       | L2.A  | Doblado de chapa                                | 10.00       | 10.00           |  |  |  |  |
| $\mathbf{1}$                     | Cubierta superior                        | L4.A  | Doblado de chapa                                | 15.00       | 15.00           |  |  |  |  |
| 4                                | Unión de las patas con el tórax          | L3.A  | Doblado de chapa                                | 25.00       | 100.00          |  |  |  |  |
| 4                                | Pie semiesférico                         | L3.B  | Embutido                                        | 25.00       | 100.00          |  |  |  |  |
|                                  | Base para tarjeta PCB                    |       | Corte láser a trupán                            |             |                 |  |  |  |  |
| 1                                | Separador de baterías                    | L1.A  | Corte láser a trupán                            | 1.00        | 1.00            |  |  |  |  |
|                                  | Base para controlador de<br>servomotores |       | Corte láser a trupán                            |             |                 |  |  |  |  |
| 4                                | Pierna perfil                            | L3.C  | Corte con arco de sierra,<br>taladrado y limado | 15.00       | 60.00           |  |  |  |  |
| 4                                | <b>Biela</b>                             | L3.D  | Fresado y taladrado CNC                         | 20.00       | 80.00           |  |  |  |  |
| 4                                | Manivela                                 | L3.D  | Fresado y taladrado CNC                         | 15.00       | 60.00           |  |  |  |  |
| 4                                | Disco de unión                           | L3.D  | Fresado y taladrado CNC                         | 10.00       | 40.00           |  |  |  |  |
| $\mathbf{1}$                     | Soporte para antena                      | L4.B  | Impresión 3D                                    | 13.10       | 13.10           |  |  |  |  |
| $\mathbf{1}$                     | Placa de circuito impreso (PCB)          |       |                                                 | 25.00       | 25.00           |  |  |  |  |
| COSTO TOTAL DE MANUFACTURA [S/.] |                                          |       |                                                 |             |                 |  |  |  |  |
|                                  |                                          |       |                                                 |             |                 |  |  |  |  |

<span id="page-122-0"></span>Tabla 8.3: Estimación de los costos de manufactura de las piezas mecánicas. Elaboración propia.

<span id="page-122-1"></span>Asimismo, se tienen los costos de ensamble en la [Tabla 8.4.](#page-122-1) El costo por hora es bajo, debido a que no se requiere de mano de obra altamente capacitada.

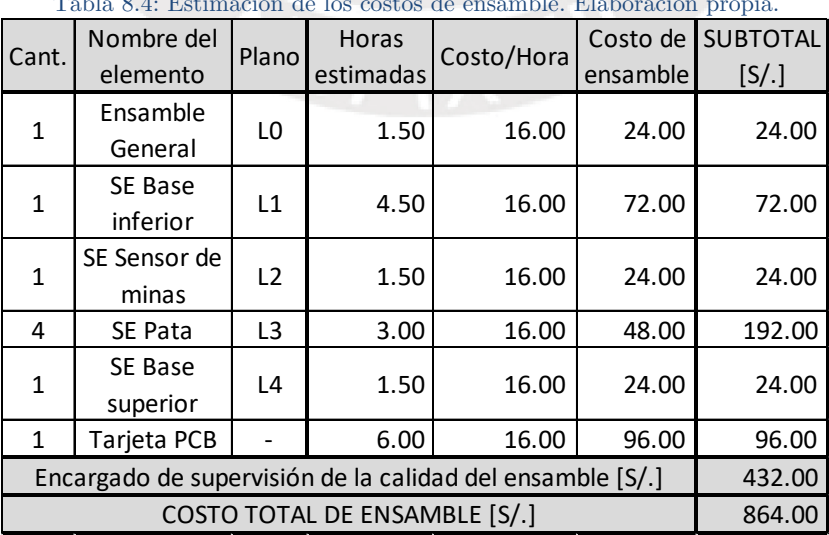

Tabla 8.4: Estimación de los costos de ensamble. Elaboración propia.

#### **8.3. Costo de diseño**

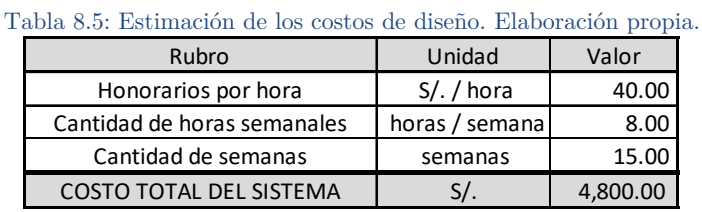

<span id="page-123-0"></span>En la [Tabla 8.5,](#page-123-0) se muestra la estimación de los costos de diseño ingenieril.

#### **8.4. Otros costos por hora**

En la [Tabla 8.6,](#page-123-1) se muestra la estimación de los costos de programación, el costo de las pruebas preliminares con el robot ya ensamblado y programado (tiempo requerido para poder ajustar los hiperparámetros, entre otras pruebas), el costo de traslado a la zona de operación (tiempo requerido para movilizar al robot desde y hacia la región que se desea escanear), y el costo por el tiempo requerido para realizar pruebas en la zona de operación (para hacer los ajustes finales para dejarlo listo para el usuario final). Notar que el costo de programación es el mayor de esta sección, tanto en cantidad de horas como en el costo por hora; ya que por tratarse de la implementación de algoritmos de inteligencia artificial y aprendizaje de máquina, se requiere de un mayor tiempo y una mano de obra más especializada.

<span id="page-123-1"></span>

| Tabla 8.6: Estimación de otros costos por hora. Elaboración propia. |                              |       |             |
|---------------------------------------------------------------------|------------------------------|-------|-------------|
| Concepto                                                            | Horas estimadas   Costo/Hora |       | Costo [S/.] |
| Programación                                                        | 50                           | 30.00 | 1,500.00    |
| Pruebas preliminares                                                | 20                           | 10.00 | 200.00      |
| Traslado a zona de operación                                        | 10                           | 20.00 | 200.00      |
| Pruebas en zona de operación                                        |                              | 15.00 | 75.00       |
| TOTAL DE OTROS COSTOS                                               |                              |       | 1,975.00    |

Tabla 8.6: Estimación de otros costos por hora. Elaboración propia.

#### <span id="page-123-3"></span>**8.5. Costo total**

<span id="page-123-2"></span>En la [Tabla 8.7,](#page-123-2) se tiene la estimación de la inversión económica necesaria para poder ejecutar el proyecto (en caso se quiera fabricar un único robot): /. 32 800.42. Este valor equivale a \$ 9 791.17 (USD).

| Rubro                         | Precio total [S/.] |  |  |  |
|-------------------------------|--------------------|--|--|--|
| Componentes electrónicos      | 23,341.33          |  |  |  |
| Materias primas               | 455.99             |  |  |  |
| Fabricación                   | 864.10             |  |  |  |
| Ensamble                      | 864.00             |  |  |  |
| Diseño                        | 4,800.00           |  |  |  |
| Otros costos                  | 1,975.00           |  |  |  |
| Costos imprevistos            | 500.00             |  |  |  |
| COSTO DEL SISTEMA MECATRÓNICO | 32,800.42          |  |  |  |

Tabla 8.7: Estimación del costo total del robot. Elaboración propia.

# **CONCLUSIONES Y RECOMENDACIONES**

## • Conclusiones

- En la presente tesis, se logró diseñar un robot móvil que permite trasladar un sensor detector de minas antipersonales en terreno irregular. Este sistema mecatrónico utiliza extremidades articuladas para su locomoción, para tener flexibilidad de movimiento.
- La metodología seguida ha permitido diseñar el robot satisfaciendo los requerimientos definidos para el proyecto (véanse el subcapítulo [3.1](#page-37-0) y el Anexo A).
- Se ha logrado diseñar un algoritmo innovador para el aprendizaje de una tarea de alta complejidad, como lo es el control de caminata de un robot móvil poliarticulado. Este algoritmo híbrido resuelve un problema de múltiples variables de salida, buscando optimizar una métrica de recompensa.
- Se ha logrado realizar un modelamiento dinámico del mecanismo de cuatro barras, el cual fue simulado en el software Simulink, considerando el análisis del hundimiento de las patas del robot delimitado en los alcances de la tesis.
- Si bien el costo total del robot es elevado (9 791.17 USD, véase el capítulo de costos, subcapítulo [8.5\)](#page-123-3), representa alrededor del 60% del precio de los sistemas comerciales actuales (superior a 15 000 EUR, véase [41]). Sin embargo, estos últimos no basan su locomoción en patas, lo cual agrega una ventaja para el robot diseñado en la presente tesis.

• Recomendaciones

- Mejorar el robot para que sea capaz de detectar múltiples tipos de minas (además de las antipersonales metálicas), al portar sensores más avanzados. Estos explosivos podrían ser las minas antitanque o las que basan su activación en principios químicos, por ejemplo. Debido a que el sistema es modular, se le pueden acoplar fácilmente otros sensores utilizando una estructura apropiada de unión con el tórax del robot.
- Se podrían aplicar las ecuaciones, relaciones, y códigos de programación presentados en esta tesis, para otros proyectos que involucren el uso del mecanismo de cuatro barras utilizado en las patas del robot. Esto se puede lograr debido a que las formulaciones y simulaciones están parametrizadas.
- Mejorar el diseño mecánico al utilizar un mayor número de patas. Se incrementa la complejidad de la estructura y de los algoritmos de control,

pero este cambio permite que el robot tenga una mayor masa, al aumentar el área en contacto con el suelo.

- Con respecto al dominio electrónico, agregar sensores más sofisticados (como cámaras), para tener mayor información que puedan usar los algoritmos de navegación.
- Analizar experimentalmente el impacto de considerar que  $N=3$  estados pasados es la cantidad ideal de información que se requieren los agentes inteligentes para determinar cuál es el siguiente paso de la caminata. Se necesitaría un número mucho mayor de datos para poder determinar si dicho valor es adecuado, o si es necesario modificarlo.
- Usar un enfoque de multiagentes robóticos, para aumentar la probabilidad de que las minas sean detectada correctamente. Esto se puede conseguir debido al bajo costo del sistema propuesto, en comparación con las demás alternativas encontradas [41]. Se ha encontrado en la literatura un análisis de las ventajas del uso de robots desminadores en enjambre, para el desminado humanitario, en un entorno simulado [82].
- Sería provechoso realizar la comparación entre el algoritmo de caminata propuesto contra los enfoques tradicionales para este tipo de tareas. Comúnmente, se usan técnicas de control moderno o aprendizaje por refuerzo. Debido a que ya se tiene definida la función objetivo a optimizar, esta puede ser utilizada como función de recompensa para un nuevo agente. Sin embargo, debido a que este enfoque de aprendizaje requiere una mayor cantidad de datos de entrenamiento, sería muy conveniente contar con un entorno simulado del robot para poder entrenar preliminarmente al agente, y luego trasladarlo a una implementación física.
- Usar simuladores físicos de robots, como *Gazebo*, para acelerar el proceso de entrenamiento y calibración de los hiperparámetros.
- Aplicar *redes neuronales recurrentes* (RNN [83], por sus siglas en inglés), *redes de larga memoria de corto plazo* (LSTM [84], por sus siglas en inglés) o sus respectivas variantes basadas en el uso de *perceptrones auto-rotantes* (ARP [85], por sus siglas en inglés), para aprovechar la información temporal de los datos durante la secuencia de caminata y así optimizar los resultados del aprendizaje.
- Desarrollar manuales de usuario adecuadamente documentados, tanto para la operación del robot en el terreno, así como para su ensamble y mantenimiento (de los tipos preventivo y correctivo).

### **REFERENCIAS**

- [1] K. D. Atherton, "New Spider munition upgrades keep humans in the loop," 2018. [Online]. Available: https://www.c4isrnet.com/c2 comms/2018/10/19/new-spider-munition-upgrades-keep-humans-in-theloop/. [Accessed: 26-Mar-2019].
- [2] International Committee of the Red Cross (ICRC), "Minas antipersonales," 2005. [Online]. Available: https://www.icrc.org/es/guerra-yderecho/armas/minas-antipersonal. [Accessed: 03-Apr-2019].
- [3] R. Schütte, *Civilian Protection in Armed Conflicts*. Berlín: Springer, 2015.
- [4] International Campaign to Ban Landmines (ICBL), "Why landmines are still a problem," 2017. [Online]. Available: http://www.icbl.org/engb/problem/why-landmines-are-still-a-problem.aspx. [Accessed: 27-Mar-2019].
- [5] ONU, "La paz y la seguridad internacionales Minas terrestres," 2009. [Online]. Available: http://www.un.org/es/aboutun/booklet/mines.shtml. [Accessed: 26-Mar-2019].
- [6] I. A. Hameed, "Motion planning for autonomous landmine detection and clearance robots," *2016 Int. Work. Recent Adv. Robot. Sens. Technol. Humanit. Demining Counter-IEDs, RST 2016*, pp. 1–5, 2017.
- [7] International Campaign to Ban Landmines (ICBL), "Mine Ban Treaty," 2017. [Online]. Available: http://www.icbl.org/en-gb/the-treaty.aspx. [Accessed: 27-Mar-2019].
- [8] International Committee of the Red Cross (ICRC), "The anti-personnel mine ban convention," 2018.
- [9] ONU, "Día Internacional de información sobre el peligro de las minas y de asistencia para las actividades relativas a las minas - 4 de abril," 2005. [Online]. Available: https://www.un.org/es/events/mineawarenessday/. [Accessed: 27-Mar-2019].
- [10] R. Thakur and W. Maley, "The Ottawa convention on landmines: A landmark humanitarian treaty in arms control?," *Glob. Gov.*, vol. 5, no. 3, pp. 273–302, 1999.
- [11] International Campaign to Ban Landmines (ICBL), "Maps," 2017. [Online]. Available: http://www.icbl.org/en-gb/resources/multimedia/maps.aspx. [Accessed: 27-Mar-2019].
- [12] BBC News, "Chile Peru border closed over landmine hazard," 2012.

[Online]. Available: https://www.bbc.com/news/world-latin-america-17106329. [Accessed: 27-Mar-2019].

- [13] RPP Noticias, "Tacna: Daniel Urresti advierte peligro en triángulo terrestre," 2014. [Online]. Available: https://rpp.pe/peru/actualidad/tacna-daniel-urresti-advierte-peligro-entriangulo-terrestre-noticia-720128. [Accessed: 27-Mar-2019].
- [14] El Comercio Perú, "Peruano murió tras pisar una mina en frontera Perú-Chile," 2016. [Online]. Available: https://elcomercio.pe/peru/tacna/peruano-murio-pisar-mina-fronteraperu-chile-270831. [Accessed: 27-Mar-2019].
- [15] El Comercio Perú, "Dos peruanos heridos por explosión de mina en Chile," 2016. [Online]. Available: https://elcomercio.pe/peru/tacna/dos-peruanosheridos-explosion-mina-chile-255130. [Accessed: 27-Mar-2019].
- [16] BBC News, "La olvidada frontera minada entre Chile y Perú," 2012. [Online]. Available: https://www.bbc.com/mundo/noticias/2012/05/120527 chile peru fron tera\_minas\_jpt. [Accessed: 02-Apr-2019].
- [17] N. E. Walsh and W. S. Walsh, "Rehabilitation of landmine victims the ultimate challenge.," *Bull. World Health Organ.*, vol. 81, no. 9, p. 665, 2003.
- [18] ONU, "Asistencia para las actividades relativas a las minas," 2017.
- [19] A. Franco Gambioa, "Daño y reconstrucción de la cotidianidad en covíctimas y sobrevivientes de minas antipersonales en colombia," *Nómadas*, pp. 114–131, 2013.
- [20] L. Tekin, F. Zor, S. Akarsu, S. K. Tuncer, S. Öztürk, and S. Öztürk, "Quality of life and functionality of patients with heel reconstruction after landmine explosions," *PM R*, vol. 5, no. 7, pp. 591–595, 2013.
- [21] International Committee of the Red Cross (ICRC), "Colombia: surviving a mine accident - ICRC," 2008. [Online]. Available: https://www.icrc.org/en/doc/resources/documents/feature/2008/colombi a-mines-feature-250908.htm. [Accessed: 29-Mar-2019].
- [22] J. E. Restrepo, E. A. Yara, J. Cano Betancur, and L. N. Tavera, "Perfil emocional de un grupo de militares colombianos víctimas de minas antipersona o artefactos explosivos improvisados," *Rev. Colomb. Psiquiatr.*, vol. 43, no. 2, pp. 87–95, 2014.
- [23] Geneva International Centre for Humanitarian Demining, "IMAS glossary," 2011. [Online]. Available: https://www.gichd.org/resources/imas-

glossary/letter/D/. [Accessed: 27-Mar-2019].

- [24] M. K. Habib, "Mine clearance techniques and technologies for effective humanitarian demining," *J. Conv. Weapons Destr.*, vol. 6, no. 1, p. 17, 2002.
- [25] J. Ishikawa and K. Furuta, *Anti-personnel landmine detection for humanitarian demining*. London: Springer, 2009.
- [26] J. E. Restrepo, E. A. Yara, J. Cano Betancur, and L. N. Tavera, "Perfil emocional de un grupo de militares colombianos víctimas de minas antipersona o artefactos explosivos improvisados," *Rev. Colomb. Psiquiatr.*, vol. 43, no. 2, pp. 87–95, 2014.
- [27] BBC News, "Tu primer error será el último: la peligrosa tarea de los militares que limpian las minas en la frontera entre Chile y Perú a 4.000 metros de altura," 2018. [Online]. Available: https://www.bbc.com/mundo/noticias-america-latina-43061122. [Accessed: 02-Apr-2019].
- [28] D. Mikulic, *Design of Demining Machines*. London: Springer, 2013.
- [29] P. Gonzalez De Santos, E. Garcia, J. Estremera, and M. A. Armada, "DYLEMA: Using walking robots for landmine detection and location," *Int. J. Syst. Sci.*, vol. 36, no. 9, pp. 545–558, 2005.
- [30] P. Gonzalez de Santos, J. A. Cobano, E. Garcia, J. Estremera, and M. A. Armada, "A six-legged robot-based system for humanitarian demining missions," *Mechatronics*, vol. 17, no. 8, pp. 417–430, 2007.
- [31] I. Doroftei and Y. Baudoin, "A concept of walking robot for humanitarian demining," *Ind. Robot An Int. J.*, vol. 39, no. 5, pp. 441–449, 2012.
- [32] A. Byagowi and P. Kopacek, *Using a humanoid robot for demining land mines*, vol. 42, no. 25. IFAC, 2011.
- [33] M. K. Habib, *Humanitarian Demining: the Problem, Difficulties, Priorities, Demining Technology and the Challenge for Robotics*, no. May. IntechOpen, 2012.
- [34] M. Sezgin, "A novel detection warning signal creation method for handheld GPR applications," *Proc. 13th Internarional Conf. Gr. Penetrating Radar, GPR 2010*, no. July 2010, 2010.
- [35] J. C. Habumuremyi, Y. Baudoin, and P. Kool, "Adaptive Neuro-fuzzy Control of AMRU-5, a six-legged walking robot," *Proc. IARP WS Hudem*, 2004.
- [36] P. Kopacek, T. Magyar, and L. Silberbauer, *HUMI A mobile robot for landmine detection*, vol. 45, no. 22. IFAC, 2012.
- [37] A. Tripković, V. Radonić, D. Primorac, L. Giunio, M. Biočić, and B. Lukšić, "Injuries from Antitank Mines in Southern Croatia," *Mil. Med.*, vol. 169, no. 4, pp. 320–324, 2015.
- [38] C. Yilmaz, H. T. Kahraman, and S. Soyler, "Passive mine detection and classification method based on hybrid model," *IEEE Access*, vol. 6, no. c, pp. 47870–47888, 2018.
- [39] M. A. Mohana, A. M. Abbas, M. L. Gomaa, and S. M. Ebrahim, "Discrimination between landmine and mine-like targets using wavelets and spectral analysis," *NRIAG J. Astron. Geophys.*, vol. 2, no. 1, pp. 54–66, 2013.
- [40] South African History Online, "South Africa completes destroying its stockpile of anti-personnel mines," 1997. [Online]. Available: https://www.sahistory.org.za/dated-event/south-africa-completesdestroying-its-stockpile-anti-personnel-mines. [Accessed: 07-Apr-2019].
- [41] D. Portugal, L. Marques, and M. A. Armada, "Deploying field robots for humanitarian demining: challenges, requirements and research trends," *Mob. Serv. Robot.*, pp. 649–656, 2015.
- [42] H. Kasban, O. Zahran, S. M. Elaraby, M. El-Kordy, and F. E. Abd El-Samie, "A comparative study of landmine detection techniques," *Sens. Imaging*, vol. 11, no. 3, pp. 89–112, 2010.
- [43] M. A. Yarleque, S. Alvarez, and H. J. Martinez, "FMCW GPR radar mounted in a mini-UAV for archaeological applications: First analytical and measurement results," *Proc. 2017 19th Int. Conf. Electromagn. Adv. Appl. ICEAA 2017*, pp. 1646–1648, 2017.
- [44] H. Schubert and A. Kuznetsov, *Detection of Explosives and Landmines Methods and Field Experience*. St. Petersburg, Russia: Springer, 2002.
- [45] M. Sato, J. Fujiwara, T. Kido, and K. Takahashi, "ALIS evaluation tests in Croatia," *Detect. Sens. Mines, Explos. Objects, Obs. Targets XIV*, vol. 7303, p. 73031B, 2009.
- [46] X. Núñez-Nieto, M. Solla, P. Gómez-Pérez, and H. Lorenzo, "GPR signal characterization for automated landmine and UXO detection based on machine learning techniques," *Remote Sens.*, vol. 6, no. 10, pp. 9729–9748, 2014.
- [47] El Peruano, "Reglamento Nacional de Edificaciones," Lima, 08-Jun-2006.
- [48] M. O. Sorin and M. Niţulescu, "Hexapod robot leg dynamic simulation and experimental control using Matlab," *IFAC Proc. Vol.*, vol. 14, no. PART 1, pp. 895–899, 2012.
- [49] M. K. Habib, *Service Robots and Humanitarian Demining*, vol. 2. 2018.
- [50] K. Nonami *et al.*, "Development and control of mine detection robot COMET-II and COMET-III," *JSME Int. J. Ser. C Mech. Syst. Mach. Elem. Manuf.*, vol. 46, no. 3, pp. 881–890, 2003.
- [51] K. Nonami and Y. Ikedo, "Walking control of COMET-III using discrete time preview sliding mode controller," in *RSJ International Conference on Intelligent Robots and Systems (IROS)*, 2004, vol. 4, pp. 3219–3225.
- [52] M. Y. Rachkov, L. Marques, and A. T. De Almeida, "Multisensor demining robot," *Auton. Robots*, vol. 18, no. 3, pp. 275–291, 2005.
- [53] K. Arikawa and S. Hirose, "Development of quadruped walking robot TITAN-VIII," pp. 208–214, 2002.
- [54] S. Hirose *et al.*, "Quadruped walking robot centered demining system Development of TITAN-IX and its operation," *Proc. - IEEE Int. Conf. Robot. Autom.*, no. April, pp. 1284–1290, 2005.
- [55] M. Ahmed, M. R., M. Billah, and S. Farh, "Walking Hexapod Robot in Disaster Recovery: Developing Algorithm for Terrain Negotiation and Navigation," *New Adv. Technol.*, pp. 328–333, 2012.
- [56] R. S. King, *BiLBIQ : a biologically inspired robot with walking and rolling locomotion*. 2013.
- [57] I. A. Hameed, D. D. Bochtis, and C. G. Sorensen, "Driving angle and track sequence optimization for operational path planning using genetic algorithms," *Appl. Eng. Agric.*, vol. 27, no. 6, pp. 1077–1086, 2011.
- [58] I. A. Hameed, "Intelligent coverage path planning for agricultural robots and autonomous machines on three-dimensional terrain," *J. Intell. Robot. Syst.*, vol. 74, no. 3–4, pp. 965–983, 2014.
- [59] A. Stelzer, H. Hirschmüller, and M. Görner, "Stereo-vision-based navigation of a six-legged walking robot in unknown rough terrain," *Int. J. Rob. Res.*, vol. 31, no. 4, pp. 381–402, 2012.
- [60] D. Belter and P. Skrzypczyński, "Integrated motion planning for a hexapod robot walking on rough terrain," *IFAC Proc. Vol.*, vol. 44, no. 1 PART 1, pp. 6918–6923, 2011.
- [61] Y. Gabriely and E. Rimon, "Spiral-stc: An on-line coverage algorithm of

grid environments by a mobile robot," in *Proceedings 2002 IEEE International Conference on Robotics and Automation (Cat. No. 02CH37292)*, 2002, vol. 1, pp. 954–960.

- [62] S. C. Wong and B. A. MacDonald, "Complete Coverage by Mobile Robots Using Slice Decomposition Based on Natural Landmarks," pp. 683–692, 2010.
- [63] El Peruano, "Reglamento de la ley de seguridad y salud en el trabajo de los estibadores terrestres y transportistas manuales," Lima, pp. 1–9, 08-Jun-2009.
- [64] P. Kopacek, "Robots for humanitarian demining," in *Advances in Automatic Control*, New York, NY, USA: Springer, 2004, pp. 159–172.
- [65] T. Osa, V. Tangkaratt, and M. Sugiyama, "Hierarchical reinforcement learning via advantage-weighted information maximization," *arXiv Prepr. arXiv1901.01365*, 2019.
- [66] P. Corke, *Robotics, Vision and Control: Fundamental Algorithms in MATLAB*, 1st ed. Springer Publishing Company, Incorporated, 2013.
- [67] M. Sato, "GPR evaluation test for humanitarian demining in Cambodia," *Int. Geosci. Remote Sens. Symp.*, pp. 4322–4325, 2010.
- [68] A. Simón Mata *et al.*, "Fundamentals of machine theory and mechanisms," 2016.
- [69] J. Habumuremyi, P. Kool, and Y. Baudoin, "Adaptive Neuro-Fuzzy Control of AMRU5, a six-legged walking robot," 2004.
- [70] S. Roosen, "Ground-contact friction estimation and slip prevention in bipedal robots," University of Melbourne, 2012.
- [71] J. E. Shigley, J. J. Uicker, G. R. Pennock, and Others, *Theory of machines and mechanisms*, vol. 1. Oxford University Press New York, NY, 2011.
- [72] J. Hirschhorn, *Kinematics and dynamics of plane mechanisms*. McGraw-Hill, 1962.
- [73] B. Na and K. Kong, "Design of a One Degree-of-Freedom Quadruped Robot Based on a Mechanical Link System: Cheetaroid-II," *IFAC-PapersOnLine*, vol. 49, no. 21, pp. 409–415, 2016.
- [74] R. C. Hibbeler, K. B. Yap, and S. C. Fan, *Mechanics for Engineers: Dynamics*. Pearson, 2013.
- [75] C. Li, T. Zhang, and D. I. Goldman, "A terradynamics of legged locomotion

on granular media," *Science*, vol. 339, no. 6126, pp. 1408–1412, 2013.

- [76] M. Brandao, Y. M. Shiguematsu, K. Hashimoto, and A. Takanishi, "Material recognition cnns and hierarchical planning for biped robot locomotion on slippery terrain," in *2016 IEEE-RAS 16th International Conference on Humanoid Robots (Humanoids)*, 2016, pp. 81–88.
- [77] C. P. Ridgewell, "Humanoid robot friction estimation in multi-contact scenarios," Virginia Tech, 2017.
- [78] El Peruano, "Normativa de la asignación del espectro radioeléctrico," Lima, pp. 17–19, 13-Feb-2019.
- [79] S. P. Platt, "Preferred value series for resistors and capacitors." 2003.
- [80] C. De Boor, C. De Boor, E.-U. Mathématicien, C. De Boor, and C. De Boor, *A practical guide to splines*, vol. 27. springer-verlag New York, 1978.
- [81] S. J. Russell and P. Norvig, *Artificial intelligence: a modern approach*. Malaysia; Pearson Education Limited, 2016.
- [82] R. Cassinis, G. Bianco, A. Cavagnini, and P. Ransenigo, "Strategies for navigation of robot swarms to be used in landmines detection," *1999 3rd Eur. Work. Adv. Mob. Robot. Eurobot 1999 - Proc.*, pp. 211–218, 1999.
- [83] D. E. Rumelhart, G. E. Hinton, and R. J. Williams, "Learning representations by back-propagating errors," *Nature*, vol. 323, no. 6088, pp. 533–536, 1986.
- [84] S. Hochreiter and J. Schmidhuber, "Long Short-Term Memory," *Neural Comput.*, vol. 9, no. 8, pp. 1735–1780, 1997.
- [85] D. Saromo, E. Villota, and E. Villanueva, "Auto-Rotating Perceptrons," *LatinX AI Work. NeurIPS 2019*, 2019.

**PONTIFICIA UNIVERSIDAD CATÓLICA DEL PERÚ**

**Facultad de Ciencias e Ingeniería**

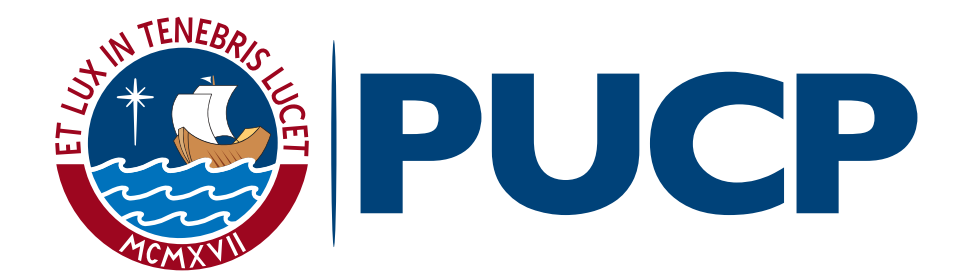

# **ROBOT ARÁCNIDO INTELIGENTE PARA DETECCIÓN DE MINAS ANTIPERSONALES METÁLICAS EN TERRENO IRREGULAR**

**Tesis para obtener el Título Profesional de Ingeniero Mecatrónico**

**ANEXOS**

# **AUTOR:**

Daniel Alcides Saromo Mori

# **ASESORA:**

Elizabeth Roxana Villota Cerna, PhD.

**Lima, Octubre del 2020**

# **Anexo A: Lista de Requerimientos**

#### **FUNCIÓN PRINCIPAL**

Movilizar un sistema de detección de minas antipersonales metálicas de 8 mm de diámetro, enterradas a una profundidad de 4 a 50 mm, por un terreno irregular.

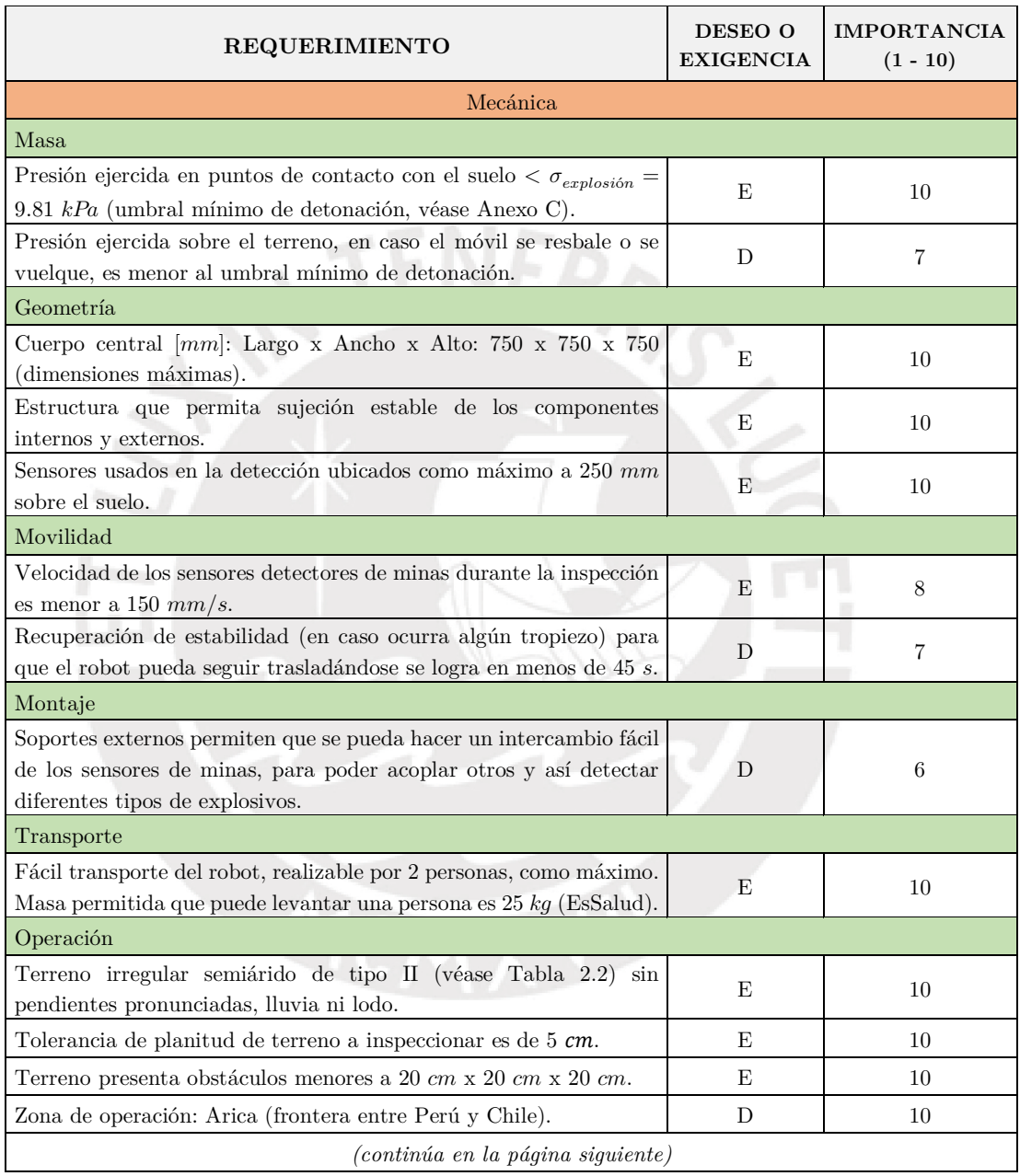

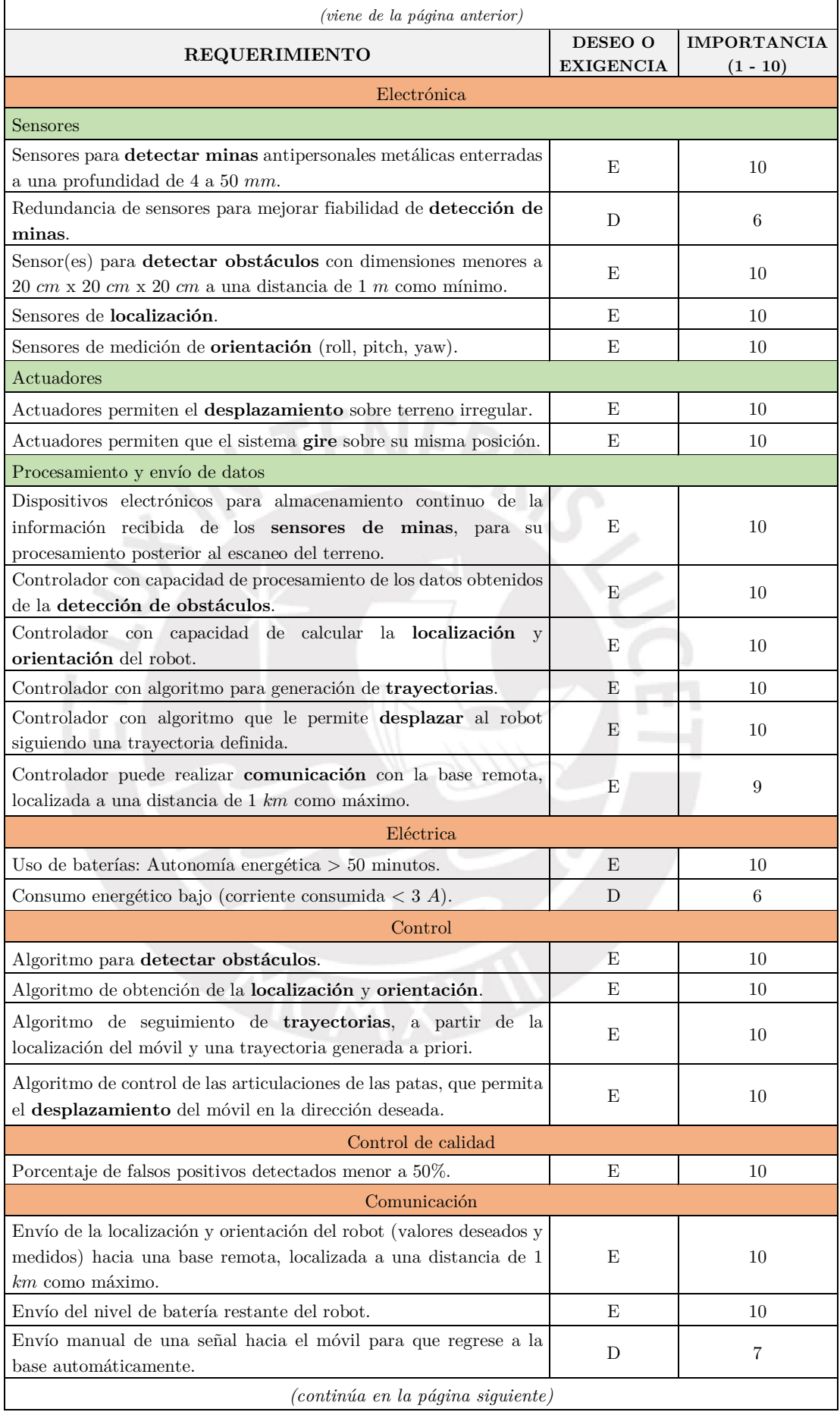

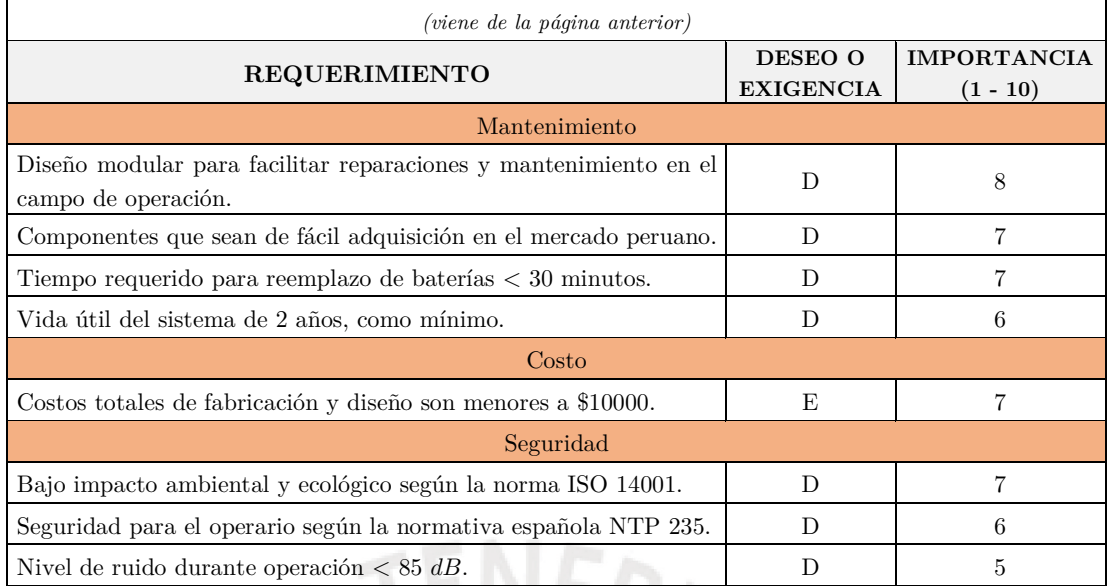

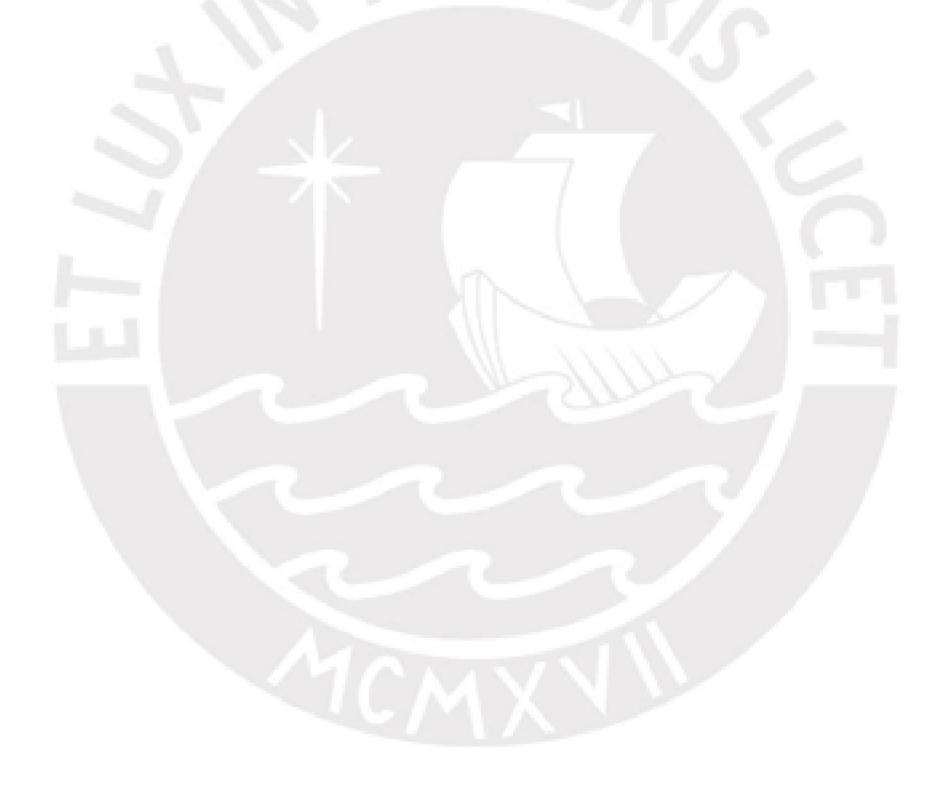

# **Anexo B: Matrices morfológicas**

La matrices morfológicas se dividen de la siguiente manera, en relación con los distintos subsistemas del robot (los cuales fueron descritos en la subsección 3.2.5): el subsistema de detección de minas, el subsistema mecánico, el apartado de telemetría (que abarca las funciones de los subsistemas de sensado y comunicación), el apartado eléctrico (que contiene los componentes encargados de los subsistemas de energía, potencia, y actuadores), y el subsistema de procesamiento y control.

Como se mencionó en el documento principal, para el diseño ingenieril, se considera que el robot presenta tres dominios: mecánico (que hace referencia al desarrollo del subsistema mecánico), electrónico (que abarca a los apartados de telemetría y eléctrico, junto con el hardware del subsistema de procesamiento y control), y algorítmico (que desarrolla el software del subsistema de procesamiento y control).

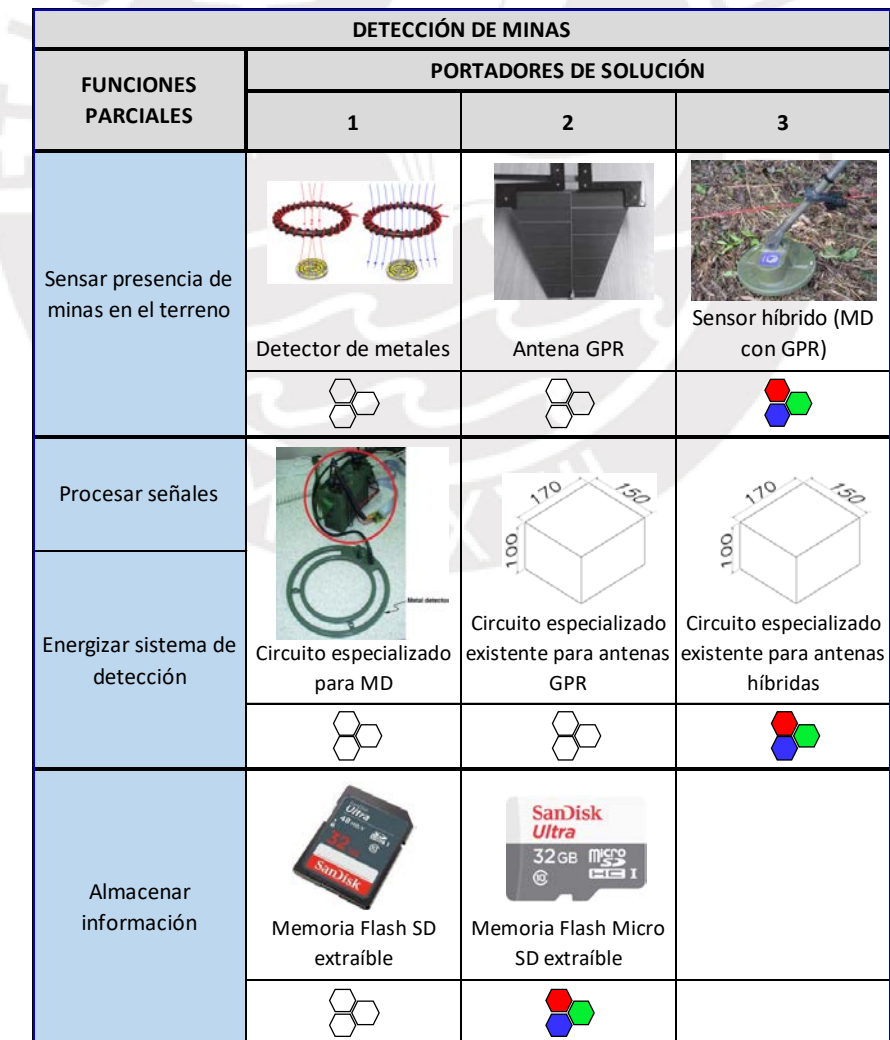

Tabla B.1: Matriz morfológica del subsistema de detección de minas. Elaboración propia.

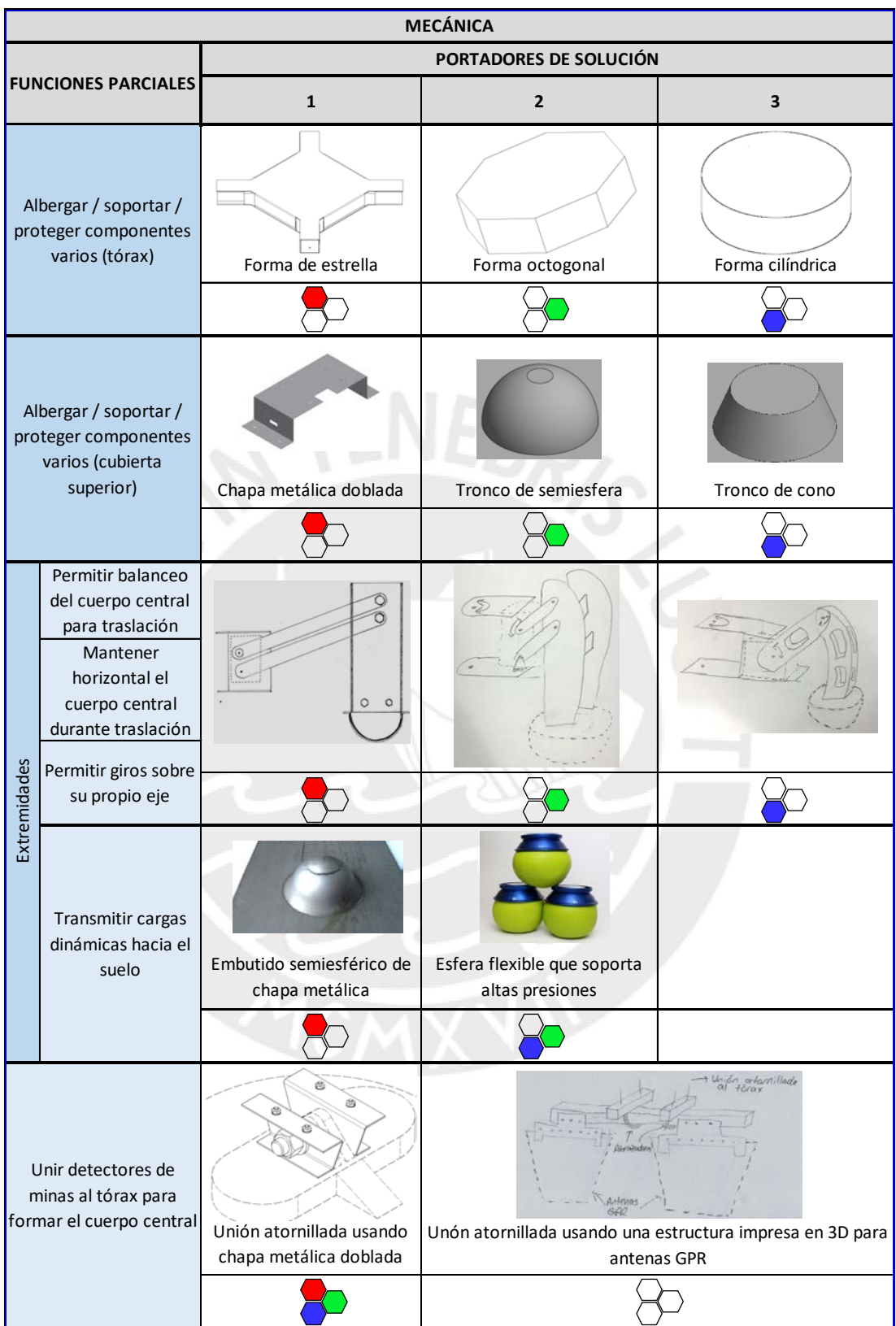

# Tabla B.2: Matriz morfológica del subsistema mecánico. Elaboración propia.

|              |                                                     |                                                                                                    | <b>TELEMETRÍA</b>                                                                                            |                                          |                                              |  |  |  |  |  |
|--------------|-----------------------------------------------------|----------------------------------------------------------------------------------------------------|----------------------------------------------------------------------------------------------------|------------------------------------------|----------------------------------------------|--|--|--|--|--|
|              | <b>FUNCIONES PARCIALES</b>                          |                                                                                                    |                                                                                                    | PORTADORES DE SOLUCIÓN                   |                                              |  |  |  |  |  |
|              |                                                     | $\mathbf{1}$                                                                                          | $\mathbf{2}$                                                                                                 | 3                                        | 4                                            |  |  |  |  |  |
|              | Sensar obstáculos                                   | Sensor LIDAR                                                                                          | Telémetro láser de<br>distancias                                                                             | Cámaras en estéreo                       | Sensor híbrido (LIDAR<br>con cámara estéreo) |  |  |  |  |  |
|              |                                                     |                                                                                                    | DC V <sub>SUPPL</sub>                                                                                        |                                          |                                              |  |  |  |  |  |
|              | Sensar corriente                                    | Sensor de Efecto Hall                                                                                 | $TPIT - I_{1,CM}$<br>LOAD<br>Diseño electrónico<br>analógico usando<br>OpAmps basado en<br>resistencia shunt |                                          |                                              |  |  |  |  |  |
|              |                                                     |                                                                                                    |                                                                                                    |                                          |                                              |  |  |  |  |  |
| Sensores     | Sensar voltaje de<br>batería                        | Vdd<br>Binary<br>output<br>Analog<br>signal<br>input<br>ADC<br>Conversor analógico a<br>digital (ADC) | $V_{\rm in}$ -<br>$R_1$<br>$V_{\rm out}$<br>$R_2$<br>Circuito divisor de<br>voltaje                          | Medidor de carga de<br>baterías          |                                              |  |  |  |  |  |
|              |                                                     |                                                                                                    |                                                                                                    |                                          |                                              |  |  |  |  |  |
|              | Sensar orientación<br>del robot (roll y<br>pitch)   | Acelerómetro<br>electrónico                                                                           | Eje de rotación<br>Rotor<br>Balancin<br>Giroscopio mecánico<br>con encoder                                   | Acelerómetro y<br>giroscopio electrónico | IMU<br>Unidad de medición                    |  |  |  |  |  |
|              |                                                     |                                                                                                    |                                                                                                    |                                          | inercial de 9 ejes (IMU)                     |  |  |  |  |  |
|              | Sensar orientación<br>del robot (yaw)               | Magnetómetro<br>electrónico                                                                           | <b>IMU</b><br>Unidad de medición<br>inercial de 9 ejes (IMU)                                                 |                                          |                                              |  |  |  |  |  |
|              |                                                     |                                                                                                    |                                                                                                    |                                          |                                              |  |  |  |  |  |
| Comunicación | Comunicación<br>bidireccional con la<br>base remota | Tranceptor por<br>modulación de<br>frecuencia (FM)                                                    | Tranceptor por<br>modulación de<br>amplitud (AM)                                                             |                                          |                                              |  |  |  |  |  |
|              |                                                     |                                                                                                    |                                                                                                    |                                          |                                              |  |  |  |  |  |

Tabla B.3: Matriz morfológica del apartado de telemetría. Elaboración propia.

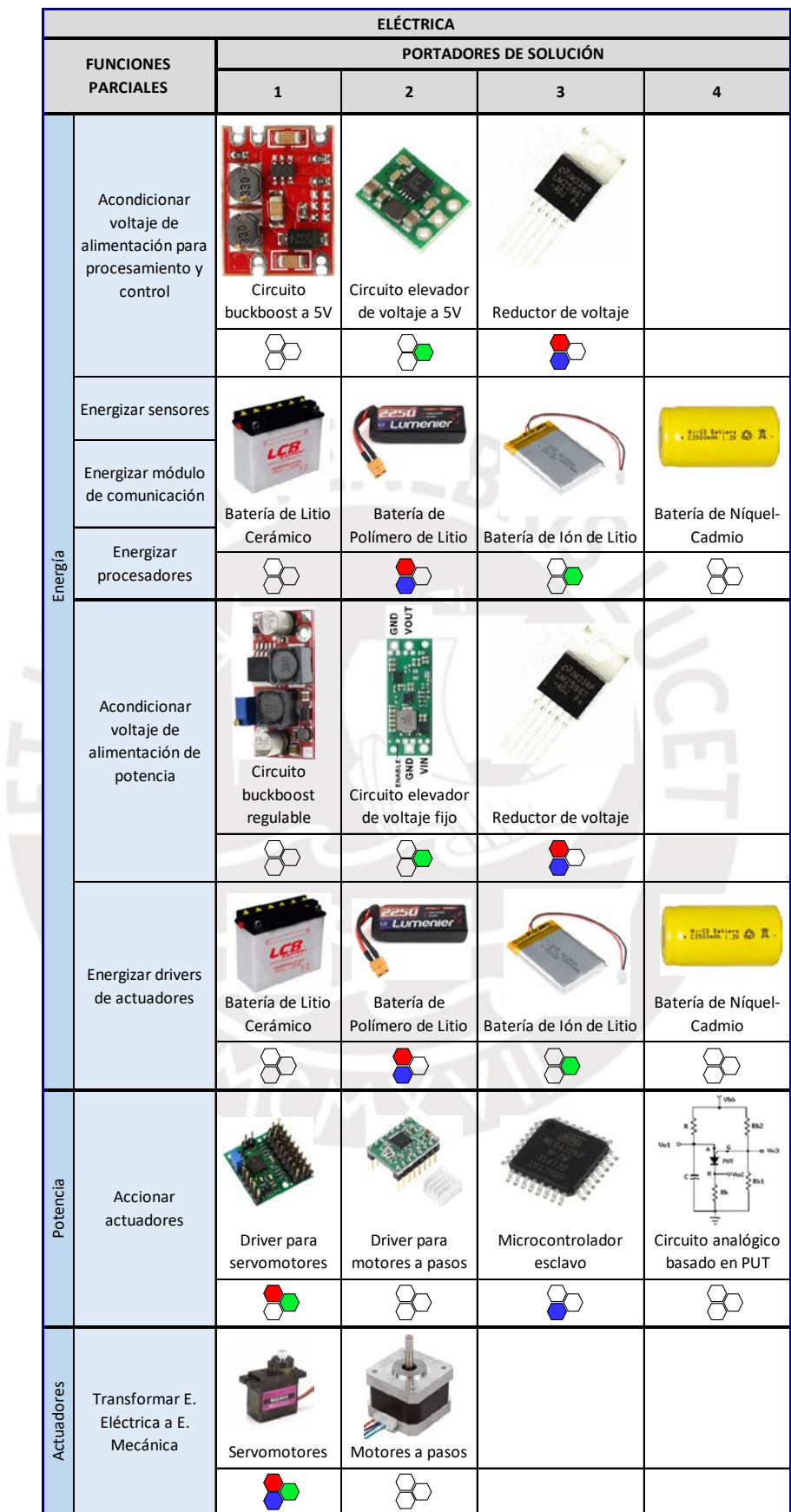

Tabla B.4: Matriz morfológica del apartado eléctrico. Elaboración propia.

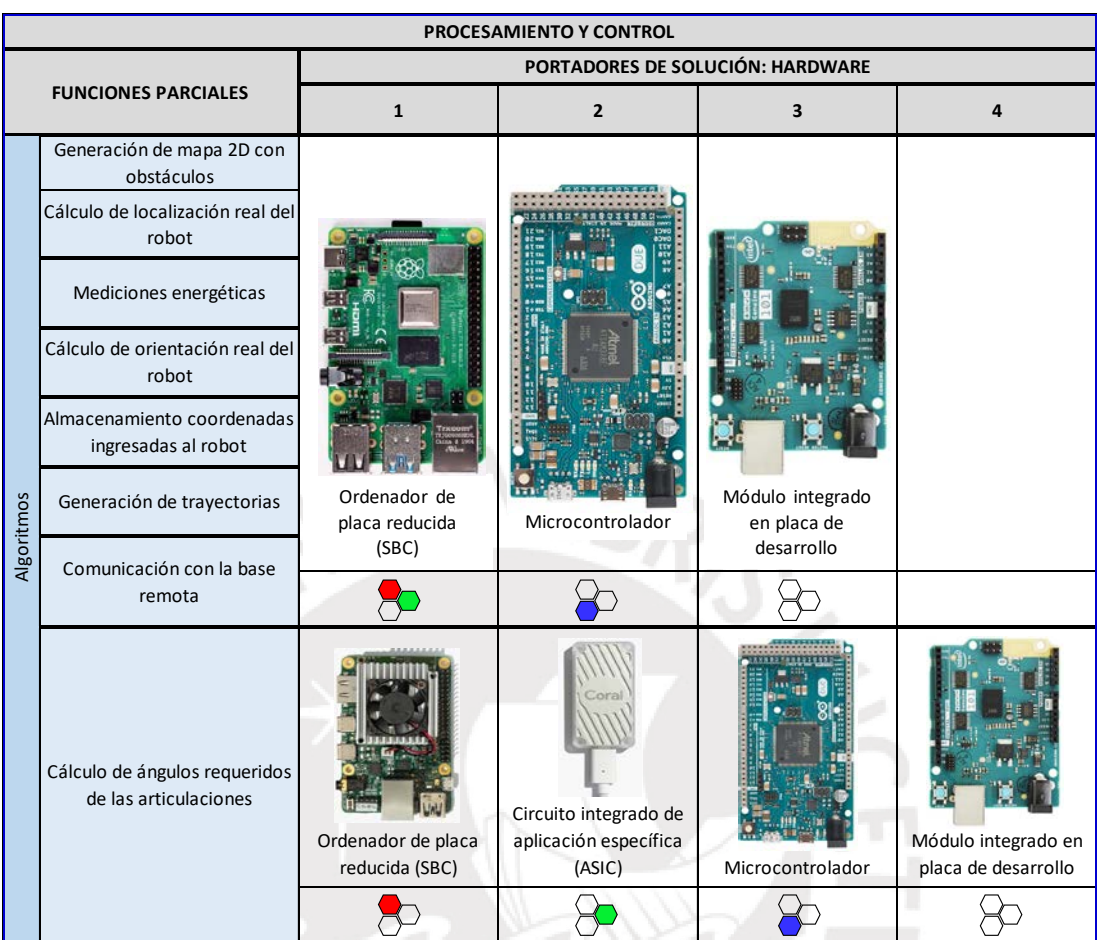

# Tabla B.5: Matriz morfológica del subsistema de procesamiento y control (hardware). Elaboración propia.

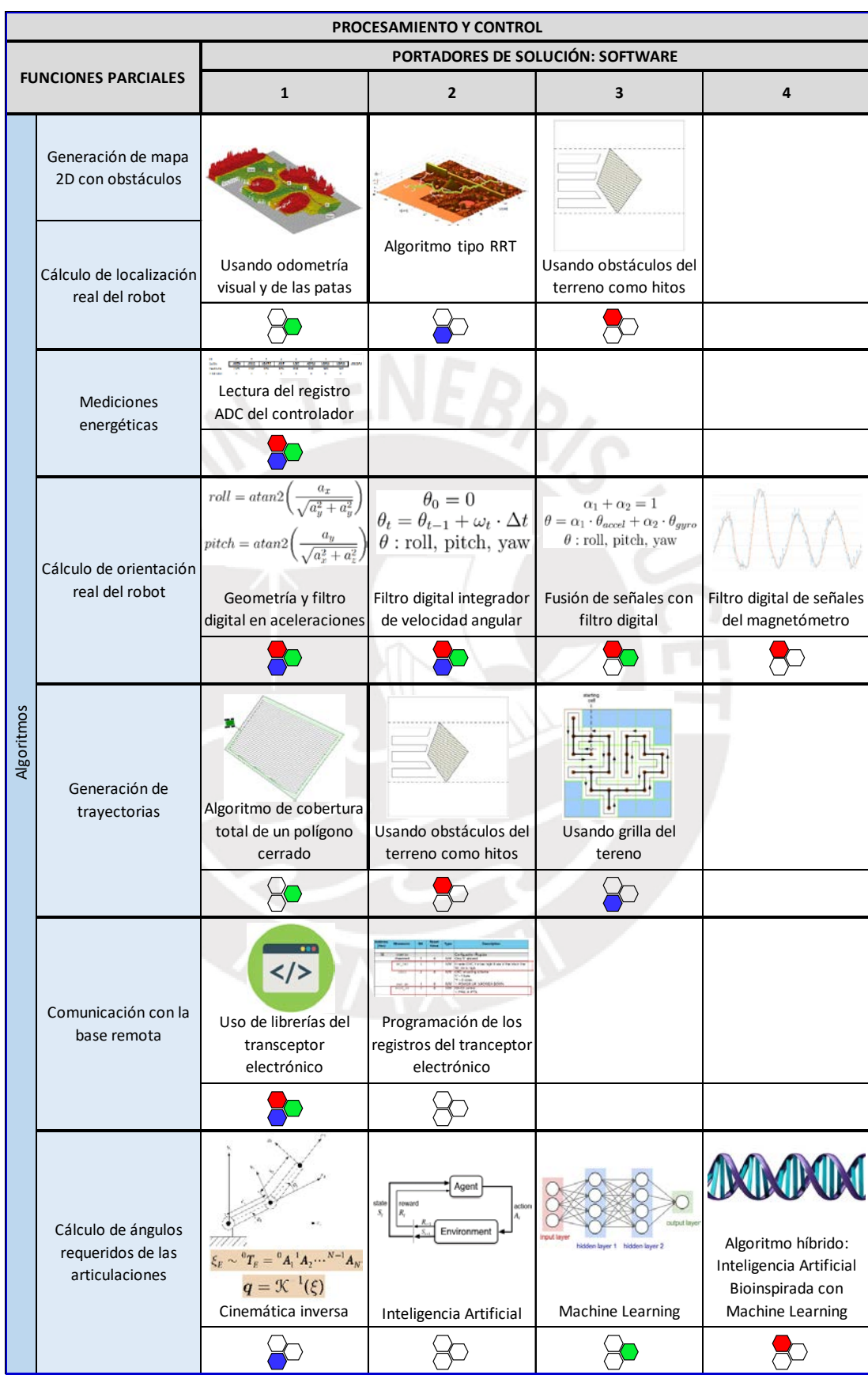

## Tabla B.6: Matriz morfológica del subsistema de procesamiento y control (software). Elaboración propia.

# Anexo C: Memoria de Cálculo

### C.1 Cálculos del dominio mecánico

#### C.1.1 Masa del robot para evitar explosión de las minas

#### Cálculos preliminares

El principio de activación de las minas antipersonales simples, radica en sobrepasar una presión umbral sobre su área superior [31]. De esta manera, para garantizar que una mina no detone, en caso el robot llegue a pisarla con alguna de sus patas, se requiere que la presión generada por el robot en el área proyectada sobre cada zona de contacto con el suelo sea menor al esfuerzo mínimo de explosión. Matemáticamente, resulta que:

$$
\sigma_{\rm robot} = \frac{F_{\rm una \, pata}}{A_{\rm una \, pata}} < \sigma_{\rm explosion} \,. \tag{C.1}
$$

Como se mostró en la Tabla 2.1, la mínima fuerza requerida para activar una mina de 80 mm de diámetro es de  $3 kg \cdot 9.81 m/s^2 = 29.43 N$ . Entonces, se puede calcular el esfuerzo de explosión teórico:

$$
\sigma_{\text{explosion teórico}} = \frac{F_{\text{explosion}}}{A_{\text{superior de una mina}}} \,. \tag{C.2}
$$

Reemplazando los valores presentados en la Tabla 2.1, se tiene que:

$$
\sigma_{\text{explosion teórico}} = \frac{29.43 \, N}{\pi \cdot ((80)^2 / 4) \, mm^2} = 5.85 \, kPa \,. \tag{C.3}
$$

Se observa que este valor umbral calculado es mucho más conservador que el valor experimental reportado en la literatura [36]:

$$
\sigma_{\text{explosion experimental}} = 0.1 \, k p/cm^2 = 9.81 \, kPa \,. \tag{C.4}
$$

Para el diseño, se toma el valor de esfuerzo experimental:

$$
\sigma_{\text{explosion}} = 9.81 \, kPa \,. \tag{C.5}
$$

Sea n la cantidad total de patas del robot. En el caso más crítico, al momento de levantar una de sus patas para poder caminar, el robot se va a sostener solamente sobre (n − 1) patas. Considerando que el peso total se distribuye equitativamente sobre cada una de las patas  $(F_{\text{una data}} = F_{\text{Peso total}}/(n-1) = 9.81 \cdot m_{\text{total}}/(n-1)$ , se tiene:

$$
\sigma_{\text{robot}} = \frac{F_{\text{una pata}}}{A_{\text{una pata}}} < \frac{0.98}{100} \, MPa \,. \tag{C.6}
$$

Reemplazando valores, resulta que:

$$
\frac{9.81 \cdot m_{\text{total}}}{n-1} \cdot \frac{1}{A_{\text{una pata}}} < \frac{0.98}{100} MPa \,. \tag{C.7}
$$

Considerando una pata cuya área de contacto con el suelo es un círculo de diámetro  $\phi_{\text{data}}$ , dado en mm, resulta la siguiente la relación numérica, cuando  $m_{total}$  está dada en kg:
$$
\frac{m_{\text{total}}}{n-1} \cdot \frac{1}{\pi \cdot (\phi_{\text{pata}})^2/4} < \frac{0.98}{981} \,. \tag{C.8}
$$

La estabilidad estática de un robot con patas requiere que éste mantenga como mínimo tres de ellas en contacto con el suelo en todo momento [48], por lo que el número mínimo de patas es 4. Además, se puede conseguir simetría del robot al tener un número par de patas, lo que facilita el diseño mecánico.

Entonces, reemplazando los valores para un robot móvil cuyo diámetro  $\phi_{\text{pata}}$  es de 45 mm, se puede calcular una masa máxima de 4.77 kg para  $n = 4$  patas y 7.95 kg para el caso de tener  $n = 6$  patas. Además, se observa que aumentar el número total de patas n, o incrementar el diámetro del área de la pata en contacto con el suelo  $(\phi_{\text{pata}})$ , permite que sea mayor la masa total del sistema.

#### Análisis de la zona en contacto con el suelo

Para el diseño mecánico, se propone que el extremo de las patas sea semiesférico. Sin embargo, el radio de dicha esfera no necesariamente es el radio del área proyectada de la zona en contacto de la pata con el suelo. Ambas regiones serían iguales en el caso de que la pata se hunda completamente. En caso el hundimiento sea menor, el área en contacto será menor.

Para simplificación del diseño, se asume que el extremo de la pata se va a hundir como mínimo un  $40\%$  de su altura máxima, como se observa en la Figura [C.1.](#page-144-0) Debido a que el tipo de suelo seleccionado (semiárido de tipo II, véase la sección 2.1) presenta partículas que no son de gran tamaño, se asume que dichas partículas se van a desplazar lentamente para permitir la penetración del suelo durante la caminata. Un análisis detallado del proceso de hundimiento del terreno va m´as all´a del alcance de la presente tesis.

<span id="page-144-0"></span>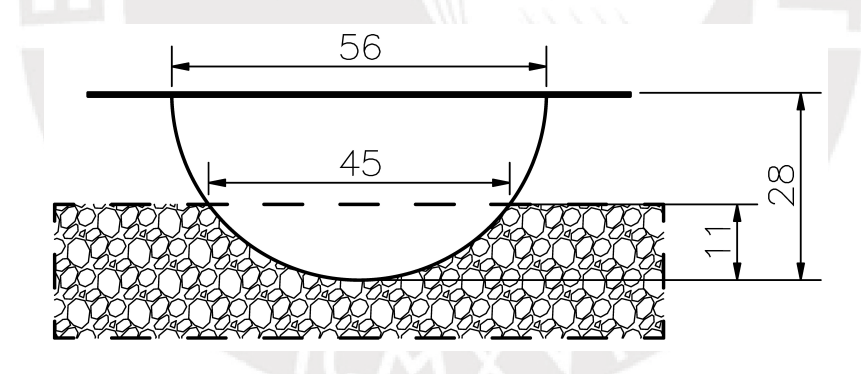

Figura C.1: Hundimiento mínimo del extremo de las patas del robot. Elaboración propia.

### Cálculos definitivos

Se puede calcular el factor de seguridad del robot (FS), con los valores finales de diseño:

$$
FS_{\text{explosion}} = \frac{\sigma_{\text{explosion}}}{\sigma_{\text{robot}}} = 0.98 / \left( \frac{9.81 \left( m_{\text{total}} \right)}{n - 1} \cdot \pi \cdot \left( \frac{80}{\phi_{\text{pata}}} \right)^2 \right). \tag{C.9}
$$

En la Tabla [C.1,](#page-145-0) se observan los parámetros definitivos del robot arácnido relacionados al factor de seguridad de explosión.

| Parámetro                           | Símbolo           | Valor | Unidad |
|-------------------------------------|-------------------|-------|--------|
| Masa máxima admisible               |                   | 4.77  | kq     |
| Masa total                          | $m_{\rm total}$   | 4.09  | kg     |
| Cantidad de patas                   | n                 |       |        |
| Diámetro del área circular en       |                   | 45    |        |
| contacto con el suelo (en una pata) | $\phi_{\rm pata}$ |       | $\,mm$ |

<span id="page-145-0"></span>Tabla C.1: Parámetros finales para cálculo del FS de explosión. Elaboración propia.

Reemplazando dichos valores, se obtiene que el factor de seguridad de explosión es 1.17. Se observa que la masa del robot es **menor** que la de otros móviles encontrados en la literatura  $(120 \, kg \, \text{en} \, [30] \, y \, 24.4 \, kg \, \text{en} \, [36]).$ 

#### C.1.2 Análisis dinámico del mecanismo de cuatro barras

A continuación, se desarrolla la formulación de las ecuaciones de movimiento de los eslabones que componen las patas simétricas consideradas para el análisis dinámico del levantamiento del robot (véase la subsección 4.2.2). Para entender mejor las ecuaciones, se colocan en la Figura [C.2](#page-145-1) los correspondientes diagramas de cuerpo libre, los cuales también se encuentran en el documento principal (véase la Figura 4.5). Considerar la simbología mostrada en la Tabla 4.5. Este análisis se realiza con el objetivo de conocer el valor del torque de entrada  $T_z$  del mecanismo, y calcular la fricción f del suelo en los puntos de contacto con las patas del robot. Usando el análisis cinemático desarrollado en la sección 4.2.1, se tienen conocidas las variables cinemáticas.

<span id="page-145-1"></span>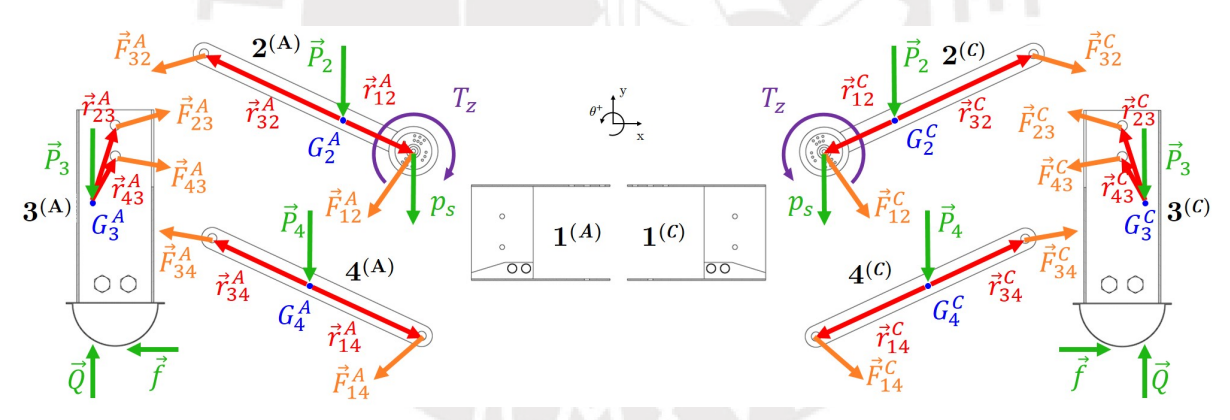

Figura C.2: Diagramas de cuerpo libre de los elementos que componen dos patas no contiguas del robot: pata A en la izquierda y pata C en la derecha. Elaboración propia.

De las relaciones geométricas mostradas en la Figura [C.2,](#page-145-1) por simetría, se tienen las siguientes relaciones para cada pareja de eslabones  $i = 2, 3, 4$ :

$$
\alpha_i^{(A)} = -\alpha_i^{(C)} \quad , \quad a_{x_i}^{(A)} = a_{x_i}^{(C)} \quad y \quad a_{y_i}^{(A)} = a_{y_i}^{(C)} \,. \tag{C.10}
$$

Por otro lado, notar que en las articulaciones de cada una de las patas, se cumple que:

$$
\vec{F_{23}} = -\vec{F_{32}} \quad \text{y} \quad \vec{F_{34}} = -\vec{F_{43}} \,. \tag{C.11}
$$

Además, considerar para los cálculos la simetría de los torques  $T_z$ , masas e inercias. Asimismo, tener en cuenta que valores positivos de  $\alpha_i^{(C)}$  y  $\alpha_i^{(A)}$  $i^{(A)}$  representan giros en sentido antihorario y horario, respectivamente, como se muestra en la Figura [C.2.](#page-145-1)

Entonces, las ecuaciones de movimiento que se obtienen de los DCLs de la Figura [C.2](#page-145-1) son las siguientes:

 $\bullet~$  Eslabón 2 en la pata C:

$$
\Sigma F_x : F_{12_x}^{(C)} + F_{32_x}^{(C)} + P_{2_x}^{(C)} = m_2 a_{G_{2x}}^{(C)}, \qquad (C.12)
$$

$$
\Sigma F_y : F_{12_y}^{(C)} + F_{32_y}^{(C)} + P_{2_y}^{(C)} - p_s = m_2 a_{G_{2y}}^{(C)}, \tag{C.13}
$$

$$
\Sigma \tau : T_z + p_s r_{12_x}^{(C)} + (r_{12_x}^{(C)} F_{12_y}^{(C)} - r_{12_y}^{(C)} F_{12_x}^{(C)}) +
$$
(C.14)

$$
(r_{32_x}^{(C)} F_{32_y}^{(C)} - r_{32_y}^{(C)} F_{32_x}^{(C)}) + (r_{P_{2x}}^{(C)} P_{2_y}^{(C)} - r_{P_{2y}}^{(C)} P_{2_x}^{(C)}) = I_{G_2} \alpha_2^{(C)}.
$$

 $\bullet~$  Eslabón 3 en la pata C:

$$
\Sigma F_x : F_{23_x}^{(C)} + F_{43_x}^{(C)} + P_{3_x}^{(C)} + f = m_3 a_{G_{3_x}}^{(C)}, \tag{C.15}
$$

$$
\Sigma F_y: F_{23_y}^{(C)} + F_{43_y}^{(C)} + P_{3_y}^{(C)} + Q = m_3 a_{G_{3y}}^{(C)}, \tag{C.16}
$$

$$
\Sigma \tau : \qquad f \lambda + \left( r_{23_x}^{(C)} F_{23_y}^{(C)} - r_{23_y}^{(C)} F_{23_x}^{(C)} \right) +
$$
\n
$$
\left( \begin{array}{cc} (C) & r^{(C)} & (C) & r^{(C)} \end{array} \right) \lambda + \left( r_{23_x}^{(C)} F_{23_y}^{(C)} - r_{23_y}^{(C)} F_{23_x}^{(C)} \right) +
$$
\n
$$
\left( \begin{array}{cc} (C) & r^{(C)} & (C) & r^{(C)} \end{array} \right)
$$

$$
(r_{43_x}^{(C)} F_{43_y}^{(C)} - r_{43_y}^{(C)} F_{43_x}^{(C)}) + (r_{P_{3x}}^{(C)} P_{3_y}^{(C)} - r_{P_{3y}}^{(C)} P_{3_x}^{(C)}) = I_{G_3} \alpha_3^{(C)}.
$$

 $\bullet~$  Eslabón 4 en la pata C:

$$
\Sigma F_x : F_{14_x}^{(C)} + F_{34_x}^{(C)} + P_{4_x}^{(C)} = m_4 a_{G_{4_x}}^{(C)}, \tag{C.18}
$$

$$
\Sigma F_y : F_{14_y}^{(C)} + F_{34_y}^{(C)} + P_{4_y}^{(C)} = m_4 a_{G_{4_y}}^{(C)}, \tag{C.19}
$$

$$
\Sigma \tau : \qquad (r_{14_x}^{(C)} F_{14_y}^{(C)} - r_{14_y}^{(C)} F_{14_x}^{(A)}) +
$$
\n
$$
(\infty^{(C)} F^{(C)} - \infty^{(C)} F^{(C)}) + (\infty^{(C)} F^{(C)} - \infty^{(C)} F^{(C)}) = \tau \qquad (C)
$$
\n(C.20)

$$
(r_{34_x}^{(C)} F_{34_y}^{(C)} - r_{34_y}^{(C)} F_{34_x}^{(C)}) + (r_{P_{4_x}}^{(C)} P_{4_y}^{(C)} - r_{P_{4_y}}^{(C)} P_{4_x}^{(C)}) = I_{G_4} \alpha_4^{(C)}.
$$

 $\bullet\,$  Eslabón 2 en la pata A:

$$
\Sigma F_x : F_{12_x}^{(A)} + F_{32_x}^{(A)} + P_{2_x}^{(A)} = m_2 a_{G_{2_x}}^{(A)}, \tag{C.21}
$$

$$
\Sigma F_y : F_{12_y}^{(A)} + F_{32_y}^{(A)} + P_{2_y}^{(A)} - p_s = m_2 a_{G_{2y}}^{(A)}, \tag{C.22}
$$

$$
\Sigma \tau : +T_z - p_s r_{12_x}^{(A)} + (-r_{12_x}^{(A)} F_{12_y}^{(A)} + r_{12_y}^{(A)} F_{12_x}^{(A)}) +
$$
\n
$$
(-r_{32_x}^{(A)} F_{32_y}^{(A)} + r_{32_y}^{(A)} F_{32_x}^{(A)}) + (-r_{P_{2x}}^{(A)} P_{2_y}^{(A)} + r_{P_{2y}}^{(A)} P_{2_x}^{(A)}) = I_{G_2} \alpha_2^{(A)}.
$$
\n(C.23)

 $\bullet~$  Eslabón 3 en la pata A:

$$
\Sigma F_x : F_{23_x}^{(A)} + F_{43_x}^{(A)} + P_{3_x}^{(A)} - f = m_3 a_{G_{3_x}}^{(A)}, \tag{C.24}
$$

$$
\Sigma F_y : F_{23_y}^{(A)} + F_{43_y}^{(A)} + P_{3_y}^{(A)} + Q = m_3 a_{G_{3y}}^{(A)}, \tag{C.25}
$$

$$
\Sigma \tau : \qquad f \lambda + (-r_{23_x}^{(A)} F_{23_y}^{(A)} + r_{23_y}^{(A)} F_{23_x}^{(A)}) +
$$
\n
$$
(-r_{43_x}^{(A)} F_{43_y}^{(A)} + r_{43_y}^{(A)} F_{43_x}^{(A)}) + (-r_{P_{3x}}^{(A)} P_{3y}^{(A)} + r_{P_{3y}}^{(A)} P_{3x}^{(A)}) = I_{G_3} \alpha_3^{(A)}.
$$
\n(C.26)

 $\bullet~$  Eslabón 4 en la pata A:

$$
\Sigma F_x : F_{14_x}^{(A)} + F_{34_x}^{(A)} + P_{4_x}^{(A)} = m_4 a_{G_{4_x}}^{(A)}, \qquad (C.27)
$$

$$
\Sigma F_y : F_{14_y}^{(A)} + F_{34_y}^{(A)} + P_{4_y}^{(A)} = m_4 a_{G_{4_y}}^{(A)}, \qquad (C.28)
$$

$$
\Sigma \tau : \qquad (-r_{14_x}^{(A)} F_{14_y}^{(A)} + r_{14_y}^{(A)} F_{14_x}^{(A)}) + \qquad (C.29)
$$

$$
\left(-r_{34_x}^{(A)}F_{34_y}^{(A)}+r_{34_y}^{(A)}F_{34_x}^{(A)}\right)+\left(-r_{P_{4_x}}^{(A)}P_{4_y}^{(A)}+r_{P_{4_y}}^{(A)}P_{4_x}^{(A)}\right)=I_{G_4}\alpha_4^{(A)}.
$$

Por cada eslab´on, se tienen 3 ecuaciones, correspondientes a la sumatoria de fuerzas en el eje horizontal y vertical, junto con la sumatoria de momentos respecto al origen de coordenadas. Debido a que son 3 eslabones en cada una de las 2 patas, en total se tienen  $3 \times 3 \times 2 = 18$  ecuaciones.

Asimismo, se tienen 2 componentes escalares desconocidos por cada una de las fuerzas internas presentes en cada una de las 4 articulaciones de las 2 patas del robot. Además, se desconoce el módulo de la fricción del suelo y el torque necesario para mover el mecanismo. Por lo tanto, se tienen en total  $2 \times 4 \times 2 + 2 = 18$  incógnitas.

Se observa que se tiene un sistema lineal de 18 ecuaciones con 18 incógnitas, el cual se puede representar de manera matricial como:

$$
\mathbf{A}_{18 \times 18} \mathbf{X}_{18 \times 1} = \mathbf{B}_{18 \times 1} \,. \tag{C.30}
$$

Donde los valores de dichas variables son los siguientes:

$$
B_{18\times1} = \begin{bmatrix}\n m_2 a_{G_{2x}}^{(A)} - P_{2x}^{(A)} \\
 m_2 a_{G_{2y}}^{(A)} - P_{2y}^{(A)} + p_s \\
 I_{G_2} \alpha_2^{(A)} + r_{P_{2x}}^{(A)} P_{2y}^{(A)} - r_{P_{2y}}^{(A)} P_{2x}^{(A)} + p_s r_{12x}^{(A)} \\
 m_3 a_{G_{3y}}^{(A)} - P_{3y}^{(A)} - Q \\
 m_3 a_{G_{3y}}^{(A)} - P_{3y}^{(A)} - Q \\
 I_{G_3} \alpha_3^{(A)} + r_{P_{3x}}^{(A)} P_{3y}^{(A)} - r_{P_{3y}}^{(A)} P_{3x}^{(A)} \\
 m_4 a_{G_{4y}}^{(A)} - P_{4y}^{(A)} \\
 m_4 a_{G_{4y}}^{(A)} - P_{4y}^{(A)} \\
 m_4 a_{G_{4y}}^{(A)} - P_{4y}^{(A)} \\
 m_2 a_{G_{2y}}^{(C)} - P_{2x}^{(C)} \\
 m_2 a_{G_{2y}}^{(C)} - P_{2y}^{(C)} + p_s \\
 I_{G_2} \alpha_2^{(C)} - r_{P_{2x}}^{(C)} P_{2y}^{(C)} + r_{P_{2y}}^{(C)} P_{2x}^{(C)} - p_s r_{12x}^{(C)} \\
 m_3 a_{G_{3y}}^{(C)} - P_{3x}^{(C)} \\
 m_3 a_{G_{3y}}^{(C)} - P_{3y}^{(C)} + P_{3y}^{(C)} P_{3x}^{(C)} \\
 m_4 a_{G_{4y}}^{(C)} - P_{4x}^{(C)} P_{4y}^{(C)} + r_{P_{4y}}^{(C)} P_{4x}^{(C)} \\
 m_4 a_{G_{4y}}^{(C)} - P_{4x}^{(C)} P_{4y}^{(C)} + r_{P_{4y}}^{(C)} P_{4x}^{(C)} \\
 I_{G_4} \alpha_4^{(C)} - r_{P_{4x}}^{(C)} P_{4y}^{(C)} + r_{P_{4y}}^{(C)} P_{4x}^{(C)}\n\end{bmatrix}
$$

$$
\mathbf{X}_{18\times1} = \left[ F_{12_x}^{(A)} F_{12_y}^{(A)} F_{32_x}^{(A)} F_{32_y}^{(A)} F_{43_x}^{(A)} F_{14_x}^{(A)} F_{14_y}^{(A)} T_z f F_{12_x}^{(C)} F_{12_y}^{(C)} F_{32_x}^{(C)} F_{32_y}^{(C)} F_{43_x}^{(C)} F_{14_x}^{(C)} F_{14_y}^{(C)} \right]^T ,\tag{C.32}
$$

A<sup>18</sup>×<sup>18</sup>= 1 0 1 0 · · · <sup>0</sup> <sup>0</sup> <sup>0</sup> <sup>0</sup> <sup>0</sup> <sup>0</sup> <sup>0</sup> <sup>0</sup> <sup>0</sup> <sup>0</sup> <sup>0</sup> 0 1 0 1 . . 0 0 0 0 0 0 0 0 0 0+r(A)12y <sup>−</sup>r(A)12x <sup>+</sup>r(A)32y <sup>−</sup>r(A)32x <sup>1</sup> <sup>0</sup> <sup>0</sup> <sup>0</sup> <sup>0</sup> <sup>0</sup> <sup>0</sup> <sup>0</sup> <sup>0</sup> <sup>0</sup> <sup>−</sup>1 0 1 00<sup>−</sup>1 0 0 0 0 0 0 0 00<sup>−</sup>1 0 1 <sup>0</sup> <sup>0</sup> <sup>0</sup> <sup>0</sup> <sup>0</sup> <sup>0</sup> <sup>0</sup> <sup>0</sup> <sup>0</sup> <sup>0</sup> r(A)23y <sup>+</sup>r(A)23x <sup>+</sup>r(A)43y <sup>−</sup>r(A)43x0λ <sup>0</sup> <sup>0</sup> <sup>0</sup> <sup>0</sup> <sup>0</sup> <sup>0</sup> <sup>0</sup> <sup>0</sup> <sup>−</sup>1 0 +1 0 0 0 0 0 0 0 0 0 0 0 . <sup>−</sup>1 0 1 0 0 0 0 0 0 0 0 0 0 00 · · · r(A)34y <sup>+</sup>r(A)34x <sup>+</sup>r(A)14y <sup>−</sup>r(A)14x <sup>0</sup> <sup>0</sup> <sup>0</sup> <sup>0</sup> <sup>0</sup> <sup>0</sup> <sup>0</sup> <sup>0</sup> <sup>0</sup> <sup>0</sup> 0 0 0 0 0 0 0 0 0 0 1 0 1 0 · · · 00 0 0 0 0 0 0 0 0 0 0 1 0 1 . . 0 0 0 0 0 0 0 0 1 0r(C)12y <sup>+</sup>r(C)12x <sup>−</sup>r(C)32y <sup>+</sup>r(C)32x0 0 0 0 0 0 0 0 0 1<sup>−</sup>1 0 1 00 0 0 0 0 0 0 0 0 00<sup>−</sup>1 0 10 0 0 0 0 0 0 0 0λ+r(C)23y <sup>−</sup>r(C)23x <sup>−</sup>r(C)43y <sup>+</sup>r(C)43x0 0 0 0 0 0 0 0 0 0<sup>−</sup>1 0 1 00 0 0 0 0 0 0 0 0 0 . <sup>−</sup>1 0 1 00 0 0 0 0 0 0 0 0 0 0 · · · +r(C)34y <sup>−</sup>r(C)34x <sup>−</sup>r(C)14y <sup>+</sup> (C.33)r(C)14x 

.

## C.2 Cálculos del dominio electrónico

Los datos de los componentes electrónicos fueron tomados de sus respectivas hojas de datos, las cuales se adjuntan en el Anexo E.

#### $C.2.1$  Cálculos para las fuentes de voltaje de 5V y 6V

En la selección de componentes electrónicos (véase la sección 5.1), se determinó que las fuentes de  $5V$  y  $6V$  se basarán en el uso del circuito integrado LM2596.

#### Voltaje mínimo de entrada para el LM2596

<span id="page-149-0"></span>En la Figura [C.3,](#page-149-0) se muestra la gráfica que muestra la diferencia de voltaje que debe existir entre la entrada y la salida del reductor de voltaje LM2596. Este valor es denominado *dropout*. La imagen fue tomada de la página 7 de la hoja de datos del chip.

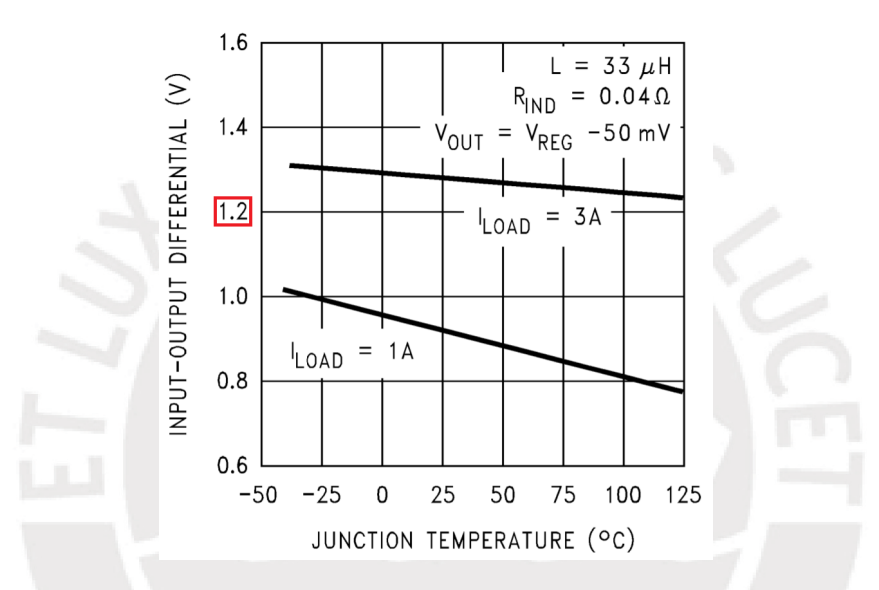

Figura C.3: Voltaje dropout del LM2596T. Fuente: <www.ti.com>.

Se observa que para la corriente de diseño del circuito  $(3\text{ }\mathcal{A})$ , se tiene que el dropout mínimo es de  $1.2 V$ . Por lo tanto, el voltaje mínimo debe ser  $7.2 V$ , ya que la salida de voltaje más alta requerida es de  $6V$ .

Resistencias para los circuitos basados en el chip LM2596

De acuerdo a la Tabla 5.26, el voltaje máximo que entregan dichas baterías es de 12.6 V. Según el fabricante, el chip LM2596 puede recibir hasta  $40V$  como voltaje de entrada, por lo que se verifica que se cumple con dicho requerimiento.

Se procede a realizar el diseño del circuito. Para ello, se deben determinar los valores de sus componentes:

- $R_1 = 1 k\Omega$ : Valor recomendado por el fabricante.
- $V_{REF} = 1.23 V$ : Dato indicado por el fabricante.
- $R_2 = R_1 \left(\frac{V_{OUT}}{V_{DEF}}\right)$  $\frac{V_{OUT}}{V_{REF}} - 1$ ): Relación matemática indicada por el fabricante.
- $C_{FF}$ : Este capacitor no es colocado. El fabricante indica que es necesario colocarlo cuando el voltaje de salida es superior a  $10V$ . Para el circuito diseñado, el máximo valor de voltaje de salida es de 6 V .

Despejando  $R_2$  para cuando los voltajes de salida son 5 y 6 voltios, se tiene que:

$$
R_2^{(5V)} = 3.065 k\Omega \quad \text{y} \quad R_2^{(6V)} = 3.878 k\Omega \,. \tag{C.34}
$$

Se eligen resistencias del estándar E24, y se arman arreglos de resistencias conectadas en paralelo que resulten en valores cercanos a los requeridos. Los valores obtenidos e implementados en el circuito son:

$$
R_2^{(5V)} = 3.065 k\Omega = (43 k\Omega) // (3.3 k\Omega) \quad y \quad R_2^{(6V)} = 3.878 k\Omega = (680 k\Omega) // (3.9 k\Omega).
$$
\n(C.35)

Se calcula el error que resulta al utilizar dichos arreglos de resistencias:

$$
\varepsilon^{(5V)} \approx 0.008\% \quad y \quad \varepsilon^{(6V)} \approx 0.007\% \,. \tag{C.36}
$$

Se concluye que los arreglos de resistencias generan valores muy cercanos a los requeridos.

En la Figura [C.4](#page-150-0) se muestra una implementación sugerida por el fabricante, de un circuito regulador de voltaje utilizando el m´odulo LM2596. Dicha imagen fue tomada de la página 26 de la hoja de datos del chip.

<span id="page-150-0"></span>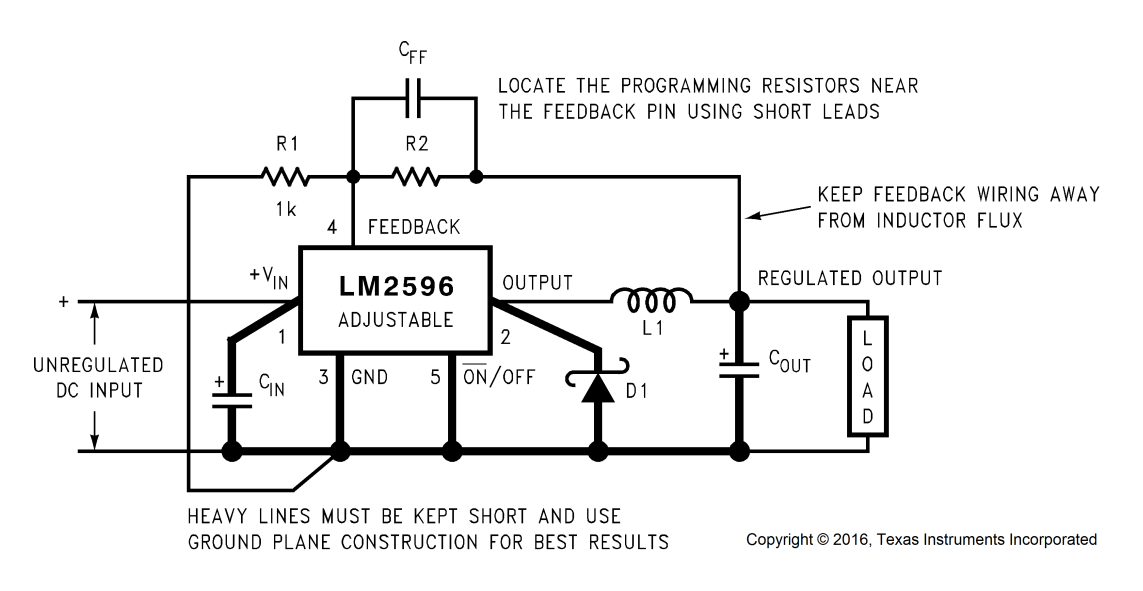

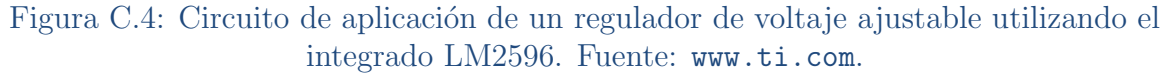

<span id="page-150-1"></span>Las recomendaciones de los valores de los demás componentes del circuito, proporcionada por el fabricante, se muestran en la Figura [C.5.](#page-150-1) Estas indicativas fueron tomadas en consideración para el diseño del circuito.

> CIN — 470-μF, 50-V, Aluminum Electrolytic Nichicon *PL Series* COUT — 220-μF, 35-V Aluminum Electrolytic, Nichicon *PL Series* D1 — 5-A, 40-V Schottky Rectifier, 1N5825 L1 — 68 μH, L38

Figura C.5: Valores recomendados para componentes del circuito regulador de voltaje ajustable con el integrado LM2596. Fuente: <www.ti.com>.

#### C.2.2 Cálculos de las baterías

#### Capacidad mínima de la batería

De acuerdo a los requerimientos, el tiempo mínimo de autonomía energética es de 50 minutos. Se calcula la capacidad mínima de la batería  $C_{bat}$  (en  $mAh$ ), según la relación:

$$
t = \frac{C_{bat}}{I_{consumo}} K \,. \tag{C.37}
$$

Para un valor de corriente  $I_{consumo} = 3000 \, mA$  (calculado en el diseño electrónico, véase la Tabla 5.22), un factor de seguridad  $K = 0.7$  (debido a factores externos que podrían afectar la vida útil de la batería) y un tiempo  $t = \frac{5}{6}$  $\frac{5}{6}h$  (correspondiente a la fracción de hora que representan 50 minutos); resulta una capacidad de  $C_{bat} = 3571.43 \, mAh$ . Este cálculo es válido para cada una de las fuentes de voltaje diseñadas (5 V y 6 V), debido a que para ambos casos el consumo de corriente es el mismo (menor a 3 amperios, véase la Tabla 5.22). Entonces, se requieren de dos arreglos de baterías, cada uno de dicha capacidad energética como mínimo.

Entonces, como cada batería seleccionada tiene  $2500$  mAh de carga (véase la Tabla 5.26), se necesitan 2 baterías en paralelo, para suplir la capacidad energética requerida por el robot (ya que  $2 * 2500 = 5000 > C_{bat} = 3571.43$ ).

#### Tiempo de autonomía energética estimado

Se calcula el tiempo de descarga de cada par de baterías unidas que conforman el arreglo de baterías que en conjunto alimenta a los dos reductores de voltaje diseñados (fuentes de  $5V$  y  $6V$ ).

$$
t = \frac{C_{bat}}{I_{cosumo}} K \Rightarrow t = \frac{2 (2250 \, mAh) (0.7)}{3000 mA} \left(\frac{60 \, min}{1 \, h}\right) \Rightarrow t = 63 \, min. \tag{C.38}
$$

Resultando en una autonomía estimada de 63 minutos.

### C.2.3 Cálculos para la fuente de voltaje del transceptor

<span id="page-151-0"></span>En la Figura [C.6,](#page-151-0) se tiene el circuito de energización del transceptor. Se diseña un circuito que permita que haya un voltaje estable para alimentar al transceptor, ante fluctuaciones de su consumo de corriente, utilizando un diodo zener 1N4728A. La fuente de voltaje de entrada es de  $5V$ .

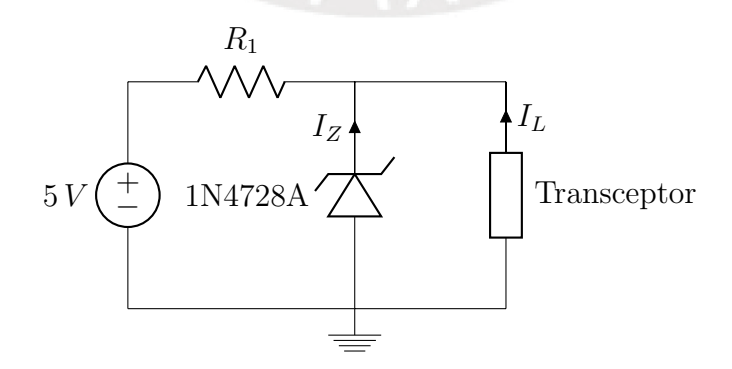

Figura C.6: Modelamiento del circuito de energización del transceptor. Elaboración propia.

#### Resistencia limitadora del diodo zener

La resistencia limitadora del zener se calcula usando la siguiente relación:

<span id="page-152-0"></span>
$$
R_1 = \frac{V_{IN}^{(min)} - V_Z}{I_Z^{(min)} + I_L^{(max)}}.
$$
\n(C.39)

Se tienen los siguientes valores para dicha relación:

- $V_{IN} = 5 V$ : Es la fuente de alimentación del circuito.
- $V_Z = 3.3 V$ : Es el voltaje nominal del diodo zener.
- $I_Z^{(min)} = I_{Z_T}/10$ :  $I_{Z_T} = 76 mA$  es un dato obtenido de la hoja de datos del zener.
- $\bullet$   $I_L^{(max)} = 13.5 \, mA$ : Consumo máximo de corriente del transceptor (de la Tabla 5.19).

Despejando  $R_1$  en la Ecuación [C.39,](#page-152-0) resulta que  $R_1 = 56.872 \Omega$ . Se elige el valor  $R_1 = 56 \Omega$ , ya que pertenece al estándar E24 (véase [79]). Notar que se toma un valor menor al teórico, ya que considerando  $V_{IN}$  y  $V_Z$  como constantes, se logra que se pueda elevar un poco el valor de  $I_L^{(max)}$  $L^{(max)}$ .

### C.2.4 Cálculos para el circuito para medición de carga restante de los arreglos de baterías

<span id="page-152-1"></span>En la Figura [C.7](#page-152-1) se tiene el circuito que permite escalar el voltaje de las baterías a un rango seguro para ser medido por el módulo ADC MCP3004. Es decir, que no supere su voltaje de alimentación. Se considera que la carga restante de la batería Lumenier 2250 está relacionada linealmente con su valor mínimo y máximo de voltaje.

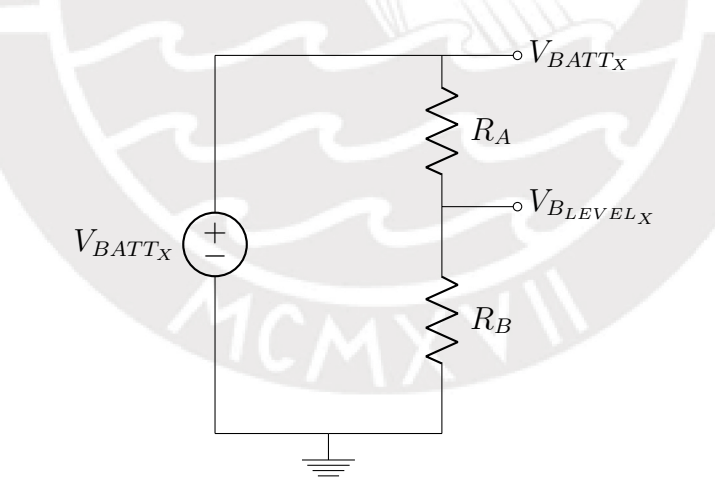

Figura C.7: Circuito de medición de carga restante del arreglo de baterías X. Elaboración propia.

Se tiene entonces un circuito divisor de voltaje. Por lo tanto, se cumple la siguiente relación:

$$
V_{B_{LEVEL_X}} = V_{BATTx} \frac{R_B}{R_A + R_B} \,. \tag{C.40}
$$

Se utilizan los valores de  $R_A = 60 k\Omega$  y  $R_B = 33 k\Omega$  para las resistencias, los cuales pertenecen al estándar E24. Se calcula entonces el voltaje que es medido por el ADC:

$$
V_{B_{LEVEL_X}} = \frac{33}{60 + 33} V_{BATTx} \Rightarrow V_{B_{LEVEL_X}} = 0.355 V_{BATTx} .
$$
 (C.41)

El voltaje máximo de cada batería es  $12.6 V$  (véase la Tabla 5.26). Por seguridad, los cálculos consideran una tensión máxima de  $14 V$ , ya que es un valor mayor de voltaje. Entonces, se puede calcular el valor máximo de voltaje que medirá el ADC:

$$
V_{B_{LEVEL_X}}^{(max)} = 0.355 \, V_{BATT_X}^{(max)} \Rightarrow V_{B_{LEVEL_X}}^{(max)} = 0.355 * 14 \Rightarrow V_{B_{LEVEL_X}}^{(max)} = 4.970 \,. \tag{C.42}
$$

En la simulación mostrada en la Figura 5.17, que utiliza los valores de  $R_A$  y  $R_B$  calculados, se verifica que el voltaje máximo que mide el ADC no supera los 5 V. Recordar que cada arreglo está compuesto por dos baterías conectadas en paralelo. Además, considerar que se deben implementar dos circuitos idénticos, uno para cada arreglo de baterías.

## C.3 Cálculos del dominio algorítmico

#### C.3.1 Universo de secuencias de configuraciones posibles del robot

Considerar que el robot tiene  $M = 2$  motores por cada una de sus  $L = 4$  patas, y que cada uno de estos actuadores tiene permitido estar en una de tres posiciones angulares. Además, una secuencia de configuraciones contiene información de los ángulos discretizados de los actuadores para un instante k y de los  $N = 3$  estados anteriores. Con esta información, se puede calcular la cantidad de secuencias de configuraciones diferentes que pueden tomar las articulaciones del robot.

Entonces, se tiene que:

$$
3^{[ML(N+1)]} - 1 = 3^{[2*4*(3+1)]} - 1 = 3^{32} - 1 \approx 1.85 * 10^{15},
$$
 (C.43)

es la cantidad de secuencias de configuraciones posibles del robot. Este número es muy grande, cercano a dos cuatrillones.

## C.3.2 Efecto de la simetría mecánica en el universo de secuencias de configuraciones

Si el robot presenta simetría, la mitad de los ángulos de sus actuadores estarán en función de la otra mitad. Esto se debe a que, físicamente, se pueden determinar las posiciones angulares necesarias para los movimientos, usando menos información. Para el caso de la acción de desplazamiento hacia adelante o hacia atrás, los movimientos de las patas de la izquierda, deben ser sim´etricos con los de la derecha, ya que se busca que el robot pueda realizar un desplazamiento en línea recta.

En otras palabras, una configuración de articulaciones originalmente dependía de  $ML = 2 * 4 = 8$  valores diferentes; pero al tener simetría en el robot, una configuración depende únicamente de  $ML/2 = 2 * 4/2 = 4$  valores.

De esta manera, se tiene que:

$$
3^{\left[\frac{ML(N+1)}{2}\right]} - 1 = 3^{\left[\frac{2*4*(3+1)}{2}\right]} - 1 = 3^{16} - 1 = 43046720 \approx 4.30 * 10^7,
$$
 (C.44)

es la cantidad de secuencias de configuraciones posibles, cuando hay simetría. Este número es mayor a 43 millones. Se observa claramente la ventaja de diseño que surge al existir simetría mecánica en el robot. Notar que la simetría reduce el espacio de estados relacionado a la acción de desplazamiento en línea recta.

## C.4 Cálculos relacionados a costos de materias primas

En esta sección, se detallan los cálculos que justifican la cantidad de elementos necesarios para poder realizar la fabricación de los elementos mecánicos del robot. Los planos de despiece correspondientes se encuentran en el Anexo H.

## $C.4.1$  Perfiles metálicos para las patas (Plano L3.C)

En el plano L3.C, se observa que para fabricar una pierna perfil, se requiere un segmento de 125 mm de longitud de un perfil metálico cuadrado de dimensiones L50x50x2. Se encontró que la empresa LUMETAL PLASTIC vende ese tipo de tubos, los cuales tienen una longitud de 3 metros.

Considerando que se requieren 4 segmentos, debido a que son 4 patas a fabricar, y además se requiere un sobrante mínimo de  $50 \, mm$  para facilitar las maniobras de corte en cada segmento; se tiene que:  $4(125 + 50) = 4(175) = 700 < 3000 \, \text{mm}$ . Por lo tanto, sólo se requiere comprar 1 tubo para poder fabricar los 4 perfiles metálicos necesarios.

## C.4.2 Barra metálica para mecanizado CNC (Plano L3.D)

Todos los elementos presentes en el plano L3.D, se fabricarán aplicando procedimientos de mecanizado CNC a una barra metálica cuadrada de 45 mm de lado. El material de dicha barra es aluminio 6082. Las operaciones a ejecutar usando CNC son fresado y taladrado. El roscado se puede hacer posteriormente de forma manual usando un macho de roscar, como el mostrado en la Figura [C.8.](#page-154-0)

<span id="page-154-0"></span>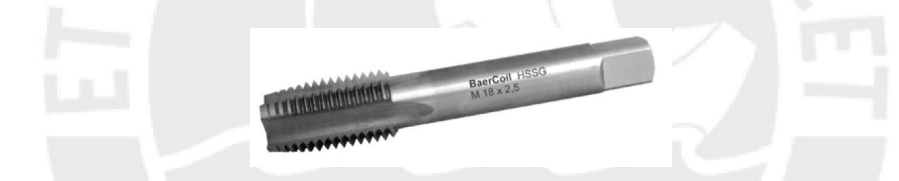

Figura C.8: Macho de roscar manual. Fuente: <www.directindustry.es>.

En la Tabla [C.2,](#page-154-1) se tiene el detalle del c´alculo de las longitudes necesarias para fabricar los elementos del plano L3.D. Las longitudes indicadas están en milímetros. Considerar que se requiere 1 elemento de cada tipo en cada pata del robot.

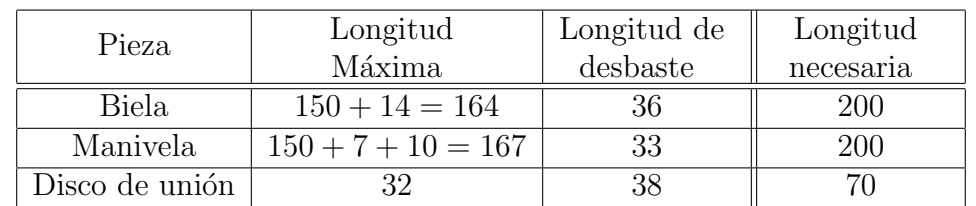

<span id="page-154-1"></span>Tabla C.2: C´alculo de longitud de la barra necesaria para el mecanizado CNC de las piezas del plano L3.D. Elaboración propia.

Entonces, por cada conjunto de estos 3 elementos, se requiere de 470 mm de material. Se encontró que la empresa LUMETAL PLASTIC vende ese tipo de barras, las cuales tienen una longitud de 540 mm. Por lo tanto, es necesario comprar 4 barras, una por cada pata del robot arácnido.

## **Anexo D: Códigos de Programación**

#### • **D.1: Diseño del software de control: Python**

o D.1.1 Segmentación de la trayectoria generada (*spline.py*)

```
1. from scipy.interpolate import interp1d 
2. import numpy as np 
3. import matplotlib as mpl 
4. import matplotlib.pyplot as plt 
5. 
6. x = npu.inspace(0, 10, num=11, endpoint=True)
7. y = np \cdot cos(-x^{*2}/9.0) + np \cdot exp(x^{*}0.1) + 0.5^{*}x8. f = \text{interp1d}(x, y)9. f2 = interval(x, y, kind='cubic')10. 
11. mpl.style.use('default') 
12. xnew = np.linspace(0, 10, num=41, endpoint=True) 
13. plt.plot(xnew, f2(xnew), '-', xnew, f(xnew), '--') 
14. plt.plot(xnew, f(xnew),'o', markersize=3.5) 
15. plt.legend(['Trayectoria generada', 'Splines lineales','Delimitadores de se
    gmentos'], loc='best') 
16. plt.show()
```
o D.1.2 Ajuste gaussiano de la distribución probabilística del ángulo de rotación del robot (*gaussFit.py*)

```
1. import numpy as np 
2. import matplotlib.pyplot as plt 
3. 
4. mu, sigma = 20, 1 # mean and standard deviation
5. s = np.random.normal(mu, sigma, 10000)6. 
7. fig = plt.figure() 
8. count, bins, ignored = plt.hist(s, 30, density=True) 
9. plt.plot(bins, 1/(sigma * np.sqrt(2 * np.pi)) * np.exp( - (bins - mu)**2 / 
    (2 * sigma**2) ), linewidth=2, color='r') 
10. plt.title('Ajuste gaussiano de la distribución probabilística \n del ángulo
   de rotación del robot (Datos arbitrarios)') 
11. plt.legend(['Curva de ajuste', 'Muestras tomadas'], loc='best') 
12. 
13. plt.xlabel('Ángulo de rotación del robot al ejecutar un paso [°]') 
14. plt.ylabel('Distribución de probabilidad') 
15. plt.savefig('graficaGauss.png', dpi=400) 
16. plt.show()
```
## • **D.2: Modelamiento dinámico del mecanismo de cuatro barras: MATLAB**

Estos códigos funciona en conjunto con el diagrama en Simulink que se encuentra en el documento principal (véase la Figura 4.6). Para una mejor claridad, se dividió al código en secciones.

o D.2.1 Definición de las longitudes de los eslabones (*GetLengths.m*)

```
function [a,b,c,d] = GetLengths()
%Se definen las dimensiones de los eslabones del mecanismo de 4 barras.
%Estas medidas se obtienen de la Tabla 4.38 
a = 20/1000ib = 150/1000;%no tocar lo de abajo (garantiza simetría del mecanismo)
c = aid = biend
```
o D.2.2 Cálculo de ángulos (Función *angulos*)

```
function [theta3, theta4, grashof] = angulos(theta2, offset) 
%#codegen
%Obtenemos las longitudes de los eslabones del mecanismo
[a,b,c,d] = GetLengths();
```
## Grashof Zone

```
lens = [a,b,c,d];
%La salida de esta variable se representa en el diagrama en simulink, en la 
lámpara de color verde
if( 1000*(-2*(min(lens)+max(lens)) - sum(lens) ) <= 0.0001 )grashof = 1;
else
   qrashof = 0;end
```
Internal Variables

```
k1 = d/a;k2 = d/c;k3 = (a^2-b^2+c^2+d^2)/(2*a*c);k4 = d/b;k5 = (c^2-d^2-a^2-b^2)/(2*a*b);
```

```
A = cos(theta2) - k1 - k2*cos(theta2) + k3;B = -2*sin(theta2);C = k1 - (k2+1)*cos(theta2) + k3;D = \cos(\theta) - k1 + k4 \cdot \cos(\theta) + k5;E = -2*sin(theta2);F = k1 + (k4-1)*cos(theta2) + k5;%Negative solutions: open configuration of the mechanism
theta4 = 2*atan((-B-sqrt(B^2-4*A*C))/(2*A));theta3 = 2*atan((-E-sqrt(E^2-4*D*F))/(2*D));end
```
o D.2.3 Cálculo de velocidades angulares (Función *omegas*)

```
function [omega3, omega4] = omegas(omega2, theta2, theta3, theta4) 
%#codegen
[a,b,c,d] = GetLengths()
```
Rotational Speed Calculations

```
omega3 = a*omega2*sin(theta4-theta2)/(b*sin(theta3-theta4)); 
omega4 = a*omega2*sin(theta2-theta3)/(c*sin(theta4-theta3)); 
end
```
o D.2.4 Rotación de ejes (Función *rotacionEjes*): Esto se realiza debido a que la implementación en MATLAB de la cinemática del mecanismo de cuatro barras contempla ejes inicialmente rotados 90°.

```
function [theta2, theta3, theta4] = rotacionEjes(theta2, theta3, theta4, 
offset) 
theta2 = theta2+offset;
theta3 = theta3+offset;
theta4 = \text{theta4+offset}end
```
o D.2.5 Cálculo de las variables cinéticas de una pata (Función *CineticaUnaPata*)

```
function [bigA, bigB] = CineticaUnaPata(alfa2, omega2, omega3,...
   omega4, theta2, theta3, theta4, masaBD, masaC, masaServo, ...
    Q) 
%#codegen
%alfa3, alfa4, aG2x, aG2y, aG3x, aG3y, aG4x, aG4y
[a,b,c,d] = GetLengths();
%antes retornaba: [alfa3, alfa4, Tz]
% Geometría: Aquí se cambian los beta de los eslabones
```

```
% De la pata C
% Del eslabón 2
beta2 = 0;
ra2 = bir12 = ra2/2;r12x = -\cos(\theta) + \cot(2) + \cot(2))r12y = -sin(theta2+beta2)*r12;r32x = r12x + ra2*cos(theta2);r32y = r12y + ra2*sin(theta2);% Del eslabón 3
beta3 = 0;
ra3 = c;
r23 = ra3/2;r23x = -\cos(\theta) + \cot(\theta)*r23;
r23y = -\sin(\theta) + \cot 3 + \cot 3;
r43x = r23x + ra3*cos(theta3);r43y = r23y + ra3*sin(theta3);%Del eslabón 4
beta4 = 0;
ra4 = d;
r14 = ra4/2;r14x = -\cos(\theta) + \cot 4 + \cot 4;
r14y = -\sin(\theta) + \cot(4) + \cot(4)r34x = r14x + ra4*cos(theta4);r34y = r14y + ra4*sin(theta4);% GetCineticInfo
g=9.81; 
dist_Q = 319.3346/1000;%ahora estas dos variables de abajo son datos de entrada
%W_cuerpocentral = 4444.5*g;%3.464*g;%el peso total del robot, que lo estimé 
con un valor que resultó ser mayor al real
%cant_patas = 4;%en el caso crítico, el robot solamente se apoya en tres 
patas
%masa de los eslabones más la masa del actuador (solo en eslabón 2)
m2 = masaBD;m3 = masaC;
m4 = masaBD;
% Las inercias se calculan más abajo
```

```
% Calculos internos
%Q = W_cuerpocentral/cant_patas;%en la articulación también cae el peso del 
servo
TorqueQ = 0*Q*dist_Q;%como es una articulación, solo recibe fuerzas, pero no 
torques
%Salidas
P2x = 0;P2y = -g*m2-masaServo*g; 
P3x = 0;P3y = -q*m3+Q; % +q*(m2+m3+m4);P4x = 0;P4y = -g*m4;%r12x ya tiene signo, el cual depende del ángulo theta2
T2 = TorqueQ+(-masaServo*g)*r12x;%es el torque generado al trasladar Q hacia 
la articulación donde está el eje del servo,
%que va a favor del torque del servo (que es horario=negativo).
%A dicho valor, se le debe sumar el torque generado por trasladar Q hacia
%el centroide del eslabón 2
T3 = 0;%en el eslabón que es la barra 3 que toca el piso, no hay torque
T4 = 0;%en el eslabón que es la barra 4 articulada, no hay torque
% Calculo aproximado de las inercias
IG2 = m2*r12^2;IG3 = m3*r23^2;IG4 = m4*r14^2;% Internal Variables
A = c * sin(theta4);B = b * sin(theta3);C = a*alfa2*sin(theta2) + a*(omega2)^2*cos(theta2) +b*(omega3)^2*cos(theta3) ...
    -c*(\text{omeqa4})^2*\text{cos}(\text{theta4});
D = c * cos(theta4);E = b * cos(theta3);F = a*alfa2*cos(theta2) - a*(omega2)^2*sin(theta2) -b*(omega3)^2*sin(theta3) ...
     +c*(omega4)^2*sin(theta4); 
% Rotational Acceleration Calculations
alfa3 = (C*D - E*F)/(A*E - B*D);alfa4 = (C*E - B*F)/(A*E - B*D);% Translational Acceleration Calculations
%Variable Auxiliar
```

```
a032x = -a*(-a) + 0 omega2^2*cos(theta2) );
aO32y = +a*(-alfa2*cos(theta2) - \omega^2*sin(theta2) );
%Continuamos
aG2x = -r12*(aIfa2*sin(theta2+beta2) + \omega^22*cos(theta2+beta2);
aG2y = +r12*(-a1fa2*cos(theta2+beta2) - omeqa2^2*sin(theta2+beta2) ;
aG3x = -r23*(aIfa3*sin(theta3+beta3) + omega3^2*cos(theta3+beta3) ) +a032x;aG3y = +r23*(aIfa3*sin(theta3+beta3) - omega3^2*cos(theta3+beta3) +aO32y; 
aG4x = -r14*(-a1fa4*sin(theta4+beta4) + \omega aG4*2*cos(theta4+beta4) ;
aG4y = r14*(a1fa4*cos(theta4+beta4) - omega4^2*sin(theta4+beta4) ;
% INICIO DE LA ETAPA DE CALCULO DE CARGAS (REACCIONES INTERNAS Y TORQUE Tz)
% Elaboración de las matriz bigA
bigA = zeros(9);
bigA(3,9) = +1; %De la variable Tz que queremos despejar. Pero va en sentido 
horario,
%por eso el positivo. Recuerda que para el planteamiento que seguiste de los 
angulos positivos
%en sentido antihorario, un torque positivo es antihorario
%De la cinética del eslabón 1
bigA(1,0+1) = 1;bigA(1,0+2) = 0;bigA(1, 0+3) = 1;bigA(1,0+4) = 0;bigA(2,0+1) = 0;bigA(2,0+2) = 1;bigA(2,0+3) = 0;bigA(2,0+4) = 1;bigA(3,0+1) = -r12y;bigA(3,0+2) = +r12x;bigA(3,0+3) = -r32y;bigA(3,0+4) = +r32x;%De la cinética del eslabón 2
bigA(4,2+1) = -1; %negación debido a que F23 = - F32
bigA(4,2+2) = -0; %negación debido a que F23 = - F32
bigA(4, 2+3) = 1;bigA(4, 2+4) = 0;bigA(5,2+1) = -0; %negación debido a que F23 = - F32
bigA(5,2+2) = -1; %negación debido a que F23 = - F32
bigA(5, 2+3) = 0;bigA(5, 2+4) = 1;
```

```
bigA(6,2+1) = +r23y; %negación debido a que F23 = - F32
bigA(6,2+2) = -r23x; %negación debido a que F23 = - F32
bigA(6,2+3) = -r43y;
bigA(6, 2+4) = +r43x;%De la cinética del eslabón 3
bigA(7,4+1) = -1; %negación debido a que F34 = - F43
bigA(7,4+2) = -0; %negación debido a que F34 = - F43
bigA(7, 4+3) = 1;bigA(7, 4+4) = 0;bigA(8,4+1) = -0; %negación debido a que F34 = - F43
bigA(8,4+2) = -1; %negación debido a que F34 = - F43
bigA(8, 4+3) = 0;bigA(8, 4+4) = 1;bigA(9,4+1) = +r34y; %negación debido a que F34 = - F43
bigA(9,4+2) = -r34x; %negación debido a que F34 = - F43
bigA(9, 4+3) = -r14y;bigA(9, 4+4) = +r14x;% Elaboración de la matriz bigB
%Todas las fuerzas son aplicadas al centroide
rP2x = 0;rP2y = 0;rP3x = 0;rP3y = 0;
rP4x = 0;rP4y = 0;%Continuamos
bigB = zeros(9,1);bigB(0+1) = m2 * aG2x - P2x;bigB(0+2) = m2 * aG2y - P2y;bigB(0+3) = IG2*alfa2 - rP2x*P2y + rP2y*P2x-0-T2; and degree%es la variable a despejar (que le puse su menos 1, en la matriz bigA,
%por estar en realidad en sentido horario), pero tiene a T2 en sentido 
antihorario
bigB(3+1) = m3 * aG3x - P3x;bigB(3+2) = m3 * aG3y - P3y-Q;
bigB(3+3) = IG3*alfa3 - rP3x*Py + rP3y*P3x-T3;bigB(6+1) = m4 * aG4x - P4x;bigB(6+2) = m4 * aG4y - P4y;bigB(6+3) = IG4*alfa4 - rP4x*P4y + rP4y*P4x-T4;% Despejando el vector
%Variables: Ax = B
```

```
% x=[F12x, F12y, F32x, F32y, F43x, F43y, F14x, F14y, Tz]'
sequis = bigA \setminus bigB;%Del vector de variables despejado, tomamos la posición 9, que es Tz
\Sigma = \text{equals}(9);
end
```
o D.2.6 Cálculo de la fricción  $f y$  el torque de entrada  $T_z$  requeridos por el mecanismo de cuatro barras (Función *CineticaDosPatas*)

```
function [Tz, f, Q] = CineticaDosPatasSimetricas(alfa2, mCCentral, omega2, 
omega3,...
    omega4, theta2, theta3, theta4, masaBD, masaC, masaServo) 
g=9.81; 
W_cuerpocentral = mCCentral*g; 
cant<sub>patas</sub> = 4;
Q = W_cuerpocentral / cant_patas; 
longDistEslabon3 = 92/1000; % Es la distancia desde CM del eslabon 3 al 
suelo
%Para la pata C
[bigA_C, bigB_C] = CineticaUnaPata(alfa2, omega2, omega3,...
   omega4, theta2, theta3, theta4, masaBD, masaC, masaServo, ...
    Q);
%Para la pata A
%Las variables relacionadas a los ángulos tienen signo cambiado cuando
%pasamos de la pata C a la pata A
%alfa3 y alfa4 de la pata C es el negativo del valor que tienen en la pata
2A%De acuerdo a las ecuaciones 4.19 y 4.20, cambiar el signo a alfa2 genera
%un cambio en alfa3 y alfa4 para la pata A
[bigA_A, bigB_A] = CineticaUnaPata(-alfa2, -omega2, -omega3,...
    -omega4, -theta2, -theta3, -theta4, masaBD, masaC, masaServo, ...
   Q);
parche = ones(9); %es el parche que permite cambiar los signos para la
%pata simétrica 
%eslabón 2
parche(3,1) = -1; %cambio de signo de -r12yparche(3,2) = -1; %cambio de signo de +r12x
```

```
parche(3,3) = -1; %cambio de signo de -r32yparche(3,4) = -1; %cambio de signo de +r32x
%eslabón 3
parche(6,3) = -1; %cambio de signo de +r23y
parche(6,4) = -1; %cambio de signo de -r23xparche(6,5) = -1; %cambio de signo de -r43yparche(6,6) = -1; %cambio de signo de +r43x
%eslabón 4
parche(9,5) = -1; %cambio de signo de +r34y
parche(9,6) = -1; %cambio de signo de -r34xparche(9,7) = -1; %cambio de signo de -r14yparche(9,8) = -1; %cambio de signo de +r14x
parche(3,9) = +1; %signo del torque Tz de la pata A
bigA_A = bigA_A .* parche; 
%el sistema completo son 18 ecuaciones con 18 incógnitas
%hugeA * equis = hugeB
hugeA = zeros(18);
hugeA(1:9,1:9) = bigA_A;hugeA(4,10) = -1; %el coeficiente de la fricción en la pata A (fuerza en 
eslabón 3) es -1
hugeA(6,10) = +longDistEslabon3; %el coeficiente de la fricción en la pata A 
(torque en eslabón 3) es longDistEslabon3
hugeA(12,9) = +1; %el coeficiente del torque Tz en la pata C
hugeA(10:18,11:18) = bigA_C(:,1:8);hugeB = [bigB_A; bigB_C];hugeA(13, 10) = +1; %el coeficiente de la fricción en la pata C (fuerza en 
eslabón 3) es +1
hugeA(15, 10) = +longDistEslabon3; %el coeficiente de la fricción en la pata 
C (torque en eslabón 3) es +longDistEslabon3
% Despejando el vector
% Sistema de ecuaciones: hugeA * equis = hugeB
% equis=[F12x_A, F12y_A, F32x_A, F32y_A, F43x_A, F43y_A, F14x_A, F14y_A, 
Tz_A, f_A, \ldots% F12x_C, F12y_C, F32x_C, F32y_C, F43x_C, F43y_C, F14x_C, F14y_C, Tz_C, 
f_C]'
equis = hugeA \setminus hugeB;
%Del vector de variables despejado, tomamos las posiciones:
%9 y 10 que corresponden a Tz y f, respectivamente
Tz = equis(9);f = equis(10);end
```
#### • **D.3: Cálculo del centro de masa: VBA en Autodesk Inventor**

```
Sub ObtenerCentroDeMasa_DanielSaromoMori()
Dim objDoc As Document 
Set objDoc = ThisApplication.ActiveDocument 
Dim objCompDef As ComponentDefinition 
Set objCompDef = objDoc.ComponentDefinition 
Dim objMassProperties As MassProperties 
Set objMassProperties = objCompDef.MassProperties 
Dim objControlDef As Inventor.ControlDefinition 
Set objControlDef =
ThisApplication.CommandManager.ControlDefinitions.Item("AppCenterOfG
ravityCmd")
objControlDef.Execute 
Dim PosX As Double
Dim PosY As Double
Dim PosZ As Double
PosX = Round((objMassProperties.CenterOfMass.X * 10), 3)
PosY = Round((objMassProperties.CenterOfMass.Y * 10), 3)
PosZ = Round((objMassProperties.CenterOfMass.Z * 10), 3)
MsgBox ("Centro de masa: " & "X=" & PosX & " mm," & " Y=" & PosY &
" mm," & " Z=" & PosZ & " mm")
End Sub
```
# Anexo E: Datos Técnicos de Componentes

En este anexo, se adjuntan las hojas de datos de los siguientes componentes:

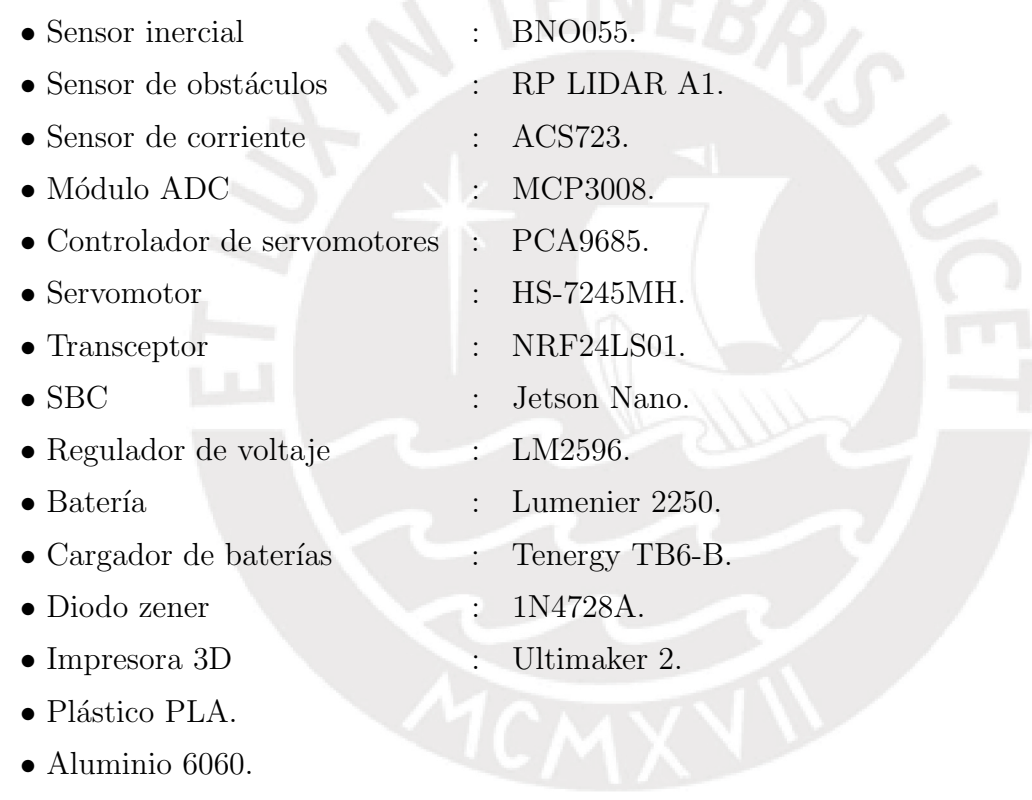

- $\bullet$  Aluminio 6061.
- Barra de aluminio 6082.

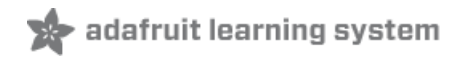

# **Adafruit BNO055 Absolute Orientation Sensor**

Created by Kevin Townsend

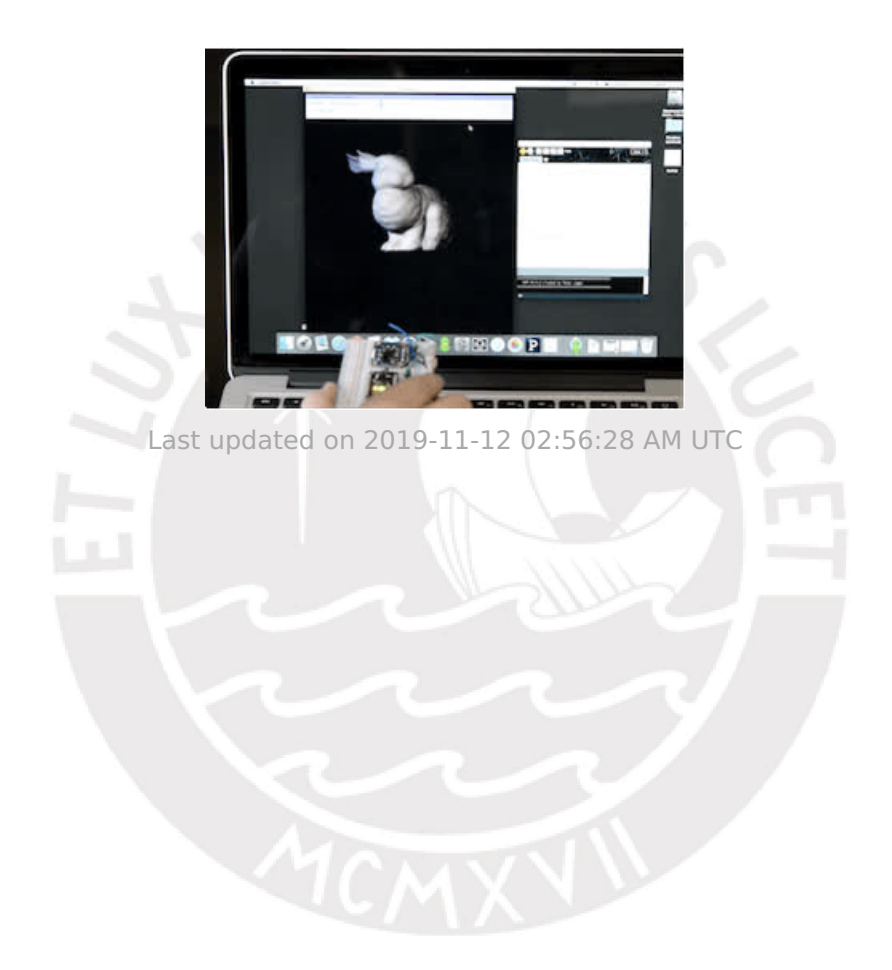

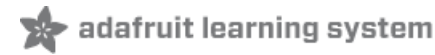

## Overview

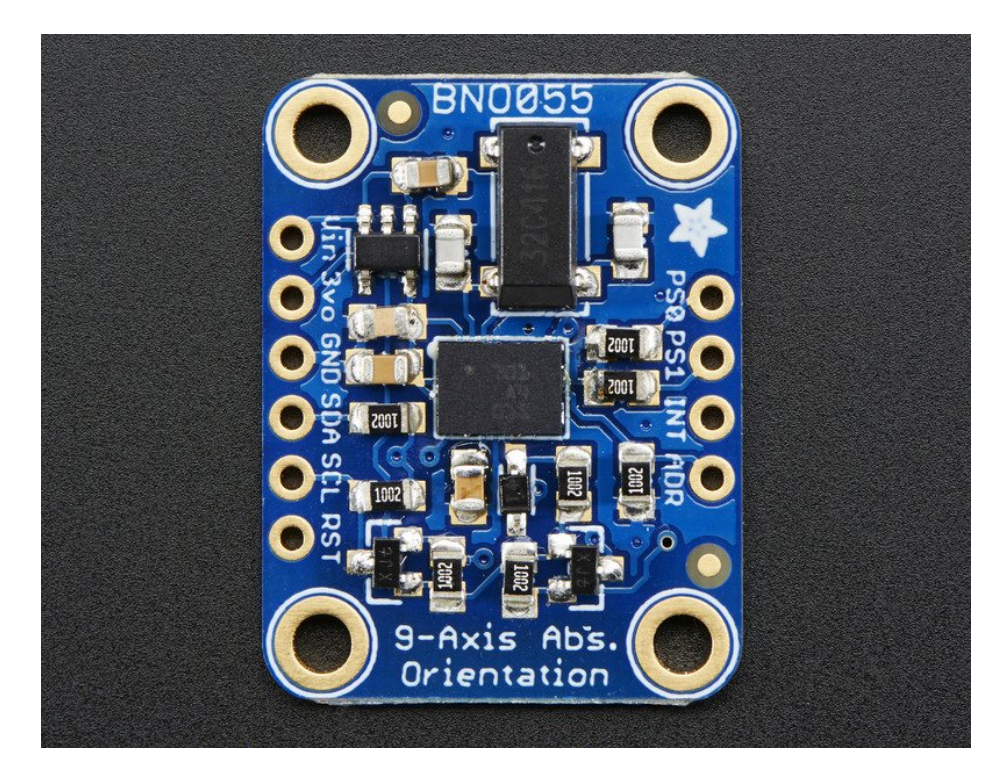

If you've ever ordered and wire up a 9-DOF sensor, chances are you've also realized the challenge of turning the sensor data from an accelerometer, gyroscope and magnetometer into actual "3D space orientation"! Orientation is a hard problem to solve. The sensor fusion algorithms (the secret sauce that blends accelerometer, magnetometer and gyroscope data into stable three-axis orientation output) can be mind-numbingly difficult to get right and implement on low cost real time systems.

Bosch is the first company to get this right by taking a MEMS accelerometer, magnetometer and gyroscope and putting them on a single die with a high speed ARM Cortex-M0 based processor to digest all the sensor data, abstract the sensor fusion and real time requirements away, and spit out data you can use in quaternions, Euler angles or vectors.

Rather than spending weeks or months fiddling with algorithms of varying accuracy and complexity, you can have meaningful sensor data in minutes thanks to the BNO055 - a smart 9-DOF sensor that does the sensor fusion all on its own!

## Data Output

The BNO055 can output the following sensor data:

- Absolute Orientation (Euler Vector, 100Hz) Three axis orientation data based on a 360° sphere
- Absolute Orientation (Quaterion, 100Hz) Four point quaternion output for more accurate data manipulation
- Angular Velocity Vector (100Hz) Three axis of 'rotation speed' in rad/s
- Acceleration Vector (100Hz) Three axis of acceleration (gravity  $+$  linear motion) in m/s<sup> $\gamma$ </sup>2
- Magnetic Field Strength Vector (20Hz) Three axis of magnetic field sensing in micro Tesla (uT)
- Linear Acceleration Vector (100Hz) Three axis of linear acceleration data (acceleration minus gravity) in m/s^2
- Gravity Vector (100Hz) Three axis of gravitational acceleration (minus any movement) in m/s^2
- Temperature (1Hz) Ambient temperature in degrees celsius

## Related Resources

- [Datasheet](http://www.adafruit.com/datasheets/BST_BNO055_DS000_12.pdf) (https://adafru.it/f0H)
- [Adafruit BNO055 Library](https://github.com/adafruit/Adafruit_BNO055) (https://adafru.it/f0I) (Github)

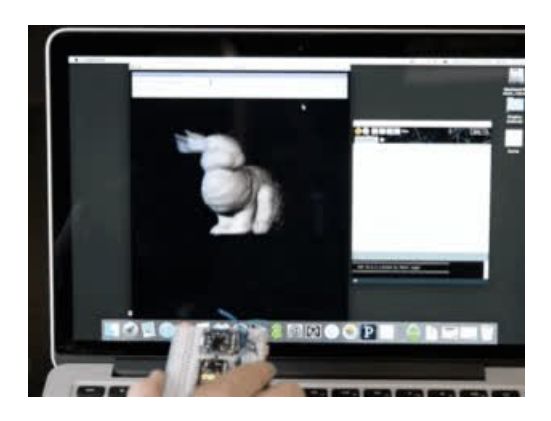

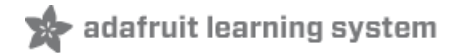

## Pinouts

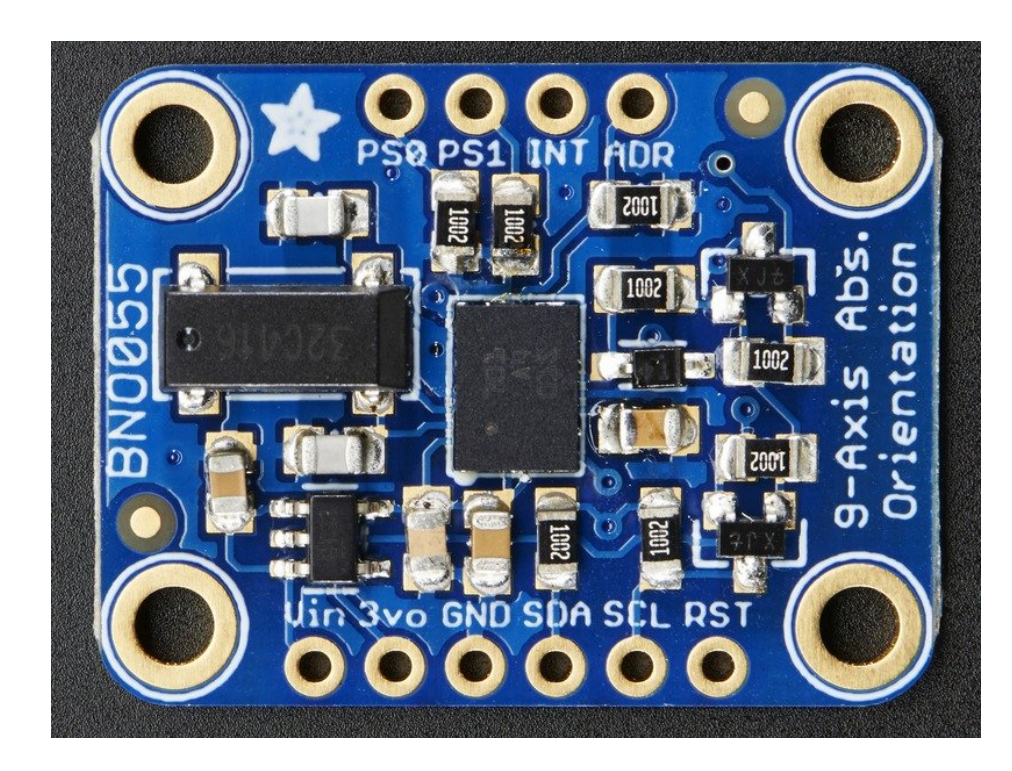

## Power Pins

- VIN: 3.3-5.0V power supply input
- 3VO: 3.3V output from the on-board linear voltage regulator, you can grab up to about 50mA as necessary
- GND: The common/GND pin for power and logic

## I2C Pins

- SCL I2C clock pin, connect to your microcontrollers I2C clock line. This pin can be used with 3V or 5V logic, and there's a 10K pullup on this pin.
- SDA I2C data pin, connect to your microcontrollers I2C data line. This pin can be used with 3V or 5V logic, and there's a 10K pullup on this pin.

## Other Pins

- RST: Hardware reset pin. Set this pin low then high to cause a reset on the sensor. This pin is 5V safe.
- INT: The HW interrupt output pin, which can be configured to generate an interrupt signal when certain events occur like movement detected by the accelerometer, etc. (not currently supported in the Adafruit library, but the chip and HW is capable of generating this signal). The voltage level out is 3V
- ADR: Set this pin high to change the default I2C address for the BNO055 if you need to connect two ICs on the same I2C bus. The default address is 0x28. If this pin is connected to 3V, the address will be 0x29
- PS0 and PS1: These pins can be used to change the mode of the device (it can also do HID-I2C and UART) and also are provided in case Bosch provides a firmware update at some point for the ARM Cortex M0 MCU inside the sensor. They should normally be left unconnected.

# Arduino Code

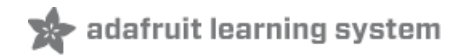

## Wiring for Arduino

You can easily wire this breakout to any microcontroller, we'll be using an Arduino. For another kind of microcontroller, just make sure it has I2C capability, then port the code - its pretty simple stuff!

To connect the assembled BNO055 breakout to an Arduino Uno, follow the wiring diagram below.

- Connect Vin to the power supply, 3-5V is fine. Use the same voltage that the microcontroller logic is based off of. For most Arduinos, that is 5V
- Connect GND to common power/data ground
- Connect the SCL pin to the I2C clock SCL pin on your Arduino. On an UNO & '328 based Arduino, this is also known as A5, on a Mega it is also known as digital 21 and on a Leonardo/Micro, digital 3
- Connect the SDA pin to the I2C data SDA pin on your Arduino. On an UNO & '328 based Arduino, this is also known as A4, on a Mega it is also known as digital 20 and on a Leonardo/Micro, digital 2

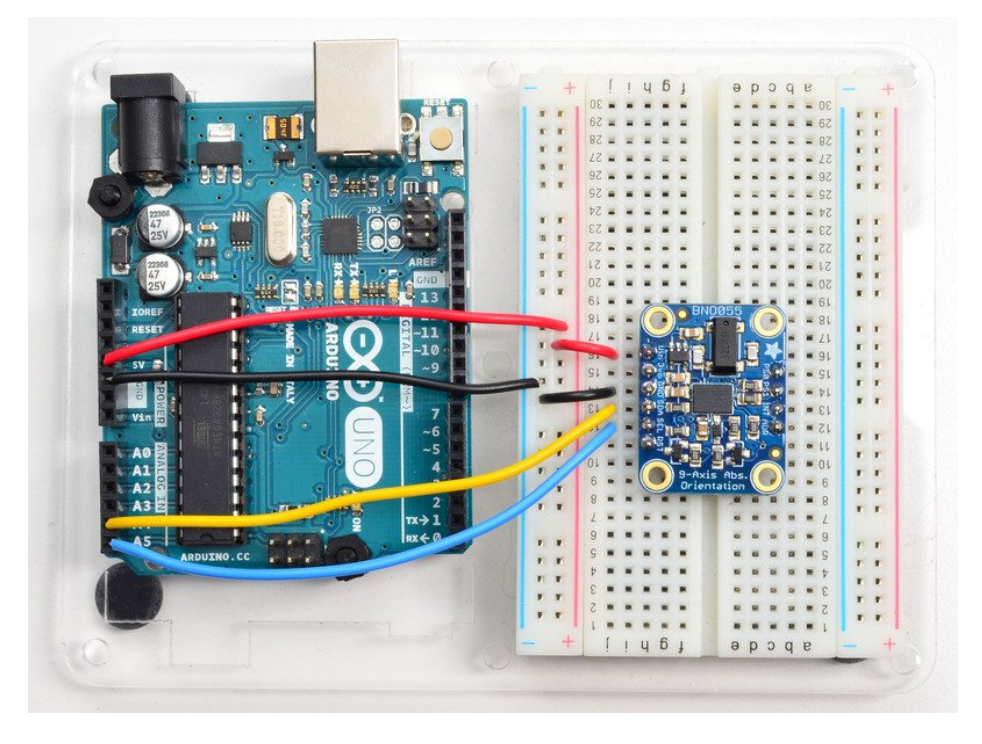

If you're using a Genuino Zero or Arduino Zero with the built in EDBG interface you may need to use I2C address 0x29 since 0x28 is 'taken' by the DBG chip

## Software

[The](file:///using-the-adafruit-unified-sensor-driver/introduction) [Adafruit\\_BNO055 drive](https://github.com/adafruit/Adafruit_BNO055)[r \(https://adafru.it/f0I\) supports reading raw sensor data, or you can use the Adafruit Unified](file:///using-the-adafruit-unified-sensor-driver/introduction) Sensor (https://adafru.it/dGB) system to retrieve orientation data in a standard data format.

Open up the Arduino library manager:

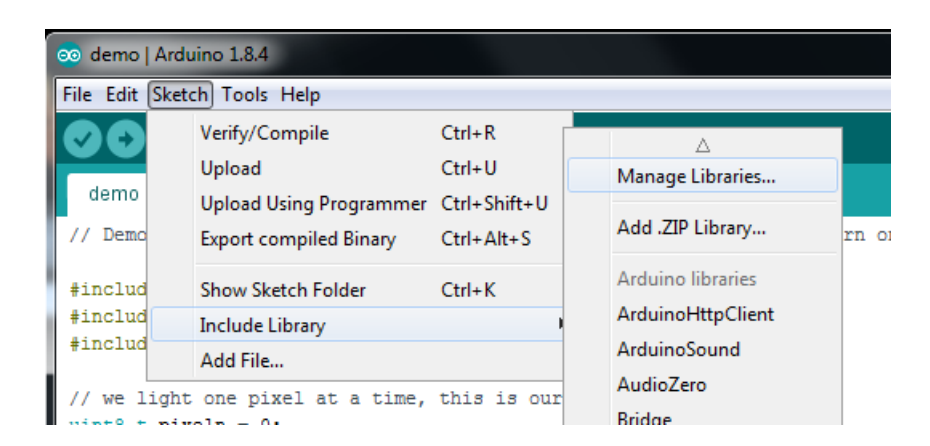

Search for the Adafruit Sensor library and install it

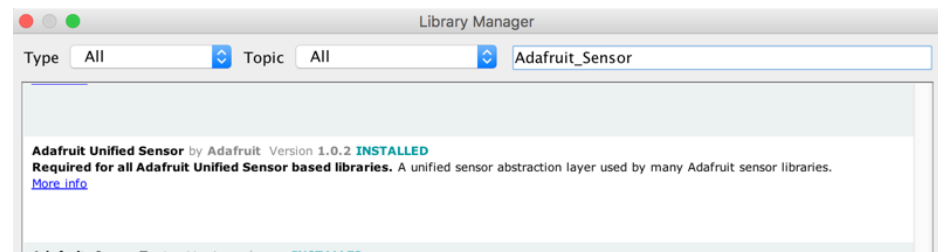

Search for the Adafruit BNO055 library and install it

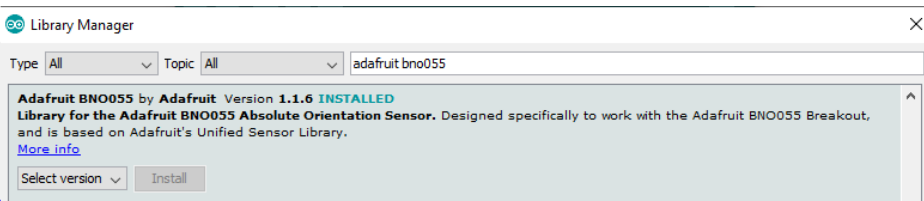

We also have a great tutorial on Arduino library installation at: <http://learn.adafruit.com/adafruit-all-about-arduino-libraries-install-use> (https://adafru.it/aYM)

# Adafruit Unified Sensor System

Since the Adafruit\_BNO055 driver is based on the Adafruit Unified Sensor system, you can retrieve your three axis [orientation data \(in Euler angles\) using the standard types and functions described in the Adafruit Sensor learning](file:///using-the-adafruit-unified-sensor-driver/how-does-it-work) guide (https://adafru.it/kA0) ([.getEvent](file:///using-the-adafruit-unified-sensor-driver/how-does-it-work#void-getevent-sensors-event-t-star) (https://adafru.it/kA0), [.getSensor](file:///using-the-adafruit-unified-sensor-driver/how-does-it-work#void-getsensor-sensor-t-star) (https://adafru.it/kA0), etc.).

This is probably the easiest option if all you care about is absolute orientation data across three axis.

For example, the following code snippet shows the core of what is needed to start reading data using the Unified Sensor System:

```
#include <Wire.h>
#include <Adafruit_Sensor.h>
#include <Adafruit_BNO055.h>
#include <utility/imumaths.h>
Adafruit BNO055 bno = Adafruit BNO055(55);
void setup(void) 
{
   Serial.begin(9600);
   Serial.println("Orientation Sensor Test"); Serial.println("");
   /* Initialise the sensor */
   if(!bno.begin())
   {
     /* There was a problem detecting the BNO055 ... check your connections */
     Serial.print("Ooops, no BNO055 detected ... Check your wiring or I2C ADDR!");
     while(1);
   }
   delay(1000);
  bno.setExtCrystalUse(true);
}
void loop(void) 
{
   /* Get a new sensor event */ 
   sensors_event_t event; 
   bno.getEvent(&event);
   /* Display the floating point data */
   Serial.print("X: ");
   Serial.print(event.orientation.x, 4);
   Serial.print("\tY: ");
   Serial.print(event.orientation.y, 4);
   Serial.print("\tZ: ");
  Serial.print(event.orientation.z, 4);
   Serial.println("");
   delay(100);
}
```
## 'sensorapi' Example

To test the Unified Sensor System output, open the sensorapi demo in the Adafruit\_BNO055 examples folder:

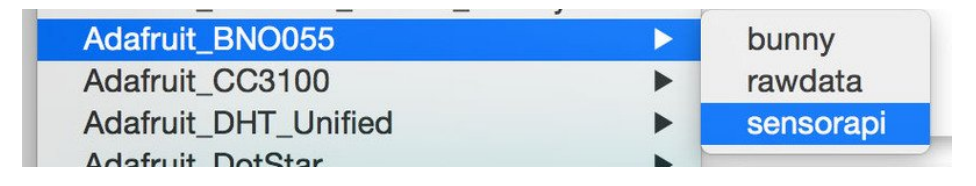

This should produce the following output on the Serial Monitor:

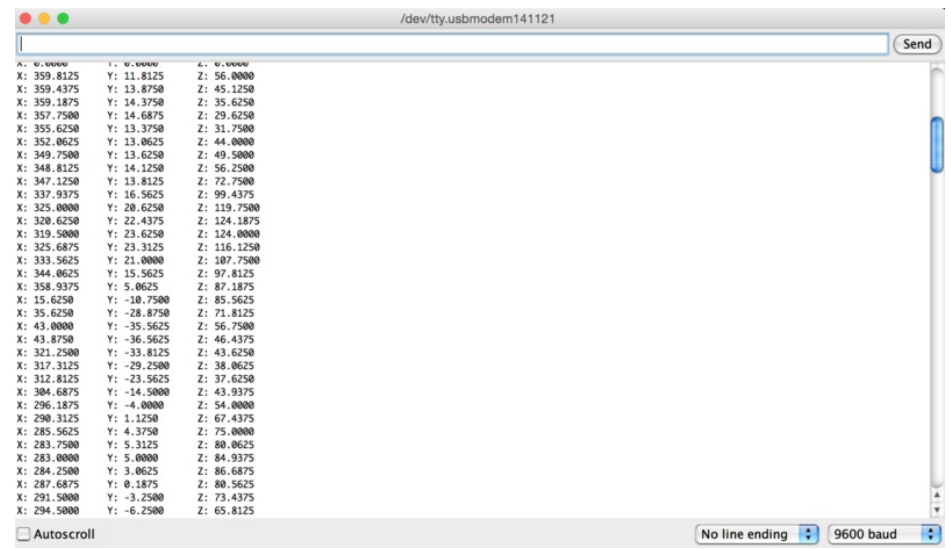

## Raw Sensor Data

If you don't want to use the Adafruit Unified Sensor system (for example if you want to access the raw accelerometer, magnetometer or gyroscope data directly before the sensor fusion algorithms process it), you can use the raw helper functions in the driver.

The key raw data functions are:

- getVector (adafruit\_vector\_type\_t vector\_type)
- getQuat (void)
- getTemp (void)

#### .getVector ( adafruit\_vector\_type\_t vector\_type )

The .getVector function accepts a single parameter (vector\_type), which indicates what type of 3-axis vector data to return.

The vector\_type field can be one of the following values:

- VECTOR\_MAGNETOMETER (values in uT, micro Teslas)
- VECTOR\_GYROSCOPE (values in rps, radians per second)
- VECTOR\_EULER (values in Euler angles or 'degrees', from 0..359)
- VECTOR\_ACCELEROMETER (values in m/s^2)
- VECTOR\_LINEARACCEL (values in m/s^2)
- VECTOR\_GRAVITY (values in m/s^2)

For example, to get the Euler angles vector, we could run the following code:

```
imu::Vector<3> euler = bno.getVector(Adafruit_BNO055::VECTOR_EULER);
/* Display the floating point data */
Serial.print("X: ");
Serial.print(euler.x());
Serial.print(" Y: ");
Serial.print(euler.y());
Serial.print(" Z: ");
Serial.print(euler.z());
Serial.println("");
```
### .getQuat(void)

The .getQuat function returns a Quaternion, which is often easier and more accurate to work with than Euler angles when doing sensor fusion or data manipulation with raw sensor data.

You can get a quaternion data sample via the following code:

```
imu::Quaternion quat = bno.getQuat();
/* Display the quat data */
Serial.print("qW: ");
Serial.print(quat.w(), 4);
Serial.print(" qX: ");
Serial.print(quat.y(), 4);
Serial.print(" qY: ");
Serial.print(quat.x(), 4);
Serial.print(" qZ: ");
Serial.print(quat.z(), 4);
Serial.println("");
```
## .getTemp(void)

The .getTemp helper returns the current ambient temperature in degrees celsius, and can be read via the following function call:

```
/* Display the current temperature */
int8 t temp = bno.getTemp();
Serial.print("Current Temperature: ");
Serial.print(temp);
Serial.println(" C");
Serial.println("");
```
#### 'rawdata' Example

To test the raw data ouput, open the rawdata demo in the Adafruit\_BNO055 examples folder:

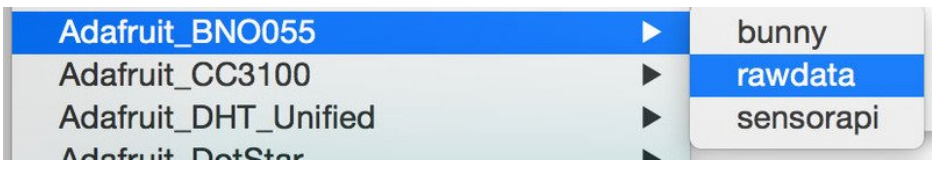

This should produce the following output on the Serial Monitor:

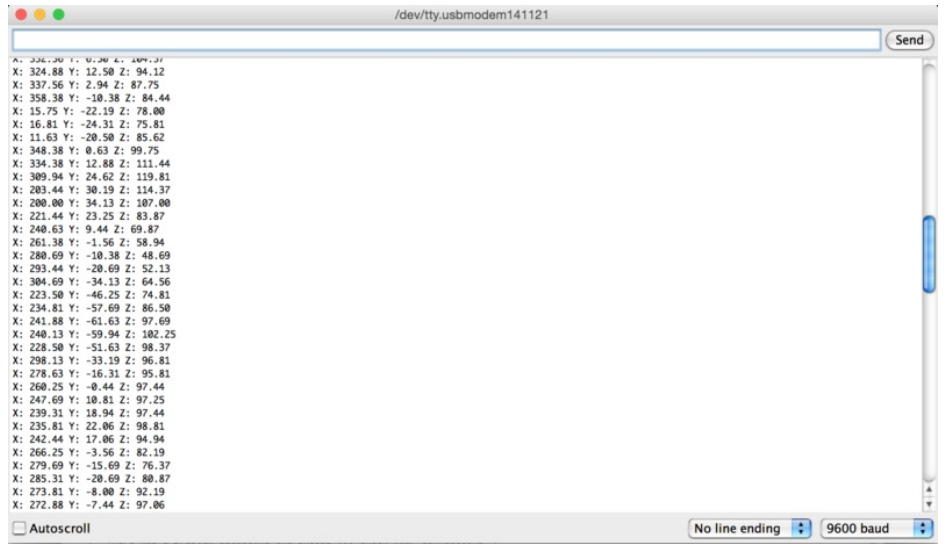

By default, the sketch generates Euler angle absolute orientation data, but you can easily modify the data displayed by changing the value provided to .getVector below:

 // Possible vector values can be: // - VECTOR\_ACCELEROMETER - m/s^2 // - VECTOR MAGNETOMETER - uT // - VECTOR\_GYROSCOPE - rad/s // - VECTOR\_EULER - degrees // - VECTOR LINEARACCEL - m/s^2 // - VECTOR\_GRAVITY - m/s^2 imu::Vector<3> euler = bno.getVector(Adafruit\_BNO055::VECTOR\_EULER); /\* Display the floating point data \*/ Serial.print("X: "); Serial.print(euler.x()); Serial.print(" Y: "); Serial.print(euler.y()); Serial.print(" Z: "); Serial.print(euler.z()); Serial.println("");

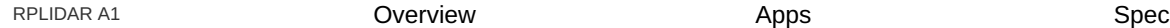

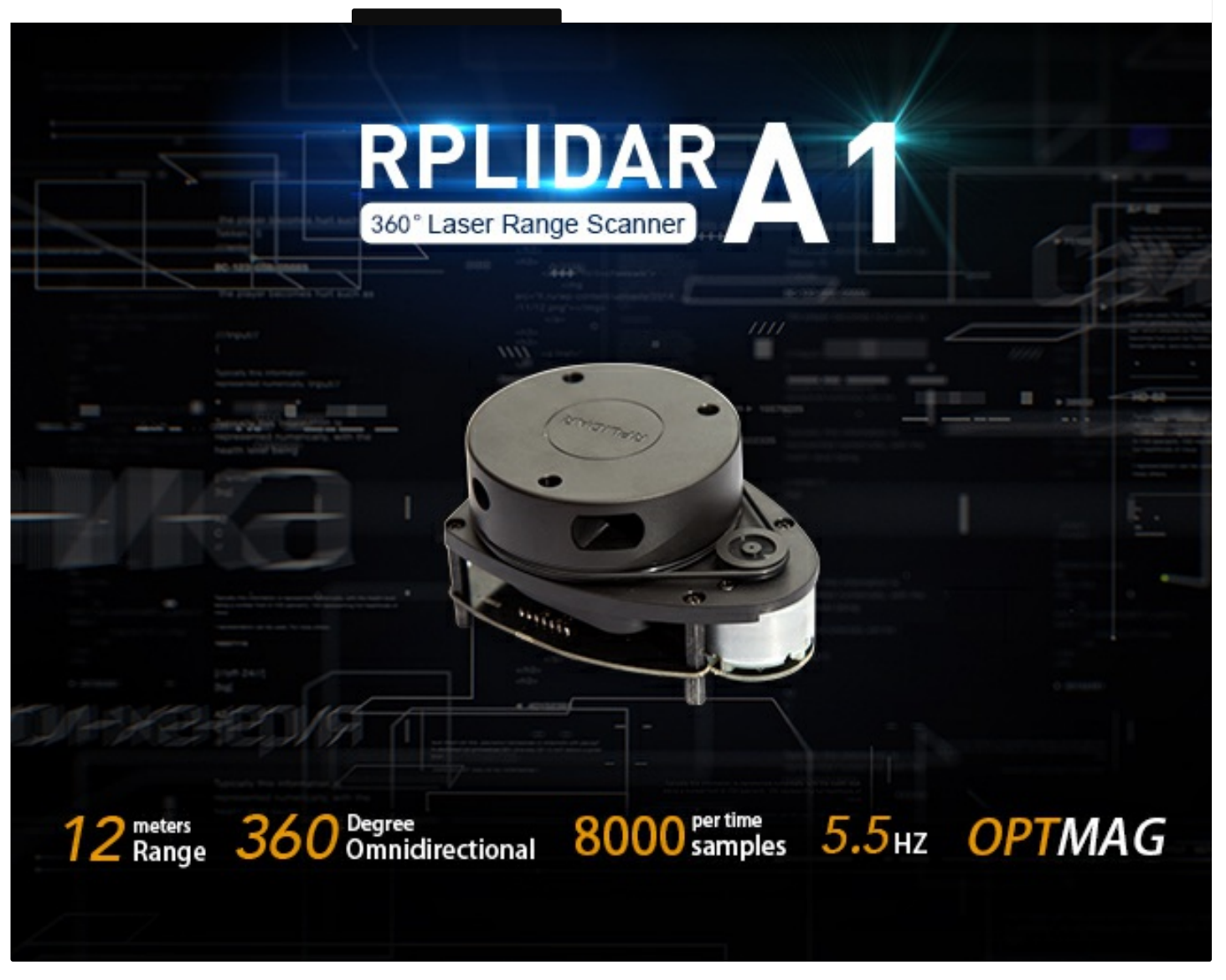

RPLIDAR A1 is based on laser triangulation ranging principle and uses high-speed vision acquisition and processing hardware developed by Slamtec. The system measures distance data in more than 8000 times per second.

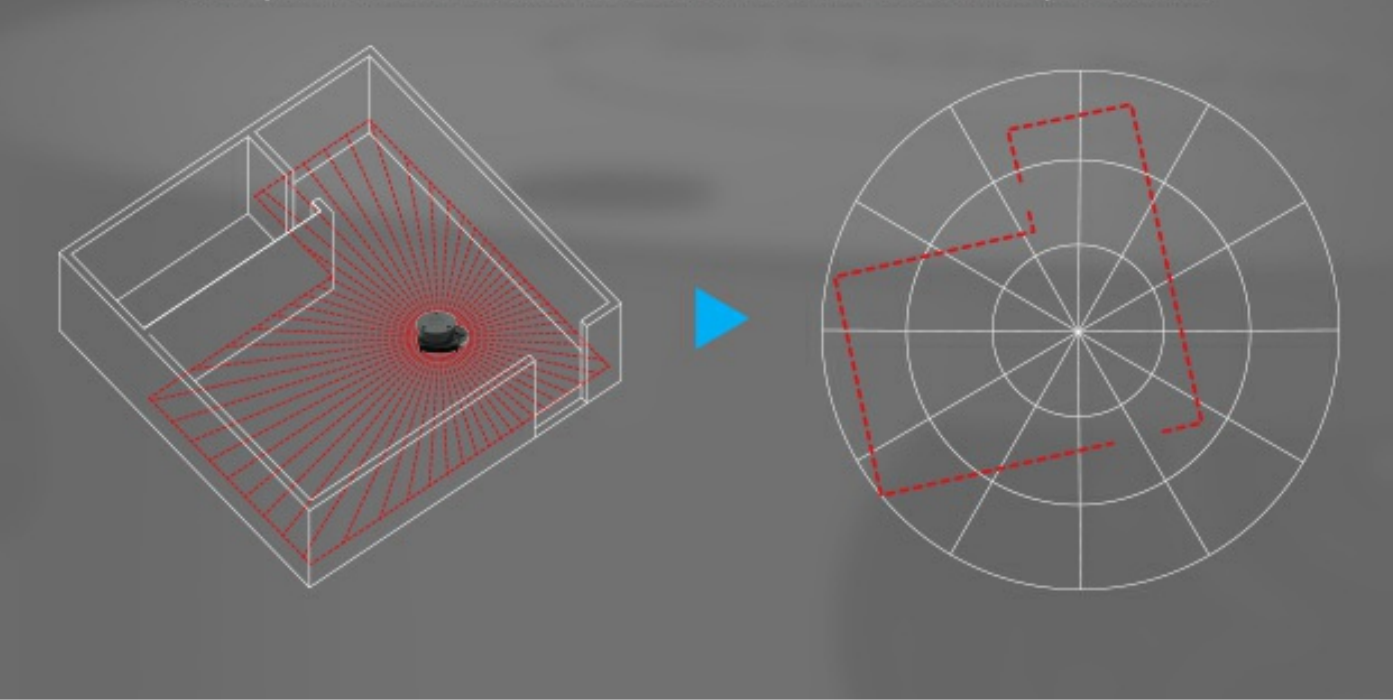

# 360 Degree Omnidirectional Laser Range Scanning

The core of RPLIDAR A1 runs clockwise to perform a 360 degree omnidirectional laser range scanning for its surrounding environment and then generate an outline map for the environment.

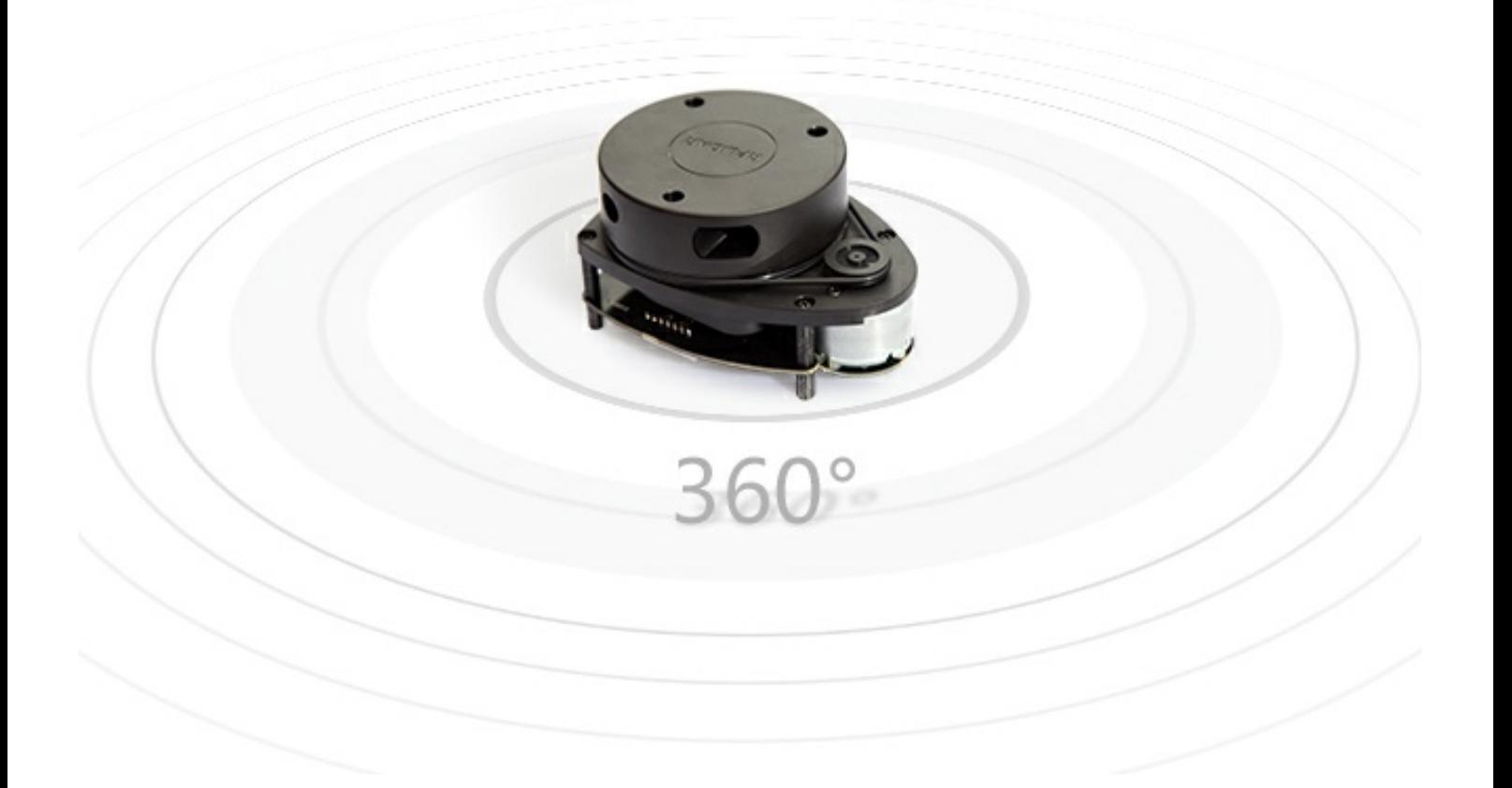

# **OPTMAG Original Design**

Most traditional non-solid LIDARs use slip ring to transfer power and data information, however, they onlyhave thounds of hours of life due to mechanical wearing out. Slamtec has integrated the wireless power and optical communication technology to self-design the OPTMAG technology, which breakouts the life limitation of traditional LIDAR system. It fixes the electrical connecttion failure caused by the physical wearing out so as to prolong the life-span.

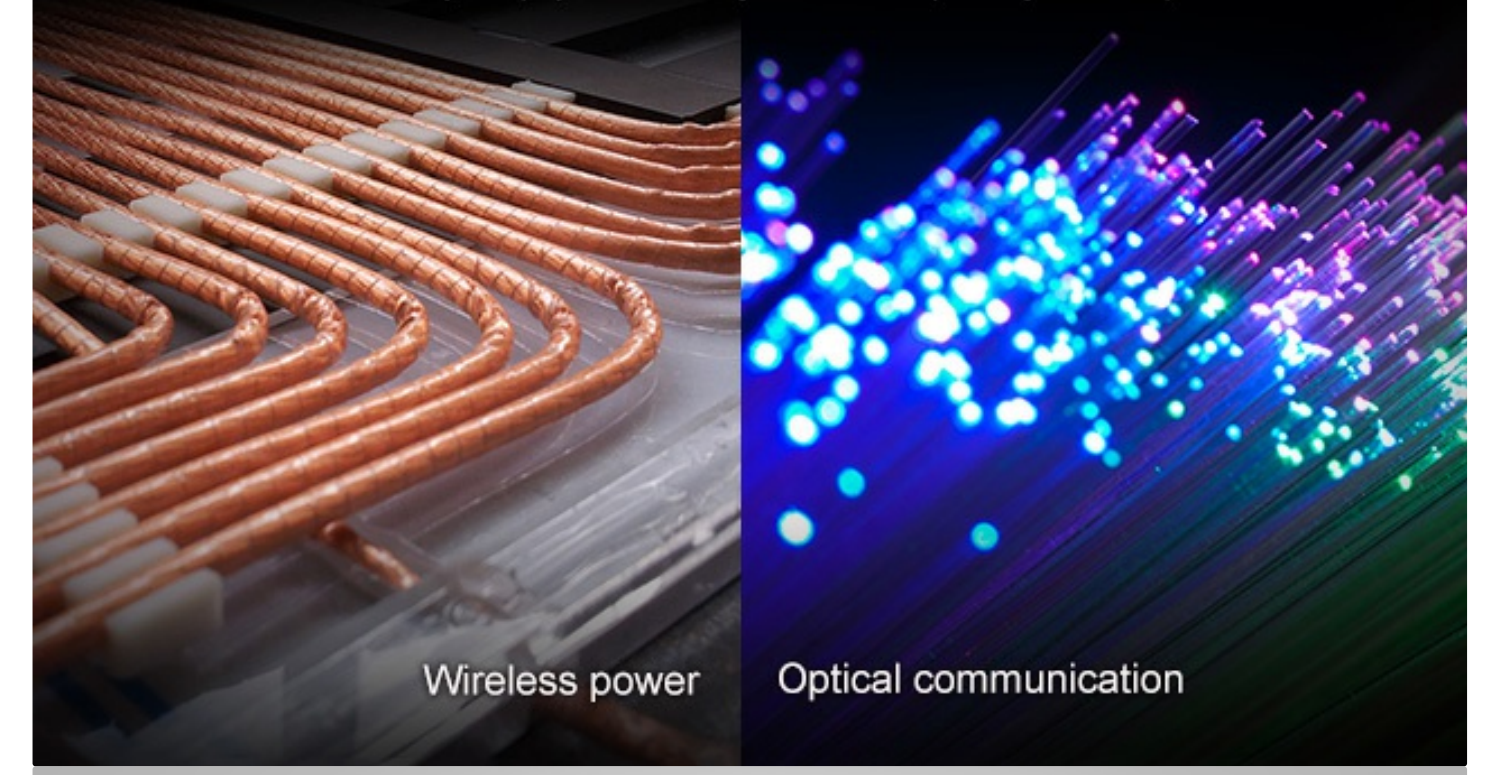

# Configurable Scan Rate from 2-10Hz

Users can adjust the scan rate by clicking the PWM signal button

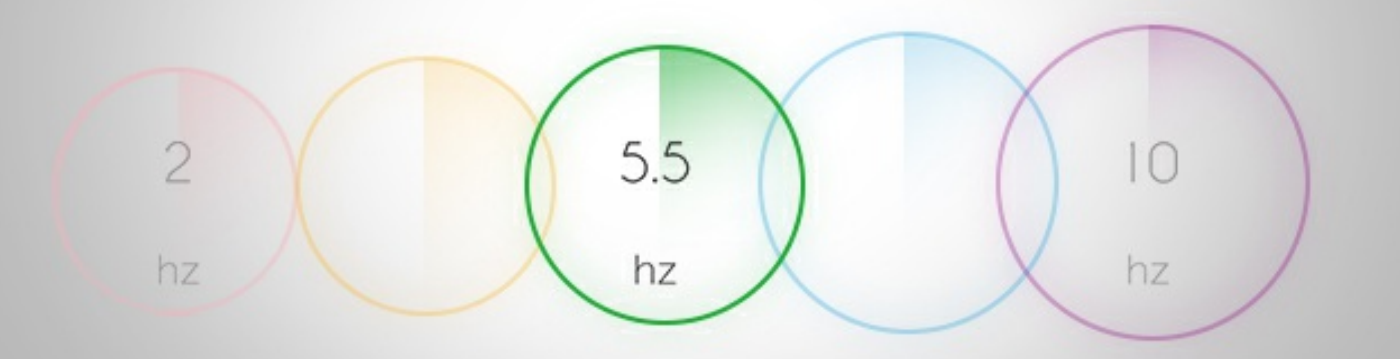

# Ideal for Robot Navigation and Localization

RPLIDAR is the designed sensor for applying SLAM algorithm

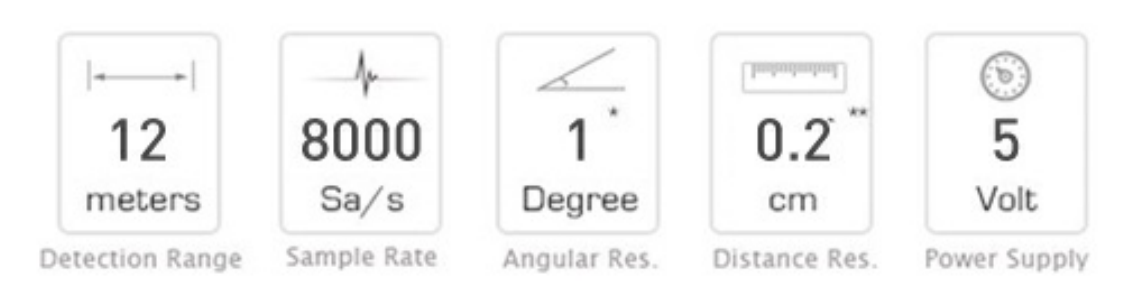

With the scan rate set as 5.5Hz and the resolution is 20% percent of the actual distance

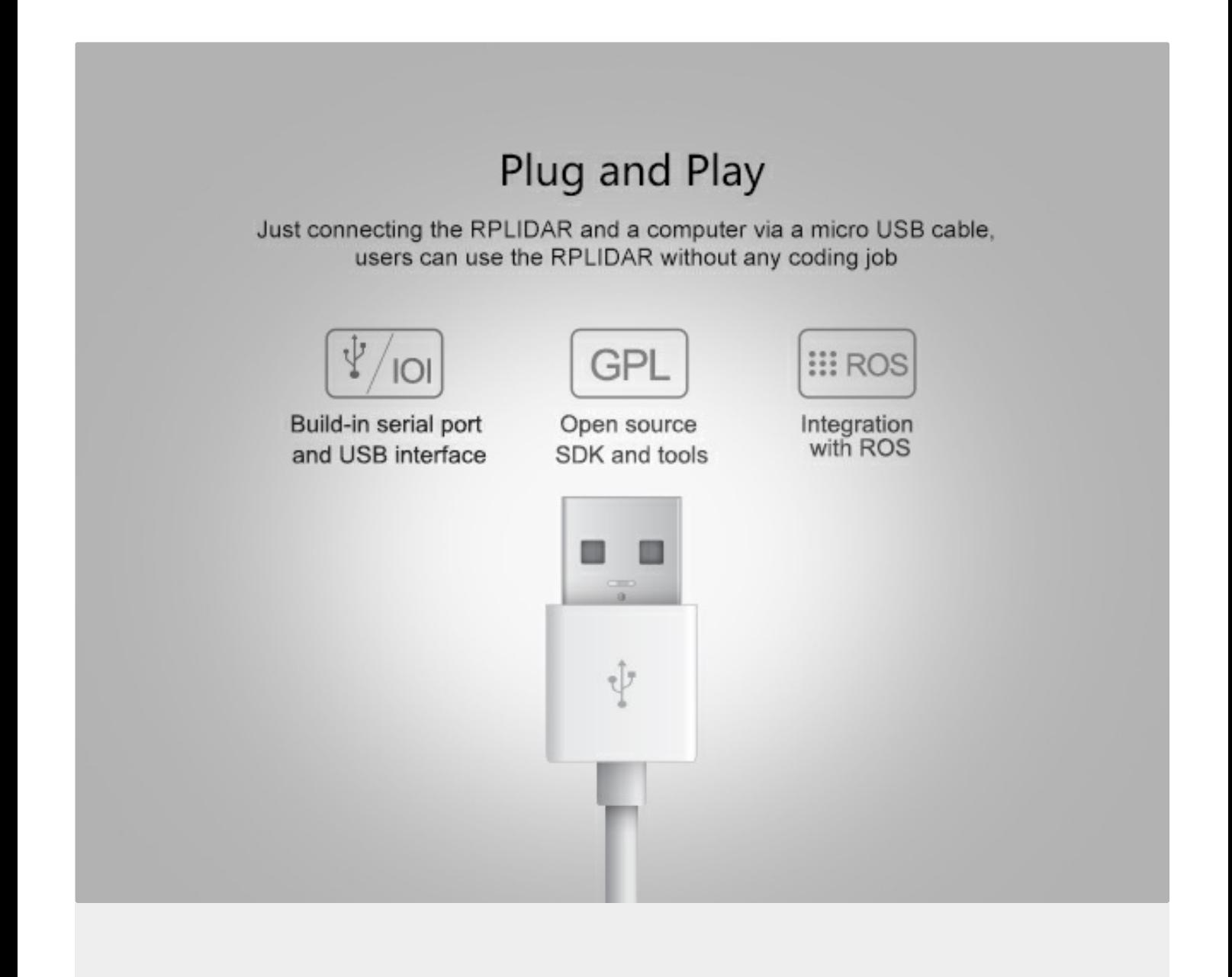
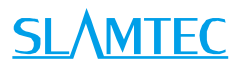

# RPLIDAR A 1

Low Cost 360 Degree Laser Range Scanner

Introduction and Datasheet

Model: A1M8

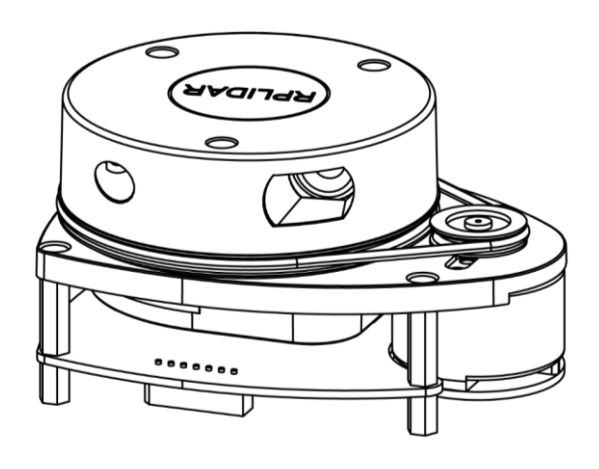

## Laser Power Specification

o For Model A1M8 Only

| Item                | Unit            | Min | <b>Typical</b> | Max | Comments                  |
|---------------------|-----------------|-----|----------------|-----|---------------------------|
| Laser<br>wavelength | Nanometer(nm)   | 775 | 785            | 795 | Infrared<br>Light<br>Band |
| Laser power         | Milliwatt (mW)  | TBD | 3              | 5   | Peak power                |
| Pulse length        | Microsecond(us) | TBD | 110            | 300 |                           |

Figure 2-3 RPLIDAR A1 Optical Specification

## Communication interface

RPLIDAR A1 uses 3.3V-TTL serial port (UART) as the communication interface. Other communication interface such as USB can be customized according to customer's requirement. The table below described specification for serial port interface. Please contact SLAMTEC if you want detailed communication protocol and SDK.

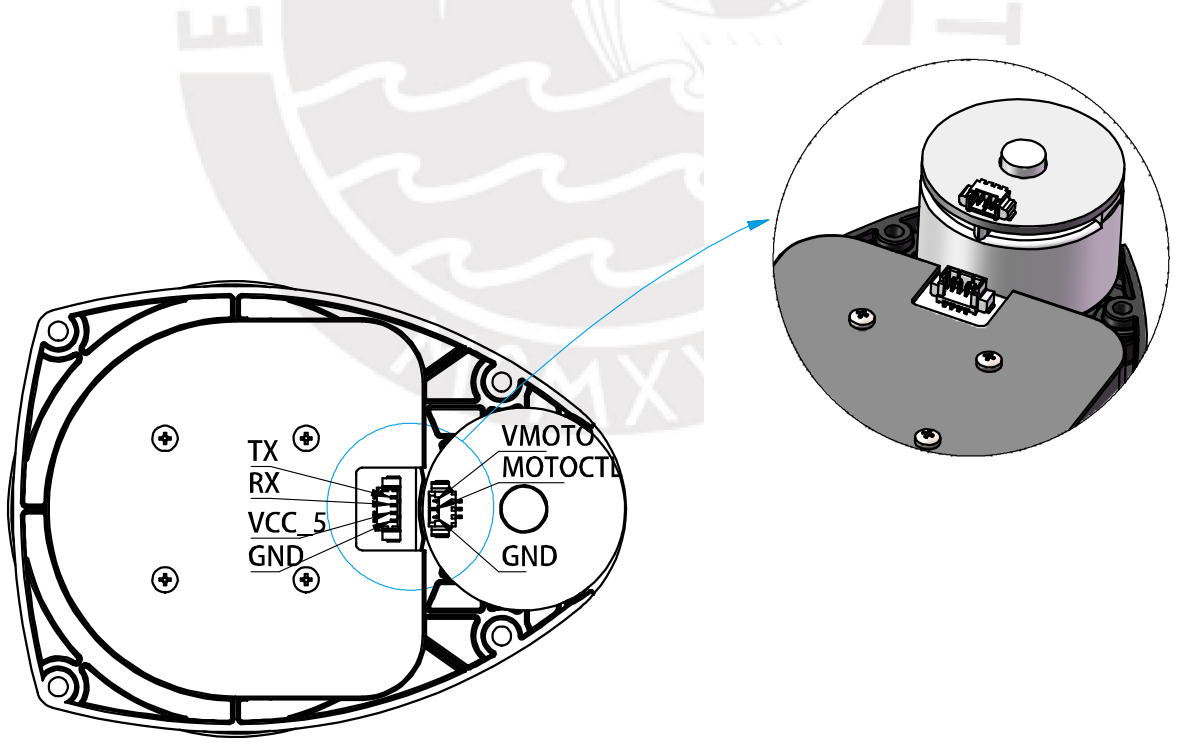

Figure 2-4 RPLIDAR A1 Power Interface

**8** / **16**

 Copyright (c) 2009-2013 RoboPeak Team Copyright (c) 2013-2016 Shanghai Slamtec Co., Ltd.

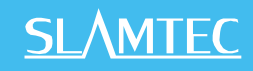

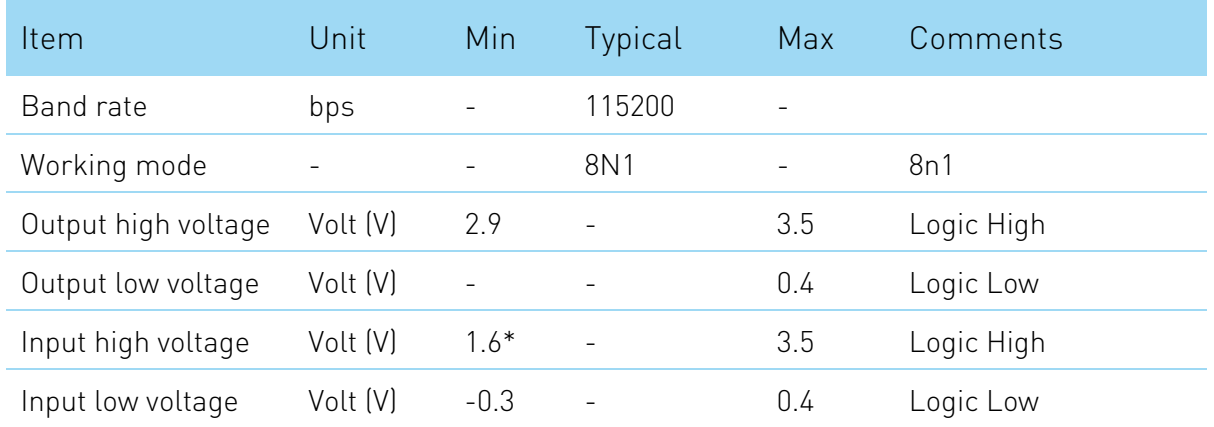

#### Figure 2-5 RPLIDAR External Interface Signal Definition

**Note:** the RX input signal of A1M8 is recognized by the current. In order to ensure the reliable signal identification inside the system, the actual control node voltage of this pin will not be lower than 1.6v.

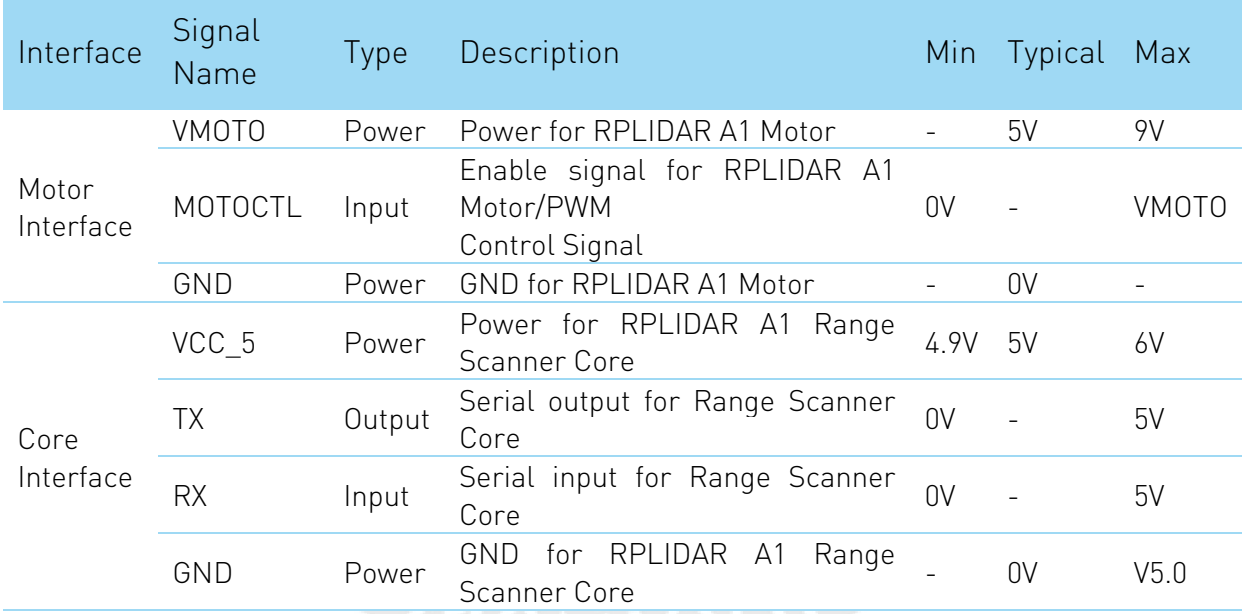

#### Figure 2-6 RPLIDAR A1 External Interface Specifications

Note: for the motor interface and core interface of batch version, they use the PH1.25-3P horizontal pitch connector and PH1.25-4P vertical pitch connector respectively. Please refer to the mechanical dimensions in Chapter 5 for details of signals and their matched pins. But the RPLIDAR development kit uses the PH2.54- 7P pitch connector. Please refer to RPLIDAR Development Kit User Manual for detailed specifications.

# **SLAMTEC**

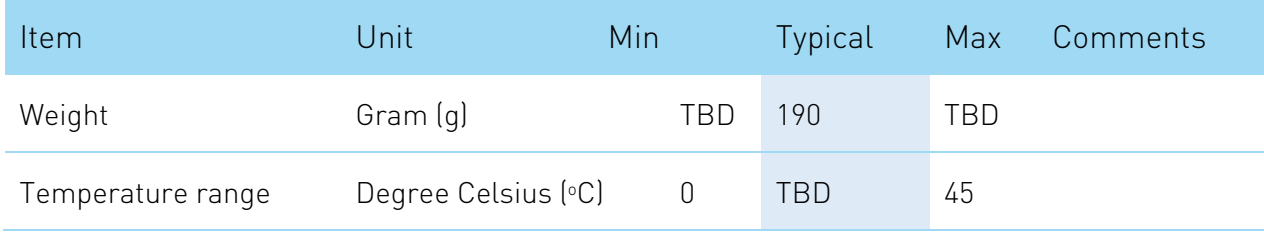

Figure 2-7 RPLIDAR A1 MISC Specification

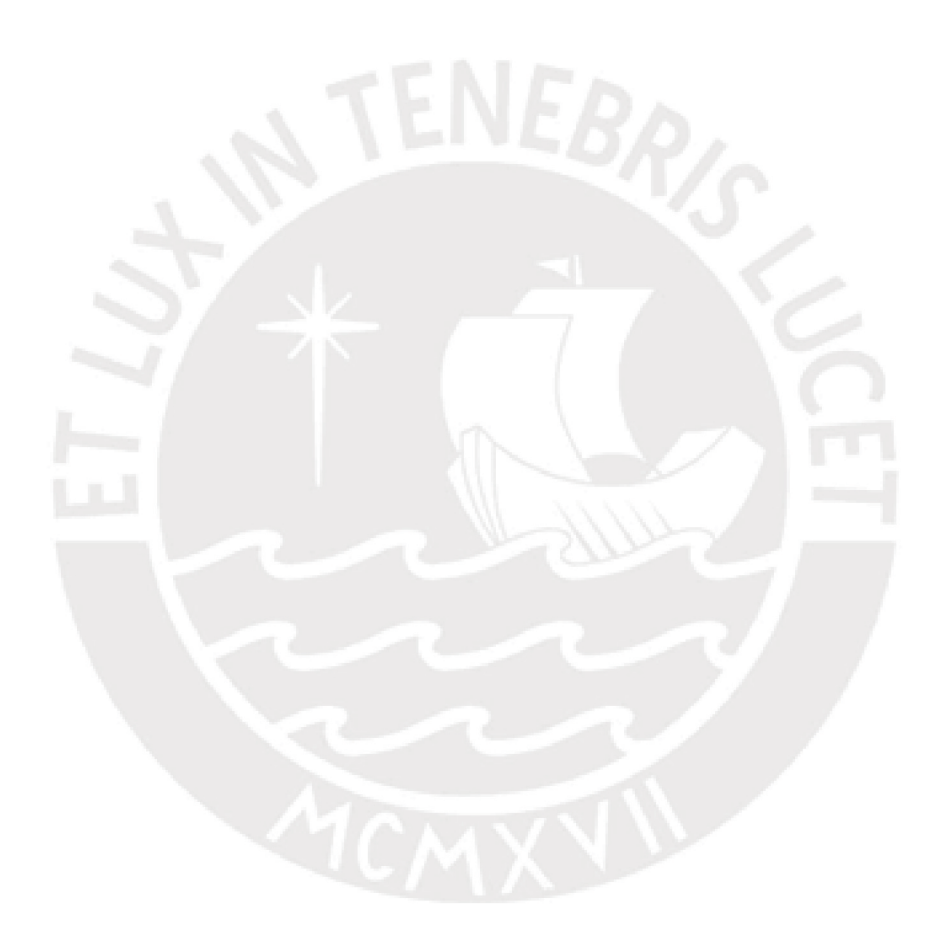

**10** / **16**

## Mechanical and Customization Options SLAMTEC

To facility customer's integration, RPLIDAR A1's structure is designed to decouple the core ranging system and fixed platform which can be customized. The part marked red in the below figure is the fixed platform that can be customized according to customer requirement.

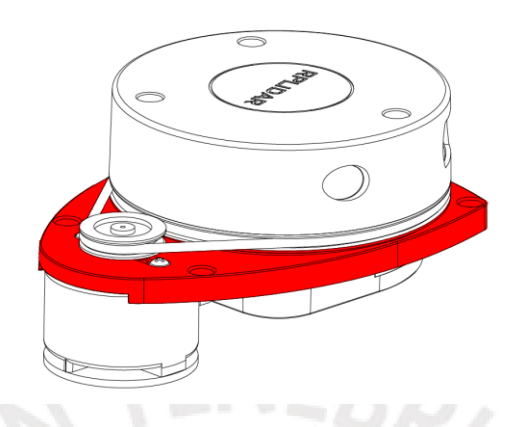

Figure 5-1 The fixd platform of RPLIDAR A1

The RPLIDAR A1-A1M8 assemble size showed below:

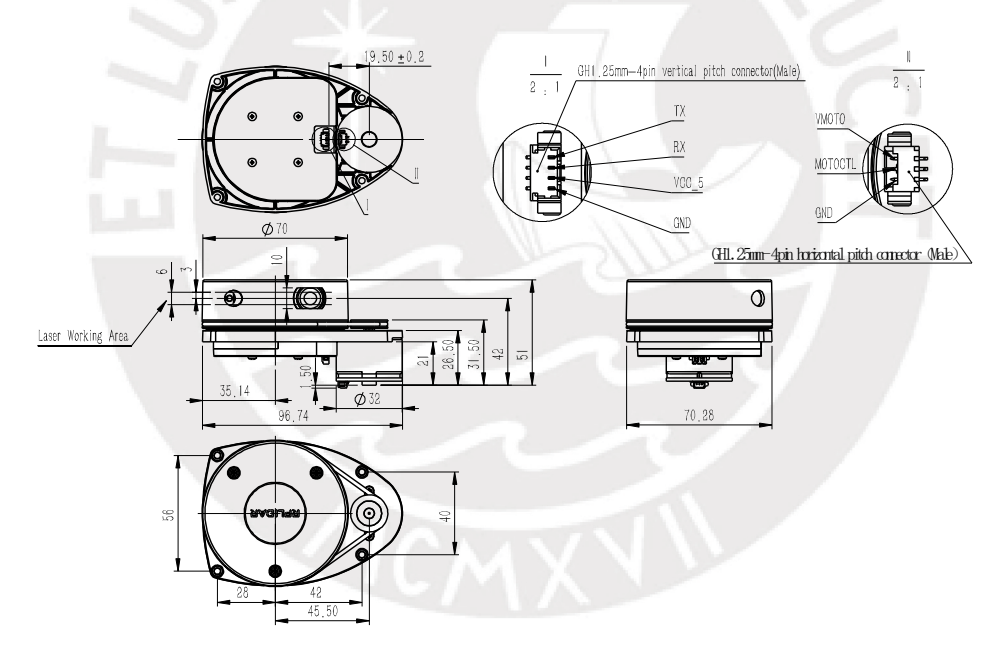

Figure 5-2 The Mechanical Dimensions of RPLIDAR A1

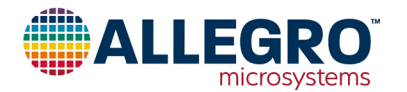

# **ACS723**

## **High-Accuracy, Galvanically Isolated Current Sensor IC with Small Footprint SOIC8 Package**

#### **FEATURES AND BENEFITS DESCRIPTION**

- Patented integrated digital temperature compensation circuitry allows for near closed loop accuracy over temperature in an open loop sensor
- UL60950-1 (ed. 2) certified
	- $\Box$  Dielectric Strength Voltage = 2.4 kVrms
	- $\Box$  Basic Isolation Working Voltage = 420 Vpk/297 Vrms
- Industry-leading noise performance with greatly improved bandwidth through proprietary amplifier and filter design techniques
- Pin-selectable bandwidth: 80 kHz for high bandwidth applications or 20 kHz for low-noise performance
- 0.65 mΩ primary conductor resistance for low power loss and high inrush current withstand capability
- Small footprint, low-profile SOIC8 package suitable for space-constrained applications
- Integrated shield virtually eliminates capacitive coupling from current conductor to die, greatly suppressing output noise due to high dv/dt transients
- 4.5 to 5.5 V, single supply operation
- Output voltage proportional to AC or DC current
- Factory-trimmed sensitivity and quiescent output voltage for improved accuracy

*Continued on the next page…*

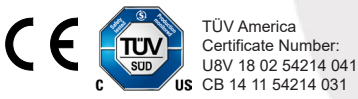

#### **PACKAGE: 8-pin SOIC (suff ix LC)**

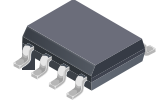

*Not to scale*

## conduction path generates a magnetic field which is sensed by the integrated Hall IC and converted into a proportional voltage. Device accuracy is optimized through the close proximity of the

magnetic field to the Hall transducer. A precise, proportional voltage is provided by the low-offset, chopper-stabilized BiCMOS Hall IC, which includes Allegro's patented digital temperature compensation, resulting in extremely accurate performance over temperature. The output of the device has a positive slope when an increasing current flows through the primary copper conduction path (from pins 1 and 2, to pins 3 and 4), which is the path used for current sensing. The internal resistance of this conductive path is  $0.65$  m $\Omega$  typical, providing low power loss.

The Allegro™ ACS723 current sensor IC is an economical and precise solution for AC or DC current sensing in industrial, commercial, and communications systems. The small package is ideal for space constrained applications while also saving costs due to reduced board area. Typical applications include motor control, load detection and management, switched-mode

The device consists of a precise, low-offset, linear Hall sensor circuit with a copper conduction path located near the surface of the die. Applied current flowing through this copper

power supplies, and overcurrent fault protection.

The terminals of the conductive path are electrically isolated from the sensor leads (pins 5 through 8). This allows the ACS723 current sensor IC to be used in high-side current sense applications without the use of high-side differential amplifiers or other costly isolation techniques.

*Continued on the next page…*

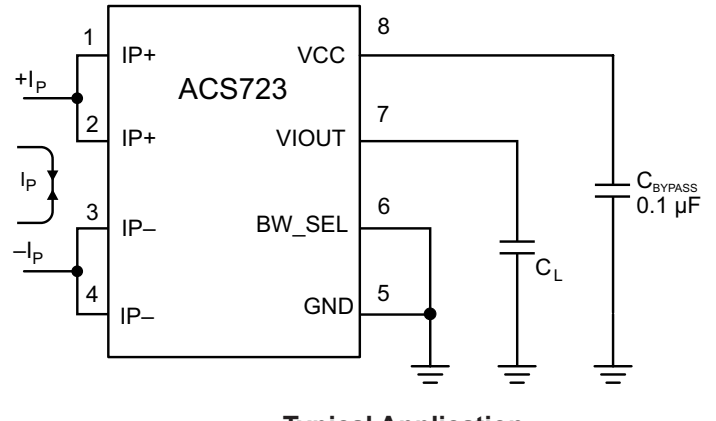

UL Certified File No.: US-32848-UL

> changes, proportionally, with the bidirectional AC or DC primary sensed current,  $I_P$ , within the specified measurement range. The BW\_SEL pin can be used to select one of the two bandwidths to optimize the noise performance. Grounding the BW\_SEL pin puts the part in the high bandwidth, 80 kHz, mode.

The ACS723 outputs an analog signal,  $V_{\text{IOUT}}$ , that

#### **FEATURES AND BENEFITS (continued)**

- Chopper stabilization results in extremely stable quiescent output voltage
- Nearly zero magnetic hysteresis
- Ratiometric output from supply voltage

#### **DESCRIPTION (continued)**

The ACS723 is provided in a small, low-profile surface-mount SOIC8 package. The leadframe is plated with 100% matte tin, which is compatible with standard lead (Pb) free printed circuit board assembly processes. Internally, the device is Pb-free, except for flip-chip high-temperature Pb-based solder balls, currently exempt from RoHS. The device is fully calibrated prior to shipment from the factory.

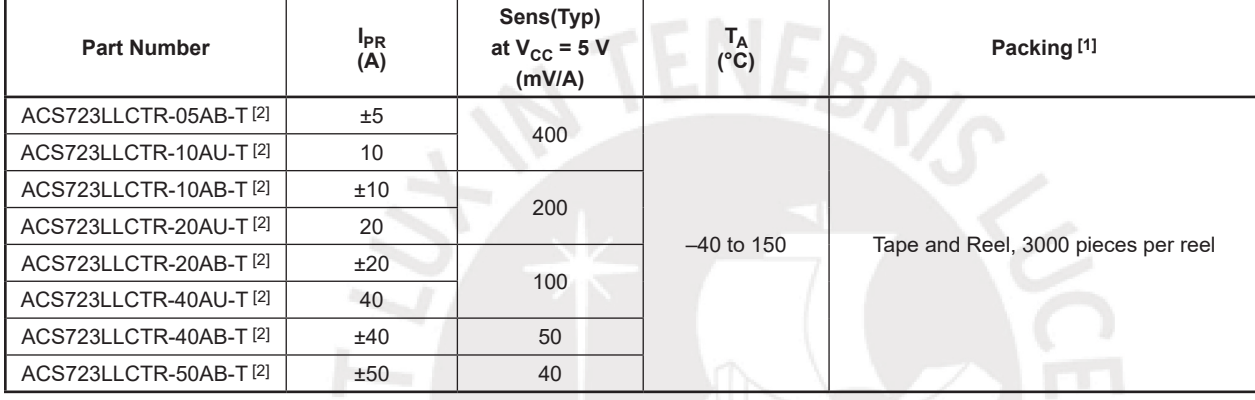

#### **SELECTION GUIDE**

[1] Contact Allegro for additional packing options.

[2] Variant not intended for automotive applications.

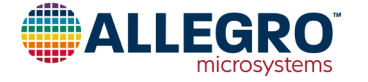

<sup>o</sup>R/s

#### **SPECIFICATIONS**

#### **ABSOLUTE MAXIMUM RATINGS**

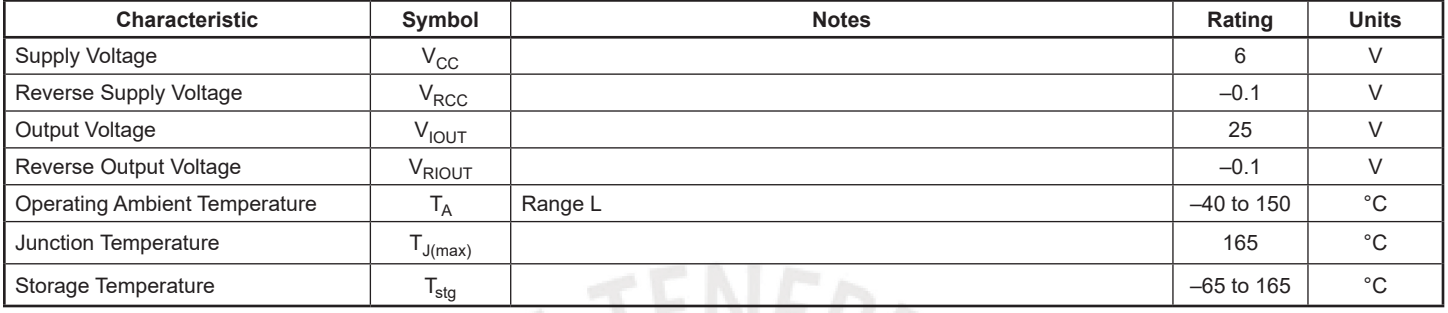

#### **ISOLATION CHARACTERISTICS**

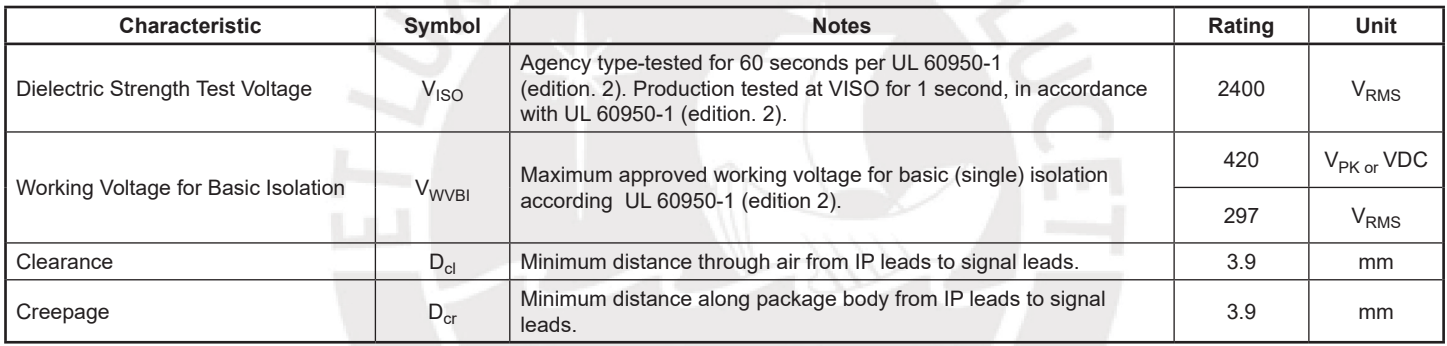

#### **THERMAL CHARACTERISTICS**

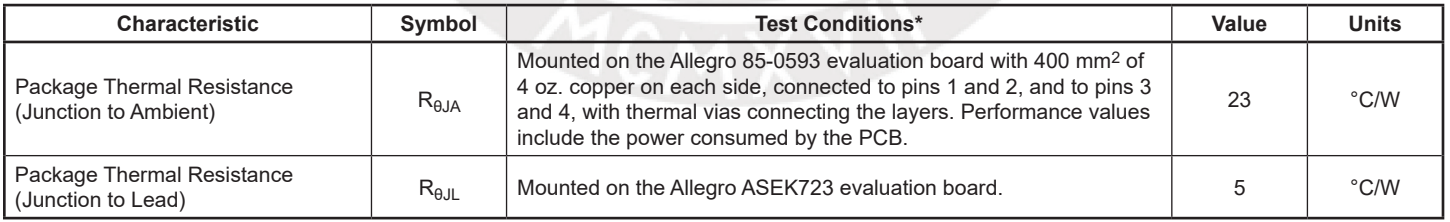

\*Additional thermal information available on the Allegro website.

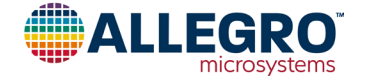

#### COMMON ELECTRICAL CHARACTERISTICS<sup>[1]</sup>: Valid through the full range of  $T_A = -40^\circ C$  to 150°C, and at **V<sub>CC</sub>**= 5 V, unless otherwise specified

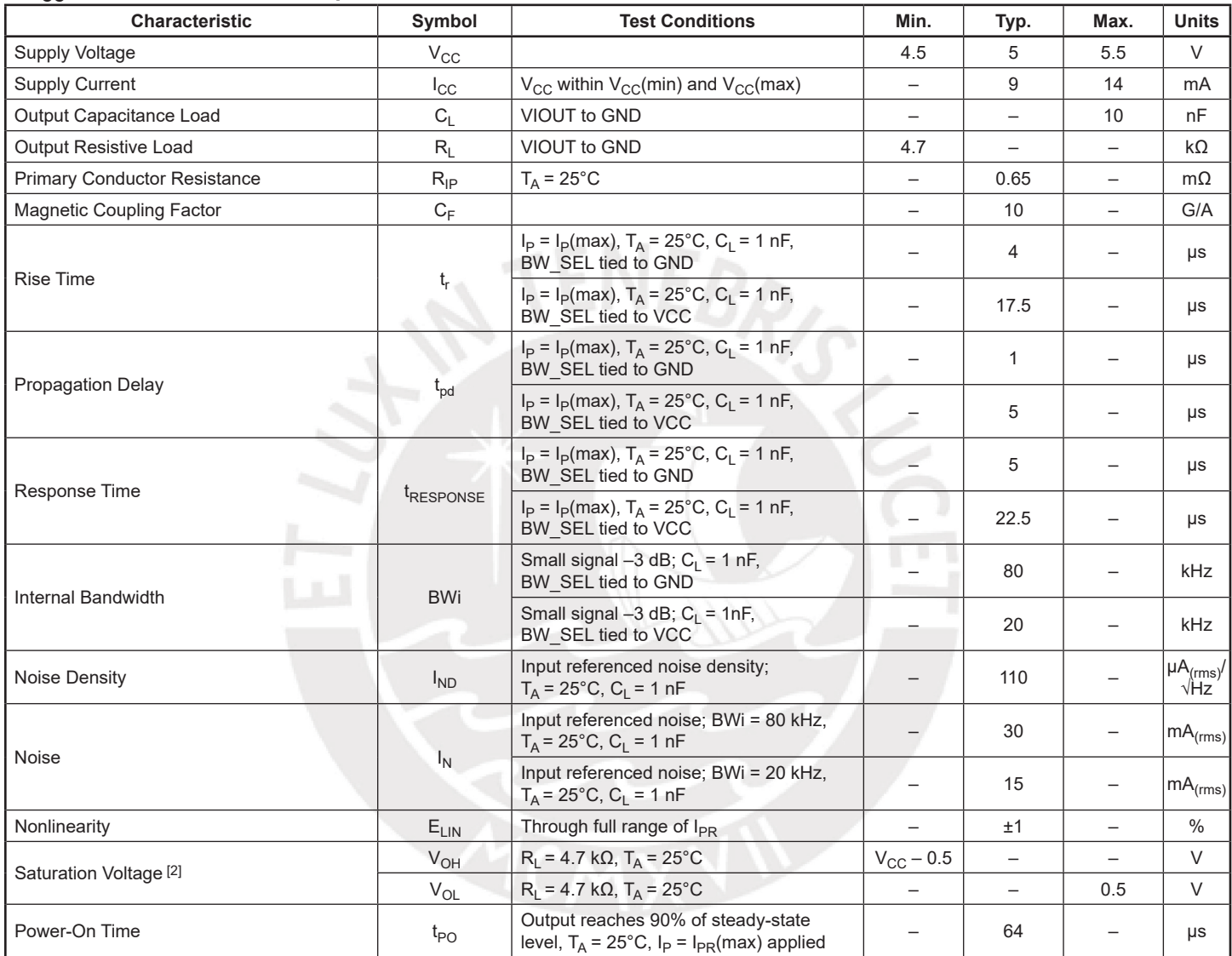

[1] Device may be operated at higher primary current levels,  $I_P$ , ambient temperatures,  $T_A$ , and internal leadframe temperatures, provided the Maximum Junction Temperature,  $T_J$ (max), is not exceeded.

[2] The sensor IC will continue to respond to current beyond the range of I<sub>P</sub> until the high or low saturation voltage; however, the nonlinearity in this region will be worse than through the rest of the measurement range.

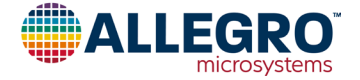

#### xLLCTR-5AB PERFORMANCE CHARACTERISTICS:  $T_A$  Range L, valid at  $T_A = -40^{\circ}$ C to 150°C, V<sub>CC</sub> = 5 V, **unless otherwise specif ied**

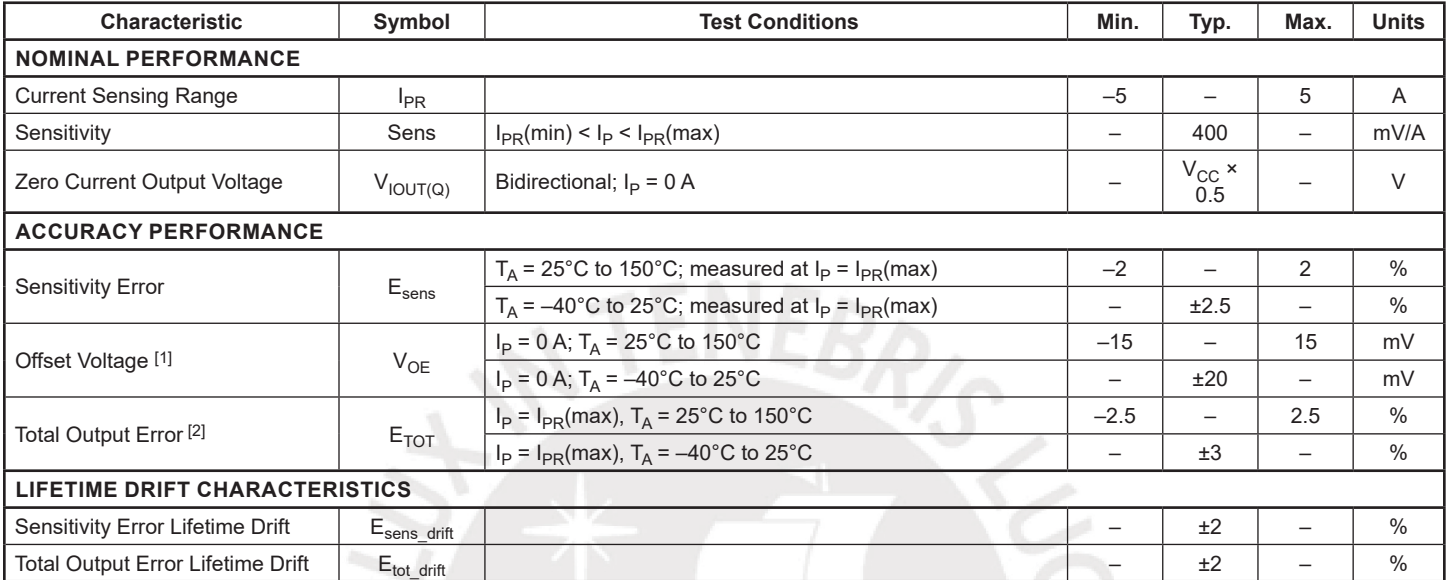

[1] Offset Voltage does not incorporate any error due to external magnetic fields. See section: Impact of External Magnetic Fields. [2] Percentage of  $I_P$ , with  $I_P = I_{PR}$ (max).

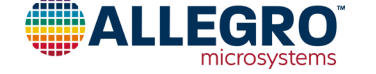

#### **xLLCTR-10AU PERFORMANCE CHARACTERISTICS:**  $T_A$  Range L, valid at  $T_A = -40^{\circ}$ C to 150°C, V<sub>CC</sub> = 5 V, **unless otherwise specif ied**

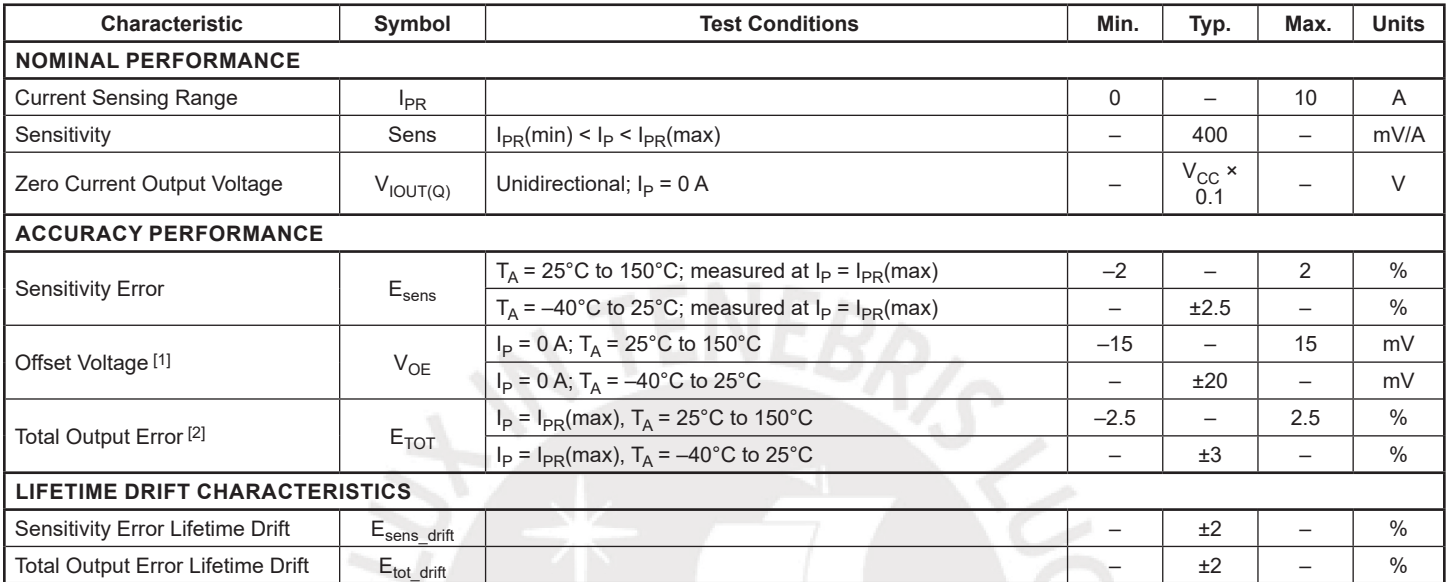

[1] Offset Voltage does not incorporate any error due to external magnetic fields. See section: Impact of External Magnetic Fields. [2] Percentage of  $I_P$ , with  $I_P = I_{PR}$ (max).

#### **xLLCTR-10AB PERFORMANCE CHARACTERISTICS:**  $T_A$  Range L, valid at  $T_A = -40^{\circ}$ C to 150°C, V<sub>CC</sub> = 5 V, **unless otherwise specif ied**

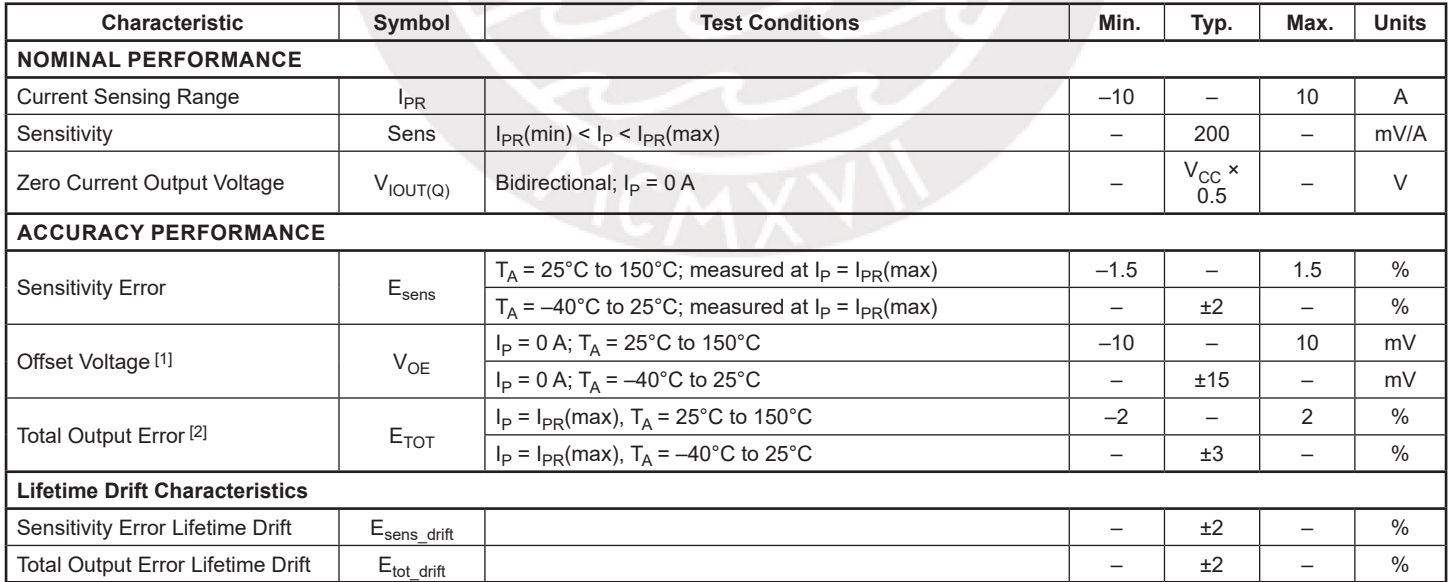

[1] Offset Voltage does not incorporate any error due to external magnetic fields. See section: Impact of External Magnetic Fields.

<sup>[2]</sup> Percentage of  $I_P$ , with  $I_P = I_{PR}$ (max).

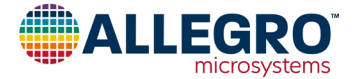

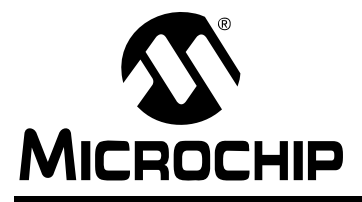

# **MCP3004/3008**

## **2.7V 4-Channel/8-Channel 10-Bit A/D Converters with SPI Serial Interface**

#### **Features**

- 10-bit resolution
- ± 1 LSB max DNL
- $\cdot$   $\pm$  1 LSB max INL
- 4 (MCP3004) or 8 (MCP3008) input channels
- Analog inputs programmable as single-ended or pseudo-differential pairs
- On-chip sample and hold
- SPI serial interface (modes 0,0 and 1,1)
- Single supply operation: 2.7V 5.5V
- 200 ksps max. sampling rate at  $V_{DD} = 5V$
- 75 ksps max. sampling rate at  $V_{DD} = 2.7V$
- Low power CMOS technology
- 5 nA typical standby current, 2 µA max.
- 500 µA max. active current at 5V
- Industrial temp range: -40°C to +85°C
- Available in PDIP, SOIC and TSSOP packages

#### **Applications**

- Sensor Interface
- Process Control
- Data Acquisition
- Battery Operated Systems

#### **Functional Block Diagram**

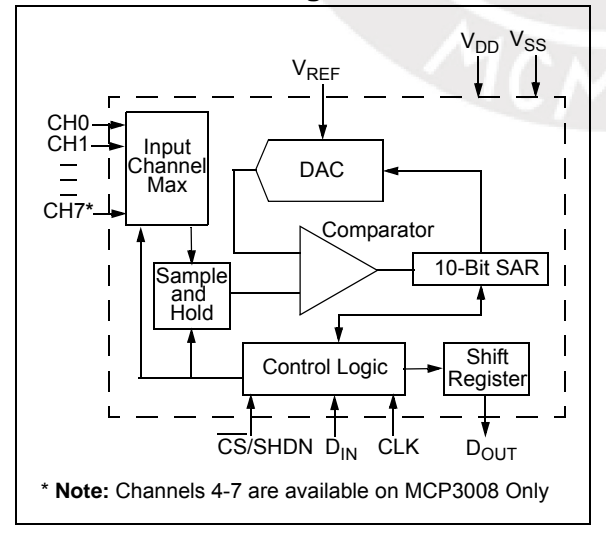

#### **Description**

The Microchip Technology Inc. MCP3004/3008 devices are successive approximation 10-bit Analogto-Digital (A/D) converters with on-board sample and hold circuitry. The MCP3004 is programmable to provide two pseudo-differential input pairs or four single-ended inputs. The MCP3008 is programmable to provide four pseudo-differential input pairs or eight single-ended inputs. Differential Nonlinearity (DNL) and Integral Nonlinearity (INL) are specified at ±1 LSB. Communication with the devices is accomplished using a simple serial interface compatible with the SPI protocol. The devices are capable of conversion rates of up to 200 ksps. The MCP3004/3008 devices operate over a broad voltage range (2.7V - 5.5V). Low-current design permits operation with typical standby currents of only 5 nA and typical active currents of 320 µA. The MCP3004 is offered in 14-pin PDIP, 150 mil SOIC and TSSOP packages, while the MCP3008 is offered in 16 pin PDIP and SOIC packages.

#### **Package Types**

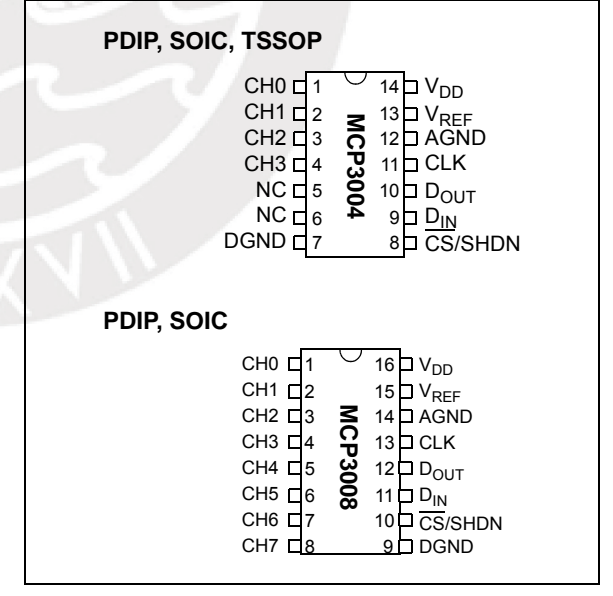

#### **1.0 ELECTRICAL CHARACTERISTICS**

#### **Absolute Maximum Ratings †**

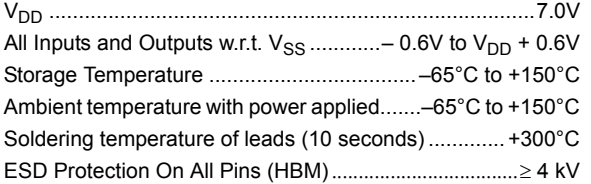

#### **† Notice:** Stresses above those listed under "Absolute Maximum Ratings" may cause permanent damage to the device. This is a stress rating only and functional operation of the device at those or any other conditions above those indicated in the operational listings of this specification is not implied. Exposure to maximum rating conditions for extended periods may affect device reliability.

#### **ELECTRICAL SPECIFICATIONS**

**Electrical Characteristics:** Unless otherwise noted, all parameters apply at  $V_{DD}$  = 5V,  $V_{REF}$  = 5V,  $T_A$  = -40°C to +85°C, f<sub>SAMPLE</sub> = 200 ksps and f<sub>CLK</sub> = 18\*f<sub>SAMPLE</sub>. Unless otherwise noted, typical values apply for  $V_{DD}$  = 5V, T<sub>A</sub> = +25 °C.

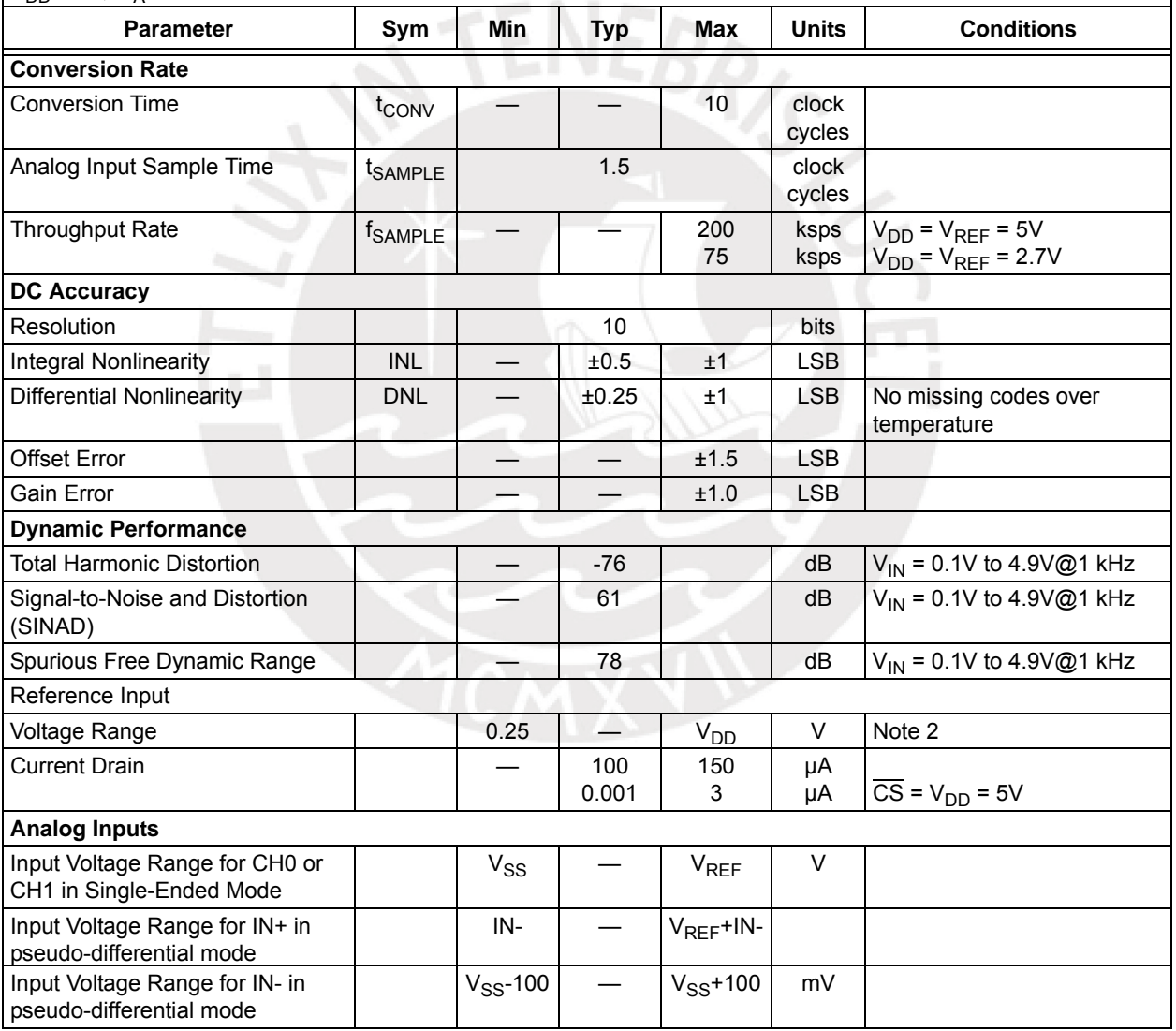

<span id="page-192-2"></span><span id="page-192-1"></span><span id="page-192-0"></span>**Note 1:** This parameter is established by characterization and not 100% tested.

**2:** See graphs that relate linearity performance to V<sub>REF</sub> levels.

**3:** Because the sample cap will eventually lose charge, effective clock rates below 10 kHz can affect linearity performance, especially at elevated temperatures. See **[Section 6.2 "Maintaining Minimum Clock](#page--1-0)  [Speed"](#page--1-0)**, "Maintaining Minimum Clock Speed", for more information.

#### **ELECTRICAL SPECIFICATIONS (CONTINUED)**

**Electrical Characteristics:** Unless otherwise noted, all parameters apply at  $V_{DD} = 5V$ ,  $V_{REF} = 5V$ ,  $T_A$  = -40°C to +85°C, f<sub>SAMPLE</sub> = 200 ksps and f<sub>CLK</sub> = 18\*f<sub>SAMPLE</sub>. Unless otherwise noted, typical values apply for  $V_{DD}$  = 5V, T<sub>A</sub> = +25 °C.

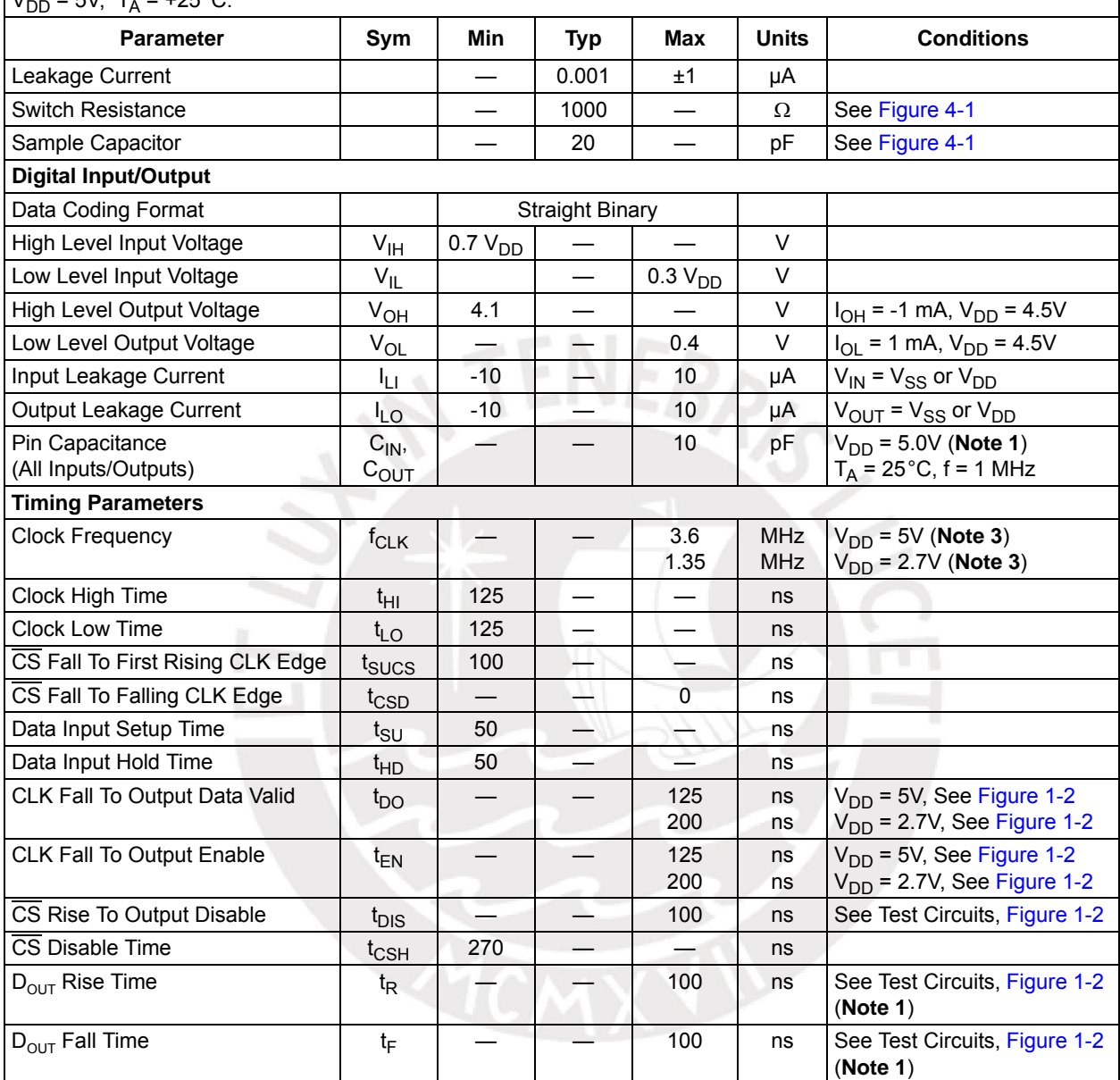

**Note 1:** This parameter is established by characterization and not 100% tested.

**2:** See graphs that relate linearity performance to V<sub>REF</sub> levels.

**3:** Because the sample cap will eventually lose charge, effective clock rates below 10 kHz can affect linearity performance, especially at elevated temperatures. See **Section 6.2 "Maintaining Minimum Clock Speed"**, "Maintaining Minimum Clock Speed", for more information.

#### **ELECTRICAL SPECIFICATIONS (CONTINUED)**

**Power Requirements** Operating Voltage  $\vert$  V<sub>DD</sub>  $\vert$  2.7  $\vert$   $\vert$  5.5  $\vert$  V Operating Current IDD — 425 225 550  $\mu$ A  $V_{DD} = V_{REF} = 5V$ ,  $D_{\text{OUT}}$  unloaded  $V_{DD}$  =  $V_{REF}$  = 2.7V,  $D_{\text{OUT}}$  unloaded Standby Current  $\overline{I_{\text{DDS}}}$   $\overline{I_{\text{DDS}}}$   $\overline{I_{\text{DDS}}}$   $\overline{I_{\text{DOS}}}$   $\overline{I_{\text{DOS}}}$   $\overline{I_{\text{DOS}}}$   $\overline{I_{\text{DOS}}}$   $\overline{I_{\text{DOS}}}$   $\overline{I_{\text{DOS}}}$   $\overline{I_{\text{DOS}}}$   $\overline{I_{\text{DOS}}}$   $\overline{I_{\text{DOS}}}$   $\overline{I_{\text{DOS}}}$   $\overline{I_{\text{$ **Electrical Characteristics:** Unless otherwise noted, all parameters apply at V<sub>DD</sub> = 5V, V<sub>REF</sub> = 5V,  $T_A$  = -40°C to +85°C, f<sub>SAMPLE</sub> = 200 ksps and f<sub>CLK</sub> = 18\*f<sub>SAMPLE</sub>. Unless otherwise noted, typical values apply for  $V_{DD} = 5V$ ,  $T_A = +25$  °C. **Parameter Sym Min Typ Max Units Conditions**

**Note 1:** This parameter is established by characterization and not 100% tested.

**2:** See graphs that relate linearity performance to  $V_{RFF}$  levels.

**3:** Because the sample cap will eventually lose charge, effective clock rates below 10 kHz can affect linearity performance, especially at elevated temperatures. See **Section 6.2 "Maintaining Minimum Clock Speed"**, "Maintaining Minimum Clock Speed", for more information.

#### **TEMPERATURE CHARACTERISTICS**

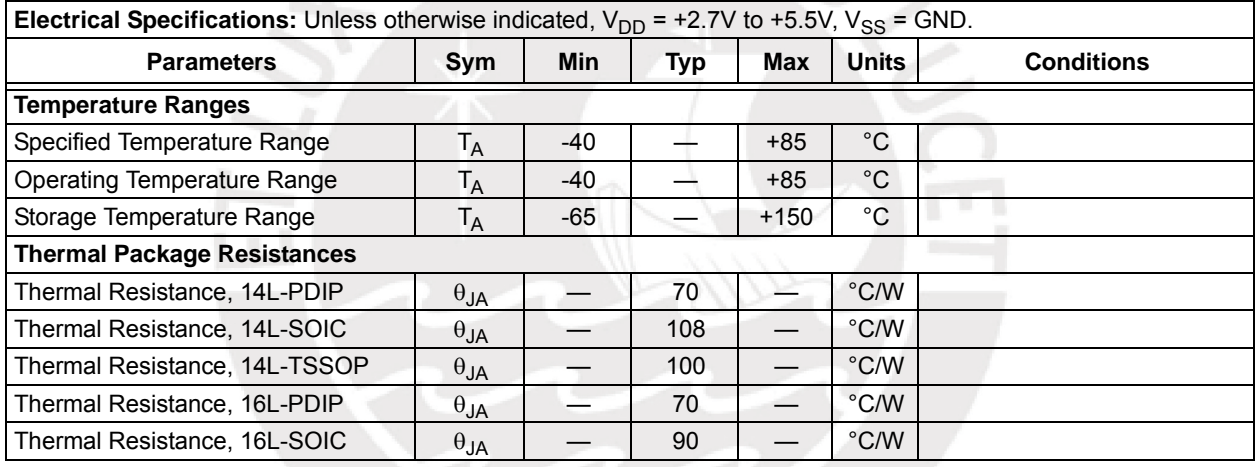

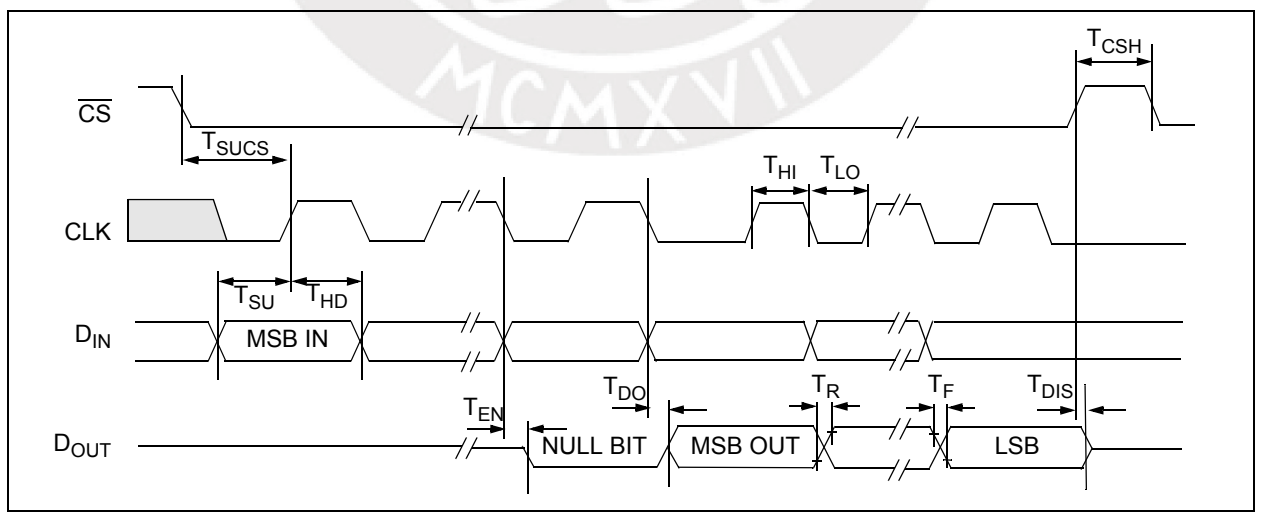

*FIGURE 1-1: Serial Interface Timing.*

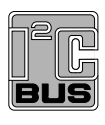

## **PCA9685**

**16-channel, 12-bit PWM Fm+ I2C-bus LED controller**

**Rev. 4 — 16 April 2015 Product data sheet**

#### **1. General description**

The PCA9685 is an I<sup>2</sup>C-bus controlled 16-channel LED controller optimized for Red/Green/Blue/Amber (RGBA) color backlighting applications. Each LED output has its own 12-bit resolution (4096 steps) fixed frequency individual PWM controller that operates at a programmable frequency from a typical of 24 Hz to 1526 Hz with a duty cycle that is adjustable from 0 % to 100 % to allow the LED to be set to a specific brightness value. All outputs are set to the same PWM frequency.

Each LED output can be off or on (no PWM control), or set at its individual PWM controller value. The LED output driver is programmed to be either open-drain with a 25 mA current sink capability at 5 V or totem pole with a 25 mA sink, 10 mA source capability at 5 V. The PCA9685 operates with a supply voltage range of 2.3 V to 5.5 V and the inputs and outputs are 5.5 V tolerant. LEDs can be directly connected to the LED output (up to 25 mA, 5.5 V) or controlled with external drivers and a minimum amount of discrete components for larger current or higher voltage LEDs.

The PCA9685 is in the new Fast-mode Plus (Fm+) family. Fm+ devices offer higher frequency (up to 1 MHz) and more densely populated bus operation (up to 4000 pF).

Although the PCA9635 and PCA9685 have many similar features, the PCA9685 has some unique features that make it more suitable for applications such as LCD or LED backlighting and Ambilight:

- **•** The PCA9685 allows staggered LED output on and off times to minimize current surges. The on and off time delay is independently programmable for each of the 16 channels. This feature is not available in PCA9635.
- **•** The PCA9685 has 4096 steps (12-bit PWM) of individual LED brightness control. The PCA9635 has only 256 steps (8-bit PWM).
- **•** When multiple LED controllers are incorporated in a system, the PWM pulse widths between multiple devices may differ if PCA9635s are used. The PCA9685 has a programmable prescaler to adjust the PWM pulse widths of multiple devices.
- **•** The PCA9685 has an external clock input pin that will accept user-supplied clock (50 MHz max.) in place of the internal 25 MHz oscillator. This feature allows synchronization of multiple devices. The PCA9635 does not have external clock input feature.
- **•** Like the PCA9635, PCA9685 also has a built-in oscillator for the PWM control. However, the frequency used for PWM control in the PCA9685 is adjustable from about 24 Hz to 1526 Hz as compared to the typical 97.6 kHz frequency of the PCA9635. This allows the use of PCA9685 with external power supply controllers. All bits are set at the same frequency.
- **•** The Power-On Reset (POR) default state of LEDn output pins is LOW in the case of PCA9685. It is HIGH for PCA9635.

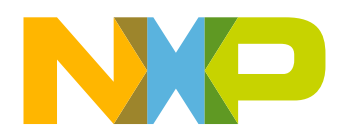

#### **16-channel, 12-bit PWM Fm+ I2C-bus LED controller**

The active LOW Output Enable input pin (OE) allows asynchronous control of the LED outputs and can be used to set all the outputs to a defined I2C-bus programmable logic state. The  $\overline{OE}$  can also be used to externally 'pulse width modulate' the outputs, which is useful when multiple devices need to be dimmed or blinked together using software control.

Software programmable LED All Call and three Sub Call I<sup>2</sup>C-bus addresses allow all or defined groups of PCA9685 devices to respond to a common I2C-bus address, allowing for example, all red LEDs to be turned on or off at the same time or marquee chasing effect, thus minimizing I2C-bus commands. Six hardware address pins allow up to 62 devices on the same bus.

The Software Reset (SWRST) General Call allows the master to perform a reset of the PCA9685 through the I2C-bus, identical to the Power-On Reset (POR) that initializes the registers to their default state causing the outputs to be set LOW. This allows an easy and quick way to reconfigure all device registers to the same condition via software.

#### **2. Features and benefits**

- 16 LED drivers. Each output programmable at:
	- $\bullet$  Off
	- $\triangle$  On
	- ◆ Programmable LED brightness
	- ◆ Programmable LED turn-on time to help reduce EMI
- $\blacksquare$  1 MHz Fast-mode Plus compatible I<sup>2</sup>C-bus interface with 30 mA high drive capability on SDA output for driving high capacitive buses
- 4096-step (12-bit) linear programmable brightness per LED output varying from fully off (default) to maximum brightness
- LED output frequency (all LEDs) typically varies from 24 Hz to 1526 Hz (Default of 1Eh in PRE\_SCALE register results in a 200 Hz refresh rate with oscillator clock of 25 MHz.)
- Sixteen totem pole outputs (sink 25 mA and source 10 mA at 5 V) with software programmable open-drain LED outputs selection (default at totem pole). No input function.
- Output state change programmable on the Acknowledge or the STOP Command to update outputs byte-by-byte or all at the same time (default to 'Change on STOP').
- Active LOW Output Enable ( $\overline{OE}$ ) input pin. LEDn outputs programmable to logic 1, logic 0 (default at power-up) or 'high-impedance' when OE is HIGH.
- 6 hardware address pins allow 62 PCA9685 devices to be connected to the same I 2C-bus
- $\blacksquare$  Toggling  $\overline{OE}$  allows for hardware LED blinking
- 4 software programmable <sup>12</sup>C-bus addresses (one LED All Call address and three LED Sub Call addresses) allow groups of devices to be addressed at the same time in any combination (for example, one register used for 'All Call' so that all the PCA9685s on the  $1<sup>2</sup>C$ -bus can be addressed at the same time and the second register used for three different addresses so that  $\frac{1}{3}$  of all devices on the bus can be addressed at the same time in a group). Software enable and disable for these  $1<sup>2</sup>C$ -bus address.
- Software Reset feature (SWRST General Call) allows the device to be reset through the  $I<sup>2</sup>C$ -bus

## **NXP Semiconductors PCA9685**

#### **16-channel, 12-bit PWM Fm+ I2C-bus LED controller**

- 25 MHz typical internal oscillator requires no external components
- External 50 MHz (max.) clock input
- **Internal power-on reset**
- Noise filter on SDA/SCL inputs
- Edge rate control on outputs
- No output glitches on power-up
- **Supports hot insertion**
- **Low standby current**
- Operating power supply voltage range of 2.3 V to 5.5 V
- $\blacksquare$  5.5 V tolerant inputs
- $\blacksquare$  -40 °C to +85 °C operation
- ESD protection exceeds 2000 V HBM per JESD22-A114, 200 V MM per JESD22-A115 and 1000 V CDM per JESD22-C101
- Latch-up testing is done to JEDEC Standard JESD78 which exceeds 100 mA
- **Packages offered: TSSOP28, HVQFN28**

## **3. Applications**

- RGB or RGBA LED drivers
- **LED** status information
- LED displays
- **LCD** backlights
- Keypad backlights for cellular phones or handheld devices

#### **16-channel, 12-bit PWM Fm+ I2C-bus LED controller**

## **11. Limiting values**

#### **Table 13. Limiting values**

*In accordance with the Absolute Maximum Rating System (IEC 60134).*

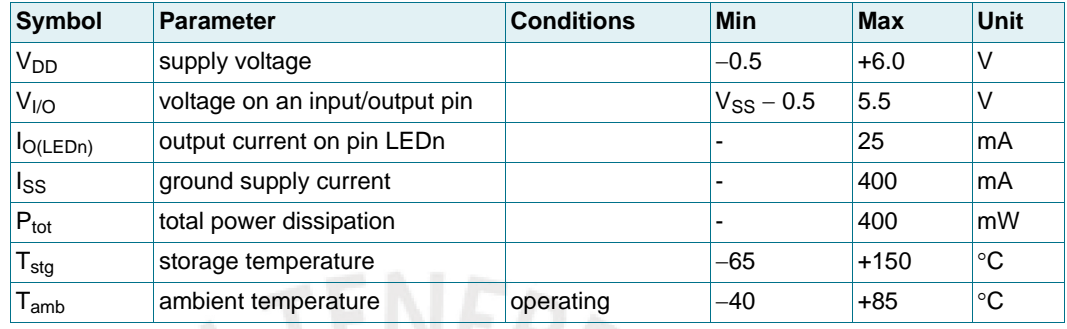

## **12. Static characteristics**

#### **Table 14. Static characteristics**

 $V_{DD}$  = 2.3 *V* to 5.5 *V*;  $V_{SS}$  = 0 *V*;  $T_{amb}$  = -40 °C to +85 °C; unless otherwise specified.

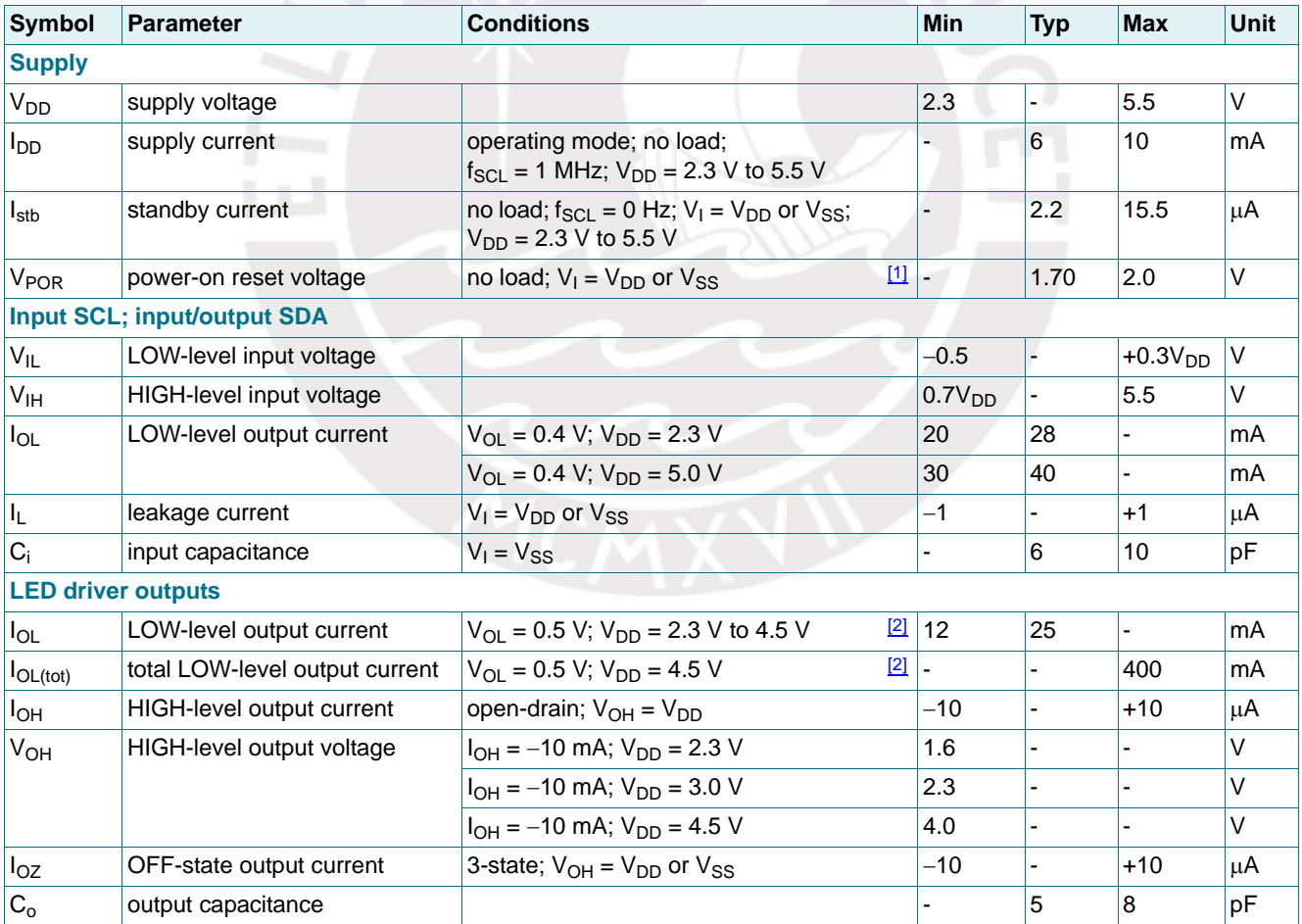

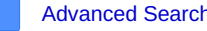

[Servo Database](https://servodatabase.com/) / [Hitec Servos](https://servodatabase.com/servos/hitec) / [HS-7245MH](#page-0-0)

## Hitec HS-7245MH - HV Digital Mini MG Torque Servo

### Specifications

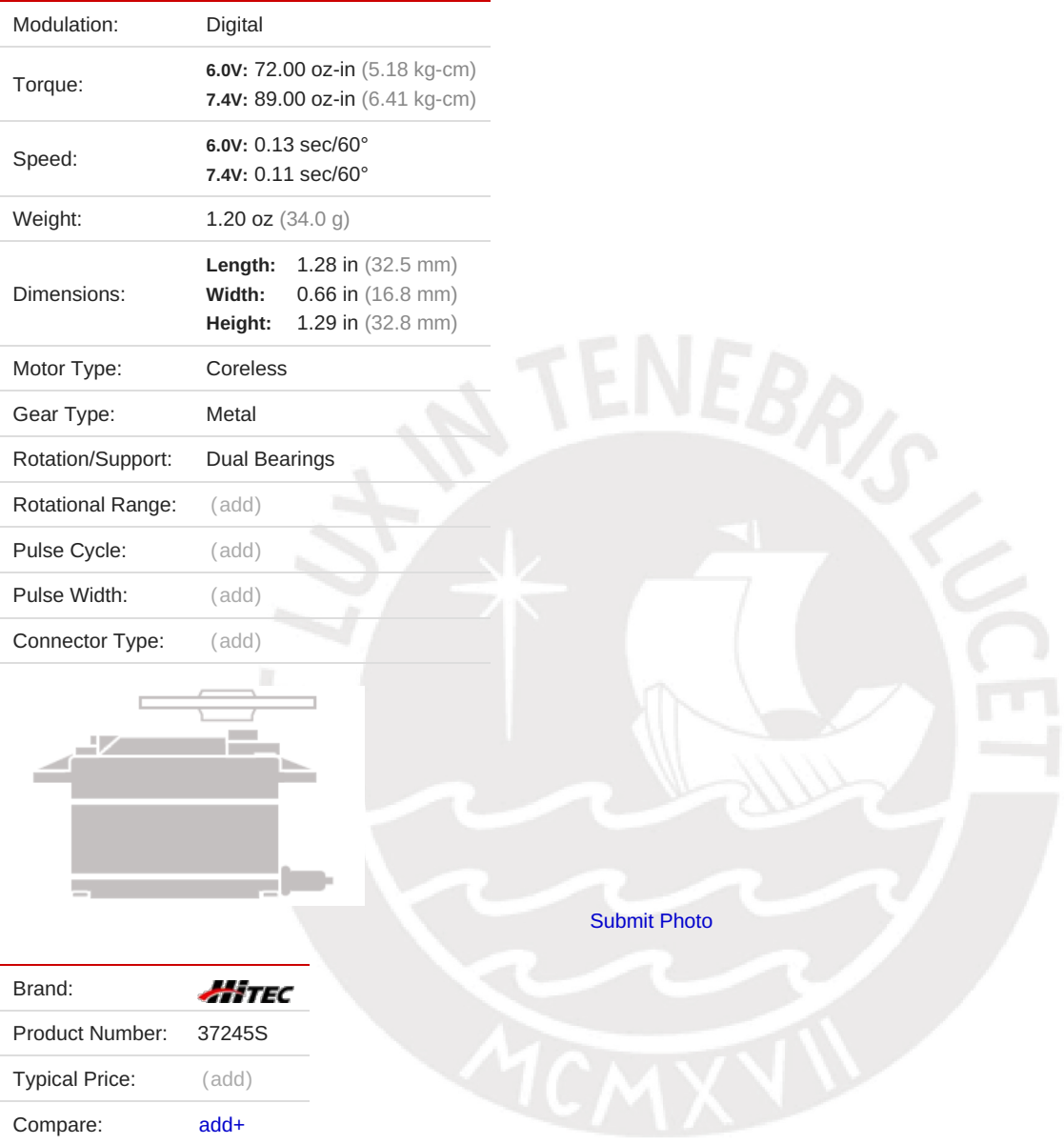

#### Reviews of Hitec HS-7245MH (0)

[Submit a review of Hitec HS-7245MH](https://servodatabase.com/submit-review?make=hitec&model=hs-7245mh)

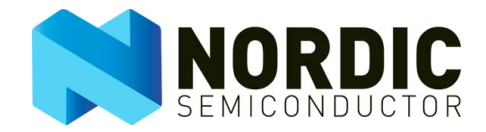

# nRF24L01+ Single Chip 2.4GHz Transceiver

# Preliminary Product Specification v1.0

## Key Features

- Worldwide 2.4GHz ISM band operation
- 250kbps, 1Mbps and 2Mbps on air data rates
- Ultra low power operation
- 11.3mA TX at 0dBm output power
- 13.5mA RX at 2Mbps air data rate
- 900nA in power down
- 26µA in standby-I
- On chip voltage regulator
- 1.9 to 3.6V supply range
- Enhanced ShockBurst™
- Automatic packet handling
- Auto packet transaction handling
- 6 data pipe MultiCeiver™
- Drop-in compatibility with nRF24L01
- On-air compatible in 250kbps and 1Mbps with nRF2401A, nRF2402, nRF24E1 and nRF24E2
- Low cost BOM
- ±60ppm 16MHz crystal
- 5V tolerant inputs
- Compact 20-pin 4x4mm QFN package

#### Applications

- Wireless PC Peripherals
- Mouse, keyboards and remotes
- 3-in-1 desktop bundles
- Advanced Media center remote controls
- VoIP headsets
- Game controllers
- Sports watches and sensors
- RF remote controls for consumer electronics
- Home and commercial automation
- Ultra low power sensor networks
- **Active RFID**
- Asset tracking systems
- **Toys**

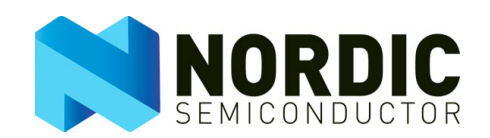

## 2.2 Pin functions

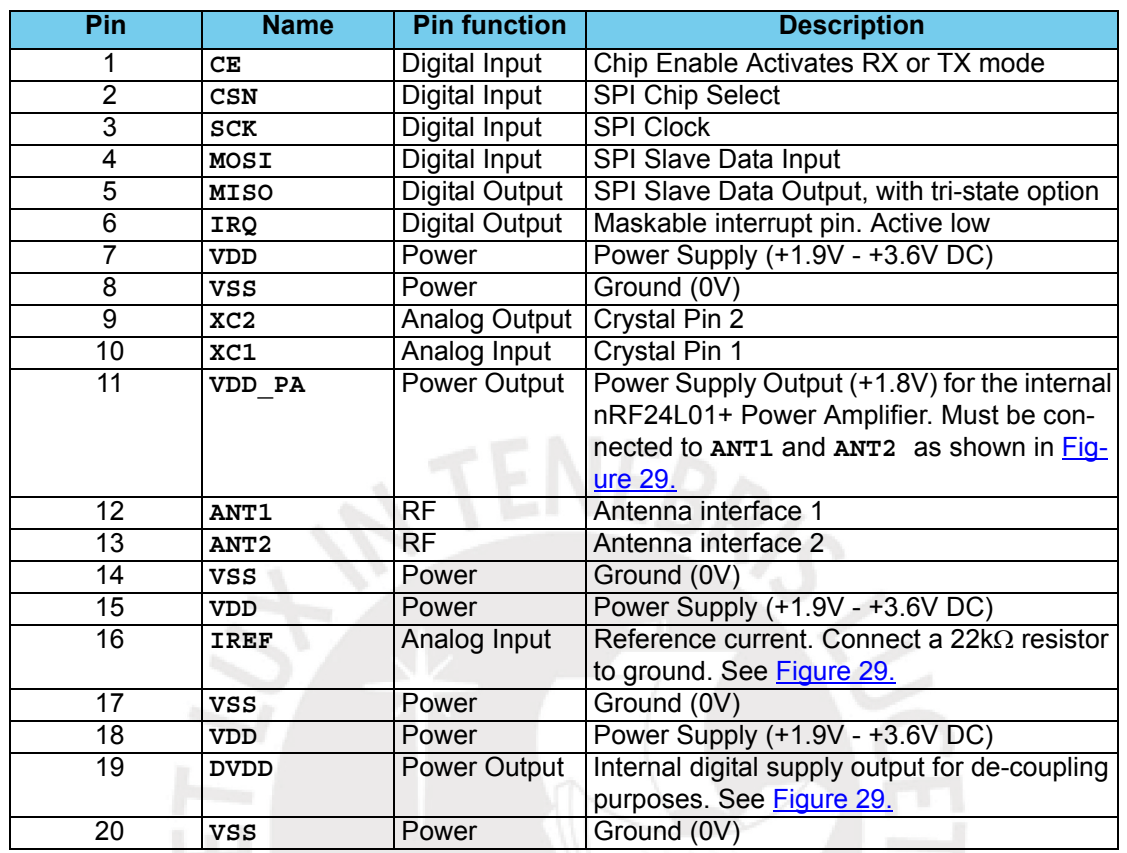

 *Table 1. nRF24L01+ pin function*

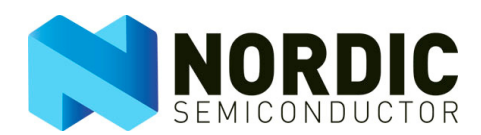

#### **3 Absolute maximum ratings**

**Note:** Exceeding one or more of the limiting values may cause permanent damage to nRF24L01+.

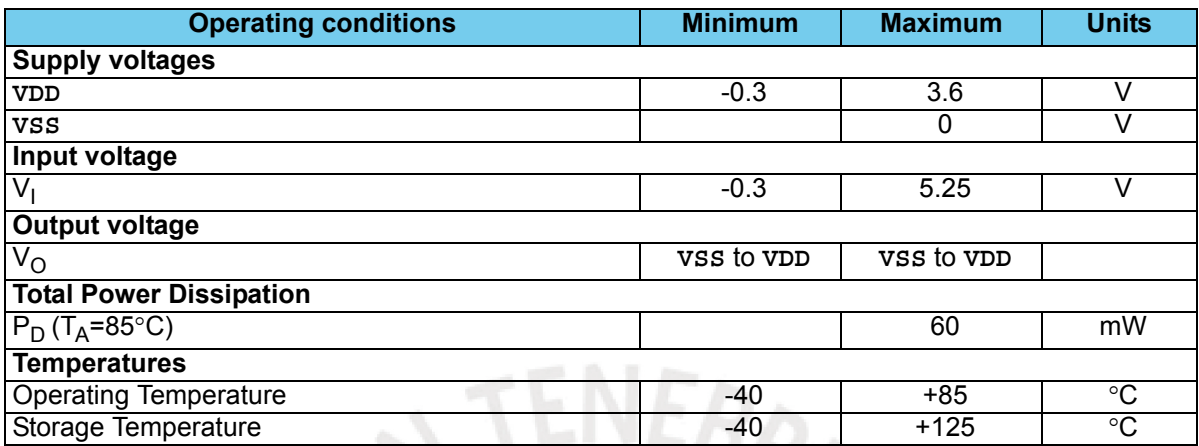

 *Table 2. Absolute maximum ratings*

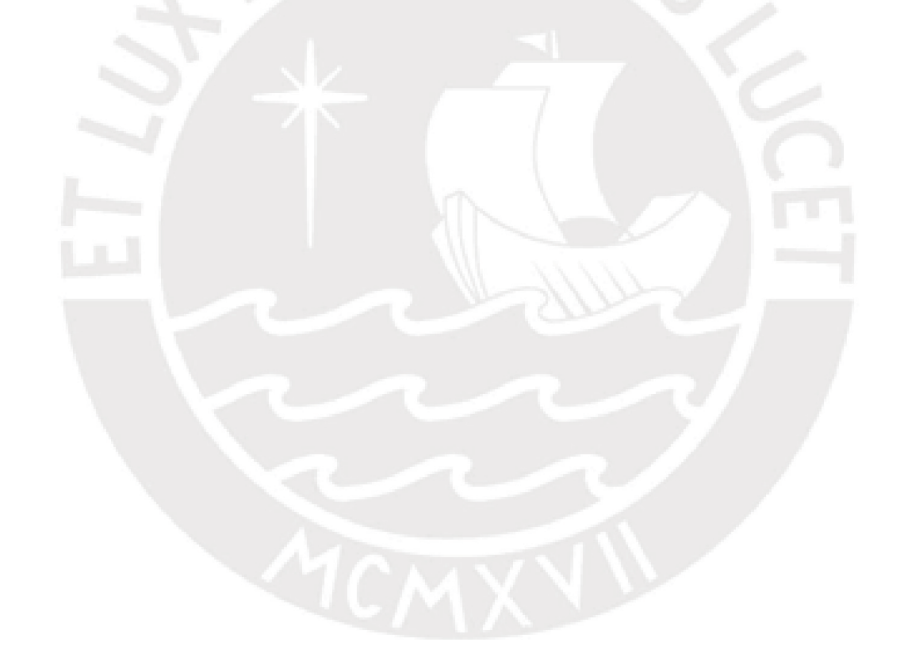

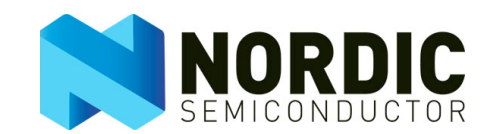

## **4 Operating conditions**

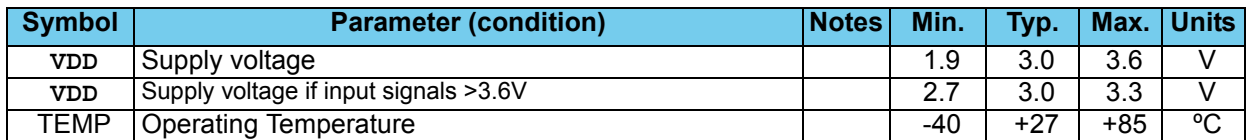

 *Table 3. Operating conditions*

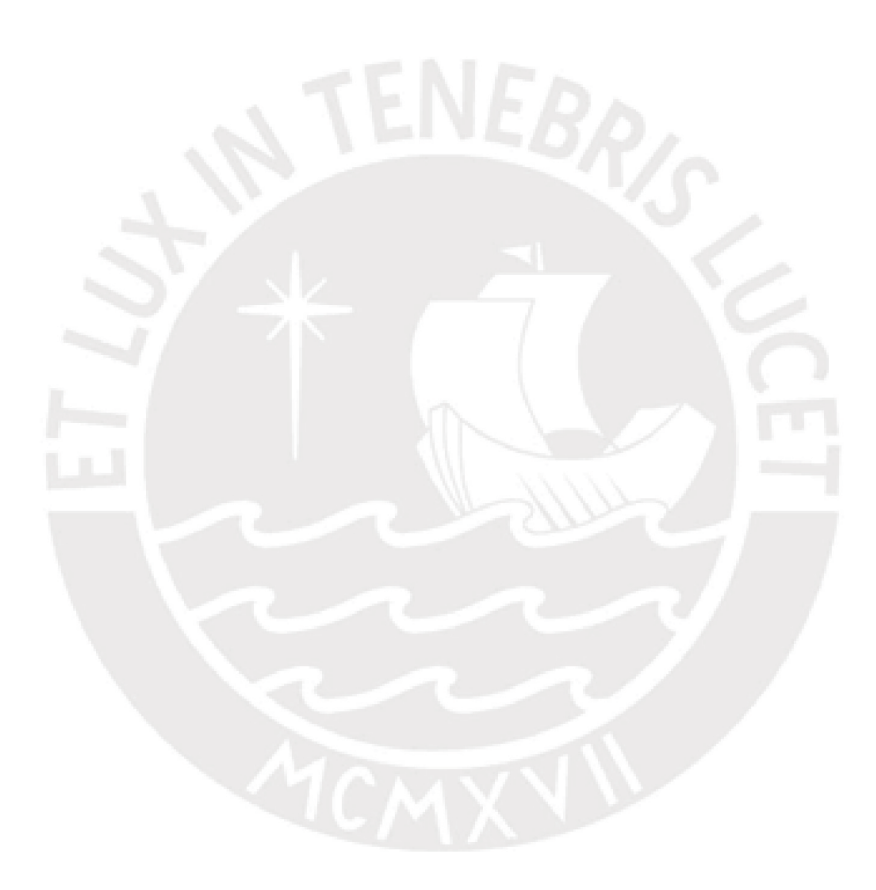

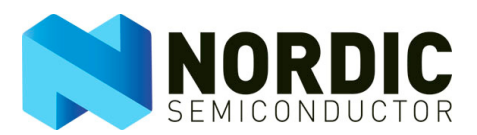

## **5 Electrical specifications**

Conditions:  $v_{DD} = +3V$ ,  $vss = 0V$ ,  $T_A = -40^{\circ}C$  to  $+85^{\circ}C$ 

#### 5.1 Power consumption

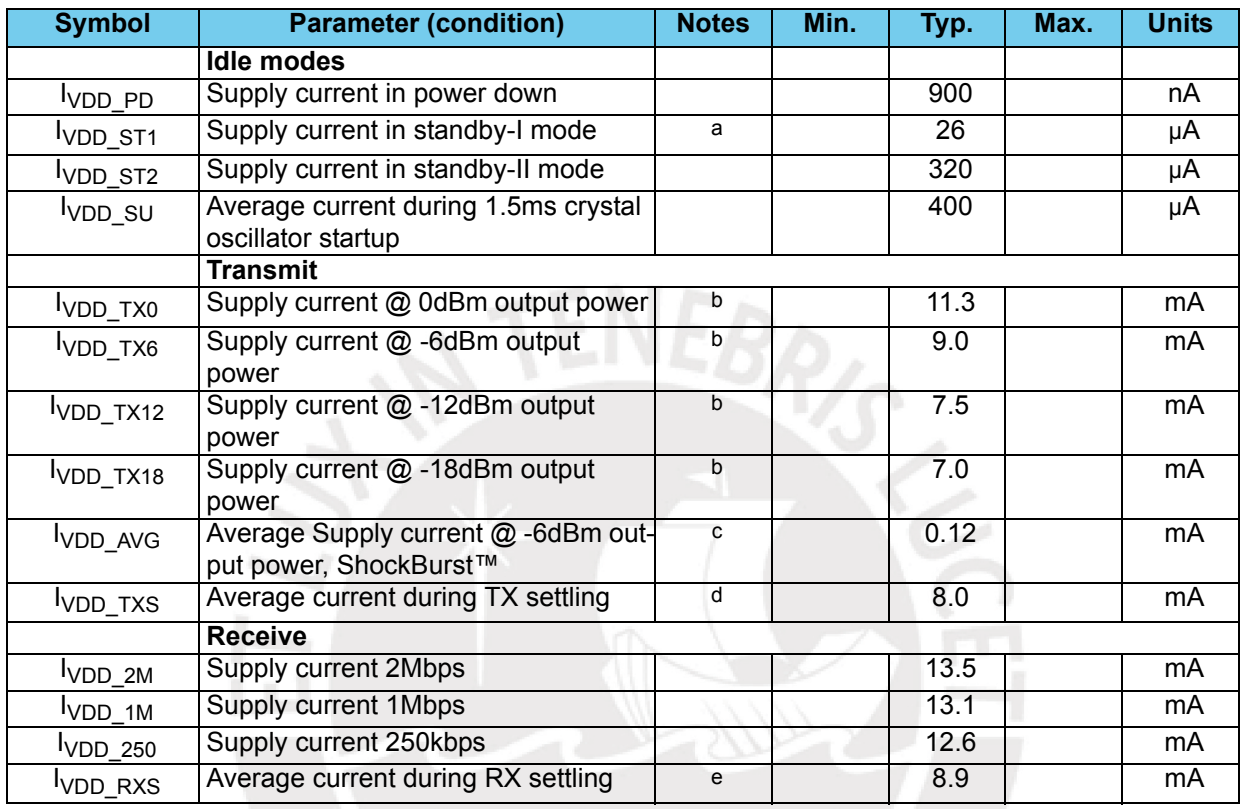

a. This current is for a 12pF crystal. Current when using external clock is dependent on signal swing.

b. Antenna load impedance = 15Ω+j88Ω..

c. Antenna load impedance =  $15\Omega + j88\Omega$ . Average data rate 10kbps and max. payload length packets.

d. Average current consumption during TX startup (130µs) and when changing mode from RX to TX (130µs).

e. Average current consumption during RX startup (130µs) and when changing mode from TX to RX (130µs).

 *Table 4. Power consumption*

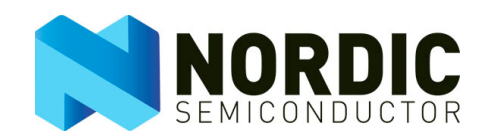

#### 5.2 General RF conditions

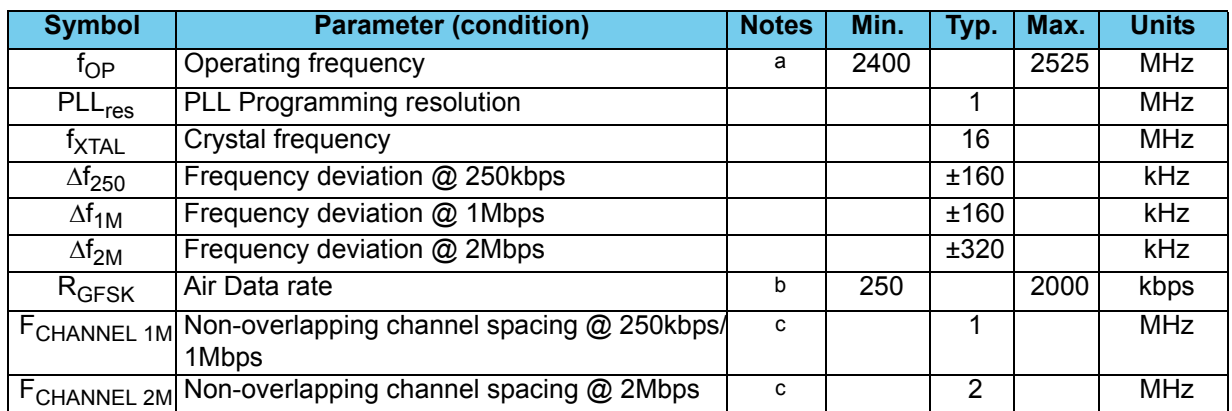

a. Regulatory standards determine the band range you can use.

b. Data rate in each burst on-air

<span id="page-205-0"></span>c. The minimum channel spacing is 1MHz

 *Table 5. General RF conditions*

## 5.3 Transmitter operation

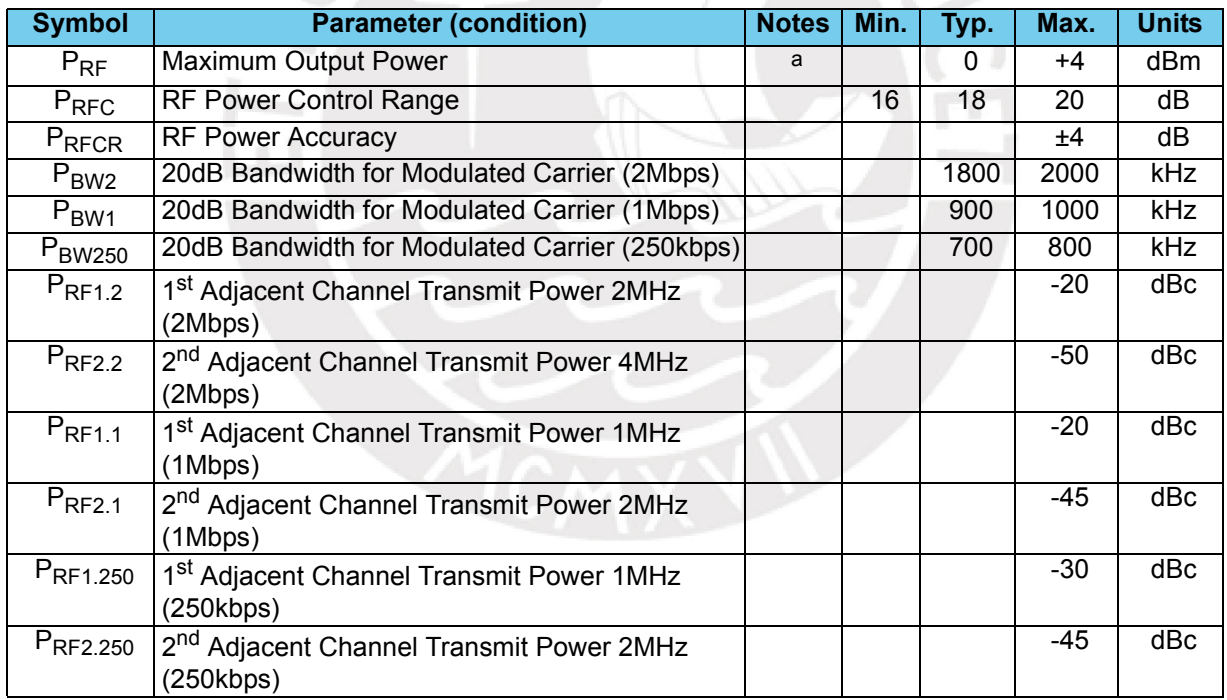

a. Antenna load impedance = 15Ω+j88Ω

 *Table 6. Transmitter operation*

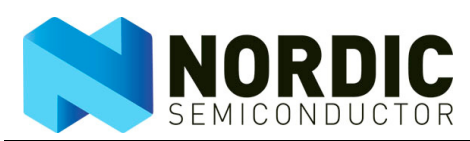

#### 5.4 Receiver operation

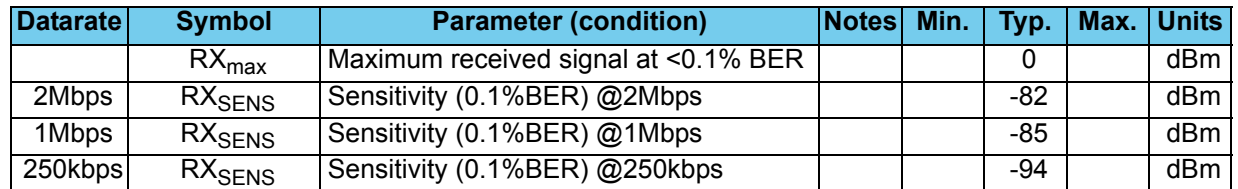

#### *Table 7. RX Sensitivity*

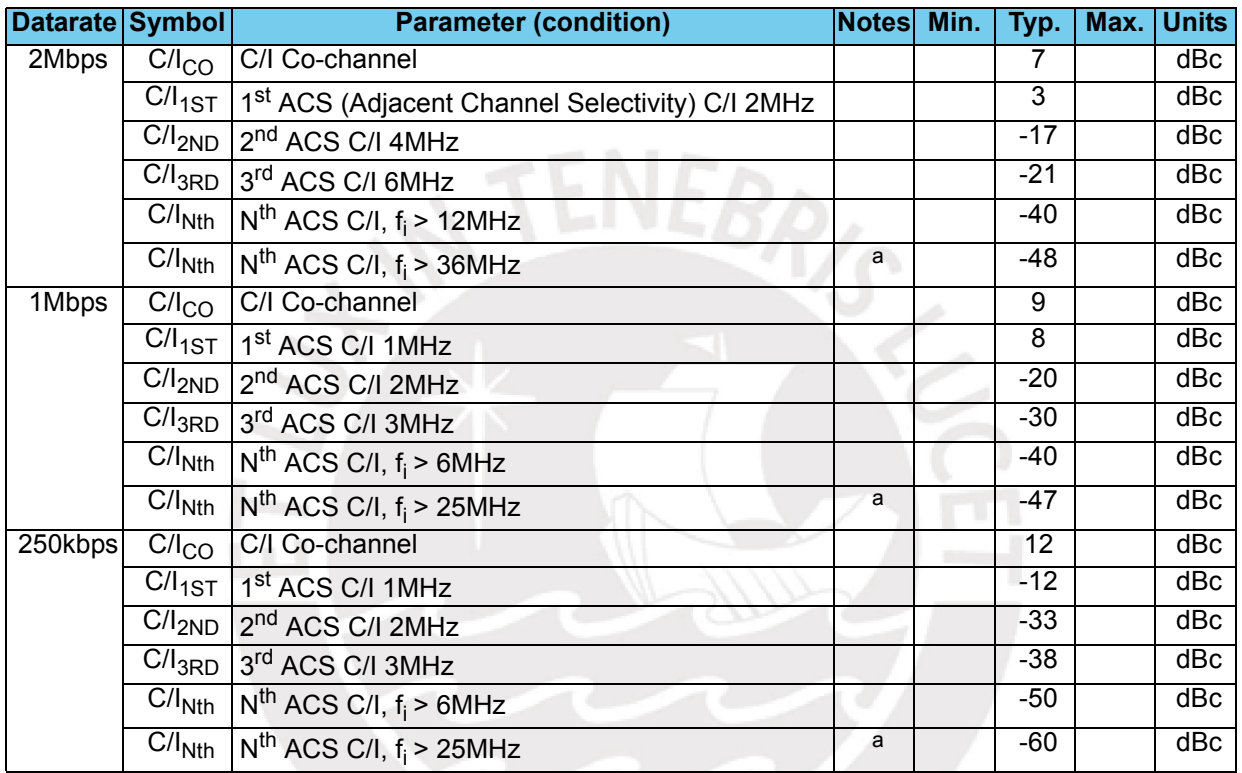

#### a. **Narrow Band (In Band) Blocking measurements:**

0 to ±40MHz; 1MHz step size

For Interferer frequency offsets n\*2\*fxtal, blocking performance is degraded by approximately 5dB compared to adjacent figures.

 *Table 8. RX selectivity according to ETSI EN 300 440-1 V1.3.1 (2001-09) page 27*

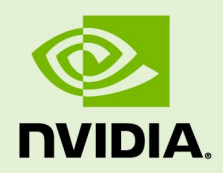

# JETSON NANO DEVELOPER KIT

DA\_09402\_004 | January 15, 2020

## **User Guide**

## INCLUDED IN THE BOX

- A Jetson non-production Jetson Nano module (P3448-0000) with heatsink
- A reference carrier board (P3449-0000)
- A small paper card with quick start and support information
- A folded paper stand for the developer kit

## DEVELOPER KIT SETUP

Before using your developer kit, you need to set up a microSD card with the operating system and JetPack components. The simplest method is to download the microSD card image and follow instructions found in [Getting Started with Jetson Nano Developer Kit.](https://nvidia.com/JetsonNano-Start)

In summary:

- You need a 16 GB or larger UHS-1 microSD card, HDMI or DP monitor, USB keyboard and mouse, and 5V⎓2A Micro-USB power supply.
- Download the image and write it to the microSD card.
- Insert the microSD card into the slot under the Jetson Nano module, then attach the display, keyboard, mouse, and Ethernet cable or wireless networking adapter.
- Connect the Micro-USB power supply. The developer kit powers on automatically.

For alternative methods, see How to Install JetPack, below.

## DEVELOPER KIT INTERFACES

Developer kit module and carrier boards: front and rear views

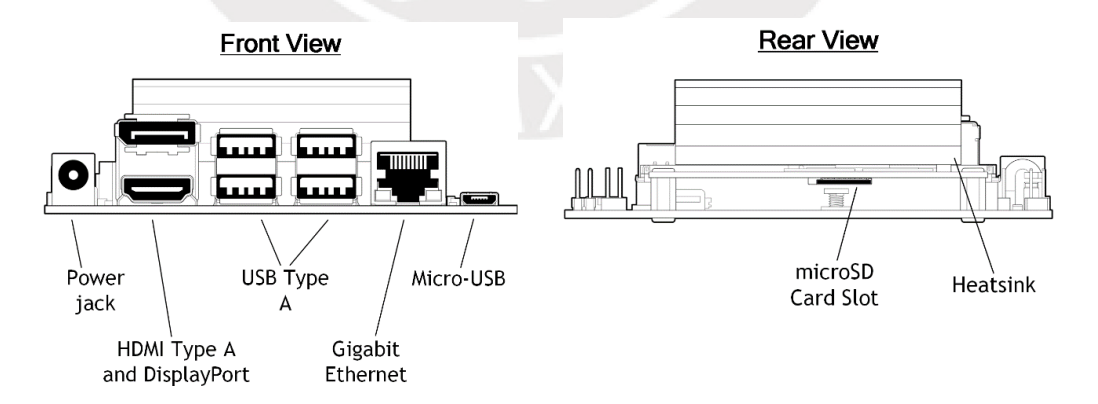

#### Developer kit carrier boards: rev A02 top view

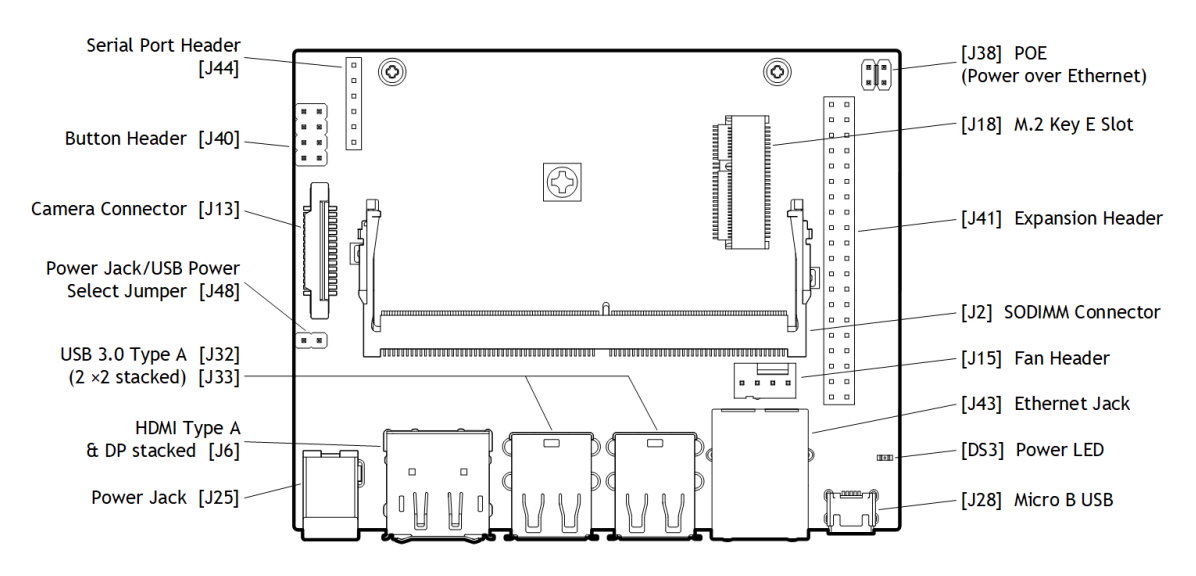

Developer kit module and carrier board: rev B01 top view

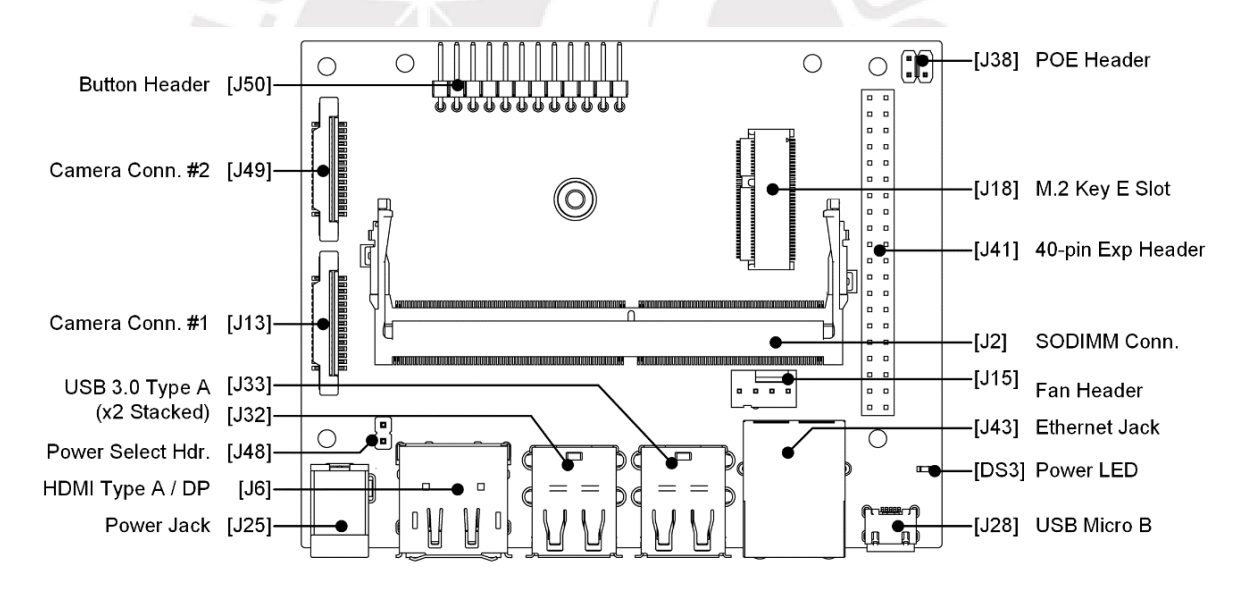

## Interface Details

This section highlights some of the Jetson Nano Developer Kit interfaces. See the *Jetson Nano Developer Kit Carrier Board Specification* for comprehensive information.

#### Module

• [J501] Slot for a microSD card.

• The passive heatsink supports 10W module power usage at  $25^{\circ}$  C ambient temperature. If your use case requires additional cooling, you can configure the module to control a system fan. See the Jetson Nano [Supported Component List](https://developer.nvidia.com/embedded/dlc/jetson-nano-scl) for fans that have been verified for attachment to the heatsink.

#### Carrier Board

- [DS3] Power LED; lights when the developer kit is powered on.
- [J2] SO-DIMM connector for Jetson Nano module.
- [J6] HDMI and DP connector stack.
- [J13] Camera connector; enables use of CSI cameras. Jetson Nano Developer Kit works with IMX219 camera modules, including Leopard Imaging LI-IMX219-MIPI-FF-NANO camera module and Raspberry Pi Camera Module V2.
- [J15] 4-pin fan control header. Pulse Width Modulation (PWM) output and tachometer input are supported.
- [J18] M.2 Key E connector can be used for wireless networking cards; includes interfaces for PCIe (x1), USB 2.0, UART, I2S, and I2C.

To reach J18 you must detach the Jetson Nano module.

- [J25] Power jack for 5V⎓4A power supply. (The maximum supported continuous current is 4.4A.) Accepts a 2.1×5.5×9.5 mm plug with positive polarity.
- [J28] Micro-USB 2.0 connector; can be used in either of two ways:
	- If J48 pins are not connected, you can power the developer kit from a  $5V=2A$ Micro-USB power supply.
	- If J48 pins are connected, operates in Device Mode.
- [J32 and J33] are each a stack of two USB 3.0 Type A connectors. Each stack is limited to 1A total power delivery. All four are connected to the Jetson Nano module via a USB 3.0 hub built into the carrier board.
- [J38] The Power over Ethernet (POE) header exposes any DC voltage present on J43 Ethernet jack per IEEE 802.3af.
- [J40] **Carrier board rev A02 only**: 8-pin button header; brings out several system power, reset, and force recovery related signals (see the following diagram).

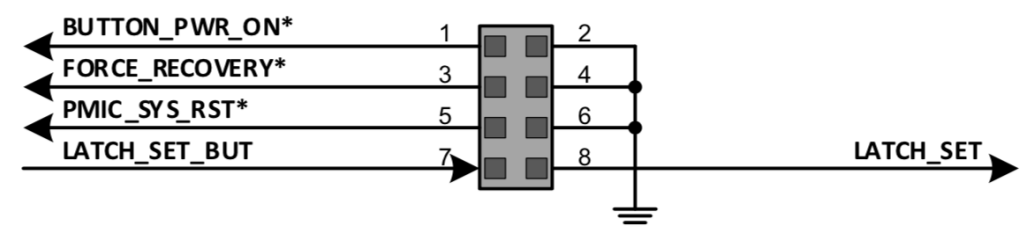

- Pins 7 and 8 disable auto power-on.
- Pins 1 and 2 initiate power-on if auto power-on is disabled.
- Pins 5 and 6 reset the system.
- Pins 3 and 4 put the developer kit into Force Recovery Mode if they are connected when it is powered on.
- [J41] 40-pin expansion header includes:
	- Power pins.

Two 3.3V power pins and two 5V power pins. These are not switchable; power is always available when the developer kit is connected to power.

Two 5V pins can be used to power the developer kit at 2.5A each.

• Interface signal pins.

All signals use 3.3V levels.

By default, all interface signal pins are configured as GPIOs, except pins 3 and 5 and pins 27 and 28, which are I2C SDA and SCL, and pins 8 and 10, which are UART TX and RX. L4T includes a Python library, Jetson.GPIO, for controlling GPIOs. See /opt/nvidia/jetson-gpio/doc/README.txt on your Jetson system for details.

L4T includes the jetson-io utility to configure pins for SFIOs. See "Configuring the 40-pin Expansion Header" in the *L4T Development Guide* for more information.

- [J43] RJ45 connector for gigabit Ethernet.
- [J44] **Carrier board rev A02 only**: 3.3V serial port header; provides access to the UART console.
- [J48] Enables either J28 Micro-USB connector or J25 power jack as power source for the developer kit. Without a jumper, the developer kit can be powered by J28 Micro-USB connector. With a jumper, no power is drawn from J28, and the developer kit can be powered via J25 power jack.
- [J49] **Carrier board rev B01 only**: Camera connector; same as [J13].
- [J50] **Carrier Board Rev B01 only**: 12-pin button header; brings out system power, reset, UART console, and force recovery related signals:
	- Pin 1 connects to LED Cathode to indicate System Sleep/Wake (Off when system is in sleep mode).
	- Pin 2 connects to LED Anode.
	- Pins 3 and 4 are respectively UART Receive and Send.
	- Pins 5 and 6 disable auto power-on if connected.
	- Pins 7 and 8 reset the system if connected when the system is running.
	- Pins 9 and 10 put the developer kit into Force Recovery Mode if they are connected when it is powered on.
	- Pins 11 and 12 initiate power-on when connected if auto power-on is disabled.

## Power Guide

Jetson Nano Developer Kit requires a 5V power supply capable of supplying 2A current.

#### Micro-USB Power Supply Options

Out of the box, the developer kit is configured to accept power via the Micro-USB connector. Note that some Micro-USB power supplies are designed to output slightly more than 5V to account for voltage loss across the cable. For example, Adafruit's GEO151UB-6025 Power Supply (validated by NVIDIA for use with the Jetson Nano Developer Kit) is designed to provide 5.25V. The critical point is that the Jetson Nano module requires a minimum of 4.75V to operate. Use a power supply capable of delivering 5V at the J28 Micro-USB connector.

#### Other Power Supply Options

If the developer kit's total load is expected to exceed 2A, e.g., due to peripherals attached to the carrier board, connect the J48 Power Select Header pins to disable power supply via Micro-USB and enable 5V<sup>-4</sup>A via the J25 power jack. Another option is to supply 5V<sup> $=$ </sup>5A via the J41 expansion header (2.5A per pin).

The J25 power jack is 9.5 mm deep, and accepts positive polarity plugs with 2.1 mm inner diameter and 5.5 mm outer diameter. As an example, NVIDIA has validated Adafruit's GEO241DA-0540 Power Supply for use with Jetson Nano Developer Kit.

#### Power Budget Considerations

The developer kit's total power usage is the sum of carrier board, module, and peripheral power usage, as determined by your particular use case.

The carrier board consumes between 0.5W (at 2A) and 1.25W (at 4A) with no peripherals attached.

The Jetson Nano module is designed to optimize power efficiency and supports two software-defined power modes. The default mode provides a 10W power budget for the modules, and the other, a 5W budget. These power modes constrain the module to near their 10W or 5W budgets by capping the GPU and CPU frequencies and the number of online CPU cores at a pre-qualified level. See the [NVIDIA Jetson Linux Driver Package](https://docs.nvidia.com/jetson/l4t/index.html)  [Developer Guide](https://docs.nvidia.com/jetson/l4t/index.html) for details about power modes.

Note that the power mode budgets cover the two major power domains for the Jetson Nano module: GPU (VDD\_GPU) and CPU (VDD\_CPU). Individual parts of the CORE (VDD\_CORE) power domain, such as video encode and video decode, are not covered by these budgets. This is a reason why power modes constrain the module to *near* a power budget, but not to the *exact* power budget. Your particular use case determines the module's actual power consumption. See the *Jetson Nano module Data Sheet* for details about how power domains are used to optimize power consumption.

Attached peripherals are the final component of the developer kit's total power usage. Select a power supply that is capable of delivering sufficient power for your workload.

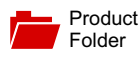

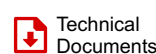

[Sample &](http://www.ti.com/product/LM2596?dcmp=dsproject&hqs=sandbuy&#samplebuy) Buy

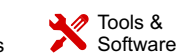

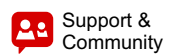

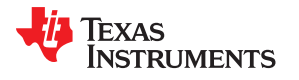

**[LM2596](http://www.ti.com/product/lm2596?qgpn=lm2596)**

SNVS124D –NOVEMBER 1999 –REVISED MAY 2016

## **LM2596 SIMPLE SWITCHER® Power Converter 150-kHz 3-A Step-Down Voltage Regulator**

#### **1 Features**

- 3.3-V, 5-V, 12-V, and Adjustable Output Versions
- Adjustable Version Output Voltage Range: 1.2-V to 37-V ± 4% Maximum Over Line and Load **Conditions**
- Available in TO-220 and TO-263 Packages
- 3-A Output Load Current
- Input Voltage Range Up to 40 V
- Requires Only 4 External Components
- Excellent Line and Load Regulation Specifications
- 150-kHz Fixed-Frequency Internal Oscillator
- **TTL Shutdown Capability**
- Low Power Standby Mode, I<sub>Q</sub>, Typically 80 μA
- **High Efficiency**
- Uses Readily Available Standard Inductors
- Thermal Shutdown and Current-Limit Protection
- Create a Custom Design Using the LM2596 with the [WEBENCH Power Designer](https://webench.ti.com/wb5/WBTablet/PartDesigner/quickview.jsp?base_pn=LM2596&origin=PDF_DS?litpdf=snvs124&litsection=features)

#### **2 Applications**

- <span id="page-213-0"></span>• Simple High-Efficiency Step-Down (Buck) Regulator
- On-Card Switching Regulators
- Positive to Negative Converter

#### **3 Description**

The LM2596 series of regulators are monolithic integrated circuits that provide all the active functions for a step-down (buck) switching regulator, capable of driving a 3-A load with excellent line and load regulation. These devices are available in fixed output voltages of 3.3 V, 5 V, 12 V, and an adjustable output version.

Requiring a minimum number of external components, these regulators are simple to use and include internal frequency compensation, and a fixedfrequency oscillator.

The LM2596 series operates at a switching frequency of 150 kHz, thus allowing smaller sized filter components than what would be required with lower frequency switching regulators. Available in a standard 7-pin TO-220 package with several different lead bend options, and a 7-pin TO-263 surface mount package.

#### **Device Information[\(1\)](#page-213-0)**

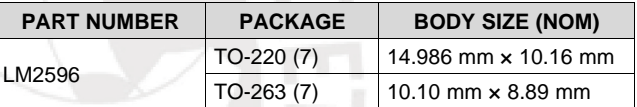

(1) For all available packages, see the orderable addendum at the end of the data sheet.

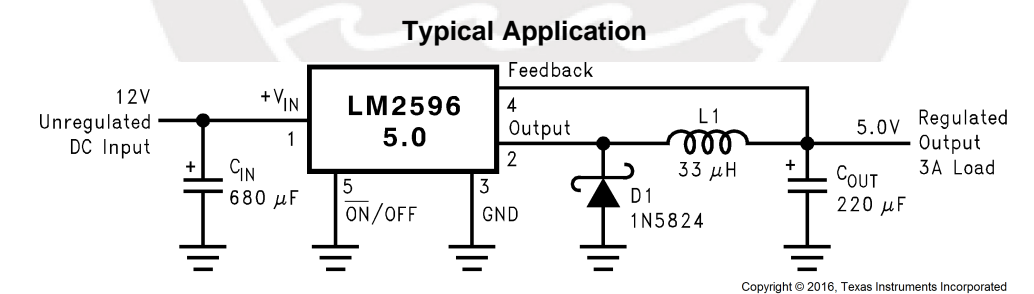

(Fixed Output Voltage Versions)

#### **7 Specifications**

#### **7.1 Absolute Maximum Ratings**

over operating free-air temperature range (unless otherwise noted)<sup>(1)(2)</sup>

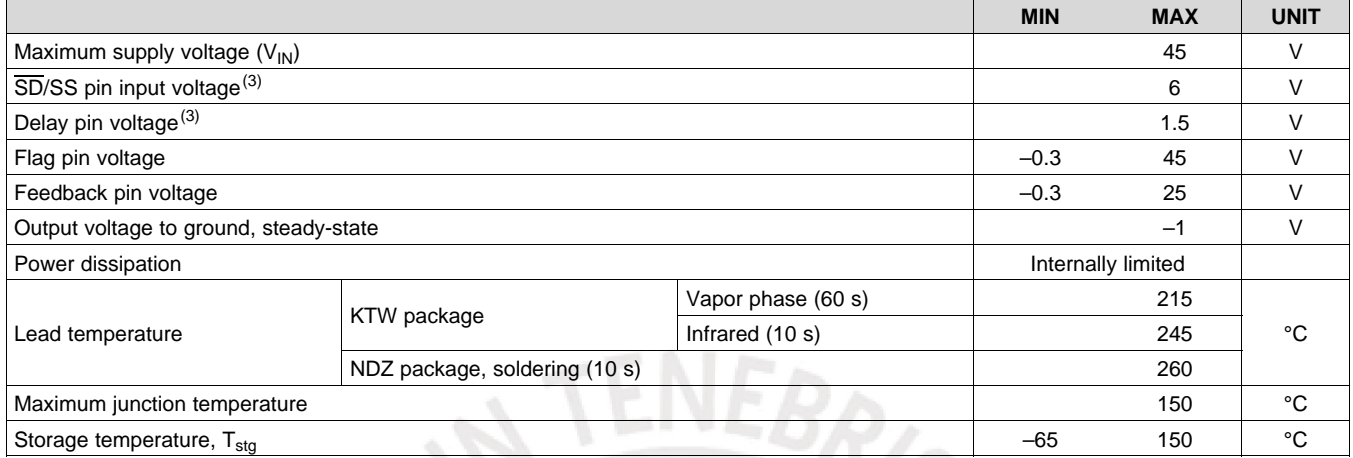

(1) Stresses beyond those listed under *Absolute Maximum Ratings* may cause permanent damage to the device. These are stress ratings only, which do not imply functional operation of the device at these or any other conditions beyond those indicated under *Recommended Operating Conditions*. Exposure to absolute-maximum-rated conditions for extended periods may affect device reliability.

(2) If Military/Aerospace specified devices are required, please contact the Texas Instruments Sales Office/ Distributors for availability and specifications.

(3) Voltage internally clamped. If clamp voltage is exceeded, limit current to a maximum of 1 mA.

#### **7.2 ESD Ratings**

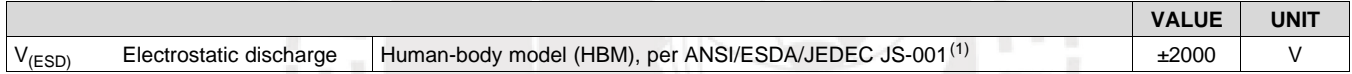

(1) JEDEC document JEP155 states that 500-V HBM allows safe manufacturing with a standard ESD control process.

#### **7.3 Operating Conditions**

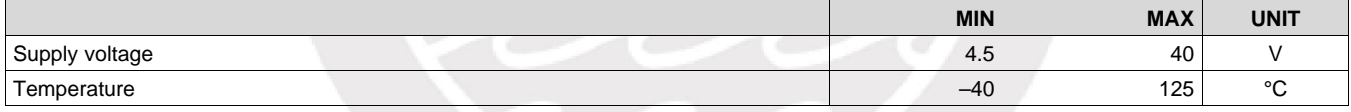

#### **7.4 Thermal Information**

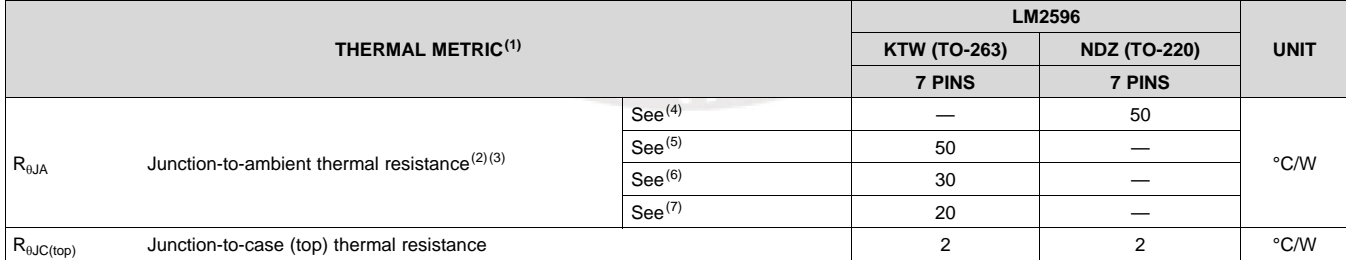

(1) For more information about traditional and new thermal metrics, see the *Semiconductor and IC Package Thermal Metrics* application report, [SPRA953.](http://www.ti.com/lit/pdf/spra953)

(2) The package thermal impedance is calculated in accordance to JESD 51-7.

(3) Thermal Resistances were simulated on a 4-layer, JEDEC board.

(6) Junction to ambient thermal resistance with the TO-263 package tab soldered to a single sided printed circuit board with 2.5 in<sup>2</sup> of 1-oz copper area.

(7) Junction to ambient thermal resistance with the TO-263 package tab soldered to a double sided printed circuit board with 3 in<sup>2</sup> of 1-oz copper area on the LM2596S side of the board, and approximately 16 in<sup>2</sup> of copper on the other side of the PCB.

<sup>(4)</sup> Junction to ambient thermal resistance (no external heat sink) for the package mounted TO-220 package mounted vertically, with the leads soldered to a printed circuit board with (1 oz.) copper area of approximately 1 in<sup>2</sup>.

<sup>(5)</sup> Junction to ambient thermal resistance with the TO-263 package tab soldered to a single sided printed circuit board with 0.5 in<sup>2</sup> of 1-oz copper area.

#### **7.5 Electrical Characteristics – 3.3-V Version**

Specifications are for  $T<sub>J</sub> = 25^{\circ}C$  (unless otherwise noted)

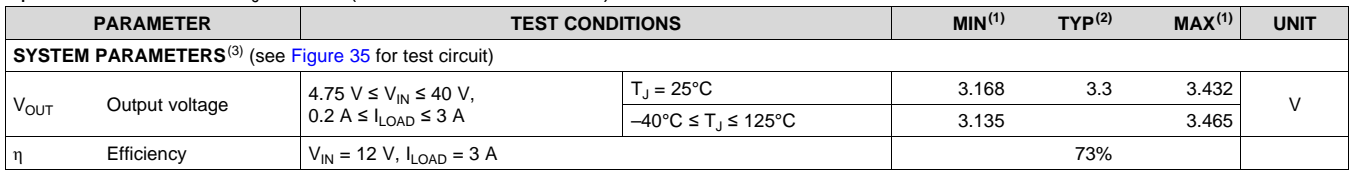

(1) All room temperature limits are 100% production tested. All limits at temperature extremes are specified via correlation using standard Statistical Quality Control (SQC) methods. All limits are used to calculate Average Outgoing Quality Level (AOQL).

Typical numbers are at 25°C and represent the most likely norm.

(3) External components such as the catch diode, inductor, input and output capacitors can affect switching regulator system performance. When the LM2596 is used as shown in [Figure 35,](#page-218-0) system performance is shown in the test conditions column.

#### **7.6 Electrical Characteristics – 5-V Version**

Specifications are for  $T_J = 25^{\circ}C$  (unless otherwise noted)

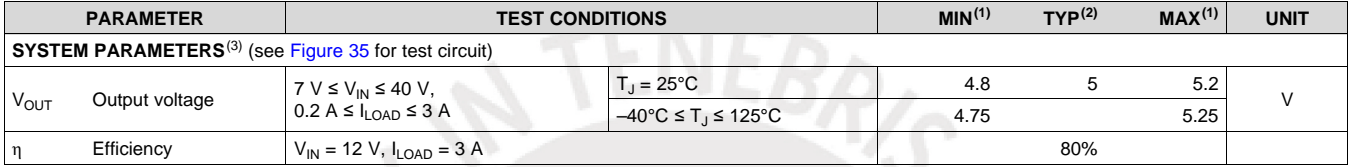

(1) All room temperature limits are 100% production tested. All limits at temperature extremes are specified via correlation using standard Statistical Quality Control (SQC) methods. All limits are used to calculate Average Outgoing Quality Level (AOQL).

Typical numbers are at 25°C and represent the most likely norm.

(3) External components such as the catch diode, inductor, input and output capacitors can affect switching regulator system performance. When the LM2596 is used as shown in [Figure 35,](#page-218-0) system performance is shown in the test conditions column.

#### **7.7 Electrical Characteristics – 12-V Version**

Specifications are for  $T_J = 25^{\circ}C$  (unless otherwise noted)

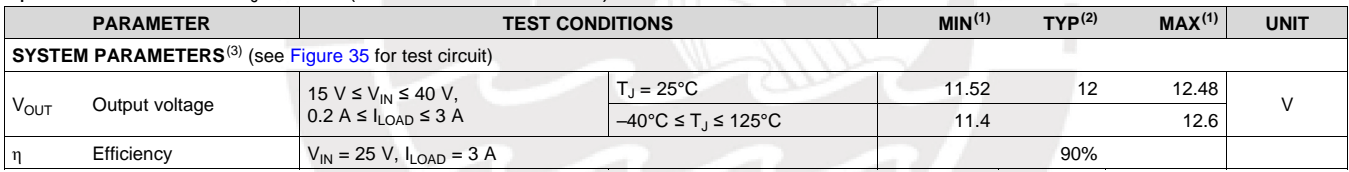

(1) All room temperature limits are 100% production tested. All limits at temperature extremes are specified via correlation using standard Statistical Quality Control (SQC) methods. All limits are used to calculate Average Outgoing Quality Level (AOQL).

Typical numbers are at 25°C and represent the most likely norm.

(3) External components such as the catch diode, inductor, input and output capacitors can affect switching regulator system performance. When the LM2596 is used as shown in [Figure 35,](#page-218-0) system performance is shown in the test conditions column.

#### **7.8 Electrical Characteristics – Adjustable Voltage Version**

Specifications are for  $T_J = 25^{\circ}C$  (unless otherwise noted)

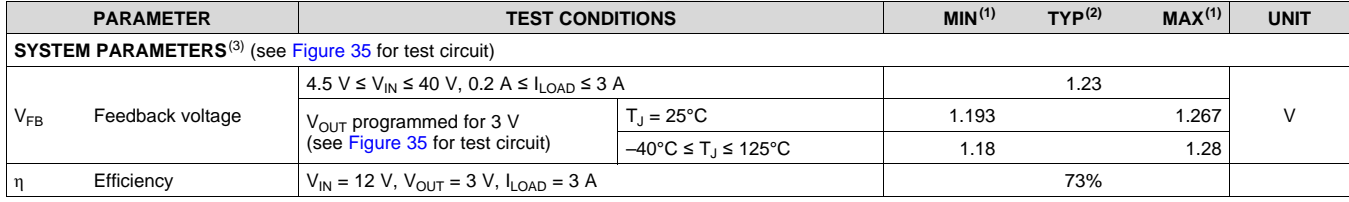

(1) All room temperature limits are 100% production tested. All limits at temperature extremes are specified via correlation using standard Statistical Quality Control (SQC) methods. All limits are used to calculate Average Outgoing Quality Level (AOQL).

Typical numbers are at 25°C and represent the most likely norm.

External components such as the catch diode, inductor, input and output capacitors can affect switching regulator system performance. When the LM2596 is used as shown in [Figure 35,](#page-218-0) system performance is shown in the test conditions column.
#### **7.9 Electrical Characteristics – All Output Voltage Versions**

Specifications are for T<sub>J</sub> = 25°C, I<sub>LOAD</sub> = 500 mA, V<sub>IN</sub> = 12 V for the 3.3-V, 5-V, and adjustable version, and V<sub>IN</sub> = 24 V for the 12-V version (unless otherwise noted).

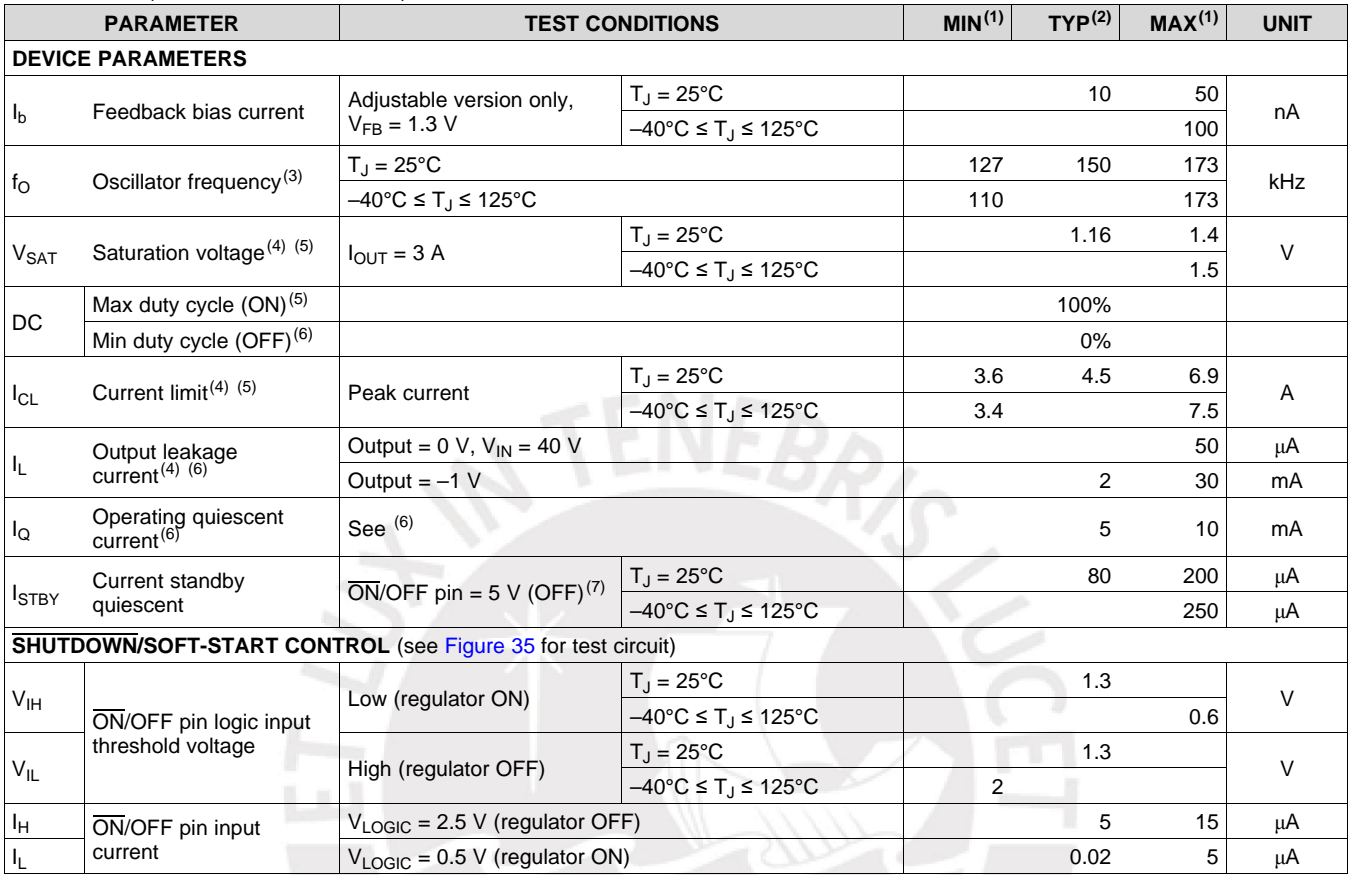

(1) All room temperature limits are 100% production tested. All limits at temperature extremes are specified via correlation using standard Statistical Quality Control (SQC) methods. All limits are used to calculate Average Outgoing Quality Level (AOQL).

(2) Typical numbers are at 25°C and represent the most likely norm.

(3) The switching frequency is reduced when the second stage current limit is activated. The amount of reduction is determined by the severity of current overload.

(4) No diode, inductor, or capacitor connected to output pin.

(5) Feedback pin removed from output and connected to 0 V to force the output transistor switch ON.

(6) Feedback pin removed from output and connected to 12 V for the 3.3-V, 5-V, and the adjustable versions, and 15 V for the 12-V version, to force the output transistor switch OFF.

(7)  $V_{IN} = 40 V$ .

6

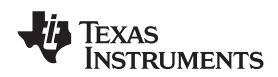

#### **7.10 Typical Characteristics**

See [Figure 35](#page-218-0) for test circuit

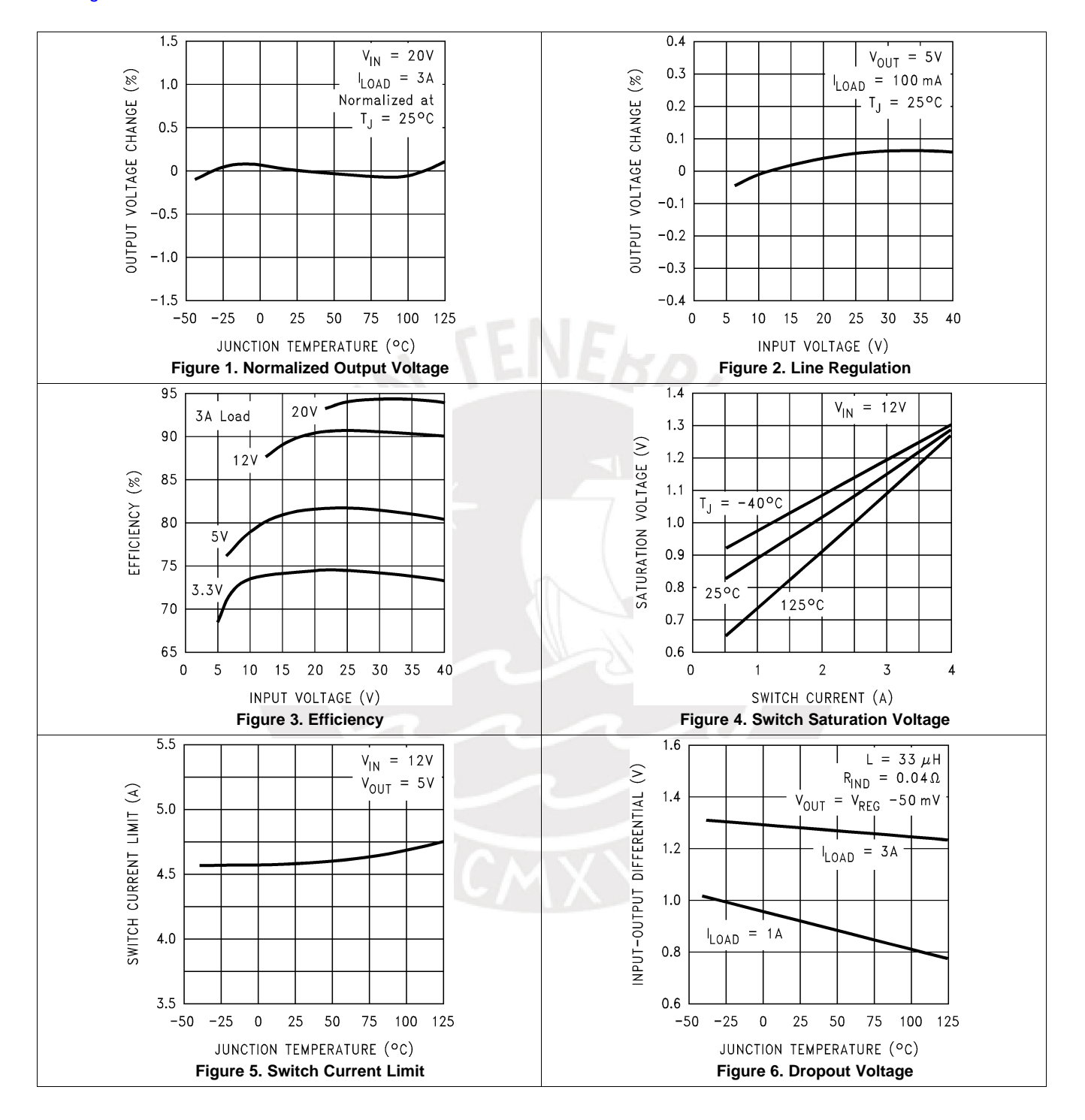

SNVS124D –NOVEMBER 1999 –REVISED MAY 2016 **[www.ti.com](http://www.ti.com)**

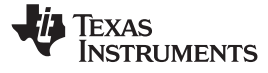

#### *9.2.1.3 Application Curves*

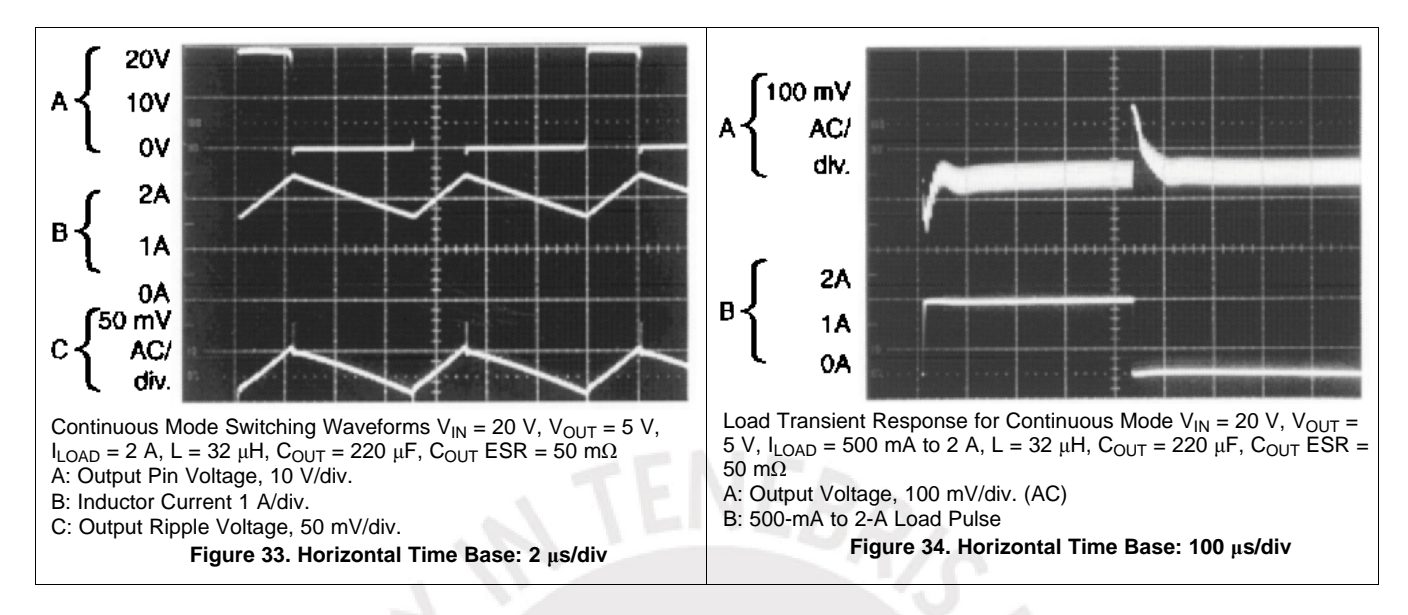

#### **9.2.2 LM2596 Adjustable Output Series Buck Regulator**

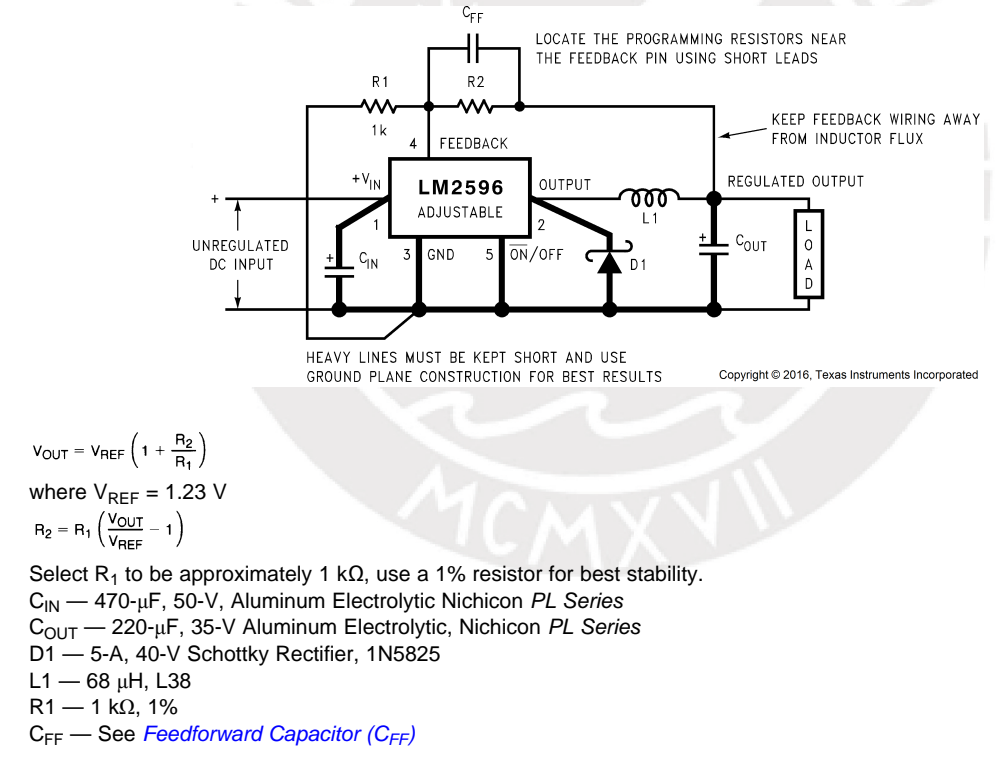

#### <span id="page-218-0"></span>**Figure 35. Adjustable Output Voltage Version**

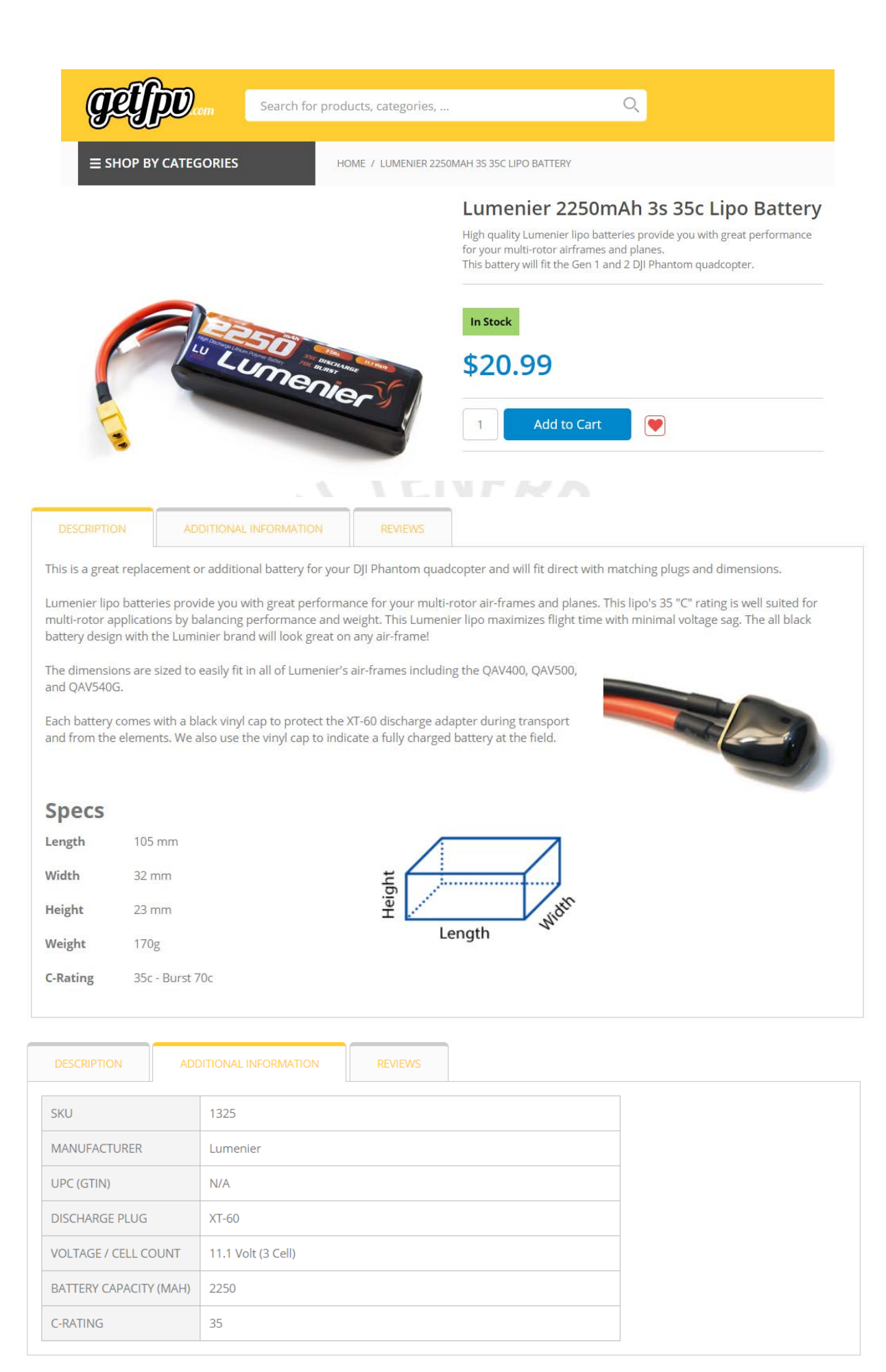

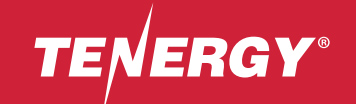

# TB6B

# Multifunction Balance Charger Product Manual

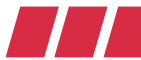

### Table of Content and Table of Content and Table of Content and Table and Table and Table and Table and Table and Table and Table and Table and Table and Table and Table and Table and Table and Table and Table and Table and

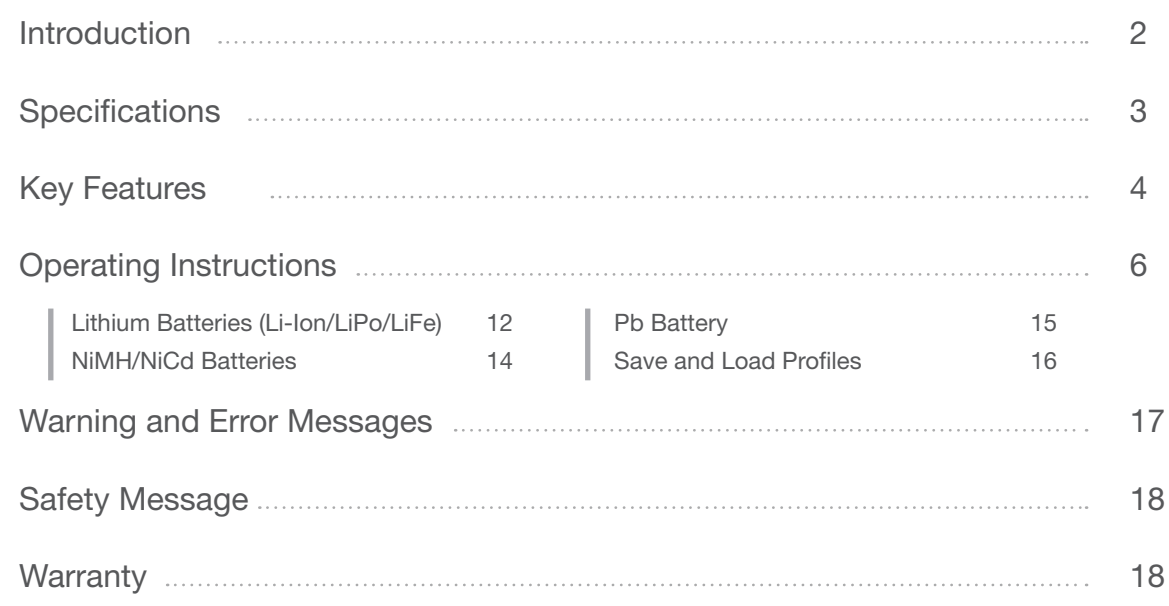

**The Second** 

Thank you for purchasing the TB6B Balance Charger. This product is a rapid charger with a high performance microprocessor and operating software. Please be sure to read this entire operating manual completely before you use this product for the first time, as it covers a wide range of information on operation and safety. It can be dangerous when batteries or chargers are mishandled. There are always risks of batteries catching fire and exploding when they are subjected to improper charging.

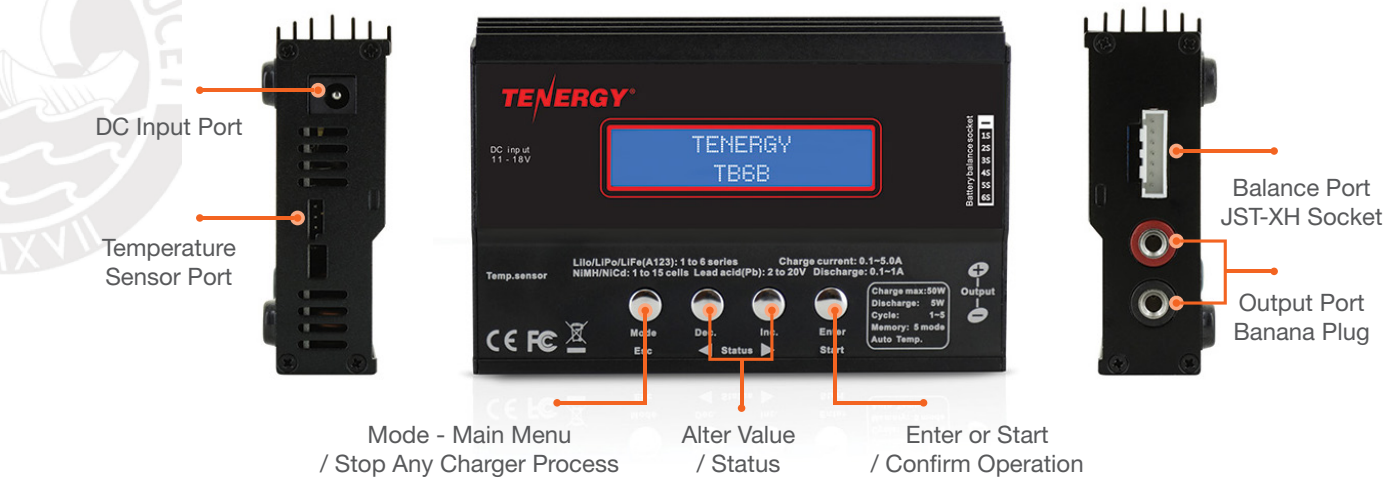

**Weight** Dimension

### Specifications **Key Features** Key Features

Input Voltage Range **Display Controls** Charge Current Range Discharge Current Range Charge Power Limited Discharge Power Limited Balance Current Balance Tolerance Battery Types/Cells

When charging or discharging, TB6B has an 'AUTO' function that sets the feeding current or the cell count of the battery automatically. Especially for Li-ion/Li-Polymer batteries, it can prevent the over-charging which can lead to an explosion if improperly used. Every program in the unit is controlled with mutual links and communication for possible errors so it introduces maximum safety which can be set by the user.

#### Individual Voltage Balancer for Li-ion/Li-Polymer Batteries

TB6B has an individual-cell-voltage balancer inside, so it does not need a separate balancer when charging Li-ion/Li-Polymer batteries (LiIo/LiPo/LiFe).

#### Balance Individual Cells on Discharge

TB6B can also monitor and balance individual cells of the battery pack during the discharge process. If the voltage of any one cell varies abnormally, the process will be stopped and an error message will appear.

#### Accepts Various Battery Types

TB6B can accept three types of batteries - LiIo, LiPo, LiFe, NiCd, NiMH, and Pb. Please select the correct one before starting the process.

DC 10.5 – 18.0V Blue Backlight LCD Four Buttons  $0.1 - 5.0A$  $0.1 - 1.0A$ Max. 50W Max. 5W Max. 250mA  $\pm 0.01V$ LiPo/Li-ion/LiFe: 1-6 cells NiMH/NiCd: 1-15 cells Pb (Lead Acid): 2-20V, 1-10 cells 260g

130 x 85 x 26 mm

 $\overline{\phantom{a}}$ 

#### **Optimized Operating Software**

#### Battery 'Fast' and 'Storage' mode

Li-Ion/Li-Polymer batteries can be charged for special purposes. 'Fast' charge reduces the charging time of the battery and 'Storage' mode controls the final voltage of the battery, suitable for long term storage.

#### Data Store/Load

For your convenience, the device can store data for up to 5 different types of batteries. You can set the data to charge or discharge continually. This data can be selected at any time and the process can be executed without the use of a specific program setting.

#### Cyclic Charging/Discharging

Continually perform 1 to 5 cycles of charge  $\longleftrightarrow$  discharge for battery refreshing and balancing.

#### Robust Outer Aluminum Case

High-quality aluminum case is durable and very efficient at cooling down any internal heat.

## Operating Instructions

#### Main Menu

When charger TB6B first powers up, the LCD screen will display the name of the charger for 2 seconds. To select the desired program, press the "Mode/Esc" button, and cycle through the options.

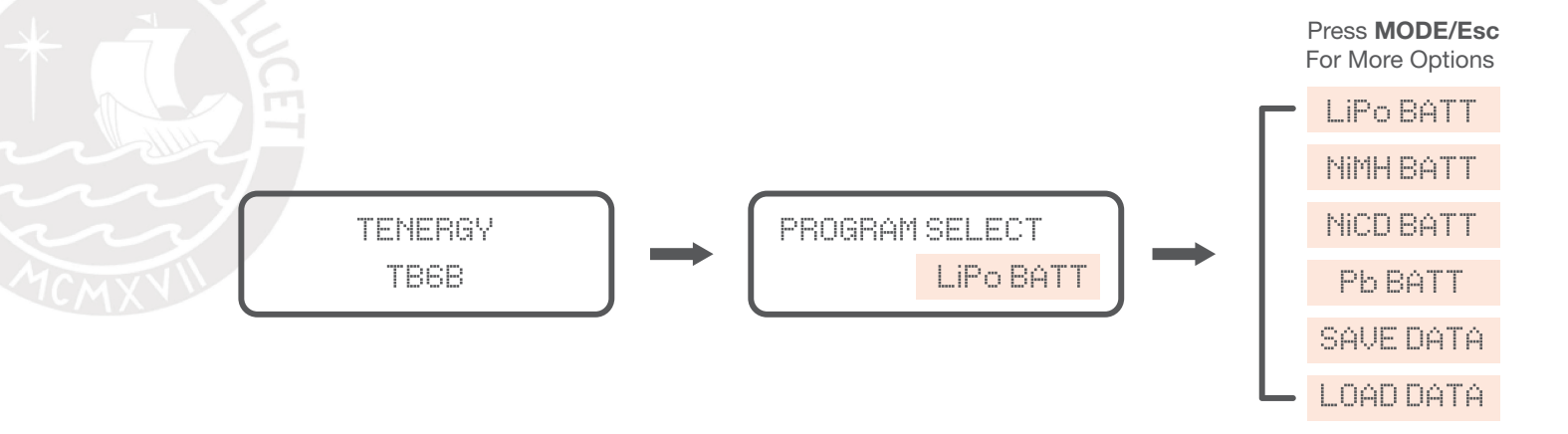

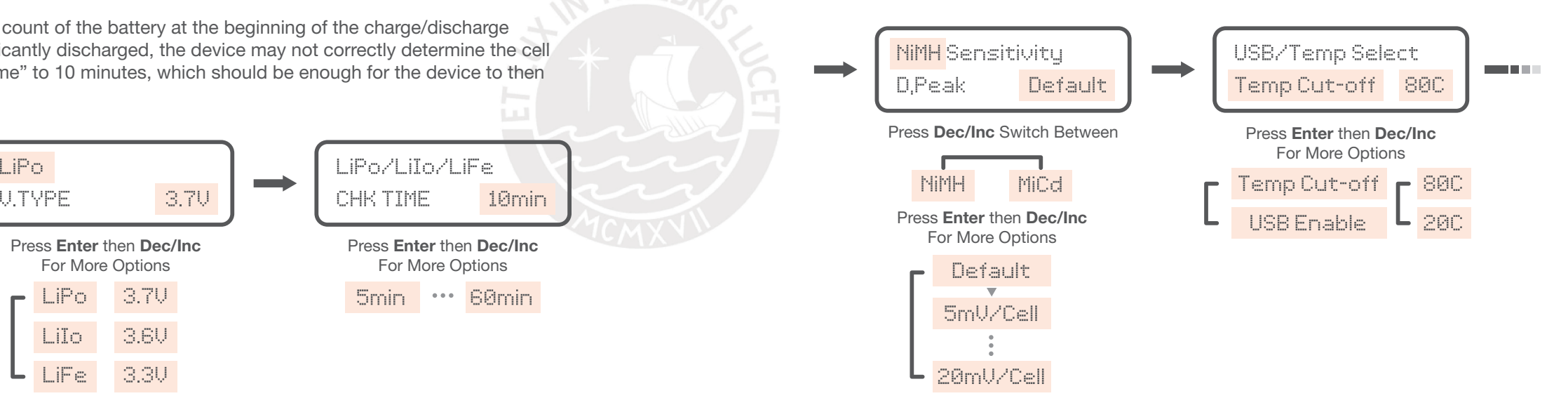

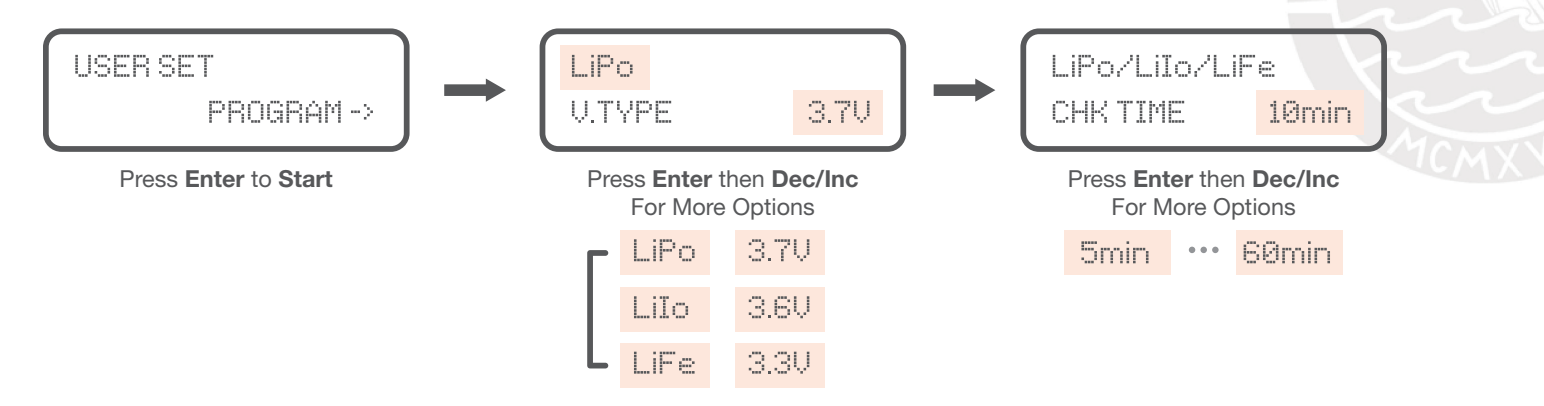

\*\*\*Please be sure to select the correct type of Lithium battery (refer to table A on Page 11). Misuse can lead to a fire or explosion\*\*\*

#### Initial Parameter Setup

Once the desired program is selected, hit the "Enter/Start" button to enter the submenu. Once in the submenu, you can then hit "Enter/Start" to make the parameter numbers blink, and cycle through the options using the left (Dec.) and right (Inc.) "Status" keys.

### LiPo/Li-ion/LiFe Check Time

Normally, the charger can determine the cell count of the battery at the beginning of the charge/discharge process. However, when the battery is significantly discharged, the device may not correctly determine the cell count. When this happens, set the "check time" to 10 minutes, which should be enough for the device to then correctly determine the cell count.

#### NiMH/NiCd Sensitivity

Delta Peak shows the trigger voltage for automatic charge termination of NiMH and NiCd batteries. D. Peak default setting is 12mV for NiCd and 7mV for NiMH. Please refer to the battery's technical specifications for the ideal value.

### USB/Temp Select

For the optional thermometer attachment, this setting lets you change the temperature cut off.

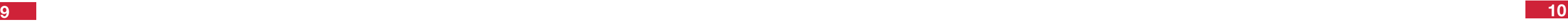

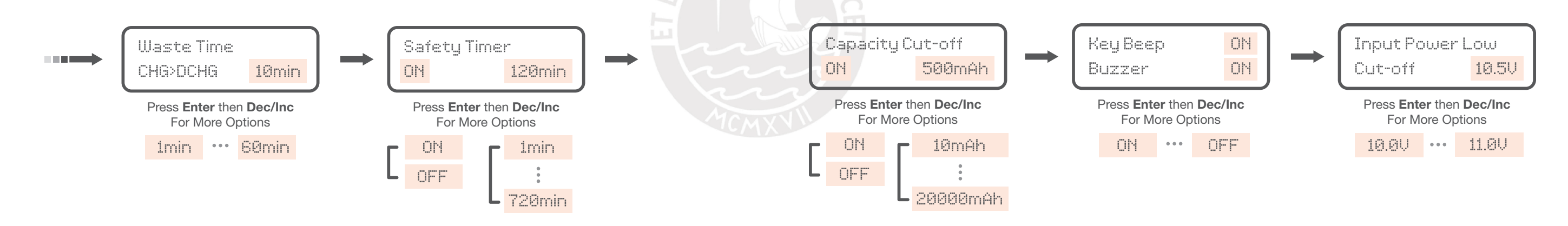

The cooling period between cycle charging and discharging. Set more than 10 minutes to allow your battery time to cool-down between cycles.

### **Safety Timer**

#### Waste Time

#### Capacity Cut-Off

An additional safety feature to prevent overcharging. Set the max amount the charger can charge before shutting down.

The back up alarm to ensure you don't overcharge your batteries. You can turn this feature off or extend the timer.

### Key Beep & Buzzer

Key Beep - Enable or Disable sound when pressing the buttons. Buzzer - Enable or Disable alarm.

### **Input Power Low**

The charger stops charging if the input voltage goes below this value.

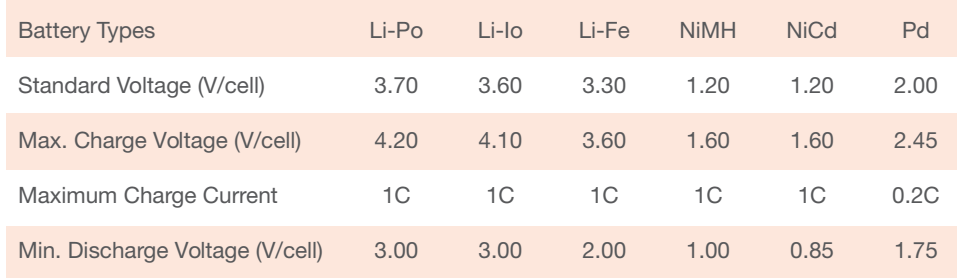

#### Table A

CHARGE – This is for individual batteries and some special battery packs that do not have a balance port or cell count. The left side of the screen shows you the battery and the current you selected. The right side shows the mode and the cell count of the battery selected.

**FAST CHARGE** – This is for rapid charging of your batteries. The final charge capacity will be slightly reduced, but the charging time will also be shortened.

BALANCE – This is for 2-6 cell Lithium batteries with a balance port. The battery's individual cell balance connector should be inserted into the balance board connected to the right side of the charger.

STORAGE – This is for charging/discharging a battery which will not be used for some time. This will keep the battery at 40% of its normal capacity so as not to waste a full charge over time.

DISCHARGE – Although Lithium batteries do not need to be discharged, this function allows for a discharge of over 90%.

#### How to connect the wires

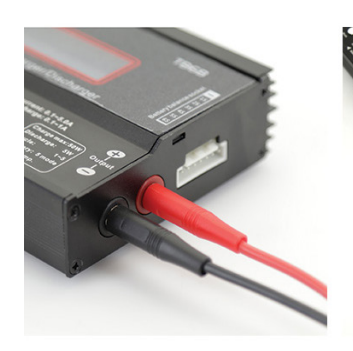

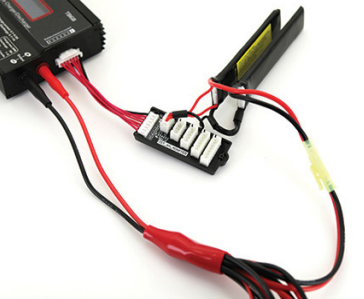

#### Lithium Batteries (Li-Ion/LiPo/LiFe)

Please follow the main instructions to select the correct type of battery and parameter value for your desired application.

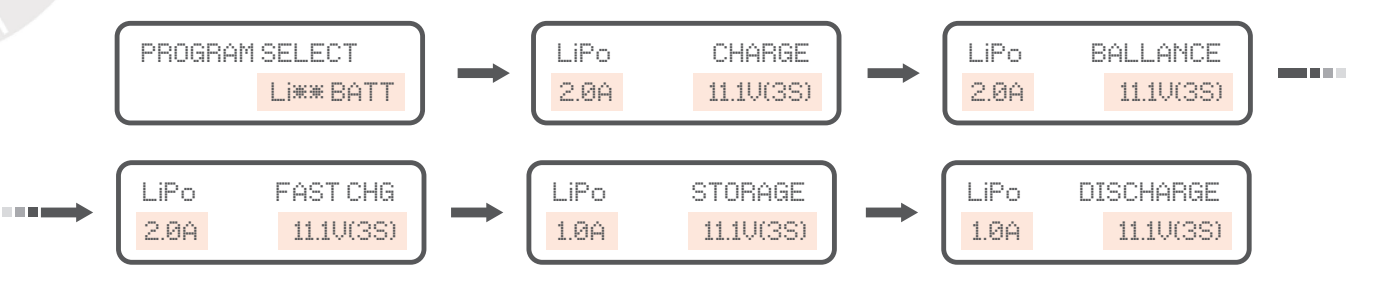

Auto charging mode Balance charging / storage / discharge mode

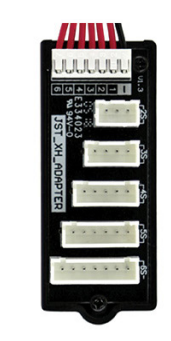

Individual cell connection diagram

#### Selecting the Correct Cell Count

Once the type of battery and cell count is selected, press and hold the "Enter/Start" button for 2 sec. This will take you to a screen to double check the cell count. "R" shows the number or cells found by the charger and "S" shows the number of cells the user selected. If they match, please continue by pressing the "**Enter**" button. If not, press "Mode" return to the previous screen, double check the battery's specifications, and repeat the step.

#### NiMH/NiCd Battery Program

Just as in the main screen, use the "**Mode**" and "Status" buttons to cycle through the options.

Charge mode – The default is "AUT" In this mode, the user needs to select the upper limit of the charge current to avoid issues. In "MAN" mode, the device will charge the battery at the current you previously set.

You will need to connect the balance plug. By using the "Status" buttons, you can check the safety capacity cut-off, safety timer, safety temperature, and the present voltage. You can also check the individual voltages of each battery while it is charging.

Discharge mode – The recommended voltage of NiMH batteries is 1.0V/cell and NiCd is 0.85V/cell. Otherwise, please refer to the manufacturer's recommendation for your battery.

Cycle mode – This mode will perform 1-5 cycles of Discharging/Charging the battery. Please use this mode for new NI batteries or long-term placement NI batteries. Only use this option if you are sure your battery needs it.

Once all of the steps above have been completed and verified, please press "**Enter/Start**" to begin the process.

#### Checking the Individual Voltage and Capacity

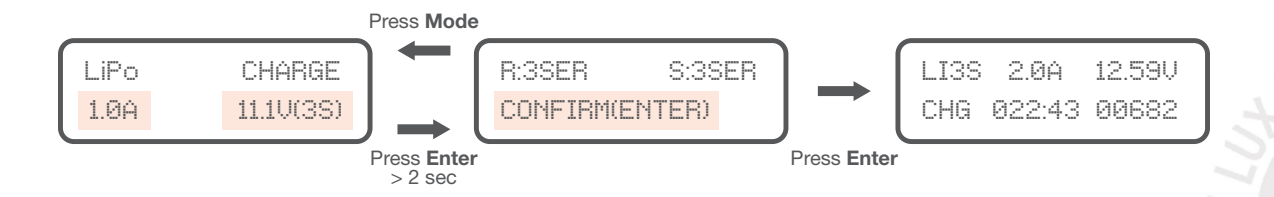

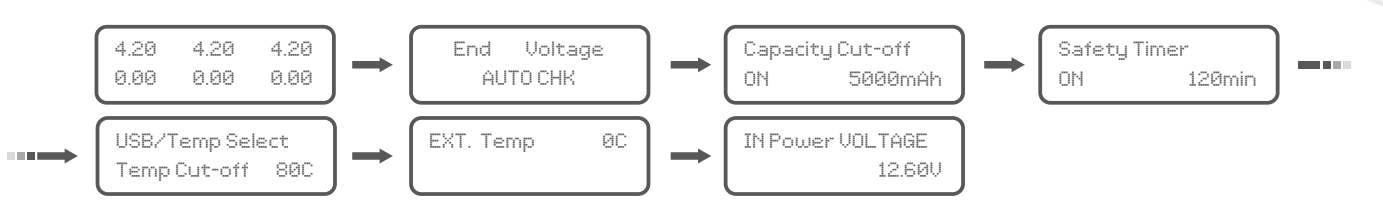

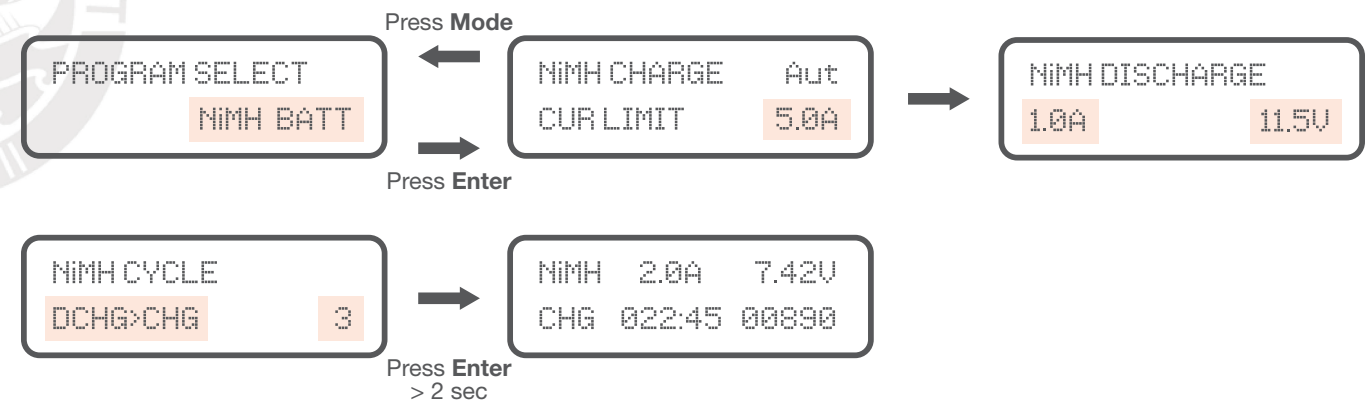

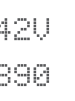

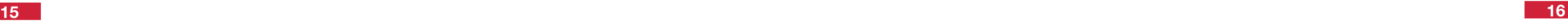

#### Pb Battery Program

Use this program for Pb batteries with voltages between 2 and 20V. Please do not use rapid charging for Pb batteries.

#### Save and Load Data Program

The charger can store data for up to 5 batteries. Once set, you can automatically start the process without having to set it up every time.

#### Charging a Pb Battery

The left side of the screen will show the Amp of the battery, while the right side will show the voltage of the battery. After verifying that the voltage on the screen matches the voltage required by your batteries manufacturer, press and hold the "Enter" button for 2 seconds, and the process will start.

The charge can be stopped at any time by pressing the "Mode/Esc" button once.

#### Save Data

Press the "Mode" button until Save Data is selected on the screen, then press "Enter" to enter into the submenu. The blinking number shows you which data slot the saved profile will be in. This can be changed by pressing the left and right arrows, and selecting it by pressing "Enter" again.

Continue by selecting the type of battery, voltage, capacity, etc. and set the data by pressing the "**Enter**" button each time. Once completed, press and hold the "Enter" button to save the data.

#### Discharging a Pb Battery

Set the discharge current on the left side of the screen and final voltage desired on the right side. Then press and hold "Enter" to begin the process.

The charge can be stopped at any time by pressing the "Mode/Esc" button once.

#### Load Data

Using the same process as the main menu, select the Load Data screen from the main menu. Then use the left and right arrow buttons to select the data you want to load.

Once selected, press and hold the "Enter" button for 2sec.

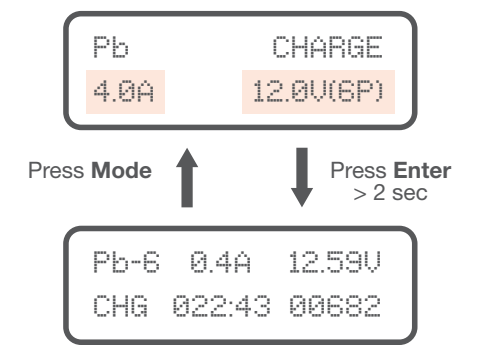

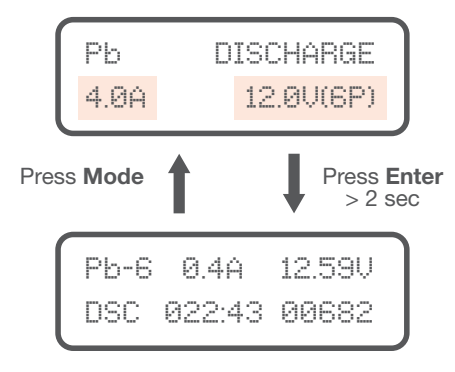

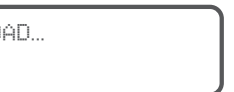

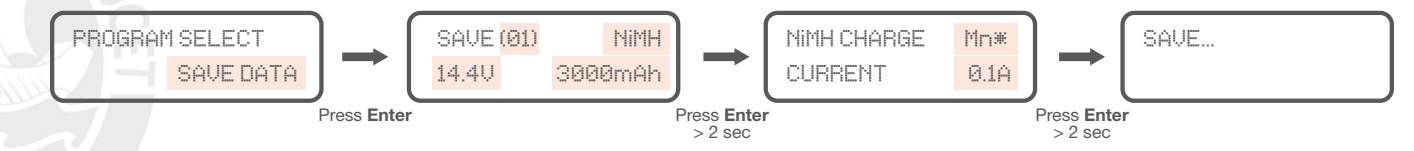

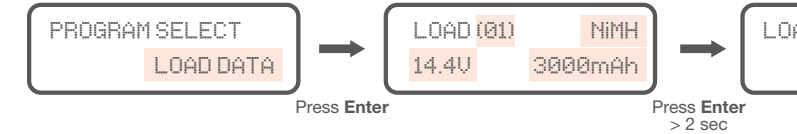

Prolong the life of the charger and keep it working properly, by following these safety tips. • When the charger is running, please keep the device uncovered and in a well-ventilated area so it does not get too warm.

- This is especially true if you're discharging a battery.
- Do not store or use in an environment colder than 41°F (5°C) or hotter than 122°F (50°C).
- Do not store or use in a wet or corrosive environment.
- Keep all flammable and volatile materials away from the device.
- Take care of the charger by not letting it fall or get shaken.
- Do not attempt to use voltage higher than recommended by the battery manufacturer.
- Ensure that the type and voltage of the battery is properly selected. Do not charge different batteries at the same time. This device is made for charging one battery pack. Please purchase separate accessories for multiple battery packs. Do not attempt to use this device on a non-rechargeable or damaged battery.
- 
- 
- Keep the charger away from pets and children at all times. Never leave this device unsupervised when connected to a power supply.

### **Warranty**

Thank you for purchasing the TB6B balance charger. We guarantee this product to be free of manufacturing and assembly defects for a period of one year from the date of purchase. During that period, we will repair or replace free of service charges for products deemed defective due to manufacturing or assembly causes.

For any repair or replacement service, please first contact the reseller you purchased the product from. If the product was purchased directly from Tenergy, please contact us at service@tenergy.com. This warranty is not valid for any damages or subsequent damage arising from misuse, modification, or as a result of failure to observe the procedures outlined in this manual.

### Warning and Error Messages **Safety Message** Safety Message

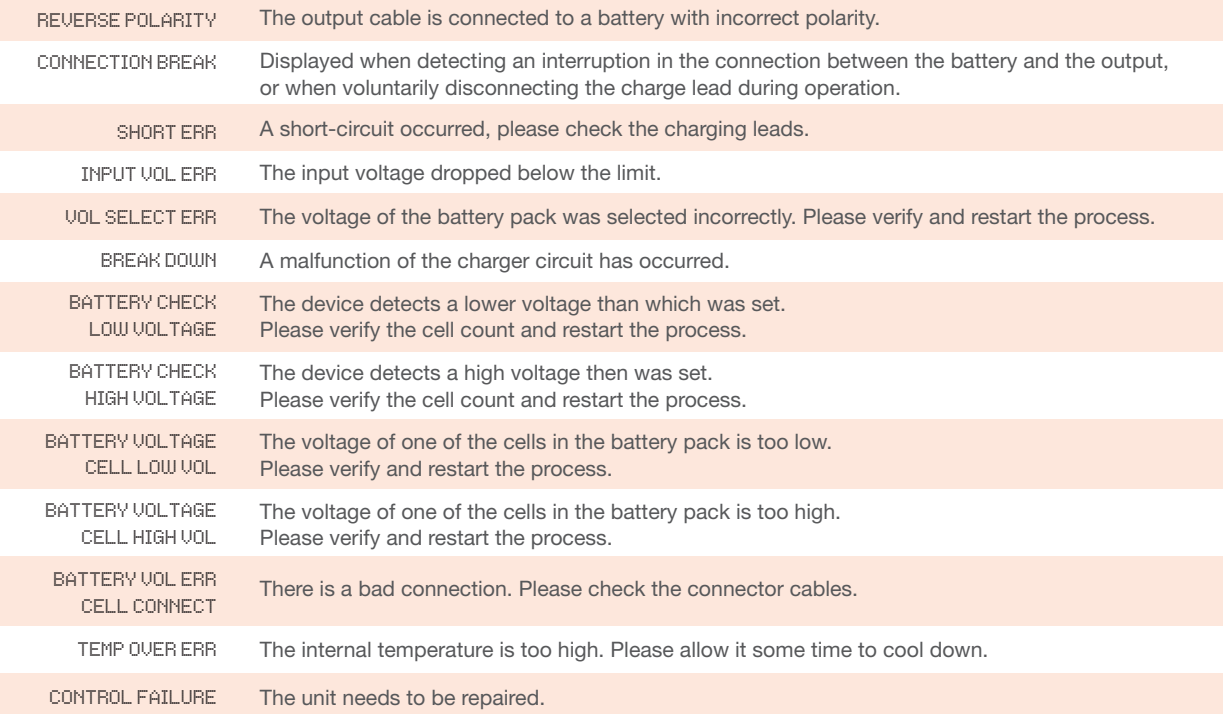

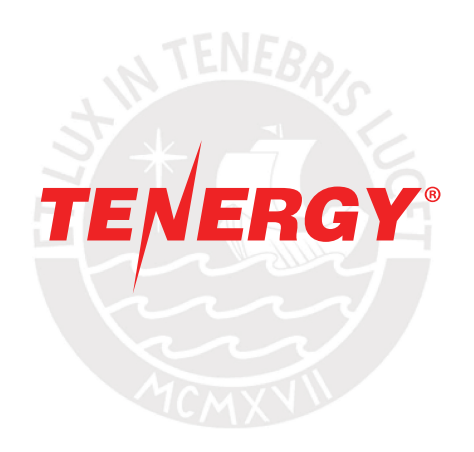

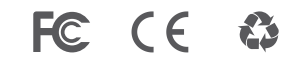

2019 Tenergy Corporation

### www.vishay.com **Vishay Semiconductors**

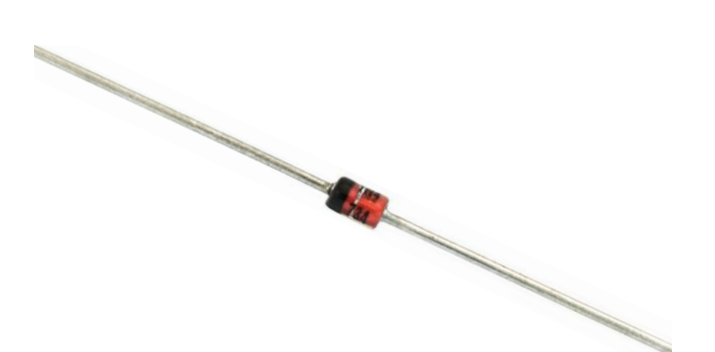

#### DESIGN SUPPORT TOOLS AVAILABLE

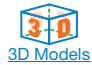

**SHA** 

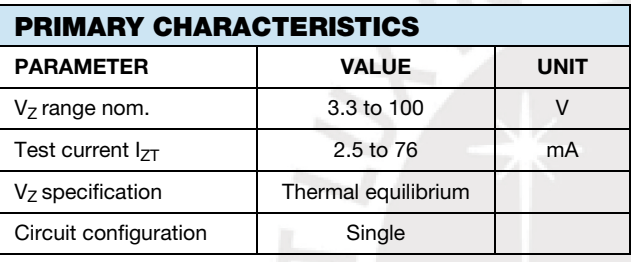

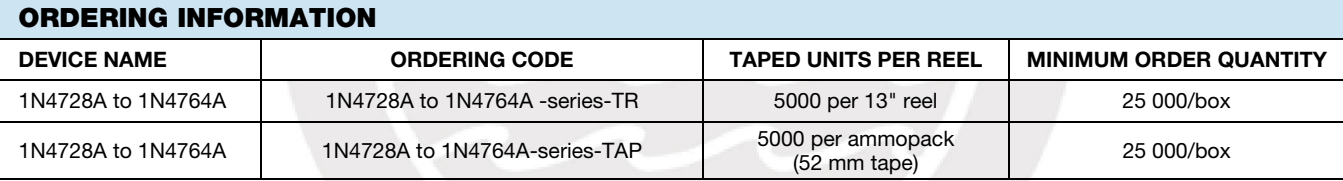

Zener Diodes

FEATURES

high power rating

• AEC-Q101 qualified • Material categorization:

APPLICATIONS • Voltage stabilization

• Silicon planar power Zener diodes

www.vishay.com/doc?99912

• For use in stabilizing and clipping circuits with

for definitions of compliance please see

• Standard Zener voltage tolerance is  $\pm$  5 %

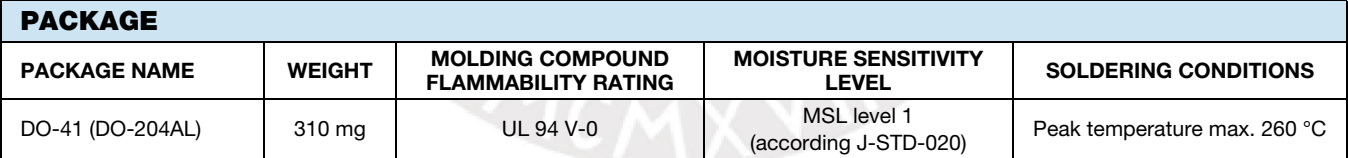

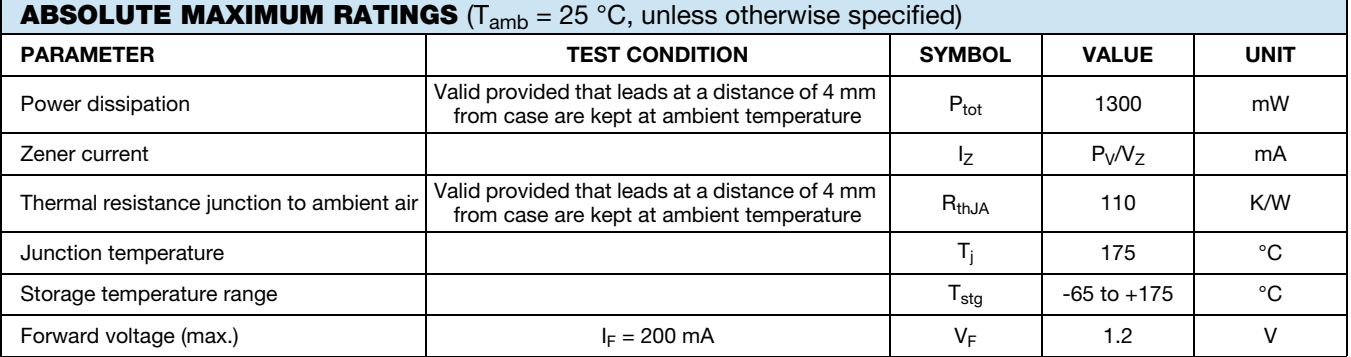

**RoHS COMPLIANT HALOGEN** 

**FREE** 

Rev. 2.5. 12-Mar-2019 1 Document Number: 85816 For technical questions within your region: DiodesAmericas@vishay.com, DiodesAsia@vishay.com, DiodesEurope@vishay.com THIS DOCUMENT IS SUBJECT TO CHANGE WITHOUT NOTICE. THE PRODUCTS DESCRIBED HEREIN AND THIS DOCUMENT ARE SUBJECT TO SPECIFIC DISCLAIMERS, SET FORTH AT www.vishay.com/doc?91000

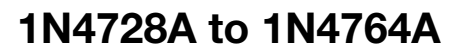

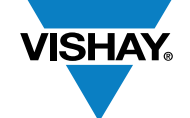

www.vishay.com **Vishay.com** Vishay Semiconductors

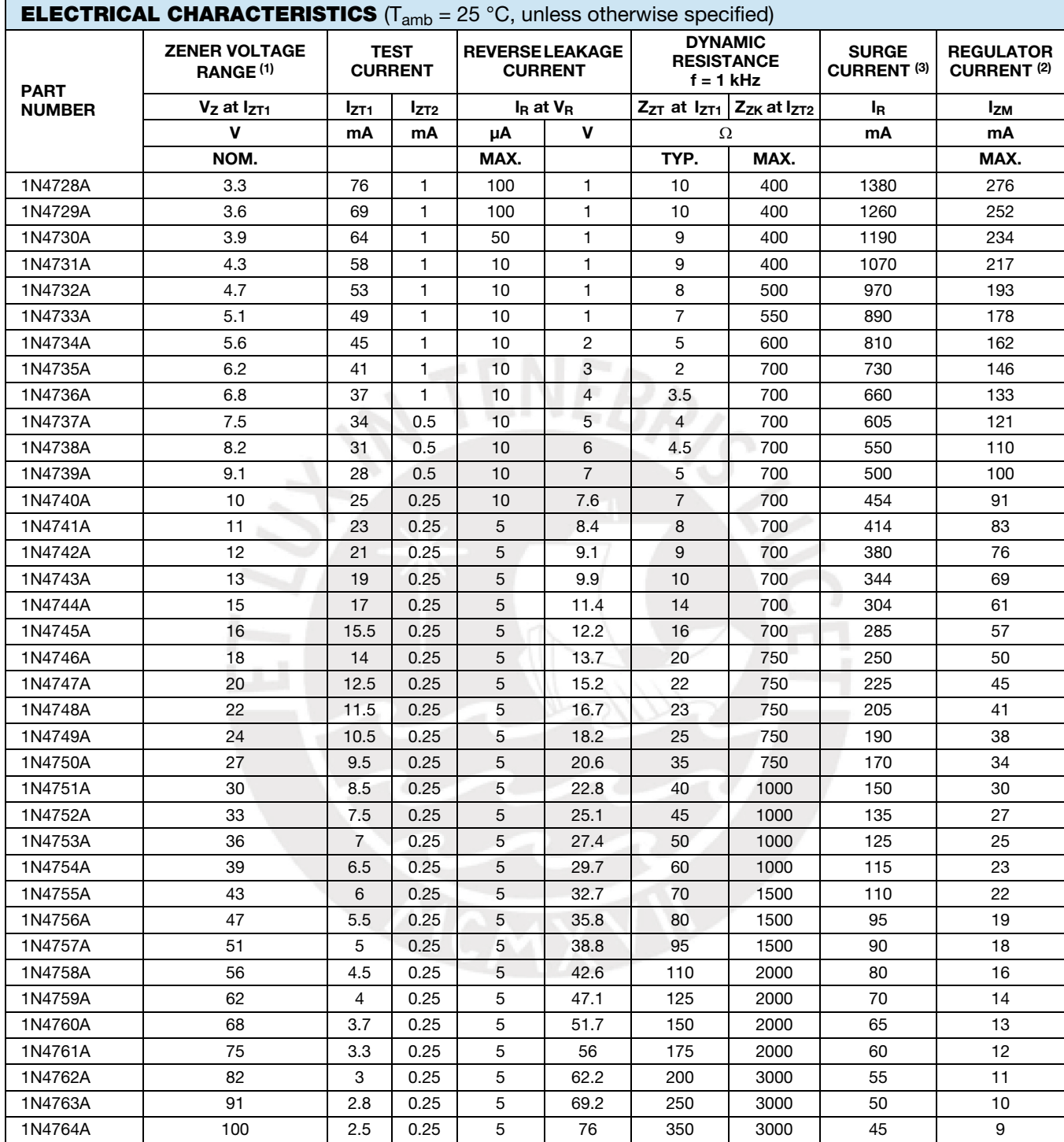

#### Notes

(1) Based on DC measurement at thermal equilibrium while maintaining the lead temperature (T<sub>L</sub>) at 30 °C + 1 °C, 9.5 mm (3/8") from the diode body

(2) Valid provided that electrodes at a distance of 4 mm from case are kept at ambient temperature

(3)  $t_p = 10$  ms.

# Ultimaker 2+ **Specification** sheet

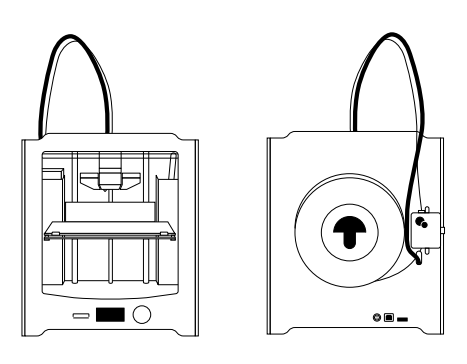

The user-friendly Ultimaker 2+ combines high uptime with excellent print consistency. It's suitable for a limitless variety of applications, from functional protypes to customized tools. The Ultimaker 2+ supports a wide range of materials and delivers powerful, first-class results with every print.

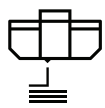

#### **Quality you can rely on**

Engineered to perform, Ultimaker 2+ features a heated build plate, a geared feeder, and efficient cooling. These make it particularly effective for printing bridging and accurate details – enabling you to create the consistent results you need.

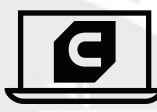

#### **Market-leading software**

Trusted by over 2 million users, Ultimaker Cura software prepares your 3D model for printing. Free to download, it features the optimal preconfigured settings for Ultimaker printers and materials, so that you get the best results instantly.

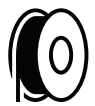

#### **Optimized, professional materials**

The Ultimaker 2+ supports a wide range of materials. These are specially formulated and tested by our engineers to ensure repeatable, industrial-grade prints. You can also test other materials with Ultimaker's open filament system.

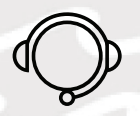

#### **Here to help you succeed**

The Ultimaker 2+ comes with a one-year warranty and lifetime support from our trained and certified global network of partners. And if you have a question, our online resources and community are there for you 24/7.

**Ultimaker** 

# Ultimaker 2+ specifications

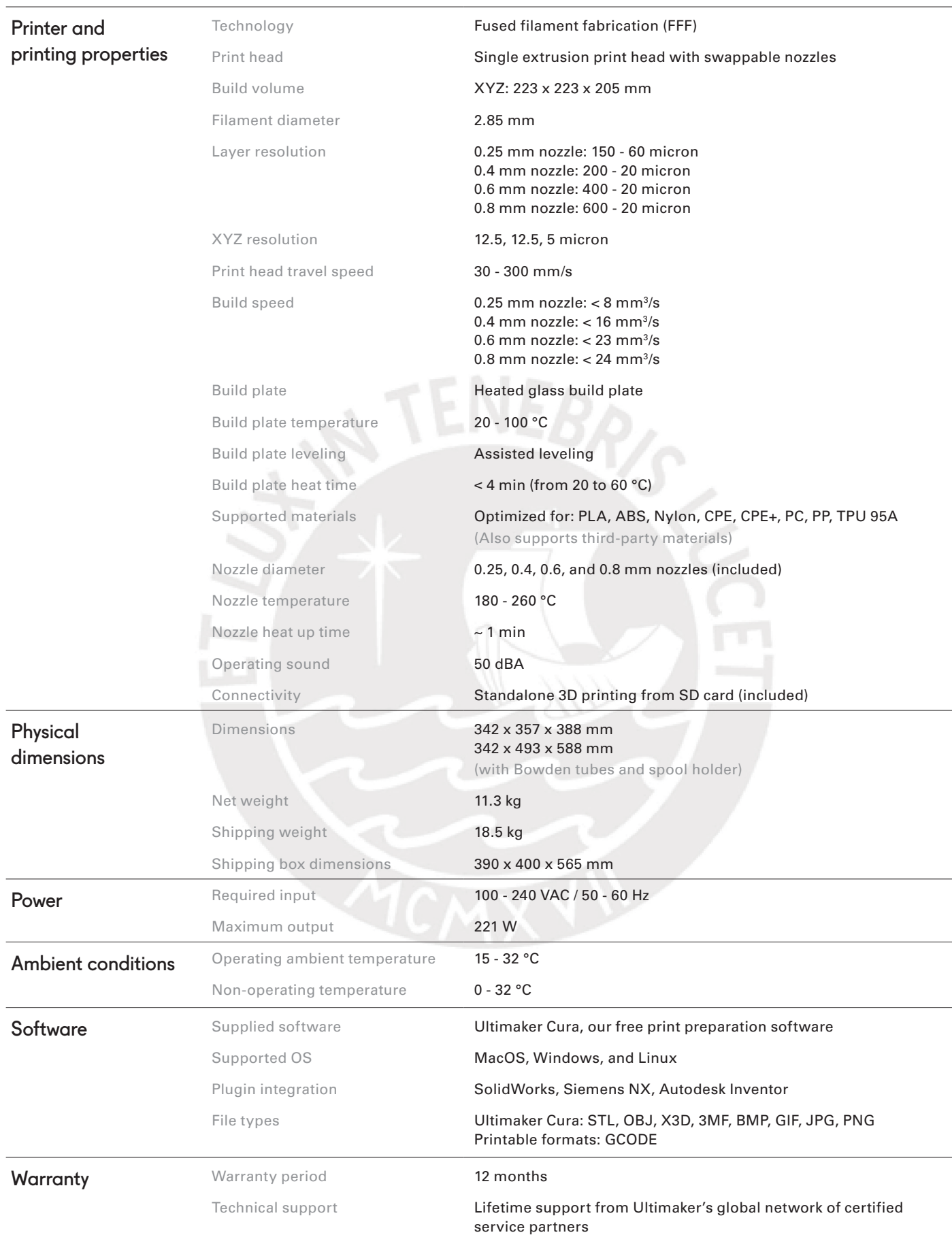

### **Ullimaker**

# **Technical**  data sheet PLA

#### **Chemical composition** See PLA safety data sheet, section 3

**Description** Ultimaker PLA filament provides a no-hassle 3D printing experience

**Key features Good tensile strength and surface quality, easy to work with at high** 

**Applications** Household tools, toys, educational projects, show objects, prototyping,

**Non-suitable for Food contact and** *in vivo* **applications. Long term outdoor usage or Food contact and** *in vivo* **applications. Long term outdoor usage or** 

### Filament specifications

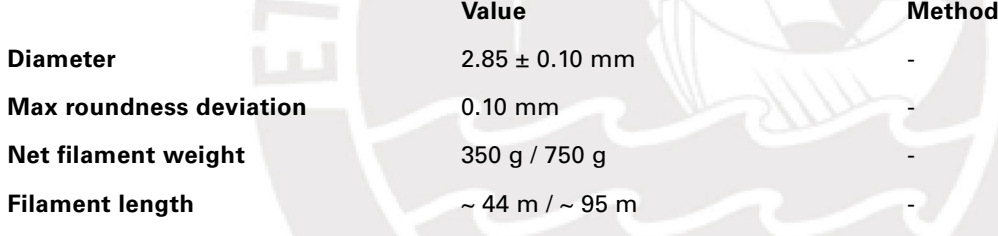

options available

than 50 °C

### Color information

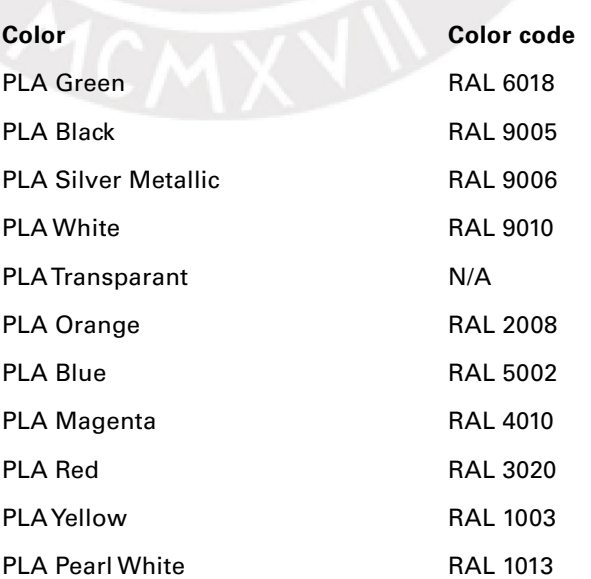

thanks to its reliability and good surface quality. Our PLA is made from organic and renewable sources. It's safe, easy to print with, and it serves a

print speeds, user-friendly for both home and office environments, PLA allows the creation of high-resolution parts. There is a wide range of color

architectural models, as well as lost casting methods to create metal parts

applications where the printed part is exposed to temperatures higher

wide range of applications for both novice and advanced users

### Mechanical properties\*

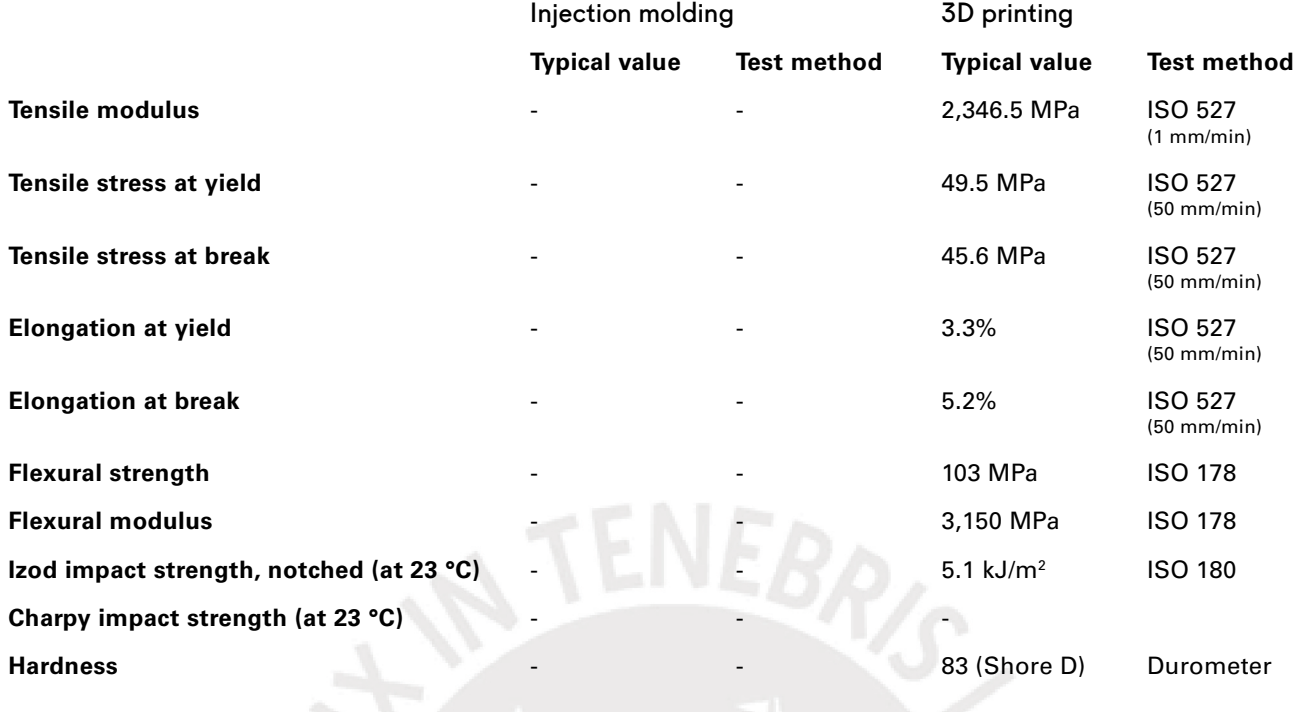

### Electrical properties\*

**Dissipation factor (at 1 MHz) Dielectric constant (at 1 MHz)** 

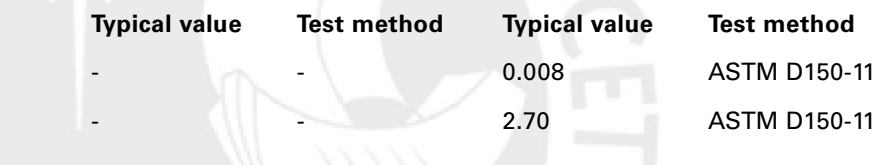

### Thermal properties

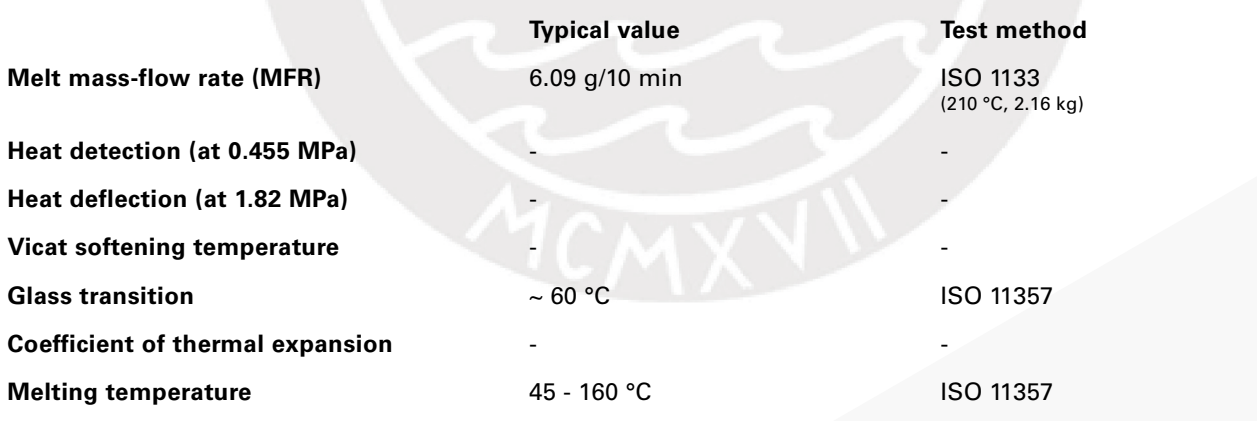

\*See notes

**Thermal shrinkage** 

### Other properties

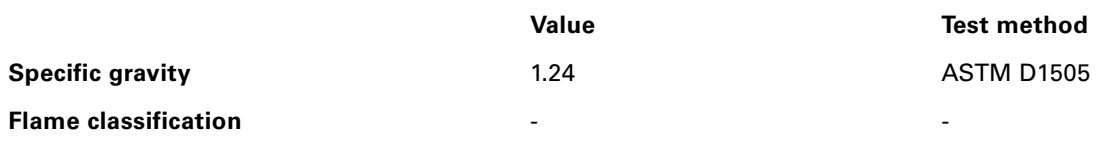

### **Notes**

Properties reported here are average of a typical batch. The 3D printed test specimens were printed in the XY plane, using the normal quality profile in Ultimaker Cura 2.1, an Ultimaker 2+, a 0.4 mm nozzle, 90% infill, 210 °C nozzle temperature, and 60 °C. The values are the average of five white and five black specimens for the tensile, flexural, and impact tests. The Shore hardness D was measured in a 7-mm-thick square printed using the normal quality profile in Utlimaker Cura 2.5, an Ultimaker 3, a 0.4 mm print core, and 100% infill. The electrical properties were measured on a 54-mm-diameter disk with 3 mm thickness printed in the XY plane, using the fine quality profile (0.1 mm layer height) in Ultimaker Cura 3.2.1, an Ultimaker 3, a 0.4 mm print core, and 100% infill. Ultimaker is constantly working on extending the TDS data.

### Disclaimer

Any technical information or assistance provided herein is given and accepted at your risk, and neither Ultimaker nor its affiliates make any warranty relating to it or because of it. Neither Ultimaker nor its affiliates shall be responsible for the use of this information, or of any product, method or apparatus mentioned, and you must make your own determination of its suitability and completeness for your own use, for the protection of the environment, and for the health and safety of your employees and purchasers of your products. No warranty is made of the merchantability or fitness of any product; and nothing herein waives any of Ultimaker's conditions of sale. Specifications are subject to change without notice.

**Version** Version 4.001

Date September 3, 2018

## -6060- (ALUMINIO – MAGNESIO – SILICIO)

### COMPOSICIÓN QUÍMICA

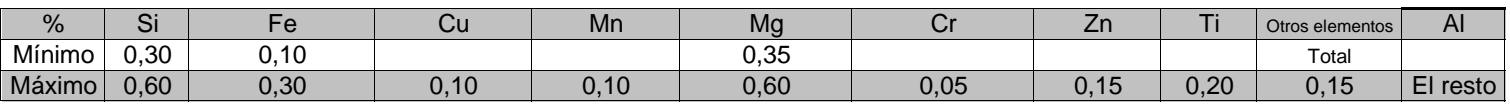

### PROPIEDADES MECÁNICAS TÍPICAS ( a temperatura ambiente de 20ºC )

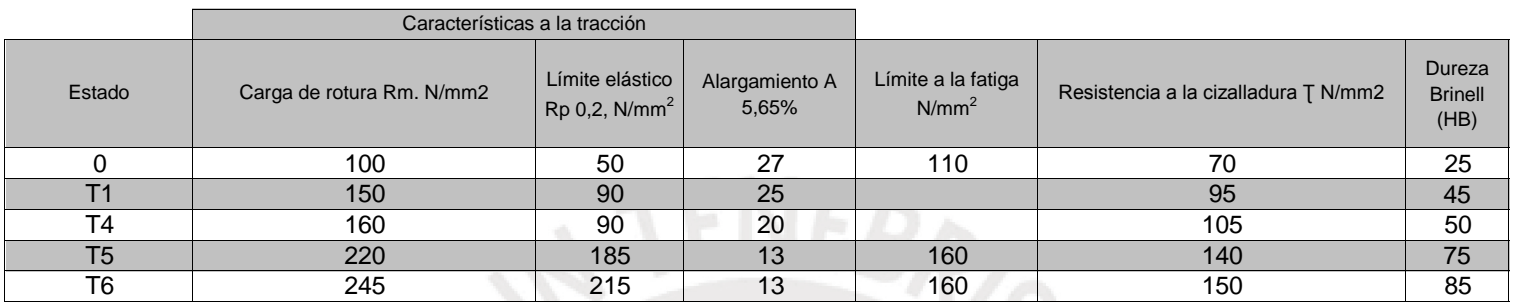

### PROPIEDADES FÍSICAS TÍPICAS ( a temperatura ambiente de 20ºC)

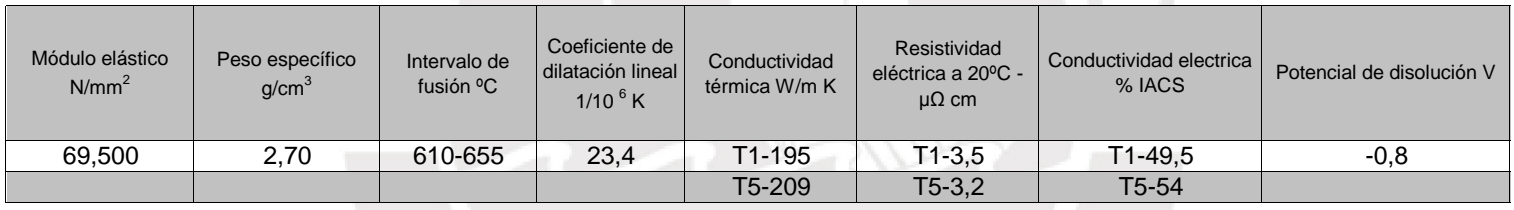

### APTITUDES TECNOLÓGICAS

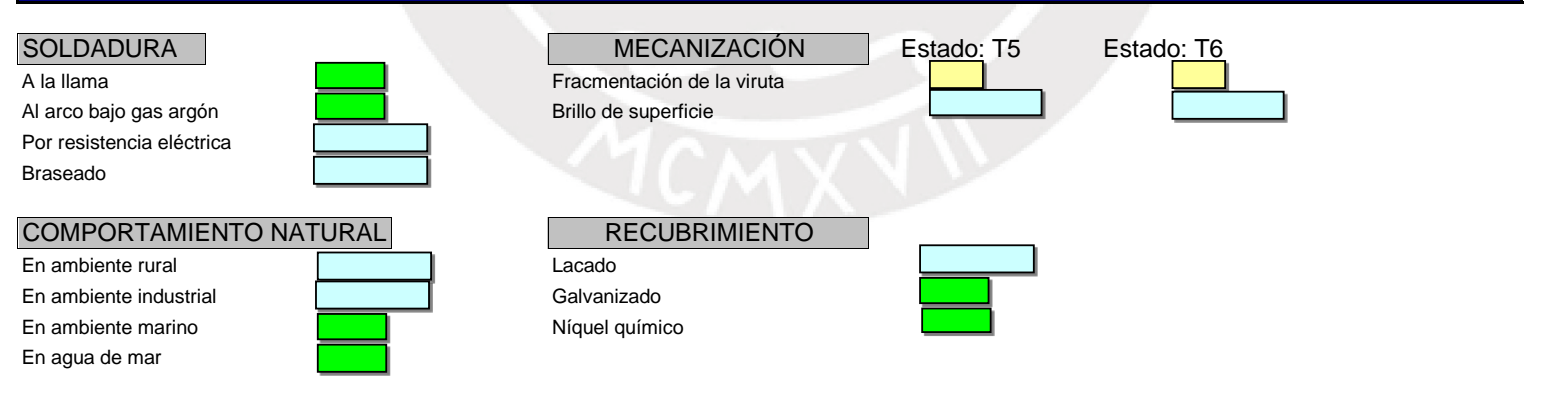

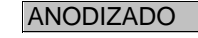

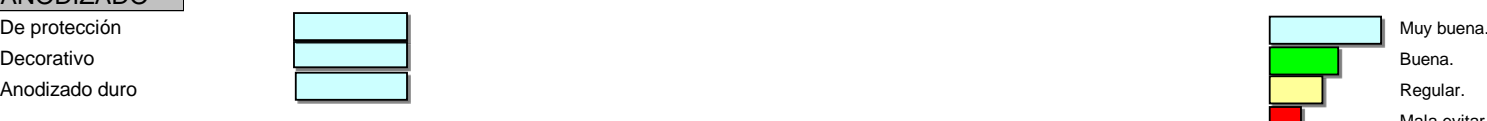

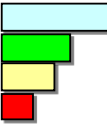

Mala,evitar.

## -6060- (ALUMINIO – MAGNESIO – SILICIO)

### CARACTERÍSTICAS MECÁNICAS DE LA ALEACIÓN A DIFERENTES TEMPERATURAS

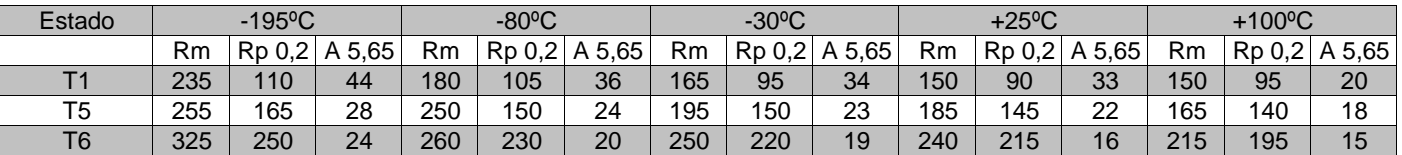

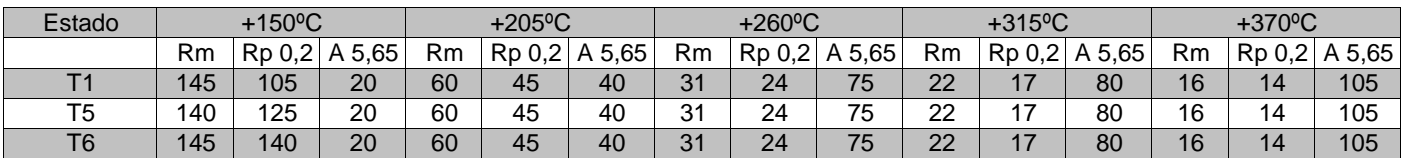

 $\mathsf{Rm}$  N/mm $^2$  ;  $\mathsf{Rp}$  N/mm $^2$  ; A 5,65 %

Según normas A.A.

### TRATAMIENTOS DEL ALUMINIO

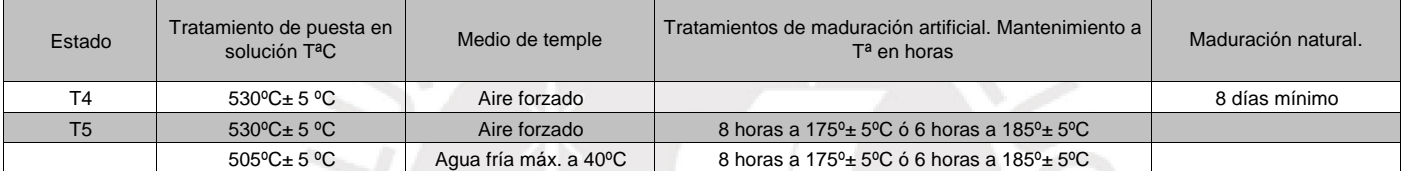

#### Intervalo de temperatura de forja: 400º – 480ºC

Recocido total: 420ºC, con enfriamiento lento hasta 250ºC

Recocido contra acritud: 340ºC

1 kg / mm<sup>2</sup> = 9,81 N/mm<sup>2</sup>,; 1N/mm<sup>2</sup> = 1MPa

### APLICACIONES

Perfiles para arquitectura, puertas, ventanas, muros cortina, mobiliario, estructuras, escaleras, peldaños, barandillas, verjas enrejadas, barreras, cercados, disipadores de calor, módulos electrónicos, carcasas para motores eléctricos, sistemas de ensamblado, remaches, elementos especiales para maquinaria, carrocerías de camión, instalaciones neumáticas, tubos de riego, calefacción y refrigeración.

### **OBSERVACIONES**

Aleación de buena conformabilidad especialmente en los estados T1 y T4, es muy utilizada para extruir perfiles con secciones complicadas, aleación tratable con características medias y con resistencia inferior a la 6005 A,

### -6061- (ALUMINIO – MAGNESIO – SILICIO)

### COMPOSICIÓN QUÍMICA

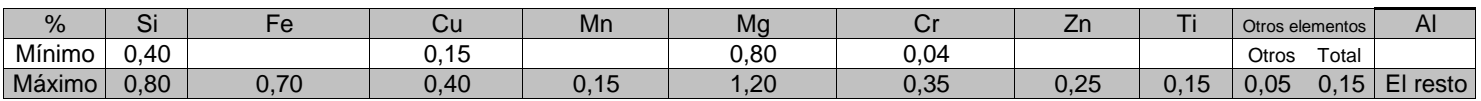

### PROPIEDADES MECÁNICAS TÍPICAS ( a temperatura ambiente de 20ºC )

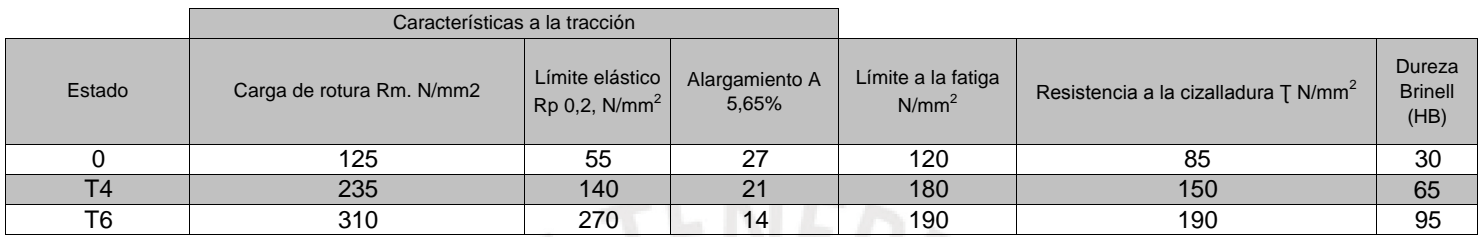

### PROPIEDADES FÍSICAS TÍPICAS ( a temperatura ambiente de 20ºC)

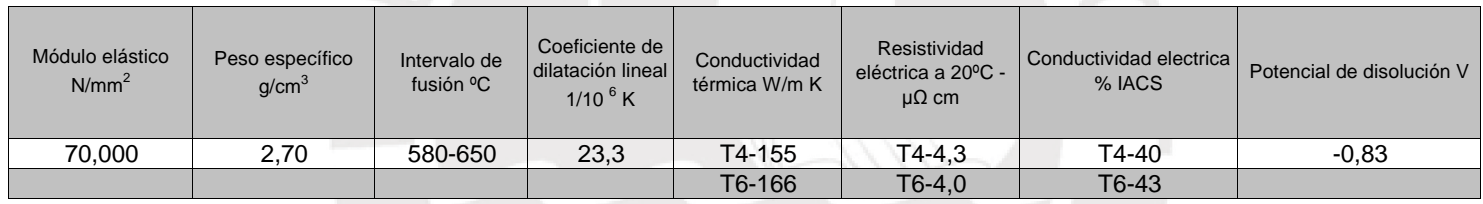

### APTITUDES TECNOLÓGICAS

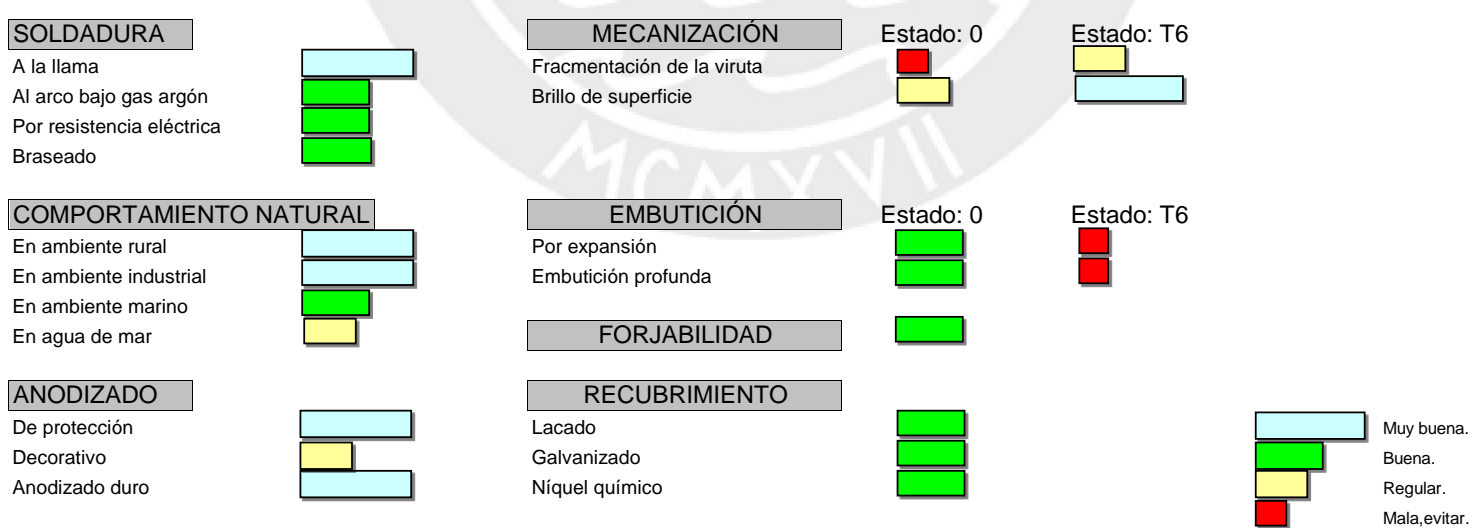

### RADIOS DE PLEGADO

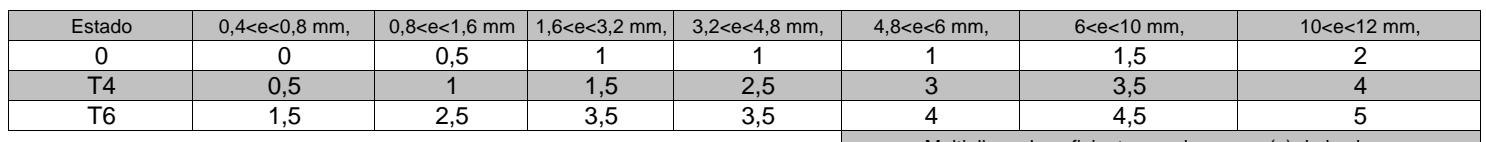

Multiplicar el coeficiente por el espesor (e) de la chapa

### -6061- (ALUMINIO – MAGNESIO – SILICIO)

### CARACTERÍSTICAS MECÁNICAS DE LA ALEACIÓN A DIFERENTES TEMPERATURAS

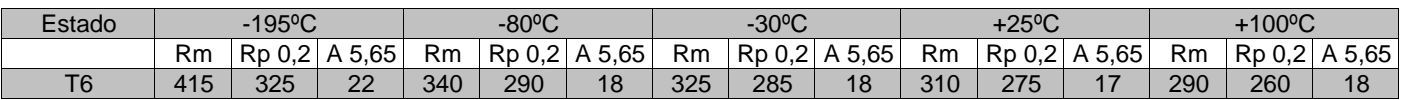

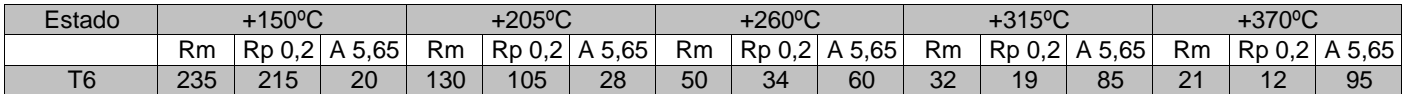

 $\mathsf{Rm}$  N/mm $^2$  ;  $\mathsf{Rp}$  N/mm $^2$  ; A 5,65 %

Según normas A.A.

### TRATAMIENTOS DEL ALUMINIO

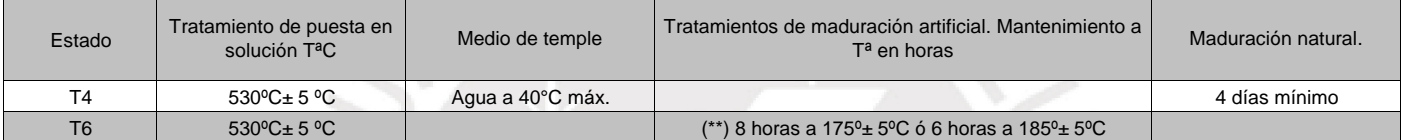

(\*\*) Este tratamiento da mejores características mecánicas y alargamiento.

Intervalo de temperatura de forja: 350º – 500ºC

Recocido total: 420ºC, con enfriamiento lento hasta 250ºC

Recocido contra acritud: 340ºC

1 kg / mm<sup>2</sup> = 9,81 N/mm<sup>2</sup>,; 1N/mm<sup>2</sup> = 1MPa

### APLICACIONES

Se aplica en la industria para la fabricación de moldes, troqueles, maquinaria, herramientas, vehículos, ultraligeros, vagones de ferrocarril, industria naval, piezas de bicicletas, muebles, oleoductos, estructuras de camiones, construcciones navales, puentes, usos civiles y militares, calderería, torres y postes, construcción de calderas, motoras, aplicaciones aeroespaciales, cobertura de rotores de helicópteros, remaches, etc.

### **OBSERVACIONES**

Es una aleación desarrollada para cubrir en características mecánicas el campo entre la 6063 y las aleaciones del grupo AlCu y AlZn. El tiempo entre el temple y la maduración artificial no debe superar las 2 horas. Esta aleación que endurece por tratamiento térmico, tiene una buena aptitud a la soldadura pero pierde casi un 30% de la carga de rotura en la zona soldada.

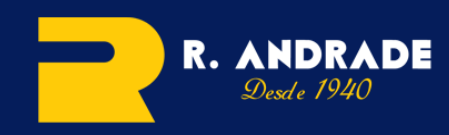

#### **[w w w . r a n d r a d e . c o m](www.randrade.com) m - T L F . 9 8 6 6 0 0 2 8 6**   $\sum_{\lambda}$

#### **ALUMINIO ALEACIÓN MAGNESIO SILICIO 6082**

#### **Productos**

Chapas - Placas - Barras - Tubos - Perfiles - Alambre

#### **Aplicaciones y usos típicos**

Moldes industria del calzado. Moldes de botellas de plástico por soplado. Moldes de termoconformados. Moldes industria del caucho. Moldes y matrices para la industria en general. Modelos para la fundicíon y placas.

El aluminio aleación magnesio silicio 6082 es de uso general en la construcción de maquinariaindustrial, armamento y blindaje. Automoción: vehículos industriales. Plantillas

#### **Tratamientos Térmicos**

Puesto en solución: 535º C + - 5º C de 0,5 a 2 horas. Temple en agua fria (40º C max). Tan rápido como sea possible. Maduración: Estado T4, 8 dias mínimo a 20º C. Maduración artificial: Estado T6, 16 horas a 165º C + - 5º C ó 8 horas a 175º C += 5º C. Recocido: De 30 min. a 2 horas a 380º -420º C, seguido de enfriamineto lento. Trabajo en caliente: 420º desde 300º a 490ºC.

#### **Aptitudes tecnológicas**

**MB:** muy buena **B:** buena **R:** regular **M:** mala, evitar

#### **Soldadura**

- A la llama .........................(MB)
- Al Arco bajo gas argón.........(B)
- Por resistencia eléctrica........(MB)
- Braseado ..........................(B)

#### **Mecanización:**

-Fragmentación de la viruta. **En estado 0: :** (M) **En estado: T6** (R) -Brillo de superficie..............**En estado 0:** (-) **En estado: T6** (MB)

#### **Comportamiento Natural**

- -En ambiente rural................(MB) -En ambiente industrial.........(MB)
- -En ambiente marino............(B)
- $-En$  agua de mar  $( R)$

#### **Embuticíon**:

-Por expansión ................... **En estado:0** (MB) **En estado:T6** (M) -Embutición profunda............**En estado:0** (MB) **En estado: T6** (M)

#### **Anodizado**

-De protección.....................(MB) -Decorativo ........................(R) -Anodizado duro .................(MB)

#### **Repujado**

**-En estado:0** .....................(B)

**Aceros laminados, Calibrados y Especiales, Hierro fundido, Acero inoxidable, Aluminio, Latón, Bronce, Cobre, Plásticos, Estañ Estaños aleados Resinas, Espumas, Tornillería, Matricería, Utillaje, Soldadura, Perfilería de aluminio y Complementos industriales.**

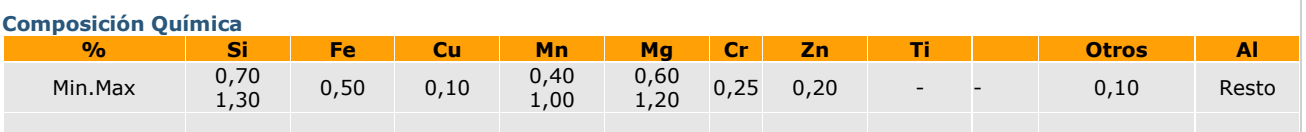

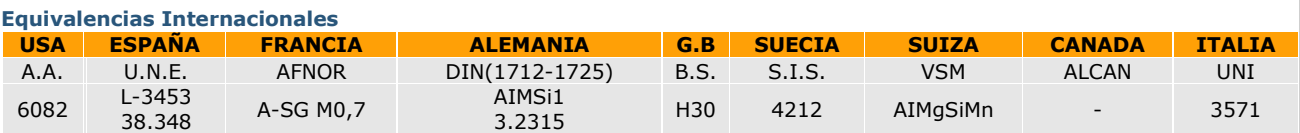

#### **Propiedades Mecánicas**

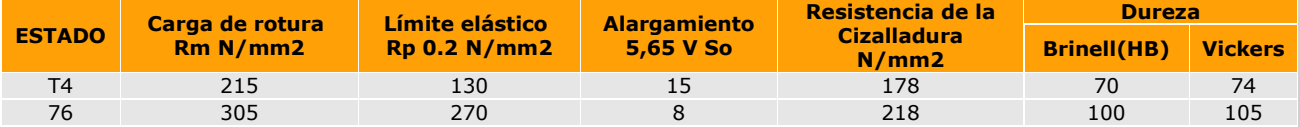

#### **Propiedades Físicas**

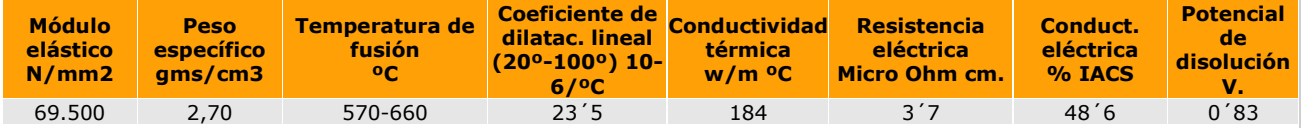

#### **Radios De Plegado**

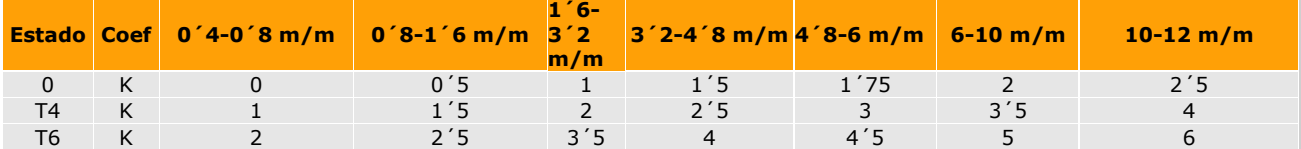

### Anexo F: Planos de Ensamble

**IEBRS** 

En este anexo, se adjuntan los siguientes planos de ensamble y subensamble:

- Plano L0 : Ensamble General.
- Plano L1 : SE Base inferior.
- Plano L2 : SE Sensor de minas.
- Plano L3 : SE Pata.
- Plano L4 : SE Base superior.

Considerar que el acrónimo SE indica que el plano es un subensamble.

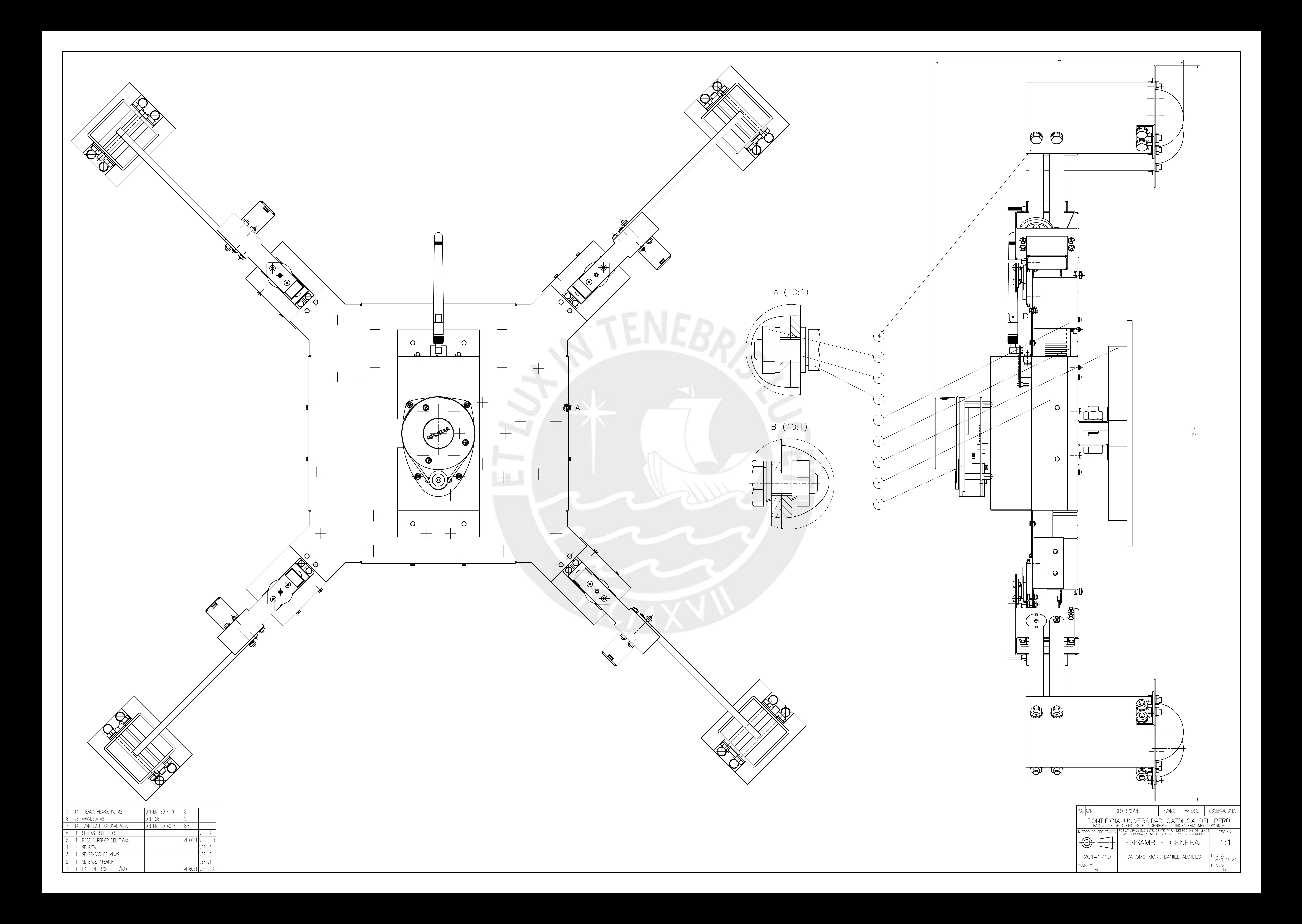

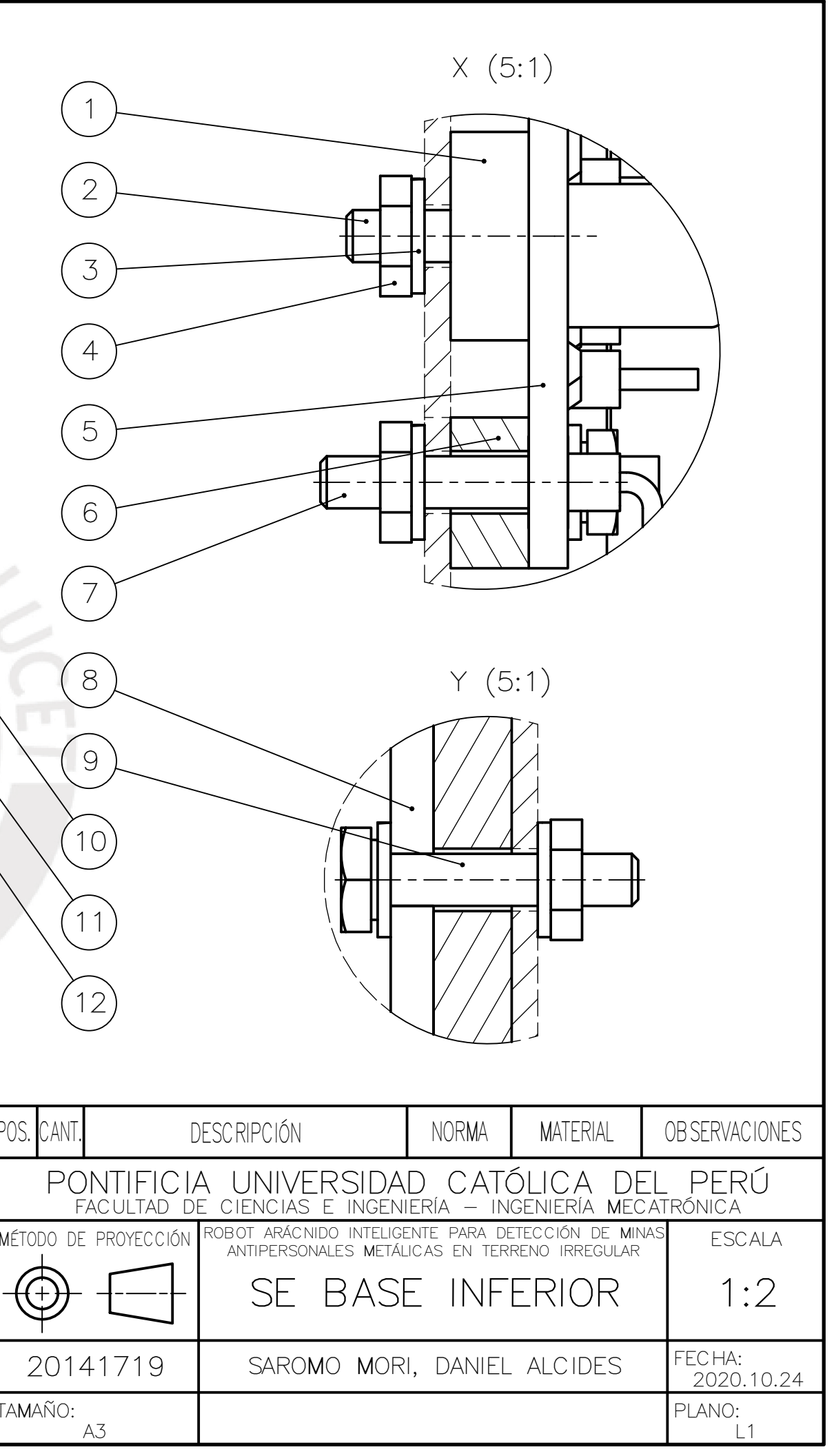

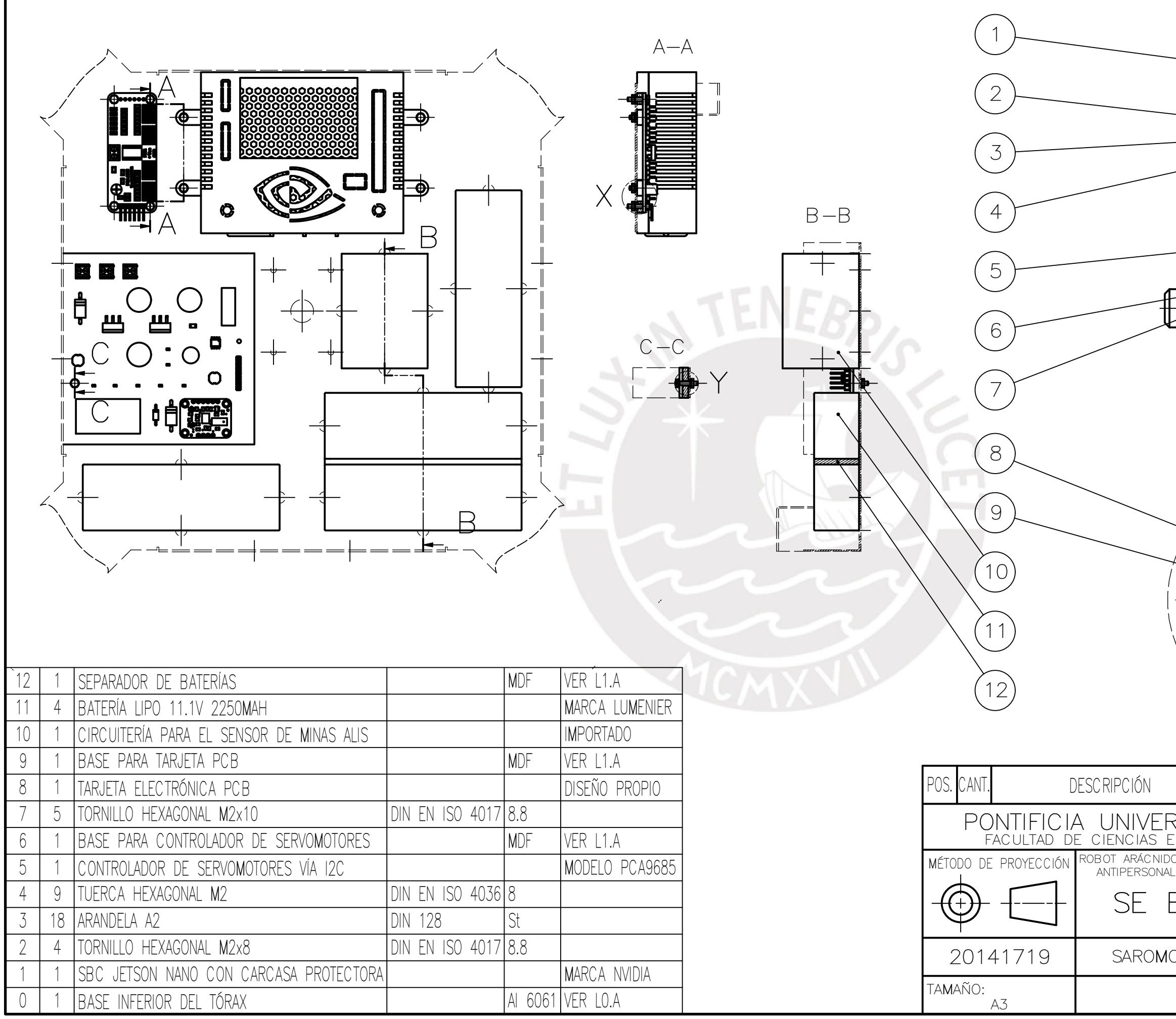

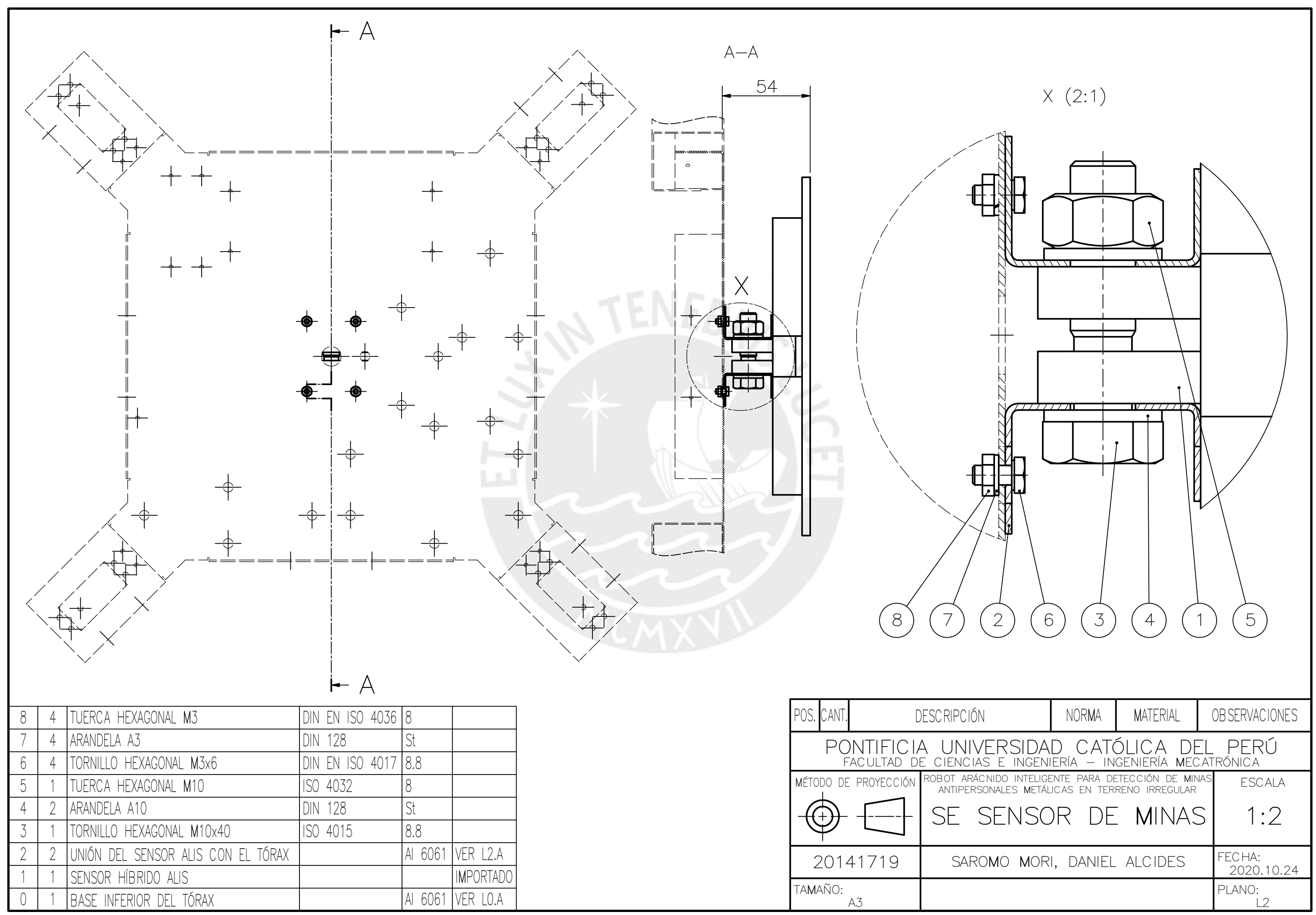

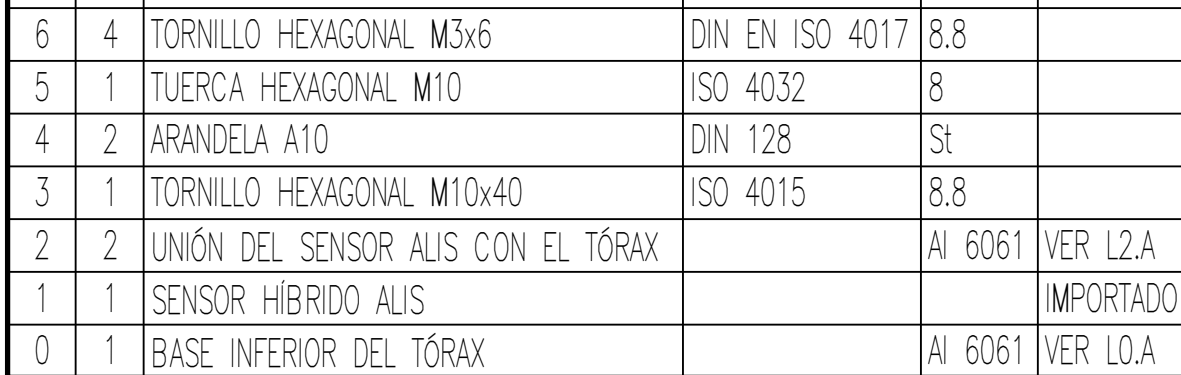

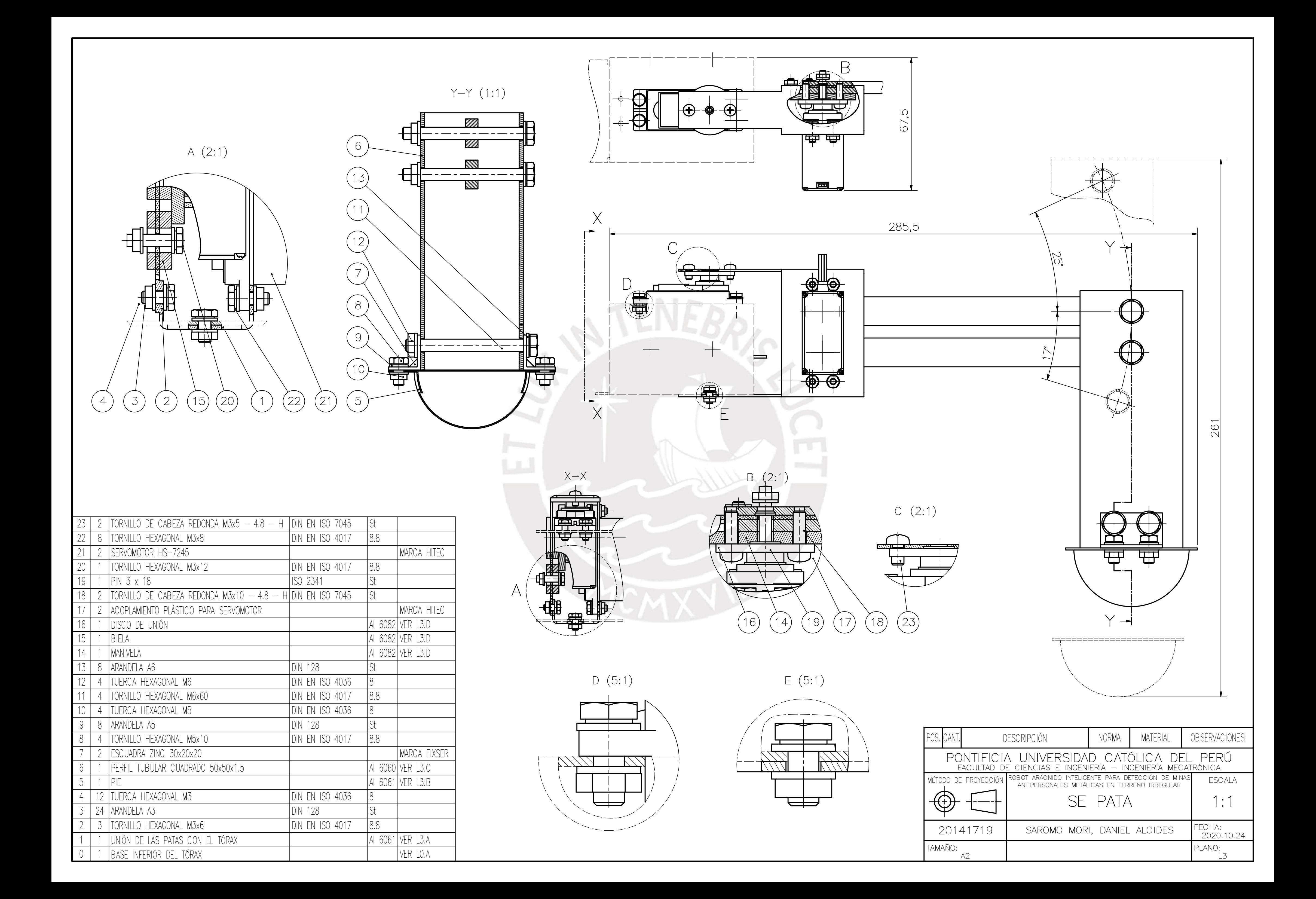

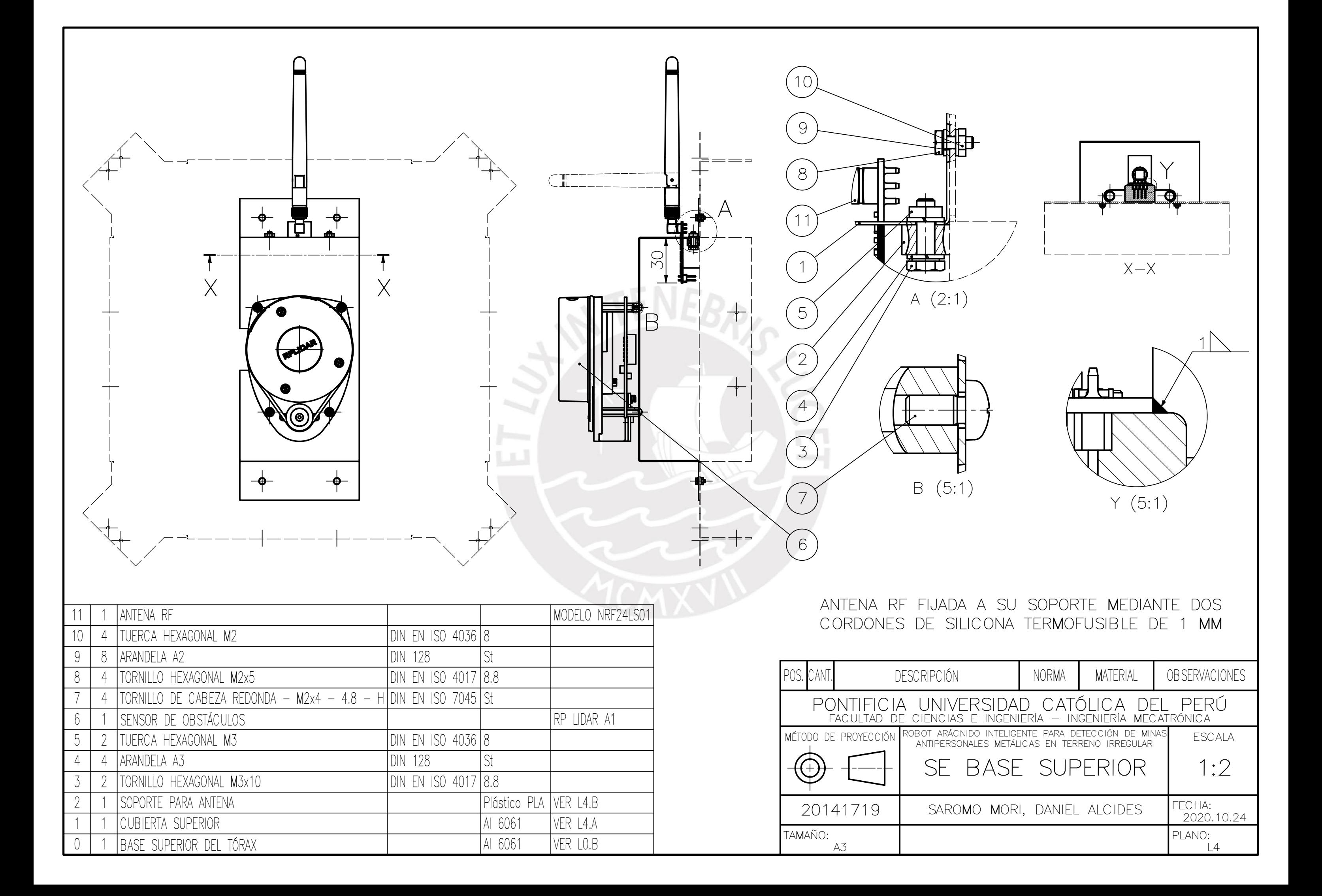

### Anexo G: Planos de Despiece

En este anexo, se adjuntan los siguientes planos de despiece:

- Plano  $LO.A$  : Base inferior del tórax.
- Plano L0.B : Base superior del tórax.
- Plano L1.A : Piezas de trupán.
- Plano L2.A : Unión del sensor ALIS con el tórax.
- Plano L3.A : Unión de las patas con el tórax.
- Plano  $L3.B$  : Pie semiesférico.
- Plano L3.C : Pierna perfil.
- Plano L3.D : Biela, Manivela, y Disco de unión.
- Plano L4.A : Cubierta superior.
- Plano L4.B : Soporte para antena

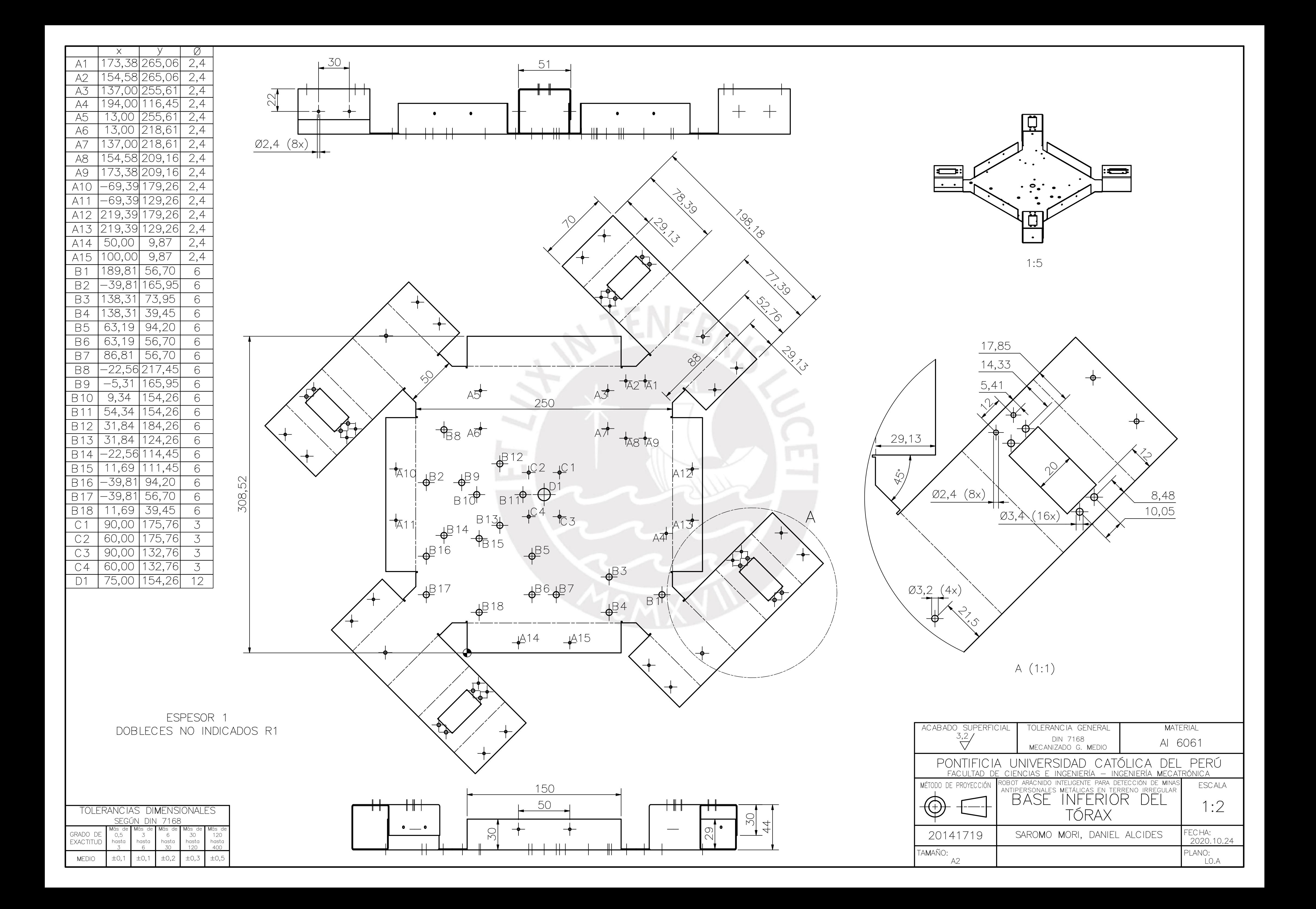
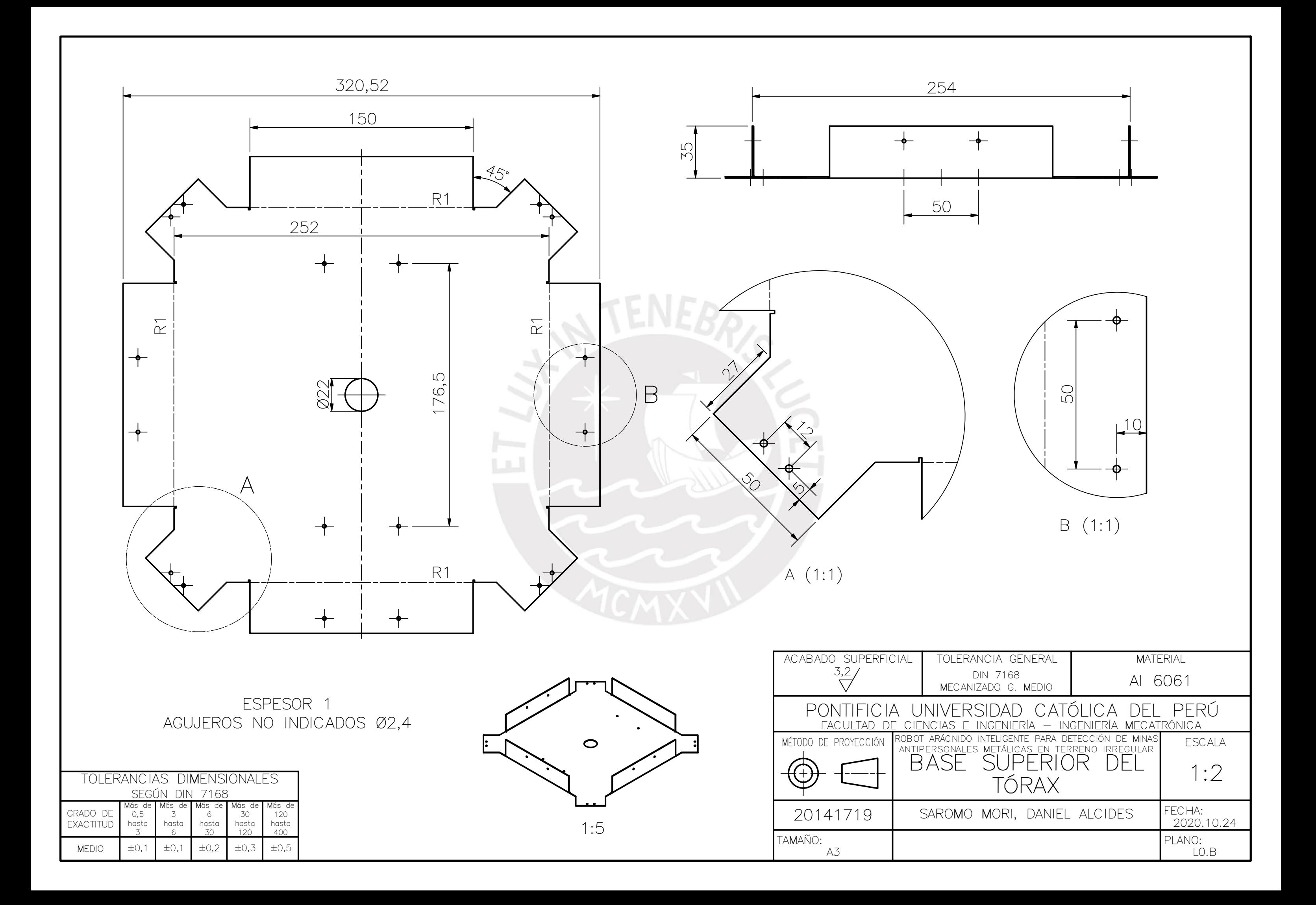

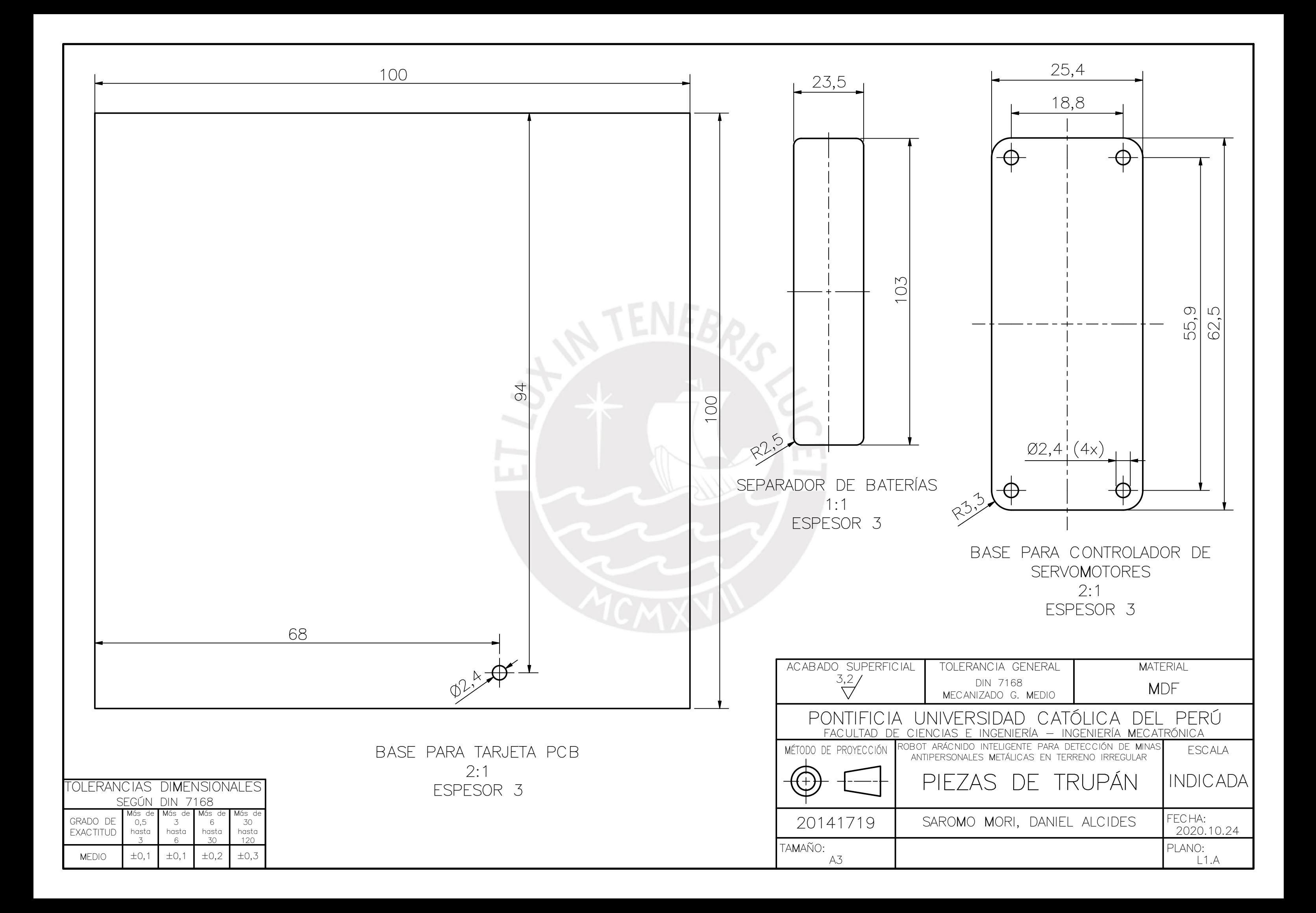

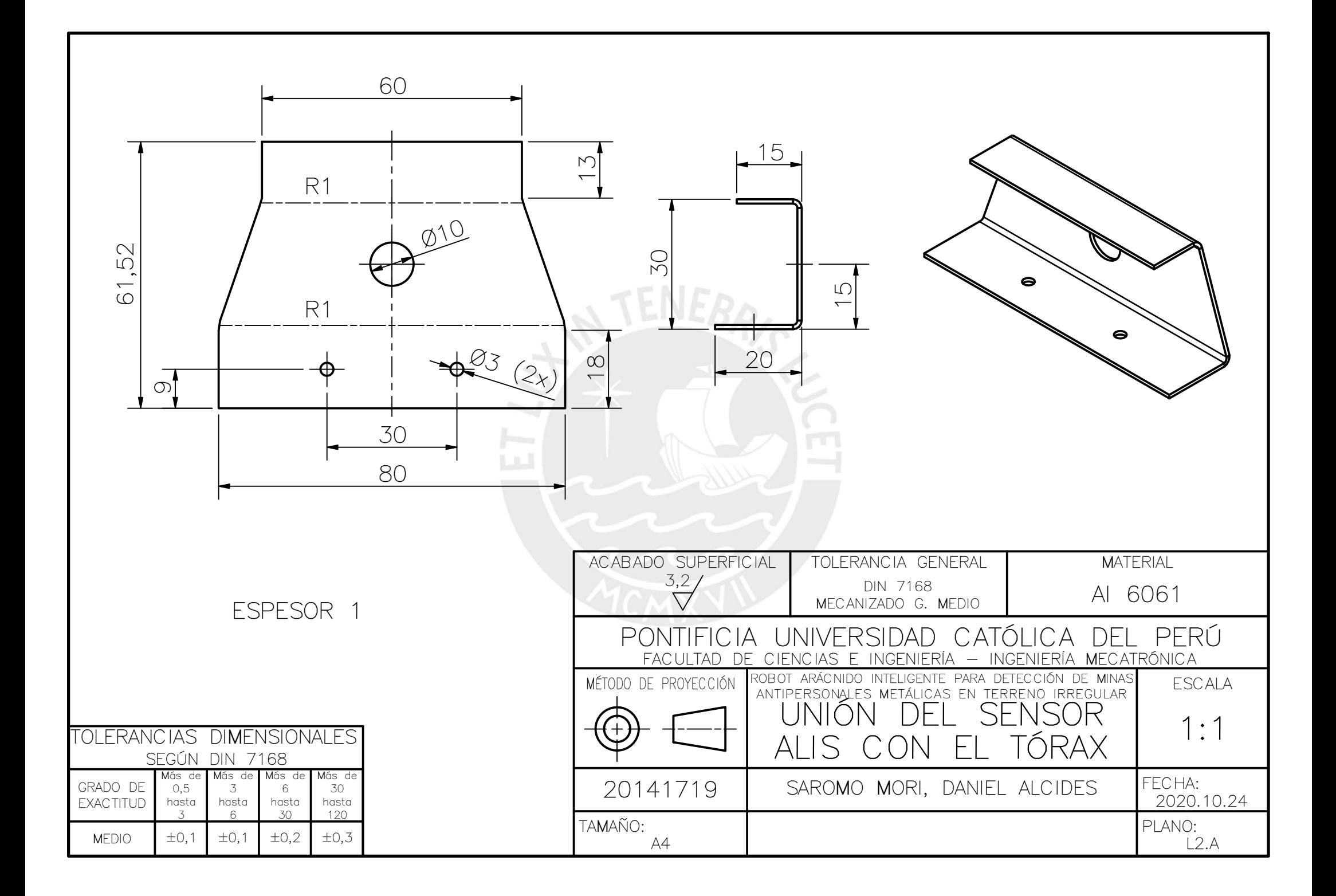

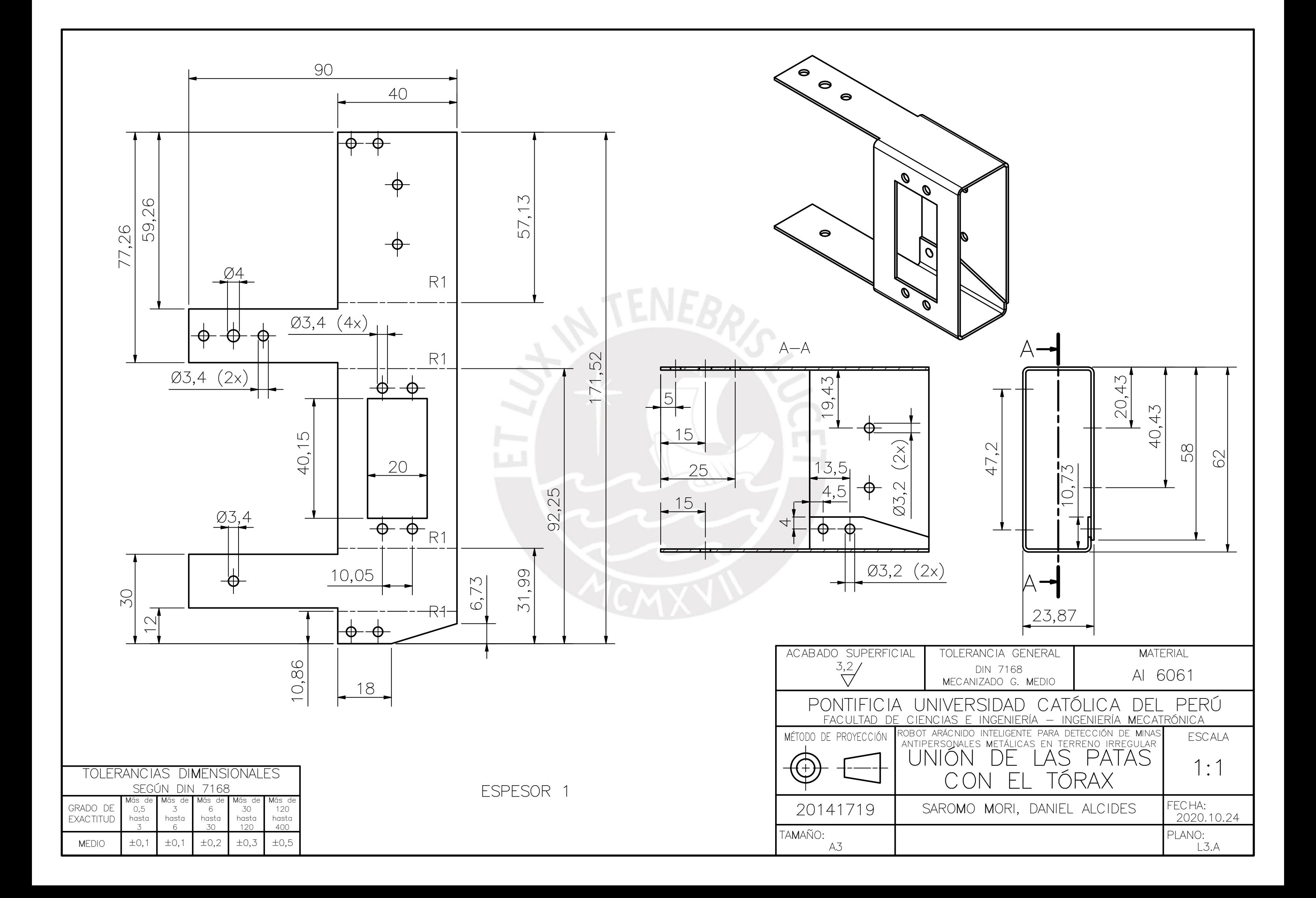

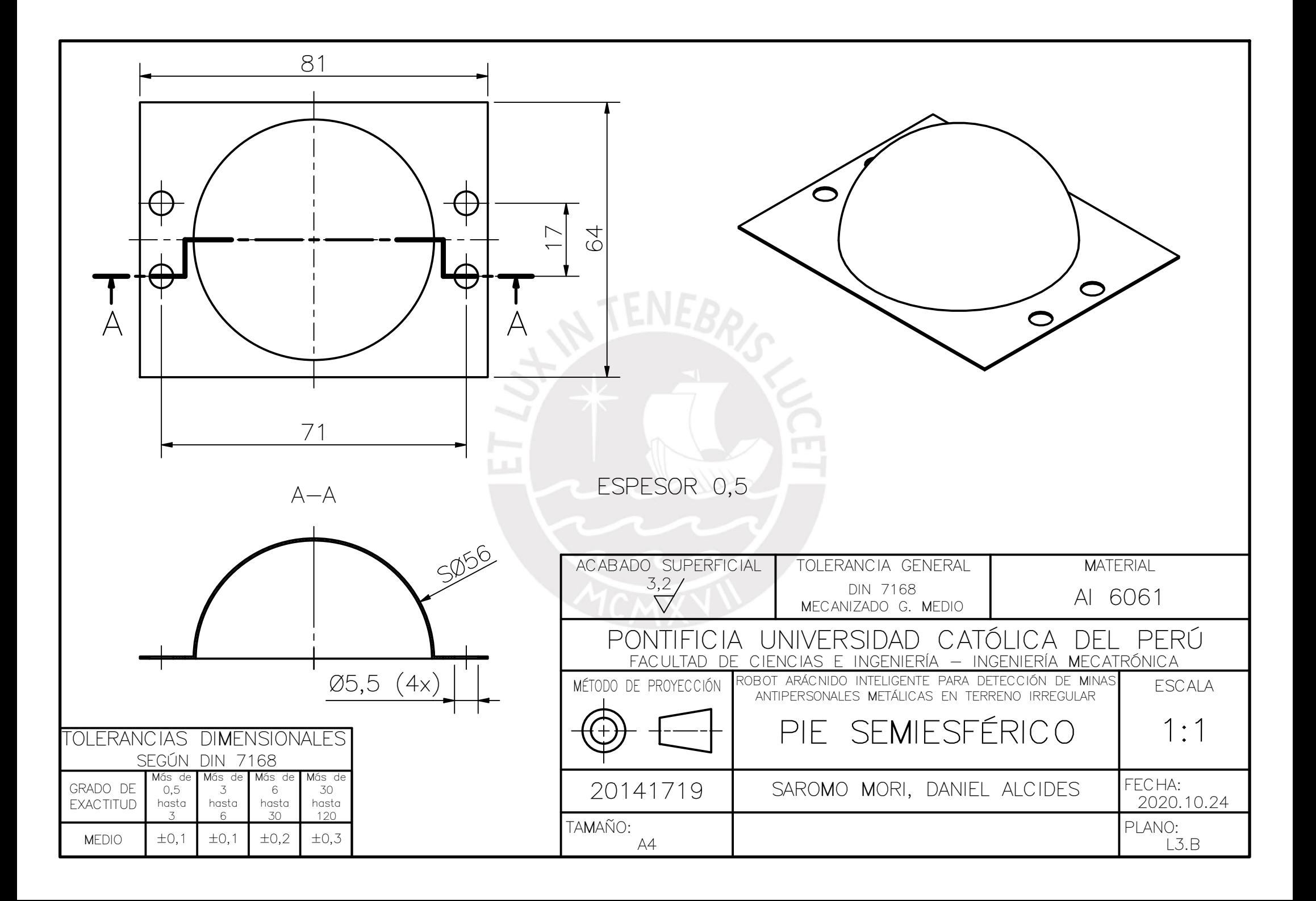

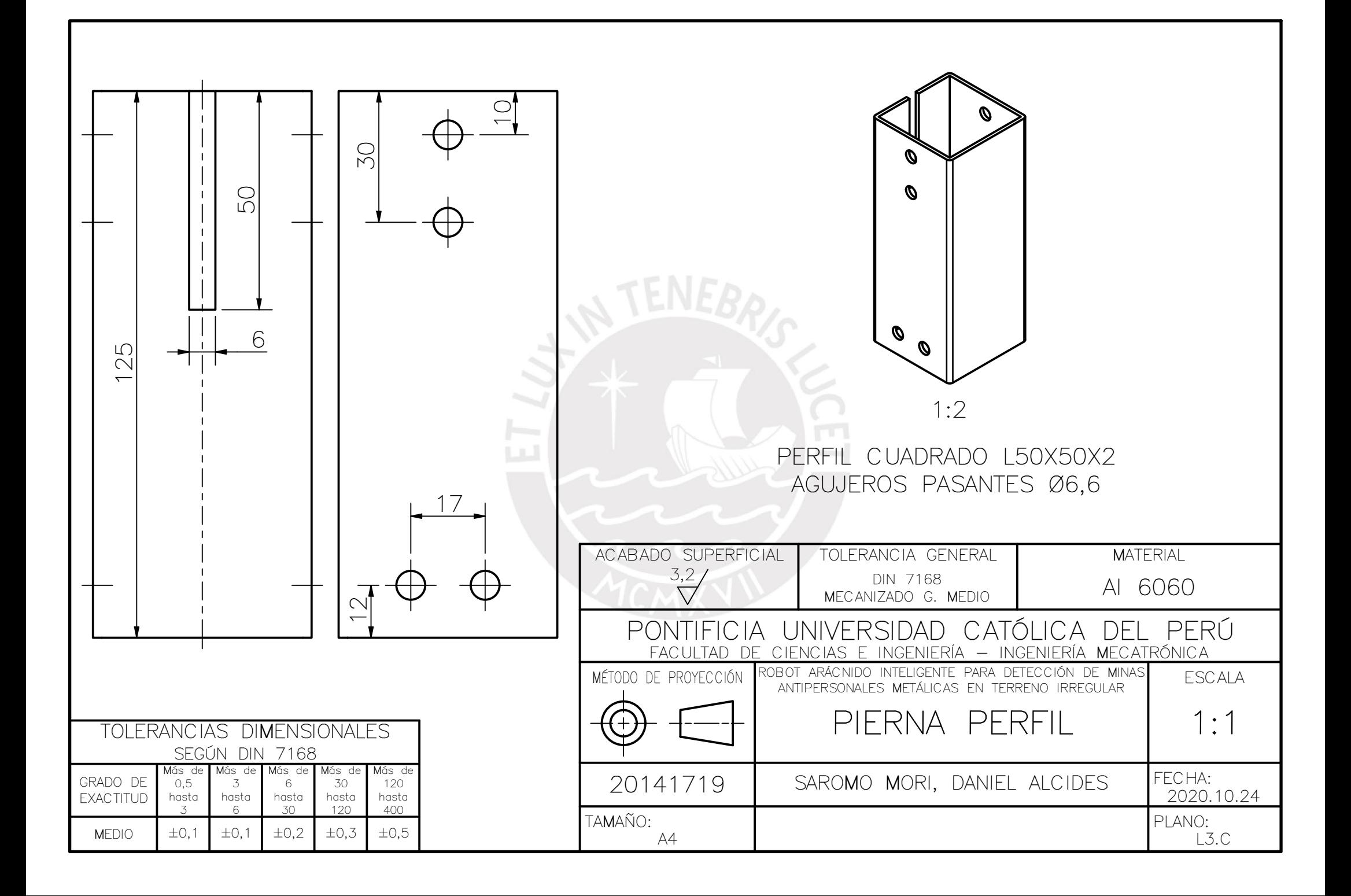

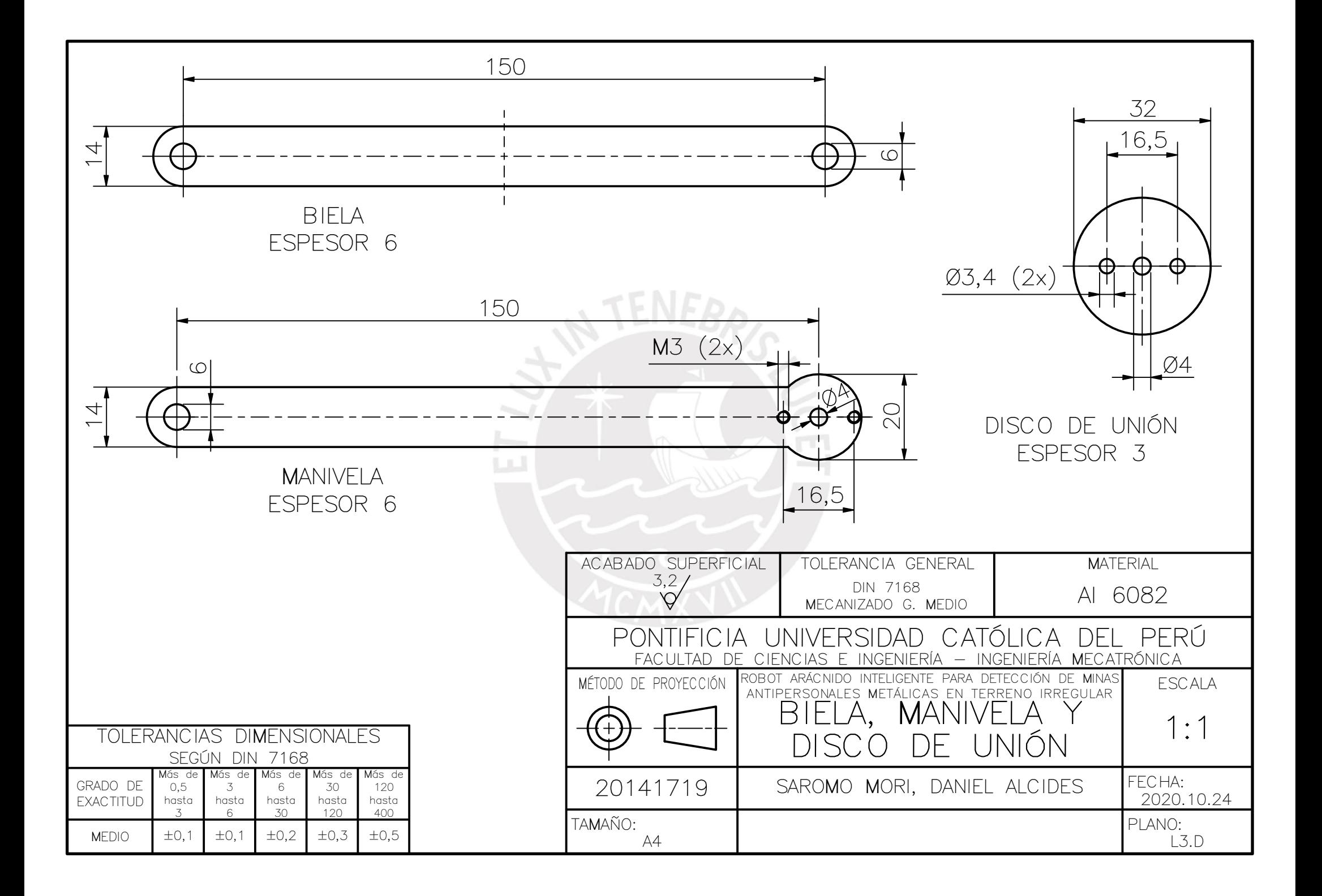

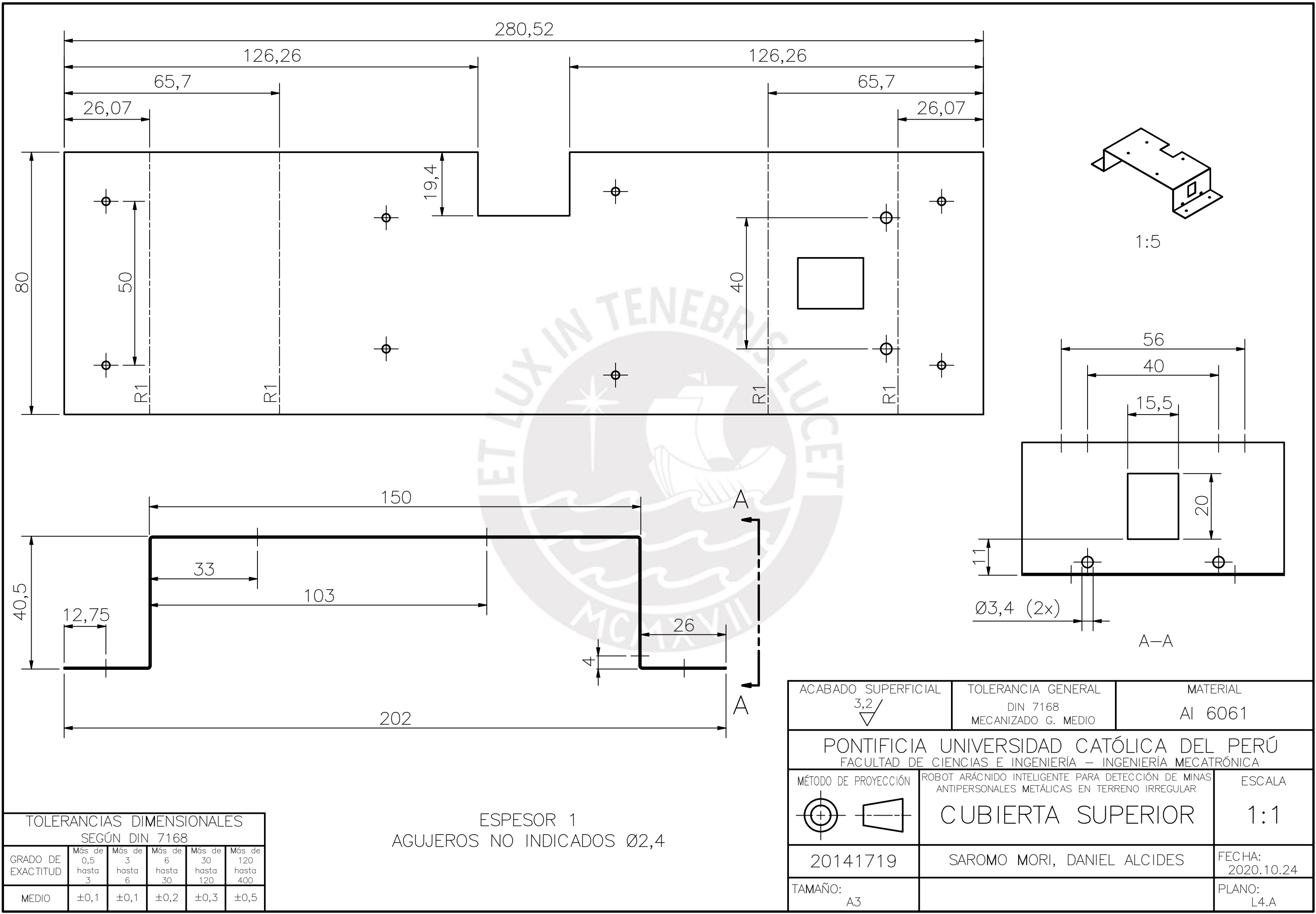

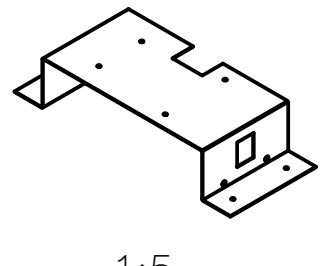

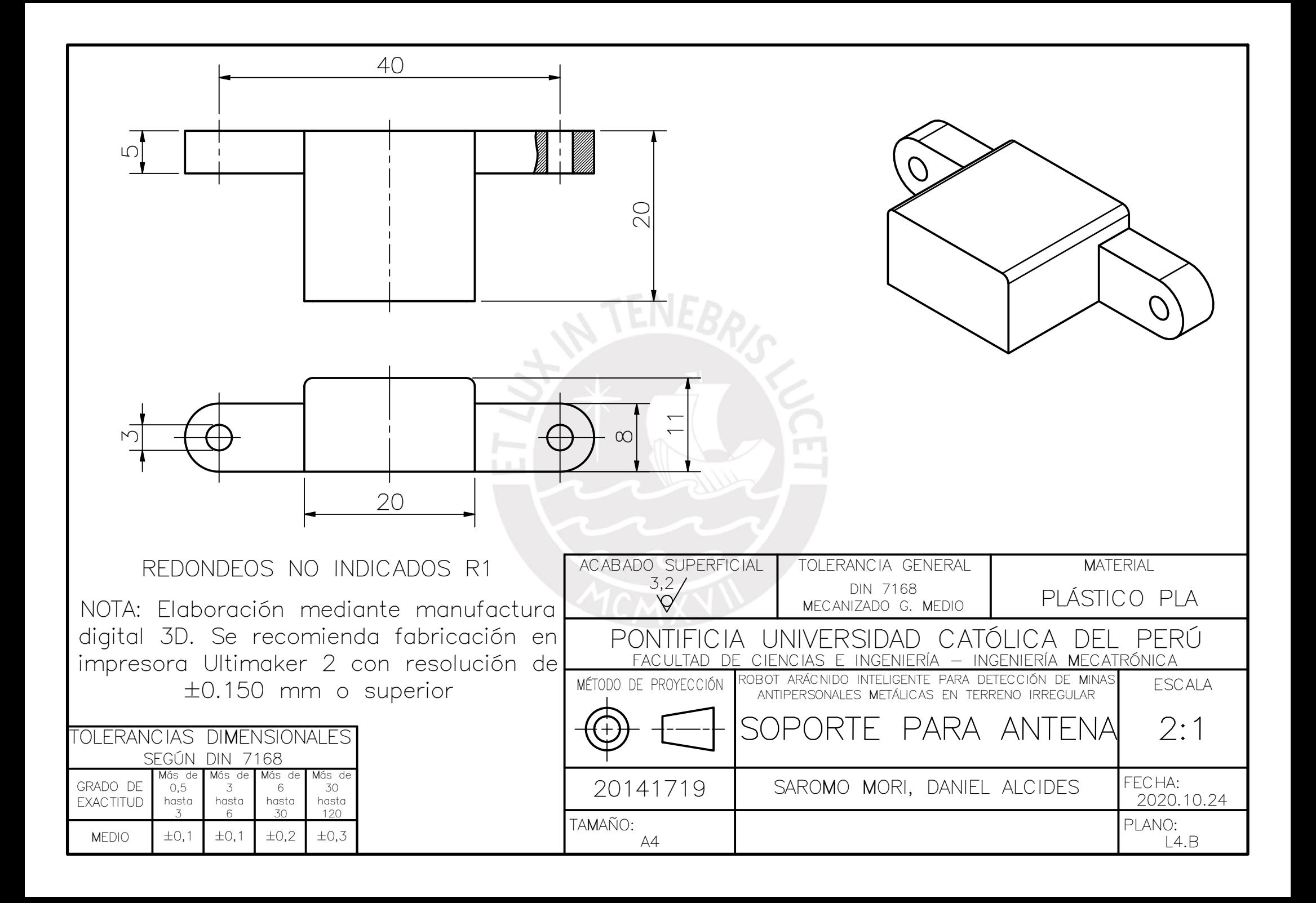

## **Anexo H: Cotizaciones**

Se presentan las cotizaciones correspondientes de los elementos requeridos por el sistema mecatrónico:

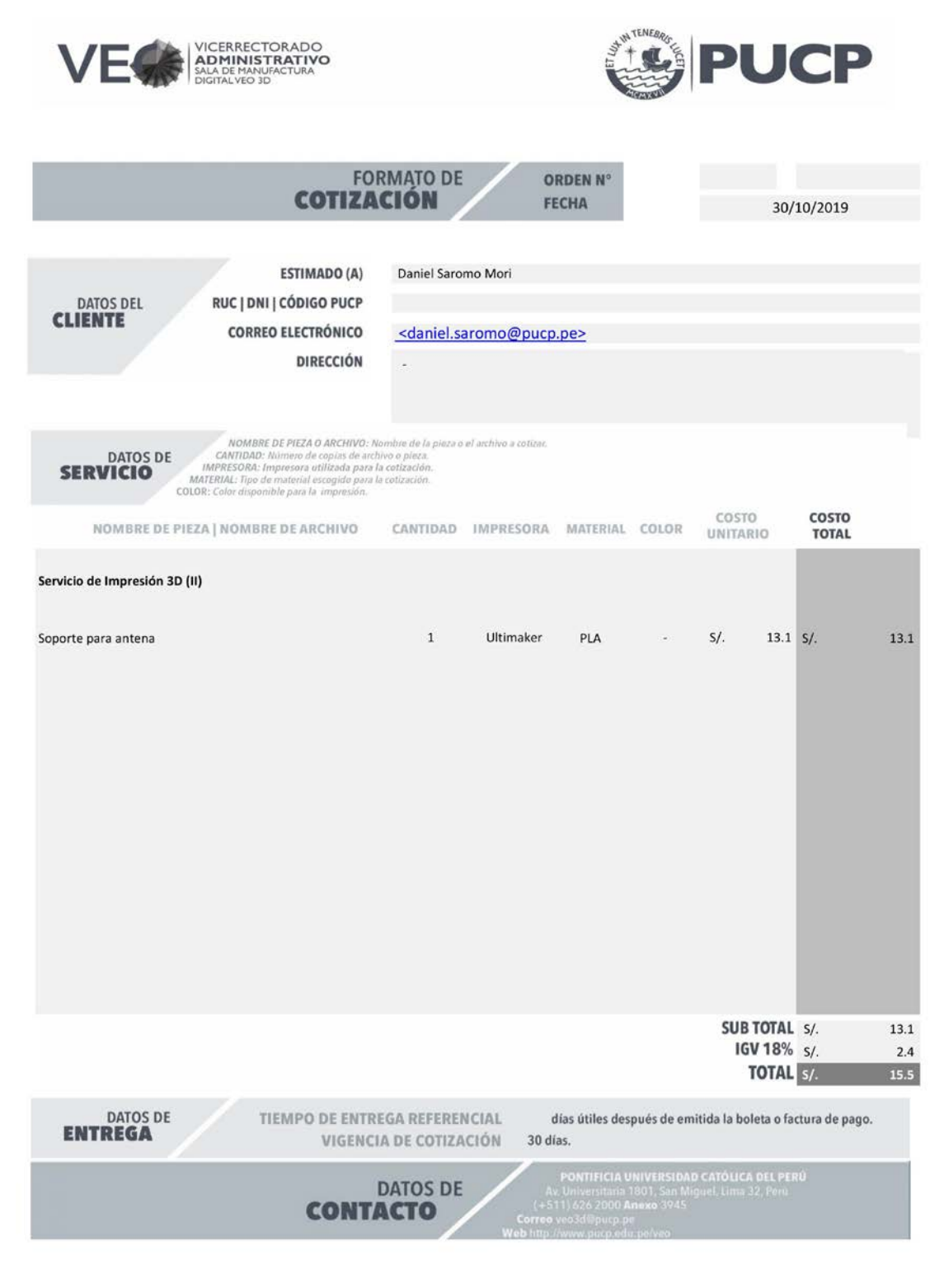

Figura H.1: Cotización del servicio de impresión 3D del soporte para antena. Fuente: Sala VEO PUCP.

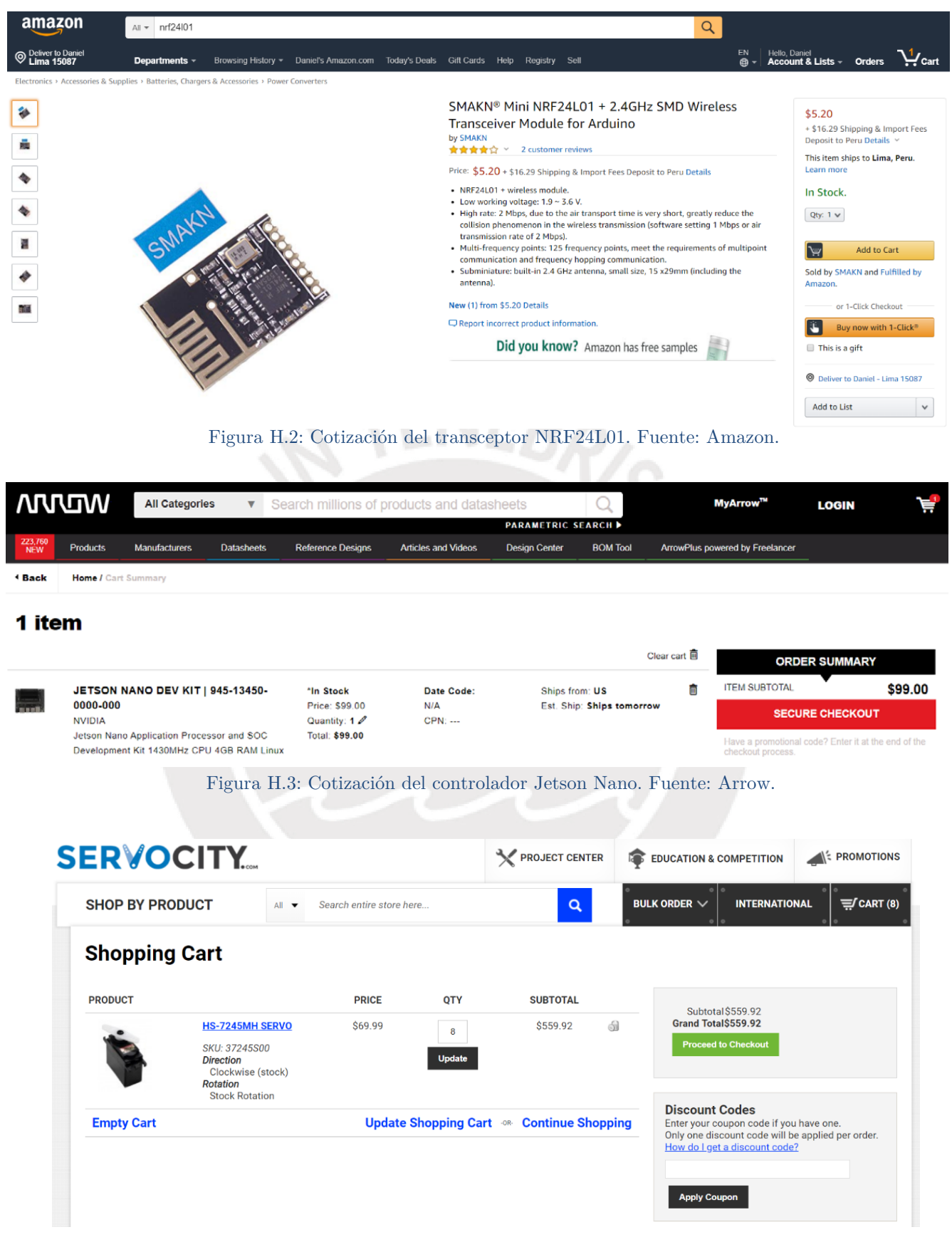

Figura H.4: Cotización del servomotor HS-7245. Fuente: Servocity.

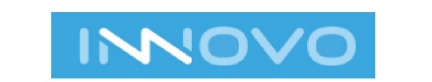

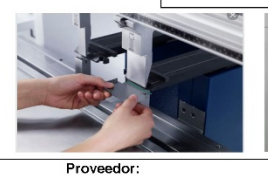

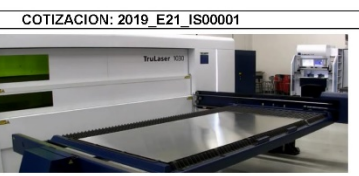

| Cliente:                                                                                       | SAROMO MORI DANIEL ALCIDES                                                                                                    | Proveedor:                                      | INNOVACIONES INDUSTRIALES Y SERVICIOS E.I.R.L                       |                |  |  |  |
|------------------------------------------------------------------------------------------------|----------------------------------------------------------------------------------------------------|-------------------------------------------------|---------------------------------------------------------------------|----------------|--|--|--|
| Ruc:                                                                                           | 10712424864                                                                                                    | Ruc:                                            | 20605319107                                                         |                |  |  |  |
| Dirección:<br>Ciudad / Estado:                                                                 |                                                                                                    | Dirección:<br>Ciudad / Estado:                  | AV. GUILLERMO DANSEY NRO. 1142 INT. 24<br>LIMA - LIMA               |                |  |  |  |
| Contacto del cliente:                                                                          | SAROMO MORI DANIEL ALCIDES                                                                                                    | Contacto del proveedor:                         | SR. SALVADOR COBARRUBIA                                             |                |  |  |  |
| Teléfono:                                                                                      |                                                                                                    | Teléfono:                                       | 956 143 555                                                         |                |  |  |  |
| E-mail:<br>Condiciones de pago:                                                                | CONTADO                                                                                                    | E-mail:<br>Condiciones de entrega:              | SALVADOR.COBARRUBIA@INNOVO.PE                                       |                |  |  |  |
| Moneda:                                                                                        |                                                                                                    | Lugar de entrega:                               | EN SUS INSTALACIONES                                                |                |  |  |  |
| Validez de la oferta:                                                                          | 07 DÍAS ÚTILES                                                                                                    | Comentarios:                                    | CLIENTE PROPORCIONA MATERIAL                                        |                |  |  |  |
| Referencia:<br>Item Codigo Erp                                                                 | Codigo / Descripción                                                                                                    | Cantidad                                        | Fecha de Ent.<br>Precio Unit.                                       | Valor          |  |  |  |
|                                                                                                | SERV.                                                                                                    |                                                 |                                                                     |                |  |  |  |
| 001 SERV.                                                                                      | MATERIAL: PL. ALUMINION 1.0MM.<br>Detalle:                                                                                                    |                                                 |                                                                     |                |  |  |  |
|                                                                                                | 1.- SERV. DE CORTE LASER<br><b>MATERIAL: PL. ALUMINIO 1.0MM.</b>                                                                                                    | 1.00 GLB.                                       | S/. 325.00                                                          | S/. 325.00     |  |  |  |
|                                                                                                |                                                                                                    | ▭                                               |                                                                     |                |  |  |  |
|                                                                                                |                                                                                                    |                                                 |                                                                     |                |  |  |  |
|                                                                                                | TECNOLOGIA ALEMANA AL SERVICO DE LAS INDUSTRIAL METALMECANICA                                                                                                    |                                                 | SUB TOTAL - SOLES                                                   | S/. 325.00     |  |  |  |
|                                                                                                |                                                                                                    |                                                 | <b>IGV-SOLES</b>                                                    | S/. 58.50      |  |  |  |
| Los precios están expresados en SOLES.<br>A۱                                                   |                                                                                                    |                                                 | PRECIO VENTA - SOLES                                                | S/. 383.50     |  |  |  |
| <b>BCP&gt;&gt;</b><br>$\sum$ Banco<br>de la Nación<br>E)                                       | CUENTA DE DETRACCION : 00-022-051504<br>D) El cliente tiene derecho de vigilar y cautelar la oportuna ejecución de los despachos.<br>Cualquier material sobrante del cliente será entregado el mismo día de despacho de lo contrario no tendrá validez a reclamos.<br>F) Este presupuesto no incluye ningún trabajo o suministro que no esté expresamente indicado en el presente documento.<br>Figura H.5: Cotización del servicio de corte láser de las planchas de aluminio. | Fuente: INNOVO.                                 | SALVADOR COBARRUBIA OSES<br>JEFE COMERCIAL<br>MOVISTAR: 956 143 555 |                |  |  |  |
| No. 1 Digital Maker<br>Marketplace @ Southeast Asia                                            |                                                                                                    | Search (Ex: Raspberry Pi, Arduino UNO)          | $1$ item(s) - \$3.75<br>Q                                           |                |  |  |  |
| <b>CATEGORIES</b>                                                                              | <b>DISCOVER</b><br><b>NEW ARRIVALS</b><br><b>HOT DEALS</b>                                                                                                    | <b>BEST SELLERS</b><br><b>MAKER'S SELECTION</b> | <b>ALL PRODUCTS</b>                                                 | <b>SUPPORT</b> |  |  |  |
| Shopping Cart (1 item(s) - \$3.75)                                                             |                                                                                                    |                                                 |                                                                     |                |  |  |  |
| <b>Product Name</b><br>Image<br>for RPI<br>Cashback: \$0.04<br>What would you like to do next? | <b>Brand</b><br>Quantity<br>T-Cobbler Breakout + GPIO Cable<br>China                                                                                                    | <b>Total</b><br>\$3.75                          |                                                                     |                |  |  |  |
|                                                                                                | Sub-Total: \$3.75                                                                                                    |                                                 |                                                                     |                |  |  |  |
| Use Coupon Code -                                                                              |                                                                                                    | <b>Total: \$3.75</b>                            |                                                                     |                |  |  |  |
| Estimate Shipping Fee <del>-</del>                                                             |                                                                                                    |                                                 |                                                                     |                |  |  |  |
| <b>Continue Shopping</b>                                                                       | Checkout                                                                                                    |                                                 |                                                                     |                |  |  |  |

Figura H.6: Cotización del cable flex. Fuente: Cytron.

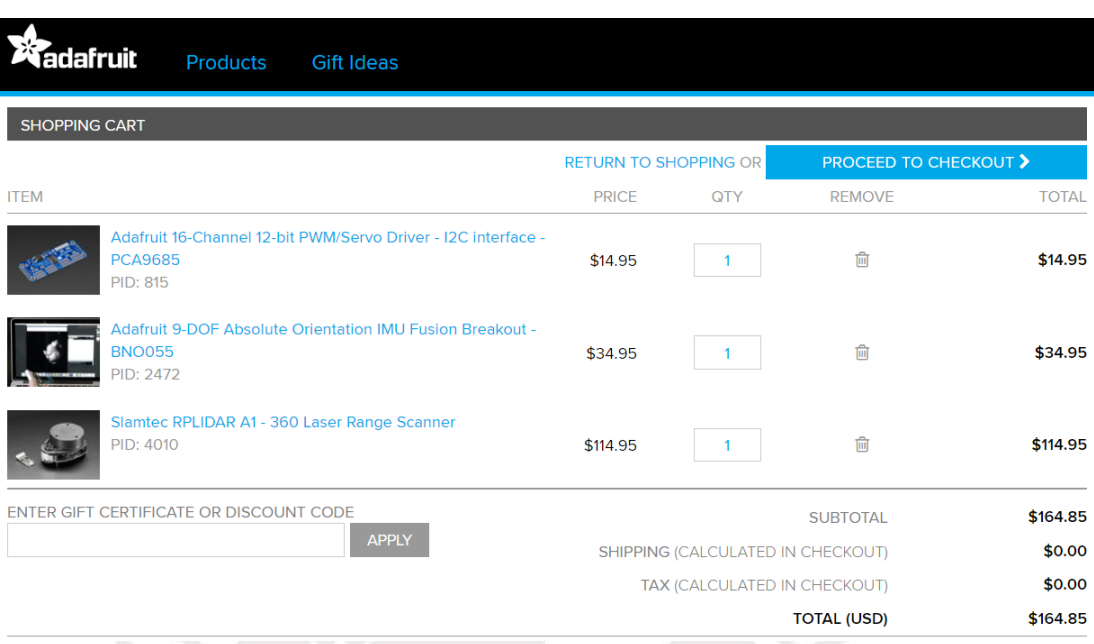

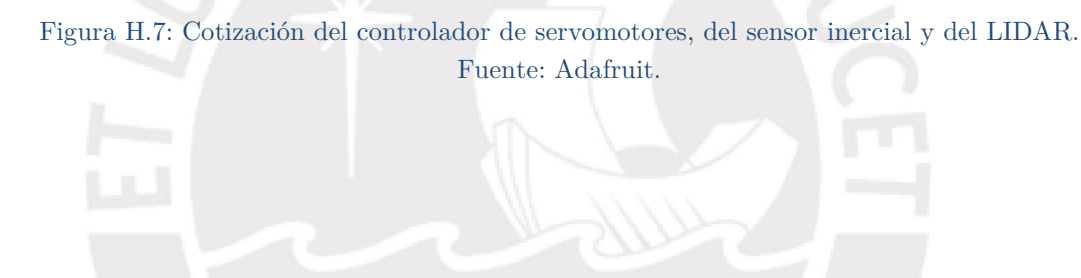

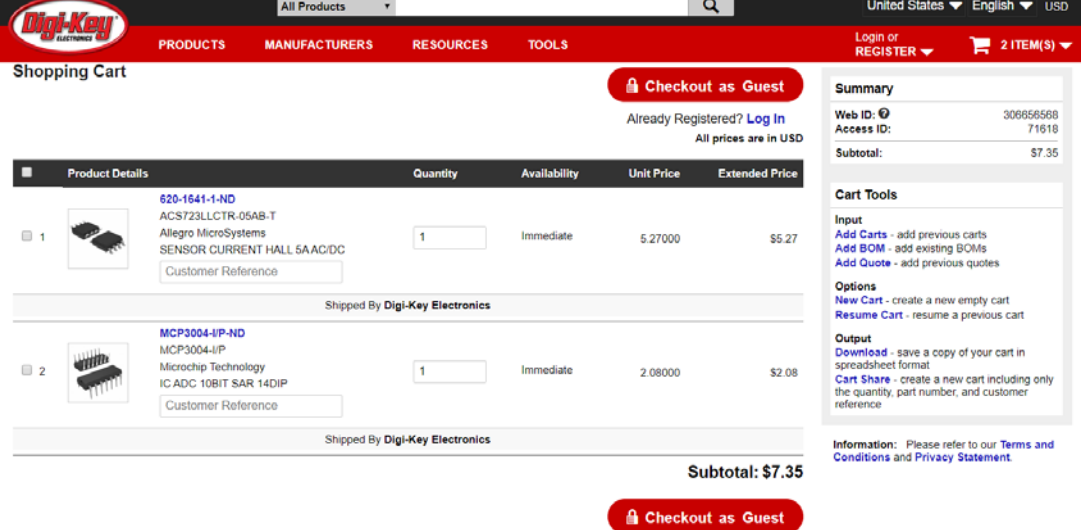

Figura H.8: Cotización del sensor de corriente y del conversor análogo-digital (ADC). Fuente: Digi-Key.

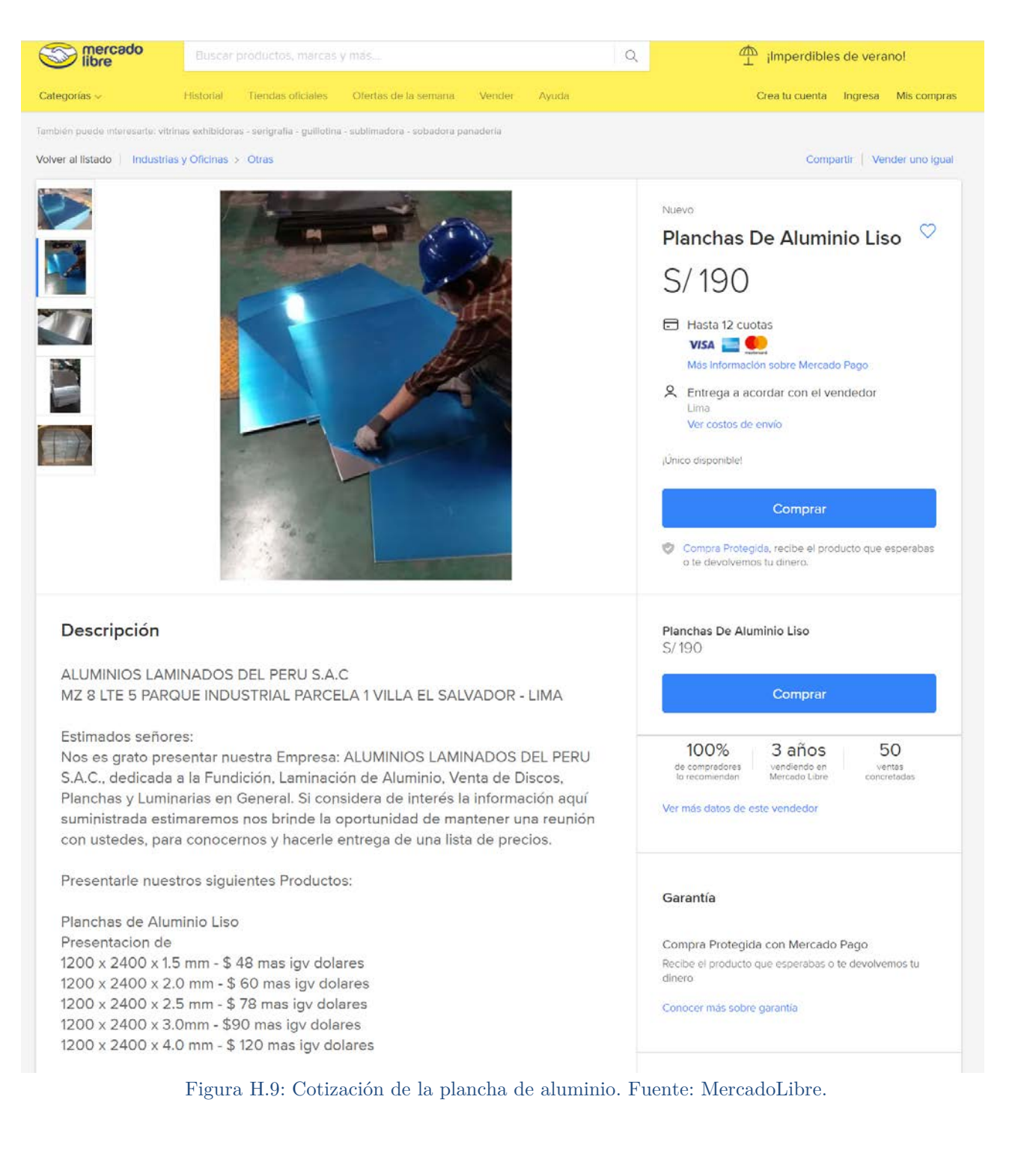

|                             | Search for products, categories,                                      |                            | Q                                                   |                             |                                                            | ORDER STATUS   CONTACT US                      |                            |
|-----------------------------|-----------------------------------------------------------------------|----------------------------|-----------------------------------------------------|-----------------------------|------------------------------------------------------------|------------------------------------------------|----------------------------|
| $\equiv$ SHOP BY CATEGORIES |                                                                       |                            |                                                     |                             |                                                            |                                                |                            |
| <b>Shopping Cart</b>        |                                                                       |                            |                                                     |                             |                                                            |                                                | <b>Proceed to Checkout</b> |
|                             | Lumenier 2250mAh 4s 35c Lipo Battery was added to your shopping cart. |                            |                                                     |                             |                                                            |                                                |                            |
|                             | PRODUCT NAME                                                          | <b>PRICE</b>               | QTY                                                 | <b>SUBTOTAL</b>             | <b>ESTIMATE SHIPPING AND TAX</b>                           |                                                | $\mathbf{v}$               |
|                             |                                                                       |                            |                                                     |                             | <b>COUPON CODE</b>                                         |                                                | $\Delta$                   |
|                             | Lumenier 2250mAh 4s 35c Lipo Battery                                  | \$29.99                    | ÷<br>4                                              | \$119.96                    | Enter your code if you have one.                           |                                                |                            |
| <b>Continue Shopping</b>    |                                                                       | <b>Clear Shopping Cart</b> |                                                     | <b>Update Shopping Cart</b> |                                                            | <b>Apply</b>                                   |                            |
|                             |                                                                       |                            |                                                     |                             | <b>CART TOTALS</b>                                         |                                                |                            |
|                             |                                                                       |                            |                                                     |                             | Subtotal                                                   |                                                | \$119.96                   |
|                             |                                                                       |                            |                                                     |                             | <b>Grand Total</b>                                         |                                                | \$119.96                   |
|                             |                                                                       |                            |                                                     |                             |                                                            | <b>Proceed to Checkout</b>                     |                            |
| <b>MODEL KITS</b>           | MINIACONS<br><b>LADRILLOS</b><br>PIEDRAS<br><b>TEJAS</b>              | <b>BALDOSAS</b>            | Introduzca el texto a buscar<br><b>OTRAS PIEZAS</b> | Q<br><b>ESCENOGRAFÍA</b>    | <b>OTROS MATERIALES</b>                                    | TEL. +34 657 07 91 92<br><b>HERRAMIENTAS</b>   | $\bullet$                  |
|                             |                                                                       | Otros materiales<br>٠      |                                                     |                             |                                                            |                                                | 《                          |
|                             |                                                                       |                            | PLANCHA DE ALUMINIO 0.5 MM                          |                             |                                                            |                                                |                            |
|                             |                                                                       | Ref. 10923                 |                                                     |                             | 2 planchas<br>100x250x0.5 mm                               |                                                |                            |
|                             |                                                                       | grosor.                    | Set de 2 planchas de aluminio de 0.5 mm de          |                             | Ð                                                          |                                                |                            |
|                             |                                                                       |                            |                                                     |                             | \$10/10                                                    |                                                |                            |
|                             |                                                                       |                            |                                                     |                             | Aluminio                                                   |                                                |                            |
|                             |                                                                       |                            |                                                     |                             | Fabricado en: Inglaterra                                   |                                                |                            |
|                             | 国日                                                                    |                            |                                                     |                             | 6.45€                                                      |                                                |                            |
|                             |                                                                       |                            |                                                     | Danos tu opinión            |                                                            | <b>SEn</b> stock<br>Cantidad x<br>$\mathbf{1}$ |                            |
|                             | Valoración<br>*****<br>Valoraciones: 0,0/5 (0 votos)                  |                            |                                                     |                             |                                                            | Comprar                                        |                            |
|                             |                                                                       |                            |                                                     |                             | Lo has encontrado más barato?<br>Por favor, háznoslo saber |                                                |                            |

Figura H.11: Cotización de la plancha de aluminio. Fuente: Miniacons.

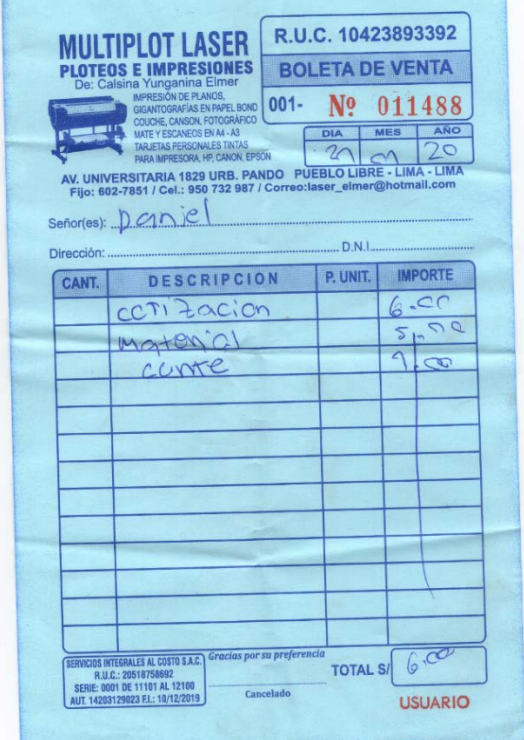

Figura H.12: Cotización de trupán y del servicio de corte láser. Fuente: Multiplot Laser.

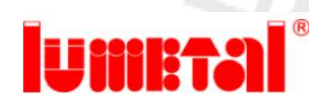

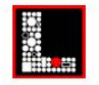

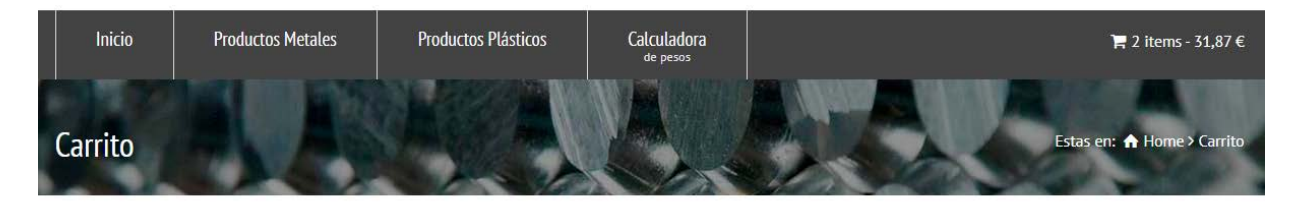

8 Buenas noticias! Hemos añadido un descuento exclusivo para pedidos online al final del carrito.

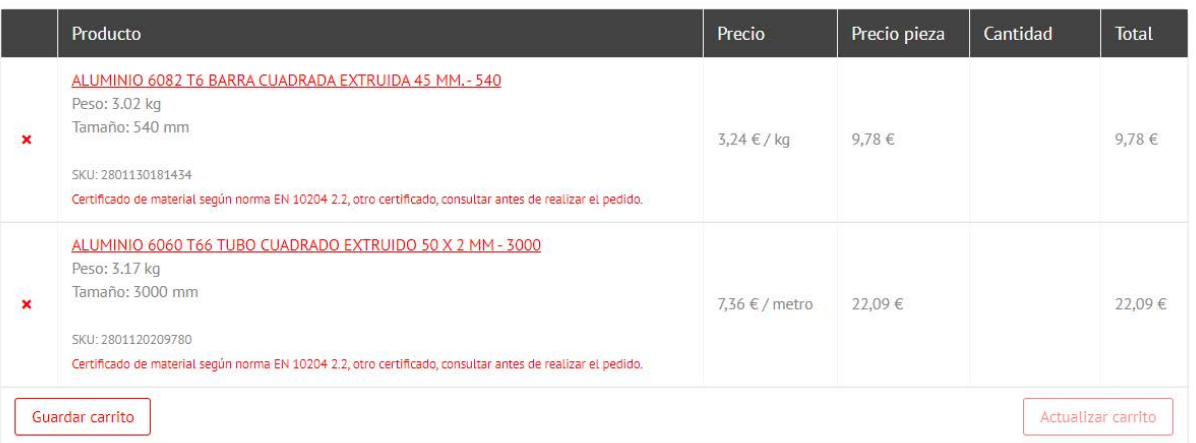

Figura H.13: Cotización de la barra y del perfil de aluminio. Fuente: LUMETAL PLASTIC.

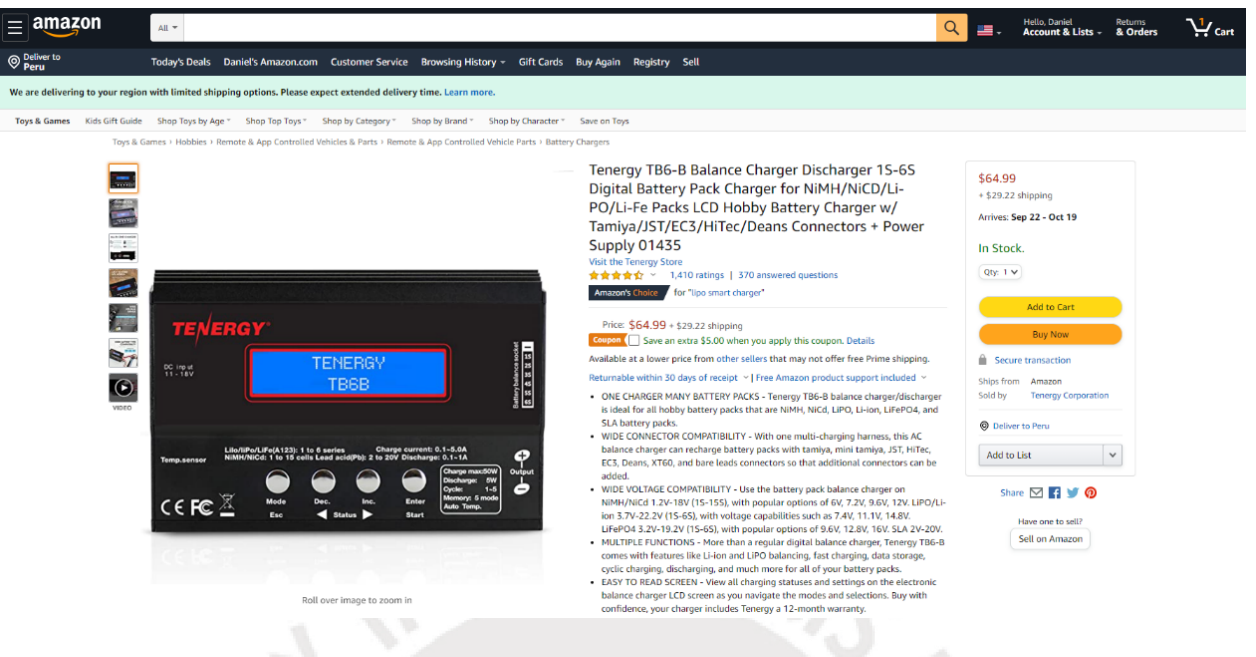

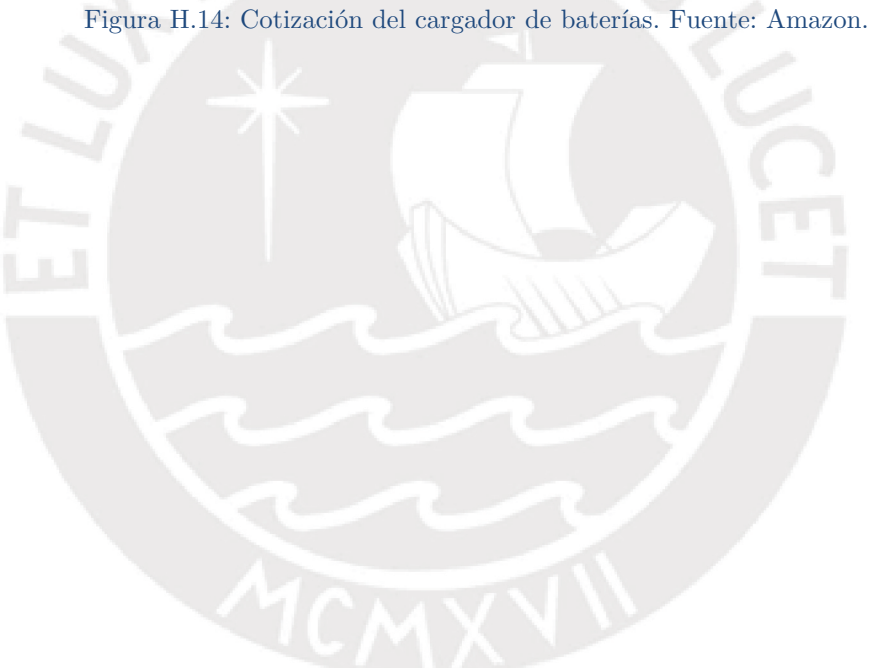